# **The Hitchhiker's Guide to GEOS**

**v2020**

*A Potpourri of Technical Programming Notes (provided "as is" without support)*

*April 1988*

*Heavily Revised for Digital Medium 2020*

**Copyright ©1988, 1989 Berkeley Softworks. Copyright ©2020 Paul B Murdaugh**

*This is a copyrighted work and is not in the public domain. However, you may use, copy, and distribute this document without fee, provided you do the following:*

- *You display this page prominently in all copies of this work.*
- *You provide copies of this work free of charge or charge only a distribution fee for the physical act of transferring a copy.*

*Please distribute copies of this work as widely as possible.*

*Note: Berkeley Softworks* / *Paul B Murdaugh makes no representations about the suitability of this work for any purpose. It is provided "as is" without warranty or support of any kind.*

**Berkeley Softworks** / **Paul B Murdaugh** DISCLAIMS ALL WARRANTIES WITH REGARD TO THIS WORK, INCLUDING ALL IMPLIED WARRANTIES OF MERCHANTABILITY AND FITNESS. IN NO EVENT SHALL BERKELEY SOFTWORKS BE LIABLE FOR ANY SPECIAL, INDIRECT, OR CONSEQUENTIAL DAMAGES OR ANY DAMAGES WHATSOEVER RESULTING FROM LOSS OF USE, DATA, OR PROFITS, WHETHER IN AN ACTION OF CONTRACT, NEGLIGENCE, OR OTHER TORTIOUS ACTIONS, ARISING OUT OF OR IN CONNECTION WITH THE USE OF THIS WORK.

This work is in an Alpha stage.

The Goal of this Document is to provide a one stop resource for GEOS programming information.

1. Convert to Fully Indexed Digital Form:

The Hitchhikers Guide to GEOS

by Berkely Softworks 1988

*Note: all Apple Information will be removed from this conversion. If I get geoAssembler ported into the Apple GEOS, there will be another document made from this one with all the apple information in it. Until then the lack of development tools for Apple lead to an early death of GEOS in that environment and its inclusion here is of no value to a CBM GEOS developer.* 

- 2. Combine additional information from other sources including.
	- A. Geos Programmer's Reference Guide by by Alexander Donald Boyce 1986 Revised by Bo Zimmerman 1997
	- B. The Official GEOS Programmers Reference Guide by Berkeley Softworks 1987
	- C. Information now available from the Dissembled GEOS Kernal
	- D. Information Obtained from my Disassembly of GEOS Applications.
- 3. Include API Information for Wheels 4.4

*Note: Thanks to "THE" email chain collected by* Bo Zimmerman, *there is some original author source for documentation. In addition more information will be extracted from the dissembled sources of both the Wheels kernal and of wheels applications. Major find by* 

4. Include API Information for MP3+

*Note: MP3 is still being actively developed and it is open source so this should not be a problem.*

- 5. Add Tutorials for at least the following.
	- a. creating Auto-Exec applications. With all of the special restrictions outlined.
	- b. creating Desk Accessories. With all of the special restrictions outlined.
	- c. creating VLIR applications. With fully functioning Module Management outlined.
- 6. Include geoProgrammer Manual content so it can benefit with hotlinks into the GEOS API and examples.
- 7. Add any and all other relevant information from others sources including from my own experience developing for GEOS. With appropriate credits given for all source Documents

Volunteers are welcome to assist and credits will be given...

My goal is too add a minimum of 1 page a day until this document it is completed.

Paul B Murdaugh Writer of Dual Top and the Landmark Series for GEOS [paulbmurdaugh@gmail.com](mailto:paulbmurdaugh@gmail.com)

## Preface:

Why this document.

I want to see GEOS not only continue to exists, but to have a newly growing user base. This is only possible with new development. New development needs new programmers that have been attracted into the system.

After some time getting back into GEOS programming myself I quickly decided the bugs and limitations of geoProgrammer that I used to deal with were no longer acceptable. I did not find concept to be a solution since it has many of the same limitations and problems as geoProgrammer with only a small set of bugs fixed. It also forced you into only developing while running wheels and into using is "little mini desktop" to work in. None of that worked for me and I assumed it could be an issue for others. While I do appreciate the good parts of concept it was simply not for me.

Next I tried CC65. CC65 is great achievement imho. Wrote a couple of small applications using it. Then discovered it does not do Desk Accessories and the author has posted a comment about not seeing any point in fixing that. Combine that with me not really enjoying developing outside of GEOS and not being able to use geoDebugger and it was pretty easy to say goodbye to CC65 as my development platform. While being a great piece of work, CC65 was just not for me.

That left me with patching problems in geoProgrammer... Which grew into a complete upgrade with major portions of the geoProgrammer programs being rewritten. During this process I of course needed reference material to work with as I was reverse engineering and writing new code. What I found was lots of OCR scanned documents and some good web resources.

I was constantly going between these different sources. HHG2G was the most complete and by far the hardest to search as the OCR is pretty rough. There is a really nice web resource for data but has no API at all. Plus I have no ability to make notes or additions into someone else's web site. GEOS Programmer's Reference Guide was fairly easy to search as it did not have OCR issues but it was not complete by HHG2G standards and had other issues I wanted corrected.

My first effort was just turning the Geos Programmer's Reference Guide to text so I could make changes and notes as needed. Intended only for my own private use. I would add a new section everything I had to reference something I didn't already have converted in. As this started to grow it started morphing into the HHG2G as that was where all the real meat from Berkeley themselves is.

When it became obvious to me the end result was going to be a full digital conversion of HHG2G it had to be something that got shared so new programmers could just jump right in and not have any of the starting hurdles I had to deal with. Then came prereleases so feedback from the community could help to shape the final form. With the end goal be a complete but living document covering all aspects of GEOS development. From this document it would be very quick base for translation into other languages. Conversion to Web form for a WIKI type structure , brought into a database for easy report generation on the fly for any type of content. The data in these old OCR scans has been set free.

So it is my hope that with a new set of development tools provided in geoProgrammer'2.0 that works inside of any version of GEOS from 1.3 up to Wheels 4.4 / MP3 combined with documentation that is indexed and cross referenced will make it a more enjoyable for programmers just discovering GEOS for the first time.

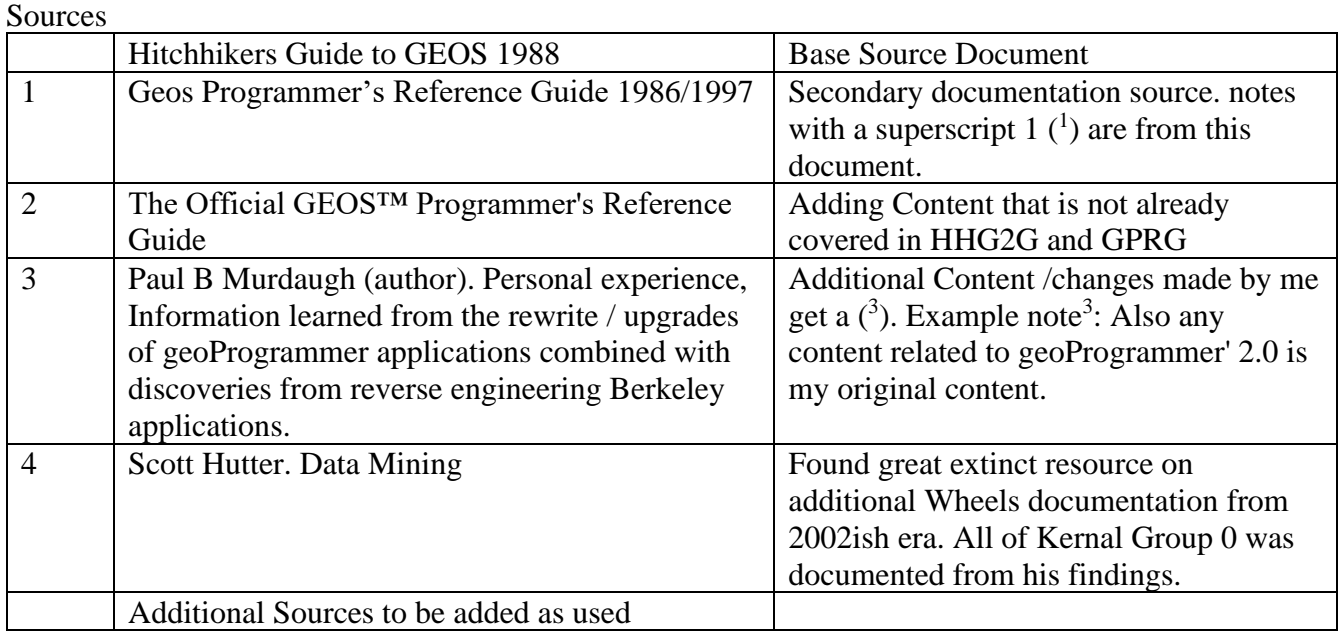

## Contributors

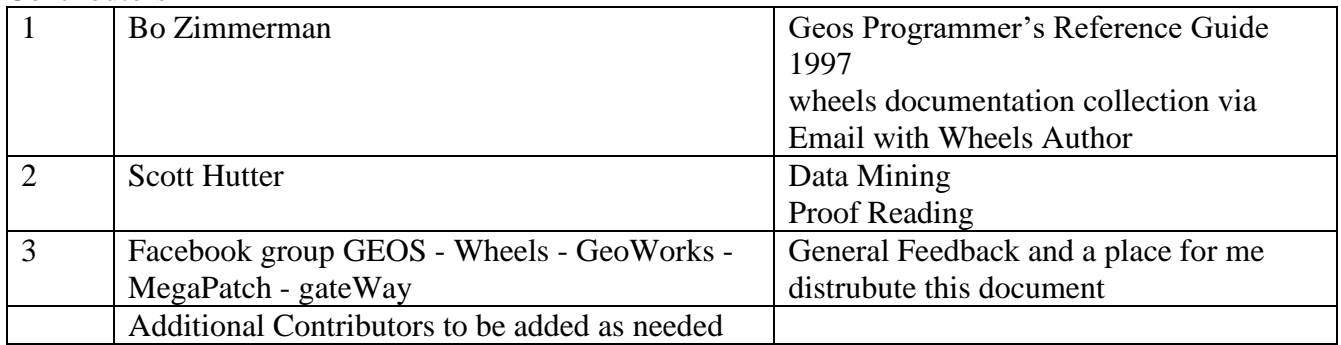

# Introduction

In 1986, Berkeley Softworks pioneered GEOS — the Graphic Environment Operating System for the Commodore 64. GEOS offered the power of an icon/windowing operating system, once thought only possible on the likes of Apple's Macintosh, to one of the world's lowest priced microcomputers. The computing community quickly recognized this innovation as significant: the Software Publisher's Association (SPA) gave GEOS a Technical Achievement Award and Commodore Business Machines endorsed it as the official operating system for the Commodore 64. Some industry critics even said it brought the Commodore 64 out of obsolescence. Since that time, GEOS has been ported to the Commodore 128 and, most recently, to the Apple II family of computers. Boasting an installed base approaching one-million units, GEOS not only promises to be around for some time, but to grow into the operating system for low-end computers

# **Why Develop GEOS Applications**

GEOS provides an environment for programmers and software companies to quickly and efficiently develop sophisticated applications. GEOS insulates the programmer from the frustrating details and dirty work usually associated with application development. By using the GEOS facilities for disk file handling, screen graphics, menus, icons, dialog boxes, printer and input device support, the application can concentrate on doing what it does best, applying itself to the task at hand, using the GEOS system resources, routines, and user-interface facilities to both speed program development and build better programs.

# **Consistent User-interface**

A very large portion of GEOS is devoted to supporting the user-interface. The GEOS interface has proven popular with thousands of users, and an application that takes advantage of this will likely be well received because the users will already be familiar with the basic program operation. Once a user has learned to operate geoWrite, for example, it is a smooth transition to another application such as geoCalc.

# **Large Installed Base and Portability**

GEOS is currently available for three machines: the Commodore 64, the Commodore 128, and the Apple II. There are hundreds of thousands of owners who use GEOS on these machines and there is a correspondingly large demand for follow-on products. With careful programming, an application can be developed to run under all available system configurations with only minor changes. Berkeley Softworks plans to port GEOS to other 6502-based microcomputers, thereby further increasing the user base. As the popularity of GEOS grows, so does the market for your product.

# **Application Integration**

GEOS offers a flexible cut and paste facility for text and graphic images. These photo scraps and text scraps allow applications to share data: a word processor can use graphics from a paint program and a graph and charting application can use data from a spreadsheet. The scrap format is standard and allows applications from different manufacturers to exchange data. Berkeley Softworks is currently developing a second-generation scrap facility for object-oriented graphics such as those used in desktop publishing and CAD programs.

# **Input and Output Technology**

GEOS supports the concept of a device driver. A device driver is a small program which co-resides with the GEOS Kernal and communicates with I/O devices. Device drivers translates data and parameters from a generalized format that GEOS understands into a format relevant to the specific device. GEOS has input drivers for mice, joysticks, light pens, and other input devices, printer drivers for text and graphic output devices (including laser printers), and disk drivers for storage devices such as floppy disk drives, hard disks, and RAM expansion units (RAMdisks). As new devices become available, it is merely necessary to write a driver to support it.

# **What Exactly is GEOS?**

First and foremost, GEOS is an operating system: a unified means for an application to interact with peripherals and system resources. GEOS is also an environment — specifically, a graphics based userinterface environment offering a standard library of routines and visual-based controls, such as menus and icons. And finally, GEOS is a programmer's toolbox, providing routines for double-precision integer math, random-number generation, and memory manipulation..

**NOTE**: GEOS as a general term can represent full range of concepts — an operating system, a user environment, the deskTop, a group of integrated applications — but in this book it usually refers specifically to the GEOS Kernal, the resident portion of the operating system with which the application deals with.

# **GEOS As an Operating System**

College textbook writers are forever coming up with splendid new metaphors to describe operating systems. But as the coach of a baseball team or the governor of California, an operating system has the same basic function: it is the manager of a computer, providing facilities for controlling the system while isolating the application from the underlying hardware. An operating system allows the application to function in higher-level abstract terms such as "load a file into memory11 rather than "let a bit rotate into the serial I/O shift register and send an acknowledge signal." The operating system will handle the laborious tasks of reading disk files, moving the mouse pointer, and printing to the printer.

GEOS provides the following basic operating system functions:

- Complete management of system initialization, multiple RAM banks, interrupt processing, keyboard/joystick/mouse input, as well as an application environment that supports dynamic overlays for programs larger than available memory, desk accessories, and the ability to launch other applications.
- A sophisticated disk file system that supports multiple drives, fast disk I/O, and RAM disks.
- Time-based processes, allowing a limited form of multitasking within an application.
- Printer output support, offering a unified way to deal with a wide variety of printers.

# **GEOS As a Graphic and User-Interface Environment**

Interactive graphic interfaces have become the norm for modern day productivity. GEOS provides a services for placing lines, rectangles, and images on the screen, as well as handling menus, icons, and dialog boxes. Using the GEOS graphic elements make applications look better and easier to use.

GEOS provides the following graphic and user-interface functions:

- Multi-level dynamic menus which can be placed anywhere on the screen. GEOS automatically handles the user's interaction with the menus without permanently disrupting the display.
- Icons graphic pictures the user can click on to perform some function.
- Complete dialog box library offering a standard set of dialog boxes (such as the file selector) ready for use. The application may also define its own custom dialog boxes.
- A library of graphic primitives for drawing points, lines, patterned rectangles, and pasting photo scraps from programs like geoPaint.
- Sprite support. (Sprites are small graphic images which overlay the display screen and can be moved easily. The mouse pointer, for example, is a sprite.)
- A secondary screen buffer for undo operations.

# **GEOS As a Programmer's Toolbox**

.GEOS also contains a large library of general support routines for math operations, string manipulations, and other functions. This relieves the application programmer of the task of writing and debugging common routines ("re-inventing the wheel" as it were).

GEOS provides the following support routines:

• Double-precision (two-byte) math: shifting, signed and unsigned multiplication and division, random number generation, etc.

- Copy and compare string operations.
- Memory functions for initializing, filling, clearing, and moving.
- Miscellaneous routines for performing cyclic redundancy checks (CRC), initialization, error handling, and machine-specific functions.

# **Development System Recommendations**

There are many ways to develop GEOS applications. Berkeley Softworks, for example, uses a UNIX™ based 6502 cross assembler and proprietary in-circuit emulators to design, test, and debug GEOS applications. Most developer's, however, will find this method too costly or impractical and will opt to develop directly on the target machines. Anticipating this, Berkeley Softworks has developed geoProgrammer, an assembler, linker, debugger package designed specifically for building GEOS applications.

## **geoProgrammer**

geoProgrammer is a sophisticated set of assembly language development tools designed specifically for building GEOS applications. geoProgrammer is a scaled-down version of the UNIX™ based development environment Berkeley Softworks actually uses to develop GEOS programs. In fact, nearly all the functionality of our microPORT™ system has been preserved in the conversion to the GEOS environment. All sample source code, equates, and examples in this book are designed for uses with geoProgrammer.

The geoProgrammer development system consists of three major components:

**geoAssembler**, the workhorse of the system, takes 6502 assembly language source code and creates linkable object files.

- Reads source text from geoWrite documents; automatically converts graphic and icon images into binary data.
- Recognizes standard MOS Technology 6502 assembly language mnemonics and addressing modes.
- Allows over 1,000 symbol, label, and equate definitions, each up to 20 characters long.
- Full 16-bit expression evaluator allows any combination of arithmetic and logical operations.
- Supports local labels, as targets for branch instructions.
- Extensive macro facility with nested invocation and multiple arguments.
- Conditional assembly, memory segmentation, and space allocation directives.
- Generates relocatable object files with external definitions, encouraging modular programming.

**geoLinker** takes object files created with geoAssembler and links: them together, resolving all crossreferences and generating a runable GEOS application file.

- Accepts a link command file created with geoWrite.
- Creates all GEOS applications types (sequential, desk accessory, and VLIR), allowing a customized header block and file icon. geoLinker will also create standard Commodore applications which do not require GEOS to run. Resolves external definitions and crossreferences; supports complex expression evaluation at link-time.
- Allows over 1,700 unique, externally referenced symbols.
- Supports VLIR overlay modules.

**geoDebugger** allows you to interactively track-down and eliminate bugs and errors in your GEOS applications.

- Resides with your application and maintains two independent displays: a graphics screen for your application and a text screen for debugging.
- Automatically takes advantage of a RAM-expansion unit, allowing you to debug applications which use all of available program space.
- Complete set of memory examination and modification commands, including memory dump, fill, move, compare, and find.
- Symbolic assembly and disassembly.
- Supports up to eight conditional breakpoints.
- Single-step, subroutine step, loop, next, and execute commands.
- RESTORE key stops program execution and enters the debugger at any time.
- Contains a full-featured macro programming language to automate multiple keystrokes and customize the debugger command set.

# **Commodore 64**

GEOS was first implemented on the Commodore 64, and currently there are more GEOS applications for this system than the Apple II or the Commodore 128. The following is recommended for developing under this environment:

- Commodore 64 or 64c computer.
- Commodore 1351 mouse.
- At least one 1541 or 1571 disk drive.
- Commodore 1764 or 1751 RAM-expansion unit.
- GEOS supported printer.
- The basic GEOS operating system (GEOS 64), version 1.3 or later which includes geoWrite and geoPaint.
- geoProgrammer for the Commodore 64.

## **Commodore 128**

The Commodore 128 may be the ideal environment for prototyping and developing GEOS applications because it can be used to create programs which run under GEOS 64 (in 64 emulation mode) and GEOS 128. The 128 sports a larger memory capacity, and geoProgrammer takes advantage of this extra space for symbol and macro tables. The following is recommended for developing under this environment:

Commodore 128 computer.

- Commodore 1351 mouse.
- At least one 1541 or 1571 disk drive.
- Commodore 1764 or 1751 RAM-expansion unit.
- GEOS supported printer.
- The basic GEOS operating system (GEOS 64), version 1.3 or later which includes geoWrite and geoPaint.
- The basic GEOS 128 operating system, version 1.3 or later which includes geoWrite 128 and geoPaint 128.
- geoProgrammer for the Commodore 128.

Status

<span id="page-9-1"></span><span id="page-9-0"></span>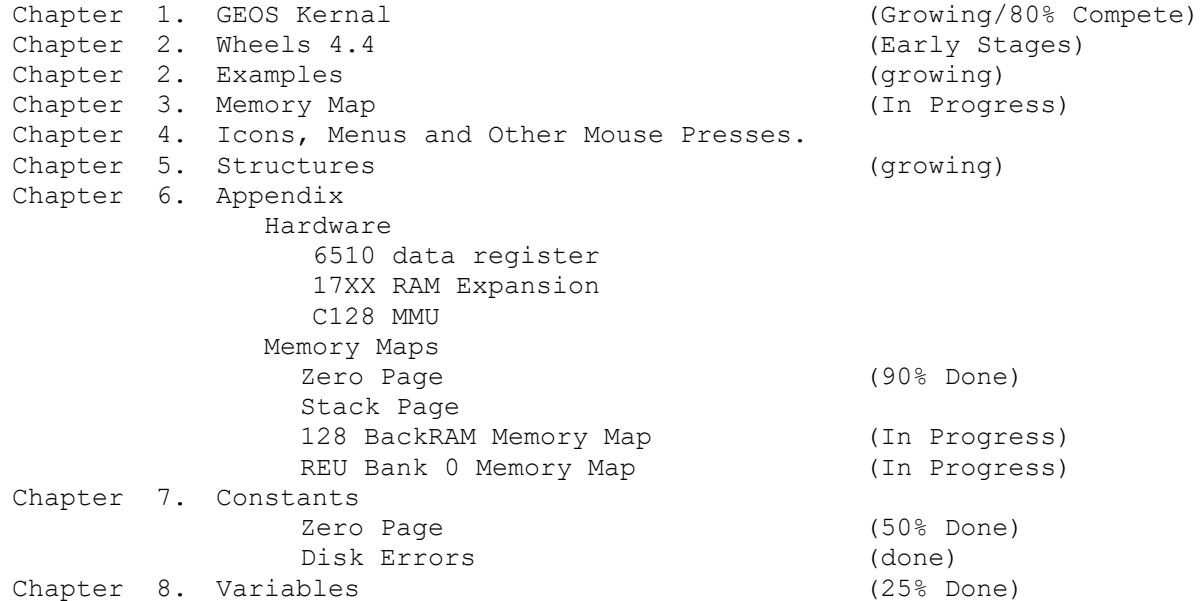

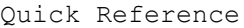

GEOS Kernal by Name

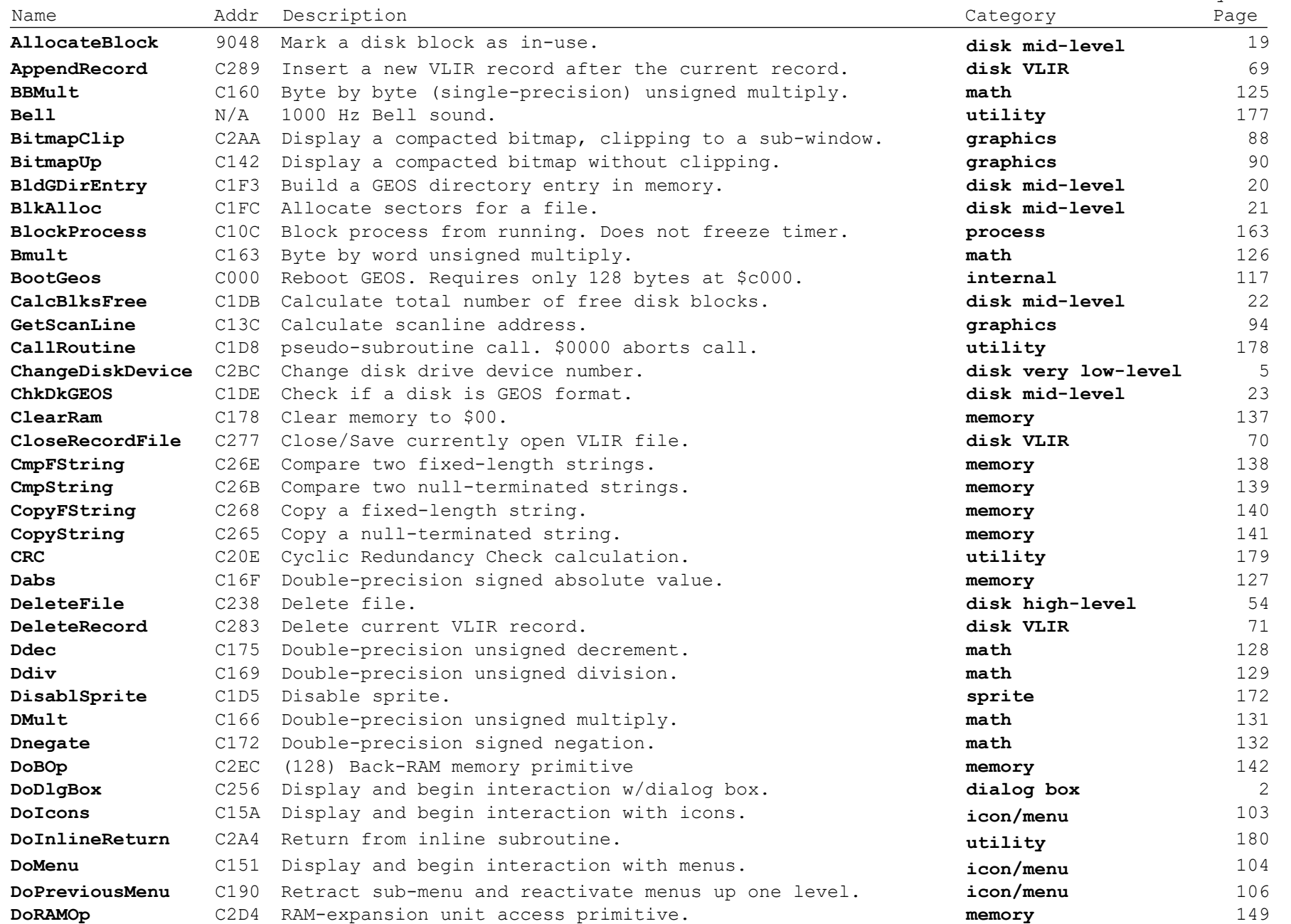

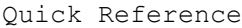

GEOS Kernal by Name

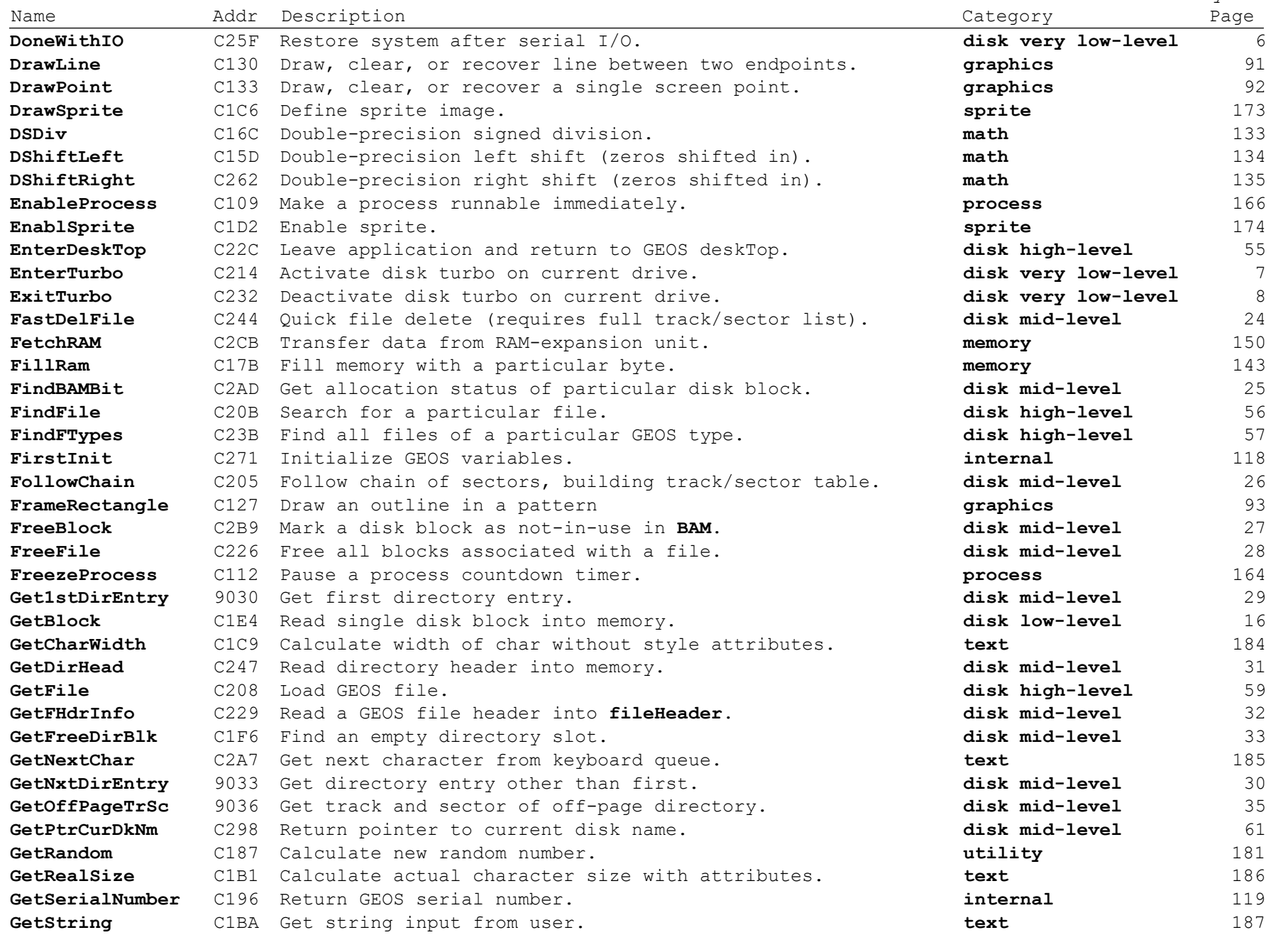

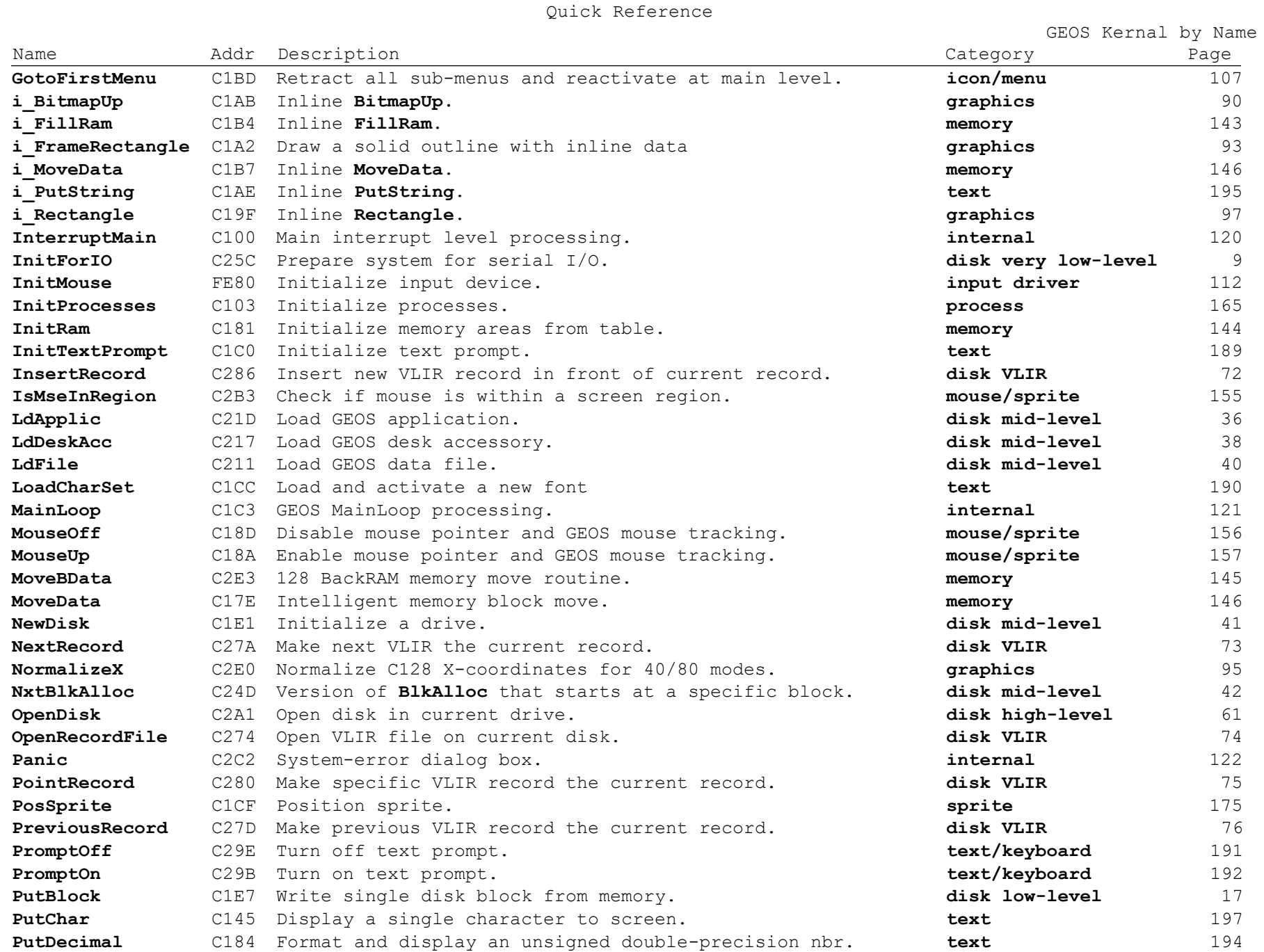

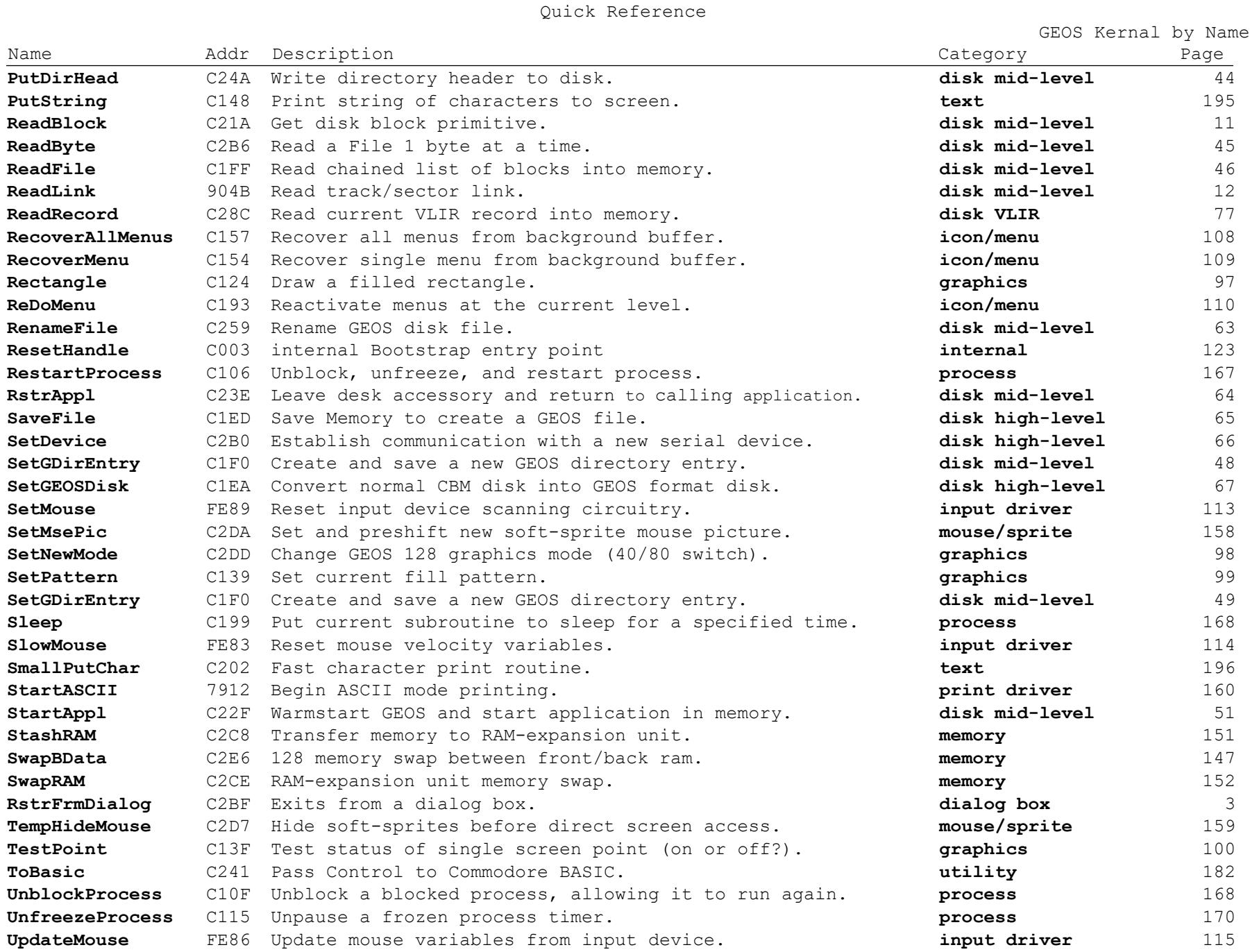

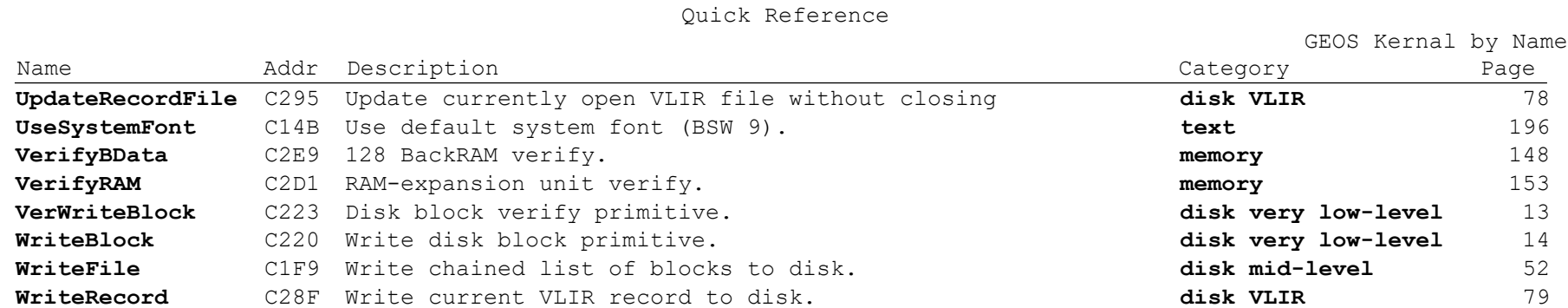

<span id="page-15-17"></span><span id="page-15-16"></span><span id="page-15-15"></span><span id="page-15-14"></span><span id="page-15-13"></span><span id="page-15-12"></span><span id="page-15-11"></span><span id="page-15-10"></span><span id="page-15-9"></span><span id="page-15-8"></span><span id="page-15-7"></span><span id="page-15-6"></span><span id="page-15-5"></span><span id="page-15-4"></span><span id="page-15-3"></span><span id="page-15-2"></span><span id="page-15-1"></span><span id="page-15-0"></span>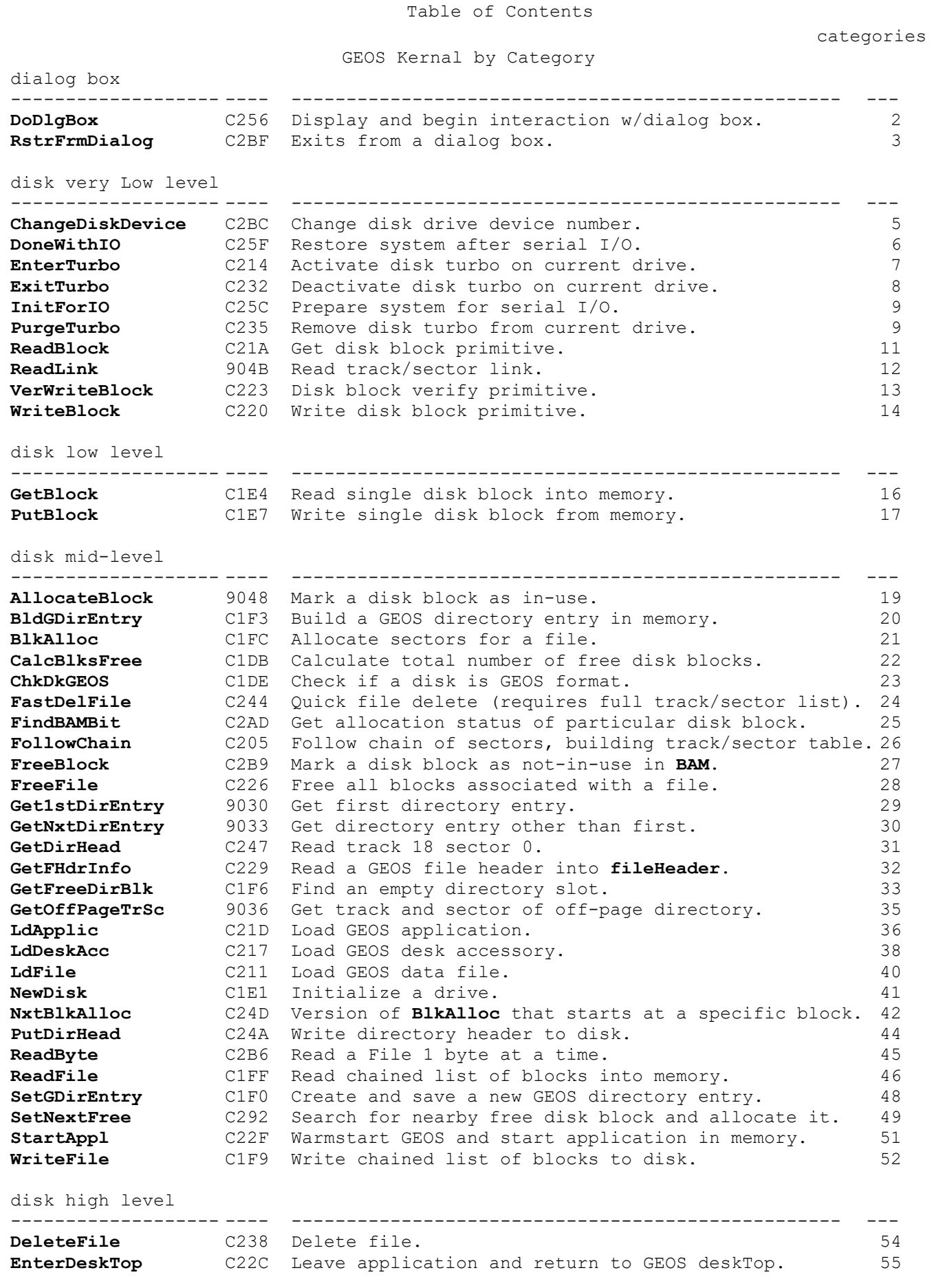

<span id="page-16-3"></span><span id="page-16-2"></span><span id="page-16-1"></span><span id="page-16-0"></span>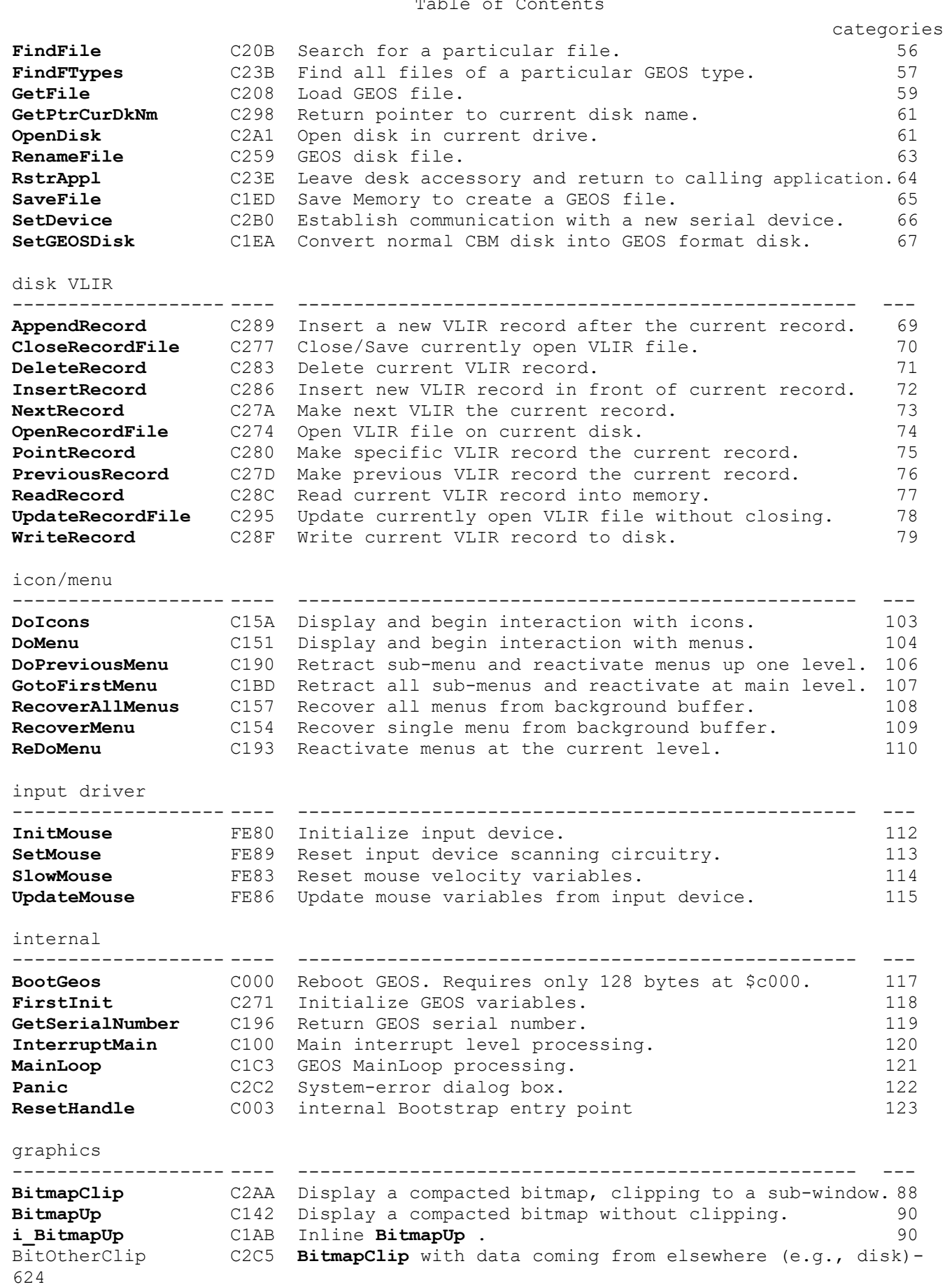

<span id="page-17-1"></span><span id="page-17-0"></span>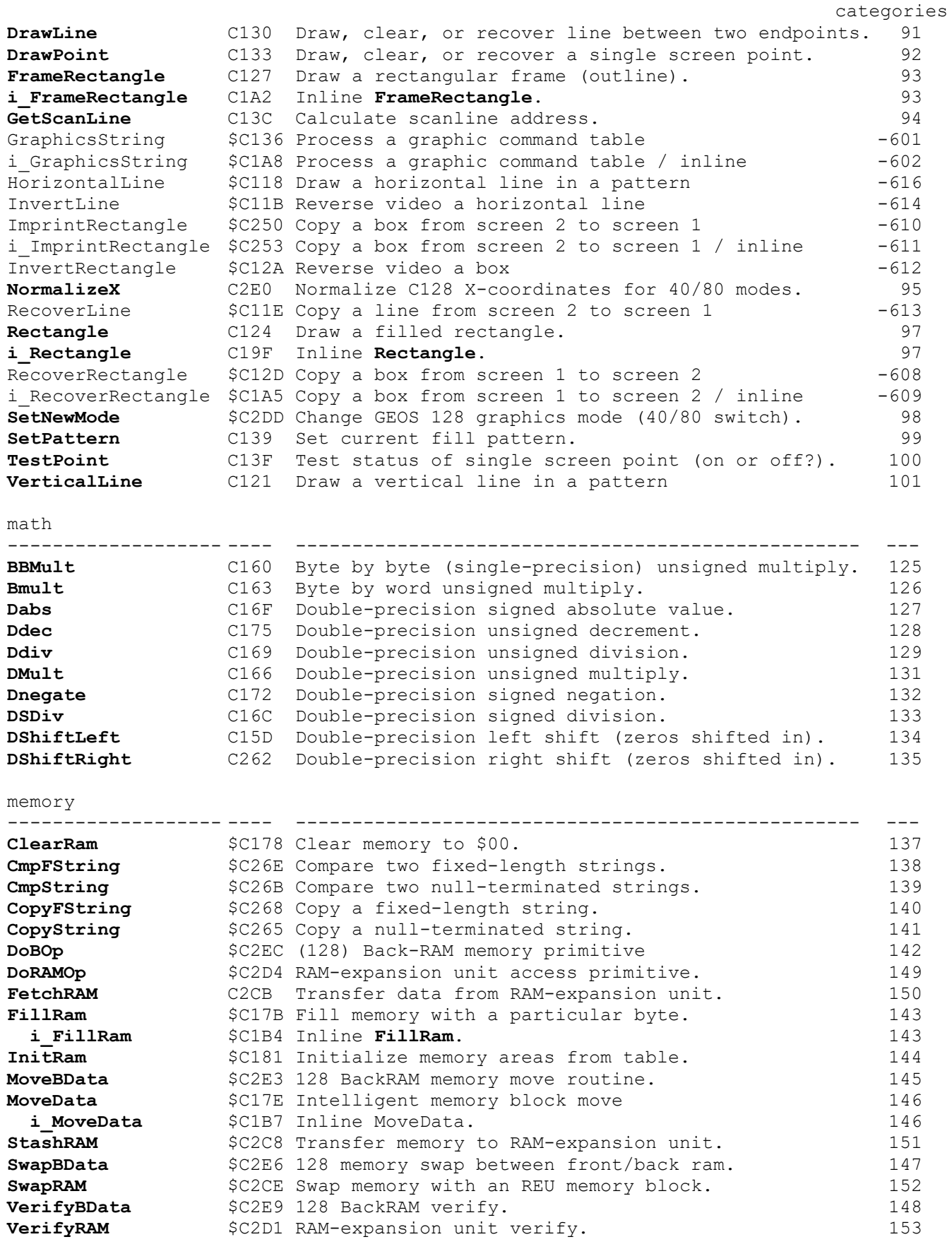

<span id="page-17-2"></span>mouse/Sprite

<span id="page-18-5"></span><span id="page-18-4"></span><span id="page-18-3"></span><span id="page-18-2"></span><span id="page-18-1"></span><span id="page-18-0"></span>categories ------------------- ---- -------------------------------------------------- --- ClearMouseMode \$C19C Reset the mouse -815 HideOnlyMouse \$C2F2 (128) Temporarily remove soft-sprite mouse pointer. **[IsMseInRegion](#page-176-1)** C2B3 Check if mouse is inside a window [155](#page-176-1) **[MouseOff](#page-177-1)** C18D Disable mouse pointer and GEOS mouse tracking. [156](#page-177-1) **[MouseUp](#page-178-1)** C18A Enable mouse pointer and GEOS mouse tracking. [157](#page-178-1) **[SetMsePic](#page-179-1)** C2DA Set and preshift new soft-sprite mouse picture. [158](#page-179-1) StartMouseMode \$C14E Initialize the mouse -812 **[TempHideMouse](#page-180-1)** C2D7 Hide soft-sprites before direct screen access. [159](#page-180-1) printer driver ------------------- ---- -------------------------------------------------- --- GetDimensions \$790C InitForPrint \$7900 PrintASCI \$790F PrintBuffer \$7906 SetNLO \$7915 [StartASCII](#page-181-1) 7912 Begin ASCII mode printing.<br>StartPrint \$7903 StartPrint StopPrint \$7909 process ------------------- ---- -------------------------------------------------- --- **[BlockProcess](#page-184-1)** C10C Block process from running. Does not freeze timer. [163](#page-184-1) **[EnableProcess](#page-187-1)** C109 Make a process runnable immediately. [166](#page-187-1) **[FreezeProcess](#page-185-1)** C112 Pause a process countdown timer. [164](#page-185-1) **[InitProcesses](#page-186-1)** C103 Initialize processes. [165](#page-186-1) **[RestartProcess](#page-188-1)** C106 Unblock, unfreeze, and restart process. [167](#page-188-1) **[Sleep](#page-189-2)** C199 Put current routine to sleep for a specified time. [168](#page-189-2) **[UnblockProcess](#page-189-3)** C10F Unblock a blocked process, allowing it to run again. [168](#page-189-3) **[UnfreezeProcess](#page-191-1)** C115 Unpause a frozen process timer [170](#page-191-1) **[sprite](#page-18-5)** ------------------- ---- -------------------------------------------------- --- **[DisablSprite](#page-193-1)** C1D5 Disable sprite. [172](#page-193-1) **[DrawSprite](#page-194-1)** C1C6 Define sprite image. [173](#page-194-1) [EnablSprite](#page-195-1) C1D2 Enable sprite. [174](#page-195-1) **[PosSprite](#page-196-1)** C1CF Position sprite. [175](#page-196-1) text ------------------- ---- -------------------------------------------------- --- **[GetCharWidth](#page-205-1)** C1C9 Calculate width of char without style attributes. [184](#page-205-1) **[GetNextChar](#page-206-1)** C2A7 Get next character from keyboard queue. [185](#page-206-1) **[GetRealSize](#page-207-1)** C1B1 Calculate actual character size with attributes. [186](#page-207-1) [GetString](#page-208-1) C1BA Get string input from user. [187](#page-208-1) **[InitTextPrompt](#page-210-1)** C1C0 Initialize text prompt. [189](#page-210-1) **[LoadCharSet](#page-211-1)** C1CC Load and begin using a new font [190](#page-211-1) **[PutChar](#page-218-1)** C145 Display a single character to screen. [197](#page-218-1) **[PutDecimal](#page-215-1)** C184 Format and display an unsigned double-precision nbr. [194](#page-215-1) [PutString](#page-216-1) C148 Print string of characters to screen. [195](#page-216-1) **i[\\_PutString](#page-216-1)** C1AE Inline PutString. [195](#page-216-1) **[SmallPutChar](#page-217-1)** C202 Fast character print routine. [196](#page-217-1) **[UseSystemFont](#page-217-1)** C14B Use default system font (BSW 9). [196](#page-217-1) text\keyboard ------------------- ---- -------------------------------------------------- --- **Prompt** C29E Turn off text prompt. [191](#page-212-1) **[PromptOn](#page-213-1)** C29B Turn on text prompt. [192](#page-213-1)

cat egories

categories

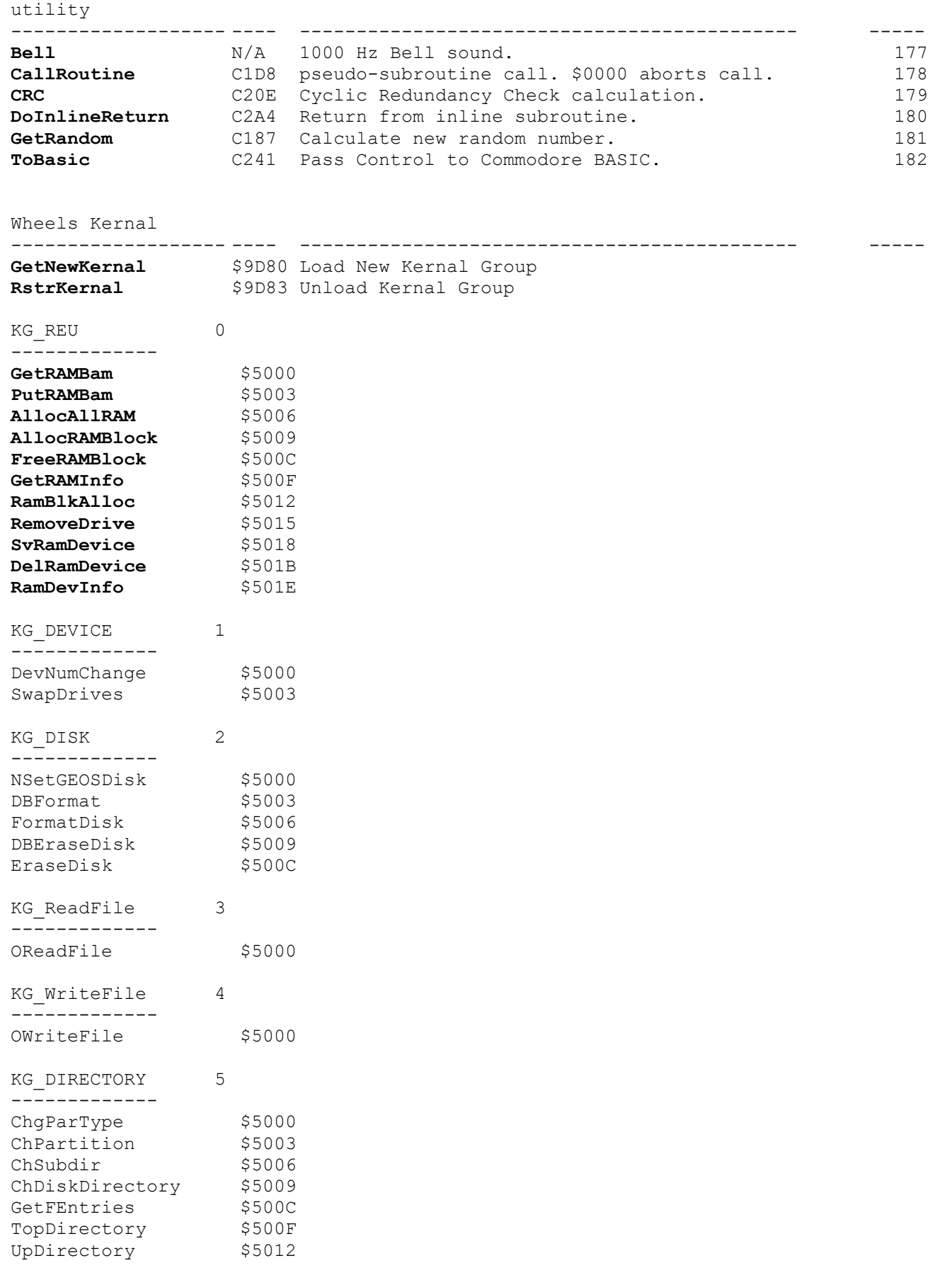

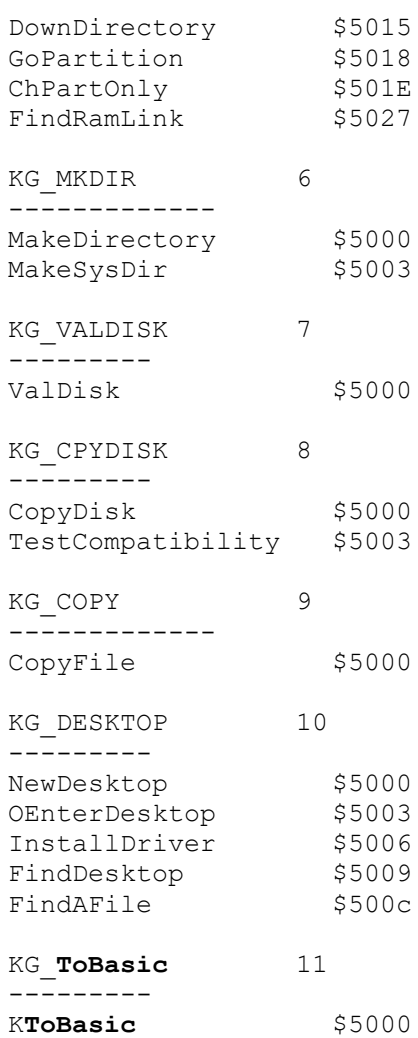

## **Structures**

disk -------------

**[Directory Entry](#page-332-0)**

**Constants** errors -------------

examples

disk ------------- **[CheckDiskSpace](#page-251-0)** categories

[dialog box](#page-15-5)

Chapter 1 GEOS Kernal

## **dialog box**

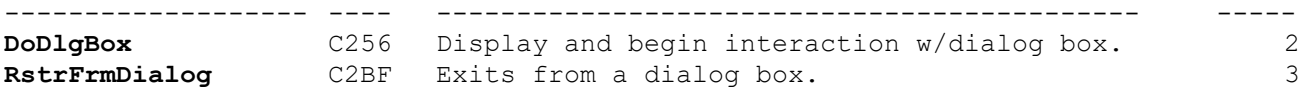

<span id="page-23-1"></span><span id="page-23-0"></span>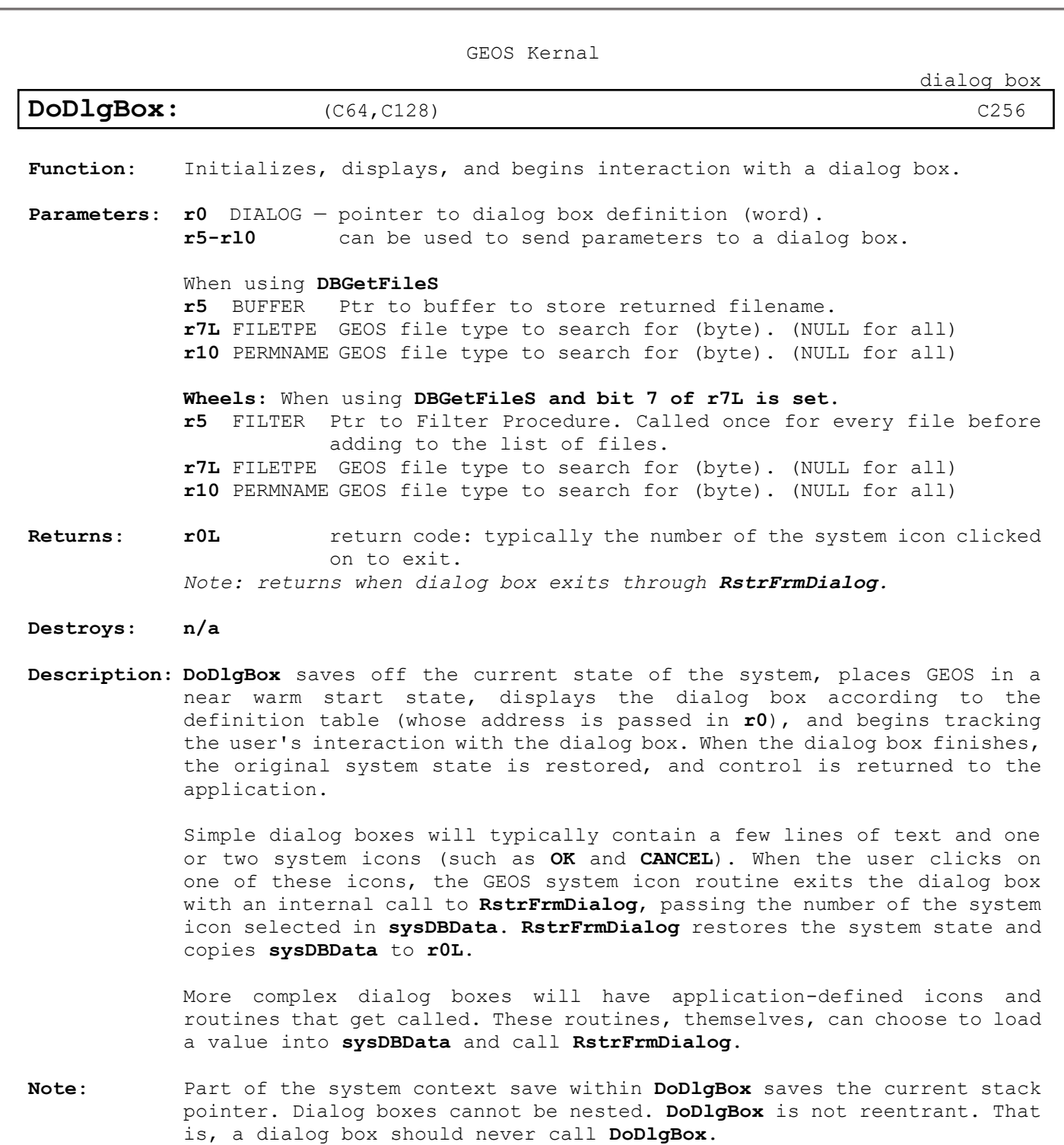

**Structure: DIALOG**

**Example**:

[dialog box](#page-15-5)

#### <span id="page-24-1"></span><span id="page-24-0"></span>**RstrFrmDialog:** (C64, C128) [C2BF](#page-15-7)

**Function**: Exits from a dialog box, restoring the system to the state prior to the call to **[DoDlgBox](#page-23-1)**.

**Parameters**: none.

- **Returns**: Returns to point where **[DoDlgBox](#page-23-1)** was called. System context is restored. **[r0L](#page-422-0)** contains **sysDBData** return value**.**
- **Destroys:** assume a, x, y, **r0H-rl5**
- **Description: [RstrFrmDialog](#page-24-1)** allows a custom dialog box routine to exit from the a dialog box. **[RstrFrmDialog](#page-24-1)** is typically called internally by the GEOS system icon dialog box routines. However, it may be called by any dialog box routine to force an immediate exit.

**[RstrFrmDialog](#page-24-1)** first restores the GEOS system state (context restore) and then calls indirectly through **recoverVector** to remove the dialog box rectangle from the screen. The routine in **recoverVector** is called with the **r2-r4** loaded for a call to **RecoverRectangle**. By default **recoverVector** points to **RecoverRectangle**, which will automatically recover the foreground screen from the background buffer. However, if the application is using background buffer for data, it will need to intercept the recover by placing the address of its own recover routine in recoverVector. If there is no shadow on the dialog box, then **recoverVector** is only called through once with **r2-r4** holding the coordinates of the dialog box rectangle. However, if the dialog box has a shadow, then **recoverVector** will be called through two times: first for the patterned shadow rectangle and second for the dialog box rectangle. The application may want to special-case these two recovers when recovering.

**Note**: **[RstrFrmDialog](#page-24-1)** restores the sp register to value it contained at the call to **[DoDlgBox](#page-23-1)** just before returning. This allows **[RstrFrmDialog](#page-24-1)** to be called with an arbitrary amount of data on top of the stack (as would be the case if called from within a subroutine). GEOS will restore the stack pointer properly.

**Structure: DIALOG**

**Example**

## **disk very low-level**

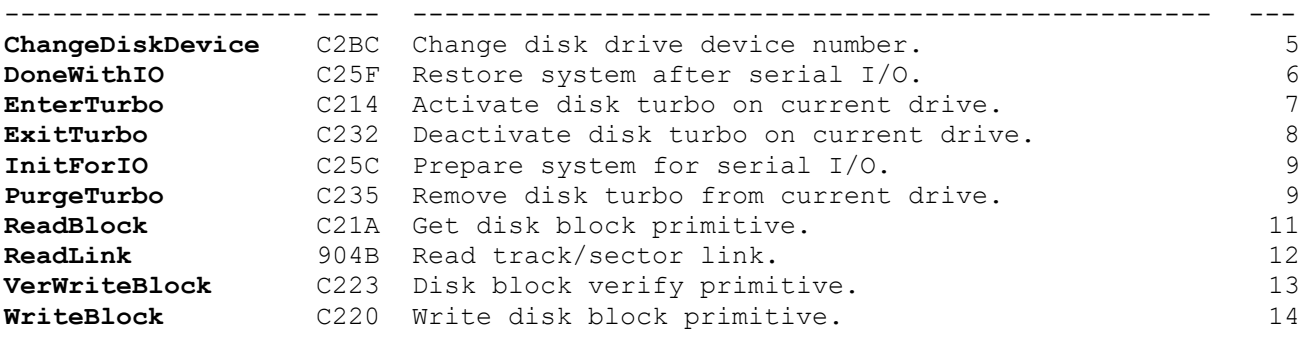

<span id="page-26-1"></span><span id="page-26-0"></span>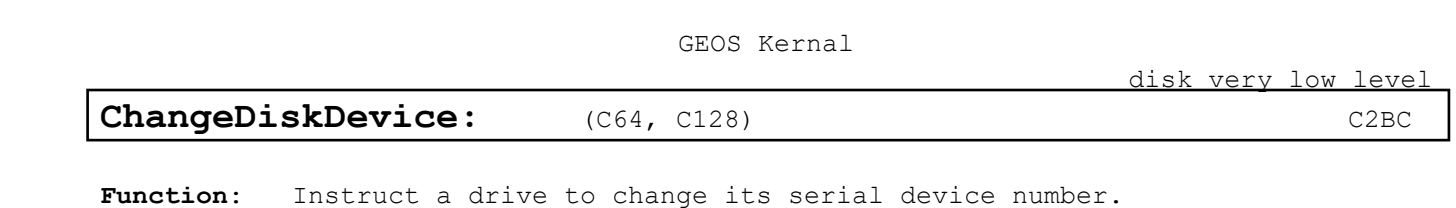

**Parameters**: **a** NEWDEVNUM — new device number to give current drive (byte). **[curDrive](#page-426-0)** drive whose device number will change.

**Uses: [curDrive](#page-426-0)** drive whose device number will change.

**Returns:**  $x$  error  $(\frac{500}{100})$  = no error).

**Alters: [curDrive](#page-426-0)** NEWDEVNUM **[curDevice](#page-426-1)** NEWDEVNUM

**Destroys**: **a,y**

**Description**: **[ChangeDiskDevice](#page-26-1)** requests the turbo software to change the serial device number of the current drive. Most applications have no need to call this routine, as it is in the realm of low-level disk utilities. **[ChangeDiskDevice](#page-26-1)** is used primarily by the deskTop and Configure programs to add, rearrange, and remove drives.

> Be aware that changing the device number merely instructs the turbo software in the drive to monitor a different serial bus address. Many internal GEOS variables and disk drivers expect the original device number to remain unchanged.

**Note**: If **[ChangeDiskDevice](#page-26-1)** is used on a RAMdisk, **[curDrive](#page-426-0)** and **[curDevice](#page-426-1)** both change. However, because of the nature of the RAMdisk driver, the RAMdisk does not respond as this new device.

**Example:**

**See also**: **[SetDevice](#page-87-1)**

5

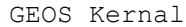

## <span id="page-27-1"></span><span id="page-27-0"></span>**DoneWithIO:** (C64, C128) [C25F](#page-15-9)

Function: Restore system after I/O across the serial bus.

**Parameters**: none.

- **Returns**: nothing.
- **Destroys**: a,y
- **Description**: **[DoneWithIO](#page-27-1)** restores the state of the system after a call to **[InitForIO](#page-30-1)**. It restores the interrupt status, turns sprite DMA back on, returns the 128 to its original clock speed, and switches out the ROM and I/O banks if appropriate (only on C64).

Disk and printer routines access the serial bus between calls to **[InitForIO](#page-30-1)** and **[DoneWithIO](#page-27-1)**.

**Example: [MyPutBlock](#page-258-0)**

**See also**: **[InitForIO](#page-30-1)**

disk very low level

<span id="page-28-1"></span><span id="page-28-0"></span>**EnterTurbo: (C64, C128)** [C214](#page-15-10)

**Function**: Activate disk drive turbo mode

**Parameters**: none.

**Uses: [curDrive](#page-426-0)** currently active disk drive. **[curType](#page-427-0)** vl.3+: checks disk type because not all use turbo software.

**Returns:**  $x$  error  $(\xi 00 = no error)$ .

#### **Destroys**: **a,y**

**Description**: **[EnterTurbo](#page-28-1)** activates the turbo software in the current drive. If the turbo software has not yet been downloaded to the drive, **[EnterTurbo](#page-28-1)** will download it. The turbo software allows GEOS to perform high-speed serial disk access.

> **[EnterTurbo](#page-28-1)** treats different drive types appropriately. A RAMdisk, for example, does not use turbo code so **[EnterTurbo](#page-28-1)** will not attempt to download the turbo software.

> The very-low level Commodore GEOS read/write routines, such as **[ReadBlock](#page-32-1)**, **[WriteBlock](#page-35-1)**, **Ve[rWriteBlock](#page-34-1)**, and **[ReadLink](#page-33-1)**, expect the turbo software to be active. Call **[EnterTurbo](#page-28-1)** before calling one of these routines.

**Example**: **[MyPutBlock](#page-258-0)**

**See also**: **[WriteBlock,](#page-35-1) [ExitTurbo,](#page-29-1) [PurgeTurbo.](#page-30-2)**

disk very low level

## <span id="page-29-1"></span><span id="page-29-0"></span>**ExitTurbo**: (C64, C128) **[C232](#page-15-11)**

**Function**: Deactivate disk drive turbo mode. **Parameters**: none.

Uses: **[curDrive](#page-426-0)** currently active disk drive.

**Returns:**  $x$  error  $(\frac{500}{500})$  = no error).

**Destroys**: **a,y**

- **Description**: **[ExitTurbo](#page-29-1)** deactivates the turbo software in the current drive so that the serial bus may access another device. **[SetDevice](#page-87-1)** automatically calls this before changing devices.
- **Note:** If the turbo software has not been downloaded or is already inactive, **[ExitTurbo](#page-29-1)** will do nothing.

**Example:**

**See also**: **[EnterTurbo](#page-28-1)**, **[PurgeTurbo](#page-30-2)**.

## <span id="page-30-1"></span><span id="page-30-0"></span>**InitForIO:** (C64, C128) **[C25C](#page-15-12)**

disk very low level

Function: Prepare for I/O across the serial bus

**Parameters**: none.

- **Returns**: nothing.
- **Destroys**: a,y
- **Description**: **[InitForIO](#page-30-1)** prepares the system to perform I/O across the Commodore serial bus. It disables interrupts, turns sprite DMA off, slows the 128 down to lMhz, switches in the ROM and I/O banks if necessary, and performs anything other initialization needed for fast serial transfer.

<span id="page-30-2"></span>Call **[InitForIO](#page-30-1)** before directly accessing the serial port (e.g., in a printer driver) or before using **[ReadBlock](#page-32-1)**, **[WriteBlock](#page-35-1)**, VerWriteBIock, or **[ReadLink](#page-33-1)**. To restore the system to its previous state, call **[DoneWithIO](#page-27-1)**.

**Example: [MyPutBlock](#page-258-0)**

disk very low level

#### **PurgeTurbo**: (C64, C128) **[C235](#page-15-13)**

**Function:** Completely deactivate and remove disk drive turbo code from current drive, returning to standard Commodore DOS mode.

**Parameters: none**

**Uses: [curDrive](#page-426-0)** currently active disk drive.

**Returns**: **x** error (\$00 = no error).

**Destroys**: **a,y**

**Description**: **[PurgeTurbo](#page-30-2)** deactivates and removes the turbo software from the current drive, returning control of the device to the disk drive's internal ROM software. This allows access to normal Commodore DOS routines. An application may want to access the Commodore DOS to perform disk functions not offered by the GEOS Kernal such as formatting.

**Example:**

**See also**: **[EnterTurbo](#page-28-1)**, **[ExitTurbo](#page-29-1)**.

<span id="page-32-1"></span><span id="page-32-0"></span>GEOS Kernal disk very low level **ReadBlock:** (C64, C128) **[C12A](#page-15-14) Function:** Very low-level read block from disk. **Parameters: rlL TRACK—valid track number (byte), rlH SECTOR—valid sector on track (byte). r4 BUFFER — address of buffer of BLOCKSIZE bytes to read block into (word). Uses: [curDrive](#page-426-0)** currently active disk drive. **[curType](#page-427-0)** GEOS 64 vl.3 and later for detecting REU shadowing**. Returns**: **x** error (\$00 = no error). **Destroys**: **a,y Description**: **[ReadBlock](#page-32-1)** reads the block at the specified TRACK and SECTOR into BUFFER. If the disk is shadowed, **[ReadBlock](#page-32-1)** will read from the shadow memory. **[ReadBlock](#page-32-1)** is a pared down version of GetBlock. It expects the application to have already called **[EnterTurbo](#page-28-1)** and **[InitForIO](#page-30-1)**. By removing this overhead from GetBlock, multiple sector reads can be accomplished without the redundant initialization. This is exactly what happens in many of the higher-level disk routines that read multiple blocks at once, such as **[ReadFile](#page-67-1)**. **[ReadBlock](#page-32-1)** is useful for multiple-sector disk operations where speed is an issue and the standard GEOS routines don't offer a decent solution. **[ReadBlock](#page-32-1)** can function as the foundation of specialized, high-speed disk routines. **Example: MyGetBlock**

disk very low level

<span id="page-33-1"></span><span id="page-33-0"></span>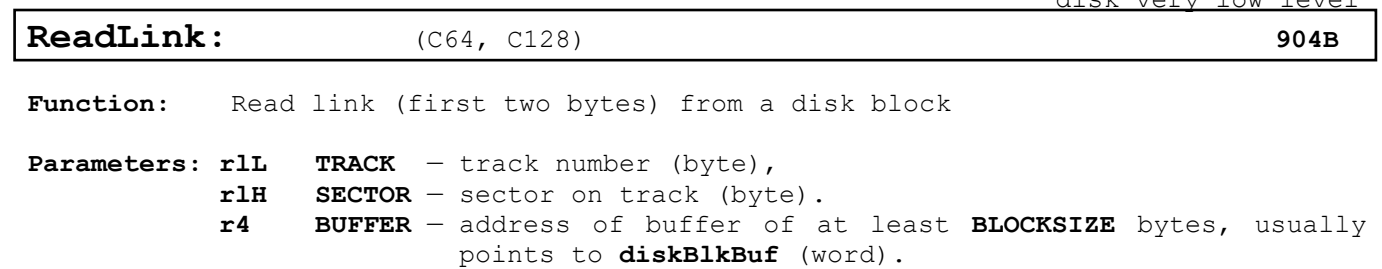

**Uses: [curDrive](#page-426-0)** currently active disk drive.

**Returns:**  $x$  error  $(\xi 00 = no error)$ .

- **Destroys**: **a,y**
- **Description**: **[ReadLink](#page-33-1)** returns the track/sector link from a disk block as the first two bytes in BUFFER. The remainder of BUFFER (BLOCKSIZE-2 bytes) may or may not be altered.

**[ReadLink](#page-33-1)** is useful for following a multiple-sector chain in order to build a track/sector table. It mainly of use on 1581 disk drives, which walk through a chain significantly faster when only the links are read. Routines such as **[DeleteFile](#page-75-1)** and **[FollowChain](#page-47-1)** will automatically take advantage of this capability of 1581 drives.

- **Note:** Disk drives that do not offer any speed increase through **[ReadLink](#page-33-1)** will simply perform a **[ReadBlock](#page-32-1)**.
- **Note:** Does not work in 1541 Drivers. Use **[ReadBlock](#page-32-1)** instead.

**Example:**

**See also**: **[ReadBlock](#page-32-1)**, **FollowChain**

<span id="page-34-1"></span><span id="page-34-0"></span>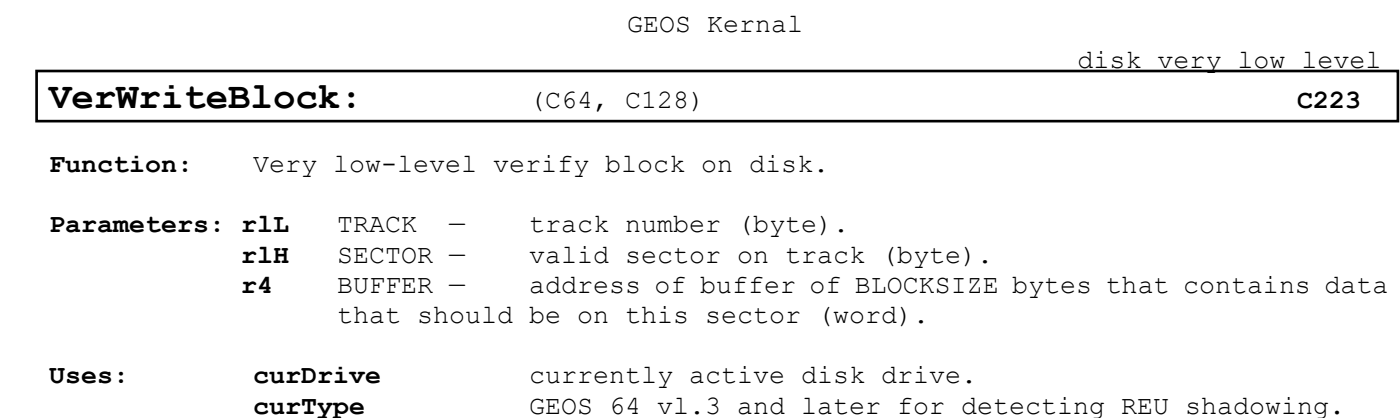

**Returns:**  $x$  error  $(\$00 = no error)$ .

**Destroys**: **a,y**

**Description**: **[VerWriteBlock](#page-34-1)** verifies the validity of a recently written block. If the block does not verify, the block is rewritten by calling **[WriteBlock](#page-35-1)**. **[VerWriteBlock](#page-34-1)** is a low-level disk routine and expects the application to have already called **[EnterTurbo](#page-28-1)** and **[InitForIO](#page-30-1)**.

> **[VerWriteBlock](#page-34-1)** can be used to accelerate the verifies that accompany multiple sector writes by first writing all the sectors and then verifying them. This is often faster than verifying a sector immediately after writing it because when writing sequential sectors, the GEOS turbo code will catch the sector interleave. If a sector is written and then immediately verified, the turbo code will need to wait for the disk to make one complete revolution before the newly-written sector will again pass under the read/write head. By writing all the sectors first and catching the interleave, then verifying all the sectors (again, catching the interleave), the dead time when the turbo code is Waiting for the disk to spin around is minimized. Many of the higher-level disk routines that write multiple blocks do just this.

> **[VerWriteBlock](#page-34-1)** is useful for multiple-sector disk operations where speed is an issue and the standard GEOS routines don't offer a decent solution. **[VerWriteBlock](#page-34-1)** can function as the foundation of specialized, high-speed disk routines.

> **[VerWriteBlock](#page-34-1)** does not always do a byte-by-byte compare with the data in BUFFER. Some devices, such as the Commodore 1541, can do a cyclic redundancy check on the data in the block, and this internal checksum is sufficient evidence of a good write. Other devices, such as RAM-expansion units, have built-in byte-by-byte verifies.

**Example: M[yPutBlock](#page-258-0)**

disk very low level

<span id="page-35-1"></span><span id="page-35-0"></span>**WriteBlock:** (C64, C128) **[C220](#page-15-17)** 

**Function:** Very low-level write block to disk.

**Parameters: rlL** TRACK — valid track number (byte). **rlH** SECTOR—valid sector on track (byte). **r4** BUFFER — address of buffer of BLOCKSIZE bytes that contains data to write out (word).

**Uses: [curDrive](#page-426-0)** currently active disk drive. **[curType](#page-427-0)** GEOS 64 vl.3 and later for detecting REU shadowing**.**

**Returns:**  $x$  error  $(\$00 = no error)$ .

#### **Destroys**: **a,y**

**Description**: **[WriteBlock](#page-35-1)** writes the block at BUFFER to the specified TRACK and SECTOR. If the disk is shadowed, **[WriteBlock](#page-35-1)** will also write the data to the shadow memory. **[WriteBlock](#page-35-1)** is pared down version of **[PutBlock](#page-38-1)**. It expects the application to have already called **[EnterTurbo](#page-28-1)** and **[InitForIO](#page-30-1)**, and it does not verify the data after writing it.

> **[WriteBlock](#page-35-1)** can be used to accelerate multiple-sector writes and their accompanying verifies by writing all the sectors first and then verifying them. This is often faster than verifying a sector immediately after writing it because when writing sequential sectors, the GEOS turbo code will catch the sector interleave. If a sector is written and then immediately verified, the turbo code will need to wait for the disk to make one complete revolution before the newly written sector will again pass under the read/write head. By writing all the sectors first and catching the interleave, then verifying all the sectors (again, catching the interleave), the dead time when the turbo code is waiting for the disk to spin around is minimized. Many of the higher-level disk routines that write multiple blocks do just this.

> **[WriteBlock](#page-35-1)** is useful for multiple-sector disk operations where speed is an issue and the standard GEOS routines don't offer a decent solution. **[WriteBlock](#page-35-1)** can function as the foundation of specialized, high-speed disk routines.

#### **Example: M[yPutBlock](#page-258-0)**

**See also**: **[PutBlock](#page-38-1)**, **[ReadBlock](#page-32-1)**, **[VerWriteBlock](#page-34-1)**.
**[disk low-level](#page-15-0)**

# **disk low-level**

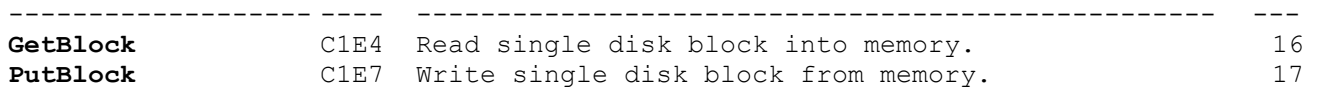

<span id="page-37-0"></span>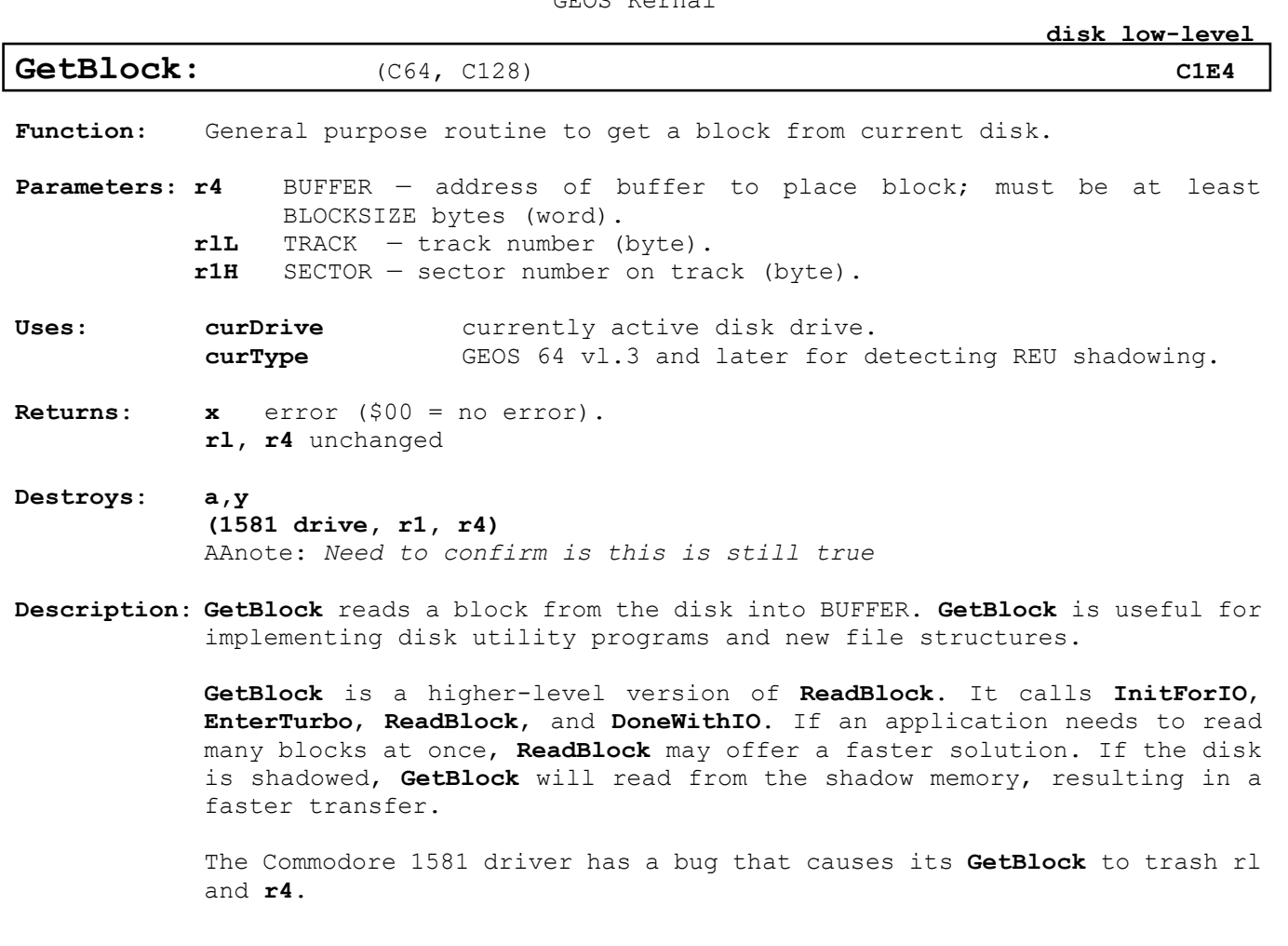

**Example:**

**See also**: **[PutBlock,](#page-38-0) [WriteBlock,](#page-35-0) [BlkAlloc.](#page-42-0)**

<span id="page-38-0"></span>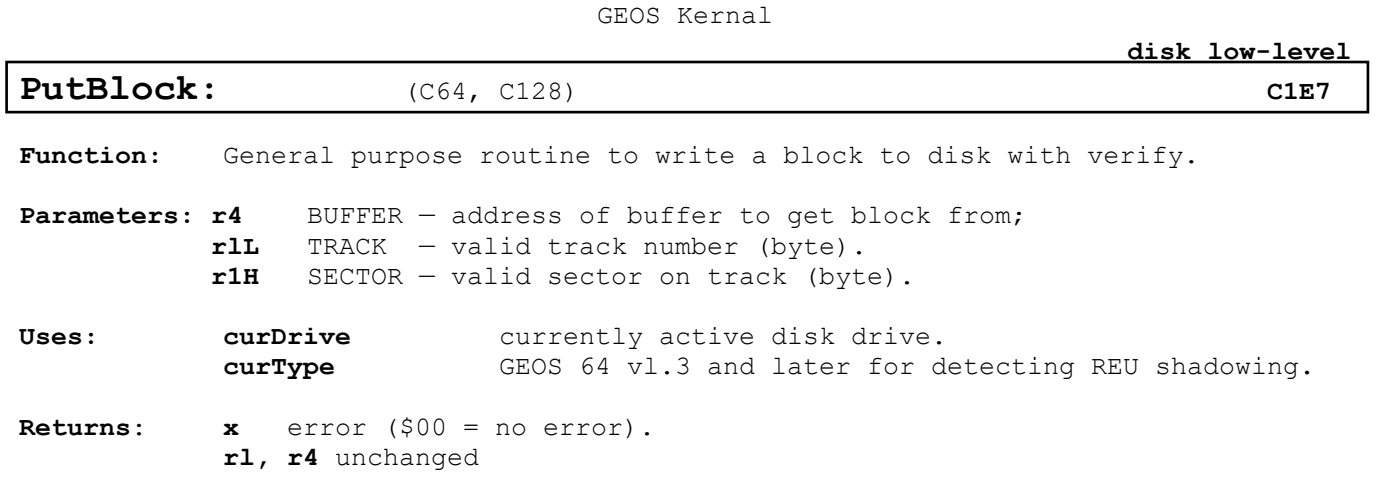

**Destroys**: **a,y**

**Description**: **[PutBlock](#page-38-0)** writes a block from BUFFER to the disk. **[PutBlock](#page-38-0)** is useful for implementing disk utility programs and new file structures.

> **[PutBlock](#page-38-0)** is a higher-level version of **[WriteBlock](#page-35-0)**. It calls **[InitForIO](#page-30-0)**, **[EnterTurbo](#page-28-0)**, **[ReadBlock](#page-32-0)**, and **[DoneWithIO](#page-27-0)**. If an application needs to write many blocks at once, **[WriteBlock](#page-35-0)** may offer a faster solution. If the disk is shadowed, **[PutBlock](#page-38-0)** will also write the data to the shadow memory..

**Note3**: **[PutBlock](#page-38-0)** does no boundary check on the buffer. If the buffer is less the then **BLOCKSIZE (\$100)** bytes, **[PutBlock](#page-38-0)** will write the buffer and the memory contents that are after the buffer. This normally will not cause any problems as the size of data in the data block is stored in offset 1 of the block when the block is not full.

**Example:**

**See also**: **[GetBlock,](#page-37-0) [WriteBlock,](#page-35-0) [BlkAlloc.](#page-42-0)**

**[disk mid-level](#page-15-3)**

# **disk mid-level**

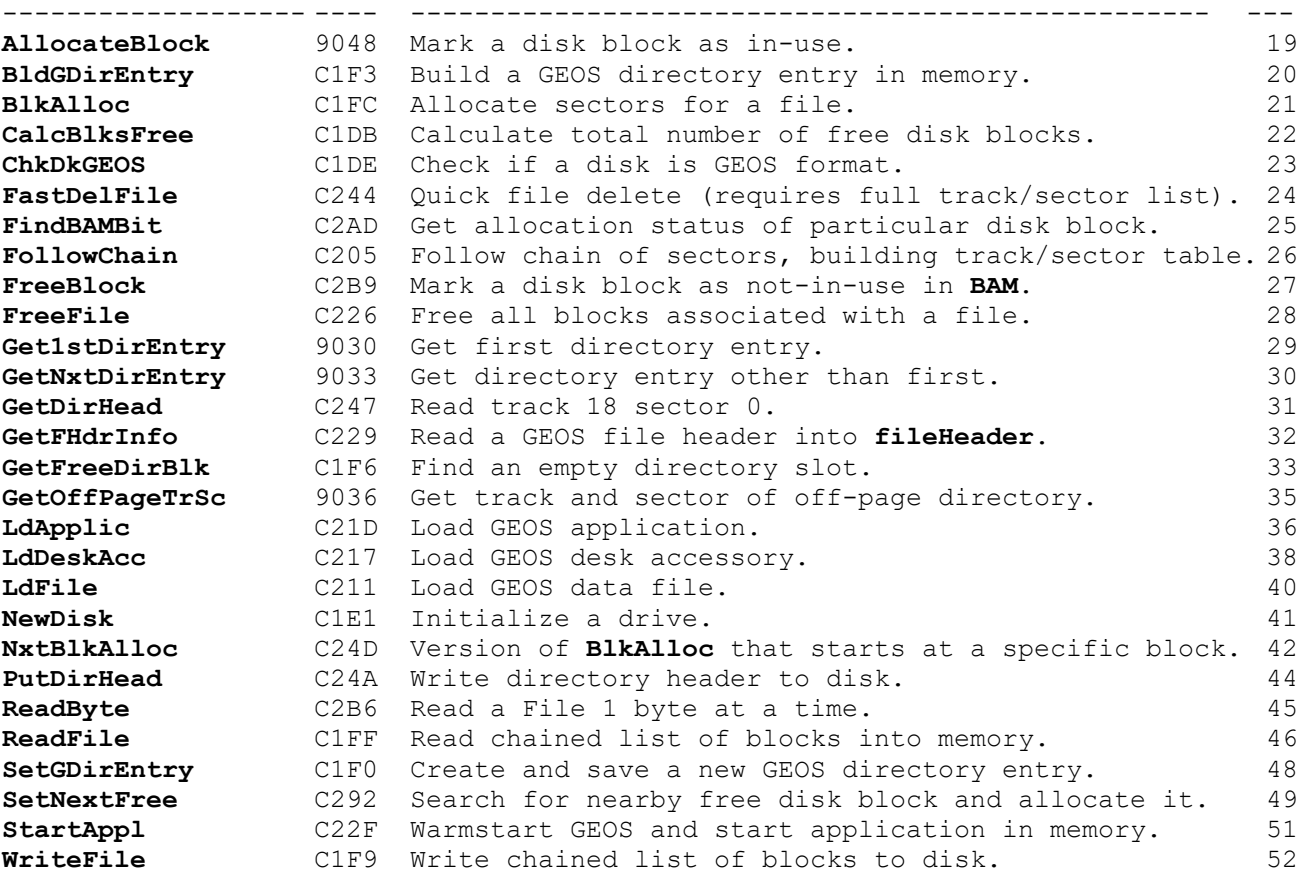

<span id="page-40-0"></span>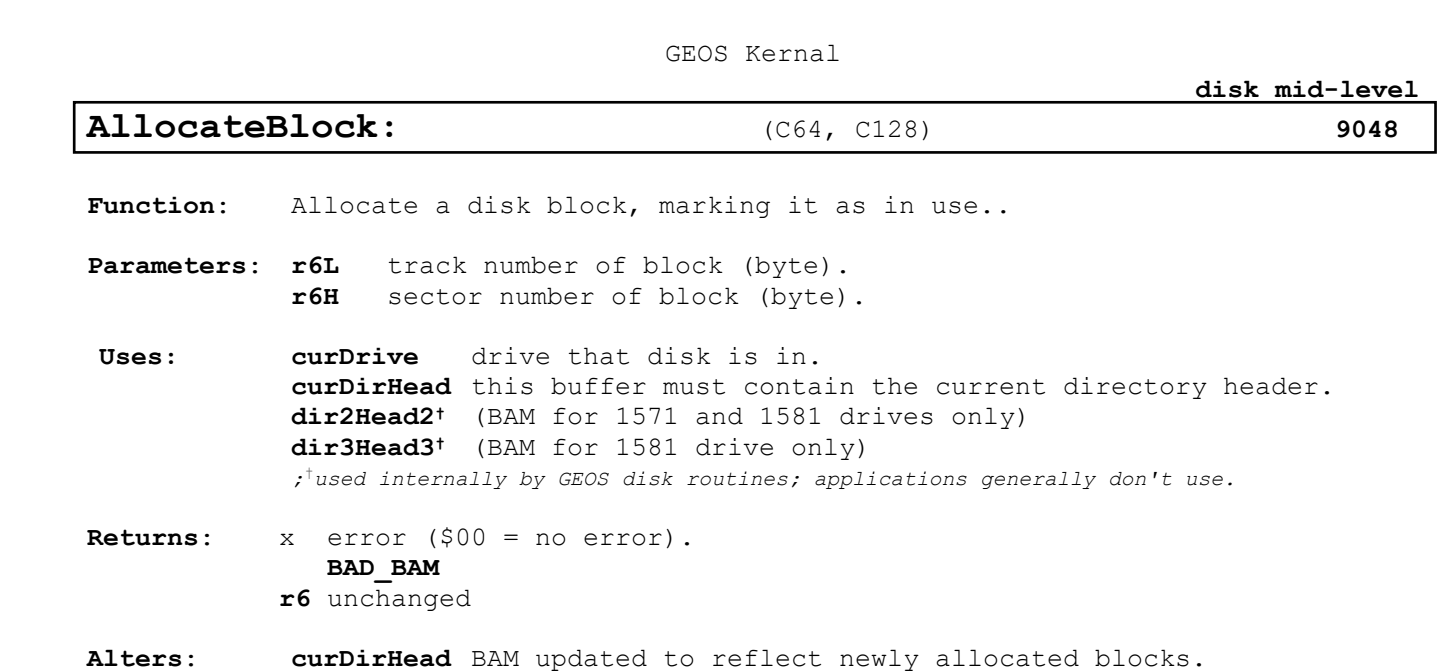

**dir2Head†** (BAM for 1571 and 1581 drives only) **dir3Head†** (BAM for 1581 drive only)

**Destroys**: a,y**, r7**, **r8H**

**Description**: **[AllocateBlock](#page-40-0)** allocates a single block on this disk by setting the appropriate flag in the block allocation map (BAM).

> If the sector is already allocated then a BAD\_BAM error is returned. **[AllocateBlock](#page-40-0)** does not automatically write out the BAM. See **[PutDirHead](#page-65-0)** for more information on writing out the BAM. The Commodore 1541 device drivers do not have a jump table entry for **[AllocateBlock](#page-40-0)**. All other device drivers, however, do. The following subroutine will properly allocate a block on any device, including the 1541. **[NewAllocateBlock](#page-260-0)**

**Example: [CallNewAlloc](#page-260-1)** Example:

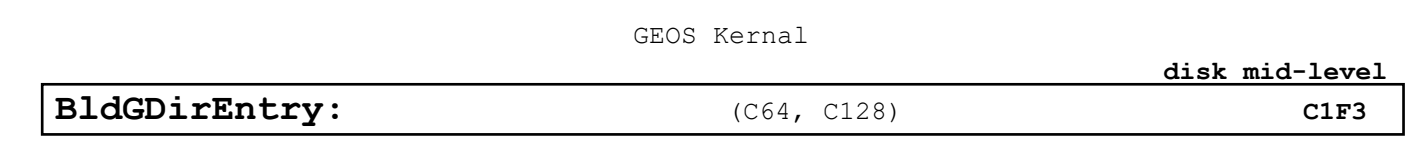

<span id="page-41-0"></span>**Function**: Builds a directory entry in memory for a GEOS file using the information in a file header.

**Parameters**: **r2** NUMBLOCKS — number of blocks in file (word). **r6** TSTABLE — pointer to a track/sector list of unused blocks (unused but allocated in the BAM), usually a pointer to **[fileTrScTab](#page-430-1)**; **[BlkAlloc](#page-42-0)** can be used to build such a list (word). **r9** FILEHDR — pointer to GEOS file header (word).

**Uses: [curDrive](#page-426-0)** drive that disk is in.

**Returns**: **r6** pointer to first non-reserved block in track/sector table (**[BldGDirEntry](#page-41-0)** reserves one block for the file header and a second block for the index table if the file is a VLIR file).

**Alters**: **[dirEntryBuf](#page-429-0)** contains newly-built directory entry.

- **Destroys**: a,y**, r5**
- **Description**: Given a GEOS file header, **[BldGDirEntry](#page-41-0)** will build a system specific directory entry suitable for writing to an empty directory slot.

Most applications create new files by calling **[SaveFile](#page-86-0)**. **[SaveFile](#page-86-0)** calls **[SetGDirEntry](#page-69-0)**, which calls **[BldGDirEntry](#page-41-0)** as part of its normal processing.

**Example: [MySetGDirEntry](#page-257-0)**

<span id="page-42-0"></span>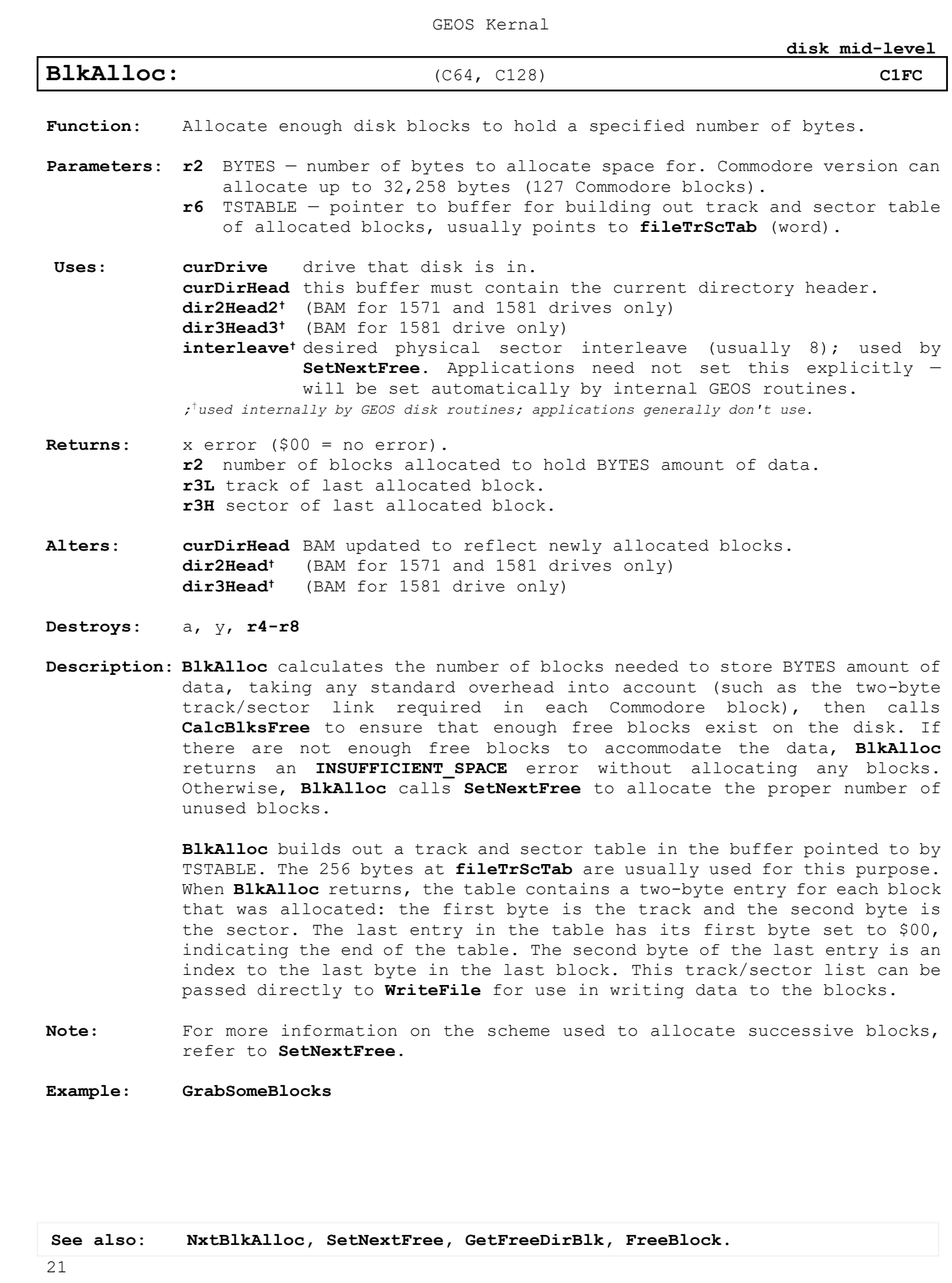

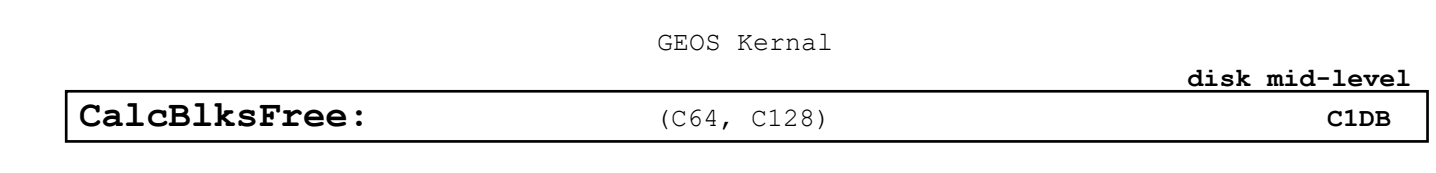

<span id="page-43-0"></span>**Function**: Calculate total number of free blocks on disk.

**Parameters**: **r5** DIRHEAD — address of directory header, should always point to **[curDirHead](#page-426-1)** (word).

**Uses: [curDrive](#page-426-0)** drive that disk is in. **dir2Head2†** (BAM for 1571 and 1581 drives only) **dir3Head3†** (BAM for 1581 drive only)

*†used internally by GEOS disk routines; applications generally don't use.*

- **Returns**: **r4** number of free blocks. **r5** unchanged.
	- **r3** in GEOS vl.3 and later: total number of available blocks on empty disk. This is useful because vl.3 and later support disk devices other than the 1541. GEOS versions earlier than vl.3 leave r3 unchanged.
- **Destroys**: a, y
- **Description**: **[CalcBlksFree](#page-43-0)** calculates the number of free blocks available on the disk. An application can call **[CalcBlksFree](#page-43-0)**, for example, to tell the user the amount of free space available on a particular disk. GEOS disk routines that allocate multiple blocks at once, such as **[BlkAlloc](#page-42-0)**, call **[CalcBlksFree](#page-43-0)** to ensure enough free space exists on the disk to prevent a surprise **ENSUFFICENT\_SPACE** error, midway through the allocation. (This is why it is usually not necessary to check for sufficient space before saving a file or a VLIR record—the higher level GEOS disk routines handle this checking automatically.)

**[CalcBlksFree](#page-43-0)** looks at the BAM in memory and counts the number of unallocated blocks. The BAM is stored in the directory header and the directory header is stored in the buffer at **[curDirHead](#page-426-1)**. Calling **[CalcBlksFree](#page-43-0)** requires first loading **r5** with the address of **[curDirHead](#page-426-1)**.

**[LoadW](#page-385-0) r5**, #**[curDirHead](#page-426-1)** jsr **[CalcBlksFree](#page-43-0)**

When checking the total number of blocks (both allocated and free) on a particular disk device, call **[CalcBlksFree](#page-43-0)** with r3 loaded with the number of blocks on a 1541 disk device. On GEOS v1.3 and above, this number is changed to reflect the actual number of blocks in the device. On previous versions of GEOS, r3 comes back unchanged.

```
N1541 BLOCKS = 664 ; total number of blocks on 1541 devices
LoadW r3, #N1541 BLOCKS ; assume 1541 block count for vl.2 Kernal's
LoadW r5, #curDirHead ; point to the directory header
jsr CalcBlksFree ; r3 comes back with total number of blocks
                       ; on this device
```
**Example: [CheckDiskSpace](#page-251-0)**

**See also**: **[NxtBlkAlloc,](#page-63-0) [SetNextFree,](#page-70-0) [GetFreeDirBlk,](#page-54-0) FreeBlock.**

22

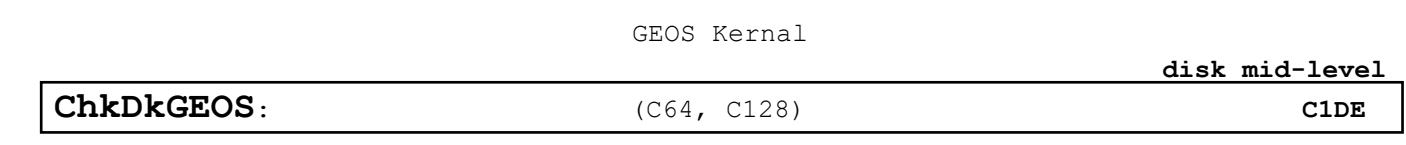

<span id="page-44-0"></span>**Function**: Check Commodore disk for GEOS format.

**Parameters**: **r5** DIRHEAD — address of directory header, should always point to **[curDirHead](#page-426-1)** (word).

**Returns**: a TRUE/FALSE matching **isGEOS**. Z flag=0 GEOS Disk Z flag=1 Non GEOS Disk

**Alters**: **isGEOS** set to **TRUE** if disk is a GEOS disk, otherwise set to **FALSE**.

```
Destroys: a,y
```
**Description**: **[ChkDkGEOS](#page-44-0)** checks the directory header for the version string that flags it as a GEOS disk (at OFF GEOS BD). The primary difference between a GEOS disk and a standard Commodore disk is the addition of the off-page directory and the possibility of GEOS files on the disk. GEOS files have an additional file header block that holds the icon image and other information, such as the author name and permanent name string. To convert a non-GEOS disk into a GEOS disk, use **SetGEOSDisk**.

> **[OpenDisk](#page-82-0)** automatically calls **[ChkDkGEOS](#page-44-0)**. As long as **OpenDisk** is used before reading a new disk, applications should have no need to call **[ChkDkGEOS](#page-44-0)**

## **Example:**

```
jsr GetDirHead ; read in the directory header
  txa ; check status
  bne 99$ ; exit on error
  LoadWcurDirHead ; point to directory header<br>jsr ChkDkGEOS ; Check for GEOS disk
       ChkDkGEOS ; Check for GEOS disk
  beq 50$ ; if not a GEOS disk, branch
  ; code here to handle GEOS disk
  bra 90$ ; jump to exit
50$
   ; code here to handle non-GEOS disk
90$
  clc ; Success Exit
  rts
99$ 
  sec
  rts ; error exit
```
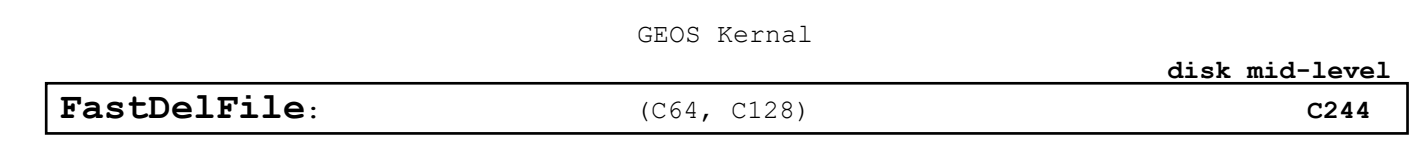

<span id="page-45-0"></span>**Function**: Special Commodore version of **[DeleteFile](#page-75-0)** that quickly deletes a sequential file when the track/sector table is available.

**Parameters**: **r0** FILENAME — pointer to null-terminated file name (word)**. r3** TSTABLE — pointer to track and sector table of file, usually points to **[fileTrScTab](#page-430-1)** (word).

**Uses: [curDrive](#page-426-0) [curType](#page-427-0)** GEOS 64 v 1.3 and later for detecting REU shadowing. **[curDirHead](#page-426-1)** BAM updated to reflect newly freed blocks. **dir2Head2†** (BAM for 1571 and 1581 drives only) **dir3Head3†** (BAM for 1581 drive only)

*†used internally by GEOS disk routines; applications generally don't use.*

- **Returns**: x error (\$00 = no error).
- **Destroys**: a,y, **r0**, **r9**
- **Description**: **[FastDelFile](#page-45-0)** quickly deletes a sequential file by taking advantage of an already existing track/sector table. It first removes the directory entry determined by FILENAME and calls FreeBlock for each block in a track/sector table at TSTABLE. The track/sector table is in the standard format, such as that returned from **[ReadFile](#page-67-0)**, where every two-byte entry constitutes a track and sector. A track number of \$00 terminates the table.

**[FastDelFile](#page-45-0)** is fast because it does not need to follow the chain of sectors to delete the individual blocks. It can do most of the deletion by manipulating the BAM in memory then writing it out with a call to **[PutDirHead](#page-65-0)** when done.

**[FastDelFile](#page-45-0)** will not properly delete VLIR files without considerable work on the application's part. Because there is no easy way to build a track/sector table that contains all the blocks in all the records of a VLIR file, it is best to use **[DeleteFile](#page-75-0)** or **[FreeFile](#page-49-0)** for deleting VLIR files or **DeleteRecord** for deleting a single record.

**[FastDelFile](#page-45-0)** calls **[GetDirHead](#page-52-0)** before freeing any blocks. This will overwrite any BAM and directory header in memory.

**Note: [FastDelFile](#page-45-0)** can be used to remove a directory entry without actually freeing any blocks in the file by passing a dummy track/sector table, where the first byte (track number) is \$00 signifying the end of the table: See Example **[DeleteDirEntry](#page-253-0)**

**Examples**: **[DeleteDirEntry,](#page-253-0) [ReadAndDelete](#page-254-0)**

**See also**: **[FreeFile](#page-49-0)**, **[DeleteFile](#page-75-0)**

24

<span id="page-46-0"></span>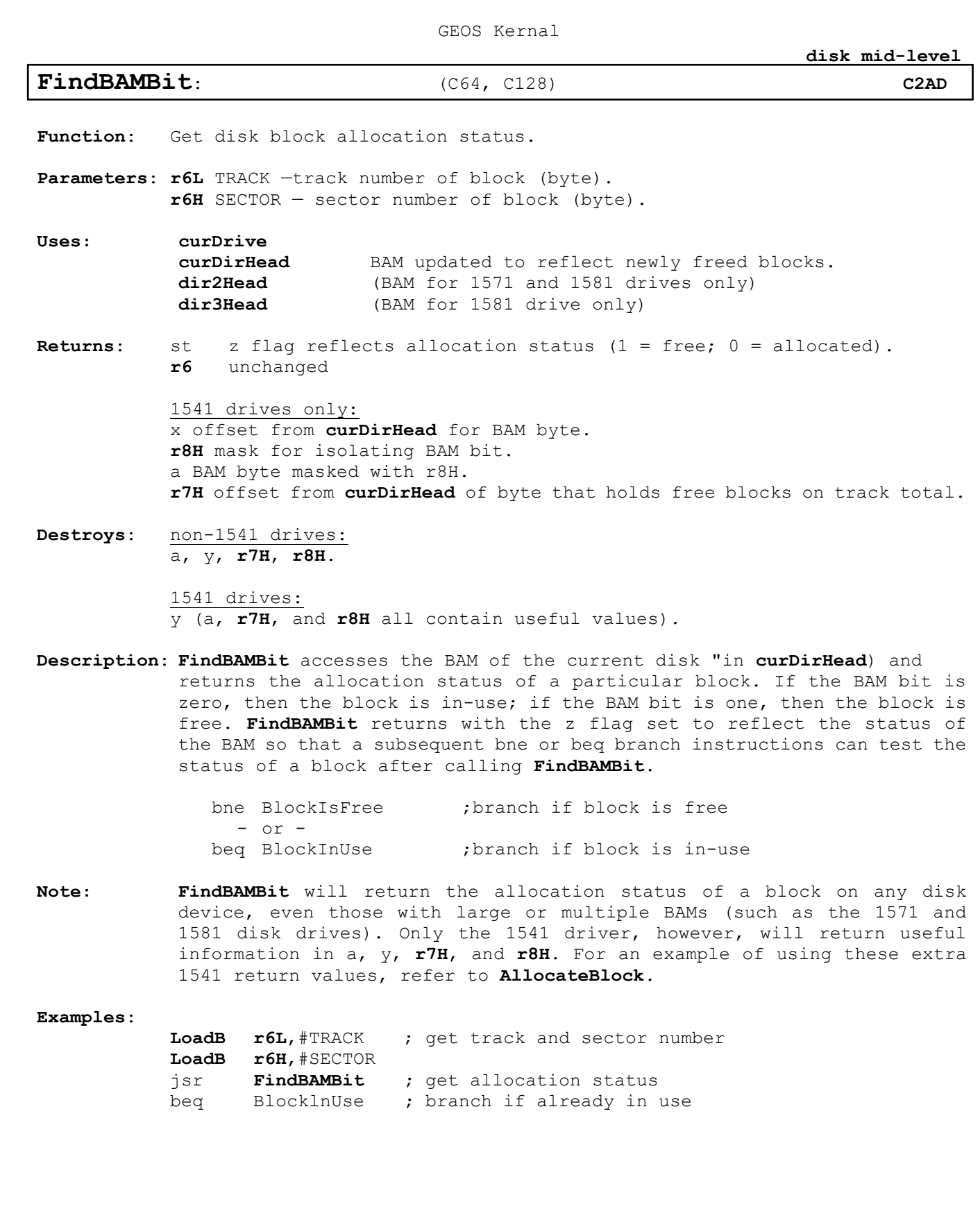

**See also**: **[AllocateBlock,](#page-40-0) FreeBlock, [GetDirHead](#page-52-0) , PutDirHead**

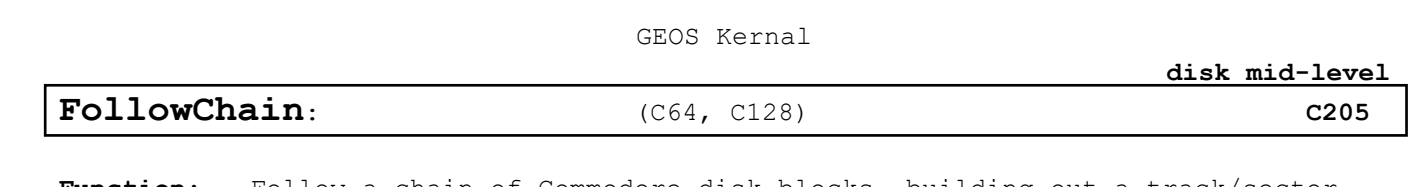

<span id="page-47-0"></span>**Function**: Follow a chain of Commodore disk blocks, building out a track/sector table.

**Parameters**: **rlL** START\_TRACK — track number of starting block (byte). **rlH** START\_SEC — sector number of starting block (byte). **r3** TSTABLE — pointer to buffer for building out track and sector table of chain, usually points to **[fileTrScTab](#page-430-1)** (word).

**Uses: [curDrive](#page-426-0) [curType](#page-427-0)** GEOS 64 v 1.3 and later for detecting REU shadowing.

**Returns**: x error (\$00 = no error). **r3** unchanged track/sector built-out in buffer pointed to by TSTABLE.

**Alters: [diskBlkBuf](#page-428-0) used for temporary block storage.**

**Destroys**: a, y, **r1**, **r4**

**Description**: **[FollowChain](#page-47-0)** constructs a track/sector table for a list of chained blocks on the disk. It starts with the block passed in START TR and START SC and follows the links until it encounters the last block in the chain. Each block (including the first block at START TR, START SC) becomes a part of the track/sector table.

> Commodore disk blocks are linked together with track/sector pointers. The first two bytes of each block represent a track/sector pointer to the next block in the chain. Each sequential file and VLIR record on the disk is actually a chained list of blocks. **[FollowChain](#page-47-0)** follows these track/sector links, adding each to the list at TSTABLE until it encounters a track pointer of \$00, which terminates the chain. **[FollowChain](#page-47-0)** adds this last track pointer (\$00) and its corresponding sector pointer (which is actually an index to the last valid byte in the block) to the track/sector table and returns to the caller.

> **[FollowChain](#page-47-0)** builds a standard track/sector table compatible with routines such as **[WriteFile](#page-73-0)** and **[FastDelFile](#page-45-0)**.

# **Examples**:

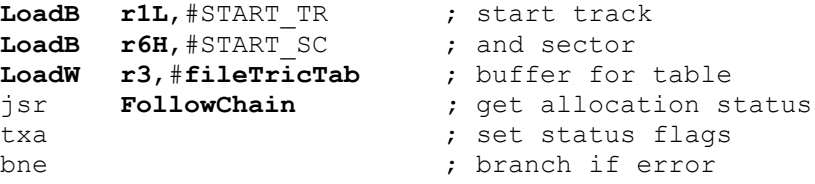

<span id="page-48-0"></span>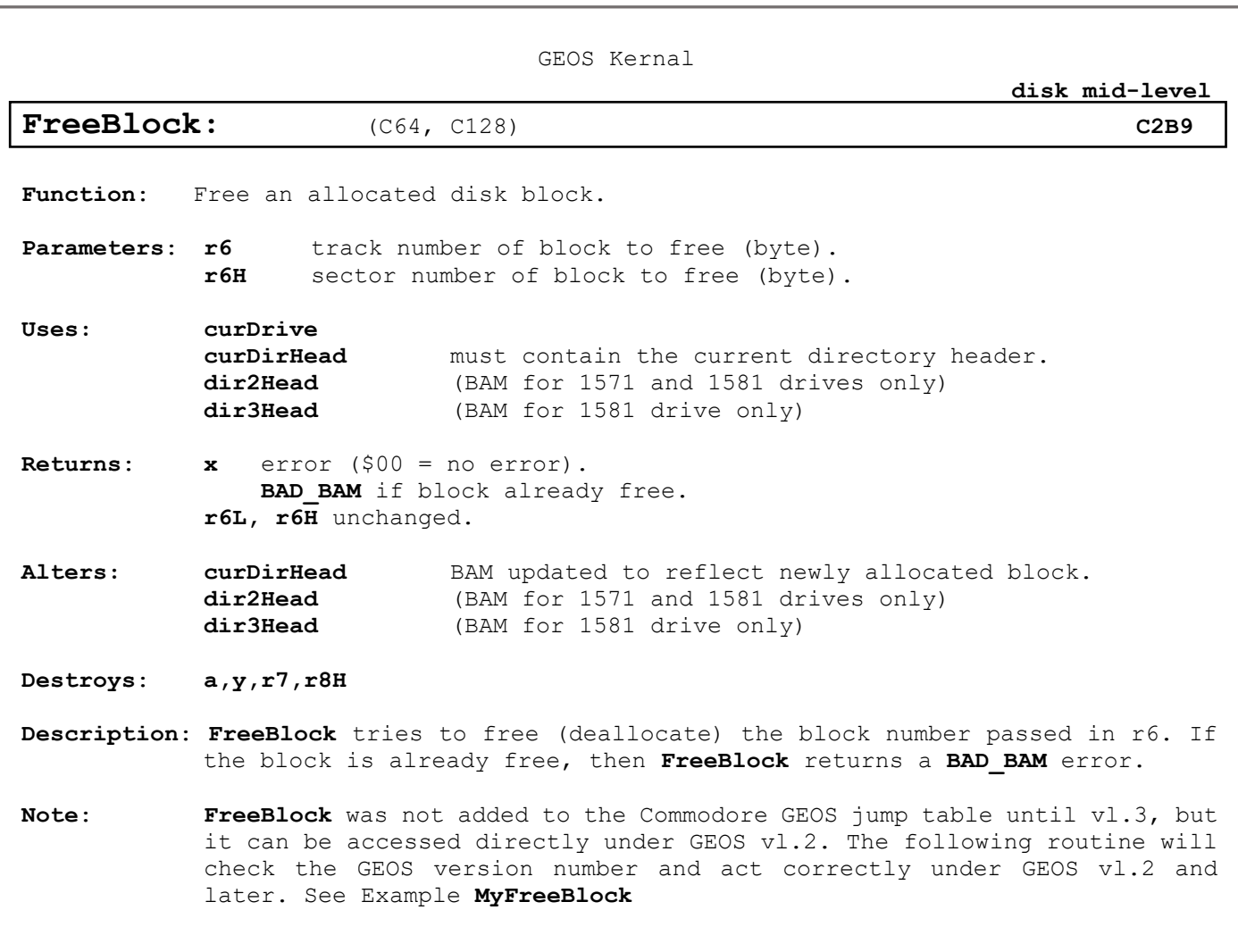

**Example: M[yFreeBlock](#page-256-0)**

<span id="page-49-0"></span>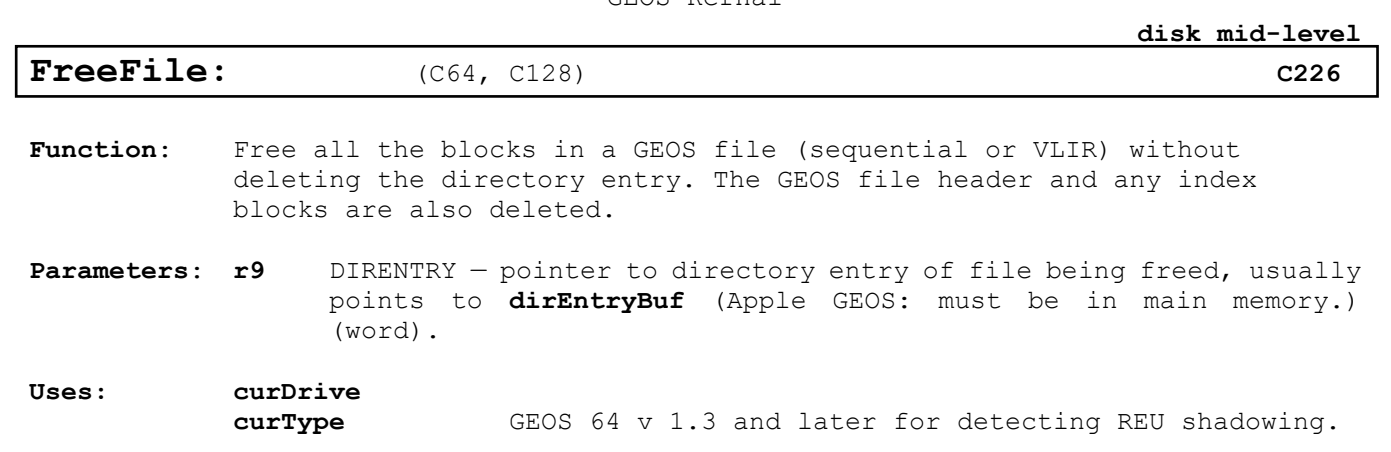

**Returns**: **x** error (\$00 = no error). **r6L, r6H** unchanged.

**Alters: [diskBlkBuf](#page-428-0)** used for temporary block storage. **[curDirHead](#page-426-1)** BAM updated to reflect newly allocated block. **dir2Head†** (BAM for 1571 and 1581 drives only) **dir3Head†** (BAM for 1581 drive only) **[fileHeader](#page-430-0)** temporary storage of the index table when deleting a VLIR file.

*†used internally by GEOS disk routines; applications generally don't use.*

# **Destroys**: **a,y,r0-r9**

**Description**: Given a valid directory entry, **[FreeFile](#page-49-0)** will delete (free) all blocks associated with the file. The GEOS file header and any index blocks associated with the file are also be freed. The directory entry on the disk, however, is left intact

> The directory entry is a standard GEOS data structure returned by routines such as **[FindFile](#page-77-0)**, **[Get1stDirEntry](#page-50-0)** and **[GetNxtDirEntry](#page-51-0)**. **[FreeFile](#page-49-0)** is called automatically by **DeleteFile**.

> **[FreeFile](#page-49-0)** tries to free (deallocate) the block number passed in **r6**. If the block is already free, then **[FreeBlock](#page-48-0)** returns a **BAD\_BAM** error.

> **[FreeFile](#page-49-0)** calls **[GetDirHead](#page-52-0)** to get the current directory header and BAM into memory. It then checks at OFF GHDR PTR in the directory entry for a GEOS file header block, which it then frees.

> If the file is a sequential file, **[FreeFile](#page-49-0)** walks the chain pointed at by the **OFF DE TR SC** track/sector pointer in the directory header and frees all the blocks in the chain. **[FreeFile](#page-49-0)** then calls **[PutDirHead](#page-65-0)** to write out the new BAM.

> When using **[Get1stDirEntry](#page-50-0)** and **[GetNxtDirEntry](#page-51-0)**, do not pass **[FreeFile](#page-49-0)** a pointer into **[diskBlkBuf](#page-428-0)**. Copy the full directory entry (**DIRENTRY\_SIZE** bytes) from **[diskBlkBuf](#page-428-0)** to another buffer (such as **[dirEntryBuf](#page-429-0)**) and pass **[FreeFile](#page-49-0)** the pointer to that buffer. Otherwise when **[FreeFile](#page-49-0)** uses **[diskBlkBuf](#page-428-0)** it will corrupt the directory entry.

> Because **[FreeFile](#page-49-0)** deletes a block at a time as it follows the chains, it is capable of deleting files with chains larger than 127 blocks, which is the standard GEOS limit imposed by the size of TrScTable.

**See also**: **[DeleteFile](#page-75-0)**, **FreeDir**, **[FreeBlock.](#page-48-0)**

<span id="page-50-0"></span>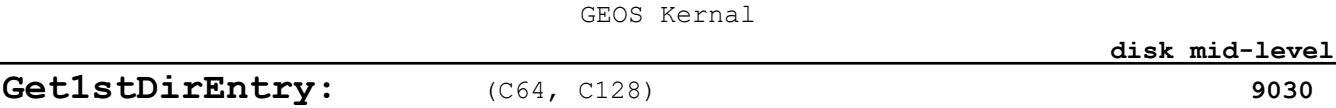

**Function**: Loads in the first directory block of the current directory and returns a pointer to the first directory entry within this block.

**Parameters**: none.

**Uses: [curDrive](#page-426-0)**

**[curType](#page-427-0)** GEOS 64 v 1.3 and later for detecting REU shadowing.

**Returns:**  $x$  error  $(\xi 00 = no error)$ . **r5** pointer to first directory entry within **[diskBlkBuf](#page-428-0)**.

**Alters: [diskBlkBuf](#page-428-0)** directory block.

**Destroys**: **a,y,r1,r4**

**Description**: **[Get1stDirEntry](#page-50-0)** reads in the first directory block of the current directory and returns with r5 pointing to the first directory entry. **[Get1stDirEntry](#page-50-0)** is called by routines like **[FindFTypes](#page-78-0)** and **[FindFile](#page-77-0)**.

To get a pointer to subsequent directory entries, call **[GetNxtDirEntry](#page-51-0)**.

Since Commodore GEOS does not support a hierarchical file system, the "current directory" is actually the entire disk.

**[Get1stDirEntry](#page-50-0)** did not appear in the jump table until version 1.3. An application running under version 1.2 can access **[Get1stDirEntry](#page-50-0)** by calling directly into the Kernal. The following subroutine will work on Commodore GEOS vl.2 and later: ;\*\*\*\*\*\*\*\*\*\*\*\*\*\*\*\*\*\*\*\*\*\*\*\*\*\*\*\*\*\*\*\*\*\*\*\*\*\*\*\*\*\*\*\*\*\*\*\*\*\*\*\*

; My**[Get1stDirEntry](#page-50-0)** — Call instead of **[Get1stDirEntry](#page-50-0)** ; to work on GEOS vl.2 and later ;\*\*\*\*\*\*\*\*\*\*\*\*\*\*\*\*\*\*\*\*\*\*\*\*\*\*\*\*\*\*\*\*\*\*\*\*\*\*\*\*\*\*\*\*\*\*\*\*\*\*\*\* ;EQUATE: vl.2 entry point directly into Kernal. Must ;do a version check before calling.

o\_**[Get1stDirEntry](#page-50-0)** = \$c9f7 ; exact entry point

My**[Get1stDirEntry:](#page-50-0)** lda **version** ; check version number cmp #\$13 bcc 10\$ **;** branch < vl.3 jmp **[Get1stDirEntry](#page-50-0) ;** direct call 10\$ jmp o\_**[Get1stDirEntry](#page-50-0) ;** go through jump table

**Example:**

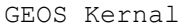

**[disk mid-level](#page-15-3)**

<span id="page-51-0"></span>**GetNxtDirEntry:** (C64, C128) **[9033](#page-15-15)**

- **Function**: Given a pointer to a directory entry returned by **[Get1stDirEntry](#page-50-0)** or GetNxtDirEntry, returns a pointer to the next directory entry.
- **Parameters**: **r5** CURDIRENTRY pointer to current directory entry as returned from **[Get1stDirEntry](#page-50-0)** or **[GetNxtDirEntry](#page-51-0)**; will always be a pointer into **[diskBlkBuf](#page-428-0)** (word).

**Uses: [curDrive](#page-426-0) [diskBlkBuf](#page-428-0)** must be unaltered from previous call to **[Get1stDirEntry](#page-50-0)** or **[GetNxtDirEntry](#page-51-0)**.

**[curType](#page-427-0)** GEOS 64 v 1.3 and later for detecting REU shadowing.

- **Returns**: x error (\$00 = no error). **r5** pointer to next directory entry within **[diskBlkBuf](#page-428-0)**. y non-zero if end of directory reached
- **Alters: [diskBlkBuf](#page-428-0)** directory block.
- **Destroys**: **a,y,r1,r4**
- **Description**: **[GetNxtDirEntry](#page-51-0)** increments r5 to point to the next directory entry in **[diskBlkBuf](#page-428-0)**. If **[diskBlkBuf](#page-428-0)** is exceeded, the next directory block is read in and **r5** is returned with an index into this new block. Before calling **[GetNxtDirEntry](#page-51-0)** for the first time, call **[Get1stDirEntry](#page-50-0)**.

**[GetNxtDirEntry](#page-51-0)** did not appear in the jump table until version 1.3. An application running under version 1.2 can access **[GetNxtDirEntry](#page-51-0)** by calling directly into the Kernal. The following subroutine will work on Commodore GEOS vl.2 and later:

;\*\*\*\*\*\*\*\*\*\*\*\*\*\*\*\*\*\*\*\*\*\*\*\*\*\*\*\*\*\*\*\*\*\*\*\*\*\*\*\*\*\*\*\*\*\*\*\*\*\*\*\* ; MyGetNxtDirEntry — Call instead of GetNxtDirEntry ; to work on GEOS vl.2 and later ;\*\*\*\*\*\*\*\*\*\*\*\*\*\*\*\*\*\*\*\*\*\*\*\*\*\*\*\*\*\*\*\*\*\*\*\*\*\*\*\*\*\*\*\*\*\*\*\*\*\*\*\* ;EQUATE: vl.2 entry point directly into Kernal. Must ;do a version check before calling.

o GetNxtDirEntry = \$ca10 ; exact entry point MyGetNxtDirEntry**:** lda **version** ; check version number cmp #\$13 bcc 10\$ **;** branch < vl.3

- jmp **[GetNxtDirEntry](#page-51-0) ;** direct call
- jmp o\_GetNxtDirEntry **;** go through jump table

## **Example:**

**See also**: **[GetlstDirEntry](#page-50-0)**, **[FindFTypes](#page-78-0)**.

10\$

<span id="page-52-0"></span>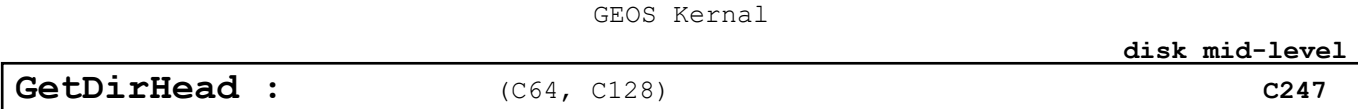

**Function**: Read directory header from disk. GEOS also reads in the BAM

**Parameters**: none.

**Uses: [curDrive](#page-426-0)**

**[curType](#page-427-0)** GEOS 64 v 1.3 and later for detecting REU shadowing.

**Returns**: x error (\$00 = no error). **r4** pointer to **[curDirHead](#page-426-1)**.

**Alters: [curDirHead](#page-426-1)** contains directory header **dir2Head†** (BAM for 1571 and 1581 drives only) **dir3Head†** (BAM for 1581 drive only)

*†used internally by GEOS disk routines; applications generally don't use.*

- **Destroys**: **a,y,r1**
- **Description**: **[GetDirHead](#page-52-0)** reads the full directory header (256 bytes) into the buffer at **[curDirHead](#page-426-1)**. This block also includes the BAM (block allocation map) for the entire disk.

GEOS disks, like the standard Commodore disks upon which they are based, have one directory header. The directory header occupies one full block on the disk. The Commodore directory header contains information about the disk, such as the location of the directory blocks, the disk name, and the GEOS version string (if a GEOS disk). The Commodore directory header also contains the disk BAM, which flags particular sectors as used or unused

**[GetDirHead](#page-52-0)** calls **[GetBlock](#page-37-0)** to read in the directory header block into the buffer at **[curDirHead](#page-426-1)**. The directory header block contains the directory header and the disk BAM (block allocation map). Typically, applications don't call **[GetDirHead](#page-52-0)** because the most up-to-date directory header is almost always in memory (at **[curDirHead](#page-426-1)**), **[OpenDisk](#page-82-0)** calls **[GetDirHead](#page-52-0)** to get it there initially. Other GEOS routines update it in memory, some calling **[PutDirHead](#page-65-0)** to bring the disk version up to date.

Because Commodore disks store the BAM information in the directory header it is important that the BAM in memory not get overwritten by an outdated BAM on the disk. An application that manipulates the BAM in memory (or calls GEOS routines that do so), must be careful to write the BAM back out (with **[PutDirHead](#page-65-0)**) before calling any other routine that might overwrite the copy in memory. **[GetDirHead](#page-52-0)** is called by routines such as **[OpenDisk](#page-82-0)**, **[SetGEOSDisk](#page-88-0)**, and **[OpenRecordFile](#page-95-0)**, etc.

**Example:**

<span id="page-53-0"></span>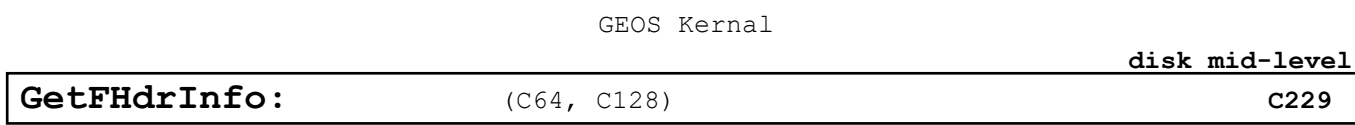

**Function**: Loads the GEOS file header for a particular directory entry.

**Parameters**: r9 DIRENTRY — pointer to directory entry of file, usually points to **[dirEntryBuf](#page-429-0)** (Apple GEOS: must be in main memory) (word).

**Uses: [curDrive](#page-426-0)**

**[curType](#page-427-0)** GEOS 64 v 1.3 and later for detecting REU shadowing.

**Returns**: x error (\$00 = no error). **r7** load address copied from the **O\_GHST\_ADDR** word of the GEOS file header. **rl** track/sector copied from bytes +1 and +2 of the directory entry (*DIRENTRY*). This is the track/sector of the first data block of a sequential file (OFF DE TR SC) or the index table block of a VLIR file (**OFF\_INDEX\_PTR**).

**Alters**: **[fileHeader](#page-430-0)** contains 256-byte GEOS file header. **[fileTrScTab](#page-430-1)** track/sector of header added to first two bytes of this table; a subsequent call to **[ReadFile](#page-67-0)** or similar routine will augment this table beginning with the third byte (**[fileTrScTab](#page-430-1)**+2) so as not to disrupt this value.

# **Destroys**: **a,y,r4**

**Description**: Given a valid directory entry, **[GetFHdrInfo](#page-53-0)** will load the GEOS file header into the buffer at **[fileHeader](#page-430-0)**.

> The directory entry is a standard GEOS data structure returned by routines such as **[FindFile](#page-77-0)**, **[Get1stDirEntry](#page-50-0)** and **[GetNxtDirEntry](#page-51-0)**. **[GetFHdrInfo](#page-53-0)** is called by routines such as **[LdFile](#page-61-0)** just prior to calling **[ReadFile](#page-67-0)** (to load in a sequential file or record zero of a VLIR).

> **[GetFHdrInfo](#page-53-0)** gets the block number (Commodore track/sector) of the GEOS file header by looking at the OFF GHDR PTR word in the directory entry.

**Example:**

<span id="page-54-0"></span>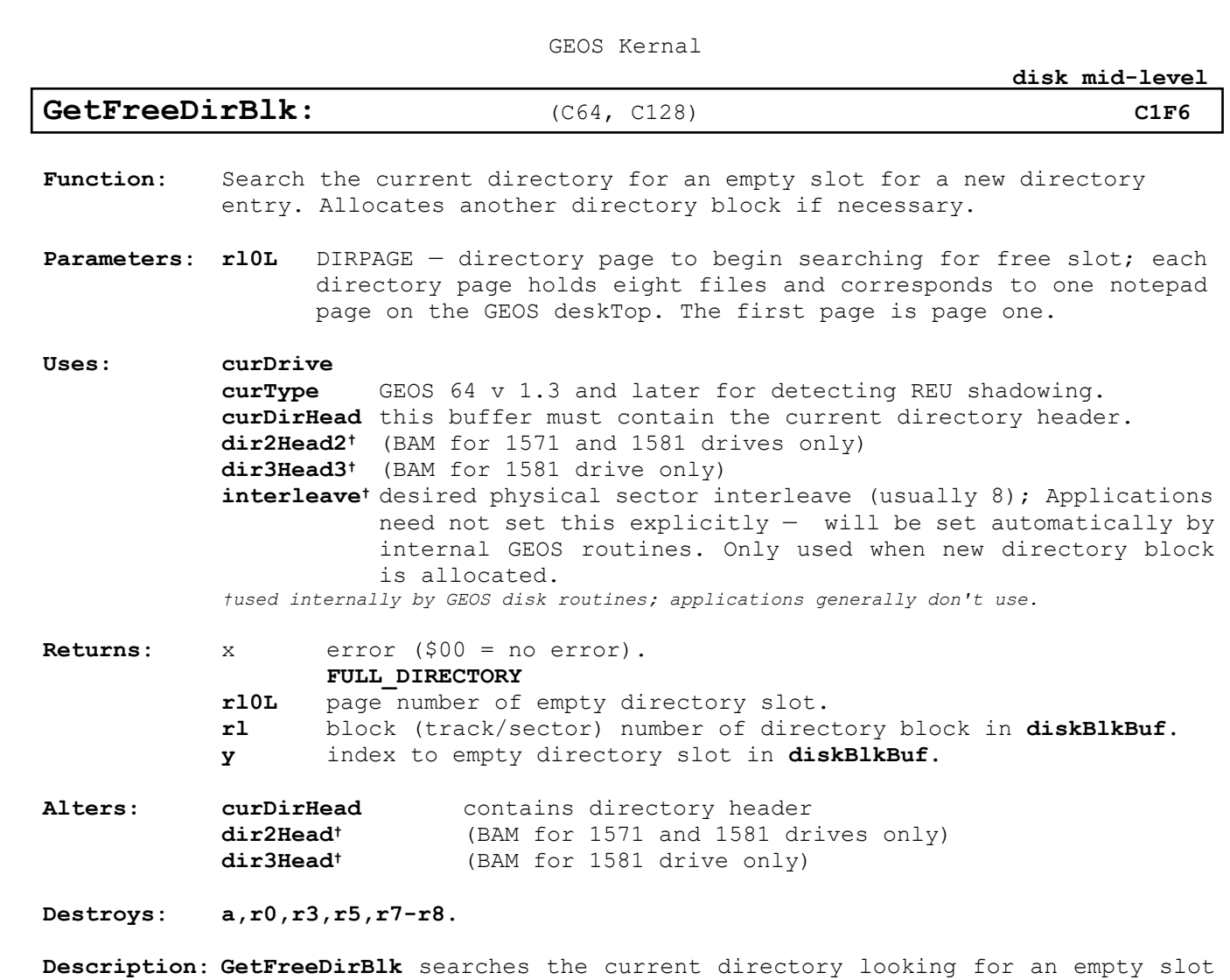

for a new directory entry. A single directory page has eight directory slots, and these eight slots correspond to the eight possible files that can be displayed on a single GEOS deskTop notepad page.

> **[GetFreeDirBlk](#page-54-0)** starts searching for an empty slot beginning with page number **DIRPAGE**. If **[GetFreeDirBlk](#page-54-0)** reaches the last directory entry without finding an empty slot, it will try to allocate a new directory block. If DIRPAGE doesn't yet exist, empty pages are added to the directory structure until the requested page is reached.

> \$01 will most often be passed as the DIRPAGE starting page number, so that all possible directory slots will be searched, starting with the first page. If higher numbers are used, **[GetFreeDirBlk](#page-54-0)** won't find empty directory slots on lower pages and extra directory blocks may be allocated needlessly.

> **[GetFreeDirBlk](#page-54-0)** is called by **[SetGDirEntry](#page-69-0)** before writing out the directory entry for a new GEOS file.

> Since GEOS 2.0 does not support a hierarchical file system, the "current directory" is actually the entire disk. A directory page corresponds exactly to a single sector on the directory track. There is a maximum of 18 directory sectors (pages) on a Commodore disk. If this 18th page is exceeded, **[GetFreeDirBlk](#page-54-0)** will return a **FULL\_DIRECTORY** error.

**[GetFreeDirBlk](#page-54-0)** allocates blocks by calling **[SetNextFree](#page-70-0)** to allocate sectors on the directory track. **[SetNextFree](#page-70-0)** will special-case the directory track allocations. Refer to **[SetNextFree](#page-70-0)** for more information.

**[GetFreeDirBlk](#page-54-0)** does not automatically write out the **BAM**. See **[PutDirHead](#page-65-0)** for more information on writing out the **BAM**.

**Example: [MySetGDirEntry](#page-257-0)**

**See also**: **[AllocateBlock,](#page-40-0) [FreeBlock,](#page-48-0) [BlkAlloc](#page-42-0)**

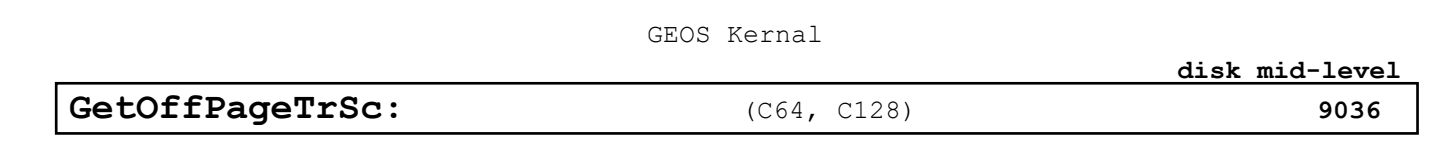

<span id="page-56-0"></span>Function: Get track and sector of off-page directory.

**Parameters**: none.

**Uses: [curDrive](#page-426-0)** drive that disk is in. **[curType](#page-427-0)** GEOS 64 v 1.3 and later for detecting REU shadowing.

**Returns:**  $x$  error  $(\frac{500}{100})$  = no error). y \$ff if the disk is not a GEOS disk and therefore has no off-page directory block, otherwise \$00. **rlL** track of off-page directory. **r1H** sector of off-page directory. **r4** pointer to **[curDirHead](#page-426-1)**.

**Destroys**: **a,y, r5**

**Description**: Commodore GEOS disks have an extra directory block somewhere on the disk called the off-page directory. The GEOS deskTop uses the off-page directory block to keep track of file icons that have been dragged off of the notepad and onto the border area of the deskTop. The off-page directory holds up to eight directory entries.

> **[GetOffPageTrSc](#page-56-0)** reads the directory header into the buffer at **[curDirHead](#page-426-1)** and calls **[ChkDkGEOS](#page-44-0)** to ensure that the disk is a GEOS disk. If the disk is not a GEOS disk, it returns with \$ff in the y register. Otherwise, **[GetOffPageTrSc](#page-56-0)** copies the off-page track/sector from the **OFF\_OP\_TR\_SC** word in the directory header to rl and returns \$00 in y.

### **Example:**

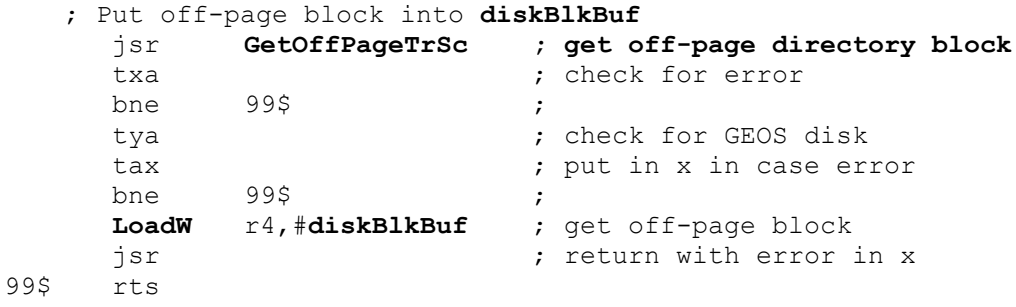

<span id="page-57-0"></span>GEOS Kernal **[disk mid-level](#page-15-3) [LdApplic:](#page-57-0)** (C64, C128) **[C21D](#page-15-20) Function**: Load and (optionally) run a GEOS application, passing it the standard application startup flags as if was launched from the deskTop. **Parameters**: **r9** DIRENTRY — pointer to directory entry of file, usually points to **[dirEntryBuf](#page-429-0)** (word). **r0L** LOAD\_OPT: bit O: 0 load at address specified in file header; application will be started automatically 1 load at address in r7; application will not be started automatically. bit 7: 0 not passing a data file. 1 r2 and r3 contain pointers to disk and data file names, bit 6: 0 not printing data file. 1 printing data file; application should print file and exit **r7** LOAD\_ADDR — optional load address, only used if bit 0 of *LOAD\_OPT* is set (word). **r2** DATA\_DISK — only valid if bit 7 or bit 6 of LOAD\_OPT is set: pointer to name of the disk that contains the data file, usually a pointer to one of the **[DrXCurDkNm](#page-429-1)** buffers (word). **r3** DATA\_FILE — only valid if bit 7 of LOAD\_OPT is set: pointer to name of the data file (word). **Uses: [curDrive](#page-426-0)** drive that disk is in. **[curType](#page-427-0)** GEOS 64 v 1.3 and later for detecting REU shadowing. **Returns**: *only returns if alternate load address or disk error.*  $\mathbf x$  error (\$00 = no error). **Passes:** usually doesn't return, but warmstarts GEOS and passes the following: **r0** as originally passed to **[LdApplic](#page-57-0)**. **r2** as originally passed to **[LdApplic](#page-57-0)** (use **[dataDiskName](#page-427-1)**). **r3** as originally passed to **[LdApplic](#page-57-0)**.(use **dataFileName**). **Alters:** GEOS brought to a warmstart state. **[dataDiskName](#page-427-1)** contains name of data disk if bit 7 of **r0** is set. **dataFileName** contains name of data file if bit 6 of **r0** is set **Destroys**: **a,x,y,r0-r15 Description**: **[LdApplic](#page-57-0)** is a mid-level application loading routine called by the higher level **[GetFile](#page-80-0)**. Given a directory entry of a GEOS application file, **[LdApplic](#page-57-0)** will attempt load it into memory and optionally run it. **[LdApplic](#page-57-0)** calls **[LdFile](#page-61-0)** to load the application into memory: a sequential file is loaded entirely into memory but only record zero of a VLIR file is loaded. Based on the status of bit 0 of **LOAD\_OPT**, optionally runs the application by calling it through **[StartAppl](#page-72-0)**.

> Most applications will not call **[LdApplic](#page-57-0)** directly but will go indirectly through **[GetFile](#page-80-0)**.

**Note:** Only in extremely odd cases will an alternate load address be specified for an application. Loading an application at another location is not particularly useful because it will most likely not run at an address other than its specifiec load address. When **[LdApplic](#page-57-0)** returns to the caller, it does so before calling **[StartAppl](#page-72-0)** to warmstart GEOS.

**Example:** 

**See also**: **[GetFile,](#page-80-0) [LdDeskAcc,](#page-59-0) [StartAppl](#page-72-0)**

<span id="page-59-0"></span>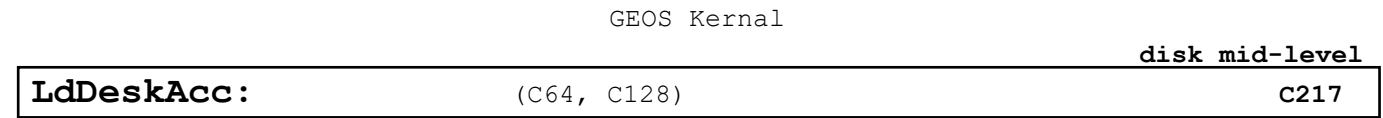

**Function**: Load and run a .GEOS desk accessory.

- **Parameters**: **r9** DIRENTRY pointer to directory entry of file, usually points to **[dirEntryBuf](#page-429-0)** (word). **r0L** RECVR\_OPTS — should be set to \$00 (see below for explanation) (byte).
- **Uses: [curDrive](#page-426-0)** drive that disk is in. **[curType](#page-427-0)** GEOS 64 v 1.3 and later for detecting REU shadowing.
- **Returns**: *returns when desk accessory exits with a call to* **[RstrAppl](#page-85-0)***.*  $x$  error  $(\$00 = no error)$ .
- **Passes:** warmstarts GEOS and passes the following to the desk accessory: **rl0L** as originally passed to **[LdDeskAcc](#page-59-0)** (should be \$00; see below).
- **Alters:** nothing directly; desk accessory may alter some buffers that are not saved.
- **Destroys**: **a,x,y,r0-r15**
- **Description**: **[LdDeskAcc](#page-59-0)** is a mid-level desk accessory loading routine called by the higher level **[GetFile](#page-80-0)**. Given a directory entry of a GEOS desk accessory file, **[LdDeskAcc](#page-59-0)** will attempt load it into memory and run it. When the user closes the desk accessory, control returns to the calling application.

**[LdDeskAcc](#page-59-0)** first loads in the desk accessory's file header to get the start and ending load address. Under GEOS 64 and Apple GEOS, it will then save out the area of memory between these two addresses to a file on the current disk named "SWAP FILE". The GEOS 128 version saves this area to the 24K desk accessory swap area in back RAM. Desk accessories larger than 24K cannot be used under GEOS 128 (to date, there are none); a BFR OVERFLOW error is returned.

After saving the overlay area, the dialog box and desk accessory savevariables are copied to a special area of memory, the current stack pointer is remembered, and the desk accessory is loaded and executed. When the desk accessory calls **[RstrAppl](#page-85-0)** to return to the application, this whole process is reversed to return the system to a state similar to the one it was in before the desk accessory was called. The "SWAP FILE" file is deleted.

Most applications will not call **[LdDeskAcc](#page-59-0)** directly, but will go indirectly through **[GetFile](#page-80-0)**.

C64 : GEOS versions 1.3 and above have a GEOS file type called **TEMPORARY**. When the deskTop first opens a disk, it deletes all files of this type. The "SWAP FILE" is a **TEMPORARY** file.

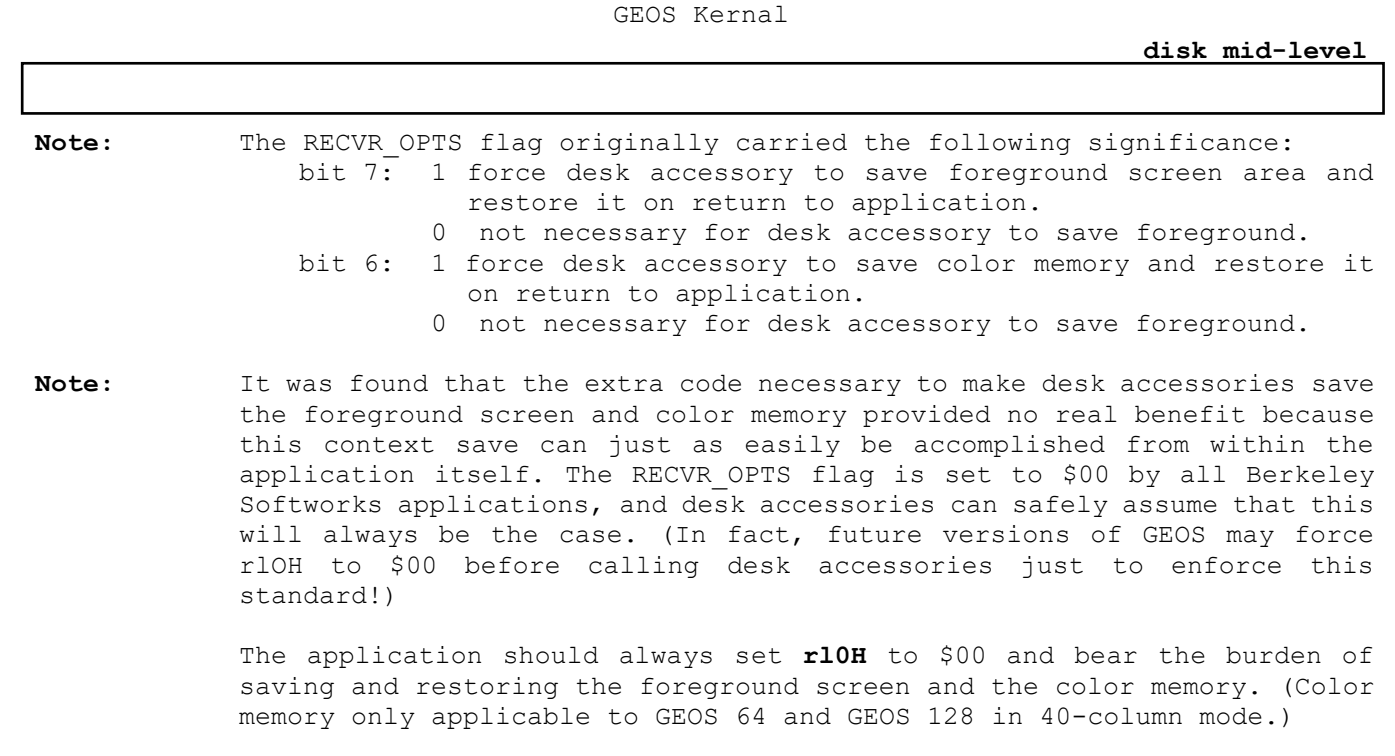

**Example:** 

**See also**: **[GetFile,](#page-80-0) [LdApplic,](#page-57-0) [RstrAppl,](#page-85-0) [RstrFrmDialog.](#page-24-0)**

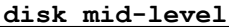

<span id="page-61-0"></span>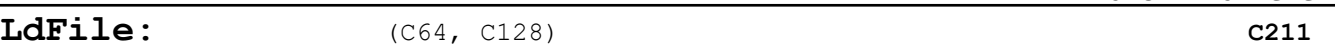

Function: Given a directory entry, loads a sequential file or record zero of a VLIR record.

**Parameters**: **r9** DIRENTRY — pointer to directory entry of file, usually points to **[dirEntryBuf](#page-429-0)** (word).

**Uses: [curDrive](#page-426-0)** drive that disk is in. **[curType](#page-427-0)** GEOS 64 v 1.3 and later for detecting REU shadowing.

**Returns:**  $x$  error  $(\xi 00 = no error)$ . **r7** pointer to last byte read into BUFFER plus one.

**Alters: [fileHeader](#page-430-0)** contains 256-byte GEOS file header. (This is a 512-byte buffer in Apple GEOS, although only 256 bytes are used in the GEOS file header for compatibility).

> **[fileTrScTab](#page-430-1)** track/sector of header in first two bytes of this table (**[fileTrScTab](#page-430-1)**+O and **[fileTrScTab](#page-430-1)**+1); As the file is loaded, the track/sector pointer to each block is added to the file track/sector table starting at **[fileTrScTab](#page-430-1)**+2 and **[fileTrScTab](#page-430-1)**+3.

- **Destroys**: Not Listed in source material. **[LdFile](#page-61-0)** is in an Unusable state already so this is to be expected.
- **Description**: **[LdFile](#page-61-0)** is a mid-level file handling routine called by the higher level **[GetFile](#page-80-0)**. Given a directory entry of a sequential file, **[LdFile](#page-61-0)** will load it into memory. Given the directory entry of a VLIR file, **[LdFile](#page-61-0)** will load its record zero into memory.

Most applications will not call **[LdFile](#page-61-0)** directly, but will go indirectly through **[GetFile](#page-80-0)**.

All versions of **[LdFile](#page-61-0)** to date under Commodore GEOS are unusable because the load variables that are global under Apple GEOS (loadOpt and loadAddr) are local to the Kernal and inaccessible to applications. Fortunately this is not a problem because applications can always go through **[GetFile](#page-80-0)** to achieve the same effect.

**See also**: **[GetFile,](#page-80-0) [LdApplic,](#page-57-0) [LdDeskAcc.](#page-59-0)**

<span id="page-62-0"></span>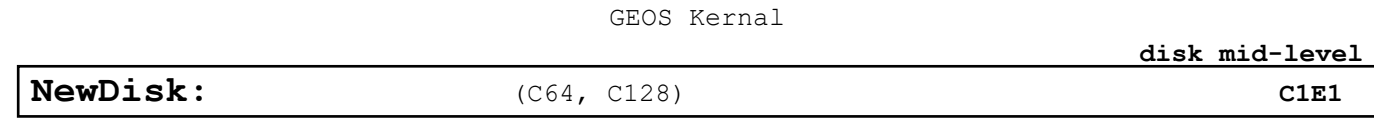

**Function**: Tell the turbo software that a new disk has been inserted into the drive.

**Parameters**: **r1L**<sup>1</sup> Track to position the disk drive head at. **r1H**<sup>1</sup> Sector to position the disk drive head at.

**Uses: [curDrive](#page-426-0)** drive that disk is in. **[curType](#page-427-0)** GEOS 64 v 1.3 and later for detecting REU shadowing.

**Returns:**  $x$  error  $(\$00 = no error)$ .

**Destroys**: **a,y, [r0-](#page-422-0)r3**

**Description**: **[NewDisk](#page-62-0)** informs the disk drive turbo software that a new disk has been inserted into the drive. It first calls **[EnterTurbo](#page-28-0)** then sends an initialize command to the turbo code. If the disk is shadowed, the shadow memory is also cleared.

> **[NewDisk](#page-62-0)** gets called automatically when **[OpenDisk](#page-82-0)** opens a new disk. An application that does not deal with anything but the low-level disk routines might want to call **[NewDisk](#page-62-0)** instead of **[OpenDisk](#page-82-0)** to avoid the unnecessary overhead associated with reading the directory header and initializing internal file-level variables.

**Note**: **[NewDisk](#page-62-0)** has no effect on a RAMdisk. Also, some early versions of the 1541 turbo code leave the disk in the drive spinning after it is first loaded. A call to **[NewDisk](#page-62-0)** during the application's initialization will stop the disk.

**Note**:<sup>1</sup> It also positions the head over a particular sector.

**Calls**:<sup>2</sup> **[EnterTurbo](#page-28-0)**, **[InitForIO](#page-30-0)**, **[DoneWithIO](#page-27-0)**

**Example:**

<span id="page-63-0"></span>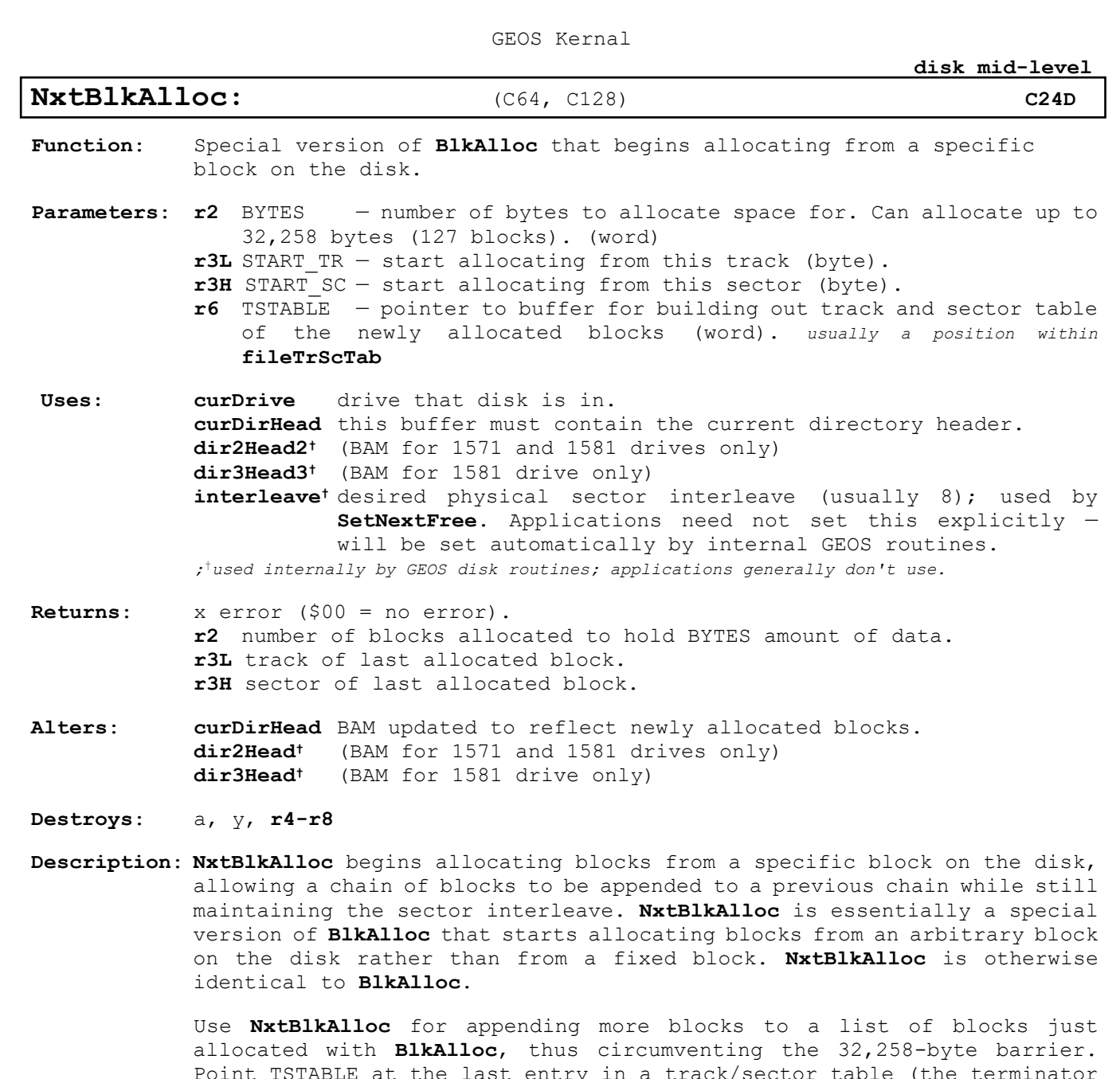

Point TSTABLE at the last entry in a track/sector table (the terminator bytes which we can overwrite), load the BYTES parameter with the number of bytes left, and call **[NxtBlkAlloc](#page-63-0)**. The START TR and START\_SC parameters in **r3L** and **r3H** will contain the correct values on return from **[BlkAlloc](#page-42-0)**. **[NxtBlkAlloc](#page-63-0)** will allocate enough additional blocks to hold BYTES amount of data, appending them in the track/sector table automatically. This combined list of track and sectors can then be passed directly to [WriteFile](#page-73-0) too write data to the full chain of blocks.

**[NxtBlkAlloc](#page-63-0)** does not automatically write out the BAM. See **[PutDirHead](#page-65-0)** for more information on writing out the BAM. Also, the START TR parameter should not be track number of the directory track. Refer to GetFreeDirBlk for more information on allocating blocks on the directory track.

**Note:** For more information on the scheme used to allocate successive blocks, refer to **[SetNextFree](#page-70-0)**.

**Example:**

**[disk mid-level](#page-15-3)**

**See also**: **[BlkAlloc,](#page-42-0) [SetNextFree,](#page-70-0) [AllocateBlock,](#page-40-0) FreeBlock.**

<span id="page-65-0"></span>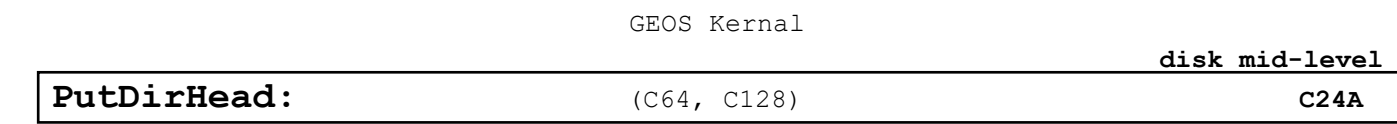

**Function**: Write directory header to disk. GEOS also writes out the BAM.

**Parameters**: none.

**Uses: [curDrive](#page-426-0)** drive that disk is in. **[curType](#page-427-0)** GEOS 64 v 1.3 and later for detecting REU shadowing. **[curDirHead](#page-426-1)** this buffer must contain the current directory header. **dir2Head2†** (BAM for 1571 and 1581 drives only) **dir3Head3†** (BAM for 1581 drive only) *†used internally by GEOS disk routines; applications generally don't use.*

**Returns:**  $x$  error  $(\frac{500}{500})$  = no error). **r4** pointer to **[curDirHead.](#page-426-1)**

**Destroys**: **a,y, r1**

**Description**: **[PutDirHead](#page-65-0)** writes the directory header to disk from the buffer at **[curDirHead](#page-426-1)**. GEOS writes out the full directory header block, including the BAM (block allocation map).

> GEOS disks, like the standard Commodore disks upon which they are based, have one directory header. The directory header occupies one full block on the disk. The Commodore directory header contains information about the disk, such as the location of the directory blocks, the disk name, and the GEOS version string (if a GEOS disk). The Commodore directory header also contains the disk BAM, which flags particular sectors as used or unused.

> **[PutDirHead](#page-65-0)** calls **[PutBlock](#page-38-0)** to write out the directory header block from the buffer at **[curDirHead](#page-426-1)**. The directory header block contains the directory header and the disk BAM (block allocation map). Applications that are working with the mid- and low-level GEOS disk routines may need to call **[PutDirHead](#page-65-0)** to update the BAM on the disk with the BAM in memory. Many useful, mid-level GEOS routine's, such as **[BlkAlloc](#page-42-0)**, only update the BAM in memory (for speed and ease of error recovery). When a new file is written disk, GEOS allocates the blocks in the in-memory BAM, writes the blocks out using the track sector table, then, as the last operation, calls **[PutDirHead](#page-65-0)** to write the new BAM to the disk. An application that uses the mid-level GEOS routines to build its own specialized disk file functions will need to keep track of the status of the BAM in memory, writing it to disk as necessary.

> It is important that the BAM in memory not get overwritten by an outdated BAM on the disk. Applications that manipulate the BAM in memory (or calls GEOS routines that do so), must be careful to write out the new BAM before calling a routine that might overwrite it. Routines that call **GetDirHead** include **[OpenDisk](#page-82-0)**, **[SetGEOSDisk](#page-88-0)**, and **[OpenRecordFile](#page-95-0)**.

> GEOS VLIR routines set the global variable **[fileWritten](#page-430-2)** to TRUE to signal that the VLIR file has been written to and that the BAM in memory is more recent than the BAM on the disk. **[CloseRecordFile](#page-91-0)** checks this flag. If **[fileWritten](#page-430-2)** is TRUE, **[CloseRecordFile](#page-91-0)** calls **[PutDirHead](#page-65-0)** to write out the new BAM.

## **Example:**

**See also**: **[GetDirHead.](#page-52-0)**

<span id="page-66-0"></span>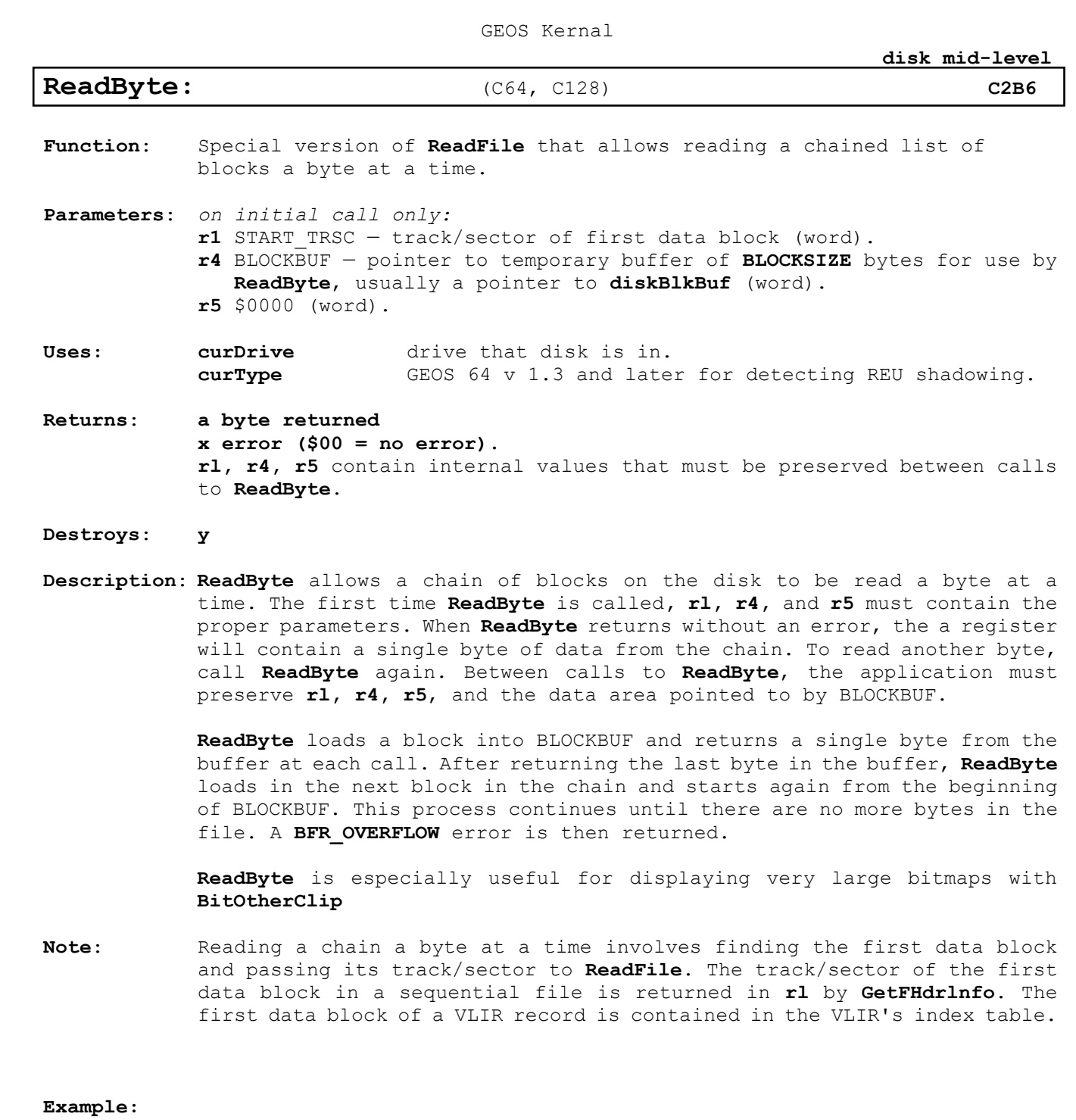

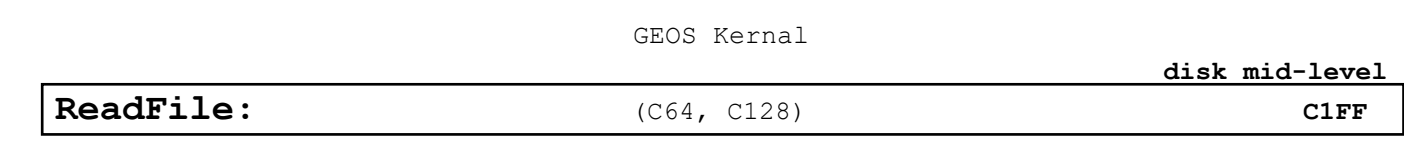

<span id="page-67-0"></span>Function: Read a chained list of blocks into memory.

**Parameters**: **r7** BUFFER — pointer to buffer where data will be read into (word). **r2** BUFSIZE — size of buffer Commodore version can read up to 32,258 bytes (127 blocks) (word). **rl** START\_TRSC — track/sector of first data block (word).

**Uses: [curDrive](#page-426-0)** device number of active drive. **[curType](#page-427-0)** GEOS 64 v 1.3 and later for detecting REU shadowing.

**Returns**: **x error (\$00 = no error). r7** Pointer to last byte read into BUFFER plus one. **rl** if BFR\_OVERFLOW error returned, contains the track/sector of the block that, had it been copied from **[diskBlkBuf](#page-428-0)** to the application's buffer space, would have exceeded the size of BUFFER. The process of copying any extra data from **[diskBlkBuf](#page-428-0)** to the end of BUFFER is left to the application. The data starts at **[diskBlkBuf](#page-428-0)**+2. If no error, then rl is destroyed.

> **r5L** byte index into **[fileTrScTab](#page-430-1)** of last entry (last entry = **[fileTrScTab](#page-430-1)** plus value in r5).

**Alters: [fileTrScTab](#page-430-1)** As the chain is followed, the track/sector pointer to each block is added to the file track/sector table. The track and sector of the first data block is added at **[fileTrScTab](#page-430-1)**+2 and **[fileTrScTab](#page-430-1)**+3, respectively, because the first two bytes (**[fileTrScTab](#page-430-1)**+0 and **[fileTrScTab](#page-430-1)**+1) are reserved for the GEOS file header track/sector.

**Destroys**: y, (**rl**)**, r2-r4** (see above for **rl**).

**Description**: **[ReadFile](#page-67-0)** reads a chain of blocks from the disk into memory at *BUFFER*. Although the name implies that it reads "files" into memory, it actually reads a chain of blocks and doesn't care whether this chain is a sequential file or a VLIR record — **[ReadFile](#page-67-0)** merely reads blocks until it encounters the end of the chain or overflows the memory buffer.

> **[ReadFile](#page-67-0)** can be used to load VLIR records from an unopened VLIR file. geoWrite, for example, loads different fonts while another VLIR file is open by looking at all the font file index tables and remembering the index information for records that contain font data. When a VLIR document file is open, geoWrite can load a different font by passing one of these saved values in **rl** to **[ReadFile](#page-67-0)**. **[ReadFile](#page-67-0)** will load the font into memory without disturbing the opened VLIR file.

> For reading a file when only the filename is known, use the high-level **[GetFile](#page-80-0)**.

**Note:** The Commodore filing system links blocks together with track/sector links: each block has a two-byte track/sector forward-pointer to the next sector in the chain (or \$OO/\$ff to signal the end). Reading a chain involves passing the first track/sector to **[ReadFile](#page-67-0)**. The first block contains a pointer to the next block, and so on. The whole chain can be followed by reading successive blocks.

**[disk mid-level](#page-15-3)**

**[ReadFile](#page-67-0)** reads each 256-byte block into **[diskBlkBuf](#page-428-0)** and copies the 254 data bytes (possibly less in the last block of the chain) to the BUFFER area and copies the two-byte track/sector pointer to **[fileTrScTab](#page-430-1)**. This process is repeated until the last block is copied into the buffer or when there is more data in **[diskBlkBuf](#page-428-0)** than there is room left in *BUFFER*.

When there is more data in **[diskBlkBuf](#page-428-0)** than there is room left in *BUFFER*, **[ReadFile](#page-67-0)** returns with a **BFR\_OVERFLOW** error without copying any data into BUFFER. The application can copy data, starting at diskBlkBuf+2, to fill the remainder of *BUFFER* manually.

Because of the limited size of **[fileTrScTab](#page-430-1)** (256 bytes), **[ReadFile](#page-67-0)** cannot load more than 127 blocks of data. (256 total bytes divided by two bytes per track/sector minus two bytes for the GEOS file header equals 127.) 127 blocks can hold  $127 \times 254 = 32,258$  bytes of data.

**Example:**

**See also**: **[GetFile,](#page-80-0) [WriteFile](#page-73-0)[,](#page-72-0) [ReadRecord.](#page-98-0)**

<span id="page-69-0"></span>GEOS Kernal **[disk mid-level](#page-15-3)** [SetGDirEntry:](#page-69-0)  $(C64, C128)$  [C1F0](#page-15-28) Function: Search for a nearby free block and allocate it. **Parameters**: **r10L** directory page to begin searching for free slot; each directory page holds eight files and corresponds to one notepad page on the GEOS deskTop. The first page is page one. **r2** NUMBLOCKS — number of blocks in file (word). **r6** TSTABLE — pointer to a track/sector list of unused blocks (unused but allocated in the BAM), usually a pointer to **[fileTrScTab](#page-430-1)**; **[BlkAlloc](#page-42-0)** can be used to build such a list (word). **r9** FILEHDR—pointer to GEOS file header (word). **Uses: [curDrive](#page-426-0)** device number of active drive. **year, month, [day,](#page-427-2) hours, minutes** for date-stamping file**. [curType](#page-427-0)** GEOS 64 vl.3 and later for detecting REU shadowing **[curDirHead](#page-426-1)** this buffer must contain the current directory header. **dir2Head2†** (BAM for 1571 and 1581 drives only) **dir3Head3†** (BAM for 1581 drive only) **interleave†** desired physical sector **interleave** (usually 8). applications need not set this explicitly — will be set automatically by internal GEOS routines. Only used when new directory block is allocated. *†used internally by GEOS disk routines; applications generally don't use.* **Returns:**  $x$  error  $(\frac{500}{100})$  = no error). **r6** pointer to first non-reserved block in track/sector table (**[SetGDirEntry](#page-69-0)** reserves one block for the file header and a second block for the index table if the file is a VLIR file). **Alters: [dirEntryBuf](#page-429-0)** contains newly-built directory entry. **[diskBlkBuf](#page-428-0)** used for temporary storage of the directory block. **Destroys**: a, y, **rl, r3-r5, r7-r8.**

**Description**: **[SetGDirEntry](#page-69-0)** calls **[BldGDirEntry](#page-41-0)** to build a system specific directory entry form the GEOS file header, date-stamps the directory entry, calls **[GetFreeDirBlk](#page-54-0)** to find an empty directory slot, and writes the new directory entry out to disk.

> Most applications will create new files by calling **SaveFile**. **[SaveFile](#page-86-0)** calls **[SetGDirEntry](#page-69-0)** as part of it's normal processing.

**Note3: Required Offsets into GEOS File Header to Set**

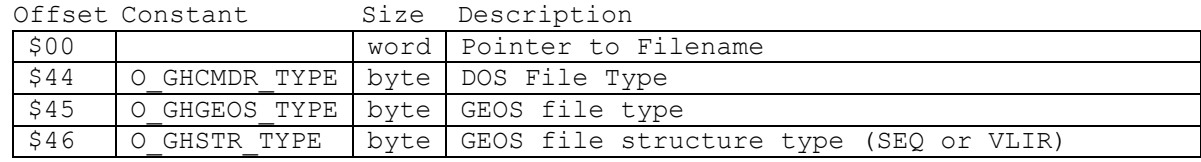

# **Example:**

**See also**: **[GetFile,](#page-80-0) [OpenRecordFile.](#page-95-0)**

48

<span id="page-70-0"></span>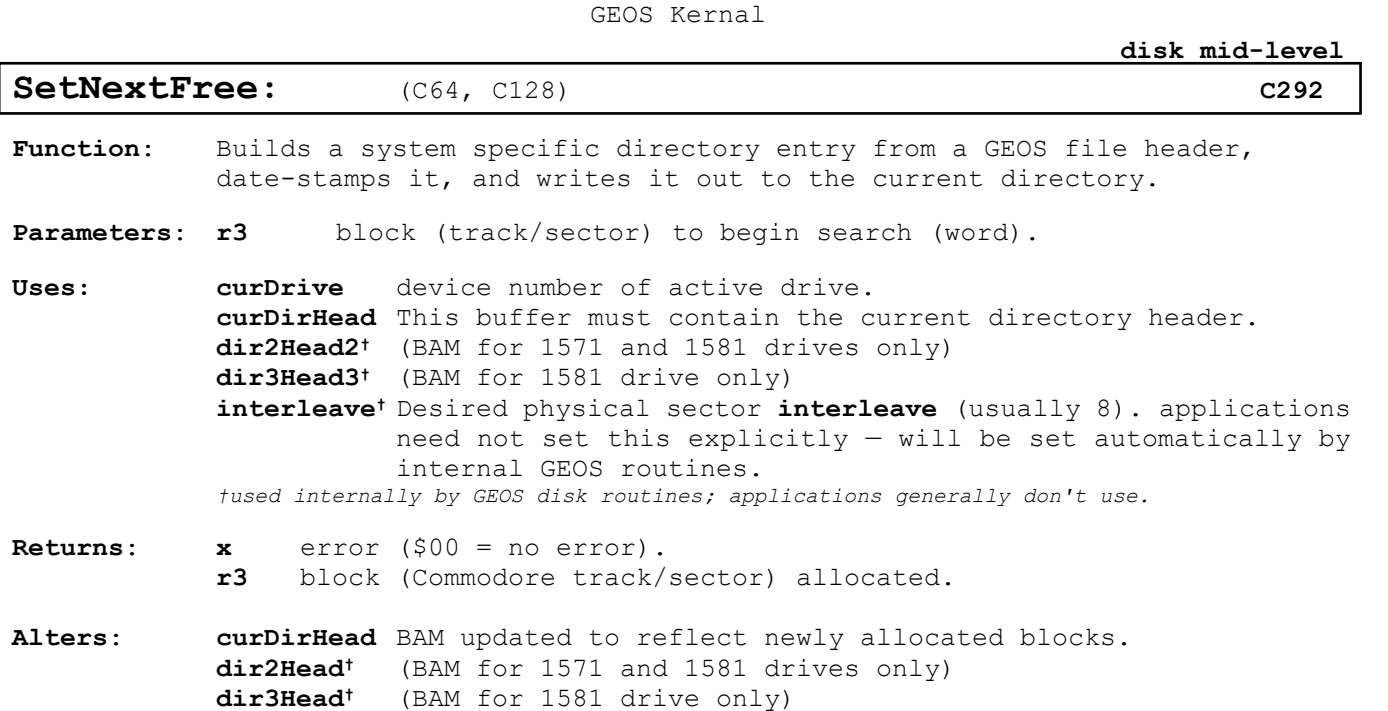

- **Destroys**: a, y, **r6**-**r7**, **r8H**.
- **Description**: Given the current block as passed in r3, **[SetNextFree](#page-70-0)** searches for the next free block on the disk. The "next" free block is not necessarily adjacent to the previous block because **[SetNextFree](#page-70-0)** may interleave the blocks. Proper interleaving allows the drive to read and write data as fast as possible because it minimizes the time the drive spends waiting for a block to spin under the read/write head. It means, however, that sequential data blocks may not occupy adjacent blocks on the disk. As long as an application is using the standard GEOS file structures, this interleaving should not be apparent.

After determining the ideal sector from any interleave calculations, **[SetNextFree](#page-70-0)** tries to allocate the block it if it is unused. If the block is used, **[SetNextFree](#page-70-0)** picks another nearby sector (jumping to another track if necessary) and calls tries again. This process continues until a block is actually allocated or the end of the disk is reached, whichever comes first. If the end of the disk is reached, an **INSUFFICIENT\_SPACE** error is returned.

Notice that **[SetNextFree](#page-70-0)** only searches for free blocks starting with the current block and searching towards the end of the disk. It does not backup to check other areas of the disk because it assumes they have already been filled. (Actually, under Commodore GEOS, **[SetNextFree](#page-70-0)** will backtrack as far back as beginning of the current track but will not go to any previous tracks.). Usually this is a safe assumption because **[SetNextFree](#page-70-0)** is called by **[BlkAlloc](#page-42-0)**, which always begins searching for free blocks from the beginning of the disk.

It is conceivable, however, that an application might want to implement an **[AppendRecord](#page-90-0)** function (or something of that sort), which would append a block of data to an already existing VLIR record without deleting, reallocating, and then rewriting the record like **[WriteRecord](#page-100-0)**.

In order to maintain any interleave from the last block in the record to the new block, the **[AppendRecord](#page-90-0)** routine passes the track and sector of

**[disk mid-level](#page-15-3)**

the last block in the record to **[SetNextFree](#page-70-0)**. **[SetNextFree](#page-70-0)** will start searching from this block. If a free block cannot be found, an **INSUFFICIENT\_SPACE** error is returned Since **[SetNextFree](#page-70-0)** only searched from the current block to the end of the disk, the possibility exists that a free block lies somewhere on a previous, still unchecked disk area. The following alternative to **[SetNextFree](#page-70-0)** will circumvent this problem: MySetNextFree: ;--- Look for a free block starting at the current block ;--- so that we continue the interleave if possible jsr **[SetNextFree](#page-70-0)** ; look for block to allocate cpx #**INSUFFICENT\_SPACE** ; check for no blocks beq 10\$ ; start from beginning if none rts ; exit on any other error or ; valid block found. ;--- We got an insufficient space error. Start the search ;--- again from the beginning of the disk. 10\$ **[LoadB](#page-384-0) r3H**,#0 ; always sector 0 ldx #1 (assume track 1) ldy **[curDrive](#page-426-0)** ; but special case 1581 lda **[driveType](#page-428-1)**-8, y **;** because of outer/inner track and #\$0F **;** searching scheme cmp **[DRV\\_1581](#page-429-2)** bne 20\$ ; branch if not 1581 ldx #39 ; 1581 counts down on inner (39-1) 20\$ stx  $r3L$  ; track number jmp **[SetNextFree](#page-70-0) Note**: **[SetNextFree](#page-70-0)** uses the value in interleave to establish the ideal next sector. A good interleave will arrange successive sectors so as to minimize the time the drive spends stepping the read/write head and waiting for the desired sector to spin around. The value in interleave is usually set by the Configure program and internally by GEOS disk routines. The application will usually not need to worry about the value in interleave. Because Commodore disks store the directory on special tracks, **[SetNextFree](#page-70-0)** will automatically skip over these special tracks unless **r3L** is started on one of these tracks, in which case **[SetNextFree](#page-70-0)** assumes that this was intentional and a block on the directory track is allocated. (This is exactly how **[GetFreeDirBlk](#page-54-0)** operates.) The directory blocks for various drives can be determined by the following constants:

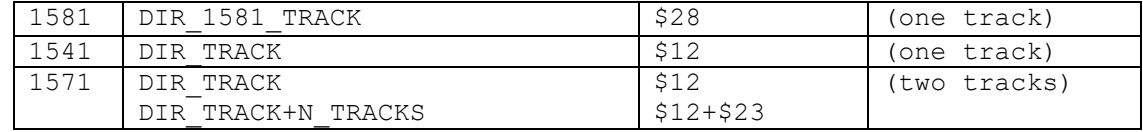

**[SetNextFree](#page-70-0)** does not automatically write out the BAM. See **[PutDirHead](#page-65-0)** for more information on writing out the BAM.

**Example:**

**See also**: **[GetFile,](#page-80-0) [OpenRecordFile.](#page-95-0)**

50
<span id="page-72-0"></span>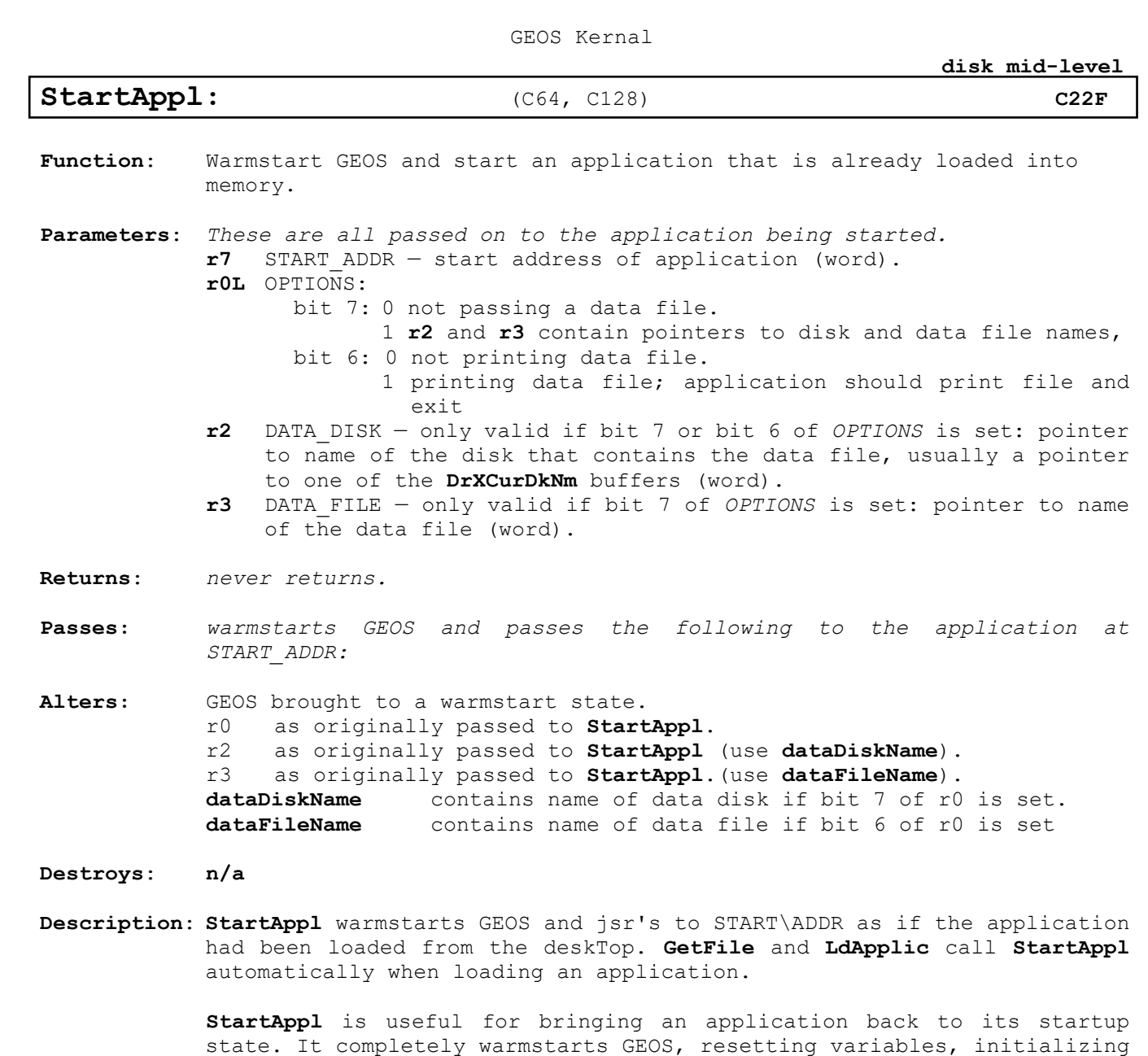

tables, clearing the processor stack, and executing the application's initialization code with a jsr from **[MainLoop](#page-142-0)**.

**Example:**

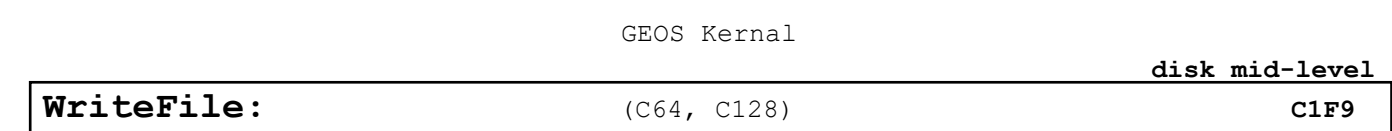

<span id="page-73-0"></span>**Function**: Write data to a chained list of disk blocks.

**Parameters**: *These are all passed on to the application being started.* **r7** DATA — pointer to start of data (word). **r6** TSTABLE — pointer to a track/sector list of blocks to write data to (unused but allocated in the BAM), usually a pointer to **[fileTrScTab](#page-430-0)**+2; **[BlkAlloc](#page-42-0)** can be used to build such a list.

**Uses: [curDrive](#page-426-0)** device number of active drive. **[curType](#page-427-1)** GEOS 64 v 1.3 and later for detecting REU shadowing.

**Returns**: x error (\$00 = no error).

**Destroys**: **a, y, rl-r2,r4,r6-r7.**

**Description**: **[WriteFile](#page-73-0)** writes data from memory to disk. The disk blocks are verified, and any blocks that don't verify are rewritten.

> Although the name "**[WriteFile](#page-73-0)**" implies that it writes "files," it actually writes a chain of blocks and doesn't care if this chain is an entire sequential file or merely a VLIR record.

Note: **[WriteFile](#page-73-0)** uses the track/sector table at TSTABLE as a list of linked blocks that comprise the chain. The end of the chain is marked with a track/sector pointer of \$OO,\$FF. **[WriteFile](#page-73-0)** copies the next 254 bytes from the data area to **[diskBlkBuf](#page-428-0)**+2, looks two-bytes ahead in the TSTABLE for the pointer to the next track/sector, and copies those two-bytes to **[diskBlkBuf](#page-428-0)**+0 and **[diskBlkBuf](#page-428-0)**+1. **[WriteFile](#page-73-0)** then writes this block to disk. This is repeated until the end of the chain is reached

> **[WriteFile](#page-73-0)** does not flush the BAM (it does not alter it either — it assumes the blocks in the track/sector table have already been allocated). See **[BlkAlloc](#page-42-0)**, **[SetNextFree](#page-70-0)**, and **[AllocateBlock](#page-40-0)** for information on allocating blocks. See **[PutDirHead](#page-65-0)** for more information on writing out the BAM.

**Example:**

**See also**: **[SaveFile,](#page-86-0) [WriteRecord,](#page-100-0) [ReadFile.](#page-67-0)**

# **disk high-level**

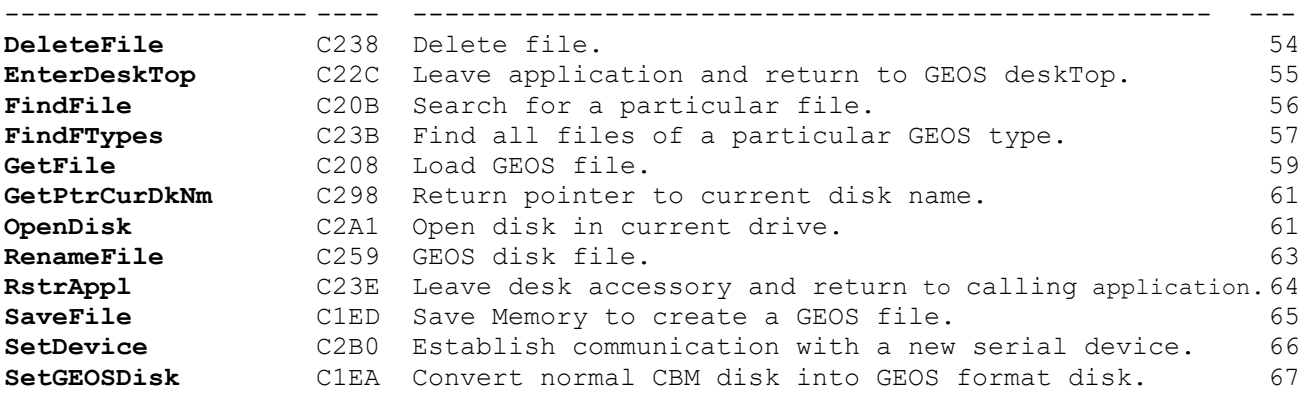

**[disk high-level](#page-20-0)**

<span id="page-75-0"></span>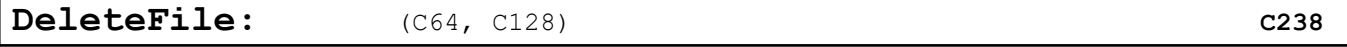

**Function:** Delete a GEOS file by deleting the its directory entry and freeing all its blocks. Works on both sequential and VLIR files.

**Parameters: [r0](#page-422-0)** FILENAME — pointer to null-terminated name of file to delete

**Uses: [curDrive](#page-426-0) [curType](#page-427-1)** GEOS 64 v 1.3 and later for detecting REU shadowing.

**Returns:** x error (\$00 = no error).

**Alters: [diskBlkBuf](#page-428-0)** used for temporary block storage [dirEntryBuf](#page-429-1) deleted directory entry. **[fileHeader](#page-430-1)** temporary storage of index table when deleting a VLIR file. **Written to Disk: [curDirHead](#page-426-1)** BAM updated to reflect newly freed blocks. **dir2Head** (BAM for 1571 and 1581 drives only)<br>**dir3Head** (BAM for 1581 drive only) (BAM for 1581 drive only)

**Destroys: a, y, [r0-](#page-422-0)r9.** 

**Description:** Given a null-terminated filename, **[DeleteFile](#page-75-0)** will remove it from the current directory by deleting its directory entry and calling **[FreeFile](#page-49-0)** to free all the blocks in the file.

> **[DeleteFile](#page-75-0)** first calls **[FindFile](#page-77-0)** to get the directory entry and ensure the file does in fact exist. If the file specified with FILENAME is not found, a FILE NOT FOUND error is returned.

> The directory entry is deleted by setting its OFF CFILE TYPE byte to \$00.

#### **Example:**

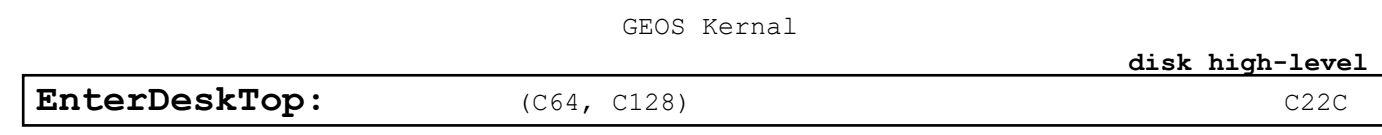

<span id="page-76-0"></span>Function: Standard application exit to GEOS deskTop.

**Parameters:** none.

**Returns:** *never returns to application.*

**Description: [EnterDeskTop](#page-76-0)** takes no parameters and looks for a copy of the file DESK TOP on each drive. Later versions of GEOS are only compatible with the correspondingly later revision of the deskTop and will check the version number in the permanent name string of the DESK TOP file to ensure that it is in fact a newer version. If after all drives are searched no valid copy of the deskTop is found, **[EnterDeskTop](#page-76-0)** will prompt the user to insert a disk with a copy of the deskTop on it.

**Example:**

**See also: [RstrAppl,](#page-85-0) [GetFile.](#page-80-0)**

**[disk high-level](#page-20-0)**

<span id="page-77-0"></span>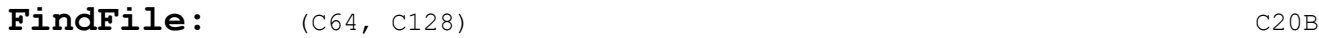

**Function**: Search for a particular file in the current directory.

**Parameters**: **r6 FILENAME** — pointer to null-terminated name of file of a maximum of 16 bytes (not counting null terminator). (word).

- **Uses: [curDrive](#page-426-0) [curType](#page-427-1)** GEOS 64 vl.3 and later for detecting REU shadowing **\$886E1** Flag byte
- **Returns**: **x** error (\$00 = no error). **r1** track/sector of directory block containing entry; **r5** Pointer to directory entry within diskBIkBuf.
- **Alters: [dirEntryBuf](#page-429-1)** directory entry of file if found. **[diskBlkBuf](#page-428-0)** contains directory block where FILENAME found.
- **Destroys**: **a,y,r4,r6**
- **Description**: Given a null-terminated filename, **[FindFile](#page-77-0)** searches through the current directory and returns the directory entry in **[dirEntryBuf](#page-429-1)**. If the file specified with **FILENAME** is not found, a **FILE\_NOT\_FOUND** error is returned.

Since Commodore GEOS 2.0 does not support a hierarchical file system, the current directory is actually the entire disk. The directory entry is deleted by setting its OFF CFILE TYPE byte to \$00.

- **Note:<sup>1</sup>** If the flag byte at \$886E is \$FF, then both drives 8 and 9 will be scanned if necessary. If the flag is \$00, then the lookup is only to the current drive. If there is only one drive, then this flag has no effect.
- **Note**:**<sup>3</sup> Wheels, Gateway and MP3 All support** a hierarchical file system. As of this writing, the Author or this document (PBM) does not yet know the details of this support. This section, (and many others I am sure) will be updated when I have researched these systems.
- **ANote**: (Note to Author: Confirm behavior of and Give/Get a Name if confirmed the 886E Flag address)

**Example: [LoadBASIC](#page-294-0)**

**[disk high-level](#page-20-0)**

<span id="page-78-0"></span>[FindFTypes:](#page-78-0) (C64, C128) [C23B](#page-16-1)

- **Function**: Builds a list of files of a particular GEOS type from the current directory.
- **Parameters**: **r6** BUFFER pointer to buffer for building-out file list; allow ENTRY SIZE+1 bytes for each entry in the list (word). **r10** PERMNAME — pointer to permanent name string to match or \$0000 to
	- ignore permanent name string (word). **r7H** MAXFUJES — maximum number of filenames to return, usually used to
	- prevent overwriting buffer.
	- **r7L** FILETYPE GEOS file type to search for (byte).
- **Uses: [curDrive](#page-426-0) [curType](#page-427-1)** GEOS 64 vl.3 and later for detecting REU shadowing
- **Returns:**  $x$  error  $(\frac{500}{500} = no error)$ . **r7H** decremented once for each file name (Apple GEOS: high-bit is always cleared).
- **Alters: [diskBlkBuf](#page-428-0)** used as temporary buffer for directory blocks.
- **Destroys**: **a, y, rO-r2L, r4, r6.**
- **Description**: **[FindFTypes](#page-78-0)** build a list of files that match a particular GEOS file type and, optionally, a specific permanent name string.

The data area at BUFFER, where the list is built-out, must be large enough to accommodate MAXFILES filenames of ENTRY\_SIZE+1 bytes each.

**[FindFTypes](#page-78-0)** first clears enough of the area at BUFFER to hold MAXFILES filenames then calls **[Get1stDirEntry](#page-50-0)** and **GetNxtDirEntry** to go through each directory entry in the current directory. When the GEOS file type of a directory entry matches the FILETYPE parameter, **[FindFTypes](#page-78-0)** goes on to check for a matching permanent name string.

If the PERMNAME parameter is \$0000, then this check is bypassed and the filename is added to the list. If the PERMNAME parameter is non-zero, the null terminated string it points to is checked, character-bycharacter, against the permanent name string in the file's header block. Although the permanent name string in the GEOS file header is 16 characters long, the comparison only extends to the character before the null-terminator in the string at PERMNAME.

Since permanent name strings typically end with Vx.x, where x.x is a version number  $(e,q, 2.1)$ , a shorter string can be passed so that the specific version number is ignored. For example, a program called geoQuiz version 1.3 might use "geoQuiz V1.3" as the permanent name string it gives its data files. When geoQuiz version 3.0 goes searching for its data files, it can pass a PERMNAME string of "geoQuiz V" so data files for all versions of the program will be added to the list

When a match is found, the filename is copied into the list at BUFFER. The filenames are placed in the buffer as they are found (the same order they appear on the pages of the deskTop notepad). With a small buffer, matching files on higher-numbered pages may never get added to the list.

**Note:** Since Commodore GEOS does not support a hierarchical file system, the "current directory" is actually the entire disk. The filenames appear in the list null terminated even though they are padded with \$a0 in the directory.

**Example:**

<span id="page-80-0"></span>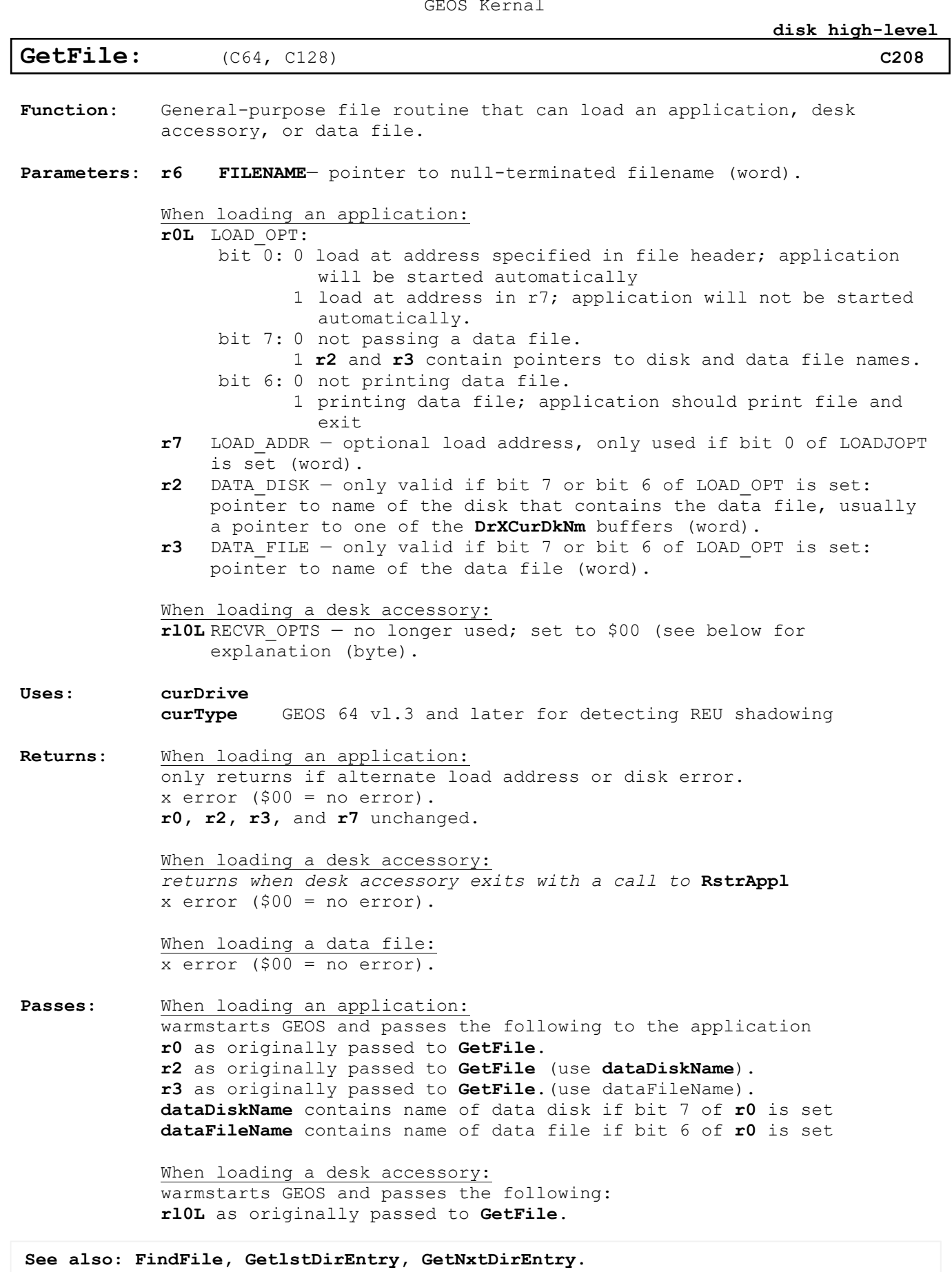

59

**[disk high-level](#page-20-0)**

When loading a data file: not applicable.

**Alters:** When loading an application: GEOS brought to a warmstart state.

**Destroys**: **a,x,y,r0-r10** (only applies to loading a data file).

**Description**: **[GetFile](#page-80-0)** is the preferred method of loading most GEOS files, whether a data file, application, or desk accessory. (The only exception to this is a VLIR file, which is better handled with the VLIR routines such as **[OpenRecordFile](#page-95-0)** and **[ReadRecord](#page-98-0)**). Most applications will use **[GetFile](#page-80-0)** to load and execute desk accessories when the user clicks on an item in the geos menu. Some applications will use **[GetFile](#page-80-0)** to load other applications. The GEOS deskTop, in fact, is just another application like any other. Depending on the user's choice of actions — open an application, open an application's data file, print an applications' data file — the deskTop sets *LOAD\_OPT, DATA\_DISK, DATA\_FILE* appropriately and calls **[GetFile](#page-80-0)**.

> **[GetFile](#page-80-0)** first calls **[FindFile](#page-77-0)** to locate the file at FILENAME, then checks the GEOS file type in the directory entry. If the file is type **DESK\_ACC**, then **[GetFile](#page-80-0)** calls **[LdDeskAcc](#page-59-0)**. If the file is type **APPLICATION** or type **AUTO\_EXEC**, **[GetFile](#page-80-0)** calls **[LdApplic](#page-57-0)**. All other file types are loaded with the generic **[LdFile](#page-61-0)**.

The following GEOS constants can be used to set the LOAD\_OPT parameter when loading an application:

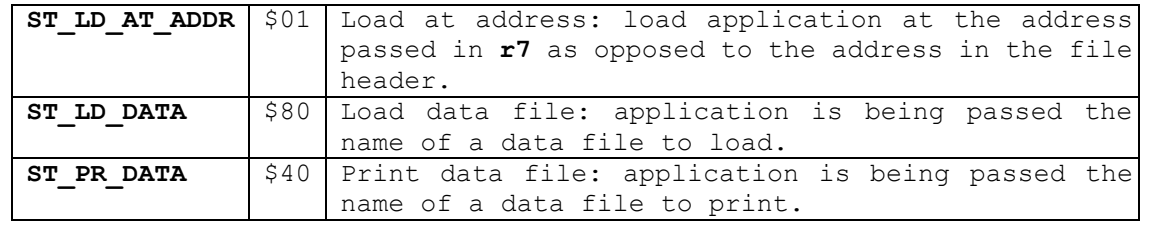

**Note:** The RECVR OPTS flag used when loading desk accessories originally carried the following significance:

- bit 7: 1 force desk accessory to save foreground screen area and restore it on return to application.
	- 0 not necessary for desk accessory to save foreground.
- bit 6: 1 force desk accessory to save color memory and restore it on return to application.
	- 0 not necessary for desk accessory to save color memory.

The application should always set rl0H to \$00 and bear the burden of saving and restoring the foreground screen and the color memory. (Color memory only applicable to GEOS 64 and GEOS 128 in 40-column mode.) See **[LdDeskAcc Note](#page-60-0)** for more information.

#### **Example:**

**See also: [LdFile,](#page-61-0) LdDeskAcc, [LdApplic](#page-57-0)**

<span id="page-82-0"></span>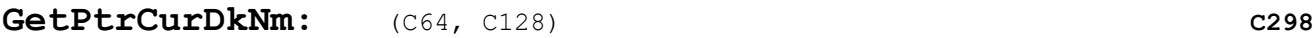

**Function**: Search for a particular file in the current directory.

**Parameters: x** PTR – zero-page address to place pointer (byte pointer to a word variable).

**Uses: [curDrive](#page-426-0)**

**Returns**: **x** error (\$00 = no error). zero-page word at \$00,x (PTR) contains a pointer to the current disk name.

### **Destroys**: **a,y**

**Description**: **[GetPtrCurDkNm](#page-82-0)** returns an address that points to the name of the current disk. Disk names are stored in the **[DrXCurDkNm](#page-429-0)** variables, where x designates the drive (A, B, C, or D). If drive A is the current drive then **[GetPtrCurDkNm](#page-82-0)** would return the address of **[DrACurDkNm](#page-429-0)**. If drive B is the current drive then **[GetPtrCurDkNm](#page-82-0)** would return the address of **[DrBCurDkNm](#page-429-0)**. And so on.

> Although the locations of the **[DrXCurDkNm](#page-429-0)** buffers are at fixed memory locations, they are not contiguous in memory. It is easier to call **[GetPtrCurDkNm](#page-82-0)** than hardcode the addresses into the application. This will also ensure upward compatibility with future versions of GEOS that might support more drives.

- **C64:** Versions of GEOS before v 1.3 only support two disk drives and therefore only have two disk name buffers allocated (**[DrACurDkNm](#page-429-0)** and **[DrBCurDkNm](#page-429-0)**). GEOS vl.3 and later support additional drives C and D. **[GetPtrCurDkNm](#page-82-0)** will return the proper pointer values in any version of GEOS as long as **numDrives** does not exceed the number of disk name buffers. Trying to get a pointer to **[DrDCurDkNm](#page-429-0)** under GEOS vl.2 will return an invalid pointer because the buffer does not exist
- **C64 & C128:** Commodore disk names are always a fixed-length 16 character string. If the name is less than 16 characters, the string is padded with **\$AO**.

<span id="page-82-1"></span>**Example: [KeyTrap](#page-234-0)**

**See also:** 

**[disk high-level](#page-20-0)**

# **OpenDisk:** (C64, C128) **[C2A1](#page-16-4)**

**Function:** Open the disk in the current drive

**Parameters:** None:

**Uses: [curDrive](#page-426-0)** drive that disk is in. Set by call **[SetDevice](#page-87-0) [driveType](#page-428-1)** type of drive to open (for shadowing information)

**Calls**: **[NewDisk](#page-62-0)**, **[GetDirHead](#page-52-0)** , **[ChkDkGEOS](#page-44-0)**, **[GetPtrCurDkNm](#page-82-0)**

**Returns:**  $x \text{ error } (\xi 00 = \text{no error}).$ **r5** pointer to disk name buffer as returned from **[GetPtrCurDkNm](#page-82-0)**. This is a pointer to one of the **[DrXCurDkNm](#page-429-0)** arrays.

**Alters: Dn***x***CurDkNm** current disk name array contains disk name **[curDirHead](#page-426-1)** current directory header **isGEOS** set to TRUE if disk is a GEOS disk, otherwise set to FALSE. **dir2Head** (BAM for 1571 and 1581 drives only) **dir3Head** (BAM for 1581 drive only)

**Destroys: a, y, [r0-](#page-422-0)r4.** 

- **Description: [OpenDisk](#page-82-1)** initiates access to the disk in the current drive. **[OpenDisk](#page-82-1)** is meant to be called after a new disk has been inserted into the disk drive. It prepares the drive and disk variables for dealing with a new disk. An application will usually call **[OpenDisk](#page-82-1)** immediately after calling **[SetDevice](#page-87-0)**
- Note: Because GEOS uses the same allocation and file buffers for each drive, it is important to close all files and update the BAM if necessary (use **[PutDirHead](#page-65-0)**) before accessing another disk.

**[OpenDisk](#page-82-1)** first calls **[NewDisk](#page-62-0)** to tell the disk drive a new disk has been inserted (if the disk is shadowed, the shadow memory is also cleared). **[GetDirHead](#page-52-0)** is then called to load the disk's header block and BAM into **[curDirHead](#page-426-1)**. With a valid header block in memory, **[ChkDkGEOS](#page-44-0)** is called to check for the GEOS I.D. string and set the **isGEOS** flag to TRUE if the disk is a GEOS disk. Finally, **[OpenDisk](#page-82-1)** copies the disk name string from **[curDirHead](#page-426-1)** to the disk name buffer returned by **[GetPtrCurDkNm](#page-82-0)**.

**Note**: This Routine calls **[GetDirHead](#page-52-0)** which loads in the BAM from disk. **[PutDirHead](#page-65-0)** should be called prior to this routine if the BAM has been modified by Freeing or allocating blocks.

**Example:**

**See also: DeleteDir, FreeDir, [FreeFile,](#page-49-0) [FreeBlock,](#page-48-0) [SetDevice.](#page-87-0)**

**[disk high-level](#page-20-0)**

<span id="page-84-0"></span>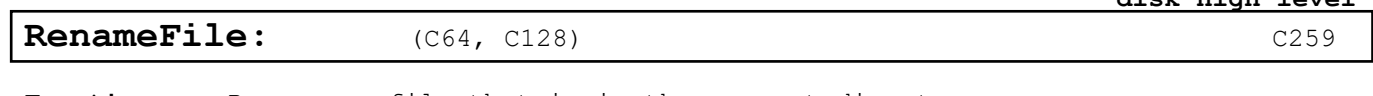

**Function:** Renames a file that is in the current directory.

**Parameters: r6** OLDNAME — pointer to null-terminated name of file as it appears on the disk (word). **r0** NEWNAME — pointer to new null-terminated name (word).

**Uses: [curDrive](#page-426-0)** drive that disk is in. Set by call **[SetDevice](#page-87-0)** [driveType](#page-428-1) type of drive to open (for shadowing information)

**Calls**: **[NewDisk](#page-62-0)**, **[GetDirHead](#page-52-0)** , **[ChkDkGEOS](#page-44-0)**, **[GetPtrCurDkNm](#page-82-0)**

**Returns: x** error (\$00 = no error).

**Alters: [diskBlkBuf](#page-428-0)** used for temporary block storage. **[dirEntryBuf](#page-429-1)** old directory entry. **[curDirHead](#page-426-1)** BAM updated to reflect newly freed blocks. **dir2Head** (BAM for 1571 and 1581 drives only) **dir3Head** (BAM for 1581 drive only)

- **Destroys: a, y, [r4-](#page-422-0)r6.**
- **Description: [RenameFile](#page-84-0)** searches the current directory for OLDFILE and changes the name string in the directory entry to NEWFILE.

**[RenameFile](#page-84-0)** first calls **[FindFile](#page-77-0)** to get the directory entry and ensure the OLDFILE does in fact exist. (If it doesn't exist, a FILE NOT FOUND error is returned.)

The directory entry is read in, the new file name is copied over the old file name, and the directory entry is rewritten. The date stamp of the file is not changed.

When using **[Get1stDirEntry](#page-50-0)** and **[GetNxtDirEntry](#page-51-0)** to establish the old file name, do not pass **[RenameFile](#page-84-0)** a pointer into **[diskBlkBuf](#page-428-0)**. Copy the file name from **[diskBlkBuf](#page-428-0)** to another buffer (such as **[dirEntryBuf](#page-429-1)**) and pass **[FreeFile](#page-49-0)** the pointer to that buffer. Otherwise when **[FreeFile](#page-49-0)** uses **[diskBlkBuf](#page-428-0)** it will corrupt the file name.

**Note3:** This Routine calls **[FindFile](#page-77-0)** which loads in the BAM in from disk. it is important to close all VLIR files and update the BAM if necessary (use **[PutDirHead](#page-65-0)**) before using **[RenameFile](#page-84-0)**.

**Example:**

**See also: [FreeFile,](#page-49-0) [FreeBlock.](#page-48-0)**

<span id="page-85-0"></span>
$$
\textbf{RstrApp1:} \qquad \qquad \text{(C64, C128)}
$$

**Function:** Standard desk accessory return to application.

**Parameters:** none:

**Uses: [curDrive](#page-426-0)** drive that disk is in. Set by call **[SetDevice](#page-87-0)**

**Returns:** *never returns to desk accessory.*

**Description:** A desk accessory calls **[RstrAppl](#page-85-0)** when it wants to return control to the application that called it. **[RstrAppl](#page-85-0)** loads the swapped area of memory from the **SWAP FILE**, restores the saved state of the system from the internal buffer, resets the stack pointer to its original position, and returns control to the application.

> It is the job of the desk accessory to ensure that if the current drive (curDrive) is changed that it be returned to its original value so that **[RstrAppl](#page-85-0)** can find **SWAP FILE**. Under Apple GEOS it is not necessary to save the current directory.

**Note:** If a disk error occurs when reading in **SWAP FILE**, the remainder of the context switch (restoring the state of the system, etc.) is bypassed and control is immediately returned to the caller of the desk accessory. The application will have only a moderate chance to recover, however, because the area of memory that the desk accessory overlayed may very well include the area where the jsr to **[GetFile](#page-80-0)** or **[LdDeskAcc](#page-59-0)** resides. The return, therefore, may end up in the middle of desk accessory code.

**Example:**

**See also: [StartAppl,](#page-72-0) [GetFile.](#page-80-0)**

**[disk high-level](#page-20-0)**

<span id="page-86-0"></span>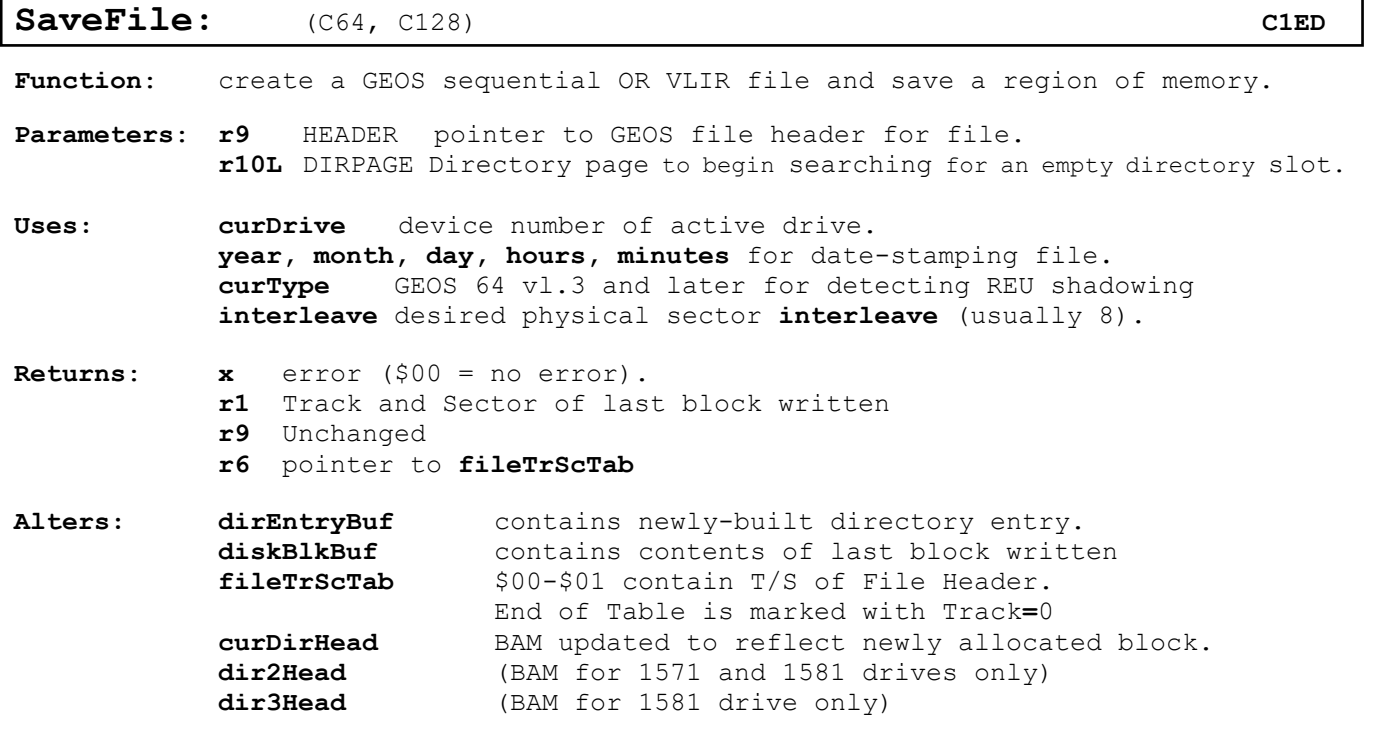

### **Destroys**: **a,y, [r0-](#page-422-0)r8**

**Description**: **[SaveFile](#page-86-0)** is the most general purpose write data routine in GEOS. It creates a new file, either sequential or VLIR with a Header Block. VLIR files will have all of the memory written to Record 0 of the VLIR.

> **[SaveFile](#page-86-0)** calls **[SetGDirEntry](#page-69-0)** and **[BlkAlloc](#page-42-0)** to construct the file, then calls **[WriteFile](#page-73-0)** to put the data into it**. After the file is saved, the BAM is written to disk**

- **Note1,3:** If the Start Address = \$0000 and the End Address = \$FFFF (Or if Start Address = End Address) no data blocks are written. A VLIR's VLIR block will have all empty records. An empty SEQ file's directory entry will have a start T/S of 00/FF. (This is not a normal valid state for a SEQ file and should have at least one block added to it).
- **Note3:** The HEADER holds all the information needed to create the file. All of the information listed as Required must be populated in the HEADER.

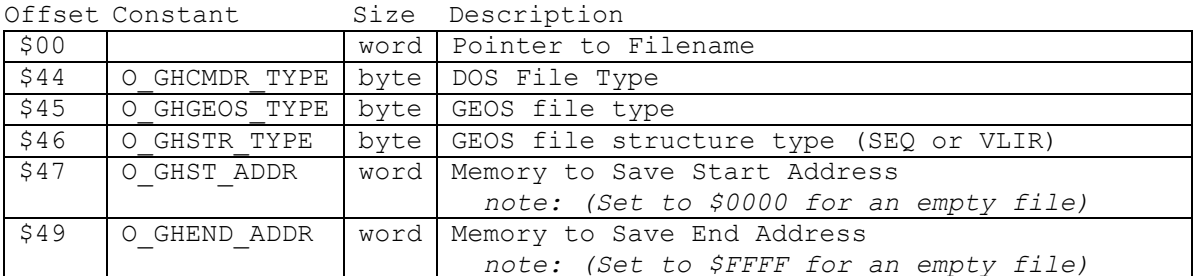

## **Required Offsets into GEOS File Header to Set**

#### **Example:**

**See also**: **[GetFile,](#page-80-0) [OpenRecordFile.](#page-95-0)**

65

<span id="page-87-0"></span>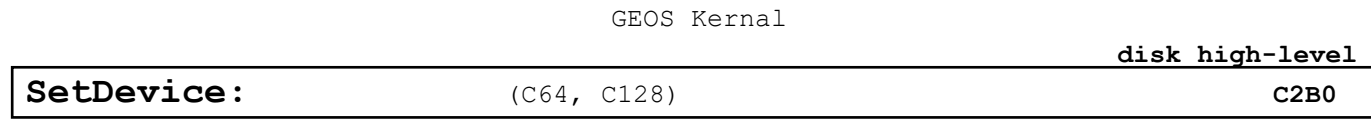

**Function**: Establish communication with a new peripheral

**Parameters: a** DEVNUM - 8, 9, 10, 11 (DRIVE A through DRIVE D) for disk drives, PRINTER for serial printer, or any other valid serial device bus address (byte).

**Uses: [curDevice](#page-426-2)** currently active device.

**Returns:**  $x$  error  $(\$00 = no error)$ .

**Alters: [curDevice](#page-426-2)** new current device number. **[curDrive](#page-426-0)** new current drive number if device is a disk drive. **[curType](#page-427-1)** GEOS vl.3 and later: current drive type (copied from **[driveType](#page-428-1)** table).

**Destroys**: **a,y**

**Description**: **[SetDevice](#page-87-0)** changes the active device and is used primarily to switch from one disk drive to another. **[SetDevice](#page-87-0)** also allows a printer driver to gain access to the serial bus by using a DEVNUM value of PRINTER.

> Each I/O device has an associated device number that distinguishes its I/O from devices. At any given time only one device is active. The active device is called the current device and to change the current device an application calls **[SetDevice](#page-87-0)**.

> **[SetDevice](#page-87-0)** is designed to switch between serial bus devices, DEVNUM reflects the architecture of serial bus: disk drives are numbered 8 through 11 and the printer is numbered 4. However, not all I/O devices are actual serial bus peripherals. A RAMdisk, for example, uses a special device driver to make a cartridge port RAM-expansion unit emulate a Commodore disk drive. **[SetDevice](#page-87-0)** switches between these devices just as if they were daisy chained off of the serial bus.

> GEOS up through vl.2 supports two disk devices, DRIVE A and DRIVE B. Commodore GEOS vl.3 and later supports up to four disk devices, DRIVE~A through DRIVE-D. Desktop Only Supports 3 Devices.

**Note**: **[SetDevice](#page-87-0)** calls **[ExitTurbo](#page-29-0)** so that the old device is no longer actively sensing the serial bus, then installs the new device driver as necessary to make the new device (DEVNUM) the current device. With more than one type of device attached (e.g., a 1541 and a 1571), GEOS must switch the device drivers, making the driver for the selected device active. GEOS stores inactive device drivers in the Commodore 128 back RAM and in special system areas in an REU. GEOS applications must use **[SetDevice](#page-87-0)** to change the active device. An application should never directly modify **[curDrive](#page-426-0)** or **[curDevice](#page-426-2)**.

**Example: [KeyTrap](#page-234-0)**

<span id="page-88-0"></span>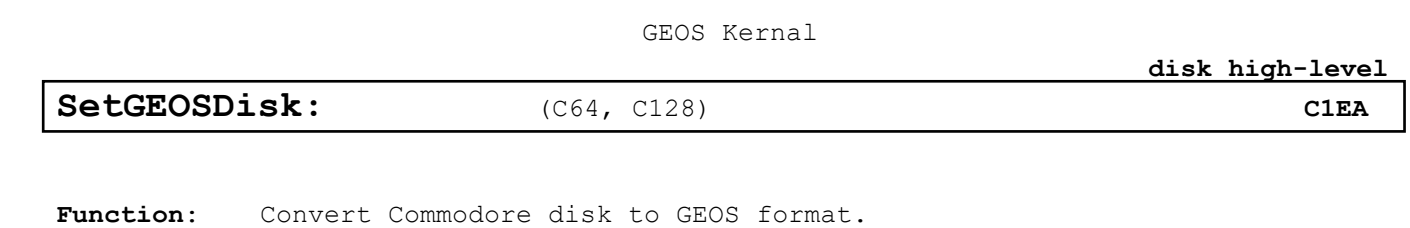

**Parameters**: none.

**Uses: [curDrive](#page-426-0) [curType](#page-427-1)** GEOS 64 vl.3 and later for detecting REU shadowing**.**

**Returns:**  $x$  error  $(\xi 00 = no error)$ .

**Alters: [curDirHead](#page-426-1)** directory header is read from disk. **dir2Head** (BAM for 1571 and 1581 drives only) **dir3Head** (BAM for 1581 drive only)

**Destroys**: **a,y**

**Description**: **[SetGEOSDisk](#page-88-0)** converts a standard Commodore disk into GEOS format by writing the GEOS ID string to the directory header (at **OFF\_GEOS ID**) and creating an off-page directory block. An application can call **SetGEOSDisk** after **[OpenDisk](#page-82-1)** returns the **isGEOS** flag set to FALSE. Typically the user is prompted before the conversion.

> **[SetGEOSDisk](#page-88-0)** expects the disk to have been previously opened with **[OpenDisk](#page-82-1)**. It first calls **[GetDirHead](#page-52-0)** to read the directory header into memory then calls **[CalcBlksFree](#page-43-0)** to see if there is block available for the off-page directory (if there isn't, an **INSUFFICIENT\_SPACE** error is returned). **[SetNextFree](#page-70-0)** is then called to allocate the off-page directory block. The off-page directory block is written with empty directory entries and a pointer to it is placed in the directory header (at OFF OP TR SC). Finally [PutDirHead](#page-65-0) is called to write out the new BAM and directory header.

**Example:**

**See also: [ChkDkGEOS](#page-44-0)**

[disk VLIR](#page-16-10)

# **disk VLIR**

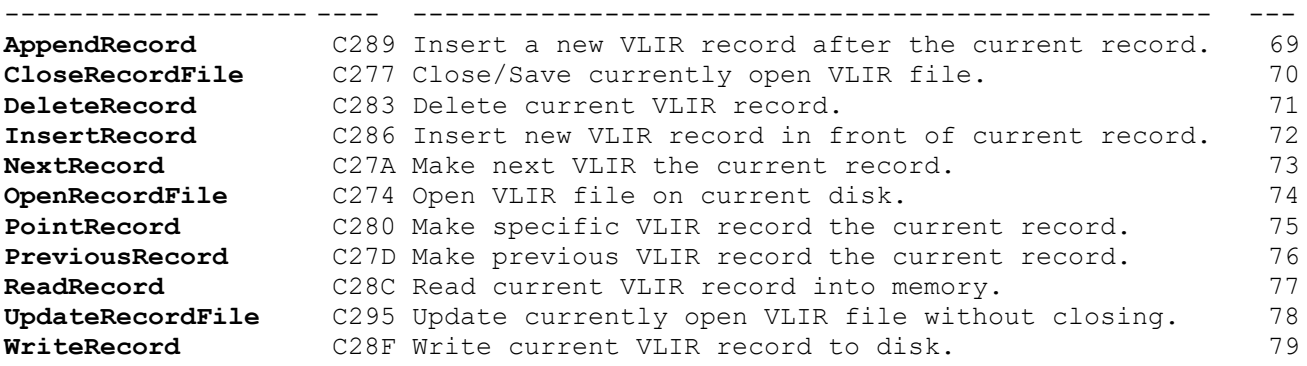

<span id="page-90-0"></span>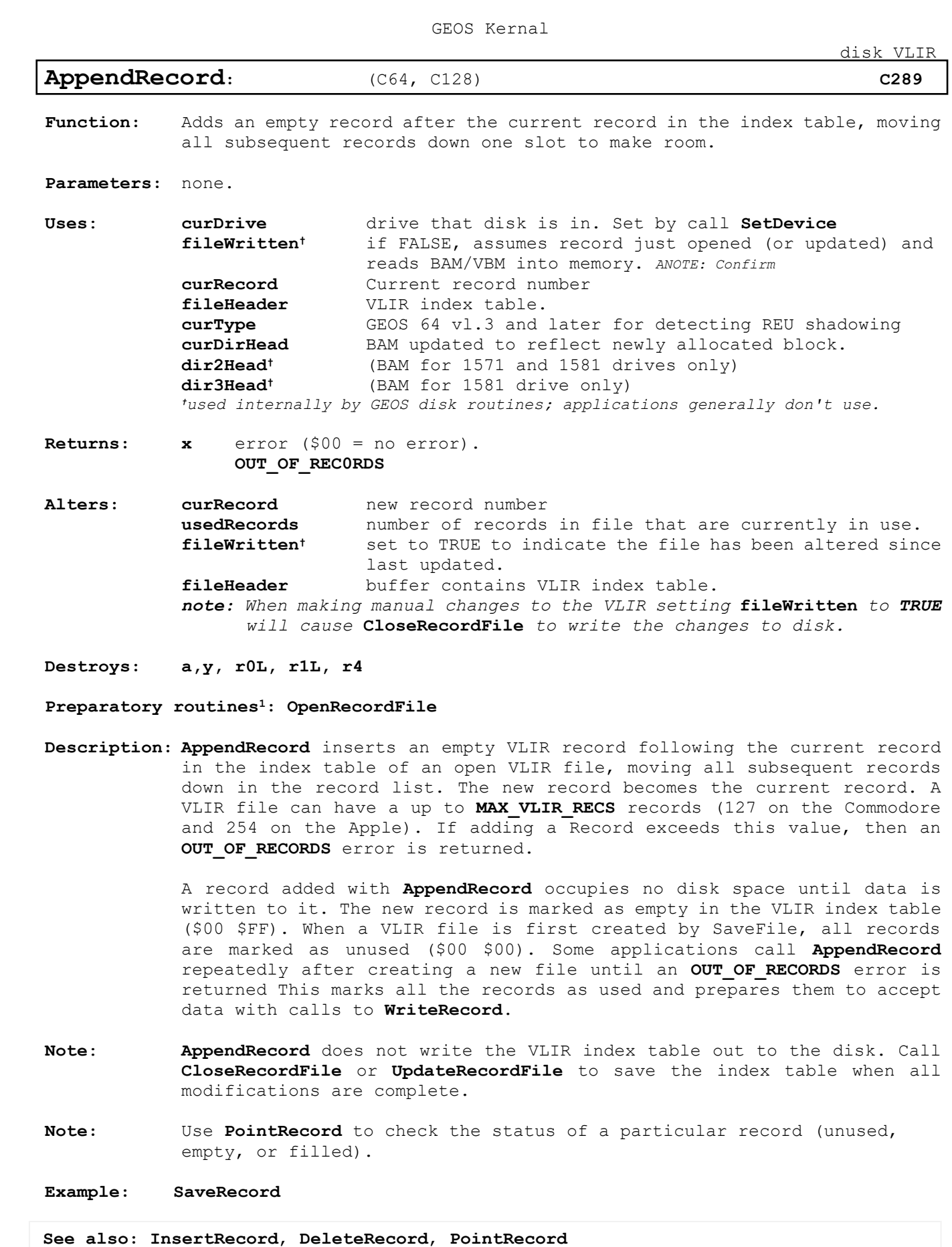

69

<span id="page-91-0"></span>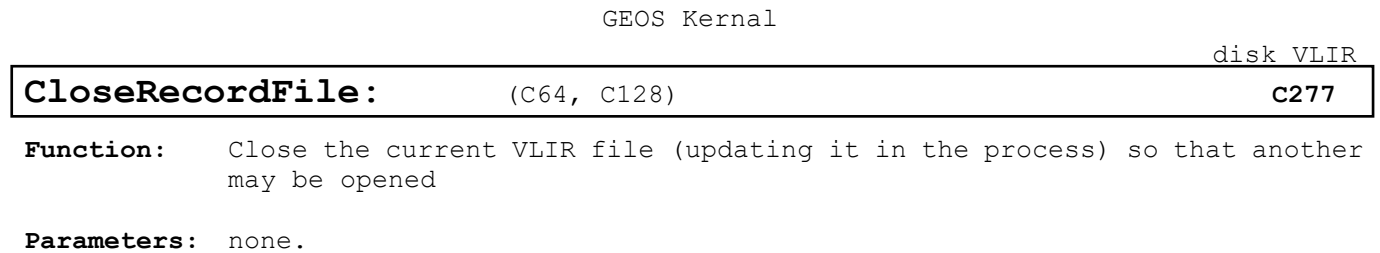

**Uses**: **[curDrive](#page-426-0)** drive that disk is in. Set by call **[SetDevice](#page-87-0) [fileWritten](#page-430-2)†** if FALSE, assumes record just opened (or updated) and reads BAM/VBM into memory. *ANOTE: Confirm* **[fileHeader](#page-430-1)** VLIR index table. **[fileSize](#page-430-3)** total number of disk blocks used in file (includes index block, GEOS file header, and all records). **[curType](#page-427-1)** GEOS 64 vl.3 and later for detecting REU shadowing **[curDirHead](#page-426-1)** BAM updated to reflect newly allocated block. **dir2Head†** (BAM for 1571 and 1581 drives only) **dir3Head†** (BAM for 1581 drive only) *†used internally by GEOS disk routines; applications generally don't use.*

**Returns: x** error (\$00 = no error).

**Alters: [fileWritten](#page-430-2)†** set to TRUE to indicate the file has been altered since last updated. **[fileHeader](#page-430-1)** buffer contains VLIR index table. *note: When making manual changes to the VLIR setting* **[fileWritten](#page-430-2)** *to TRUE will cause* **[CloseRecordFile](#page-91-0)** *to write the changes to disk.*

**Destroys: a,y, [r1,](#page-422-0) r4, r5.**

**Preparatory routines1: [OpenRecordFile](#page-95-0)**

**Description: [CloseRecordFile](#page-91-0)** first calls **[UpdateRecordFile](#page-99-0)** then closes the VLIR file so that another may be opened.

> Because Commodore GEOS stores the BAM in global memory, the application must be careful not to corrupt it before the VLIR file is updated or closed. For more information, refer to **[UpdateRecordFile](#page-99-0)**.

**Example: [SaveRecord](#page-261-0)**

<span id="page-92-0"></span>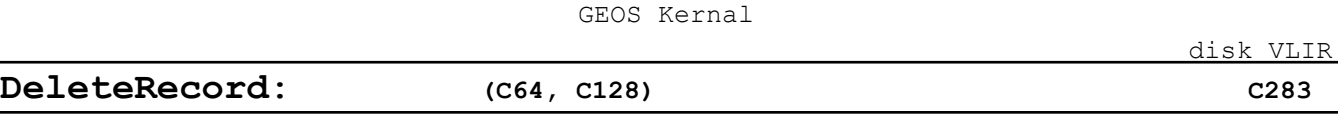

Function: Removes the current VLIR record from the record list, moving all subsequent records upward to fill the slot and freeing all the data blocks associated with the record.

**Parameters:** none.

**Uses**: **[curDrive](#page-426-0)** drive that disk is in. Set by call **[SetDevice](#page-87-0) [fileWritten](#page-430-2)†** if FALSE, assumes record just opened (or updated) and reads BAM into memory. **[curRecord](#page-426-3)** Current record number **[fileHeader](#page-430-1)** VLIR index table. **[curType](#page-427-1)** GEOS 64 vl.3 and later for detecting REU shadowing **[curDirHead](#page-426-1)** BAM updated to reflect newly allocated block. **dir2Head†** (BAM for 1571 and 1581 drives only) **dir3Head†** (BAM for 1581 drive only) *†used internally by GEOS disk routines; applications generally don't use.*

**Returns: x** error (\$00 = no error).

**Alters: [curRecord](#page-426-3)** only changed if deleting the last record in the table, in which case it becomes the new last record. **[fileWritten](#page-430-2)** set to **TRUE** to indicate the file has been altered since last updated. **[fileHeader](#page-430-1)** Record Marked as empty (\$00 \$FF) [fileSize](#page-430-3) decremented to reflect any deleted record blocks. **[curDirHead](#page-426-1)** current directory header/BAM modified to free blocks. **dir2Head†** (BAM for 1571 and 1581 drives only) **dir3Head†** (BAM for 1581 drive only)

**Destroys: a,y, r0-r9**

**Description: [DeleteRecord](#page-92-0)** removes the current record from the record list by moving all subsequent records upward to fill the current record's slot. Any data blocks associated with the record are freed.

> **[DeleteRecord](#page-92-0)** does not update the BAM and VLIR file information on the disk. Call **CloseRecordFile** or **[UpdateRecordFile](#page-99-0)** to update the file when done modifying.

**Example:**

**See also: [AppendRecord](#page-90-0)**, **[InsertRecord](#page-93-0)**

<span id="page-93-0"></span>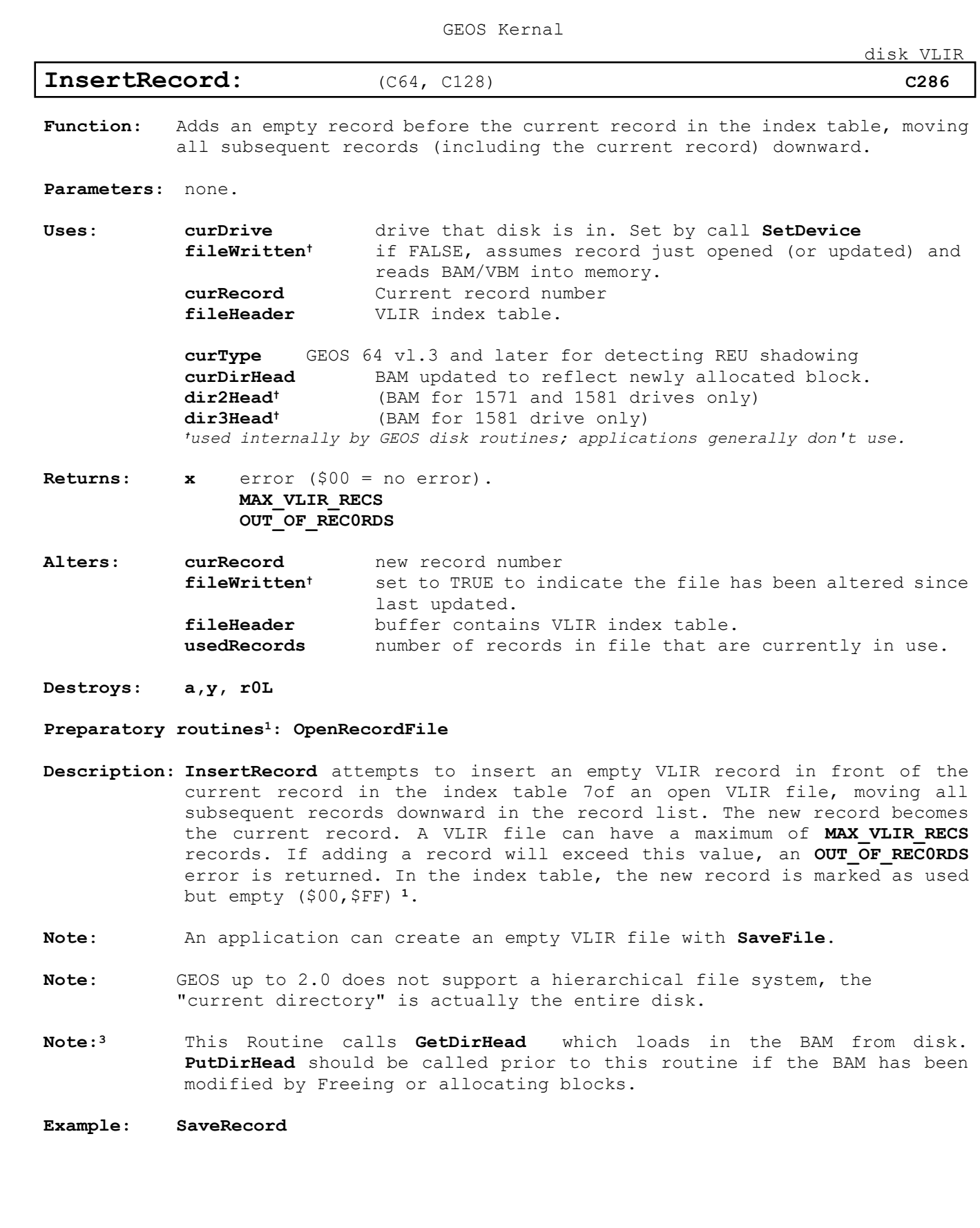

**See also: [ReadRecord](#page-98-0)**, **[WriteRecord](#page-100-0)**, **[CloseRecordFile,](#page-91-0) UpdateRecordFile**

<span id="page-94-0"></span>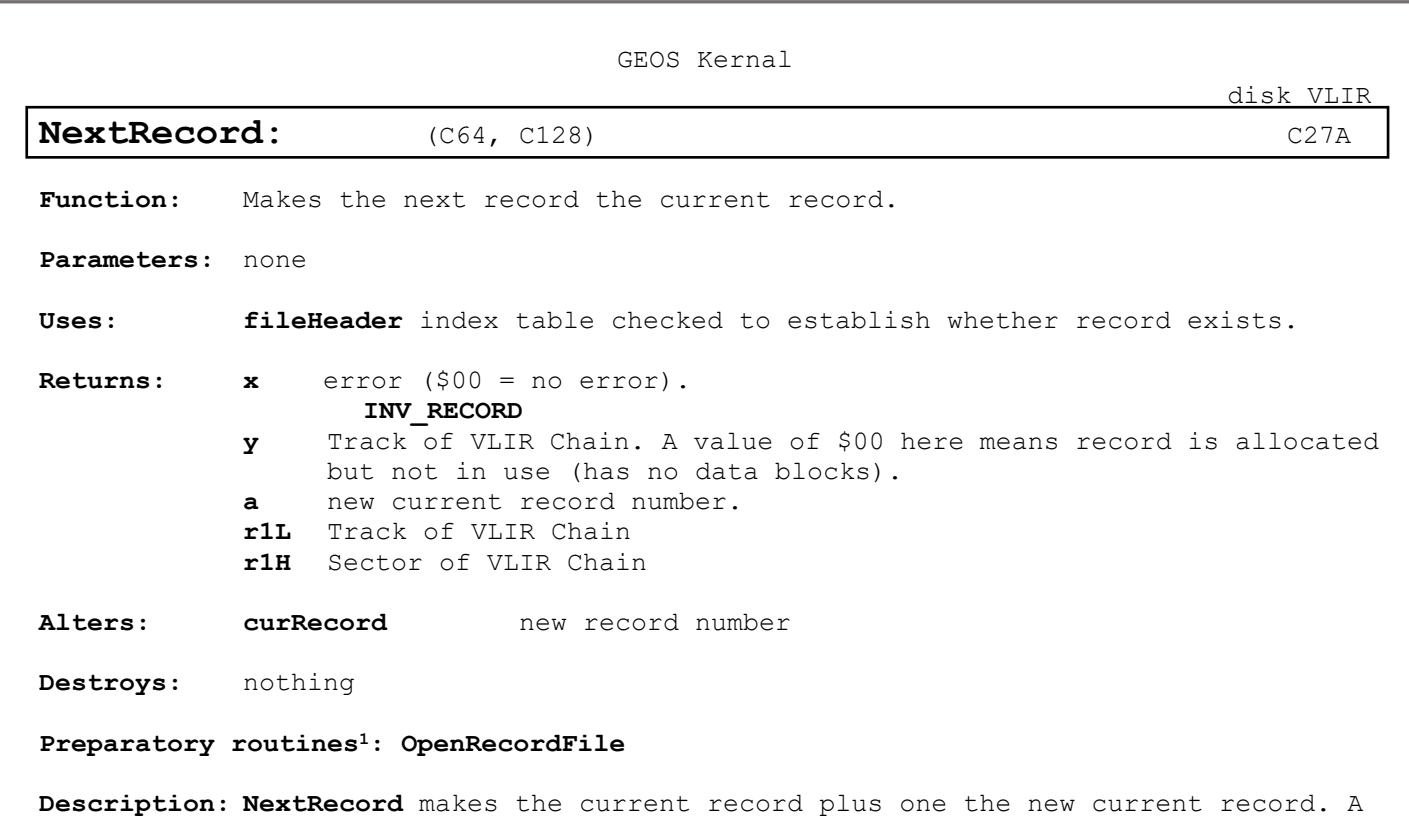

subsequent call to **[ReadRecord](#page-98-0)** or **[WriteRecord](#page-100-0)** will operate with this record.

> If the record does not exist, then **[NextRecord](#page-94-0)** returns an then **[NextRecord](#page-94-0)** returns an **INV\_RECORD** (invalid record) error.

**Example: [SaveRecord](#page-261-0)**

**See also: [PreviousRecord,](#page-97-0) [PointRecord.](#page-96-0)**

<span id="page-95-0"></span>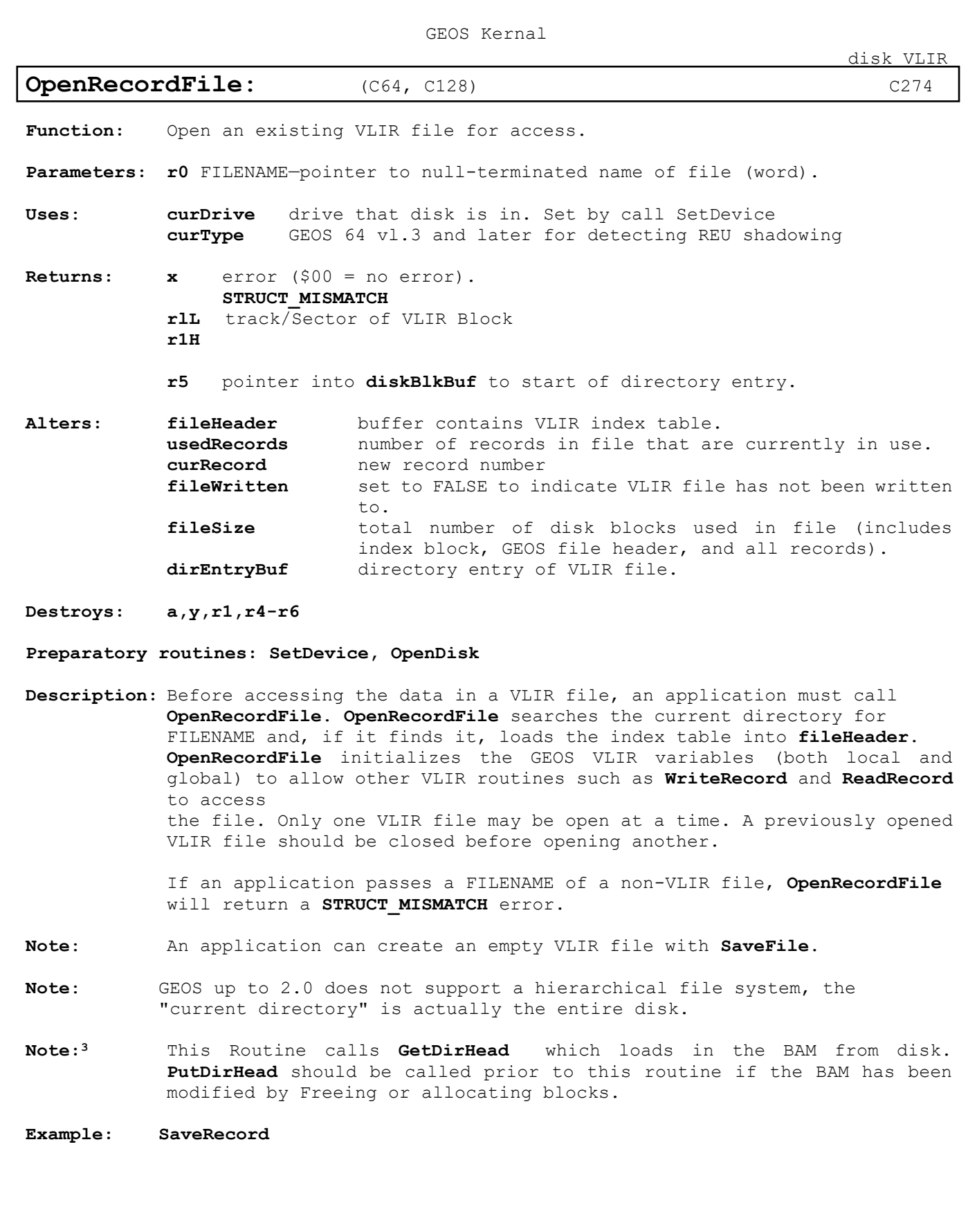

**See also: [ReadRecord](#page-98-0)**, **[WriteRecord](#page-100-0)**, **[CloseRecordFile,](#page-91-0) UpdateRecordFile**

<span id="page-96-0"></span>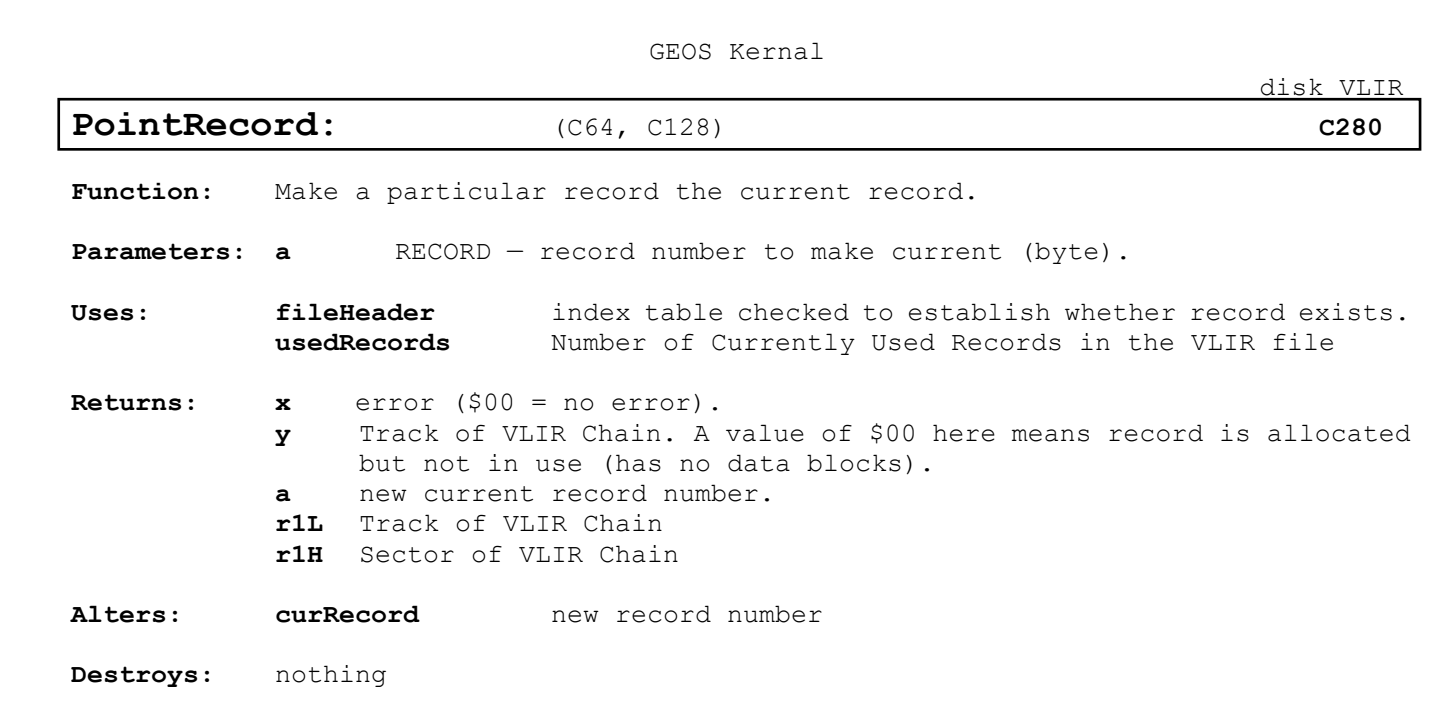

**Preparatory routines1: [OpenRecordFile](#page-95-0)**

**Description: [PointRecord](#page-96-0)** makes RECORD the current record so that a subsequent call to **ReadRecord** or **[WriteRecord](#page-100-0)** will operate with RECORD. VLIR records are numbered zero through MAX\_VLIR\_RECS-1.

> If the record does not exist (you pass a record number that is larger than the number of currently used records), then **[PointRecord](#page-96-0)** returns an **INV\_RECORD** (invalid record) error.

**Example: [SaveRecord](#page-261-0)**

**See also: [NextRecord,](#page-94-0) [PreviousRecord.](#page-97-0)**

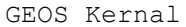

[disk VLIR](#page-16-10)

# <span id="page-97-0"></span>**PreviousRecord:**  $(C64, C128)$  **[C27D](#page-16-18)**

Function: Makes the previous record the current record.

**Parameters:** none

**Uses: [fileHeader](#page-430-1)** index table checked to establish whether record exists.

**Returns:**  $x$  error  $(\frac{500}{500})$  = no error).

**INV\_RECORD**

- **y** Track of VLIR Chain. A value of \$00 here means record is allocated but not in use (has no data blocks).
- **a** new current record number.
- **r1L** Track of VLIR Chain
- **r1H** Sector of VLIR Chain
- Alters: **[curRecord](#page-426-3)** new record number

**Destroys:** nothing

**Preparatory routines1: [OpenRecordFile](#page-95-0)**

**Description: [PreviousRecord](#page-97-0)** makes the current record minus one the new current record. A subsequent call to **[ReadRecord](#page-98-0)** or **[WriteRecord](#page-100-0)** will operate with this record.

> If the record does not exist, then **[PreviousRecord](#page-97-0)** returns an **INV\_RECORD** (invalid record) error.

**Example: [SaveRecord](#page-261-0)**

**See also: [NextRecord,](#page-94-0) [PointRecord.](#page-96-0)**

<span id="page-98-0"></span>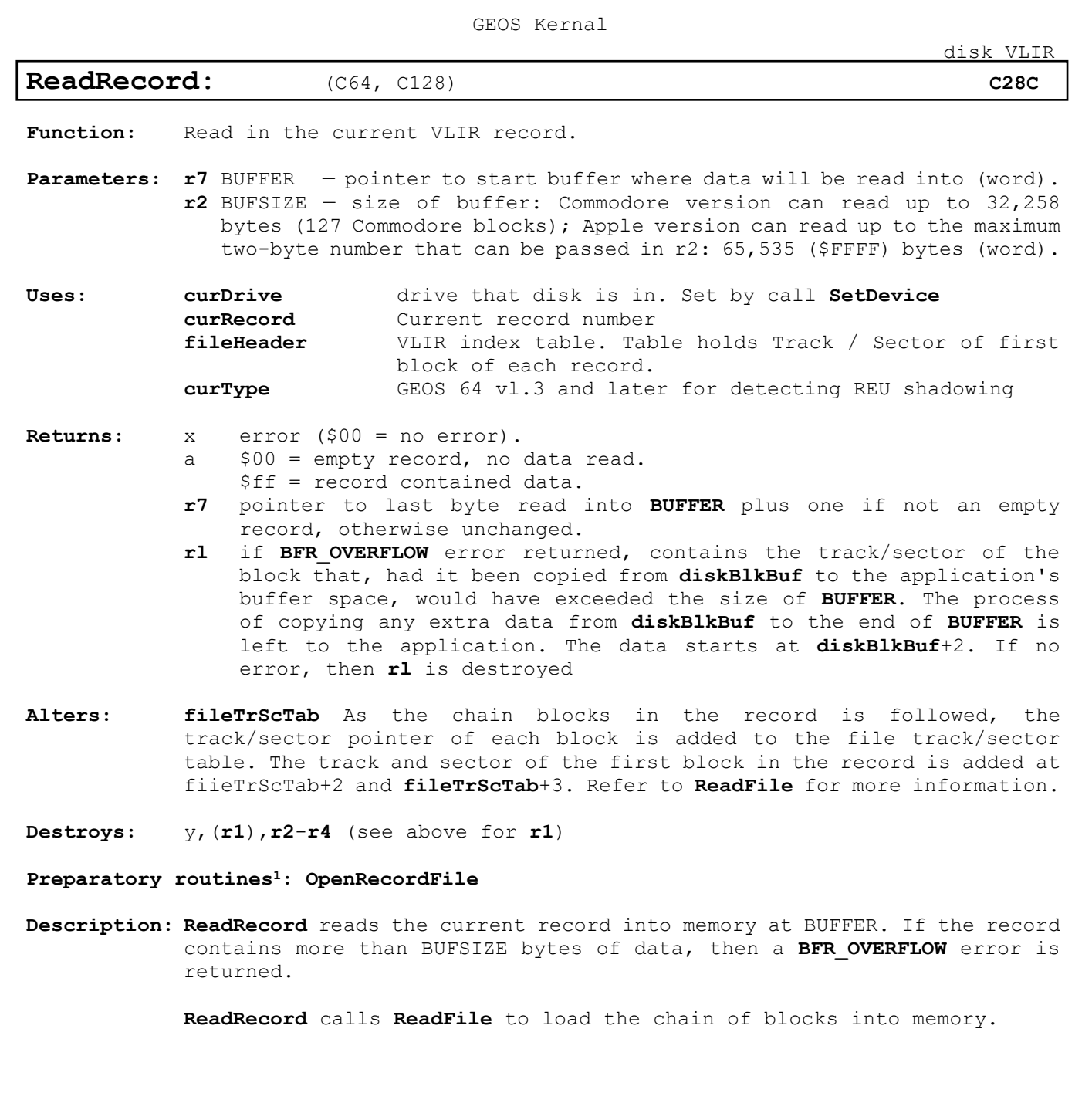

**Example:**

**See also: [WriteRecord,](#page-100-0) [ReadFile.](#page-67-0)**

<span id="page-99-0"></span>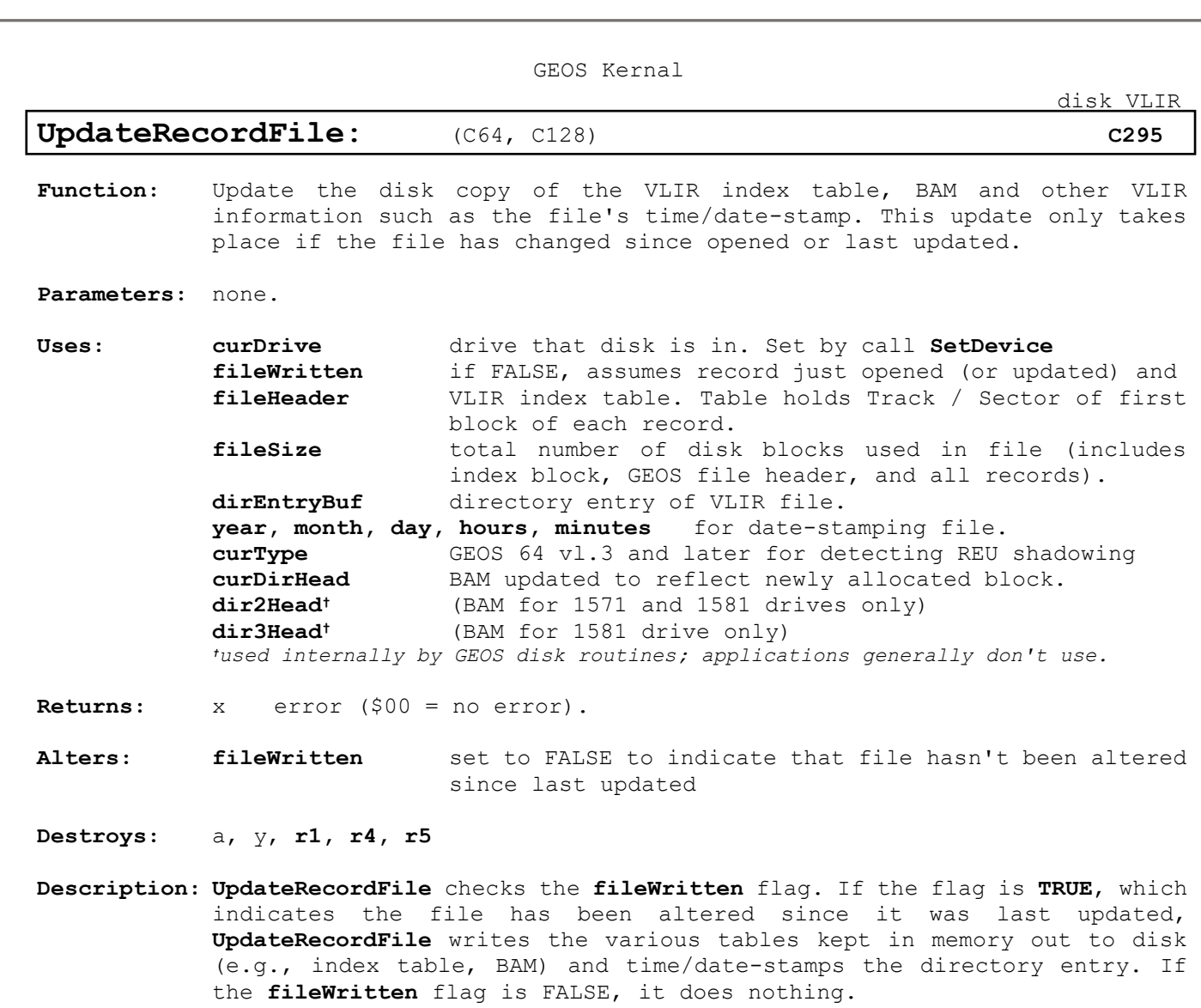

**[UpdateRecordFile](#page-99-0)** writes out the index block, adds the time/date-stamp and **[fileSize](#page-430-3)** information to the directory entry, and writes out the new BAM with a call to **[PutDirHead](#page-65-0)**.

Because Commodore GEOS stores the BAM in global memory, the application must be careful not to corrupt it before the VLIR file is updated. If the **[fileWritten](#page-430-2)** flag is **TRUE** and the BAM is reread from disk, the old copy (on disk) will overwrite the current copy in memory. In the normal use of VLIR disk routines, where a file is opened, altered, then closed before any other disk routines are executed, no conflicts will arise.

**Example:**

[disk VLIR](#page-16-10)

### <span id="page-100-0"></span>**[WriteRecord:](#page-100-0)** (C64, C128) **[C28F](#page-16-21)**

Function: Write data to the current VLER record.

**Parameters:** none.

**Uses: [curDrive](#page-426-0)** drive that disk is in. Set by call **[SetDevice](#page-87-0)** if FALSE, assumes record just opened (or updated) and **[curRecord](#page-426-3)** Current record number **[fileHeader](#page-430-1)** VLIR index table. **[curType](#page-427-1)** GEOS 64 vl.3 and later for detecting REU shadowing **[curDirHead](#page-426-1)** BAM updated to reflect newly allocated block. **dir2Head<sup>†</sup>** (BAM for 1571 and 1581 drives only)<br>**dir3Head<sup>†</sup>** (BAM for 1581 drive only) **dir3Head†** (BAM for 1581 drive only) *†used internally by GEOS disk routines; applications generally don't use.*

**Returns:** x error (\$00 = no error).

**Alters: [fileWritten](#page-430-2)** set to FALSE to indicate that file hasn't been altered since last updated **[fileHeader](#page-430-1)** index table adjusted to point to new chain of blocks for current record. **[fileSize](#page-430-3)** adjusted to reflect new size of file. **[fileTrScTab](#page-430-0)** Contains track/sector table for record as returned from **[BlkAlloc](#page-42-0)**. The track and sector of the first block in the record is at **[fileTrScTab](#page-430-0)**+0 and **[fileTrScTab](#page-430-0)**+1 The end of the table is marked with a track value of \$00. **[curDirHead](#page-426-1)** BAM updated to reflect newly freed and allocated blocks. **dir2Head†** (BAM for 1571 and 1581 drives only) **dir3Head†** (BAM for 1581 drive only)

**Destroys:** a, y, **r1, r4, r5** 

**Description: [WriteRecord](#page-100-0)** writes data to the current record All blocks previously associated with the record are freed. **[BlkAlloc](#page-42-0)** is then used to allocate enough new blocks to hold BYTES amount of data The data is then written to the chain of sectors by calling **[WriteFile](#page-73-0)**. The **[fileSize](#page-430-3)** variable is updated to reflect the new size of the file.

> **[WriteRecord](#page-100-0)** does not write the BAM and internal VLIR file information to disk. Call **[CloseRecordFile](#page-91-0)** or **[UpdateRecordFile](#page-99-0)** when done to update the disk with this information.

**Note: [WriteRecord](#page-100-0)** correctly handles the case where the number of bytes to write (BYTES, R2) is zero. The record is freed and marked as allocated but not in use.

**Example:**

**See also: [ReadRecord,](#page-98-0) [WriteFile.](#page-73-0)**

[disk DRIVER](#page-16-10)

### **disk DRIVER**

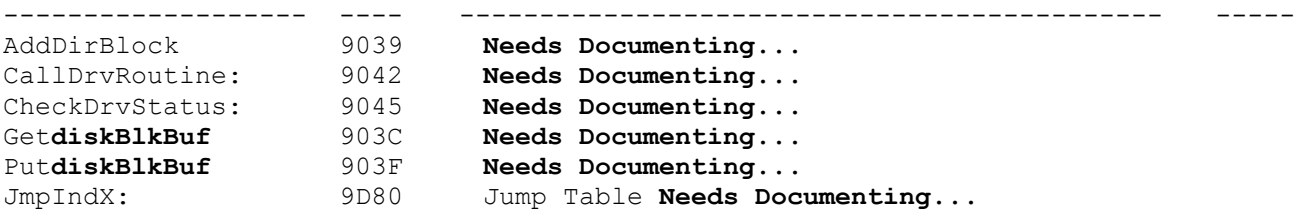

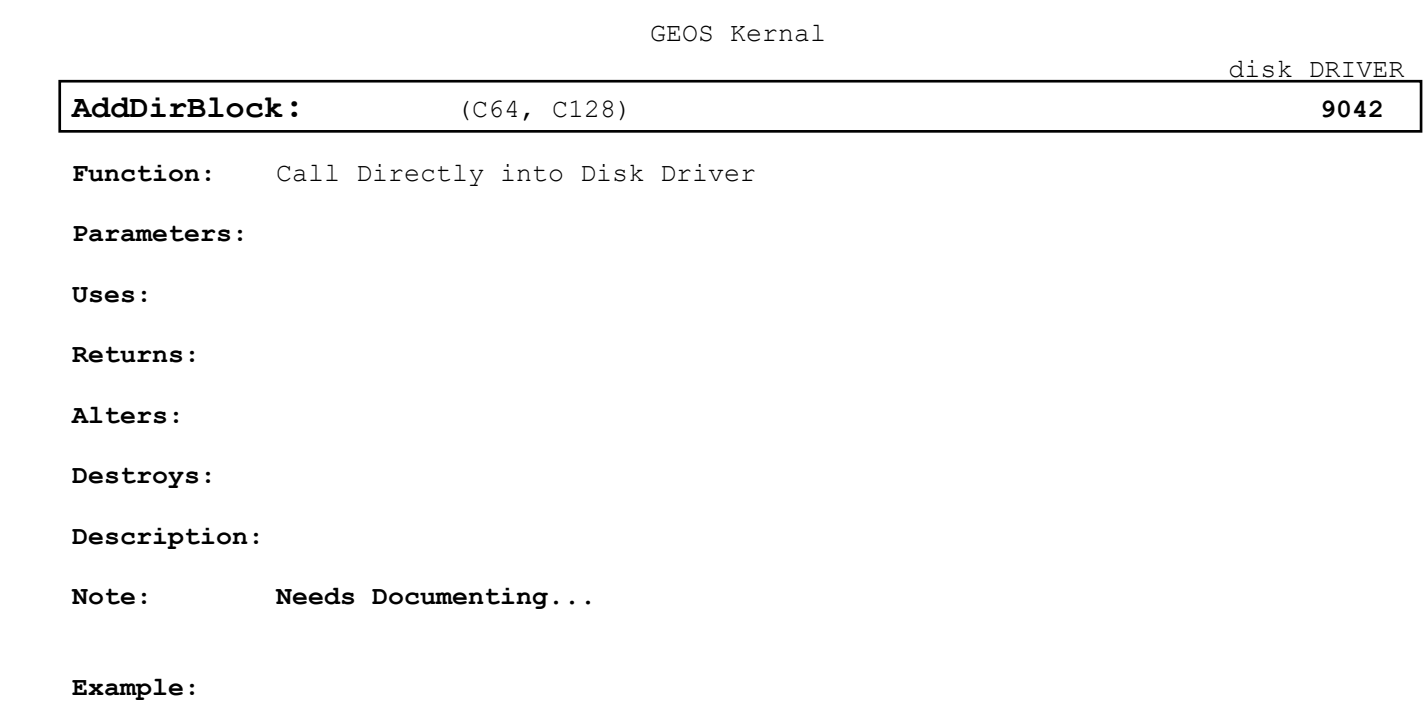

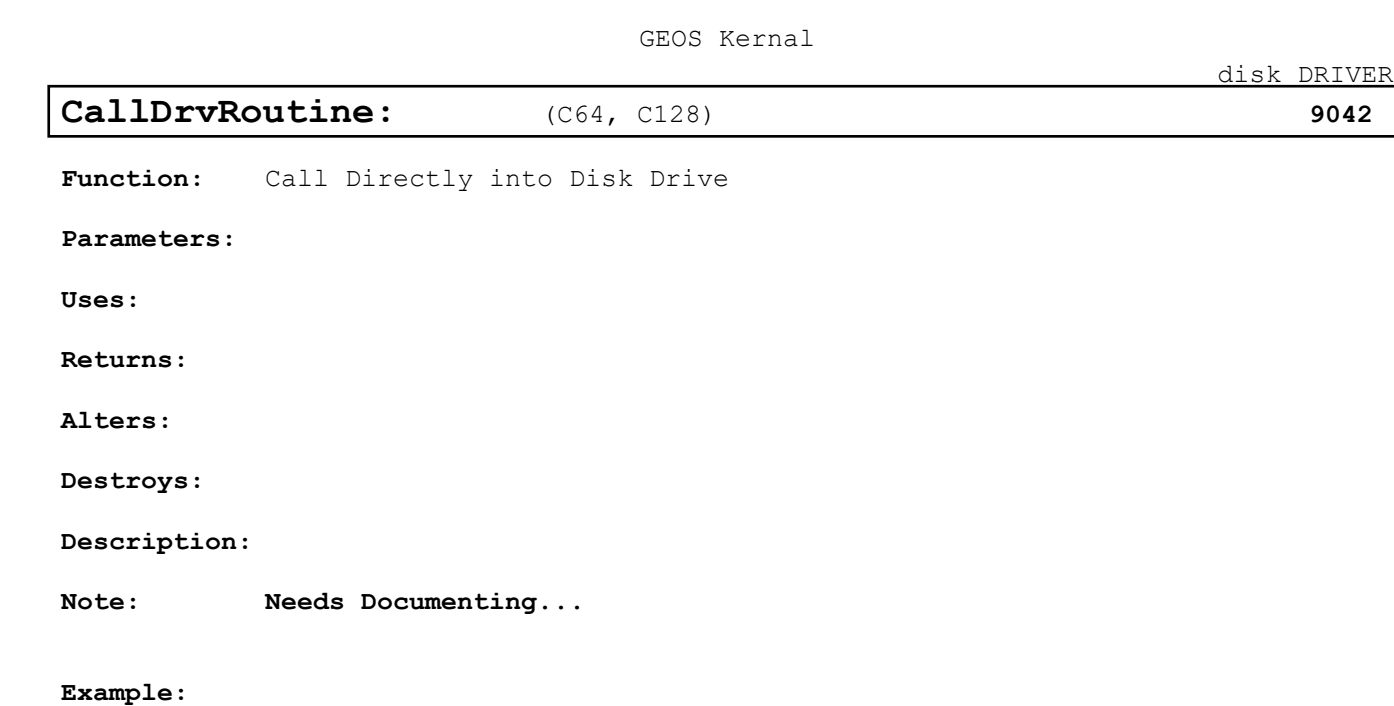

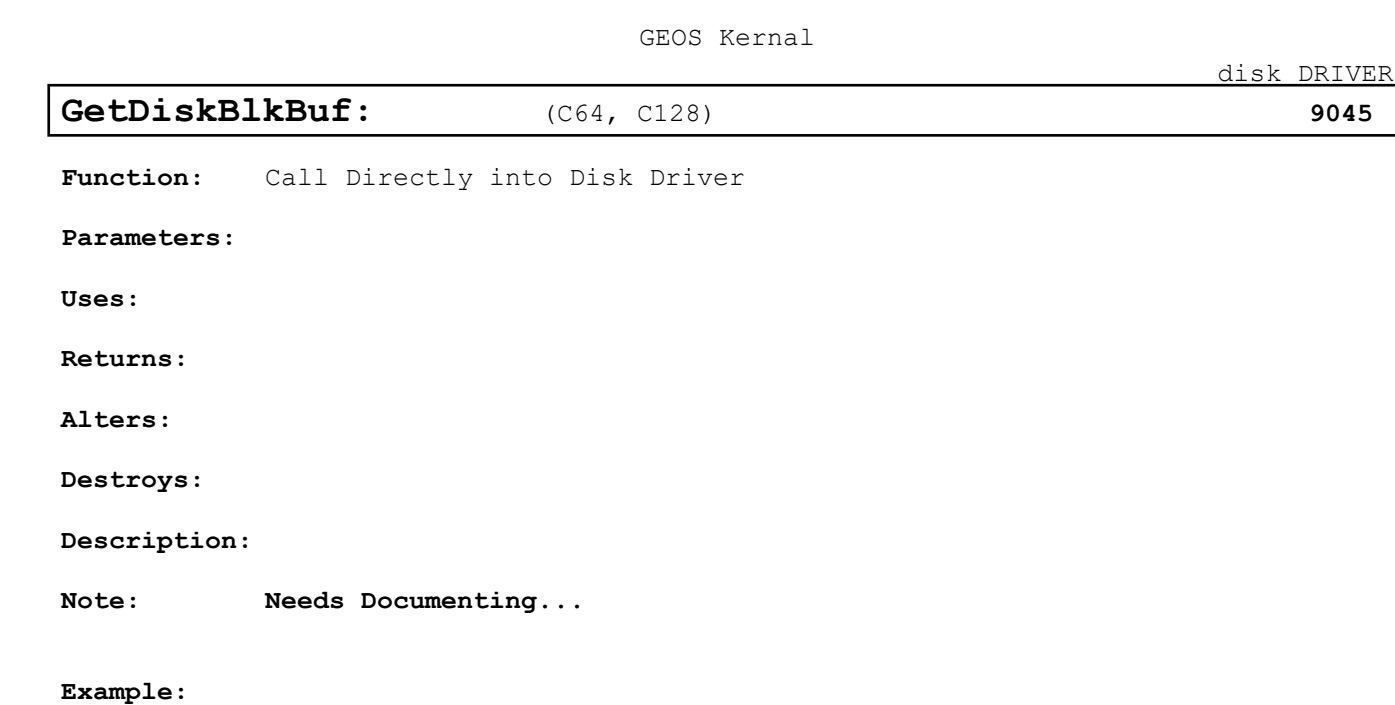

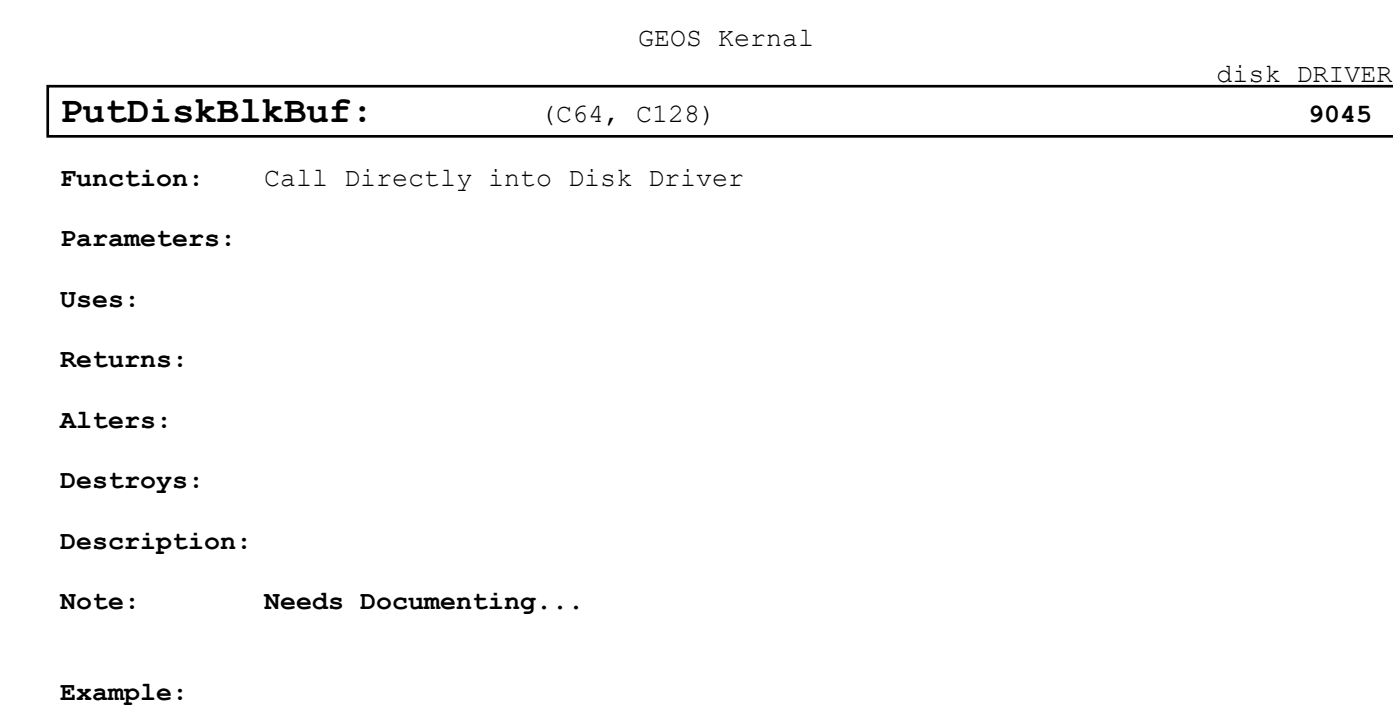

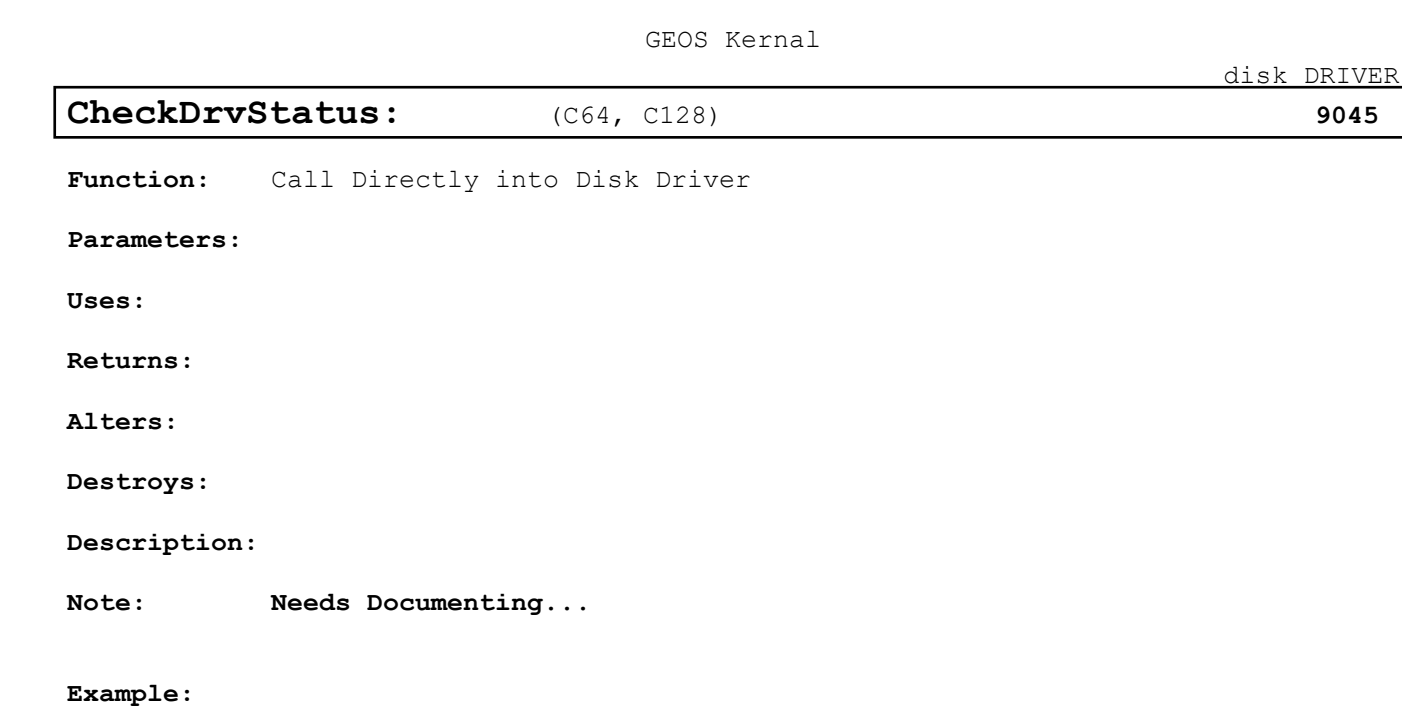

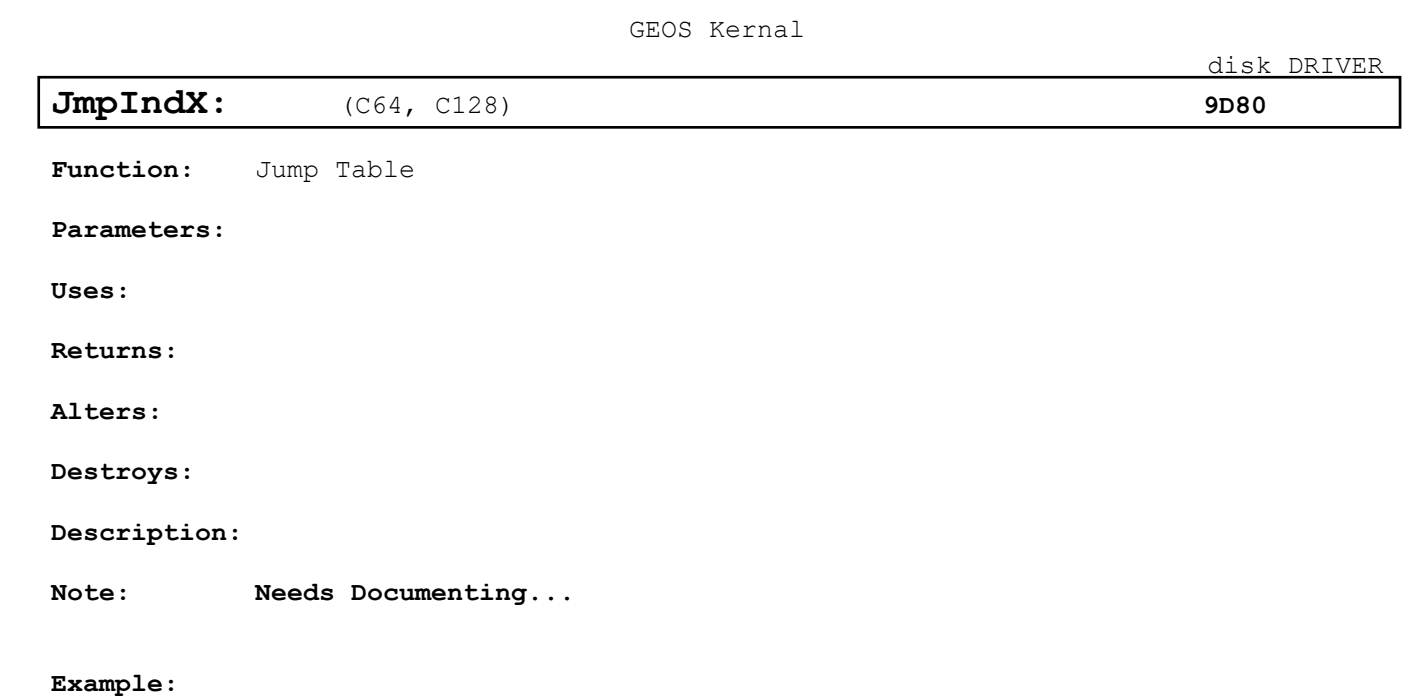
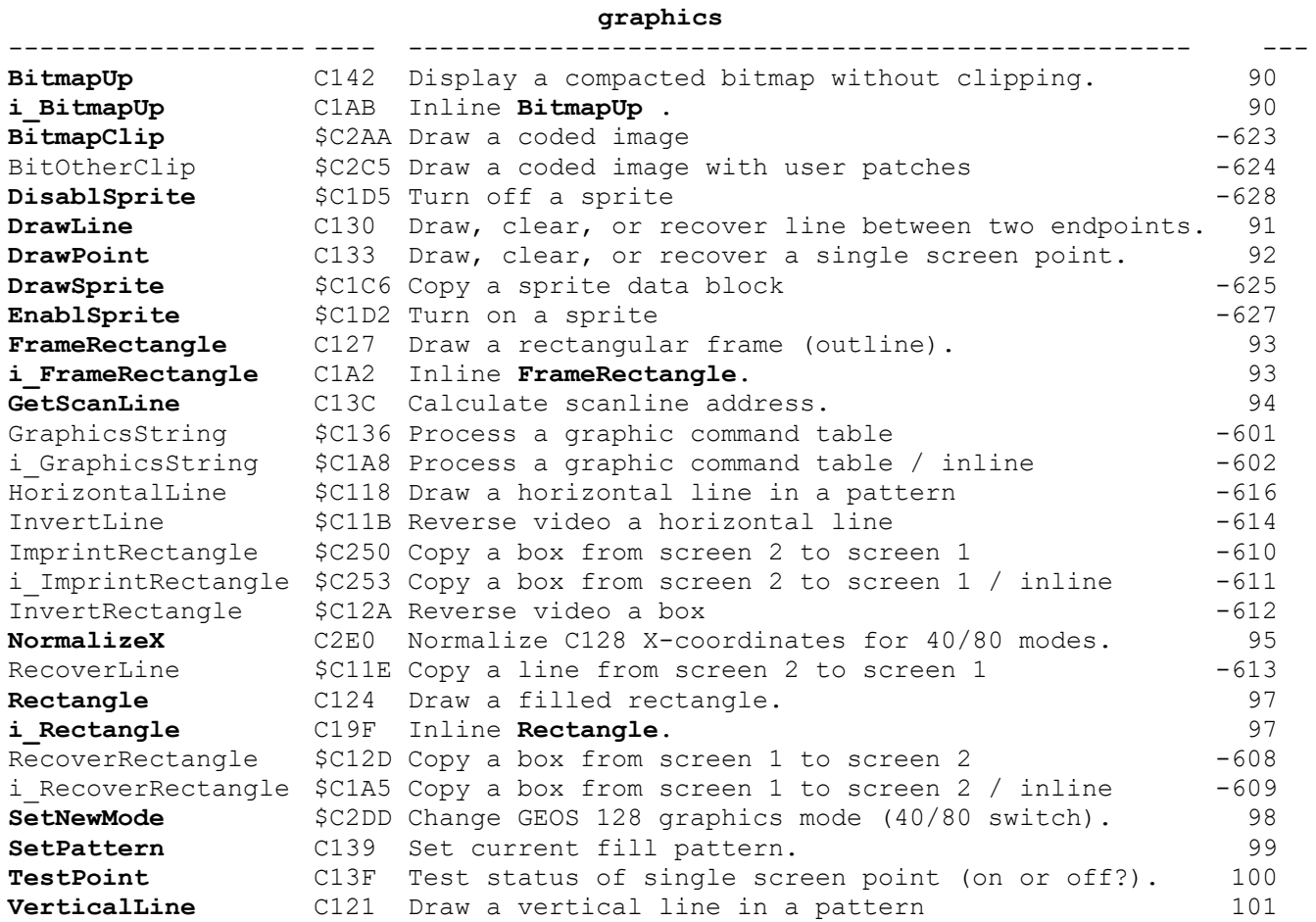

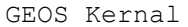

<span id="page-109-0"></span>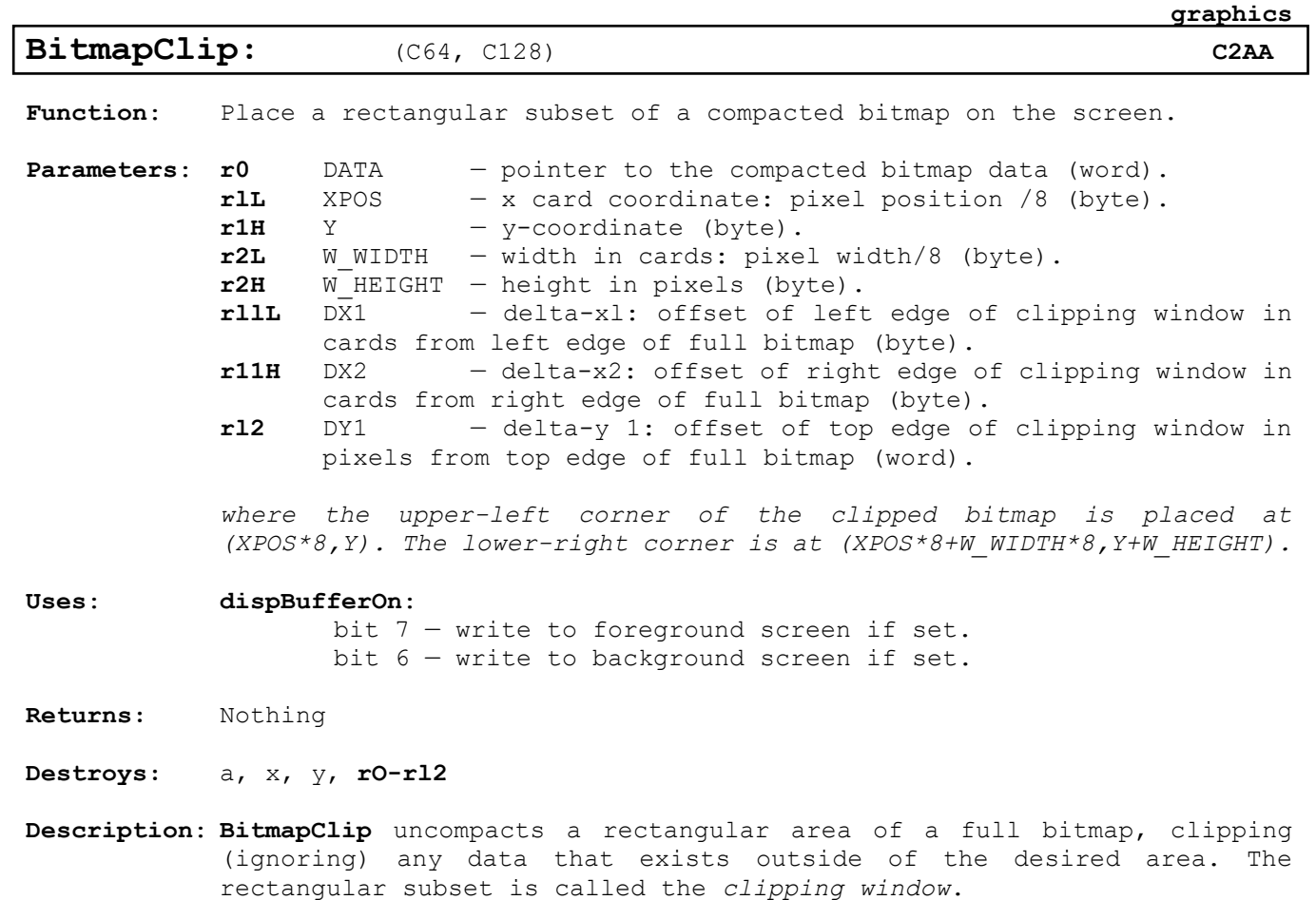

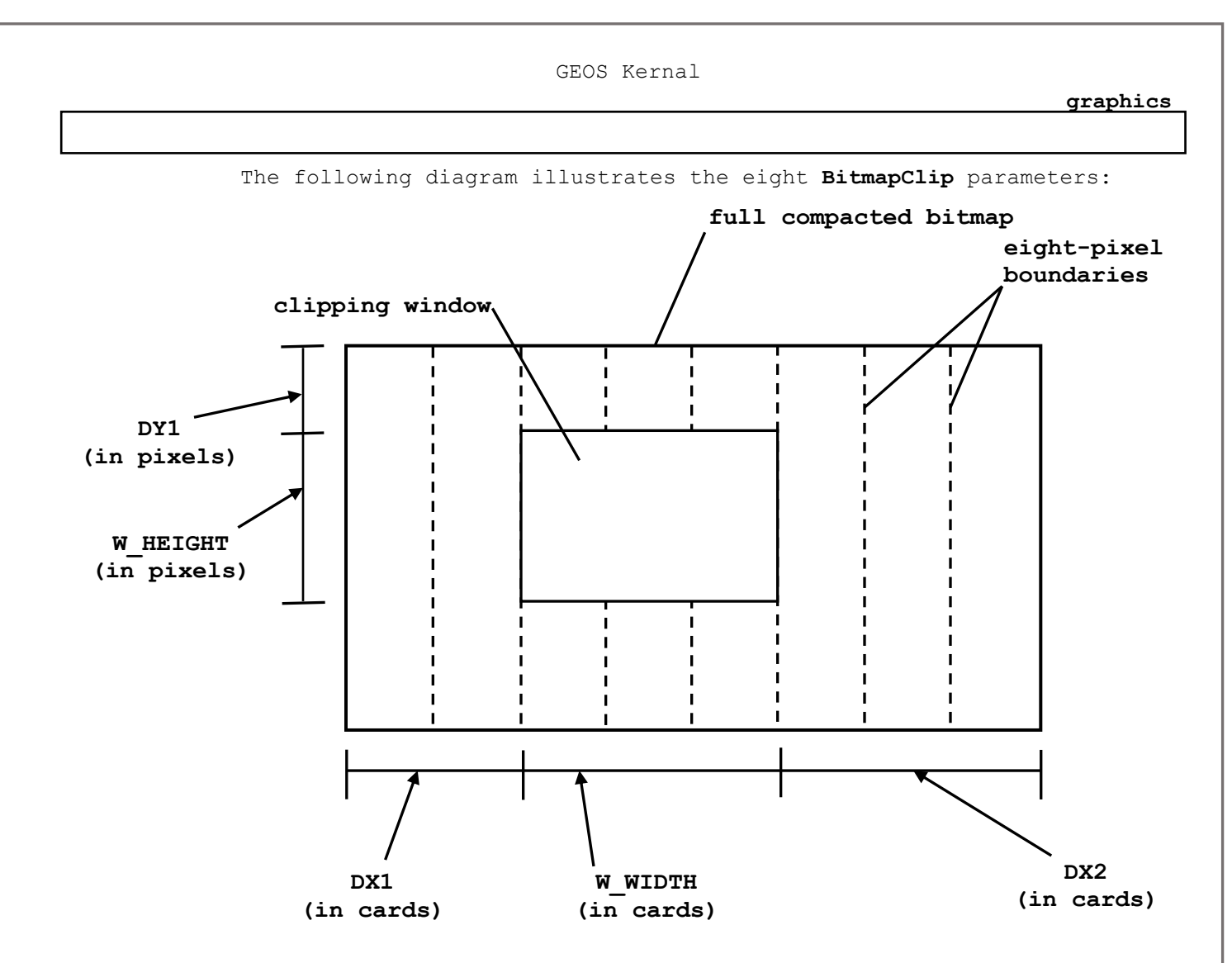

No checks are made to determine if the data, dimensions, or positions are valid. Be careful to pass accurate values. Do not pass a value of \$00 for either the *W\_WIDTH* or *W\_HEIGHT* parameters, and pay special attention to the fact that *XPOS*, *W\_WIDTH*, *DX1*, and *DX2* are specified in cards (groups of eight pixels horizontally), not in individual pixels.

- **NOTE:** It may be helpful to think of *DY1* as the number of scanlines in the bitmap to skip initially, to think of *W\_HEIGHT* as the number of scanlines to display, to think of *DX1* as the number of cards to skip at the beginning of each scanline, to think of *W\_WIDTH* as the number of cards to display, and to think of *DX1* as the number of bytes to skip at the end of each scanline.
- **C128:** Under GEOS 128, OR'ing **DOUBLE\_B** into the *XPOS* and *W\_WIDTH* parameters automatically doubles the x-position and the width of the bitmap (respectively) when running in 80-column mode.

**[BitmapClip](#page-109-0)** in the first release of GEOS 128 does not call **[TempHideMouse](#page-180-0)** to disable the sprites and does not properly double the width when drawing to the 80-column screen. On Kernal's where the release byte is greater than \$01, these problems have been fixed.

#### **Example**: **[DisplayImage](#page-274-0)**

**See also**: **[BitmapUp](#page-111-0)** , **BitOtherClip**

89

**graphics**

<span id="page-111-0"></span>**[BitmapUp](#page-111-0) , i[\\_BitmapUp:](#page-111-0)** (C64, C128) **[C142,](#page-16-1) [C1AB](#page-16-2)**

Function: Place a compacted bitmap onto the screen.

**Parameters**: Normal:

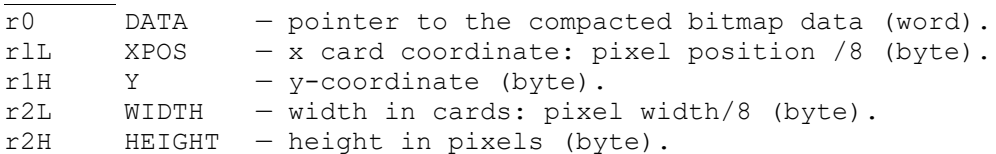

#### Inline:

data appears immediately after the jsr i BitmapUp .word DATA pointer to the compacted bitmap data. .byte XPOS x card position: pixel position /8. .byte Y y-coordinate.<br>byte WIDTH width in card. width in cards: pixel width/8. .byte HEIGHT height in pixels.

*where the upper-left corner of the bitmap is placed at (XPOS\*8,Y). The lower-right corner is at (XPOS\*8+WIDTH\*8,Y+HEIGHT).*

#### **Uses**: **[dispBufferOn](#page-428-0)**:

bit  $7$  – write to foreground screen if set. bit 6 — write to background screen if set.

**Returns:** Nothing

- **Destroys: a, x, y, rO-r9L**
- **Description**: **[BitmapUp](#page-111-0)** uncompacts a GEOS compacted bitmap according to the width and height information and places it at the specified screen position. No checks are made to determine if the data, dimensions, or positions are valid, and bitmaps which exceed the screen edge will not be clipped. Be careful to pass accurate values. Do not pass a \$00 for the WIDTH or the HEIGHT parameter, and pay special attention to the fact that both the x-position and the width are specified in cards (groups of eight pixels horizontally), not in pixels.
- **128:** Under GEOS 128, OR'ing DOUBLE\_B into the XPOS and WIDTH parameters will automatically double the x-position and the width (respectively) in 80 column mode. The first release of GEOS 128 did not properly remove the sprites before placing the bitmap on the screen. The easiest way to correct for this is to always precede a call to **[BitmapUp](#page-111-0)** with a call to **[TempHideMouse](#page-180-0)**. The redundant call to **[TempHideMouse](#page-180-0)** when running under later releases is minimal compared to the number of cycles it takes to decompact and draw the bitmap.

jsr **[TempHideMouse](#page-180-0)** ; correct for bug in release 1 of GEOS 128 jsr **[BitmapUp](#page-111-0)** ; then put up the bitmap

**Example**: **[ShowBitmap](#page-278-0)**

**See also**: **[BitmapClip](#page-109-0)**, **BitOtherClip**

<span id="page-112-0"></span>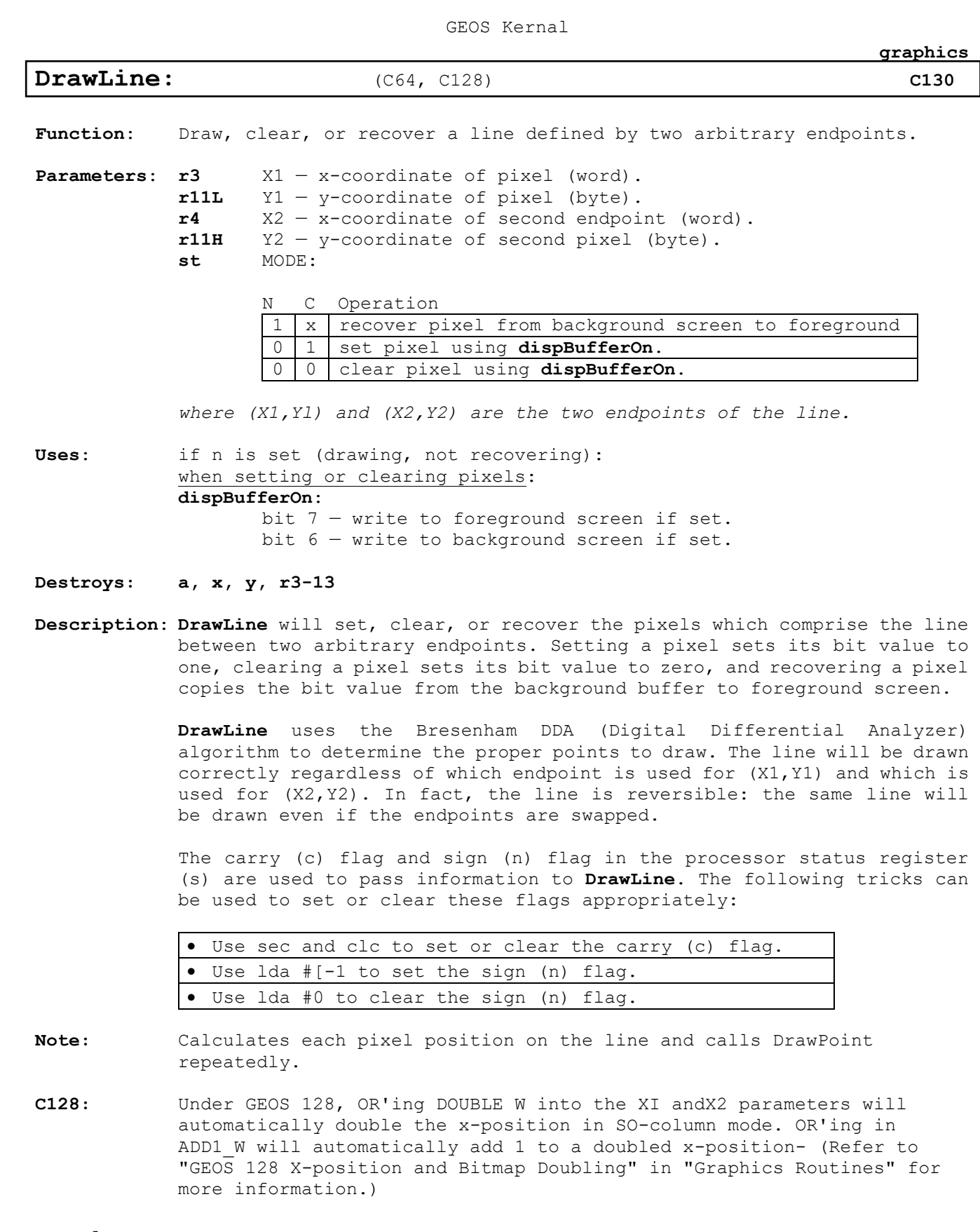

**Example**:

**See also**: **[TestPoint,](#page-121-0) [DrawLine.](#page-112-0)**

91

<span id="page-113-0"></span>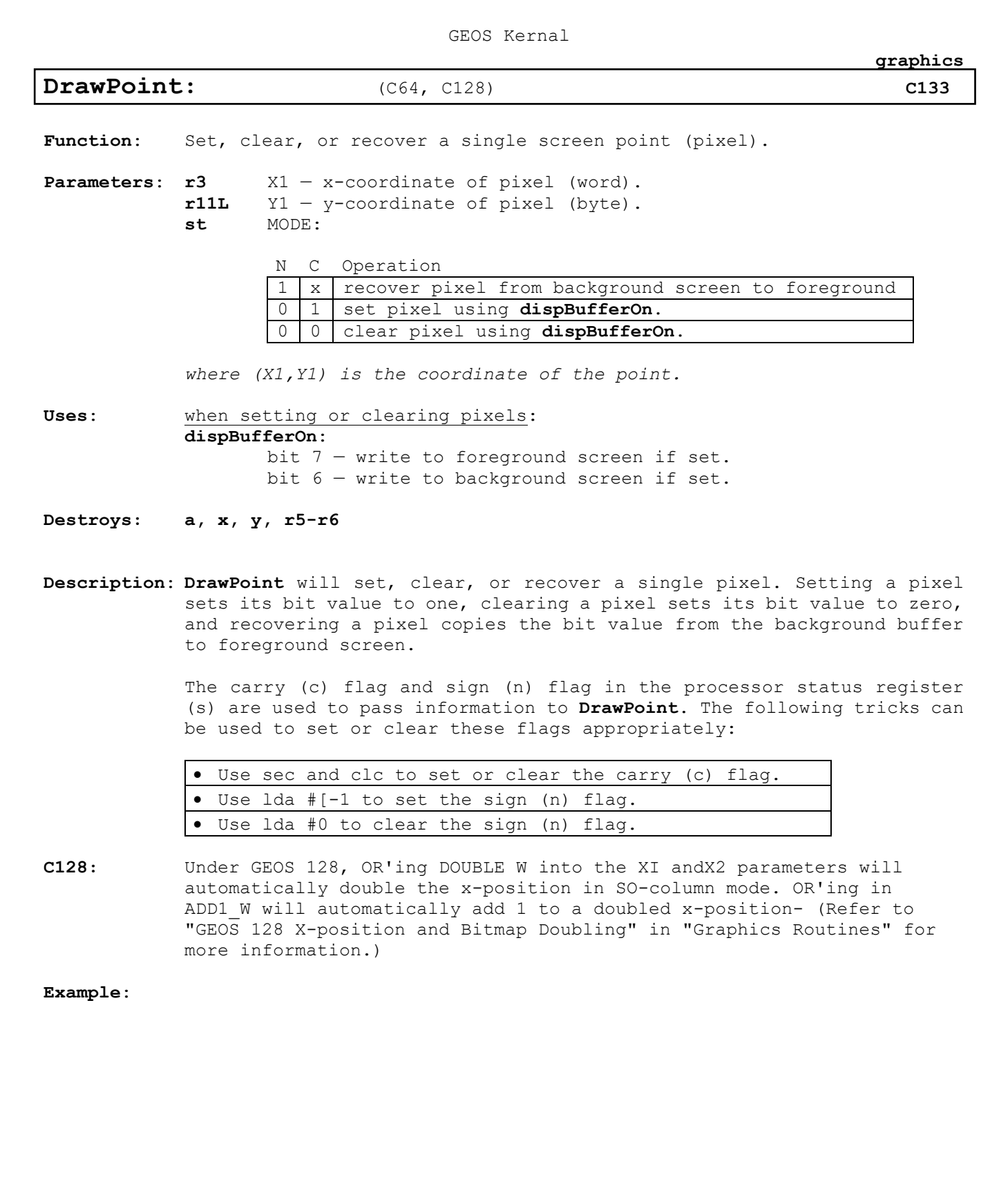

<span id="page-114-0"></span>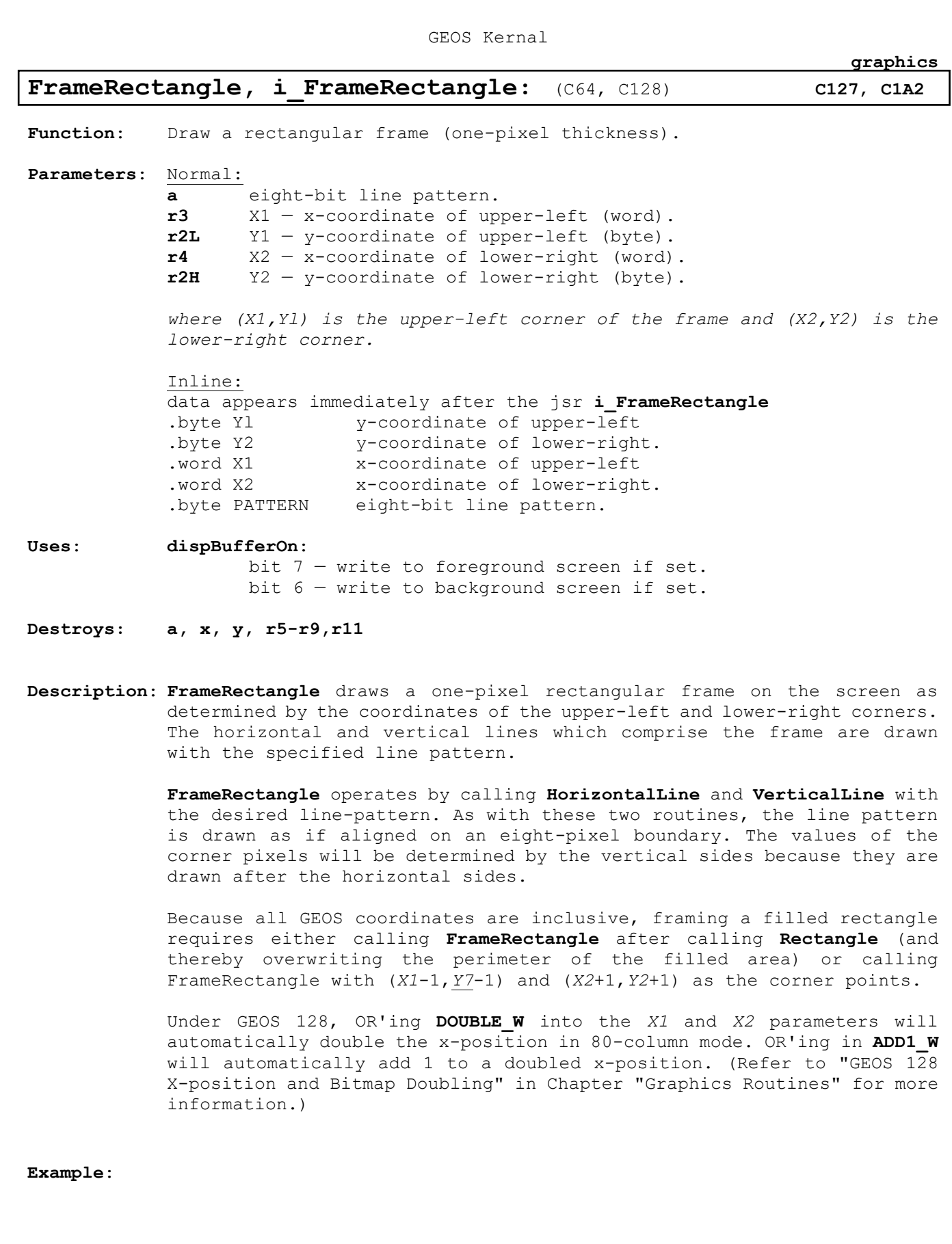

**See also**: **[Rectangle,](#page-118-0) ImprintRectangle, RecoverRectangle, InvertRectangle.**

<span id="page-115-0"></span>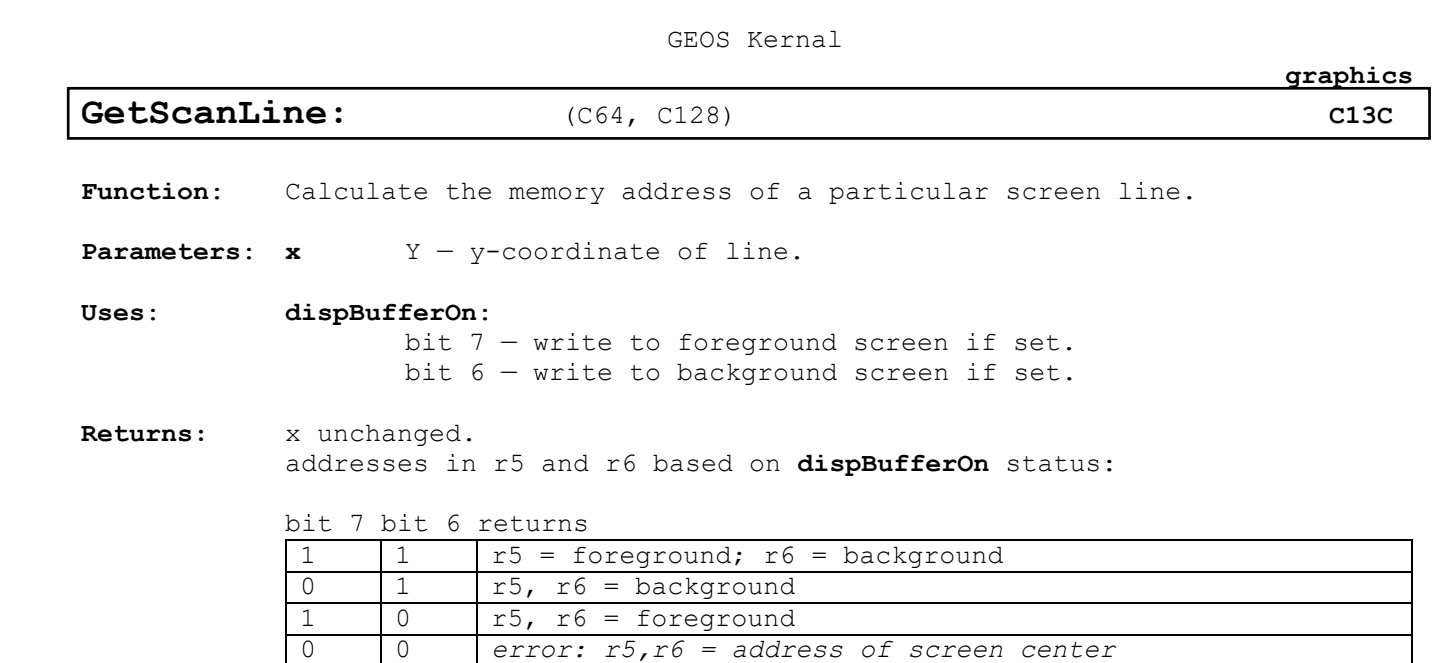

#### **Destroys: a**

**Description**: **[GetScanLine](#page-115-0)** calculates the address of the first byte of a particular screen line. The routine always places addresses in both r5 and r6, depending on the value in **[dispBufferOn](#page-428-0)**. This allows an application to automatically manage both foreground screen and background buffer writes according to the bits set in **[dispBufferOn](#page-428-0)** by merely doing any screen stores twice, indirectly off both r5 and r6 as in:

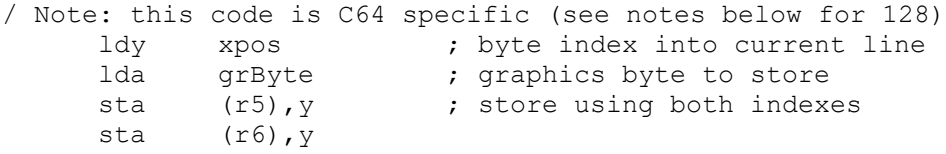

**128:** When GEOS 128 is operating in 80-column mode, all foreground writes are sent through the VDC chip to its local RAM. In this case, the address of the foreground screen byte is actually an index into VDC RAM for the particular scanline. For background writes, the address of the background screen byte is an absolute address in main memory (be aware, though, that the background screen is broken into two parts and is not a contiguous chunk of memory).

In 40-column mode, **[GetScanLine](#page-115-0)** operates as it does under GEOS 64.

#### **Example**:

**See also**:

<span id="page-116-0"></span>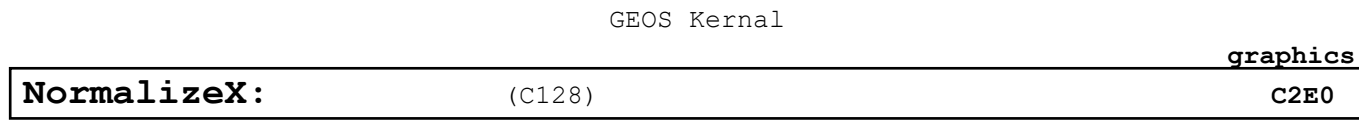

- **Function**: Adjust an x-coordinate to compensate for the higher-resolution 80-column mode.
- **Parameters: x** GEOSREG zero-page address of word-length GEOS register which contains the word-length X-coordinate to adjust..
- **Returns:** x unchanged. register passed as *GEOSREG* parameter contains the adjusted x-coordinate.

## **Destroys: a**

**Description**: **[NormalizeX](#page-116-0)** is used by nearly every GEOS 128 routine that writes to the screen. It adjusts an x-coordinate (two's complement signed word) based on the graphics mode (40- or 80-column) and the status of the special bits in the coordinate. **[NormalizeX](#page-116-0)** allows an application to run in both 40- and 80-column modes with a minimum of programming effort If the proper bits in a 40-column coordinate is set, **[NormalizeX](#page-116-0)** will automatically double the value when in 80-column mode.

> Since GEOS graphics operations automatically call **[NormalizeX](#page-116-0)** to adjust the coordinates, most applications will not need to call it directly. Bit 15 of the coordinate specifies doubling. Bit 13 adds one to a doubled coordinate (allowing odd-pixel addressing). Bit 14 is a pseudo-sign bit. Use the **DOUBLE\_W** and **ADDl\_W** constants to access these bits. If the coordinate might be negative, the **DOUBLE\_W** and **ADDl\_W** constants should be exclusive-or'ed into the x-position so that the sign is preserved. However, if the coordinate is guaranteed to be a positive number, the constants may simply be or'ed in.

> The *GEOSREG* parameter is an actual zero-page address. Usually this will be a GEOS register (**r0-rl5**) or an application's register (**a0-a9**). If, for example, an application had a value in **r9** which it wanted normalized, it would first exclusive-or in the special bits, then call **[NormalizeX](#page-116-0)** in the following manner:

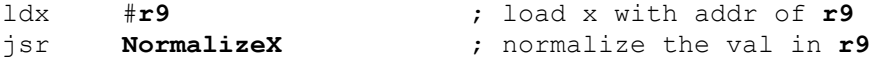

The following breakdown of the word-length x-coordinate illustrates how the special bits affect the adjustment process.

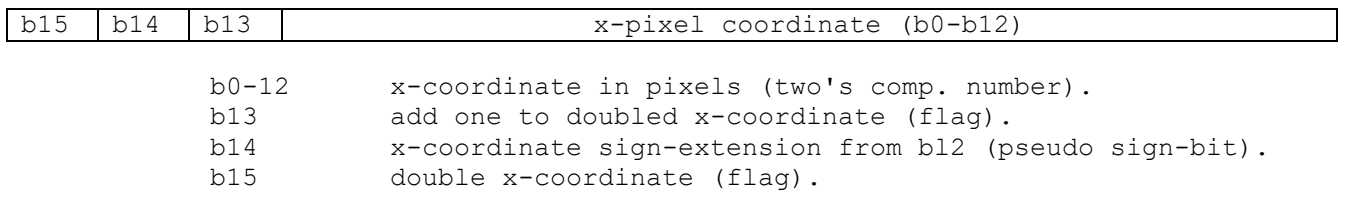

**graphics**

If in 40-column mode, then the special bits are ignored and the xcoordinate is returned to its original state (the state it was in before any special constants were exclusive-or'ed in).

If in 80-column mode, then the following applies:

### **b15 b14 b13 Effect**

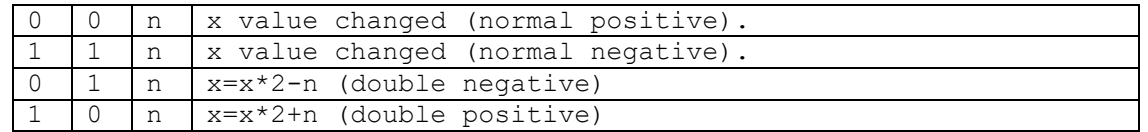

**Note:** For more information, refer to "GEOS 128 X-position and Bitmap Doubling" in Chapter "Graphics Routines"

**Example**:

**See also**:

<span id="page-118-0"></span>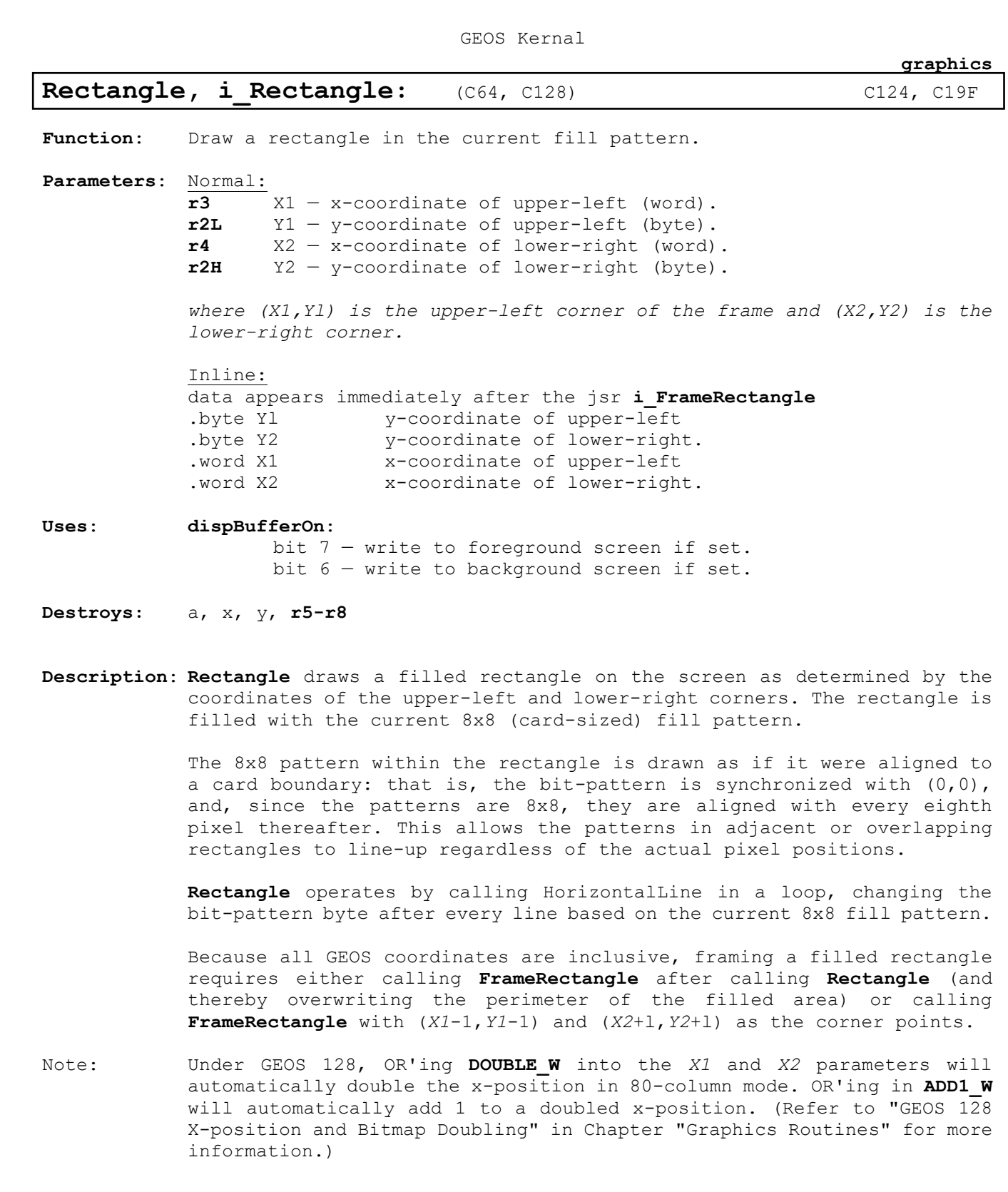

**Example**:

**See also See also**:: **[FrameRectangle,](#page-114-0) ImprintRectangle, RecoverRectangle, InvertRectangle.**

<span id="page-119-0"></span>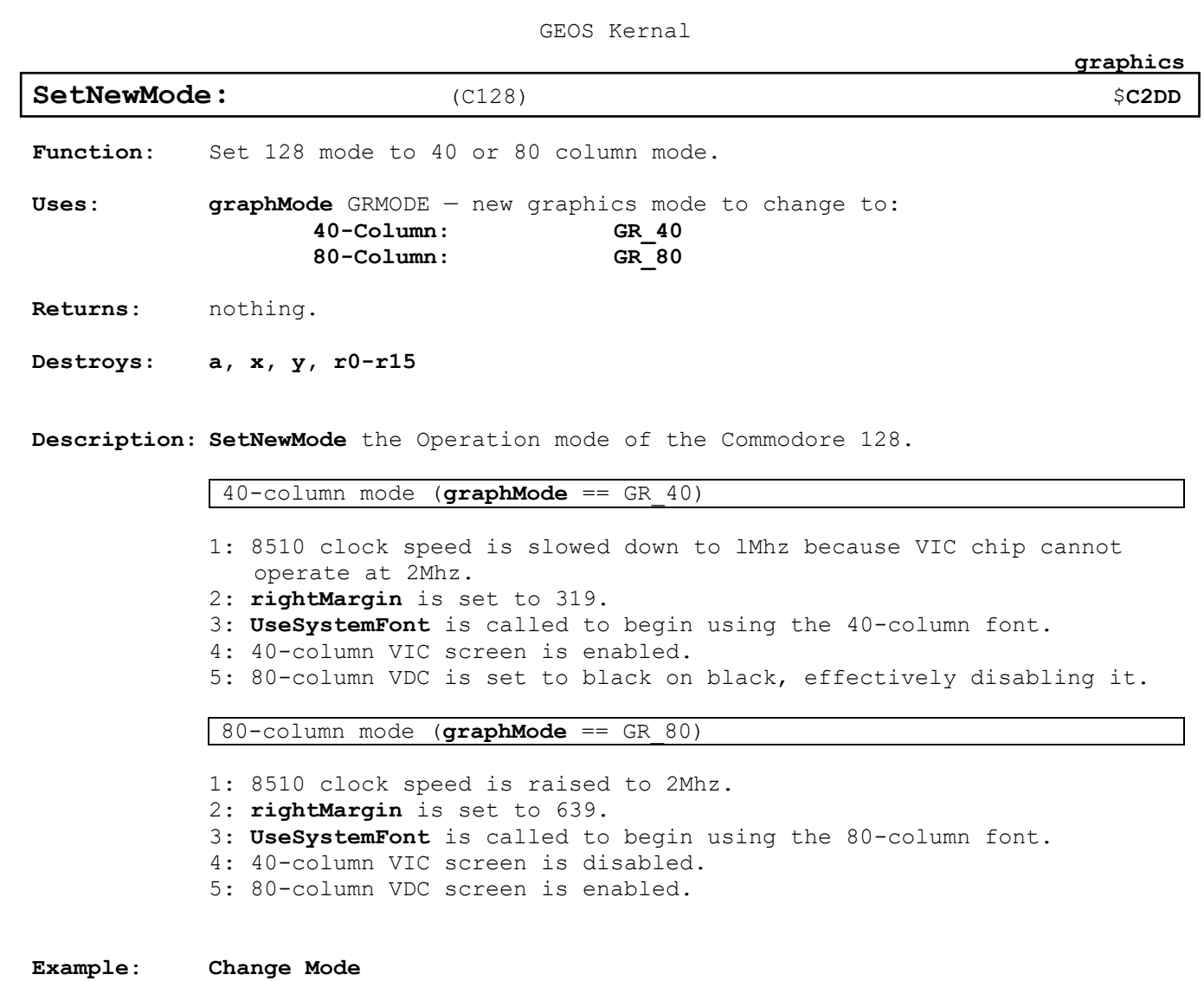

<span id="page-120-0"></span>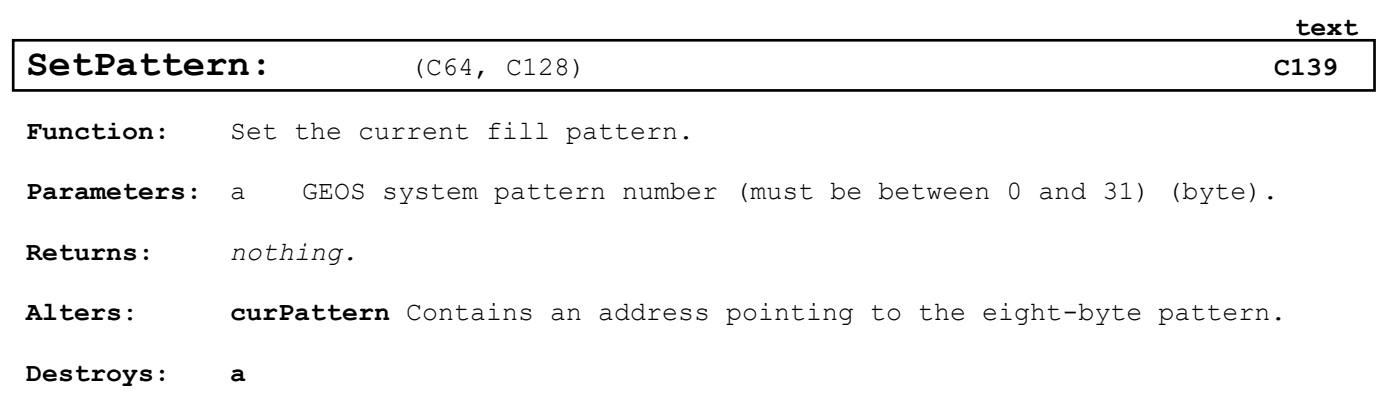

**Description: [SetPattern](#page-120-0)** sets the current fill pattern. There are 34 system patterns (numbered 0-33) in GEOS; Unfortunately, **[SetPattern](#page-120-0)** will only work correctly with patterns numbered 0-31. To access higher number patterns, call **[SetPattern](#page-120-0)** with a value of 31 and add 8 to **[curPattern](#page-426-0)** in order to access pattern 32, add 16 to access pattern 33, and so on.

**Example:**

**See also: GetPattern.**

<span id="page-121-0"></span>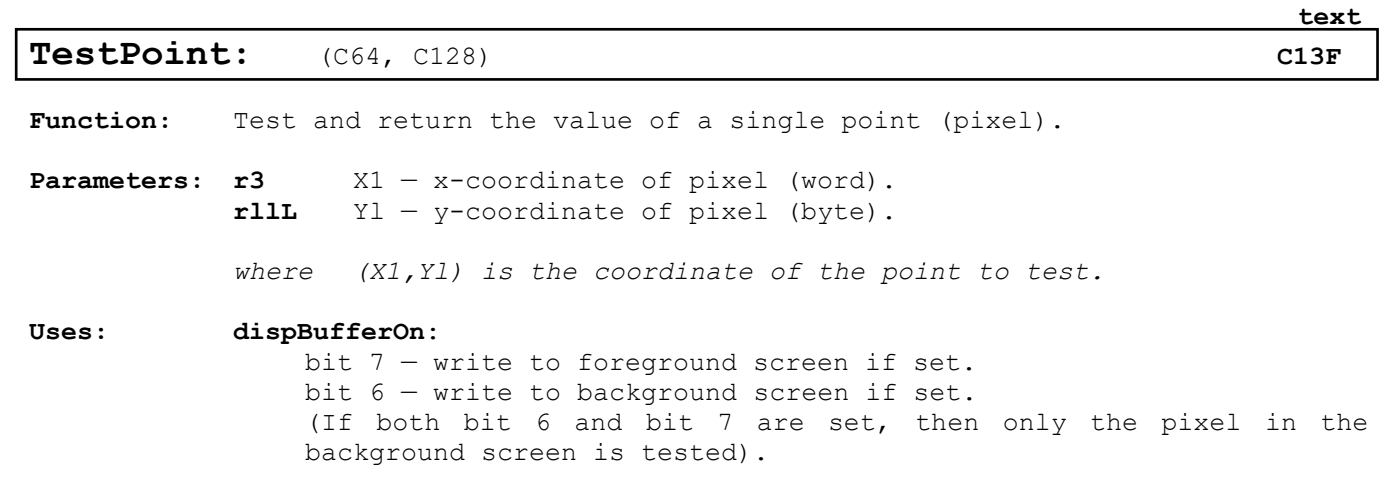

**Returns: r3L**, **r11L** unchanged.

**Destroys: a, x, y, r5-r6**

- **Description: [TestPoint](#page-121-0)** will test a pixel in cither the foreground screen or the background buffer (or both simultaneously) and return the pixel's status by either setting or clearing the carry (x) flag accordingly. The jsr **[TestPoint](#page-121-0)** is usually followed immediately by a bcc or bcs so that a set or clear pixel may be handled appropriately.
- **C128:** Under GEOS 128, OR'ing **DOUBLE\_W** into the X1 will automatically double the x-position in 80-column mode. OR'ing in **ADD1\_W** will automatically add 1 to a doubled x-position. (Refer to "GEOS 128 Xposition and Bitmap Doubling" in Chapter "Graphics Routines" for more information.)

**Example:**

**See also: [DrawPoint.](#page-113-0)**

<span id="page-122-0"></span>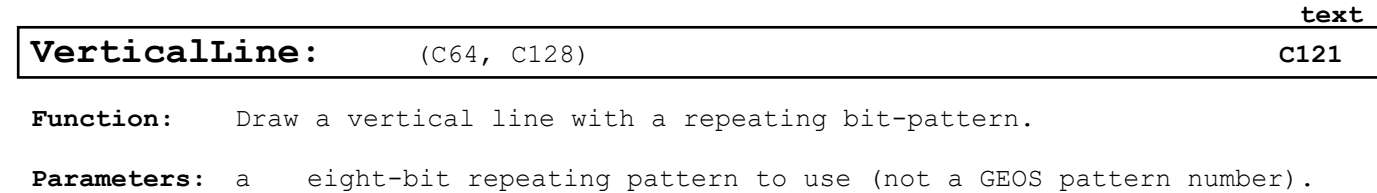

**r4** X1 — x-coordinate of line (word). **r3L** Yl — y-coordinate of topmost endpoint (byte). **r3H** Y2 — y-coordinate of bottommost endpoint (byte).

*where (X1,Yl) and (X1,Y2) define the endpoints of the vertical line.*

**Uses: [dispBufferOn](#page-428-0)**: bit  $7$  – write to foreground screen if set. bit 6 — write to background screen if set

**Returns: r3L**, **r3H**, **r4** unchanged.

**Destroys: a, x, y, r5L-r8L**

**Description: [VerticalLine](#page-122-0)** sets and clears pixels on a single vertical line according to the eight-bit repeating pattern. Wherever a 1-bit occurs in the pattern byte, a pixel is set, and wherever a O-bit occurs, a pixel is cleared.

> Bits in the pattern byte are used top-to-bottom, where bit 7 is at the top. A bit pattern of %11110000 would create a vertical line like:

The pattern byte is always drawn as if aligned to a card boundary. If the endpoints of a line do not coincide with card boundaries, then bits are masked off the appropriate ends. The effect of this is that a pattern is always aligned to specific pixels, regardless of the endpoints, and that adjacent lines drawn in the same pattern align.

**Note:** To draw patterned vertical lines using the 8x8 GEOS patterns, draw rectangles of one-pixel width by calling the GEOS Rectangle routine with identical Xcoordinates.

**Example:**

**See also: HorizontalLine**.

## **icon/menu**

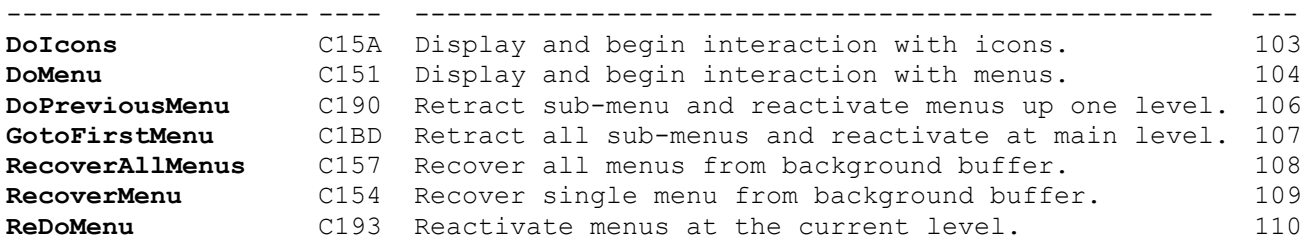

<span id="page-124-0"></span>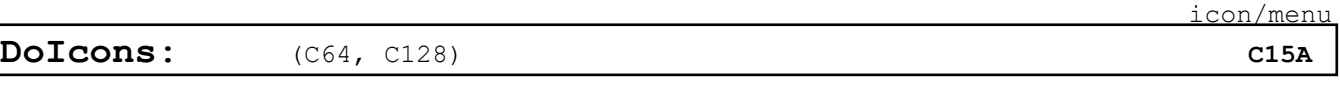

**Function:** Display and activate an icon table.

**Parameters: r0** ICONTABLE — pointer to the icon table to use.

**Uses: [dispBufferOn:](#page-428-0)** bit  $7 -$  draw icons to foreground screen if set. bit  $6 -$  draw icons to background screen if set.

**Destroys: rO-rl5**, a, x, y

**Description: [DoIcons](#page-124-0)** takes an icon, draws the enabled icons (those whose **OFF\_I\_PIC** word is non-zero) and instructs **[MainLoop](#page-142-0)** to begin tracking the user's interaction with the icons. This routine is the only way to install icons. Every application should install at least one icon, even if only a dummy icon.

> If **[DoIcons](#page-124-0)** is called while another icon table is active, the new icons will take precedence. The old icons are not erased from the screen before the new ones are displayed.

> **[DoIcons](#page-124-0)** is a complex routine which affects a lot of system variables and tables. The following is an outline of its major actions:

- 1: All enabled icons in the table are drawn to the foreground screen and/or the background buffer based on the value in **[dispBufferOn](#page-428-0)**.
- 2: **StartMouseMode** is called. If the **OFF\_IC XMOUSE** word of the icon table header is non-zero, then **StartMouseMode** loads **mouseXPosition** and **mouseYposition** with the values in the **OFF\_IC\_XMOUSE** and the **OFF\_IC\_YMOUSE** parameters of the icon table header (see **StartMouseMode** for more information).
- 4: **[faultData](#page-430-1)** is cleared to \$00, indicating no faults.
- 5: If the **MOUSEON\_BIT** of **mouseOn** is *clear*, then the **MENUON BIT** is forced to one. This is because GEOS assumes that it is in a power-up state and that mouse tracking should be fully enabled. If the **MOUSEON**\_BIT bit is set, GEOS leaves the menu-scan alone, assuming that the current state of the **MENUON BIT** is valid.
- 6: The **ICONSON\_BIT** and **MOUSEON\_BIT** bits of **mouseOn** are set thereby enabling icon-scanning.

When an icon event handler is given control, rOL contains the number of the icon clicked on (beginning with zero) and **r0H** contains **TRUE** if the event is a double-click or FALSE if the event is a single click.

**Example: [IconsUp](#page-283-0)**

.

#### **See also: [DoMenu.](#page-125-0)**

[icon/menu](#page-16-3)

<span id="page-125-0"></span>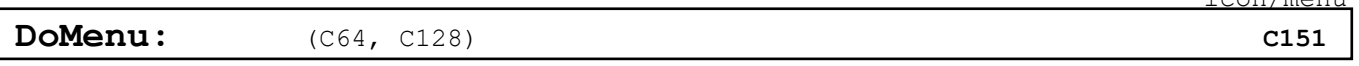

Function: Display and activate a menu structure.

**Parameters: r0** MENU — pointer to the menu structure to display. a POINTER OVER – which menu item (numbered starting with zero) to center the pointer over.

- **Destroys:** a, x, y, **rO-r13**
- **Description: [DoMenu](#page-125-0)** draws the main menu (the first menu in the menu structure) and instructs **[MainLoop](#page-142-0)** to begin tracking the user's interaction with the menu. This routine is the only way to install a menu.

If **[DoMenu](#page-125-0)** is called while another menu structure is active, the new menu will take precedence. The old menu is not erased from the screen before the new menu is displayed. If the new menu is smaller (or at a different position) than the old menu, parts of the old menu may be left on the screen. A typical way to avoid this is to erase the old menu with a call to **[Rectangle](#page-118-0)**, passing the positions of the main menu rectangle and drawing in a white pattern. However, a more elegant solution involves calling **[GotoFirstMenu](#page-128-0)**, which will erase any extant menus by recovering from the background buffer.

**[DoMenu](#page-125-0)** is a complex routine which affects a lot of system variables and tables. The following is an outline of its major actions:

1: Menu level 0 (main menu) is drawn to the foreground screen.

2: **StartMouseMode** is called. mouseXPosition and mouseYposition are set so that the pointer is centered over the selection number passed in a. Under Apple GEOS, if the CallRoutine POINTER OVER number in the accumulator has its high-bit set, then the mouse will not be repositioned Under GEOS 64 and GEOS 128, **[DoMenu](#page-125-0)** always forces the mouse to a new position. If you do not want the mouse moved, surround the call to **[DoMenu](#page-125-0)** with code to save and restore the mouse positions. The following code fragment will install menus without moving the mouse.

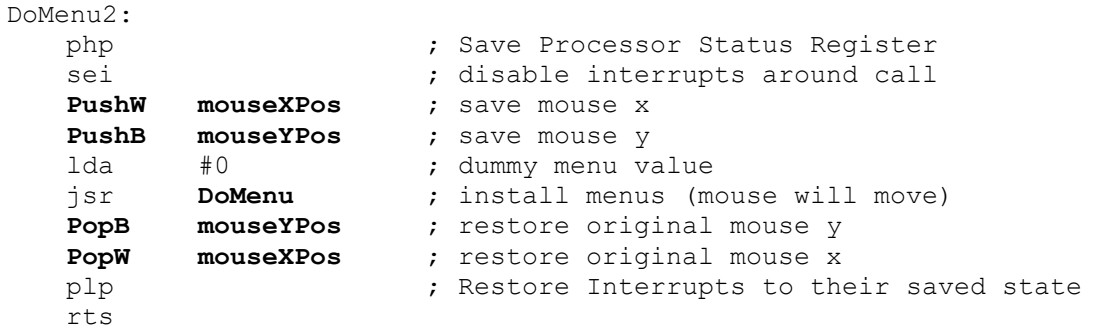

**3: [SlowMouse](#page-135-0)** is called. With a joystick this will kill all accumulated speed in the pointer, requiring the user to reaccelerate. With a proportional mouse, this will have no effect.

[icon/menu](#page-16-3)

4: **[faultData](#page-430-1)** is cleared to \$00, indicating no faults.

5: If the MOUSEON\_BIT of **mouseOn** is clear, then the ICONSON\_BIT is forced to one. This is because GEOS assumes that it is in a power-up state and that mouse tracking should be fully enabled. If the MOUSEON\_BIT bit is set, GEOS leaves the icon-scan alone, assuming that the ICONSON BIT is valid.

6: The **MENUON\_BIT** and **MOUSEON\_BIT** bits of **mouseOn** are set, thereby enabling menu-scanning.

7: The mouse fault variables (**mouseTop**, **mouseBottom**, **mouseLeft**, and **mouseRight**) are set to the full screen dimensions.

**Example:**

**See also: [DoIcons,](#page-124-0) [GotoFirstMenu,](#page-128-0) [DoPreviousMenu,](#page-127-0) R[eDoMenu.](#page-125-0)**

**Description: [DoPreviousMenu](#page-127-0)** is used by a menu event handler to instruct GEOS to back up one level of menus, erasing the current menu from the foreground screen and making the parent menu active when control is returned to **[MainLoop](#page-142-0)**. **menuNumber** is decremented.

GEOS Kernal

When using **[DoPreviousMenu](#page-127-0)**, if the parent menu (the one which will be given control) is of type **UN CONSTRAINED**, then the mouse must be manually repositioned over the parent menu. This can be done by loading **mouseXPosition** and **mouseYPosition** with values calculated from the menu structure. If the parent menu is of type **CONSTRAINED**, then the mouse is automatically positioned over the selection in the parent menu which led to the sub-menu..

**Note: [DoPreviousMenu](#page-127-0)** may be called repeatedly to back up more than one level.

Do not call **[DoPreviousMenu](#page-127-0)** when the menu is at level 0 (menuNumber = \$00). The effects may be disastrous.

**Example:**

# <span id="page-127-0"></span>**[DoPreviousMenu:](#page-127-0)** (C64, C128) **[C190](#page-16-6)**

level.

**Destroys:** assume **rO-rl5**, a, x, y

**Parameters:** none:

**Function:** Retracts the current sub-menu and reactivates menus at the previous

[icon/menu](#page-16-3)

<span id="page-128-0"></span>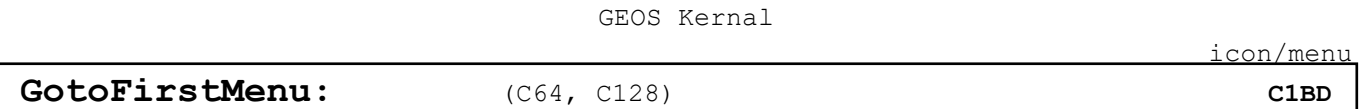

**Function:** Retracts the current sub-menu and reactivates menus at the previous level.

**Parameters:** none:

**Destroys:** assume **rO-rl5**, a, x, y

**Description: [GotoFirstMenu](#page-128-0)** is used by a menu event handler to instruct GEOS to back up to the main menu level, erasing the current menu and any parent menus (except the main menu) from the foreground screen, making the main menu active when control is returned to **[MainLoop](#page-142-0)**. **menuNumber** is set to \$00.

> [GotoFirstMenu](#page-128-0) can be called from a menu event routine at any menu level, including main menu level. It operates by checking for level zero and calling **[DoPreviousMenu](#page-127-0)** in a loop.

**Example:**

**See also: [DoMenu,](#page-125-0) [DoPreviousMenu,](#page-127-0) [ReDoMenu,](#page-131-0) [RecoverAllMenus.](#page-129-0)**

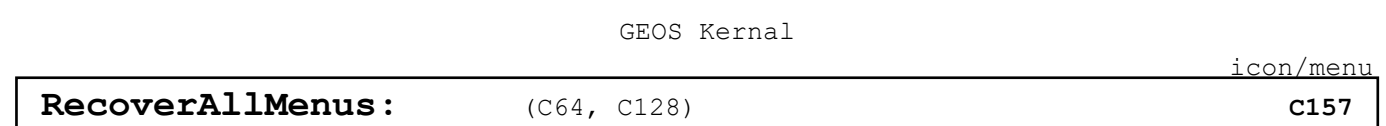

<span id="page-129-0"></span>**Function:** Removes all menus (including the main menu) from the foreground screen by recovering from the background buffer.

**Parameters:** none:

**Destroys:** assume **rO-rl5**, a, x, y

**Description: [RecoverAllMenus](#page-129-0)** is a very low-level menu routine which recovers the area obscured by the opened menus from the background buffer. Usually this routine is only called internally by the higher-level menu routines. It is of little use in most applications and is included in the jump table mainly for historical reasons.

> **[RecoverAllMenus](#page-129-0)** operates by loading the proper GEOS registers with the coordinates of the menu rectangles and calling the routine whose address is in **recoverVector** (normally RecoverRectangle) repeatedly.

**Example:**

**See also: [DoPreviousMenu,](#page-127-0) [ReDoMenu,](#page-131-0) [GotoFirstMenu,](#page-128-0) [RecoverMenu.](#page-130-0)**

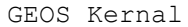

# <span id="page-130-0"></span>**[RecoverMenu:](#page-130-0)** (C64, C128) **[C154](#page-16-9)**

Function: Removes the current menu from the foreground screen by recovering from the background buffer.

**Parameters:** none.

**Destroys:** assume **rO-rl5**, a, x, y

**Description: [RecoverMenu](#page-130-0)** is a very low-level menu routine which recovers the rectangular area obscured by the current menu. Usually this routine is only called internally by the higher-level menu routines such as **[DoPreviousMenu](#page-127-0)**. It is of little use in most applications and is included in the jump table mainly for historical reasons.

> **[RecoverMenu](#page-130-0)** operates by loading the proper GEOS registers with the coordinates of the current menu's rectangle and calling the routine pointed to by recoverVector (normally RecoverRectangle).

**Example:**

**See also: [DoMenu.](#page-125-0)**

[icon/menu](#page-16-3)

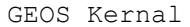

## <span id="page-131-0"></span>**[ReDoMenu:](#page-131-0)** (C64, C128) [C193](#page-16-10)

Function: Reactivate menus at the current level.

**Parameters:** none.

**Destroys: assume rO-rl5**, a, x, y

**Description: [ReDoMenu](#page-131-0)** is used by the application's menu event handler to instruct GEOS to leave all menus (including the current menu) open when control is returned to **[MainLoop](#page-142-0)**. **menuNumber** is unchanged. Keeping the current menu open allows another selection to be made immediately.

> **[ReDoMenu](#page-131-0)** will redraw the current menu. If menu event routine changes the text in the menu (adding a selection asterisk, for example), a call to **[ReDoMenu](#page-131-0)** will redraw the menu with the new text while leaving the menu open for another selection.

**Example:**

**See also: [DoMenu,](#page-125-0) [GotoFirstMenu,](#page-128-0) [DoPreviousMenu.](#page-127-0)**

[icon/menu](#page-16-3)

input driver

## **input driver**

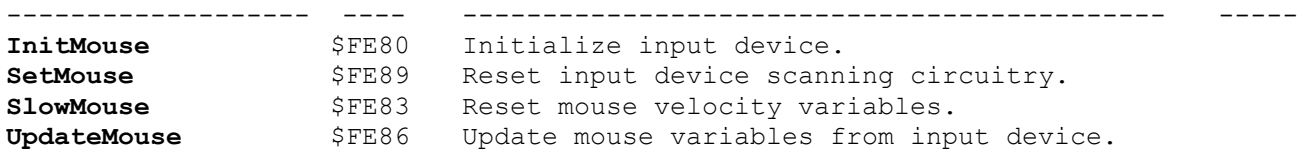

<span id="page-133-0"></span>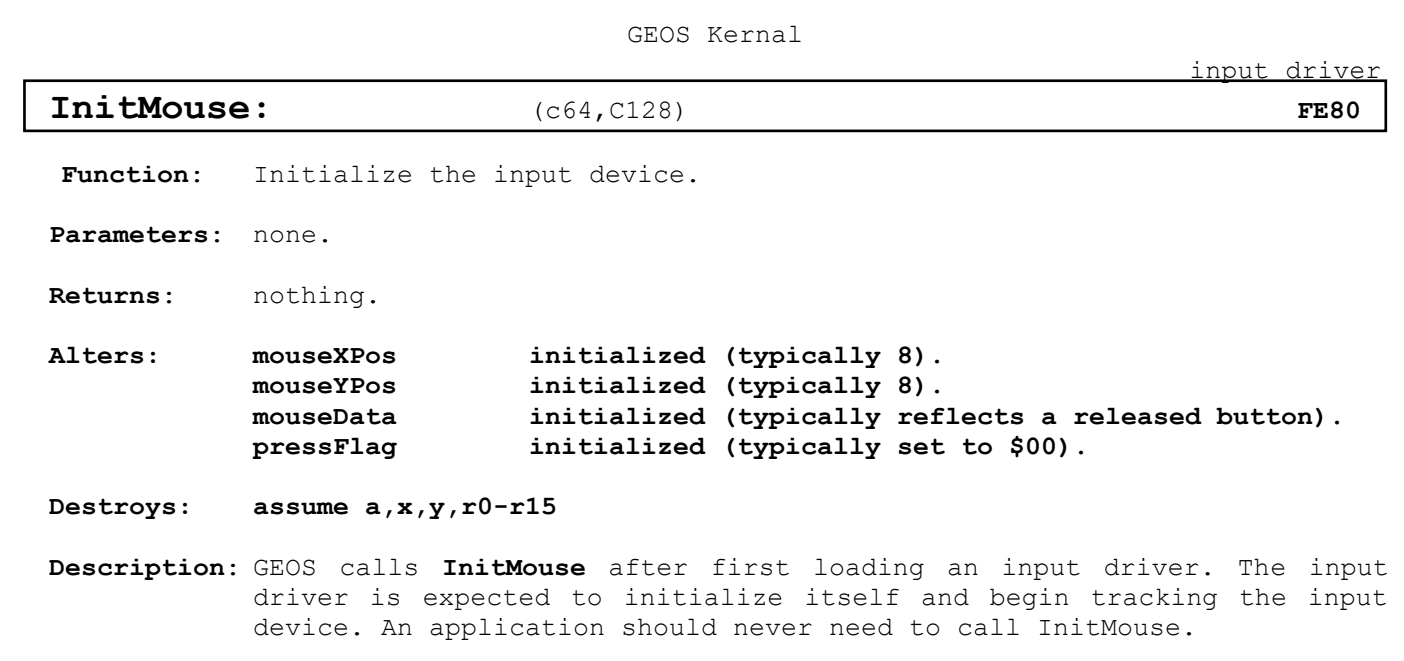

**Example**:

**See also**: **[SlowMouse,](#page-135-0) [UpdateMouse,](#page-136-0) [SetMouse,](#page-134-0) StartMouseMode, [MouseUp.](#page-178-0)**

## <span id="page-134-0"></span>[SetMouse:](#page-134-0)  $(C128)$  **[FE89](#page-16-12)**

input driver

Function: Input device scan reset.

**Parameters**: none.

**Returns**: nothing.

**Destroys: assume a,x,y,r0-r15**

**Description**: GEOS 128 calls **[SetMouse](#page-134-0)** during Interrupt Level, immediately after the keyboard is scanned for a new key, to reset the pot (potentiometer) scanning lines so that they will recharge with the new value of. It is primarily of use with the Commodore 1351 mouse, which requires having the pot lines reset regularly. Other input drivers will have a **[SetMouse](#page-134-0)** routine that merely performs an rts. An application should never need to call **[SetMouse](#page-134-0)**.

**Example**:

**See also**: **[SlowMouse,](#page-135-0) [UpdateMouse,](#page-136-0) Initmouse.**

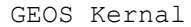

input driver

## <span id="page-135-0"></span>**[SlowMouse:](#page-135-0)**  $(c64, c128)$  **[FE83](#page-16-13)**

Function: Kills any accumulated speed in a non-proportional input device.

**Parameters**: none.

**Returns**: nothing.

**Alters:** internal input-driver speed variables, if any.

**Destroys: assume a,x,y,r0-r15**

**Description**: Input drivers for non-proportional input devices, such as a joystick, will often internally associate a speed and velocity with movement. This way the pointer can speed up when the user is trying to move large distances. **[SlowMouse](#page-135-0)** will tell the input driver to kill any accumulated speed, effectively stopping the pointer at a specific location and forcing it to regain momentum. Depending on the input driver, **[SlowMouse](#page-135-0)** may or may not have an effect on the pointer's movement The standard mouse driver, for example, simply performs an rts but some other input driver may actually copy the value in **minMouseSpeed** to its own internal speed variable.

> GEOS calls **[SlowMouse](#page-135-0)** when it drops menus down. A driver that has velocity variables should adjust the current speed so that the pointer does not immediately jump off the menu. An application may want to call **[SlowMouse](#page-135-0)** when the user is required to make precise movements.

**Example**:

**See also**: **[UpdateMouse,](#page-136-0) Initmouse, [SetMouse.](#page-134-0)**

<span id="page-136-0"></span>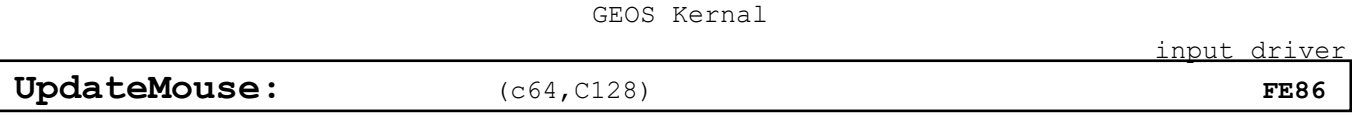

**Function**: Update the mouse variables based on any changes in the state of the input device.

**Parameters**: none.

**Returns**: nothing.

**Alters: mouseXPos** mouse x-position. **mouseYPos** mouse y-position. **mouseData** state of mouse button: high bit set if button is released; clear if pressed. **pressFlag** MOUSE\_BIT and INPUT\_BIT set appropriately. **inputData** depends on device

**Destroys: assume a,x,y,r0-r15**

**Description**: GEOS calls **[UpdateMouse](#page-136-0)** at Interrupt Level to update the GEOS mouse variables with the actual state of the input device. An application should never need to call **[UpdateMouse](#page-136-0)**.

> A typical input driver's **[UpdateMouse](#page-136-0)** routine will scan the device hardware and update **MouseXPos** and **MouseYPos** with new positions if the coordinates have changed It will also update **mouseData** with the current state of the input button (high-bit set if released; cleared if pressed) and set MOUSE BIT in pressFlag if the button state has changed since the last call to **[UpdateMouse](#page-136-0)**.

> The four byte inputData field, which was originally for device-dependent information, has adopted the following standard offsets:

> **inputData**+0(byte) 8-position device direction (joystick direction; mouse drivers convert a moving mouse to an appropriate direction):

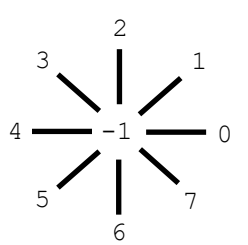

**inputData**+1 (byte) current speed (Commodore joystick drivers only).

Standard GEOS input drivers should set the **INPUT\_BIT** of **pressFlag** if **inputData**+O has changed since the last time **[UpdateMouse](#page-136-0)** was called. Because most GEOS applications leave **inputVector** set to its default \$0000 value, setting this bit will usually have no effect.

**Example**:

internal

## **internal**

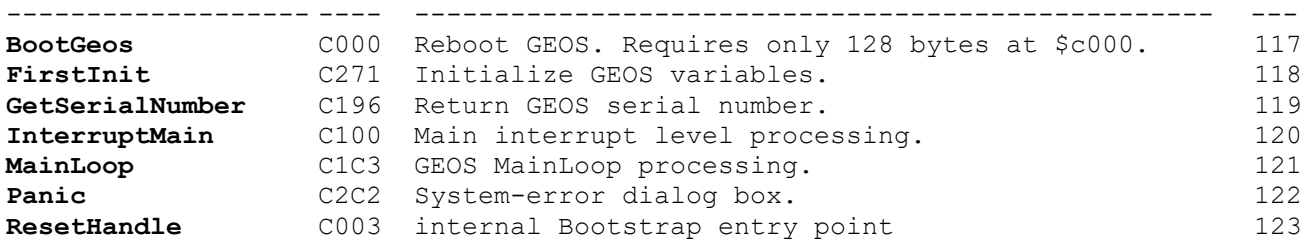

<span id="page-138-0"></span>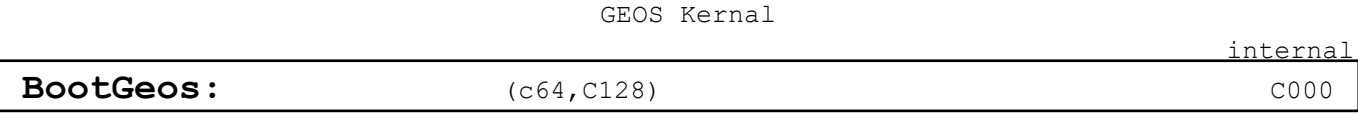

**Function**: Restart GEOS from a non-GEOS application.

**Parameters**: none.

- **Returns**: Does not return.
- **Destroys:** n/a
- **Description**: **[BootGeos](#page-138-0)** provides a method for an non-GEOS to run in the GEOS environment—starting up from the deskTop and returning to GEOS when done. The non-GEOS application need only preserve the area of memory between **[BootGeos](#page-138-0)** (\$C000) and **[BootGeos](#page-138-0)**+\$7f (\$CO7f). The rest of the GEOS Kernal may be overwritten. To reboot GEOS, simply jmp **[BootGeos](#page-138-0)**, which completely reloads the operating system (either from disk in a "boot11 procedure or from a RAM-expansion unit in an "rboot11 procedure) and returns to the GEOS deskTop.

A program can check to see if it was loaded by GEOS by checking the memory starting at \$c006 (bootName) for the ASCII (not CBMASCII) string "GEOSBOOT". If loaded by GEOS, the program can check bit 5 of \$cO12 (**sysFlgCopy**): if this bit is clear, ask the user to insert their GEOS boot disk before continuing, otherwise a boot disk is not needed because GEOS will rboot from the RAM expansion unit. To actually return to GEOS, set CPU DATA to \$37 (KRNL BAS 10 IN) on a Commodore 64 and set config to \$40 (CKRNL\_BAS\_IO\_IN) on a Commodore 128, then jump to **[BootGeos](#page-138-0)**

**Example**: **[RoadTrip](#page-264-0)**

<span id="page-139-0"></span>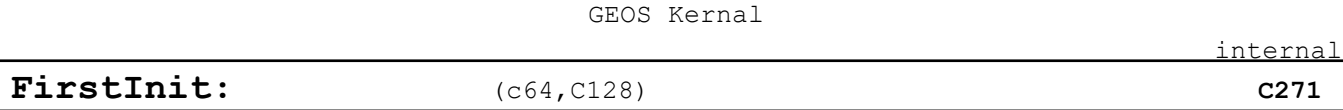

**Function**: Simulates portions of the GEOS coldstart procedure without actually rebooting GEOS or destroying the application in memory.

**Parameters**: none.

**Returns**: GEOS variables and system hardware in a coldstart state; stack and application space unaffected.

**Destroys:** a, x, y, **rO-r2**

**Description**: **[FirstInit](#page-139-0)** is part of the GEOS coldstart procedure. It initializes nearly all GEOS variables and data structures (both global and local), including those which are usually only done once, when GEOS is first booted, such as setting the configuration variables to a default, power-up state.

> GEOS calls this routine internally. Applications will not find it especially useful.

**Note:** The GEOS font variables are not reset by **[FirstInit](#page-139-0)**; a call to **[UseSystemFont](#page-217-0)** may be necessary.

**Example**:

<span id="page-140-0"></span>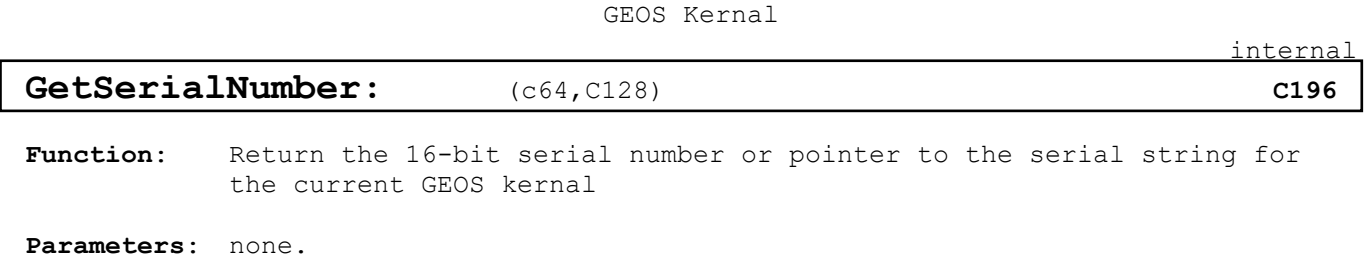

**Returns**: **r0** 16-bit serial number

**Destroys:** a

**Description**: **[GetSerialNumber](#page-140-0)** gives an application access to an unencrypted copy of the GEOS serial number or serial string for comparison purposes. You cannot change the actual serial string or number by altering this copy.

**Example**:

**See also**:

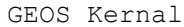

internal

## <span id="page-141-0"></span>**[InterruptMain:](#page-141-0)** (c64,C128) **[C100](#page-16-18)**

**Function**: Main Interrupt Level processing.

**Parameters**: none.

**Returns**: nothing**.**

**Destroys:** a, x, y, rO-rl5

- **Description**: **[InterruptMain](#page-141-0)** is the main GEOS Interrupt Level processing loop and that means different things on different systems.
- Note: **[InterruptMain](#page-141-0)** is a subset of the full Interrupt Level process. **[InterruptMain](#page-141-0)** is typically called through the **intTopVector**. An application could conceivably jsr **[InterruptMain](#page-141-0)** to "catch up" on some system updating if interrupts have been disabled for a considerable period of time. **[InterruptMain](#page-141-0)** is not re-entrant, so it is important that interrupts be disabled around the catch-up calls.

**Example**:

**See also**: **[MainLoop](#page-142-0)**.

internal

<span id="page-142-0"></span>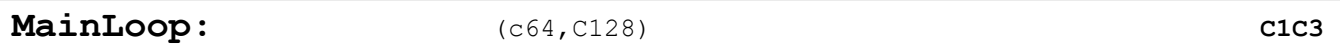

**Function**: Main Interrupt Level processing.

**Parameters**: Direct entry into the GEOS **[MainLoop](#page-142-0)**.

**Returns**: nothing**.**

- **Destroys:** a, x, y, rO-rl5
- **Description**: Although the term "**[MainLoop](#page-142-0)**" usually refers to GEOS **[MainLoop](#page-142-0)** Level processing, it also represents an entry in the GEOS jump table. By performing a jmp **[MainLoop](#page-142-0)**, the application would be returning to the top of the **[MainLoop](#page-142-0)** Level without letting it run through its normal course of events. The application is expected to return to **[MainLoop](#page-142-0)** Level with an rts, not with a call to **[MainLoop](#page-142-0)**. Hence, this jump table entry is not terribly useful to applications and is primarily used internally by GEOS.

The **[MainLoop](#page-142-0)** jump table entry is perhaps useful when debugging. The system could, conceivably, be returned to a "known state" by resetting the stack pointer and executing a jmp **[MainLoop](#page-142-0)**. Of course, there is no guarantee that this will work.

**Example**:

<span id="page-143-0"></span>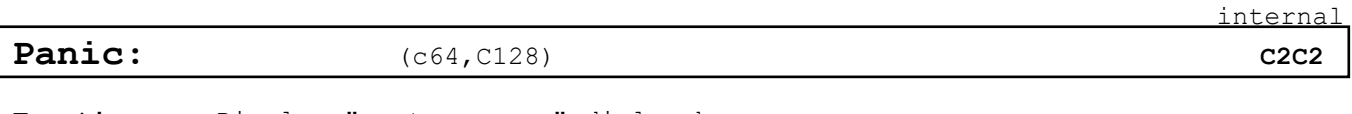

**Function**: Display "system error" dialog box.

**Parameters**: C64 top word on stack is the system error address+2.

C128

top eight bytes on stack are unused, next word on stack is the system error address+2

## **Returns**: Never returns.

**Description**: **[Panic](#page-143-0)** puts up a system error dialog box. It is usually not called directly by an application. Usually the global GEOS variable **BRKVector** will contain the address of this routine When GEOS encounters a brk (opcode: \$00) instruction in memory, it jumps indirectly through **BRKVector** with system-specific status values on the stack. This usually results in a system error dialog box. The hex address in the dialog box is the address of the offending brk instruction.

> An application that patches into **BRKVector** processes brk instructions on its own may need to simulate the normal GEOS course of events by performing a jmp **[Panic](#page-143-0)**.

> Although this is not a typical use, an application can use **[Panic](#page-143-0)** as a means of communicating fatal error messages. This may be useful in a beta-test version of a software product, for example.

## **Example**: **[FatalError](#page-263-0)**
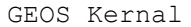

# <span id="page-144-0"></span>**[ResetHandle:](#page-144-0)** (c64, C128) **[C003](#page-16-0)**

Function: Internal routine used during the GEOS boot process.

**Parameters**: none.

**Returns**: does not return.

**Description**: **[ResetHandle](#page-144-0)** is only used during the GEOS boot process. It is not useful to applications and is documented here only because it exists in the jump table.

**See also**: **[BootGeos](#page-138-0)**

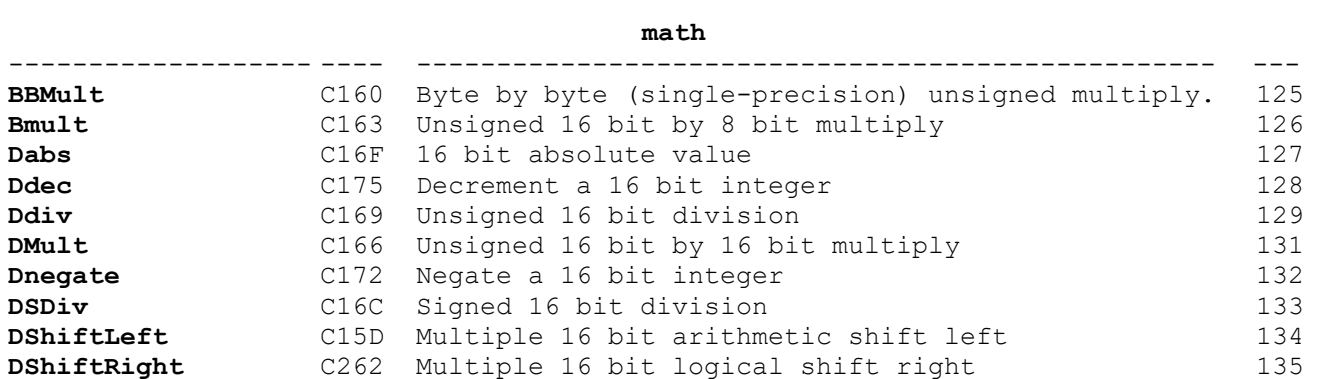

[math](#page-17-0)

 $m - h$ 

<span id="page-146-0"></span>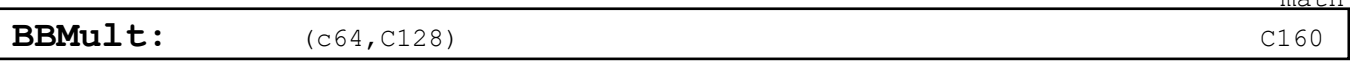

**Function**: Unsigned byte-by-byte multiply: multiplies two unsigned byte operands to produce an unsigned word result.

**Parameters**: **x** OPERAND1 — zero-page address of single-byte multiplicand in the low-byte of a word variable (byte pointer to a word variable). **y** OPERAND2 — zero-page address of the byte multiplier (byte pointer to a byte variable).

Note: *result = OPERANDl(word) \* OPERAND2(word).*

- **Returns**: **x, y,** and byte pointed to by 0PERAND2 unchanged. word pointed to by OPERAND1 contains the word result.
- **Destroys: a,r7L,r8**
- **Description**: **[BBMult](#page-146-0)** is an unsigned byte-by-byte multiplication routine that multiplies two bytes to produce a 16-bit word result (low/high order). The byte in 0PERAND1 is multiplied by the byte in 0PERAND2 and the result is stored as a word back in OPERAND1. Note OPERANDl starts out as a byte parameter but becomes a word result with the high-byte at OPERAND 7+1.
- **Note:** Because **r7** and **r8** are destroyed in the multiplication process, they cannot be used to hold either operand.

No overflow can occur when multiplying two bytes because the result always fits in a word( $$ff*$ff = $fe01$ ).

**Example**: **[8BitMultiply](#page-239-0)**

**See also**: **[BMult,](#page-147-0) [DMult,](#page-152-0) [Ddiv,](#page-150-0) DSdiv**

<span id="page-147-0"></span>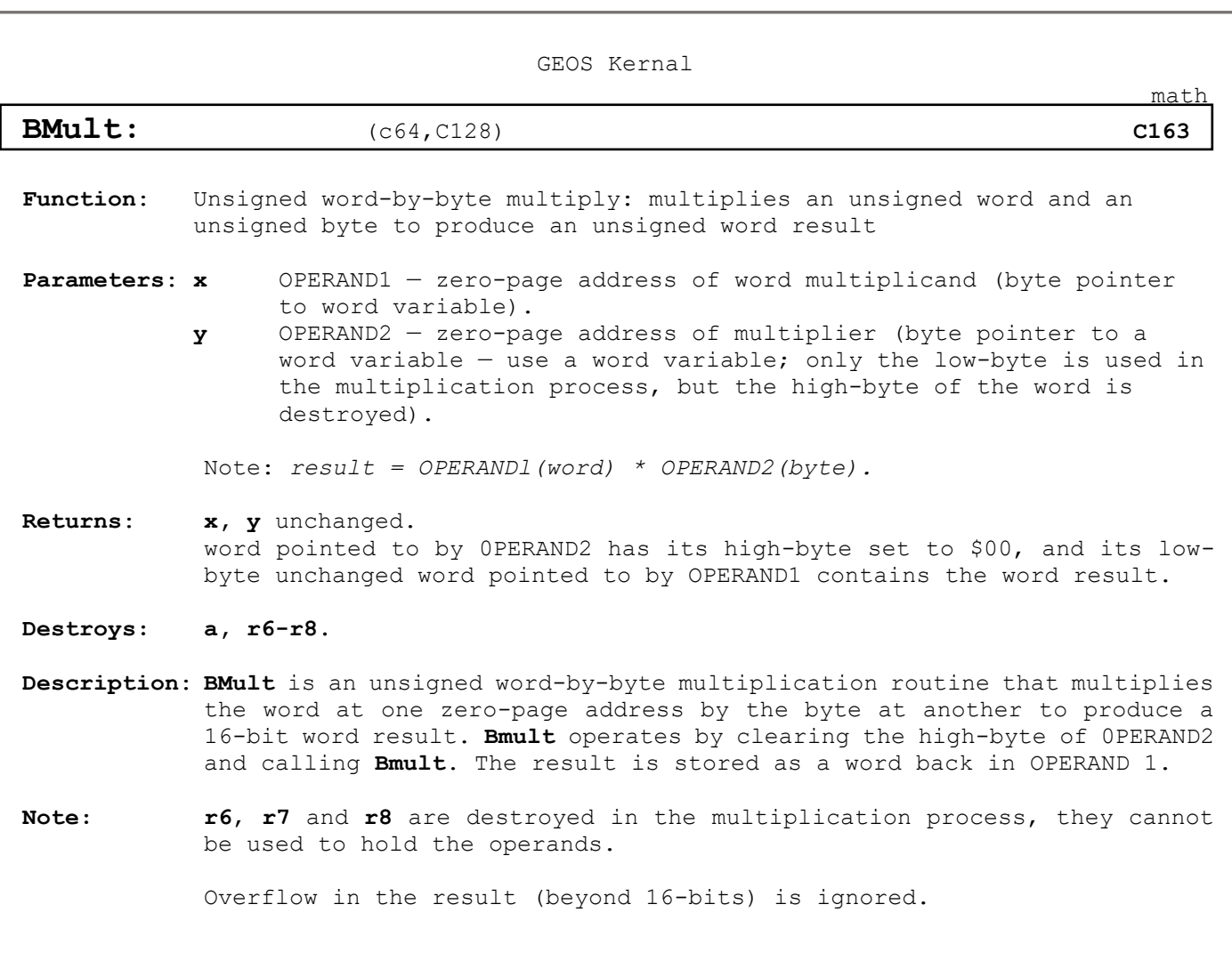

*Example:* **[16x8Multiply,](#page-240-0) [ConvToUnits](#page-241-0)**

<span id="page-148-0"></span>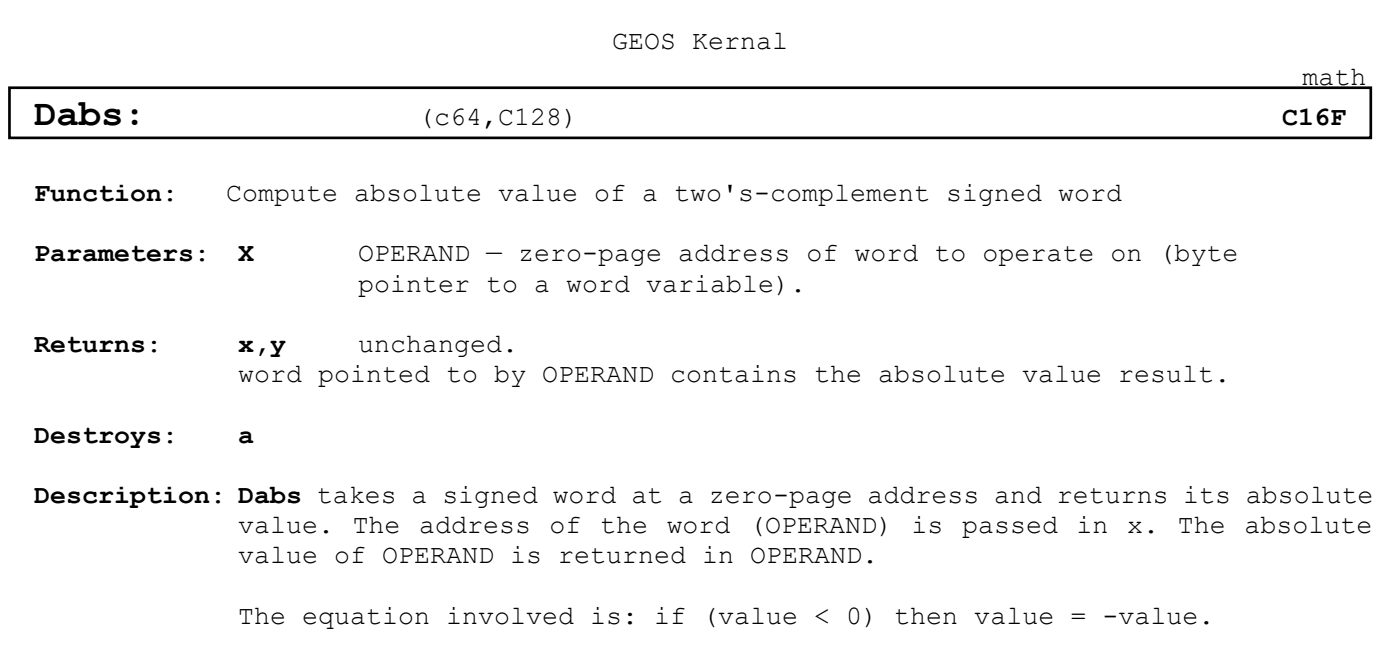

**Example***:* **[DSmult](#page-245-0)**

<span id="page-149-0"></span>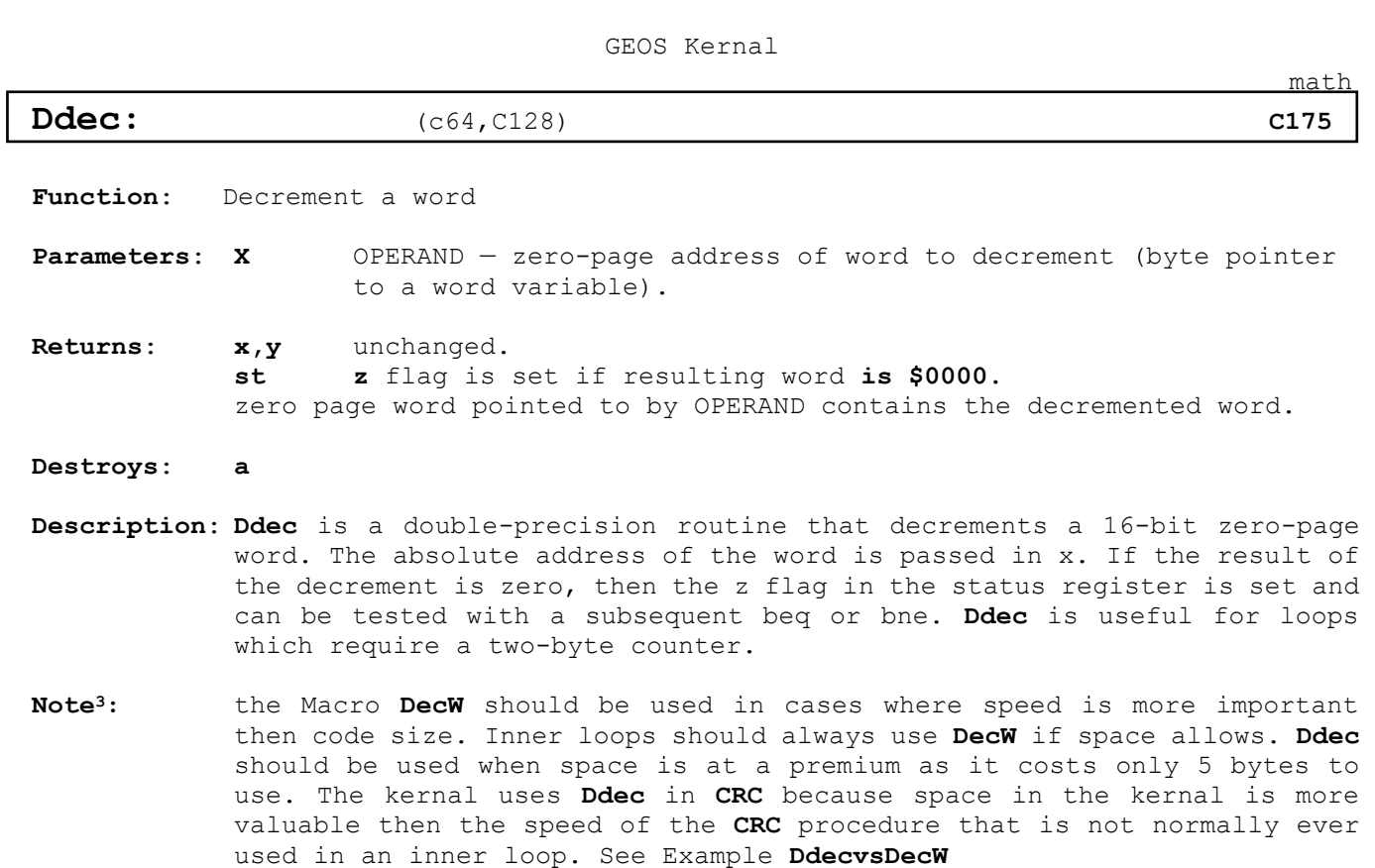

*Example:* **[Kernal\\_CRC,](#page-242-0) [DdecvsDecW,](#page-149-0) [DecCounter](#page-243-0)**

<span id="page-150-0"></span>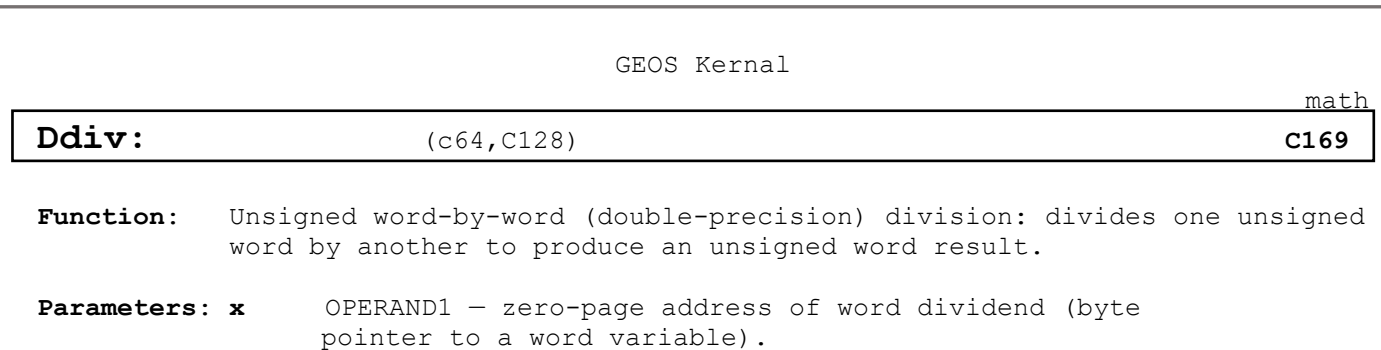

**y** OPERAND2 — zero-page address of word divisor (byte pointer to a word variable).

Note: *result = OPERANDl(word) / OPERAND2(word).*

**Returns**: **x,y** and word pointed to by 0PERAND2 unchanged, word pointed to by 0PERAND1 contains the result **r8** contains the fractional remainder (word).

#### **Destroys**: **a,r9**

- **Description**: **[Ddiv](#page-150-0)** is an unsigned word-by-word division routine that divides the word at one zero-page address (the dividend) by the word at another (the divisor) to produce a 16-bit word result and a 16-bit word fractional remainder The word in OPERAND 1 is divided by the word in 0PERAND2 and the result is stored as a word back in OPERAND1. The remainder is returned in **r8**.
- **Note:** Because **r8** and **r9** are used in the division process, they cannot be used to hold operands.

If the divisor (OPERAND2) is greater than the dividend (OPERAND1), then the fractional result will be returned as \$0000 and OPERAND1 will be returned in **r8**.

Although dividing by zero is an undefined mathematical operation, **[Ddiv](#page-150-0)** makes no attempt to flag this as an error condition and will simply return incorrect results. If the divisor might be zero, the application should check for this situation before dividing as in:

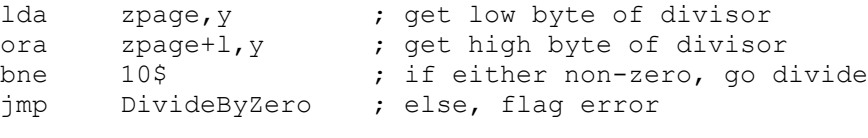

10\$

jmp **[Ddiv](#page-150-0)**

There is no possibility of overflow (a result which cannot fit in 16 bits).

**Example**: **[ConvToUnits,](#page-241-0) [CheckDiskSpace](#page-251-0)**

**See also**: **[DSDiv,](#page-154-0) [DMult,](#page-152-0) [BBMult,](#page-146-0) [BMult](#page-147-0)**

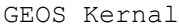

[math](#page-17-0) **DivideBySeven**: (Apple) Function: Divide a byte value by 7 **Parameters**: **[r0L](#page-422-0)** OPERAND1 — byte to divide/7 **Returns**: **a** result **Destroys**: **a Description**: Bonus Code Page CBM GEOS has no DivideBySeven in the Kernal like Apple.

So here is a block to do a similar operation on an 8 bit value

DvBy7:

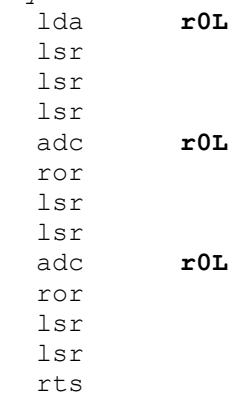

<span id="page-152-0"></span>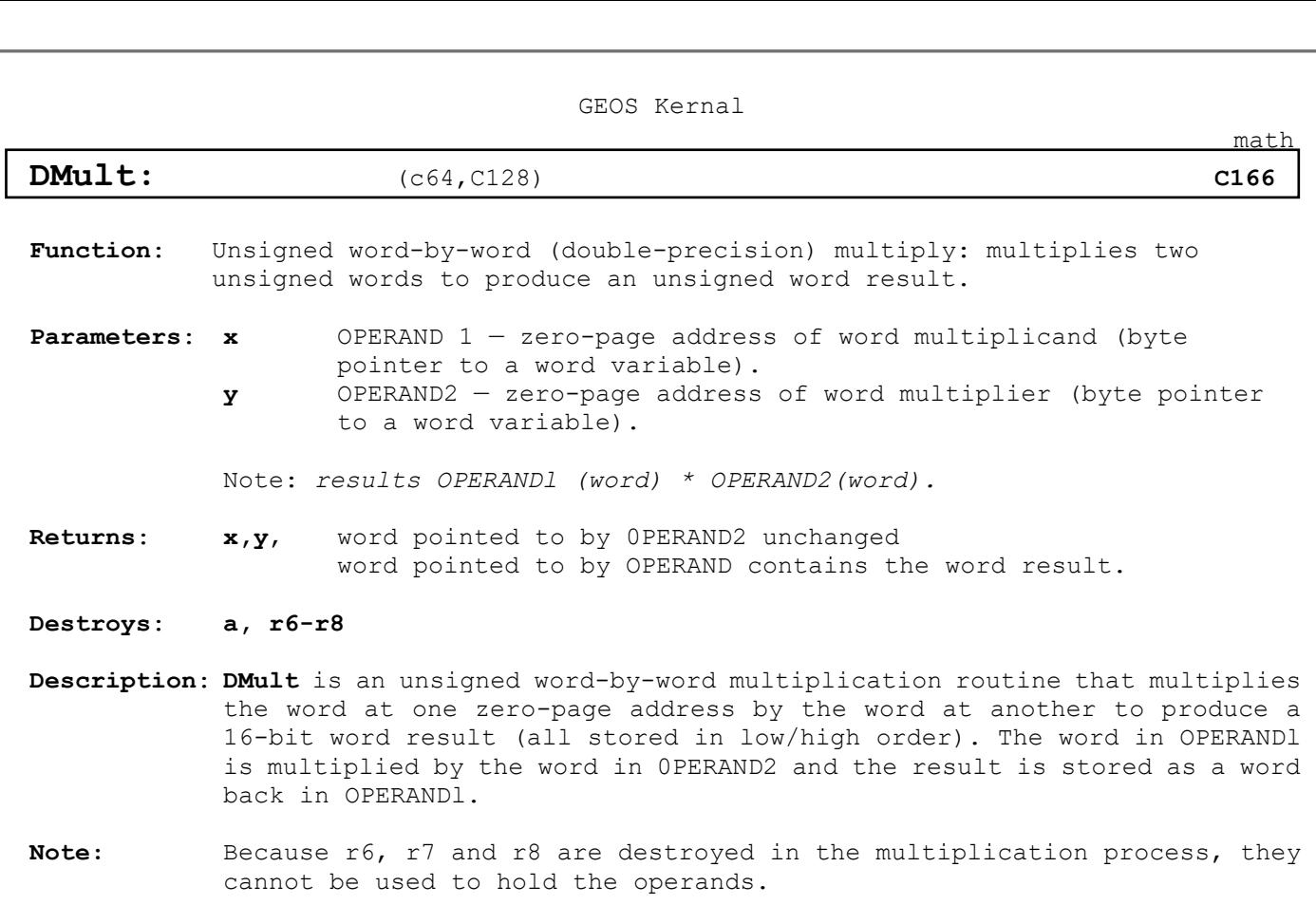

Overflow in the result (beyond 16-bits) is ignored.

**Example***:* **[DSmult](#page-245-0)**

<span id="page-153-0"></span>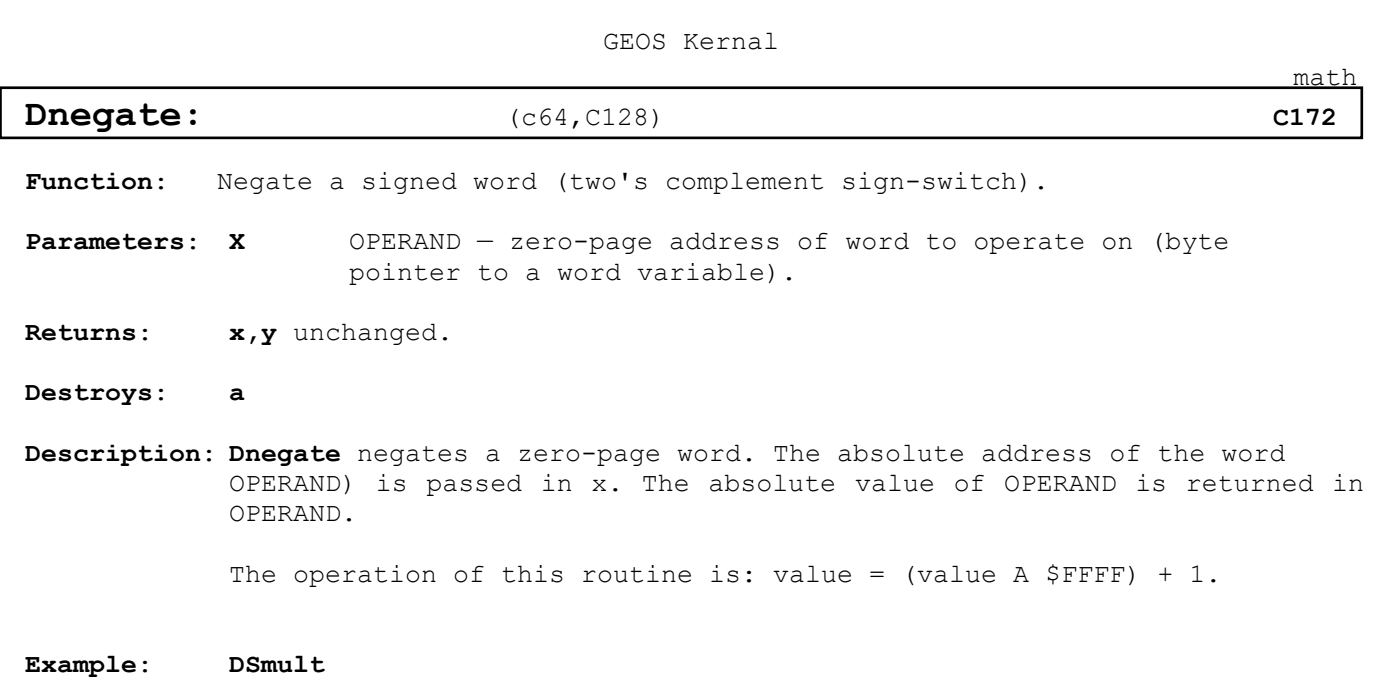

**See also**: **[Dabs](#page-148-0)**

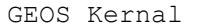

<span id="page-154-0"></span>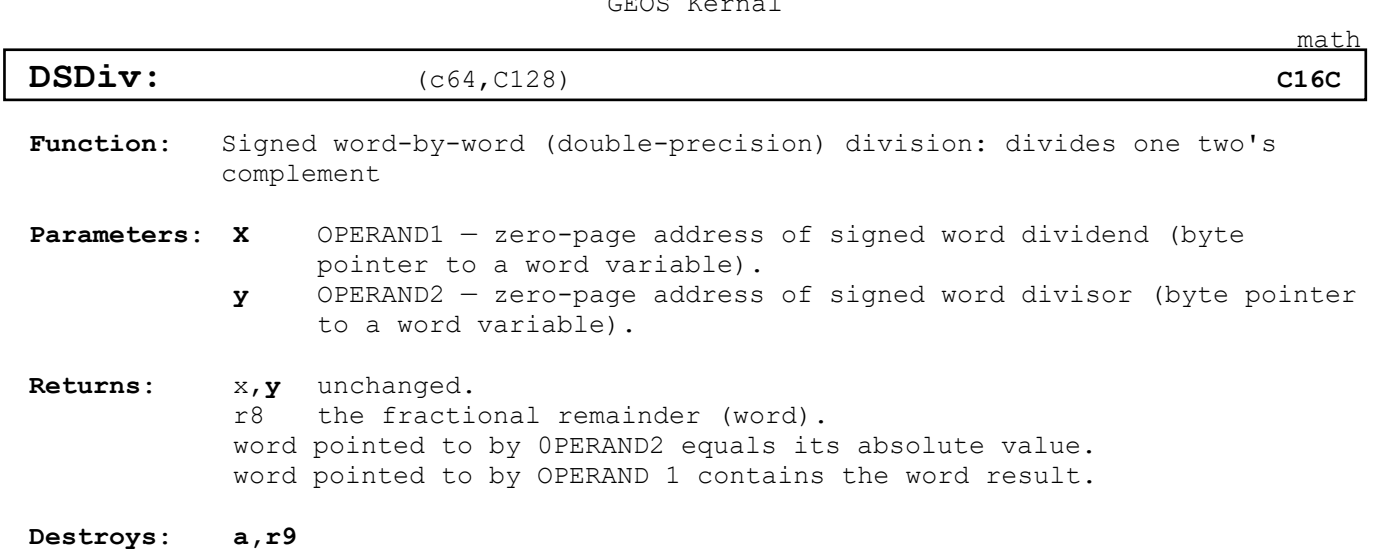

**Description**: **[DSDiv](#page-154-0)** is a signed, two's complement word-by-word division routine that divides the word in one zero-page pseudo register (the dividend) by the word in another (the divisor) to produce a 16-bit word signed result and a 16-bit word fractional remainder The word in OPERAND 1 is divided by the word in 0PERAND2 and the result is stored as a word back in OPERANDl with the remainder in r8.

> The remainder is always positive regardless of the sign of the dividend. This will cause problems with some mathematical operations that expect a signed remainder. The following code fragment will fix this problem:

**Note**: Because **r8** and **r9** are used in the division process, they cannot be used as the operands.

> Although dividing by zero is an undefined mathematical operation, **[DSDiv](#page-154-0)** makes no attempt to flag this as an error condition and simply returns incorrect results. If the divisor might be zero, the application should check for this situation before dividing:

zpage  $= $00$ 

DSDivPre:

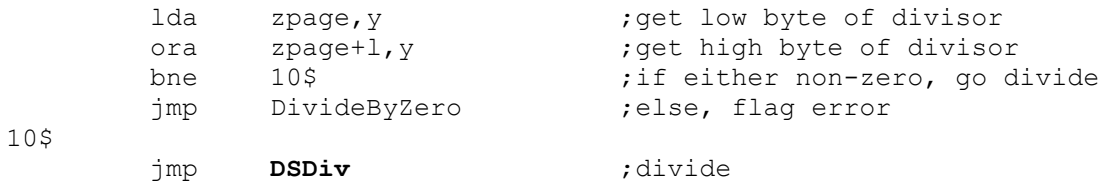

**Example**:

**See also**: **[Ddiv,](#page-150-0) [DMult,](#page-152-0) [BBMult,](#page-146-0) [BMult](#page-147-0)**

133

<span id="page-155-0"></span>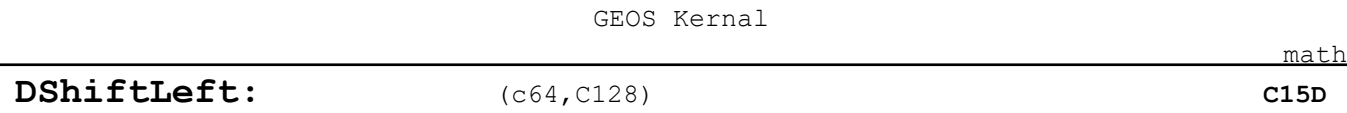

**Function**: Arithmetically left-shift a zero-page word.

**Parameters**: **X** OPERAND — address of the zero-page word to shift (byte pointer to a word variable).

- **y** COUNT number of times to shift the word left (byte).
- **Returns**: **a,y** unchanged. **y** #\$ff **st c** (carry flag) is set with last bit shifted out of word. zero page address pointed to by OPERAND contains the shifted word.

### **Destroys**: **nothing**

**Description**: **[DShiftLeft](#page-155-0)** is a double-precision math routine that arithmetically leftshifts a 16-bit zero-page word (low/high order). The address of the word is passed in x and the number of times to shift the word is passed in y. Zeros are shifted into the low-order bit.

> An arithmetic left-shift is useful for quickly multiplying a value by a power of two. One left-shift will multiply by two, two left-shifts will multiply by four, three left-shifts will multiply by eight, and so on: value = value \* 2**count**.

**Note**: If a COUNT of \$00 is specified, the word will not be shifted.

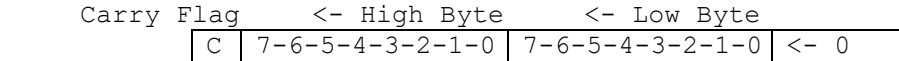

**Example**:

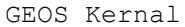

<span id="page-156-0"></span>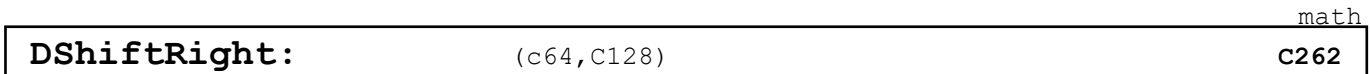

**Function**: Arithmetically right-shift a zero-page word.

**Parameters**: **X** OPERAND — address of the zero-page word to shift (byte pointer to a word variable).

- **y** COUNT number of times to shift the word right (byte).
- **Returns**: **a,x** unchanged. **y** #\$ff **st c** (carry flag) is set with last bit shifted out of word. zero page address pointed to by OPERAND contains the shifted word.

### **Destroys**: **nothing**

**Description**: **[DShiftRight](#page-156-0)** is a double-precision math routine that arithmetically right-shifts a 16-bit zero-page word (low/high order). The address of the word is passed in x and the number of times to shift the word is passed in y. Zeros are shifted into the high-order bit.

> An arithmetic left-shift is useful for quickly multiplying a value by a power of two. One left-shift will multiply by two, two left-shifts will multiply by four, three left-shifts will multiply by eight, and so on: value = value \* 2**count**.

**Note**: If a COUNT of \$00 is specified, the word will not be shifted.

High Byte -> Low Byte -> Carry Flag  $0 \rightarrow$  7-6-5-4-3-2-1-0 7-6-5-4-3-2-1-0 C

**Example**: **MseToCardPos, [ConvToUnits](#page-241-0)**

**memory**

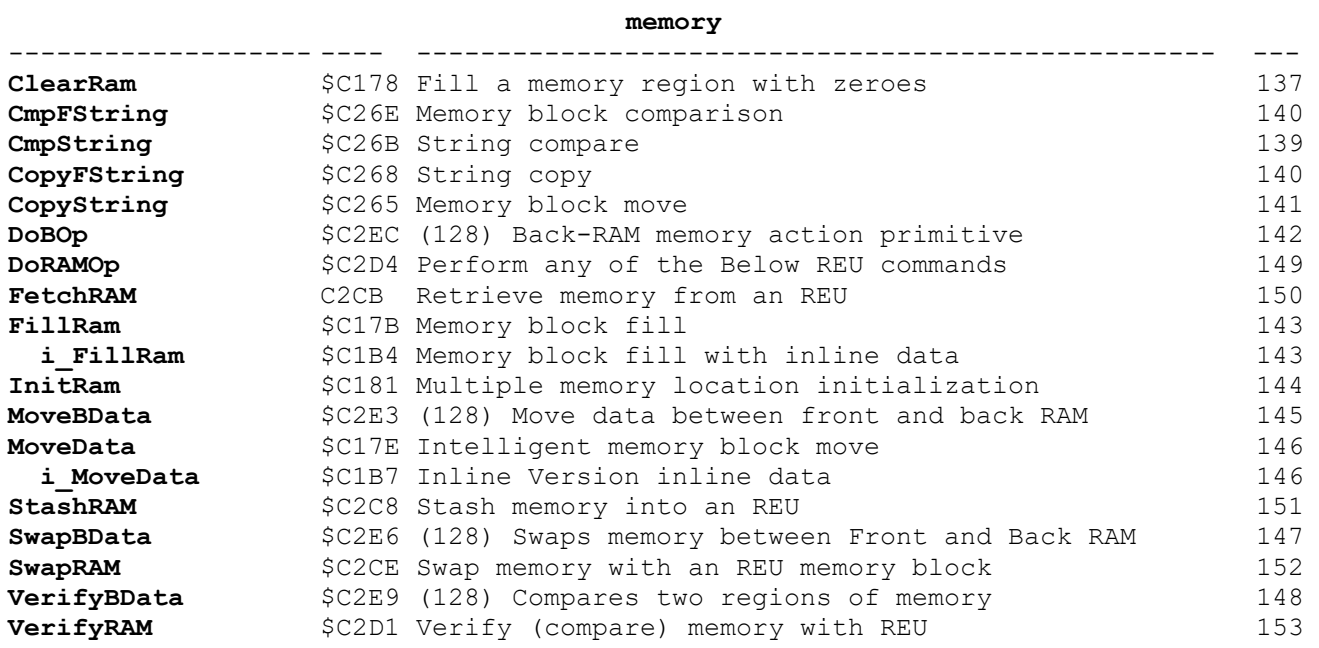

**memory**

<span id="page-158-0"></span>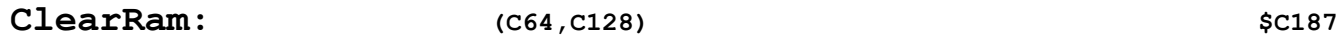

Function: Clear a region of memory to \$00.

**Parameters**: **r1** ADDR — address of area to clear (word). **[r0](#page-158-0)** COUNT — number of bytes to clear (0 - 64K) (word).

**Returns**: nothing.

**Destroys**: **a,y, [r0,](#page-422-1)r1,r2L**

**Description**: **[ClearRam](#page-158-0)** clears COUNT bytes starting at ADDR to ADDR+COUNT. It useful for initializing ramsect variables and data sections.

**Note**: Do not use **[ClearRam](#page-158-0)** to initialize **[r0-](#page-422-1)r2L.** Also, for when space is at a premium, it actually takes fewer bytes to call **i[\\_FillRam](#page-164-0)** with a fill value of \$00.

**Note**:<sup>1</sup> **[ClearRam](#page-158-0)** sets r2L to \$00 and calls **[FillRam](#page-164-0)**.

**Example**: **[InitBuffers](#page-250-0)**

<span id="page-159-0"></span>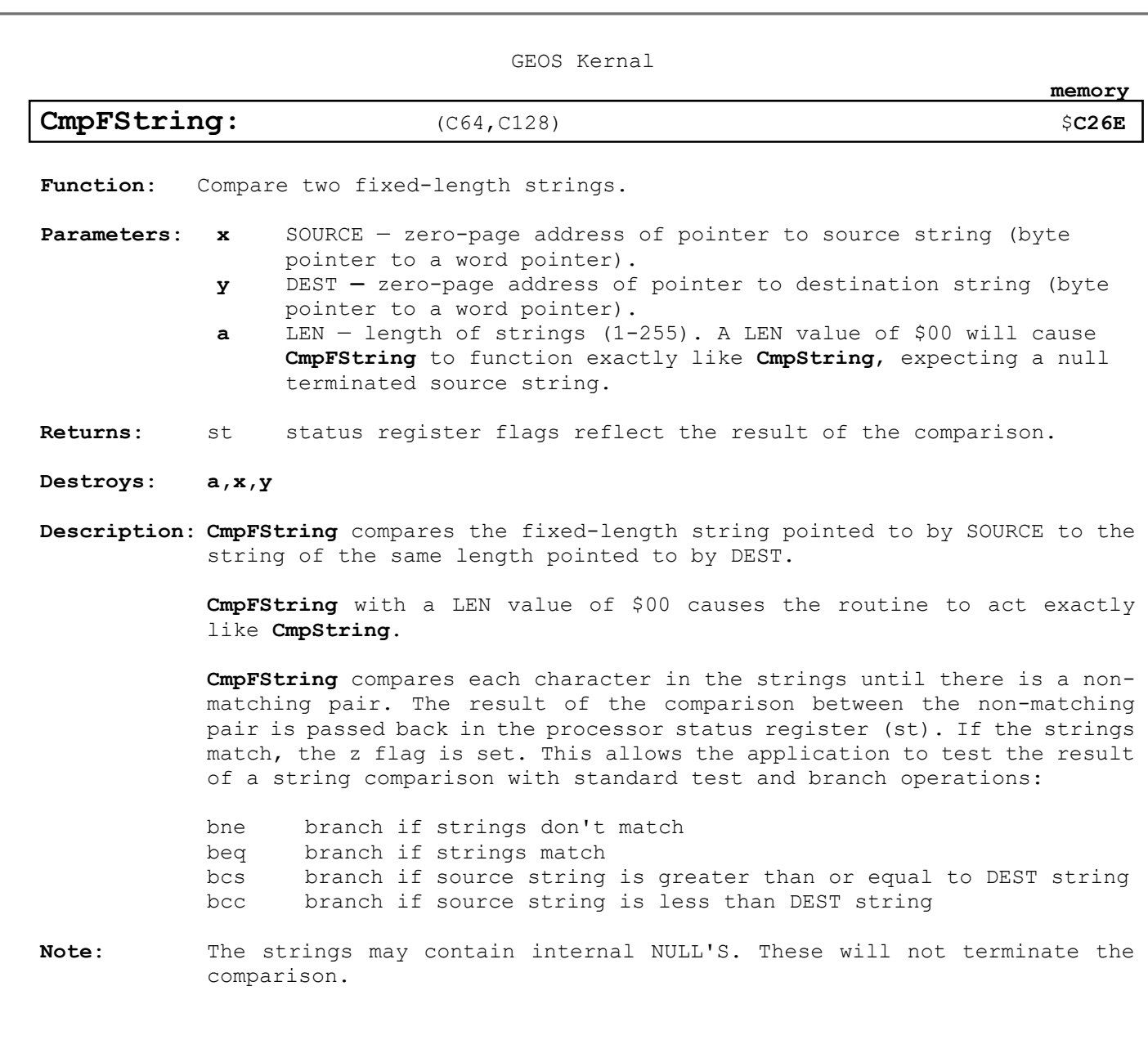

**Example**: **[Find](#page-250-0)**

**See also**: **[CmpString](#page-160-0)**, **[CopyFString](#page-161-0)**

<span id="page-160-0"></span>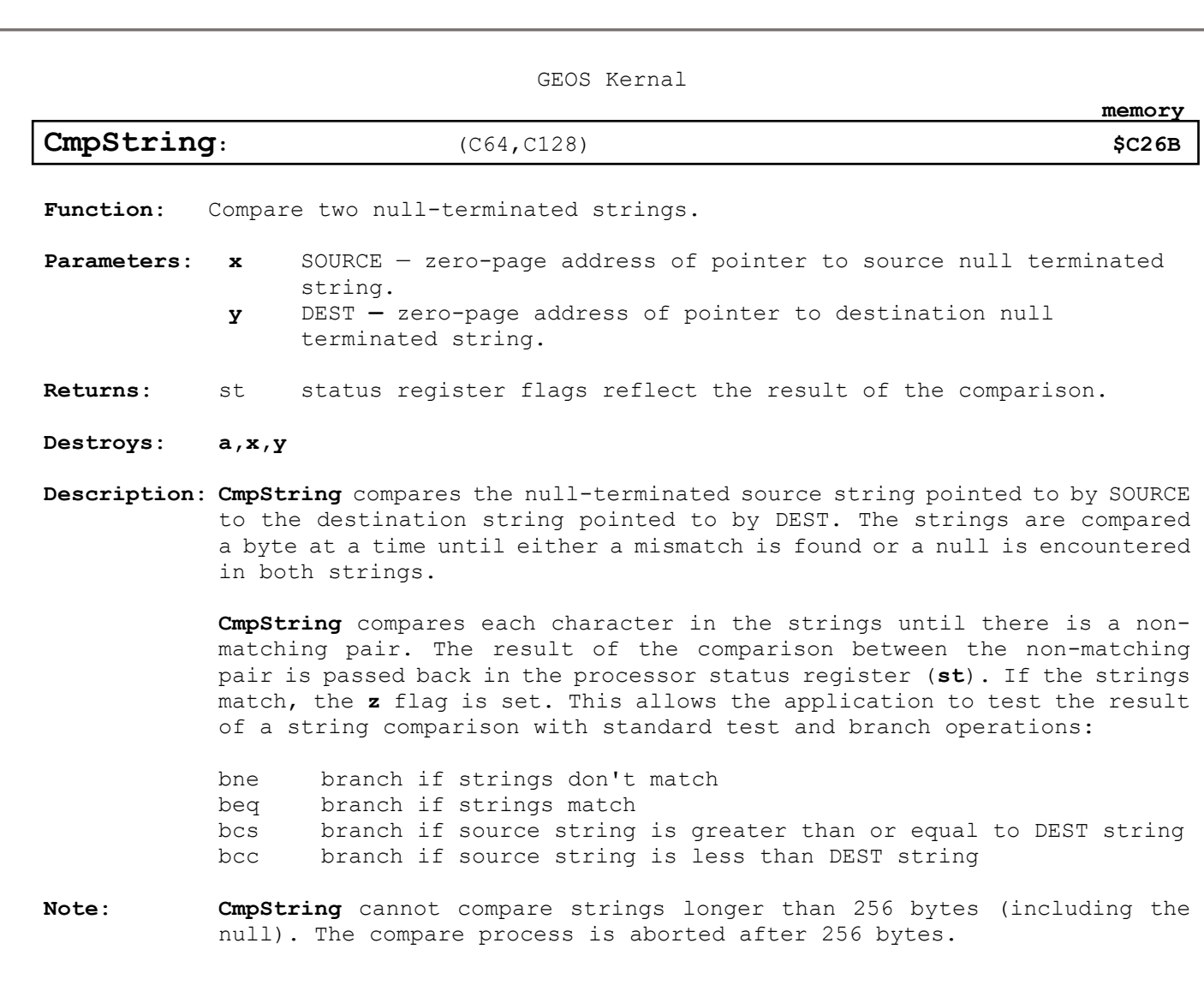

**Example**: **[Find2](#page-249-0)**

<span id="page-161-0"></span>**CopyFString**: (C64, C128) \$C268 \$C268

**memory**

**Function**: Copy a fixed-length string.

**Parameters**: **x** SOURCE — zero-page address of pointer to source string (byte pointer to a word pointer). **y** DEST **—** zero-page address of pointer to destination buffer (byte pointer to a word pointer). **a** LEN — length of strings (1-255)

**Returns**: Buffer pointed to by DEST contains copy of source string.

**Destroys**: **a,x,y**

**Description**: **[CopyFString](#page-161-0)** copies a fixed-length string pointed to by SOURCE to the buffer pointed to by DEST If the source and destination areas overlap, the source must be lower in memory for the copy to work properly.

- **Note**: Because the LEN parameter is a one-byte value, **[CopyFString](#page-161-0)** cannot copy a string longer than 255 bytes. A LEN value of \$00 causes **[CopyFString](#page-161-0)** to act exactly like **[CopyString](#page-162-0)**.
- **Note**: The source string may contain internal NULL'S. These will not terminate the copy operation.

## **Example**: **[CopyBuffer](#page-246-0)**

See also: **See also**: **[CmpFString,](#page-159-0) [CopyString.](#page-162-0) See also**: **[CopyString](#page-162-0)**, **[CmpFString,](#page-159-0) [MoveData.](#page-167-0)**

<span id="page-162-0"></span>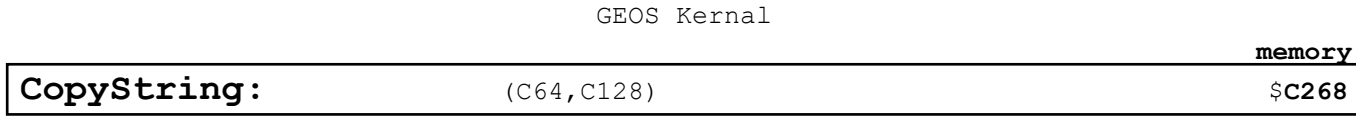

**Function**: Copy a null-terminated string.

**Parameters**: **x** SOURCE — zero-page address of pointer to a **NULL** terminated source string (byte pointer to a word pointer). **y** DEST **—** zero-page address of pointer to destination buffer (byte pointer to a word pointer).

**Returns**: Buffer pointed to by DEST contains copy of source string, including the terminating **NULL**

**Destroys**: **a,x,y**

**Description**: **[CopyString](#page-162-0)** copies a null terminated string pointed to by SOURCE to the buffer pointed to by DEST. All Characters in the string are copied, including the null-terminator. If the source and destination areas overlap, the source must be lower in memory for the copy to work properly.

> **[CopyString](#page-162-0)** cannot copy more than 256 bytes. The Copy process is aborted after 256 bytes.

**Note**: **NULL** terminated Strings can be an arbitrary size including > 255

**Example**: **[CopyBuffer](#page-246-0)**

<span id="page-163-0"></span>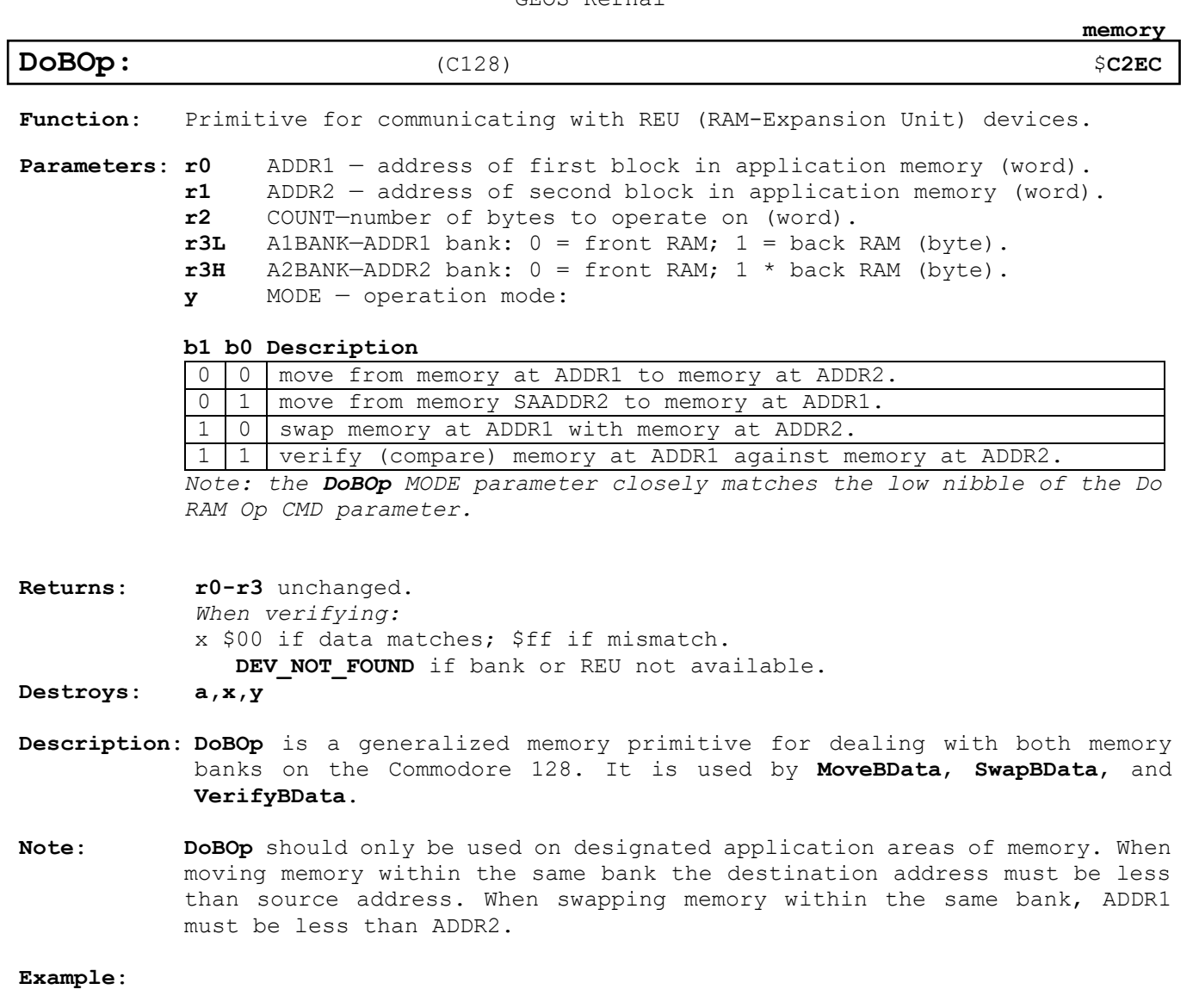

**See also**: **[MoveBData,](#page-166-0) [SwapBData,](#page-168-0) [VerifyBData,](#page-169-0) [DoRAMOp](#page-170-0)**

142

**[r0](#page-422-1)** COUNT — number of bytes to clear (0 - 64K) (word).

# <span id="page-164-0"></span>**[FillRam:](#page-164-0) ,I[\\_FillRam:](#page-164-0) (C64,C128) \$C17B,\$C1B4**

**Function**: Fills a region of memory with a repeating byte value.

**rl** ADDR — address of area to clear (word). **r2L** FILL — byte value to fill with (byte). Inline: .word COUNT — number of bytes to clear (0 - 64K) (word). .word ADDR — address of area to clear (word). .byte FILL — byte value to fill with (byte). **Returns**: **r2L** unchanged. **Destroys**: **a,y, [r0,](#page-422-1)r1 Description**: **[FillRam](#page-164-0)** fills COUNT bytes starting at ADDR with the FILL byte. This routine is useful for initializing a block of memory to any desired value. **Note**: Do not use **[FillRam](#page-164-0)** to initialize **[r0-](#page-422-1)r2L.**

**Note:**

**Example**: **[InitBuffers](#page-250-0)**

Parameters: Normal:

**memory**

<span id="page-165-0"></span>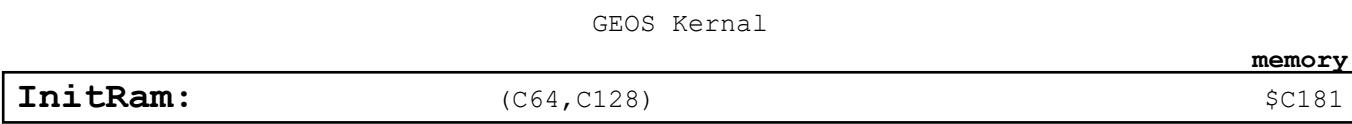

**Function**: Table driven initialization for variable space and other memory areas.

**Parameters**: **[r0](#page-422-1)** TABLE —address of initialization table (word).

**Returns**: nothing.

**Destroys**: **a,x,y, [r0-](#page-422-1)r2L**

**Description**: **[InitRam](#page-165-0)** uses a table of data to initialize blocks of memory to preset values. It is useful for setting groups of variables to specific values. It is especially good at initializing a group of noncontiguous variables in a "two bytes here, three bytes there" fashion.

> The initialization table that is pointed to by the TABLE parameter is a data structure made up from the following repeating pattern:

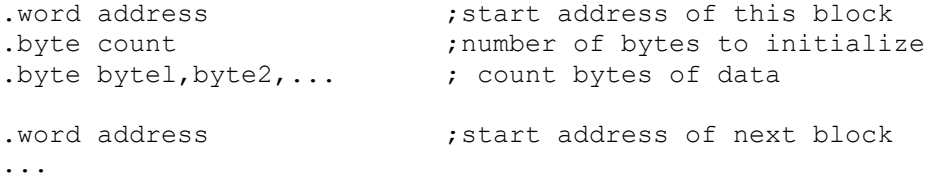

The table is made of blocks that follow the above pattern, count bytes starting at address are initialized with the next count bytes in the table. (A count value of \$00 is treated as 256.) To end the table, use

.word NULL

where **[InitRam](#page-165-0)** expects the next address parameter.

**Note**: Do not use **[InitRam](#page-165-0)** to initialize **[r0-](#page-422-1)r2L.**

**Example**:

**See also**: **[FillRam,](#page-164-0) [ClearRam.](#page-158-0)**

144

<span id="page-166-0"></span>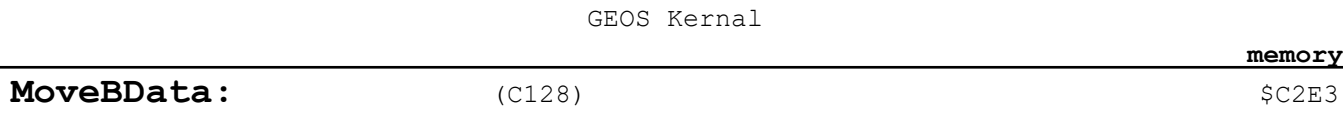

**Function**: Special version of **[MoveData](#page-167-0)** that will move data within either front RAM or back RAM (or from one bank to the other).

| Parameters: r0 |     | SOURCE $-$ address of source block in memory (word)                |  |
|----------------|-----|--------------------------------------------------------------------|--|
|                | r1  | - address of destination block in memory (word)<br>DEST            |  |
|                | r2  | $COUNT - number of bytes to move (word)$                           |  |
|                | r3L | SRCBANK - source bank: $0 =$ back RAM; $1 =$ front RAM (byte)      |  |
|                | r3H | DSTBANK - destination bank: $0 =$ back RAM; $1 =$ front RAM (byte) |  |

**Returns**: **[r0-](#page-422-1)r3** unchanged. **Destroys**: **a,x,y**

**Description**: **[MoveBData](#page-166-0)** is a block move routine that allows data to be moved in either front RAM, back RAM, or between front and back (bank 1, the front bank, is the normal GEOS application area). If the SOURCE and DEST areas are in the same bank and overlap, DEST. must be less than SOURCE.

> **[MoveBData](#page-166-0)** is especially useful for copying data from front RAM to back RAM or from back RAM to front RAM.

> **[MoveBData](#page-166-0)** uses the **[DoBOp](#page-163-0)** primitive by calling it with a MODE parameter of \$00.

**Note**: **[MoveBData](#page-166-0)** should only be used to move data within the designated application areas of memory. **[MoveBData](#page-166-0)** is significantly slower than **[MoveData](#page-167-0)** and should be avoided if the move will occur entirely within front RAM.

**Example**:

**See also**: **[MoveBData,](#page-166-0) [SwapBData,](#page-168-0) [VerifyBData,](#page-169-0) [DoBOp](#page-163-0)**.

## <span id="page-167-0"></span>**MoveData: ,I\_MoveData:**  $(C64, C128)$  \$**C2E3**

Function: Moves a block data from one area to another.

**Parameters**: Normal:

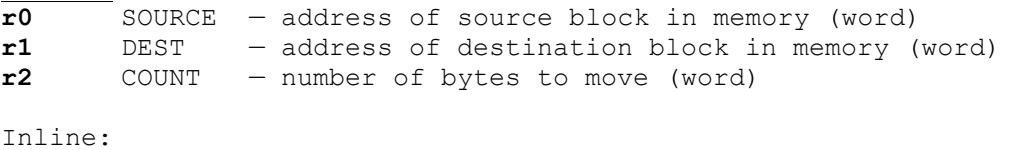

.word SOURCE .word DEST .word COUNT

- **Returns**: **[r0,](#page-422-1)R1,R2** unchanged.
- **Destroys**: **a,y**
- **Description**: **[MoveData](#page-167-0)** will move data from one area of memory to another. The source and destination blocks can overlap in either direction, which makes this routine ideal for scrolling, insertion sorts, and other applications that need to move arbitrarily large areas of memory around. The move is actually a copy in the sense that the source data remains unaltered unless the destination area overlaps it.
- **64 & 128**: If the DMA **[MoveData](#page-167-0)** option in the Configure program is enabled (GEOS vl.3 and later), **[MoveData](#page-167-0)** will use part of bank 0 of the installed RAMexpansion unit for an ultrafast move operation. An application that calls **[MoveData](#page-167-0)** in the normal manner will automatically take advantage of this selection. An application that relies upon a slower **[MoveData](#page-167-0)** (for timing or other reasons) can disable the DMA-move by temporarily clearing bit 7 of **sysRAMFlg**. This bit can also be used to read the status of the DMAmove configuration.
- 64: Due to insufficient error checking in GEOS, do not attempt to move more than 30,976 (\$7900) bytes at one time when the DMA-move option is enabled. Break the move up into multiple calls to **[MoveData](#page-167-0)**.
- 128: Due to insufficient error checking in GEOS, do not attempt to move more than 14,592 (\$3900) bytes at one time when the DMA-move option is enabled. Break the move up into multiple calls to **[MoveData](#page-167-0)**. **[MoveData](#page-167-0)** should only be used to move data within the standard front RAM application space. Use **[MoveData](#page-167-0)** to move memory within back RAM or between front RAM and back RAM.

Because the RAM-expansion unit DMA follows the VIC chip bank select, an application that is displaying a 40-column screen from back RAM must either disable DMA-moves or temporarily switch the VIC chip to front RAM before the **[MoveData](#page-167-0)** call. (Note to **Author**: Confirm information here. I see no reason REU would not function equally well with back ram. And also be able to do ultra fast transfers between front to back. Using stash ram, bank switch, then fetch ram. Needs testing.)

**Note**: Do not use **[MoveData](#page-167-0)** on **[r0](#page-422-1)**-r6.

**Example**:

**See also**: **[MoveBData](#page-166-0)**, **[CopyString](#page-162-0)**.

146

**memory**

<span id="page-168-0"></span>**SwapBData:** (C128)  $\overline{S}$ 

- **Function**: Swaps two regions of memory within either front RAM or back RAM (or between one bank and the other).
- **Parameters**: **[r0](#page-422-1)** ADDR1 address of first block in application memory (word). **r1** ADDR2 — address of second block in application memory (word). **r2** COUNT — number of bytes to swap (word). **r3L** A1BANK — ADDR1 bank: 0 = front RAM; 1 = back RAM (byte) **r3H** A2BANK — ADDR2 bank: 0 = front RAM; 1 = back RAM (byte).
- **Returns**: **[r0-](#page-422-1)r3** unchanged.
- **Destroys**: **a,x, y**

### **Description**:

**[SwapBData](#page-168-0)** is a block swap routine that allows data to be swapped in either front RAM, back RAM, or between front and back. If the ADDR1 and ADDR2 areas are in the same bank and overlap, ADDR2. must be less than ADDR1.

**[SwapBData](#page-168-0)** is especially useful for swapping data from front RAM to back RAM or from back RAM to front RAM.

**[SwapBData](#page-168-0)** uses the **[DoBOp](#page-163-0)** primitive by calling it with a MODE parameter of \$02.

**Note**: **[SwapBData](#page-168-0)** should only be used to swap data within the designated application areas of memory.

**Example**:

**See also**: **[MoveBData,](#page-166-0) [VerifyBData,](#page-169-0) [DoBOp](#page-163-0)**.

<span id="page-169-0"></span>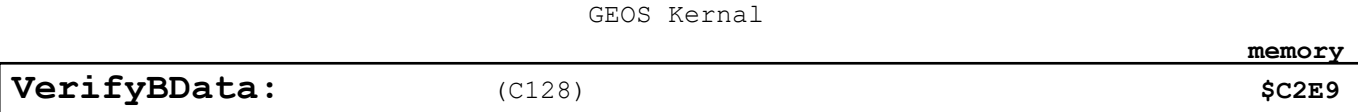

- **Function**: Compares (verifies) two regions of memory against each other. The regions may either be in front RAM or back RAM (or one in front and the other in back).
- **Parameters**: **[r0](#page-422-1)** ADDR1 address of first block in application memory (word). **r1** ADDR2 — address of second block in application memory (word). **r2** COUNT — number of bytes to swap (word). **r3L** A1BANK — ADDR1 bank: 0 = front RAM; 1 = back RAM (byte)  $r3H$  A2BANK - ADDR2 bank:  $0 =$  front RAM;  $1 =$  back RAM (byte).
- **Returns**: **[r0-](#page-422-1)r3** unchanged. x \$00 if data matches; \$FF if mismatch.

**Destroys**: a,y

**Description**: **[VerifyBData](#page-169-0)** is a block verify routine that allows the data in one region of memory to be compared to the data in another region in memory. The regions may be in either front RAM, back RAM, or in front and back. The ADDRl and ADDR2 areas may overlap even if they are in the same bank.

> **[VerifyBData](#page-169-0)** uses the **[DoBOp](#page-163-0)** primitive by calling it with a MODE parameter of \$03.

**Note**: **[VerifyBData](#page-169-0)** should only be used to compare data within the designated application areas of memory.

**Example**:

**See also**: **[MoveBData,](#page-166-0) [SwapBData,](#page-168-0) [DoBOp](#page-163-0)**.

<span id="page-170-0"></span>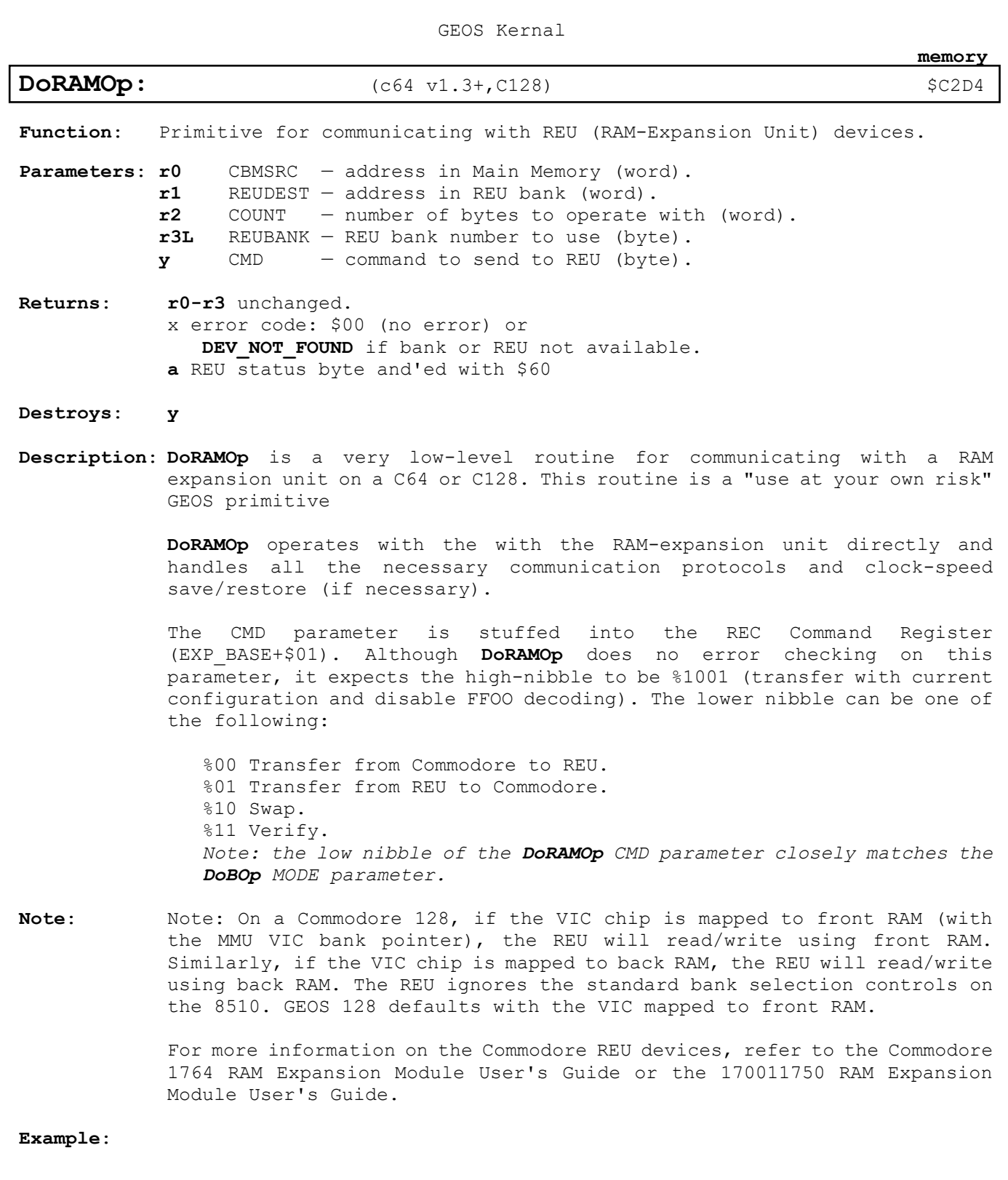

**See also**: **[StashRAM,](#page-172-0) [FetchRAM,](#page-171-0) [SwapRAM,](#page-173-0) [VerifyRAM](#page-174-0)**, **[DoBOp](#page-163-0)**

<span id="page-171-0"></span>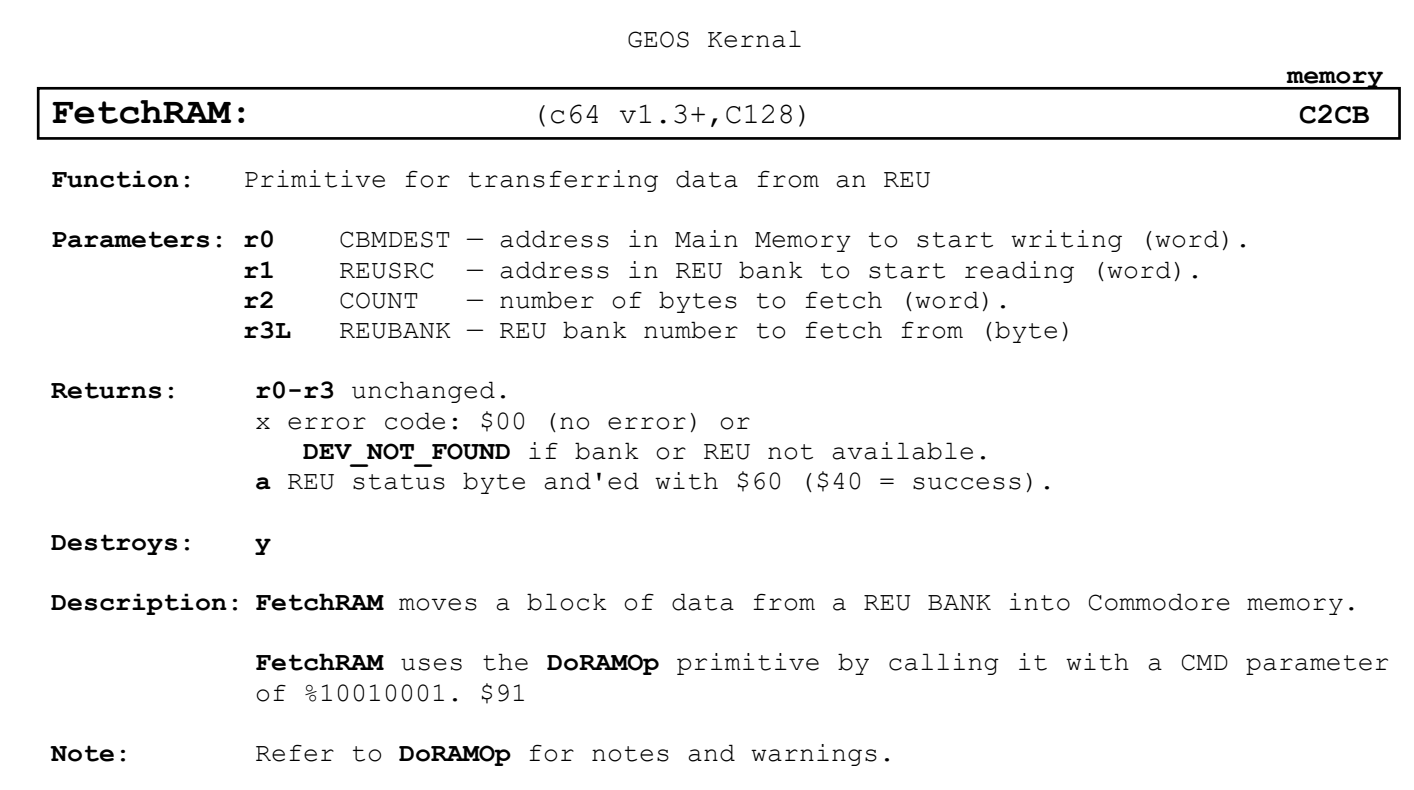

**Example**:

**See also**: **[StashRAM,](#page-172-0) [SwapRAM,](#page-173-0) [VerifyRAM,](#page-174-0) [DoRAMOp,](#page-170-0) [MoveBData](#page-166-0)**

<span id="page-172-0"></span>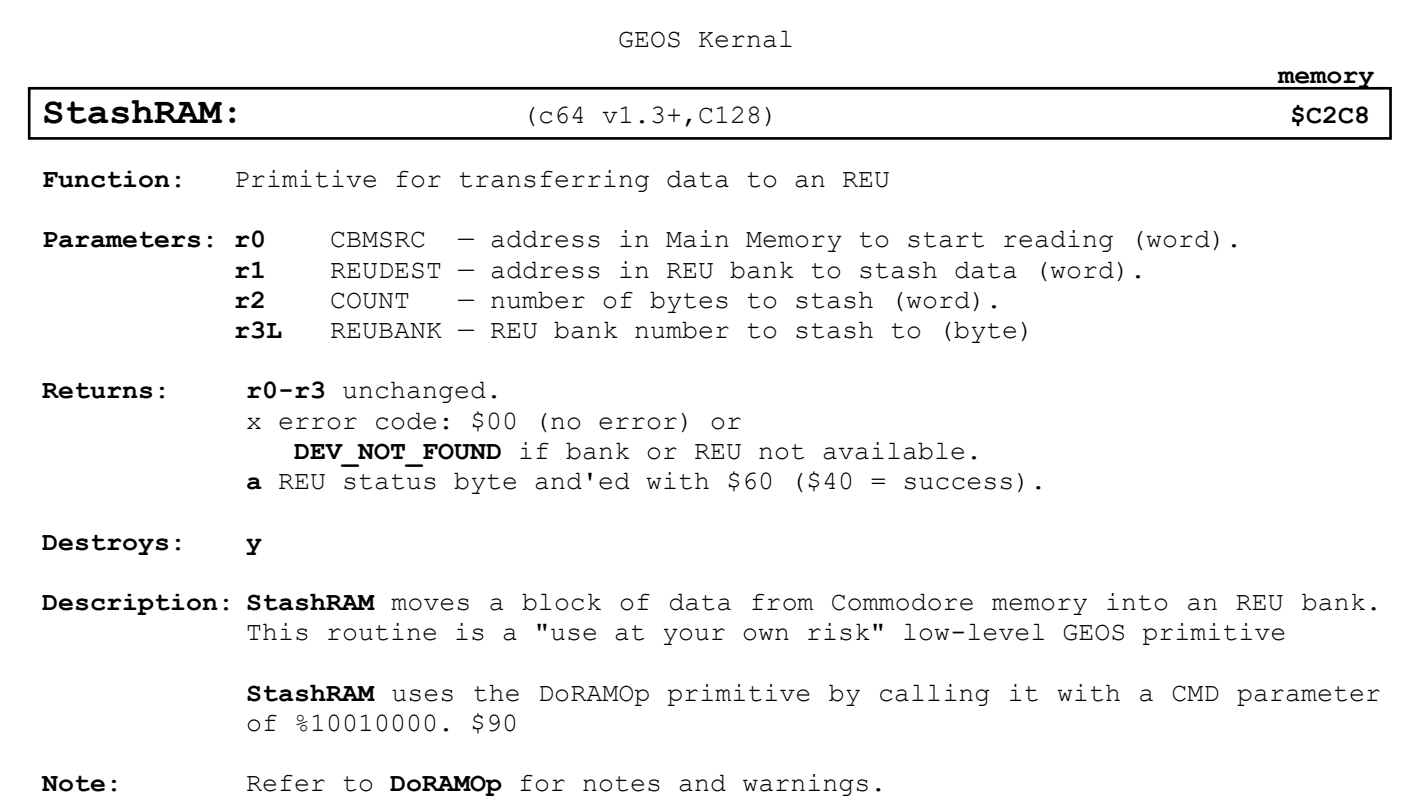

**Example**:

**See also**: **[SwapRAM,](#page-173-0) [FetchRAM,](#page-171-0) [VerifyRAM,](#page-174-0) [DoRAMOp,](#page-170-0) [MoveBData](#page-166-0)**

<span id="page-173-0"></span>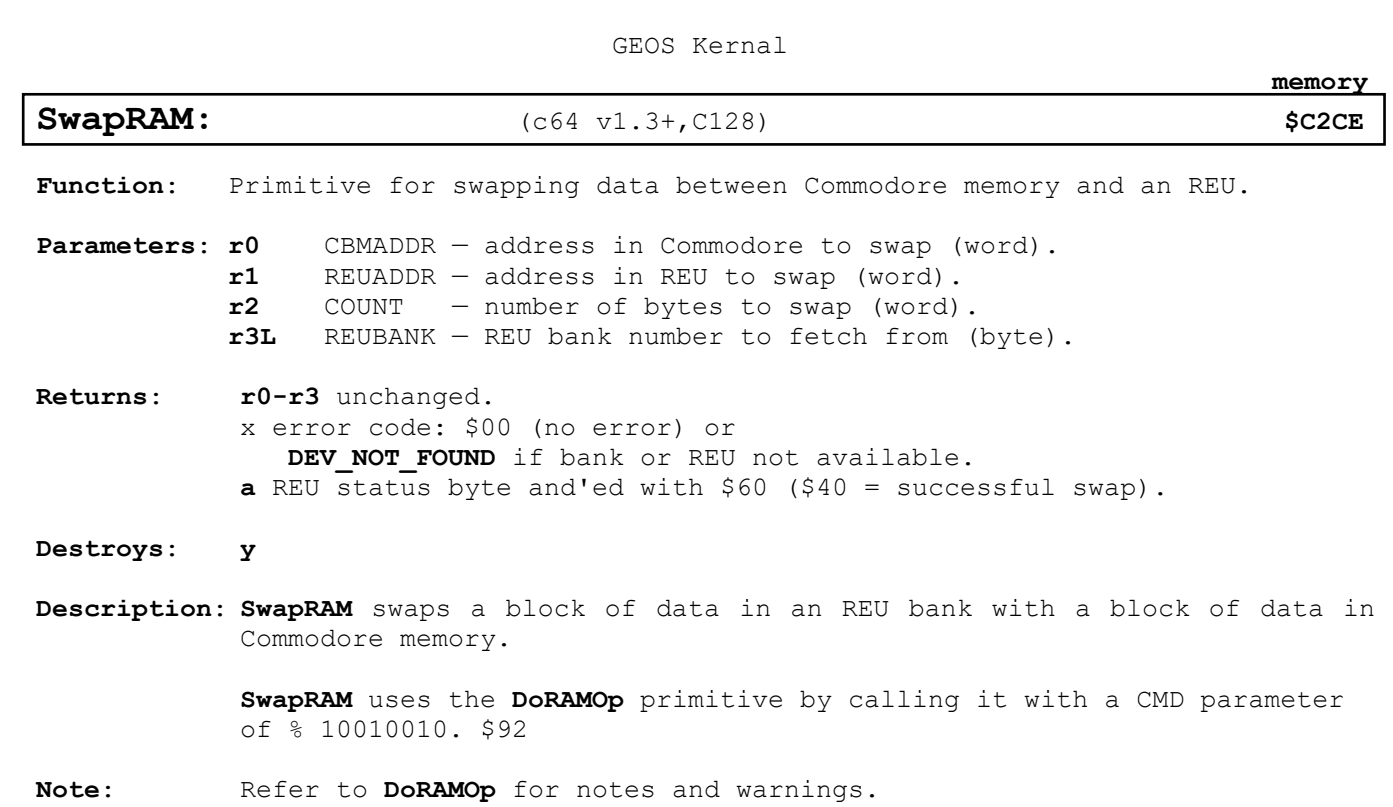

**Example**:

**See also**: **[StashRAM,](#page-172-0) [FetchRAM,](#page-171-0) [VerifyRAM,](#page-174-0) [DoRAMOp,](#page-170-0) [SwapBData](#page-168-0)**

<span id="page-174-0"></span>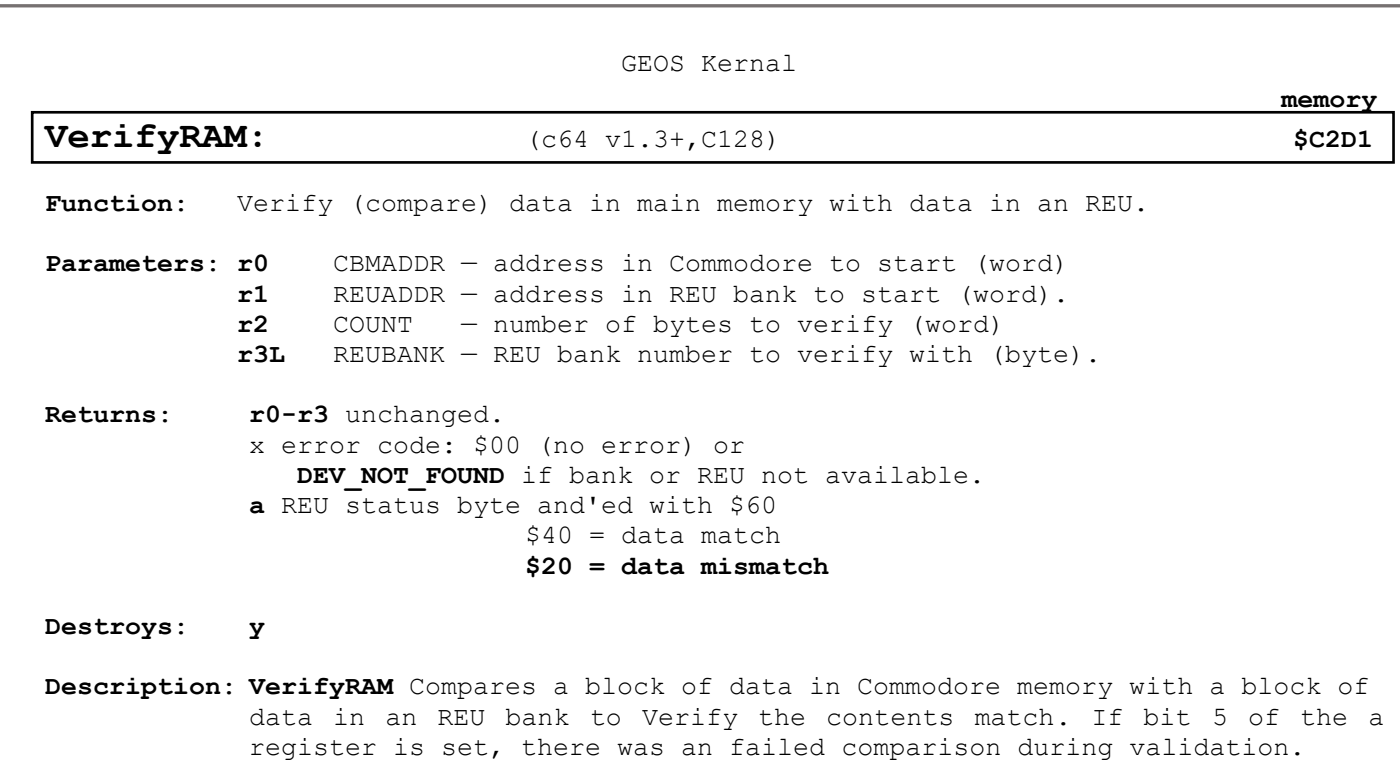

**[VerifyRAM](#page-174-0)** uses the **[DoRAMOp](#page-170-0)** primitive by calling it with a CMD parameter of % 10010011. \$93

**Note**: Refer to **[DoRAMOp](#page-170-0)** for notes and warnings.

**Example**:

**mouse/sprite**

# **mouse/sprite**

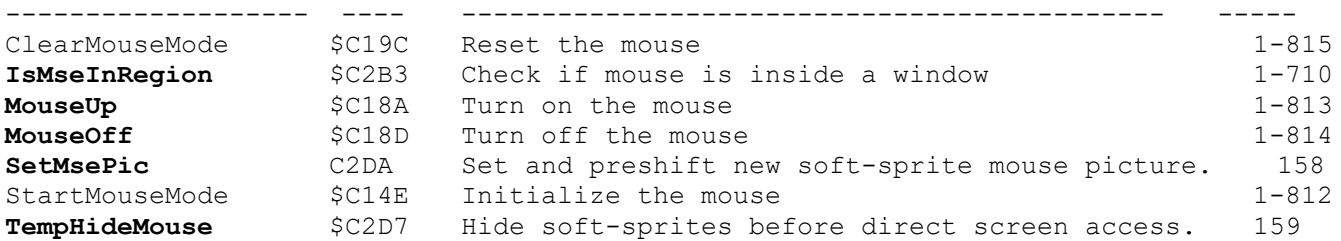

**mouse/sprite**

<span id="page-176-0"></span>**[IsMseInRegion:](#page-176-0)** (C64, C128) **[C2B3](#page-18-1)**

Function: Checks to see if the mouse is within a specified rectangular region of the screen.

**Parameters: r3** X1 — x-coordinate of upper-left (word). **r2L** Yl — y-coordinate of upper-left (byte). **r4** X2 — y-coordinate of lower-right (word). **r2H** Y2 — y-coordinate of lower-right (byte).

> *where (X1,Yl) and (X1,Y2) is the upper-left corner of the rectangle and (X2,Y2) is the lower-right corner.*

**Returns:** a **TRUE** if in region, **FALSE** if not in region. st result of loading **TRUE** or **FALSE** into the a register.

**Destroys:** nothing.

**Description: [IsMseInRegion](#page-176-0)** tests the position of the mouse against the boundaries of a rectangular region (passed in the same GEOS registers as the Rectangle routine). It returns **TRUE** if the mouse is within the region (inclusive) and **FALSE** if the mouse is outside the region. Because the st register reflects the result of loading **TRUE** or **FALSE** into the accumulator, the call can be followed by a branch instruction that tests the result, such as:

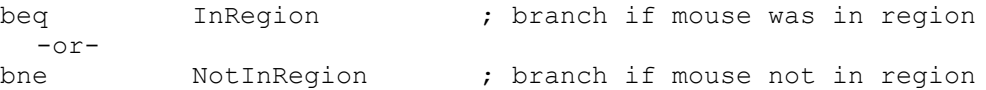

**Note:** Interrupts should always be disabled around a call to **[IsMseInRegion](#page-176-0)** . If the php-sei-plp method is used, be aware that the plp will reset the st flags. If this is troublesome, it may warrant creating a new version of **[IsMseInRegion](#page-176-0)** that does its own interrupt disable and leaves the values in the st register intact: See **[NewIsMseInRegion](#page-286-0)**

**Example: [NewIsMseInRegion](#page-286-0)**

**See also: HorizontalLine**.

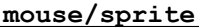

<span id="page-177-0"></span>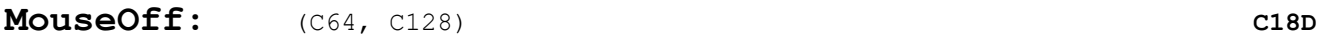

Function: Temporarily disables the mouse pointer and GEOS mouse tracking.

**Parameters:** nothing.

**Returns:** nothing.

**Modifies: mobenble** sprite #0 bit cleared by **[DisablSprite](#page-193-0)**. **mouseOn** clears the MOUSEON\_BIT

**Destroys:** a

**Description: [MouseOff](#page-177-0)** temporarily disables the mouse cursor and GEOS mouse tracking by clearing the proper bit in mouseOn and calling DisablSprite. Applications can call **[MouseOff](#page-177-0)** temporarily disable the mouse. The mouse can be reenabled to its previous state by calling **[MouseUp](#page-178-0)**.

**Example:**

**See also: [MouseUp](#page-178-0)**, ClearMouseMode.

**mouse/sprite**

<span id="page-178-0"></span>**[MouseUp:](#page-178-0)** (C64, C128) **[C18A](#page-18-3)**

**Function:** Reenables the mouse pointer and GEOS mouse tracking.

**Parameters:** nothing.

**Returns:** nothing.

**Modifies: mobenble** sprite #0 bit cleared by **[DisablSprite](#page-193-0)**. **mouseOn** sets the MOUSEON\_BIT

**Destroys:** a

**Description: [MouseUp](#page-178-0)** reenables the mouse cursor and GEOS mouse tracking after a call to **[MouseOff](#page-177-0)** by setting the proper bits in mouseOn and mobenble. StartMouseMode calls this routine.

**Example:**

**See also: [MouseOff](#page-177-0)**, ClearMouseMode.

<span id="page-179-0"></span>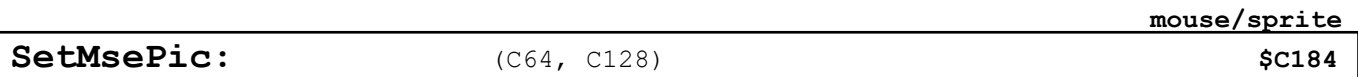

**Function**: Uploads and pre-shifts a new mouse picture for the software sprite handler.

**Parameters**: **r0 MSEPIC** — pointer to 32 bytes of mouse sprite image data or one of the following special codes: **ARROW**

**Returns**: nothing

### **Destroys: a, x, y, r0-r15**

**Description**: The software sprite routines used by GEOS 128 in 80-column mode treat the mouse sprite (sprite #0) differently than the other sprites. Sprite #0 is optimized and hardcoded to provide reasonable mouse-response while minimizing the flicker typically associated with erasing and redrawing a fastmoving object. The mouse sprite is limited to a 16x8 pixel image. The image includes a mask of the same size and both are stored in a preshifted form within internal GEOS buffers. For these reasons, a new mouse picture must be installed with **[SetMsePic](#page-179-0)** (as opposed to a normal **[DrawSprite](#page-194-0)**). **[SetMsePic](#page-179-0)** pre-shifts the image data and lets the softsprite mouse routine know of the new image.

> **[SetMsePic](#page-179-0)** accepts one parameter: a pointer to the mask and image data or a constant value for one of the predefined shapes. If a user-defined shape is used, the data that MSEPIC points to is in the following format:

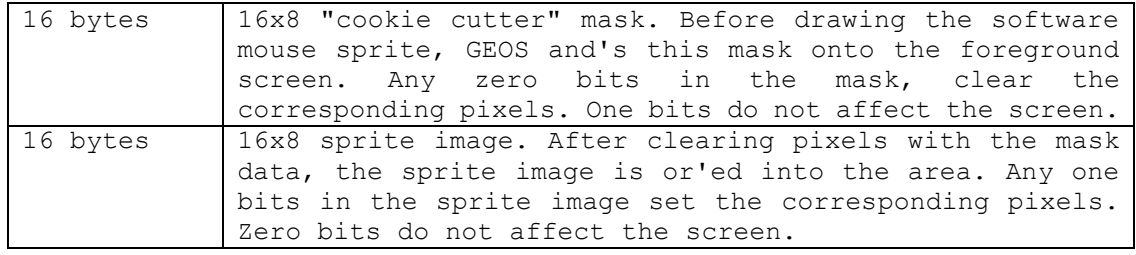

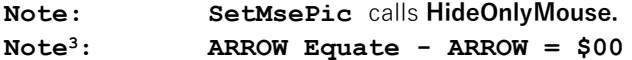

**Example**:
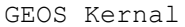

**mouse/sprite**

## **TempHideMouse:**  $(C64, C128)$  **\$C184**

<span id="page-180-0"></span>**Function**: Temporarily removes soft-sprites and the mouse pointer from the graphics screen.

**Parameters**: nothing.

- **Uses**: **[graphMode](#page-430-0)**
- **Destroys: a, x**
- **Description**: **[TempHideMouse](#page-180-0)** temporarily removes all soft-sprites (mouse pointer and sprites 2-7) unless they are already removed. This routine is called by all GEOS graphics routines prior to drawing to the graphics screen so that software sprites don't interfere with the graphic operations. An application that needs to do direct screen access should call this routine prior to modifying screen memory.

The sprites will remain hidden until the next pass through **[MainLoop](#page-142-0)**.

### **Note:** In 40-column mode (bit 7 of **[graphMode](#page-430-0)** is zero), **[TempHideMouse](#page-180-0)** exits immediately without affecting the hardware sprites.

[print driver](#page-18-0)

<span id="page-181-0"></span>**print driver**

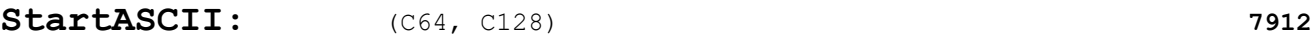

[print driver](#page-18-0)

**Function**: Enable ASCII text mode printing. 7912

**Parameters**: rl WORKBUF — pointer to a 640-byte work buffer for use by the printer driver.(word). **PrintASCII** uses this work area as an intermediate buffer, the buffer must stay intact throughout the entire page.

**Returns**: **x STATUS — printer error code; \$00 = no error.**

- **Destroys: a, y, r0-r15**
- **Description**: **[StartASCII](#page-181-0)** enables ASCII text mode printing. An application calls **[StartASCII](#page-181-0)** at the beginning of each page. It assumes that **InitForPrint** has already been called to initialize the printer.

**[StartASCII](#page-181-0)** takes control of the serial bus by opening a fake Commodore file structure and requests the printer (device 4) to enter listen mode. It then sends the proper control sequences to place the printer into text mode.

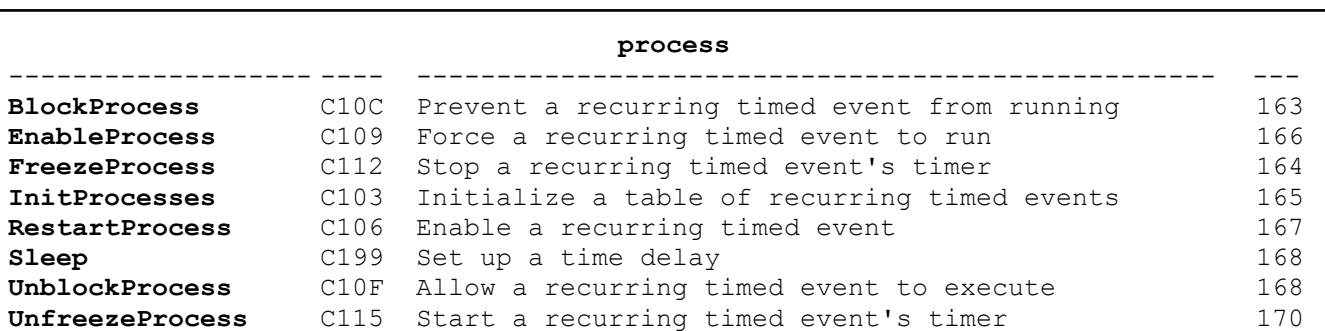

**process**

**process**

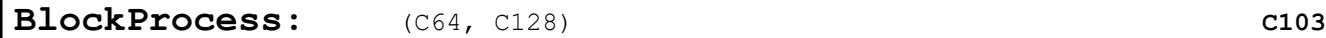

<span id="page-184-0"></span>Function: Block a processes events.

**Parameters:** x PROCESS – process to block (0 to n-1, where n is the number of processes in the table) (byte).

- **Returns:** x unchanged.
- **Destroys:** a
- **Description**: **[BlockProcess](#page-184-0)** causes **[MainLoop](#page-142-0)** to ignore the runnable flag of a particular process so that if a process timer reaches zero (causing the process to become runnable) no process event is generated until the process is subsequently unblocked with a call to **[UnblockProcess](#page-189-1)**. **[BlockProcess](#page-184-0)** stops the process the **[MainLoop](#page-142-0)** level. Refer to **[FreezeProcess](#page-185-0)** to stop the process at the Interrupt Level.

**[BlockProcess](#page-184-0)** does not stop the countdown timer, which continues to decrement at Interrupt Level (assuming the process is not frozen). When the timer reaches zero, the runnable flag is set and the timer is restarted. As long as the process is blocked, though, **[MainLoop](#page-142-0)** ignores this runnable flag and, therefore, never generates an event. When a blocked process is later unblocked, **[MainLoop](#page-142-0)** checks the runnable flag. If the runnable flag was set during the time the process was blocked, this pending event generates a call to the appropriate service routine. Only one event is generated when a process is unblocked, even if the timer reached zero more than once.

**Note:** If a process is already blocked, a redundant call to **[BlockProcess](#page-184-0)** has no effect.

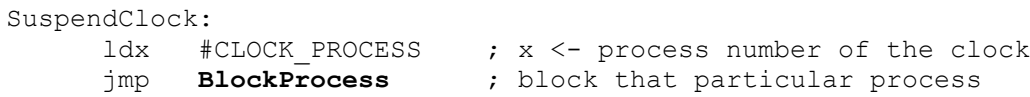

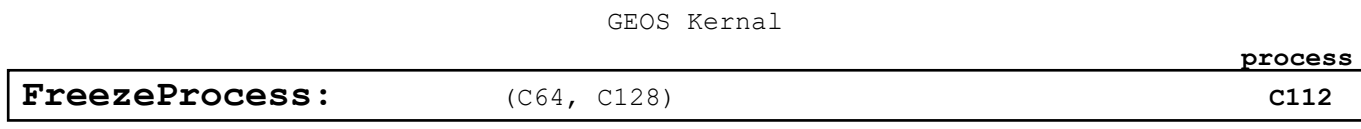

<span id="page-185-0"></span>Function: Freeze a process's countdown timer at its current value.

**Parameters:** x PROCESS – process to freeze (0 to n-1, where n is the number of processes in the table) (byte).

**Returns**: x unchanged.

**Destroys:** a

- **Description**: **[FreezeProcess](#page-185-0)** halts a process's countdown timer so that it is no longer decremented every vblank. Because a frozen timer will never reach zero, the process will not become runnable except through a call to **[EnableProcess](#page-187-0)**. When a process is unfrozen with **[UnfreezeProcess](#page-191-0)**, its timer again begins counting from the point where it was frozen.
- **Note:** If a process is already frozen, a redundant call to **[FreezeProcess](#page-185-0)** has no effect.

**Example**:

**See also**: **[UnfreezeProcess,](#page-191-0) [BlockProcess](#page-184-0)**

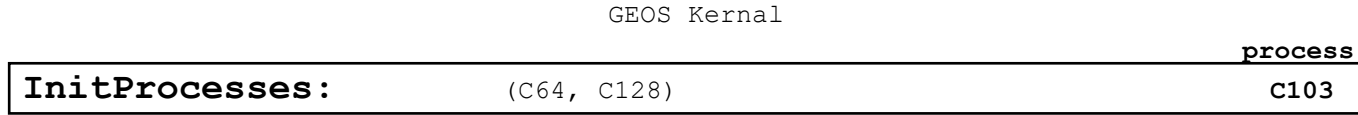

<span id="page-186-0"></span>**Function**: Initialize and install a process data structure.

- **Parameters**: a NUM\_PROC number of processes in table (byte). **[r0](#page-422-0) PTABLE —** pointer to process data structure to use (word).
- **Returns**: **[r0](#page-422-0)** unchanged.
- **Destroys:** a, x, y, **rl**
- **Description**: **[InitProcesses](#page-186-0)** installs and initializes a process data structure. All processes begin as frozen, so their timers arc not decremented during vblank. Processes can be started individually with **[RestartProcess](#page-188-0)** after the call to **[InitProcesses](#page-186-0)**.

**[InitProcesses](#page-186-0)** copies the process data structure into an internal area of memory hidden from the application. GEOS maintains the processes within this internal area, keeping track of the event routine addresses, the timer initialization values (used to reload the timers after they time-out), the current value of the timer, and the state of each process (i.e., frozen, blocked, runnable). The application's copy of the process data structure is no longer needed because GEOS remembers this information until a subsequent call to **[InitProcesses](#page-186-0)**.

**Note:** Although processes are numbered starting with zero, NUM\_PROC should be the actual number of processes in the table. To initialize a process table with four processes, pass a *NUM\_PROC* value of \$04. When referring to those processes (i.e., when calling routines such as **[UnblockProcess](#page-189-1)**), use the values \$00-\$03. Do not call **[InitProcesses](#page-186-0)** with a *NUM\_PROC* value of \$00 or a *NUM\_PROC* value greater than **MAX\_PROCESSES** (the maximum number of processes allowable).

**Example**:

**See also**: **[Sleep,](#page-189-0) [RestartProcess](#page-188-0)**

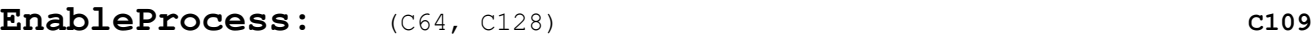

<span id="page-187-0"></span>**Function**: Makes a process runnable immediately.

**Parameters**: x PROCESS — process to enable (0 - n-l, where n is the number of processes in the table) (byte).

**Returns**: x unchanged.

**Destroys:** a

**Description**: **[EnableProcess](#page-187-0)** forces a process to become runnable on the next pass through **[MainLoop](#page-142-0)**, independent of its timer value.

> **[EnableProcess](#page-187-0)** merely sets the runnable flag in the process table. When **[MainLoop](#page-142-0)** encounters an unblocked process with this flag set, it will attempt to generate an event just as if the timer had decremented to zero.

> **[EnableProcess](#page-187-0)** has no privileged status and cannot override a blocked process. However, because it doesn't depend on or affect the current timer value, the process can become runnable even with a frozen timer.

> **[EnableProcess](#page-187-0)** is useful for making sure a process runs at least once, regardless of the initialized value of the countdown timer. It is also useful for creating application-defined events which run off of **[MainLoop](#page-142-0)**: a special process can be reserved in the data structure but never started with **[RestartProcess](#page-188-0)**. Any time the desired event-state is detected, a call to **[EnableProcess](#page-187-0)** will generate an event on the next pass through **[MainLoop](#page-142-0)**. **[EnableProcess](#page-187-0)** can be called from Interrupt Level, which allows a condition to be detected at Interrupt Level but processed during **[MainLoop.](#page-142-0)**

**See also**: **[InitProcesses,](#page-186-0) [EnableProcess,](#page-187-0) [UnfreezeProcess,](#page-191-0) [UnblockProcess.](#page-189-1)**

GEOS Kernal

**RestartProcess:** (C64, C128) **[C106](#page-18-4) C106** 

<span id="page-188-0"></span>**Function**: Reset a process's timer to its starting value then unblock and unfreeze the process.

**Parameters**: x PROCESS — process to restart (0 - n-l where n is the number of processes in the table) (byte).

- **Returns**: **[r0](#page-422-0)** unchanged.
- **Destroys:** a, x, y, **rl**
- **Description**: **[RestartProcess](#page-188-0)** sets a process's countdown timer to its initialization value then unblocks and unfreezes it Use **[RestartProcess](#page-188-0)** to initially start a process after a call to **[InitProcesses](#page-186-0)** or to rewind a process to the beginning of its cycle.

## **Note: [RestartProcess](#page-188-0)** clears the runnable flag associated with the process, thereby losing any pending call to the process.

**[RestartProcess](#page-188-0)** should always be used to start a process for the first time because **[InitProcesses](#page-186-0)** leaves the value of the countdown timer in an unknown state.

<span id="page-189-0"></span>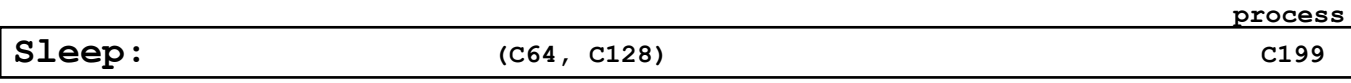

**Function**: Pause execution of a subroutine ("go to sleep") for a given time interval.

**Parameters**: **[r0](#page-422-0)** DELAY — number of vblanks to sleep (word),

**Returns**: does not return directly to caller (see description below).

- **Destroys:** a, x, y
- **Description**: **[Sleep](#page-189-0)** stops executing the current subroutine, forcing an early rts to the routine one level lower, putting the current routine "to sleep." At Interrupt Level, the DELAY value associated with each sleeping routine is decremented. When the associated DELAY value reaches zero, **[MainLoop](#page-142-0)** removes the sleeping routine from the sleep table and performs a jsr to the instruction following the original jsr **[Sleep](#page-189-0)**, expecting a subsequent rts to return control back to **[MainLoop](#page-142-0)**. For example, in the normal course of events, **[MainLoop](#page-142-0)** might call an icon event service routine (after an icon is clicked on). This service routine can perform a jsr **[Sleep](#page-189-0)**. **[Sleep](#page-189-0)** will force an early rts, which, in this case, happens to return control to **[MainLoop](#page-142-0)**. When the routine awakes (after DELAY vblanks have occurred), **[MainLoop](#page-142-0)** performs a jsr to the instruction that follows the original jsr **[Sleep](#page-189-0)**. When this wake-up jsr occurs, it occurs at some later time the contents of the processor registers and GEOS **pseudoregisters** are uninitialized. A subsequent rts will return to **[MainLoop](#page-142-0)**.

Sleeping in Detail:

- 1: The application calls **[Sleep](#page-189-0)** with a jsr **[Sleep](#page-189-0)**. The jsr places a return address on the stack and transfers the processor to the **[Sleep](#page-189-0)** routine.
- 2: **[Sleep](#page-189-0)** pulls the return address (top two bytes) from the stack and places those values along with the DELAY parameter in an internal sleep table.
- 4: **[Sleep](#page-189-0)** executes an rts. Since the original caller's return address has been pulled from the stack and saved in the sleep table, this rts uses the next two bytes on the stack, which it assumes comprise a valid return address. (Note: it is imperative that this is in fact a return address; do not save any values on die stack before calling **[Sleep](#page-189-0)**.)
- 5: At Interrupt Level GEOS decrements the sleep timer until it reaches zero.
- 6: On every pass, **[MainLoop](#page-142-0)** checks the sleep timers. If one is zero, then it removes that sleeping routine from the table, adds one to the return address it pulled from the stack (so it points to the instruction following the jsr **[Sleep](#page-189-0)**), and jsr's to this address. Because no context information is saved along with the **[Sleep](#page-189-0)** address, the awaking routine cannot depend on any values on the stack, in the GEOS pseudoregisters, or in the processor's registers.
- **Note:** A DELAY value of \$0000 will cause the routine to sleep only until the next pass through **[MainLoop](#page-142-0)**.

<span id="page-189-1"></span>When debugging an application, be aware that **[Sleep](#page-189-0)** alters the normal flow of control.

# **Example**: **[BeepThrice](#page-291-0)**

**See also**: **[InitProcesses.](#page-186-0)**

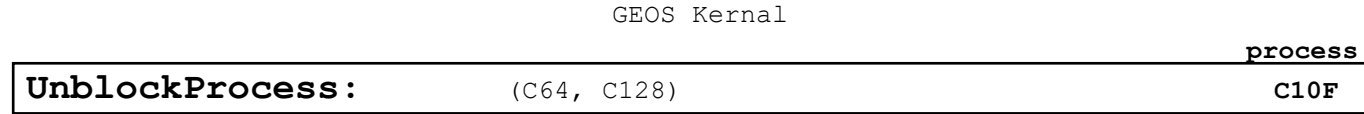

**Function**: Allow a process's events to go through.

**Parameters**: x PROCESS — number of process (0 - n-1, where n is the number of processes in the table) (byte).

**Returns**: **x** unchanged.

**Destroys:** a

**Description**: **[UnblockProcess](#page-189-1)** causes **[MainLoop](#page-142-0)** to again recognize a process's runnable flag so that if a process timer reaches zero (causing the process to become runnable) an event will be generated.

> Because the GEOS Interrupt Level continues to decrement the countdown timer as long as the process is not frozen, a process may become runnable while it is blocked. As long as the process is blocked, however, **[MainLoop](#page-142-0)** will ignore the runnable flag. When the process is subsequently unblocked, **[MainLoop](#page-142-0)** will recognize a set runnable flag as a pending event and call the appropriate service routine. Multiple pending events are ignored: if a blocked process's timer reaches zero more than once, only one event will be generated when it is unblocked. To prevent a pending event from happening, use **[RestartProcess](#page-188-0)** to unblock the process.

**Note:** If a process is not blocked, an unnecessary call to **[UnblockProcess](#page-189-1)** will have no effect.

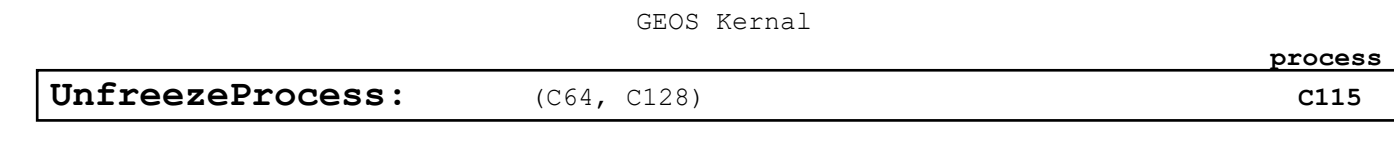

<span id="page-191-0"></span>**Function**: Resume (unfreeze) a process's countdown timer.

**Parameters:** x PROCESS - number of process (0 - n-1, where n is the number of processes in the table) (byte).

**Returns**: **x** unchanged.

**Destroys:** a

- **Description**: **[UnfreezeProcess](#page-191-0)** causes a frozen process's countdown timer to resume decrementing. The value of the timer is unchanged; it begins decrementing again from the point where it was frozen. If a process is not frozen, a call to **[UnfreezeProcess](#page-191-0)** will have no effect.
- **Note:** If a process is not frozen, a call to **[UnfreezeProcess](#page-191-0)** will have no effect.

**Example**:

**See also**: **[FreezeProcess](#page-185-0)**, **[BlockProcess](#page-184-0)**

GEOS Kernal **sprite** 171 **Sprite** ------------------- ---- -------------------------------------------- ----- PosSprite  $$C1CF$  Position a sprite. [178](#page-199-0)

<span id="page-193-0"></span>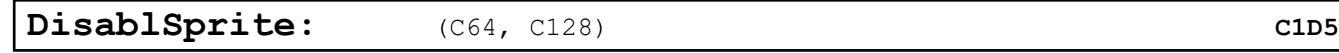

**Function**: Disable a sprite so that it is no longer visible.

**Parameters**: **r3L** SPRITE — sprite number (byte).

**Returns**: nothing.

- **Alters: mobenble**
- **Destroys: a, x**
- **Description**: **[DisablSprite](#page-193-0)** disables a sprite so that it is no longer visible. Although there are eight sprites available, an application should only directly disable sprite #2 through sprite #7 with **[DisablSprite](#page-193-0)**. Sprite #0 (the mouse pointer) is always enabled when GEOS mouse-tracking is enabled (disable mouse-tracking with **[MouseOff](#page-177-0)**), and sprite #1 (the text cursor) should be disabled with **[PromptOff](#page-212-0)**.

**Example**:

**See also**: **[EnablSprite](#page-195-0)**, **[MouseOff](#page-177-0)**, **[PromptOff](#page-212-0)**, **[DrawSprite](#page-194-0)**.

**sprite**

<span id="page-194-0"></span>**[DrawSprite:](#page-194-0)** (C64, C128) **[C1C6](#page-18-8)** 

- **Function**: Copy a 64-byte sprite image to the internal data buffer that is used for drawing the sprites.
- **Parameters**: **r3L** SPRITE sprite number (byte). **r4** DATAPTR — pointer to 64-bytes of sprite image data (word).
- **Returns**: nothing.
- **Alters:** internal sprite image.
- **Destroys:** a, y, **r5**
- **Description**: **[DrawSprite](#page-194-0)** copies 64-bytes of sprite image data to the internal buffer that is used for drawing the sprites. **[DrawSprite](#page-194-0)** does not affect the enabled/disabled status of a sprite, it only changes the image definition.

Although there are eight sprites available, an application should limit itself to sprites #2 through #7 because GEOS reserves sprite #0 for the mouse cursor and sprite #1 for the text prompt.

The 64 bytes are copied to the VIC sprite data area, which is located in memory immediately after the color matrix. The size information byte (byte 64) is unused by GEOS 64 but is copied to the data area, nonetheless. A SPRITE value of \$00 can be used to change the shape of the mouse cursor.

The data is transferred to the VIC sprite area (regardless of the current graphics mode). This data is used by the VIC chip in 40-column mode and by the soft sprite handler in 80-column mode. The last byte (byte 64) of the sprite definition is used as the size information byte by the soft-sprite handler. In 80-column mode, the sprite is not visually updated until the next time the soft-sprite handler gets control. To change the mouse cursor, the application can use a SPRITE value of \$00 in 40-column mode or call **[SetMsePic](#page-179-0)** in 80-column mode (doing both is a simple solution: it will do no harm regardless of the graphics mode).

The data is transferred to an internal sprite area. The last byte (byte 64) of the sprite definition is used as the size information byte. The sprite is not visually updated until the next time the soft-sprite handler gets control. The soft-sprite handler will draw sprite #1 through sprite #7. In no case should the SPRITE parameter be \$00; a value of \$00 will most likely trample GEOS.

**Example**

**sprite**

# <span id="page-195-0"></span>**[EnablSprite:](#page-195-0)** (C64, C128) **[C1D2](#page-18-8)**

**Function**: Enable a sprite so that it becomes visible.

**Parameters**: **r3L** SPRITE — sprite number (byte).

**Returns**: nothing.

- **Alters: mobenble**
- **Destroys: a, x**
- **Description**: **[EnablSprite](#page-195-0)** enables a sprite so that it becomes visible. Although there are eight sprites available, an application should only directly enable sprites #2 through #7 with **[EnablSprite](#page-195-0)**. Sprite #0 (the mouse pointer) is enabled through MouseOn and StartMouseMode, and sprite #1 (the text cursor) should be enabled with **[PromptOn](#page-213-0)**.

**Example**:

**See also**: **[DisablSprite](#page-193-0)**, **[MouseOff](#page-177-0)**, **[PromptOff](#page-212-0)**, **[DrawSprite](#page-194-0)**, **[PosSprite](#page-196-0)**.

**sprite**

<span id="page-196-0"></span>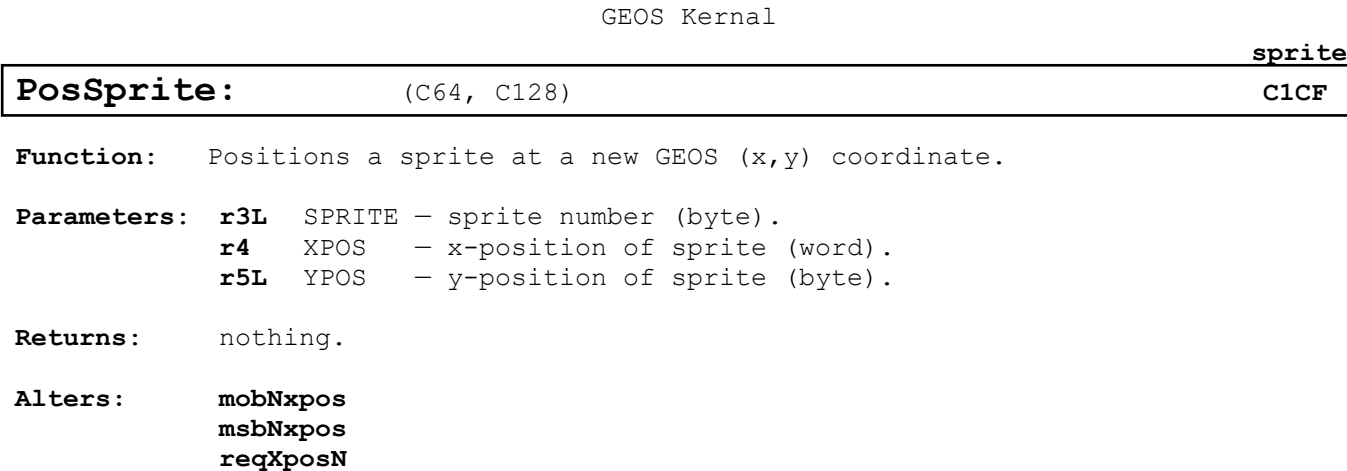

where N is the number of the sprite being positioned.

**Destroys: a, x, y, r6**

**mobnypos**

**Description**: **[PosSprite](#page-196-0)** positions a sprite using GEOS coordinates (not C64 hardware sprite coordinates). PosSprite does not affect the enabled/disabled status of a sprite, it only changes the current position.

> Although there are eight sprites available, an application should only directly position sprites #2 through #7 with **[PosSprite](#page-196-0)**. Sprite #0 (the mouse pointer) should not be repositioned (except, maybe through mouseXPos and **mouseYPos**), and sprite #1 (the text cursor) should only be repositioned with **stringX** and **stringY**.

- **C64:** The positions are translated to C64 hardware coordinates and then stuffed into the VIC chip's sprite positioning registers. The C64 hardware immediately redraws the sprite at die new position.
- **C128:** The positions are translated to C64 hardware coordinates and then stuffed into the VIC chip's sprite positioning registers. This data is used by the VIC chip in 40-column mode and by the soft-sprite handler in 80-column mode. In 80-column mode, the sprite is not visually updated until the next time the soft-sprite handler gets control.

**utility**

# **Utility**

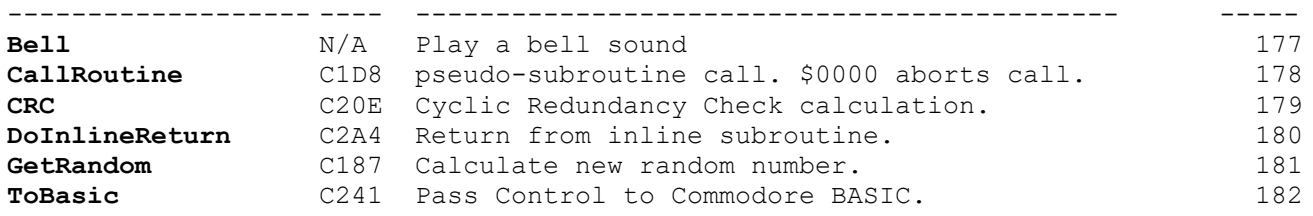

<span id="page-198-0"></span>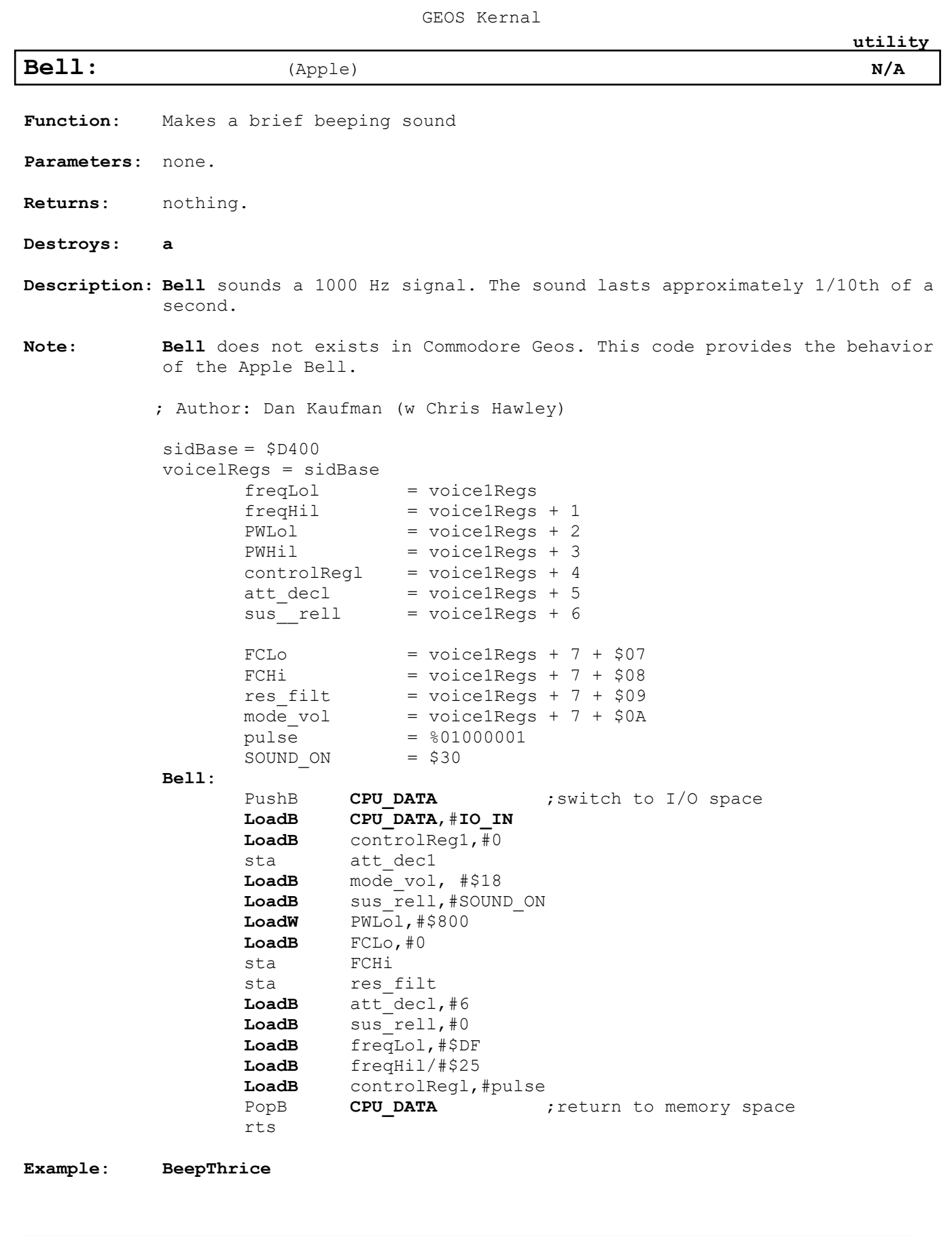

**See also**: **[Ddec](#page-149-0)**

177

<span id="page-199-0"></span>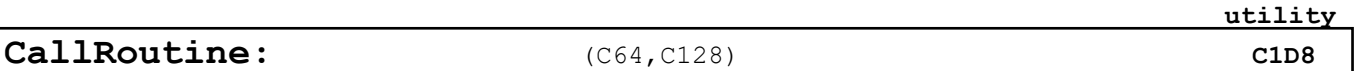

- **Function**: Perform a pseudo-subroutine call, checking first for a null address (which will be ignored).
- **Parameters**: a [ADDRESS low byte of subroutine to call. x ]ADDRESS — high byte of subroutine to call. *where ADDRESS is the address of a subroutine to call.*

**Returns**: depends on subroutine at ADDRESS.

**Destroys:** depends on subroutine at ADDRESS.

**Description: [CallRoutine](#page-199-0)** offers a clean and simple way to perform an indirect jsr through a vector or call a subroutine with an address from a jump table. Before simulating a jsr to the address in the x and a registers, it also checks for a null address  $(50000)$ . If the address is  $$0000$  (x=\$00 and a=\$00), **[CallRoutine](#page-199-0)** performs rts without calling any subroutine address. This makes it easy to nullify a vector or an entry in a jump table by using a \$0000 value.

> GEOS frequently uses **[CallRoutine](#page-199-0)** when calling through vectors. This is why placing a \$0000 into **keyVector**, for example, causes GEOS ignore the vector. Other examples of this usage are **intTopVector**, **intBotVector**, and **mouseVector**.

**Note: [CallRoutine](#page-199-0)** modifies the st register prior to performing the jsr. It, therefore, cannot be used to call routines that expect processor status flags as parameters (flags may be returned in the st register, however). **[CallRoutine](#page-199-0)** may be called from Interrupt Level (off of routines in **IntTopVector** and **IntBotVector**). Do not use **[CallRoutine](#page-199-0)** to call inline (i\_) routines, as it will not return properly.

**Example**: **[HandleCommand](#page-293-0)**, **[KeyTrap](#page-234-0)**

<span id="page-200-0"></span>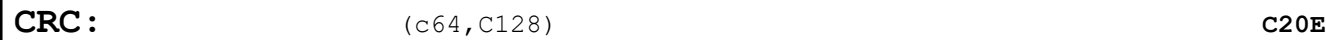

Function: 16-bit cyclic redundancy check (CRC).

- **Parameters**: **[r0](#page-422-0)** DATA **-** pointer to start of data (word). **r1** LENGTH - of bytes to check (word).
- **Returns**: **r2** CRC value for the specified range (word)**.**
- **Destroys: a, y, r0-r3L**
- **Description: [CRC](#page-200-0)** calculates a 16-bit cyclic-redundancy error-checking value on a range of data. This value can be used to check the integrity of the data at a later time. For example, before saving off a data file, and application might perform a **[CRC](#page-200-0)** on the data and save the value along with the rest of the data. Later, when the application reloads the data, it can perform another **[CRC](#page-200-0)** on it and compare the new value with the old value. If the two are different, the data has unquestionably been corrupted.
- **Note:** Given the same data, **[CRC](#page-200-0)** will produce the same value under all versions of GEOS.
- **Note1:** This routine is called by the bootup routines to compute the checksum of GEOS BOOT. This checksum is used to create the interrupt vector address. The reason for this was to prevent piracy. This can be used to check the integrity of a memory region.

#### **Example**: **[Kernal\\_CRC](#page-242-0)**

DATA SIZE=\$2434 ; Size of data

MAGIC VALUE =  $$0317$  ; CRC value that we're looking for

**utility**

.ramsect buffer .block DATA\_SIZE .psect

Checksum:

CmpWI **r2**, MAGIC VALUE ; return status to caller rts

**[LoadW](#page-385-0) [r0](#page-422-0)**,#buffer ; **[r0](#page-422-0)** <- data area to checksum **[LoadW](#page-385-0) r1**,#DATA\_SIZE ; **r1** <- bytes in buffer to check jsr **[CRC](#page-200-0)** ; **r2** <- CRC value for data area

**utility**

<span id="page-201-0"></span>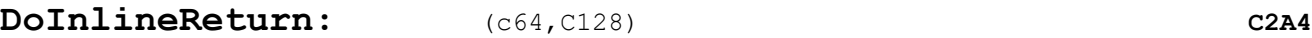

**Function**: Return from an inline subroutine.

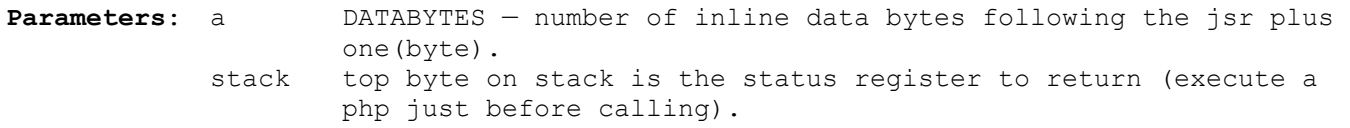

**Returns**: (to the inline jsr) x, y unchanged from the jmp **DolnlineReturn**. st register is pulled from top of stack with a plp.

#### **Destroys: a**

**Description: [DoInlineReturn](#page-201-0)** simulates an rts from an inline subroutine call, properly skipping over the inline data. Inline subroutines (such as the GEOS routines which begin with i ) expect parameter data to follow the subroutine call in memory. For example, the GEOS routine i\_**[Rectangle](#page-118-0)** is called in the following fashion:

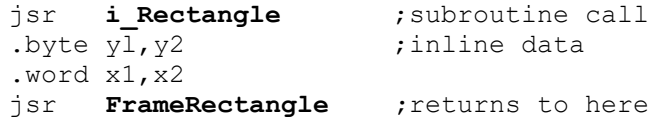

Now if *i* Rectangle were to execute a normal rts, the program counter would be loaded with the address of the inline data following the subroutine call. Obviously, inline subroutines need some means to resume processing at the address following the data. **[DoInlineReturn](#page-201-0)** Provides this facility. The normal return address is placed in the global variable returnAddress. This is the return address as it is popped off the stack, which means it points to the third byte of the inline jsr (an rts increments the address before resuming control). The status registers is pushed onto the stack with a php, **[DoInlineReturn](#page-201-0)** is called with the number of inline data bytes plus one in the accumulator, and control is returned at the instruction following the inline data.

Inline subroutines operate in a consistent fashion. The first thing one does is pop the return address off of the stack and store it in returnAddress. It can then index off of returnAddress as in Ida (returnAddress),y to access the inline parameters, where the y-register contains \$01 to access the first parameter byte, \$02 to access the second, and so on (not \$00, \$01, \$02, as might be expected because the address actually points to the third byte of the inline jsr). When finished, the inline subroutine loads the accumulator with the number of inline data bytes and executes a jmp **[DoInlineReturn](#page-201-0)**.

**Note: [DoInlineReturn](#page-201-0)** must be called with a jmp (not a jsr) or an unwanted return address will remain on the stack. The x and y registers are not modified by **[DoInlineReturn](#page-201-0)** and can be used to pass parameters back to the caller. Inline calls cannot be nested without saving the contents of returnAddress. An inline routine will not work correctly if not called directly through a jsr (e.g., **[CallRoutine](#page-199-0)** cannot be used to call an inline subroutine).

### **Example**: **[i\\_VerticalLine](#page-294-0)**

#### **See also**: **[Ddec](#page-149-0)**

<span id="page-202-0"></span>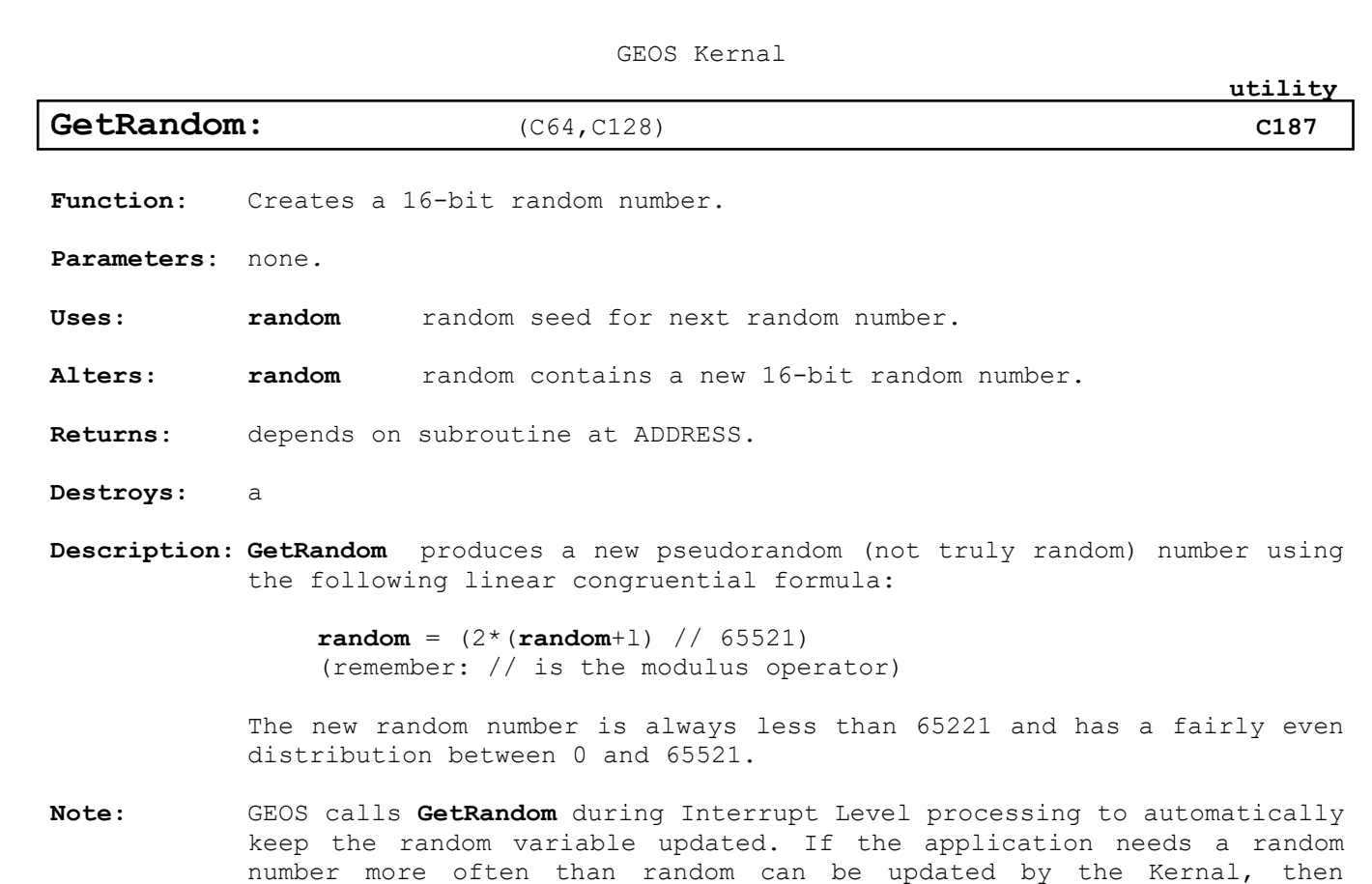

**[GetRandom](#page-202-0)** must be called manually.

**Example**:

**See also**:

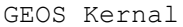

<span id="page-203-0"></span>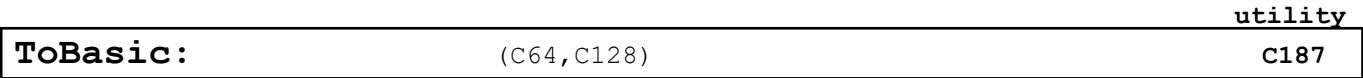

- **Function**: Removes GEOS and passes control to Commodore BASIC with the option of loading a non-GEOS program file (BASIC or assembly-language) and/or executing a BASIC command.
- **Parameters**: **r0** CMDSTRING pointer to null-terminated command string to send to BASIC interpreter.
	- **r5** DIR\_ENTRY pointer to the directory entry of a standard Commodore file (PRG file type), which itself can be either a **BASIC** or **ASSEMBLY** GEOS-type file. If this parameter is \$0000, then no file will be loaded.
	- **r7** LOADADDR if r5 is non-zero, then this is the file load address. For a **BASIC** program, this is typically \$801. If **r5** is zero and a tokenized **BASIC** program is already in memory, then this value should point just past the last byte in the program. If **r5** is zero and no program is in memory, this value should be \$803, and the three bytes at \$80O-\$802 should be \$00.

**Returns**: N/A **Destroys:** N/A

**Description: [ToBasic](#page-203-0)** gives a GEOS application the ability to run a standard Commodore assembly-language or **BASIC** program. It removes GEOS, switches in the **BASIC** ROM and I/O bank, loads an optional file, and sends an optional command to the **BASIC** interpreter.

> Once **[ToBasic](#page-203-0)** has executed, there is no way to return directly to the GEOS environment unless the RAM areas from \$C000 through \$CO7F are preserved (those bytes may be saved and restored later). To return to GEOS, the called program can execute a jump to \$C000 (**BootGEOS**).

> A program in the C64 environment can check to see if it was loaded by GEOS by checking the memory starting at \$C006 for the ASCII (not CBMASII) string "GEOS BOOT" If loaded by GEOS, the program can check bit 5 of \$CO12: if this bit is set, ask the user to insert their GEOS boot disk; if this bit is clear, GEOS will reboot from the RAM expansion unit To actually return to GEOS, set [CPU\\_DATA](#page-425-0) to \$37 (KRNL BAS IO IN) and jump to \$C000

**Example**: **[LoadBASIC](#page-294-0)**

**text**

# **text**

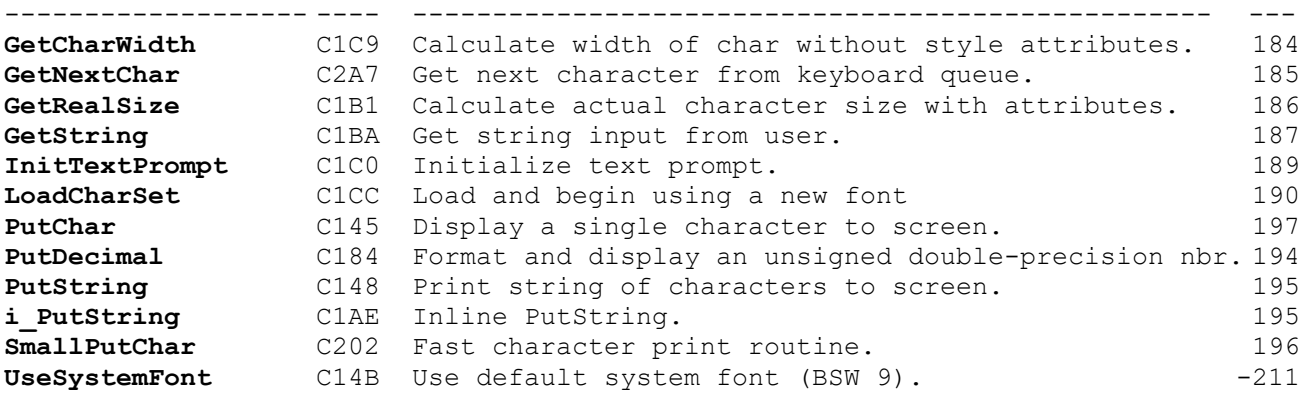

# text\keyboard

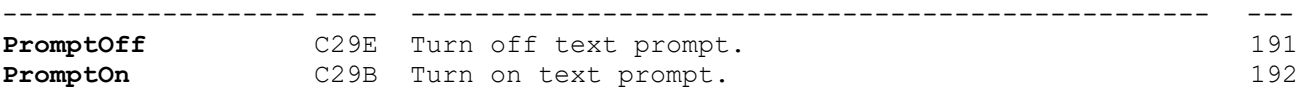

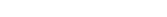

**GetCharWidth:** (C64, C128) **[C1C9](#page-18-9)** 

<span id="page-205-0"></span>**Function**: Calculate the pixel width of a character as it exists in the font (in its plaintext form). Ignores any style attributes.

GEOS Kernal

**Parameters**: a CHAR — character code of character (byte).

**Uses**: **curlndexTable**

**Returns: a** character width in pixels.

**Destroys:** y

**Description**: **[GetCharWidth](#page-205-0)** calculates the width of the character before any style attributes are applied. If the character code is less than 32, \$00 is returned. Any other character code returns the pixel width as calculated from the font data structure. The sprites will remain hidden until the next pass through **[MainLoop](#page-142-0)**.

> Because **[GetCharWidth](#page-205-0)** does not account for style attributes, it is useful for establishing the number of bits a character occupies in the font data structure.

**Note:** In 40-column mode (bit 7 of **[graphMode](#page-430-0)** is zero), **[TempHideMouse](#page-180-0)** exits immediately without affecting the hardware sprites.

**Example**:

**text**

**See also**: **[GetRealSize](#page-207-0)**

<span id="page-206-0"></span>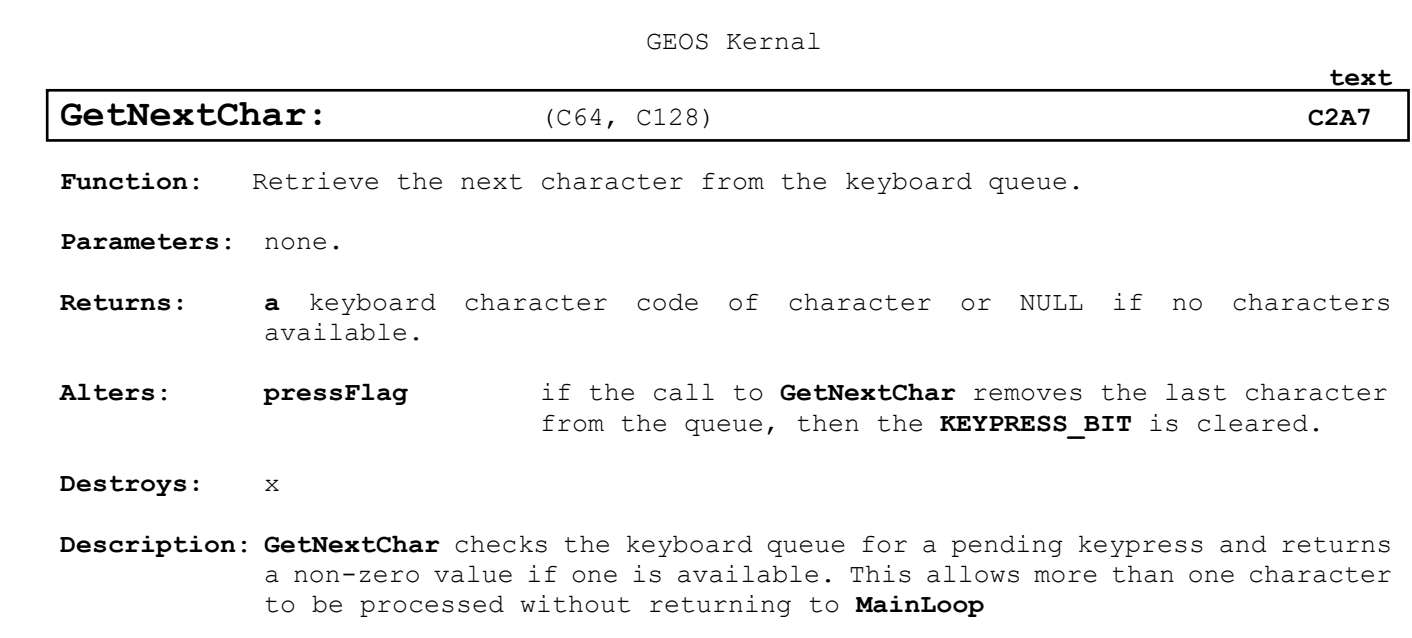

**Example**:

**See also**: **[GetString](#page-208-0)** 

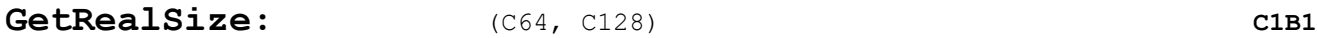

<span id="page-207-0"></span>**Function**: Calculate the printed size of a character based on any style attributes.

**Parameters**: **a** CHAR — character code of character (byte).

**Uses**: **[curHeight](#page-426-0) [baselineOffset](#page-425-1)**

**Returns: y** character width in pixels (with attributes). **x** character height in pixels (with attributes). **a** character baseline offset (with attributes).

**Destroys:** nothing.

**Description**: **[GetRealSize](#page-207-0)** calculates the width of the character based any style attributes The character code must be 32 or greater. If the character code is **USELAST**, the value in **lastWidth** is returned. Any other character code returns the pixel width as calculated from the font data structure and the MODE parameter.

> **lastWidth** is local to the GEOS Kemal and therefore inaccessible to applications.

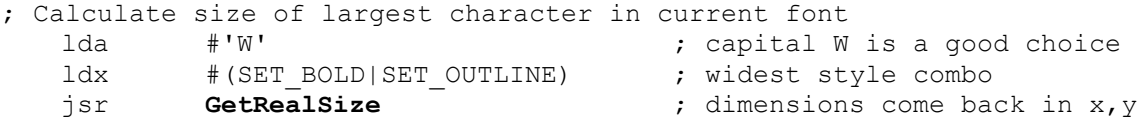

<span id="page-208-0"></span>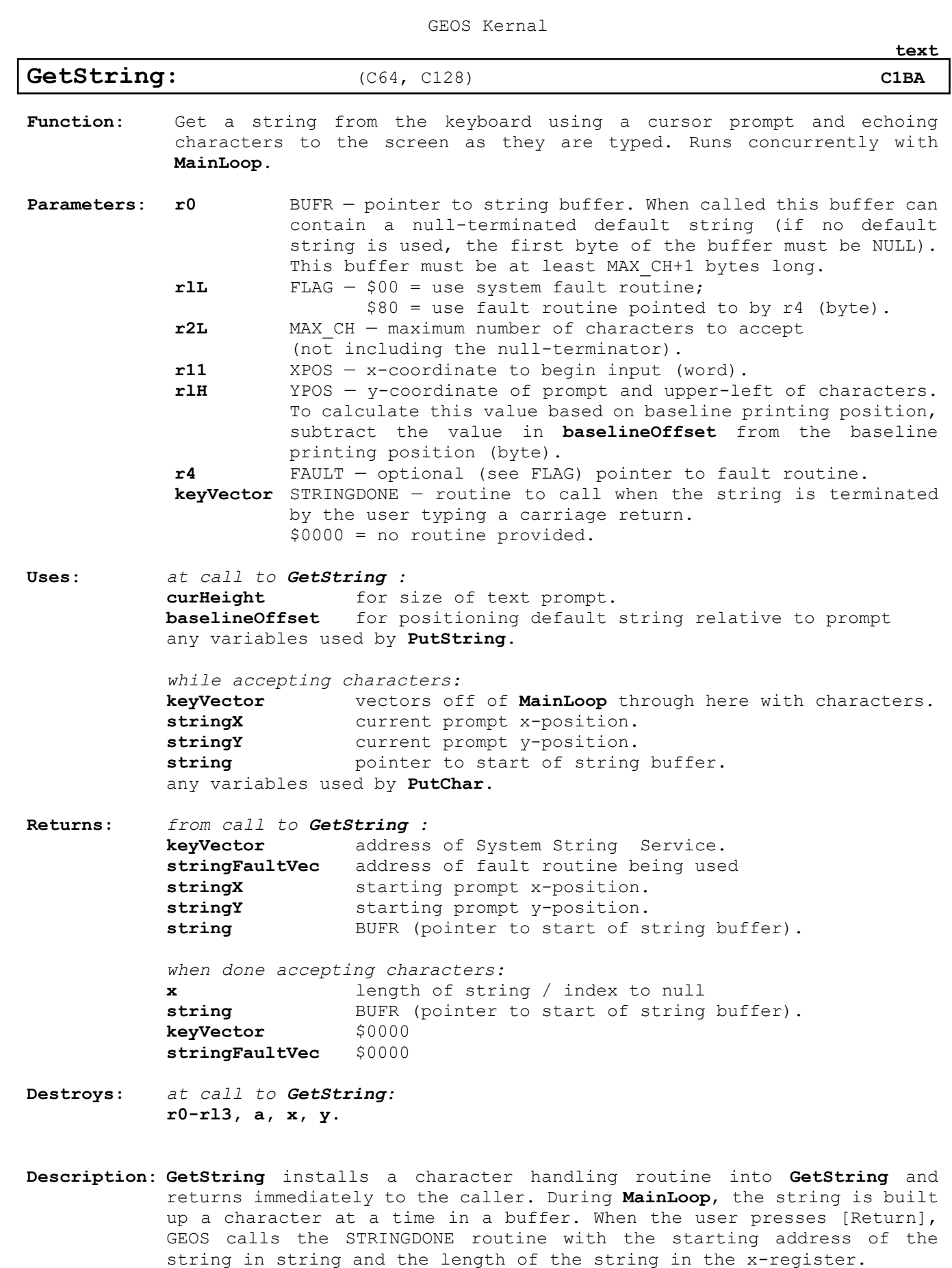

187

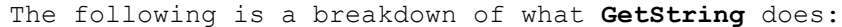

- 1: Variables local to the **[GetString](#page-208-0)** character input routine are initialized. Global string input variables such as **string**, **stringX**, and **stringY** are also initialized.
- 2: **[PutString](#page-216-0)** is called to output the default input string stored in the character buffer. If no default input string is desired, the first byte of the buffer should be a **NULL**.
- 3: The **STRINGDONE** parameter in **keyVector** is saved away and the address of the **[GetString](#page-208-0)** character routine (SystemStringService) is put into keyVector.
- 4: If the application supplied a fault routine, install it into **StringFaultVec**, otherwise install a default fault routine.
- 5: The prompt is initialized by calling **[InitTextPrompt](#page-210-0)** with the value in **[curHeight](#page-426-0)**. **[PromptOn](#page-213-0)** is also called.

6: Control is returned to the application.

**lastWidth** is local to the GEOS Kemal and therefore inaccessible to applications.

**Note:** String is not null-terminated until the user presses [Return]. To simulate a [Return], use the following code:

;Simulate a CR to end **[GetString](#page-208-0)** 

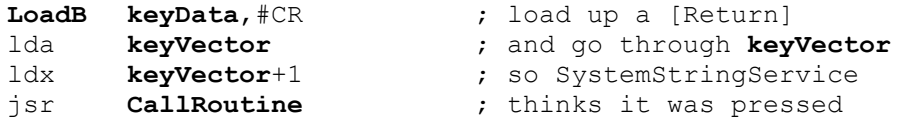

This will also terminate the **[GetString](#page-208-0)** input.

**Note**: This note courtesy of Bill Coleman...Because **[GetString](#page-208-0)** runs off of **[MainLoop](#page-142-0)**, it is a good idea to call **[GetString](#page-208-0)** from the top level of the application code and return to **[MainLoop](#page-142-0)** while characters are being input. That is, while at the top level of your code you can call **[GetString](#page-208-0)** like this:

> jsr **[GetString](#page-208-0)** ; Start **[GetString](#page-208-0)** going rts ; and return immediately to **[MainLoop](#page-142-0)** so ; that string can be input.

Since the routine specified by the **STRINGDONE** value stored in **keyVector** is called when the user has finished entering the string, that is where your application should again take control and process the input.

**Note2**: If the user manages to type off the end of the screen, specifically past **rightMargin**, **[GetString](#page-208-0)** will stop echoing characters although it will still enter the characters into the buffer.

**See also**: **[PutChar](#page-218-0)**, **[PutString](#page-216-0)**, **[GetNextChar](#page-206-0)**.

<span id="page-210-0"></span>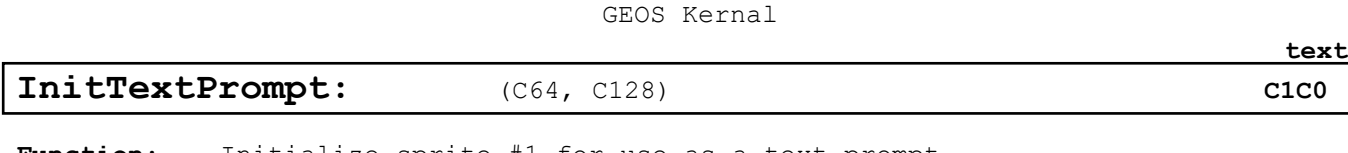

**Function**: Initialize sprite #1 for use as a text prompt.

**Parameters**: **a** HEIGHT — pixel height for the prompt (byte)

**Alters**: **[alphaFlag](#page-425-2)** %10000011

**Destroys:** a, x, y

**Description**: **[InitTextPrompt](#page-210-0)** initializes sprite #1 for use as a text prompt. The sprite image is defined as a one-pixel wide vertical line of *HEIGHT* pixels. If *HEIGHT* is large enough, the double-height sprite flags will be set as necessary. *HEIGHT* is usually taken from **[curHeight](#page-426-0)** so that it reflects the height of the current font.

The text prompt will adopt the color of the mouse pointer.

<span id="page-211-0"></span>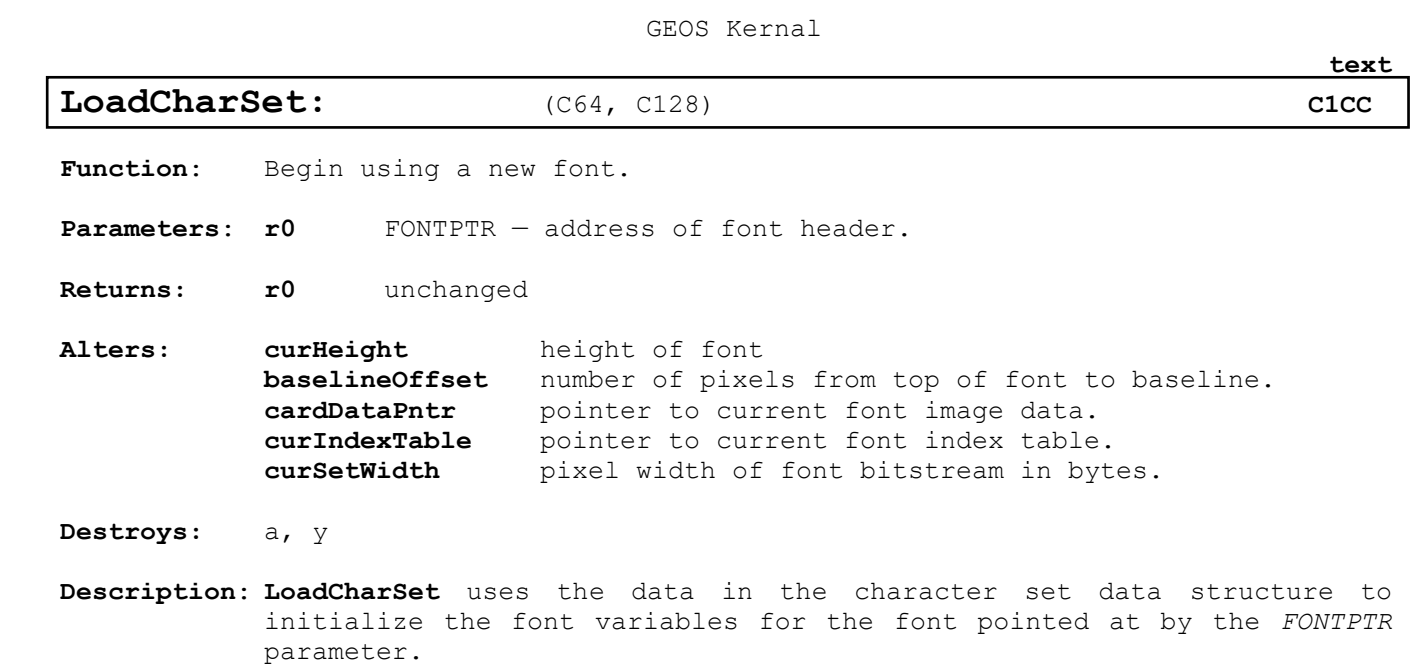

**Example**:

**See also**: **[LoadCharSet](#page-211-0)**

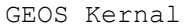

<span id="page-212-0"></span>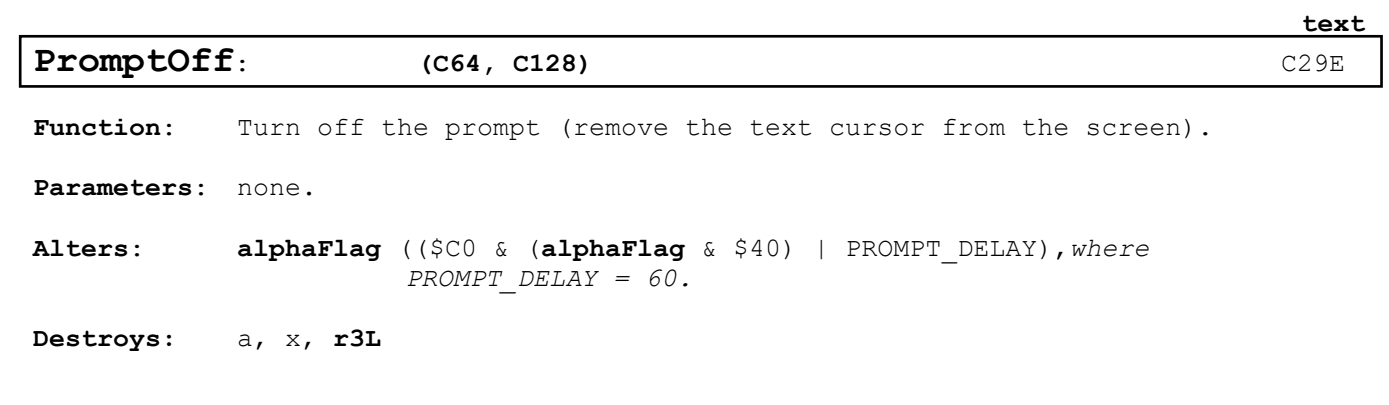

**Description**: **[PromptOff](#page-212-0)** removes the text prompt from the screen. To ensure the prompt will remain invisible until a subsequent call to **[PromptOn](#page-213-0)**, interrupts must be disabled before calling **[PromptOff](#page-212-0)**.

**Example**: **[KillPrompt](#page-290-0)**

**See also**: **[InitTextPrompt,](#page-210-0) [PromptOn.](#page-213-0)**

<span id="page-213-0"></span>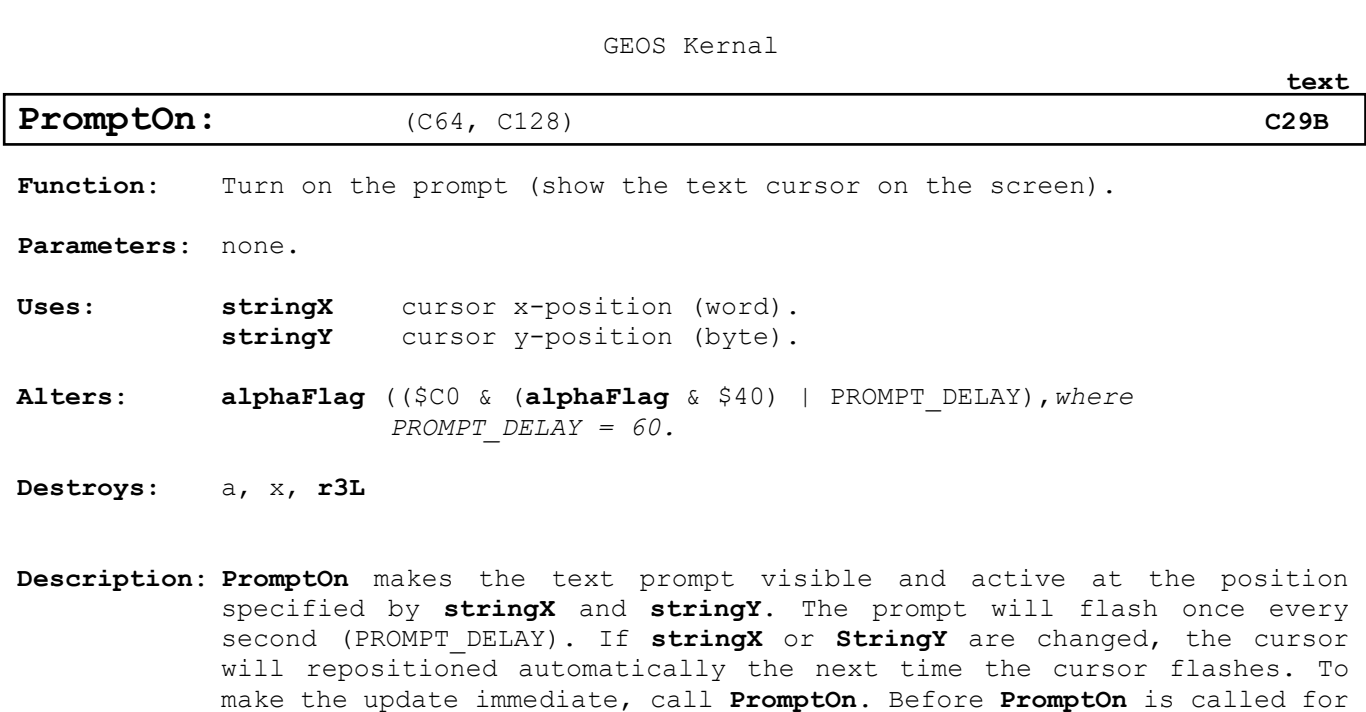

the first time, **[InitTextPrompt](#page-210-0)** should be called.

**Example**: **[KillPrompt](#page-290-0)**

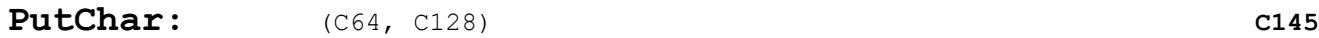

**Function**: Process a single character code (both escape codes and printable characters).

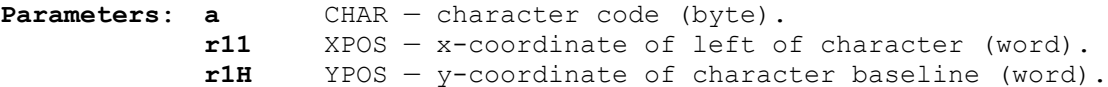

**Uses**: **dispBufferOn** display buffers to direct output to. **currentMode** character style. **leftMargin** left margin to contain character. rightMargin right margin to contain characters. *(following set by* **[LoadCharSet](#page-211-0)***)* **[curHeight](#page-426-0)** height of current font. **[baselineOffset](#page-425-1)** number of pixels from top of font to baseline. **cardDataPntr** pointer to current font image data. **curlndexTable** pointer to current font index table data. **[curSetWidth](#page-427-0)** pixel width of font bitstream in bytes.

**Returns**: **r11** x-position for next character. **rlH** unchanged

**Destroys:** a, x, y, **rlL, r2-rlO, rl2, rl3**

**Description**: **[PutChar](#page-218-0)** is the basic character handling routine. If the character code is less than 32, **[PutChar](#page-218-0)** will look-up a routine address in an internal jump table to process the escape code. Only send implemented escaped codes to **[PutChar](#page-218-0)**.

> If the character code is 32 or greater, **[PutChar](#page-218-0)** treats it as a printable character. First it establishes the printed size of the character with any style attributes (**currentMode**) then checks the character position against the bounds in **leftMargin** and **rightMargin**. If the left edge of the character will fall to the left of **leftMargin**, then the width of the character is added to the x-position in **rll** and **[PutChar](#page-218-0)** vectors through **StringFaultVec**. If the right edge of the character will fall to the right of **rightMargin**, then **[PutChar](#page-218-0)** vectors through **StringFaultVec** without altering the x-position. The character is not printed in either case.

> Assuming no margin fault, **[PutChar](#page-218-0)** will print the character to the screen at the desired position. Any portion of the character that lies above **windowTop** or below **windowBottom** will not be drawn.

> **[PutChar](#page-218-0)** cannot be used to directly process multi-byte character codes such as **GOTOX** or **ESC\_GRAPHICS** unless **r0** is maintained as a string pointer when **[PutChar](#page-218-0)** is called (as it is in **[PutString](#page-216-0)**). See **[PutString](#page-216-0)** for more information.

**Example**:

**text**

<span id="page-215-0"></span>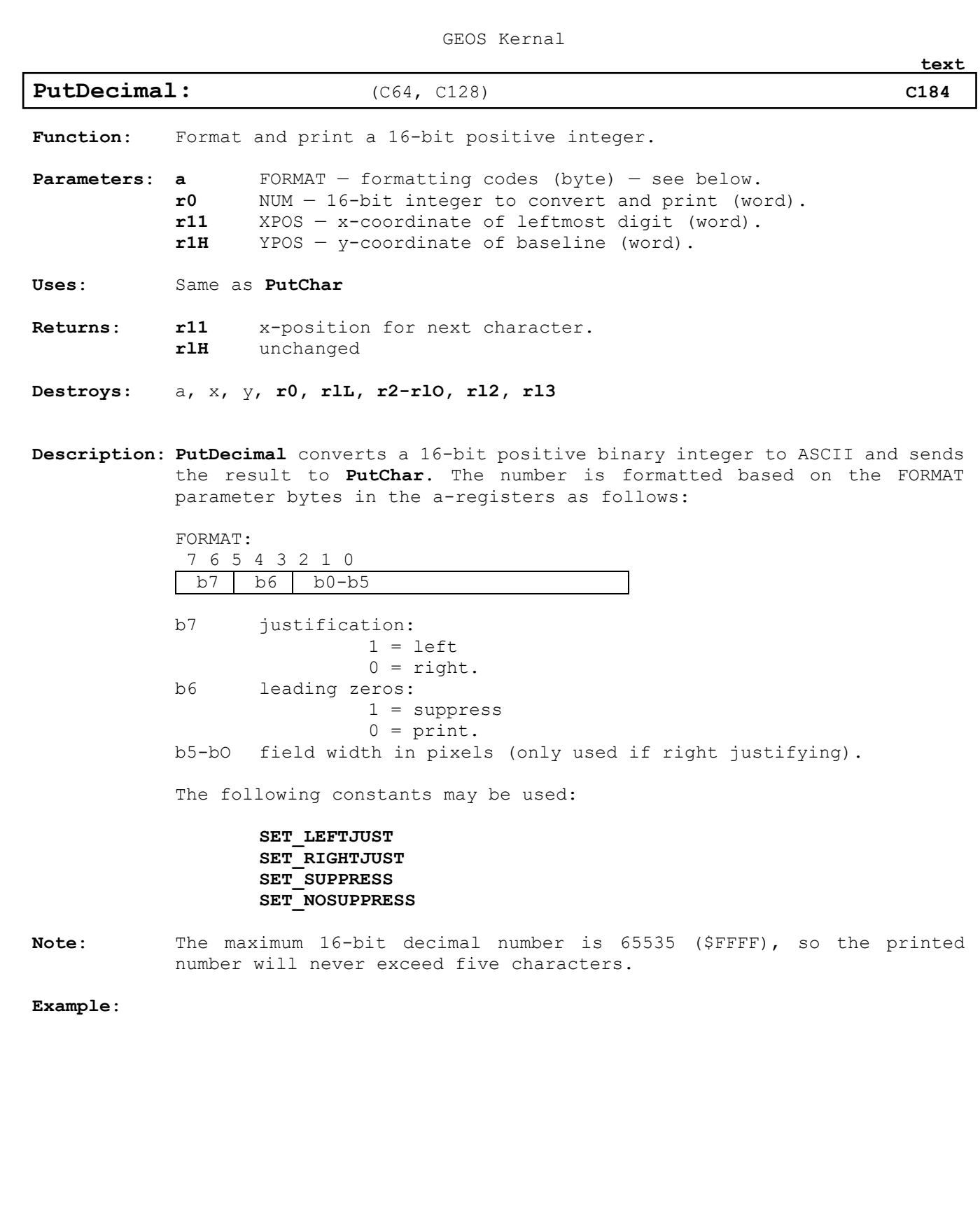
GEOS Kernal

## <span id="page-216-0"></span>**[PutString,](#page-216-0) i\_PutString:** (C64, C128) **[C148,](#page-18-0) [C1AE](#page-18-1)**

**Function**: Print a string to the screen. C1AE

**Parameters**: Normal:

**r0** STRING — pointer to string data (word). **r11** XPOS — x-coordinate of left of character (word). **r1H** YPOS — y-coordinate of character baseline (word).

InLine: data appears immediately after the jsr i\_**[PutString](#page-216-0)** .word XPOS x-coordinate. .byte YPOS y-coordinate. .byte STRINGDATA null terminated string (no length limit)

- **Uses**: Same as **[PutChar](#page-218-0)**
- **Returns**: **r11** x-position for next character. **rlH** unchanged

**Destroys:** a, x, y, **rlL, r2-rlO, rl2, rl3**

### **Description**: **[PutString](#page-216-0)** passes a full string of data to **[PutChar](#page-218-0)** a character at a time. PutChar maintains **r0** as a running pointer into the string and so supports multi-byte escape codes such as GOTOXY.

If a character exceeds one of the margins, **[PutChar](#page-218-0)** will vector through **stringFaultVec** as appropriate. **r0**, **rll**, and **rlH** will all contain useful values (current string pointer, x-position, and y-position, respectively). For more information, refer to "String Faults (Left or Right Margin Exceeded)" in Chapter XX FIXME

Basic operation of **[PutString](#page-216-0)** PutString: 5\$ ldy  $\#0$  ;use zero offset lda (r0), y ;get character beq 10\$ ;exit if **NULL** terminator jsr **[PutString](#page-216-0)** ; otherwise process char **[IncW](#page-382-0) r0 r0** *r0 r0 r0 r0 r0 r0 r0 r0 r0 r0 r0 r0 r0 r0 r0 r0 r0 r0 r0 r0 r0 r0 r0 r0 r0 r0 r0 r0 r0* **[bra](#page-372-0)** 5\$ ;and loop through again 10\$ rts ;exit

**Note:** Unless a special string fault routine is placed in **stringFaultVec** prior to calling **[PutString](#page-216-0)**, a margin fault will be ignored and **[PutString](#page-216-0)** will attempt to print the next character.

**Example**:

**text**

<span id="page-217-0"></span>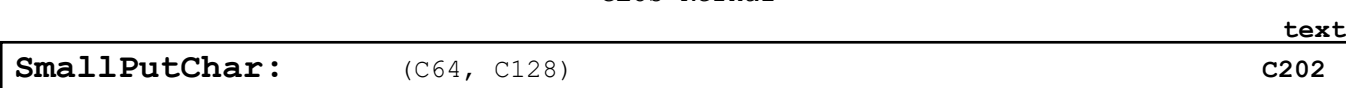

GEOS Kernal

**Function**: Print a single character without the **[PutChar](#page-218-0)** overhead

**Parameters**: **a** CHAR — character code (byte). **r11** XPOS — x-coordinate of left of character (word). **r1H** YPOS — y-coordinate of character baseline (word).

**Uses**: Same as **[PutChar](#page-218-0)**

**Returns**: **r11** x-position for next character. **rlH** unchanged

**Destroys:** a, x, y, **rlL, r2-rlO, rl2, rl3**

**Description**: **[SmallPutChar](#page-217-0)** is a bare bones version of **[PutChar](#page-218-0)**. **[SmallPutChar](#page-217-0)** will not handle escape codes, does no margin faulting, and does not normalize the x coordinates on GEOS 128.

> **[SmallPutChar](#page-217-0)** will assume the character code is a valid and printable character Any portion of the character that lies above **windowTop** or below **windowBottom** will not be drawn. If a character lies partially outside of **leftMargin** or **rightMargin**, **[SmallPutChar](#page-217-0)** will only print the portion of the character lies within the margins. **[SmallPutChar](#page-217-0)** will also accept small negative values for the character x-position, allowing characters to be clipped at the left screen edge.

**Note**: Partial character clipping at the **leftmargin**, including negative xposition clipping, is not supported by early versions of GEOS 64 (earlier than vl.4) — the entire character is clipped instead Full **leftmargin** clipping is supported on all other versions of GEOS: GEOS 64 vl.4 and above, GEOS 128 (both in 64 and 128 mode.

> Like **[PutChar](#page-218-0)**, 159 is the maximum CHAR value that **[SmallPutChar](#page-217-0)** will handle correctly. Most fonts will not have characters for codes beyond 129.

**Example**:

**128: DOUBLE W, ADD1 W** cannot be used on r11

**See also**: **[PutChar](#page-218-0)**, **[PutString](#page-216-0)**

196

<span id="page-218-0"></span>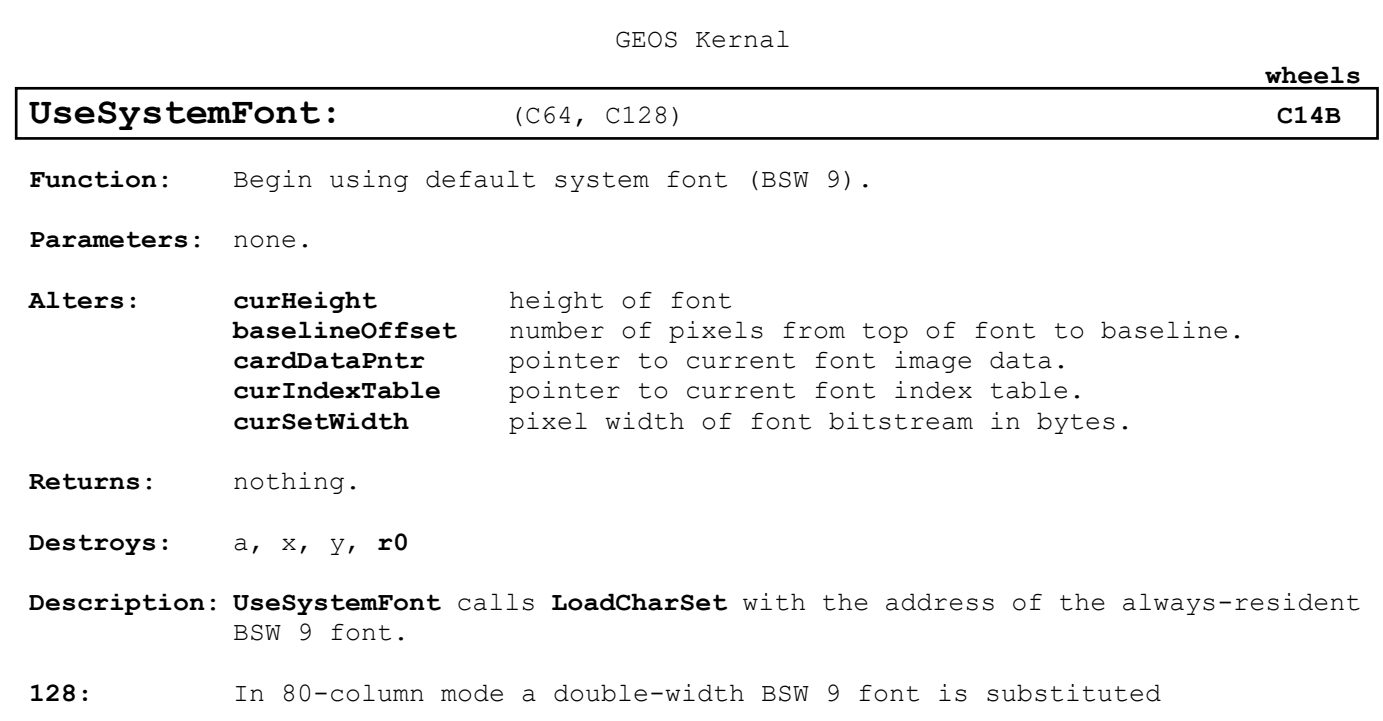

**Example**:

**See also**: **[LoadCharSet.](#page-211-0)**

GEOS Kernal

**wheels** 

## Chapter 2 Wheels 4.4

## **Wheels Kernal**

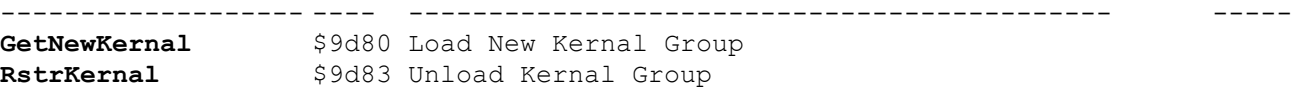

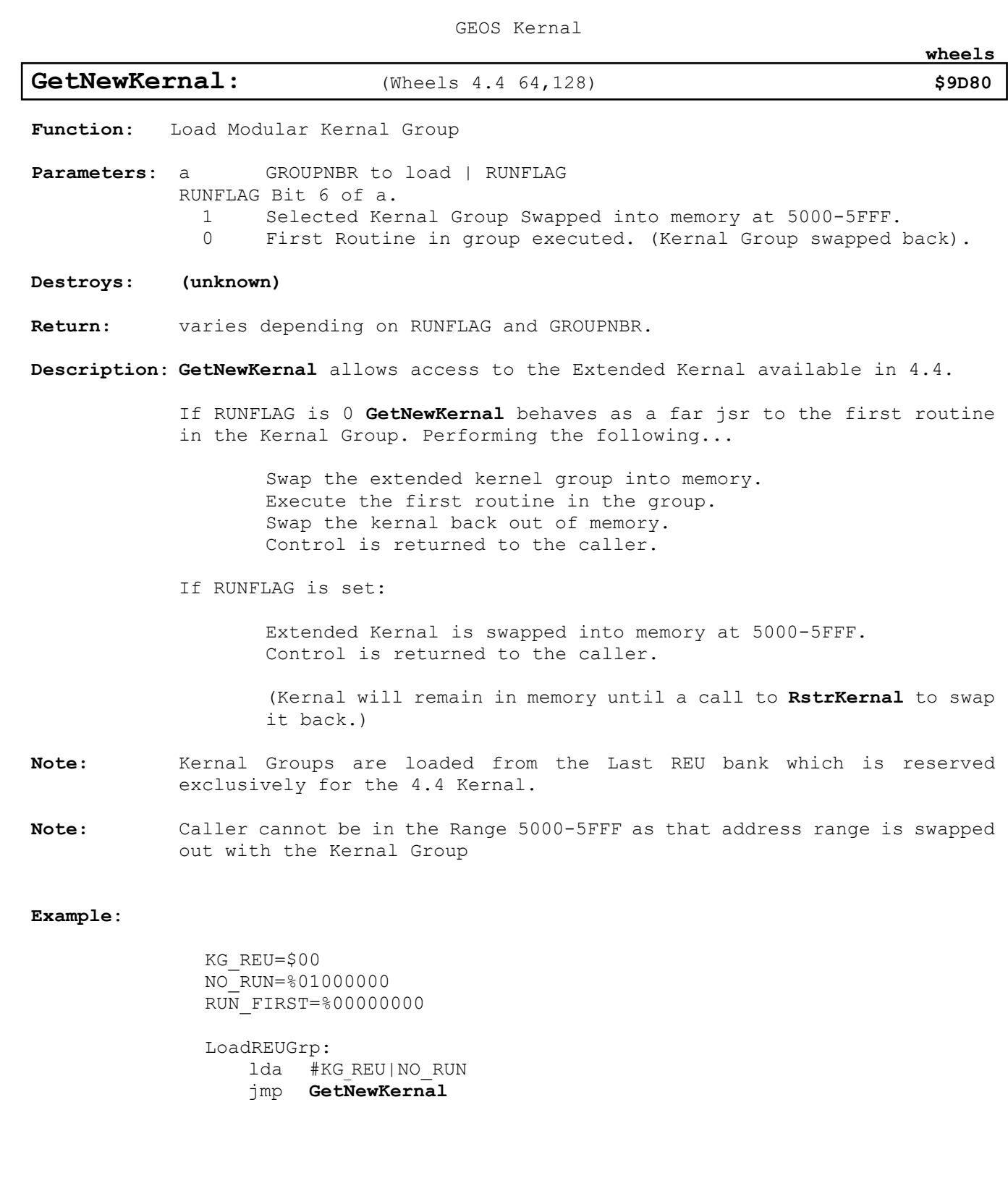

<span id="page-221-0"></span>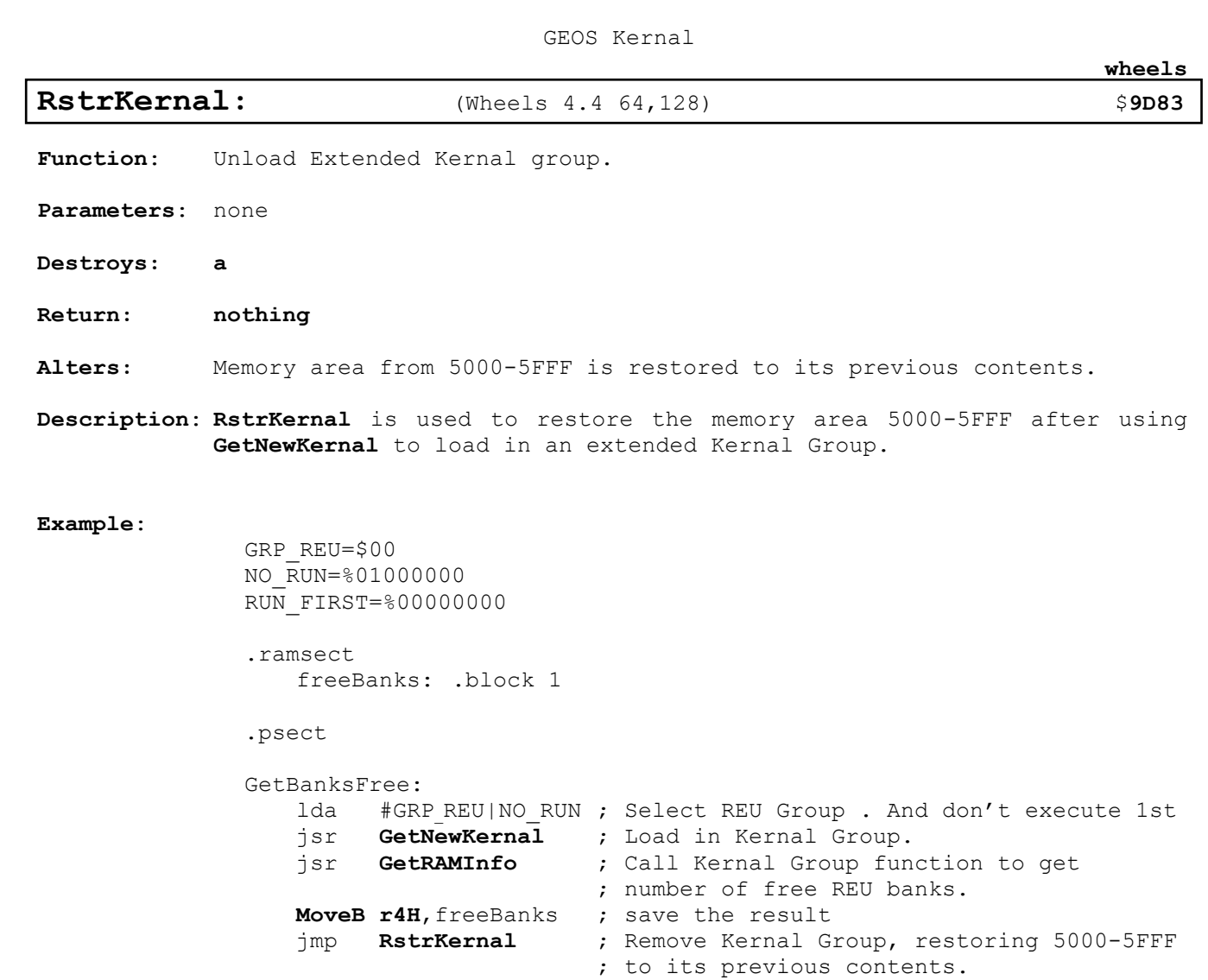

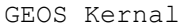

**wheels** 

<span id="page-222-0"></span>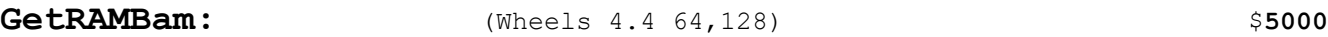

**Function**: Creates a copy of Wheels' expansion RAM's 'BAM'.

**Parameters**: none

**Uses:** Expansion RAM's BAM homespace at \$5025-44 and workspace at \$5045-64. RAM BAM's checksum at \$5024.

**Return:** Y = \$FF.

#### **Destroys: a,y**

**Description**: **[GetRAMBam](#page-222-0)** copies 32 bytes from \$5025-44 to \$5045-64. I assume that the 32-byte buffer at \$5025-44 contains the Wheels' expansion RAM BAM (referred to as 'homespace') and a copy is made on \$5045-64 (referred to as 'workspace') for further operations. That way, if something goofs up, \$5045-64 is trashed, but the original BAM for the Wheels' expansion RAM is largely untouched at \$5025-44. Any application that needs to modify Wheels' expansion RAM makeup needs to call this routine first to ensure that they are working off of a copy of the RAM BAM.

> Secondly, the routine creates a checksum byte value (stored at \$5024), computing the entire memory range from \$5025-\$5105. This entire memory range is swapped in/out along with the entire Group 0 module from Wheels' expansion RAM. Still unclear is the purpose of the checksum value.

#### **Example**:

Note4:

**See also**: **[PutRAMBam](#page-223-0)**

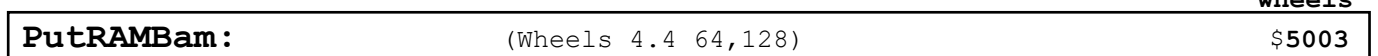

GEOS Kernal

**wheels** 

<span id="page-223-0"></span>**Function**: Writes back the copy of Wheels' expansion RAM's 'BAM' to its original buffer.

**Parameters**: none

**Uses:** Expansion RAM's BAM homespace at \$5025-44 and workspace at \$5045-64. RAM BAM's checksum at \$5024.

**Return:** Y = \$FF.

#### **Destroys: a,y**

**Description**: **[PutRAMBam](#page-223-0)** copies 32 bytes from \$5045-64 to \$5025-44. I assume that the 32-byte buffer at \$5045 contains a copy of the Wheels' expansion RAM BAM and this copy is written back to the original 32-byte buffer at \$5025-44. Essentially the opposite of the **[GetRAMBam](#page-222-0)** routine. An application can ensure that whatever changes are made to this copy of the Wheels' expansion RAM BAM are confirmed and written back to its original buffer.

> Secondly, the routine creates a checksum byte value (stored at \$5024), computing the entire memory range from \$5025-\$5105. This entire memory range is swapped in/out along with the entire Group 0 module from Wheels' expansion RAM.

#### **Example**:

Note4:

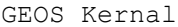

**wheels** 

## **AllocRAMBlock:** (Wheels 4.4 64,128) \$5009

<span id="page-224-0"></span>**Function**: Allocates a 64Kb bank of Wheels' expansion RAM for a program to use.

**Parameters**: Bank number (\$01-\$FE) in r6L.

**Uses:** ramExpSize (\$88C3). bit masking tables at \$522d-34. expansion RAM's BAM workspace at \$5045-64. RAM BAM checksum at \$5024.

**Return:**  $X = $00$  (no error.)  $X=\$06$  (BAD BAM).

#### Destroys: a, x, y

**Description**: **[AllocRAMBlock](#page-224-0)** allocates memory in 64Kb banks in Wheels' expansion RAM by marking the RAM BAM workspace wherever appropriate. You cannot pass a value (in r6L) of \$00 and the last bank of Wheels' expansion RAM as they are already allocated by the operating system. Similarly, you cannot pass a value exceeding the last bank of Wheels' expansion RAM, i.e., passing a bank number of \$80 when the Wheels' expansion RAM consists of a 2Mb REU. You cannot allocate an already allocated bank. In those cases of errors, the routine will return X with a BAD\_BAM error value.

> Once a valid bank number has been passed, the routine will clear a bit in the corresponding RAM BAM entry to '0', indicating that this bank is now allocated for a program use. The RAM BAM's checksum value is recomputed and stored at \$5024.

#### **Example**:

Note4:

**See also**: **[AllocAllRAM,](#page-225-0) [FreeRAMBlock,](#page-226-0) [RamBlkAlloc.](#page-228-0)**

<span id="page-225-0"></span>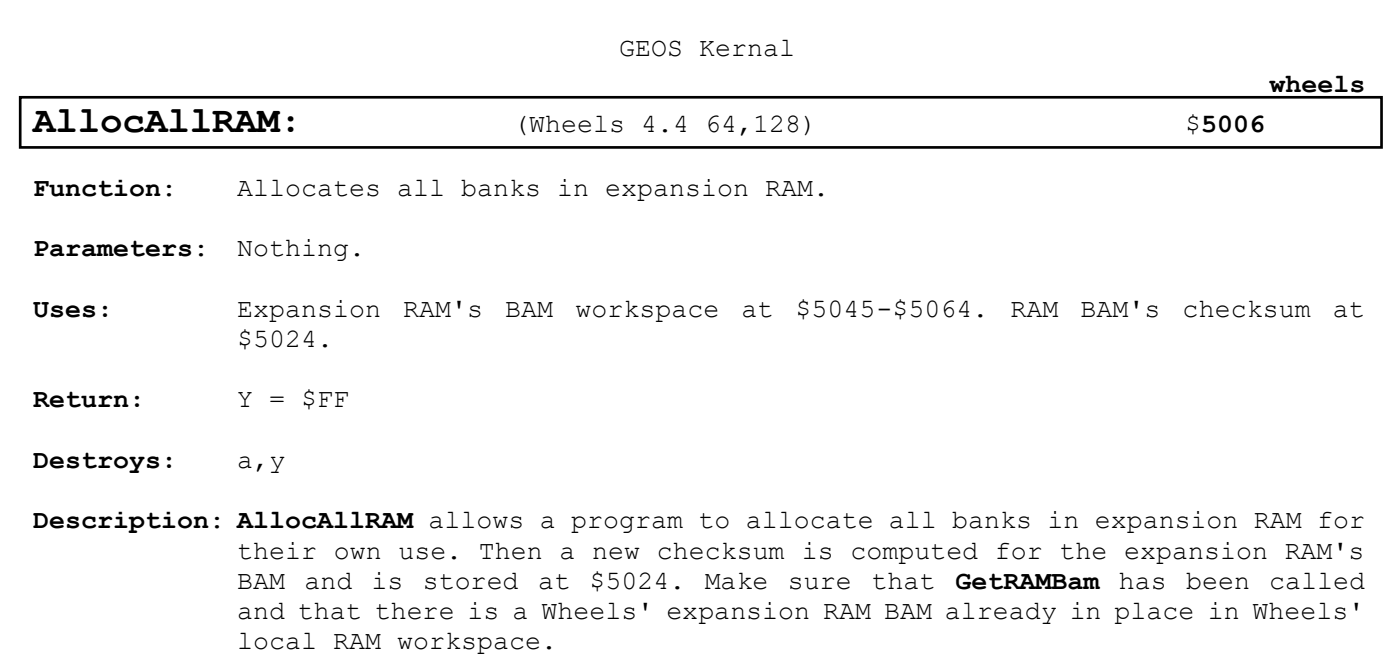

## **Example**:

Note4:

<span id="page-226-0"></span>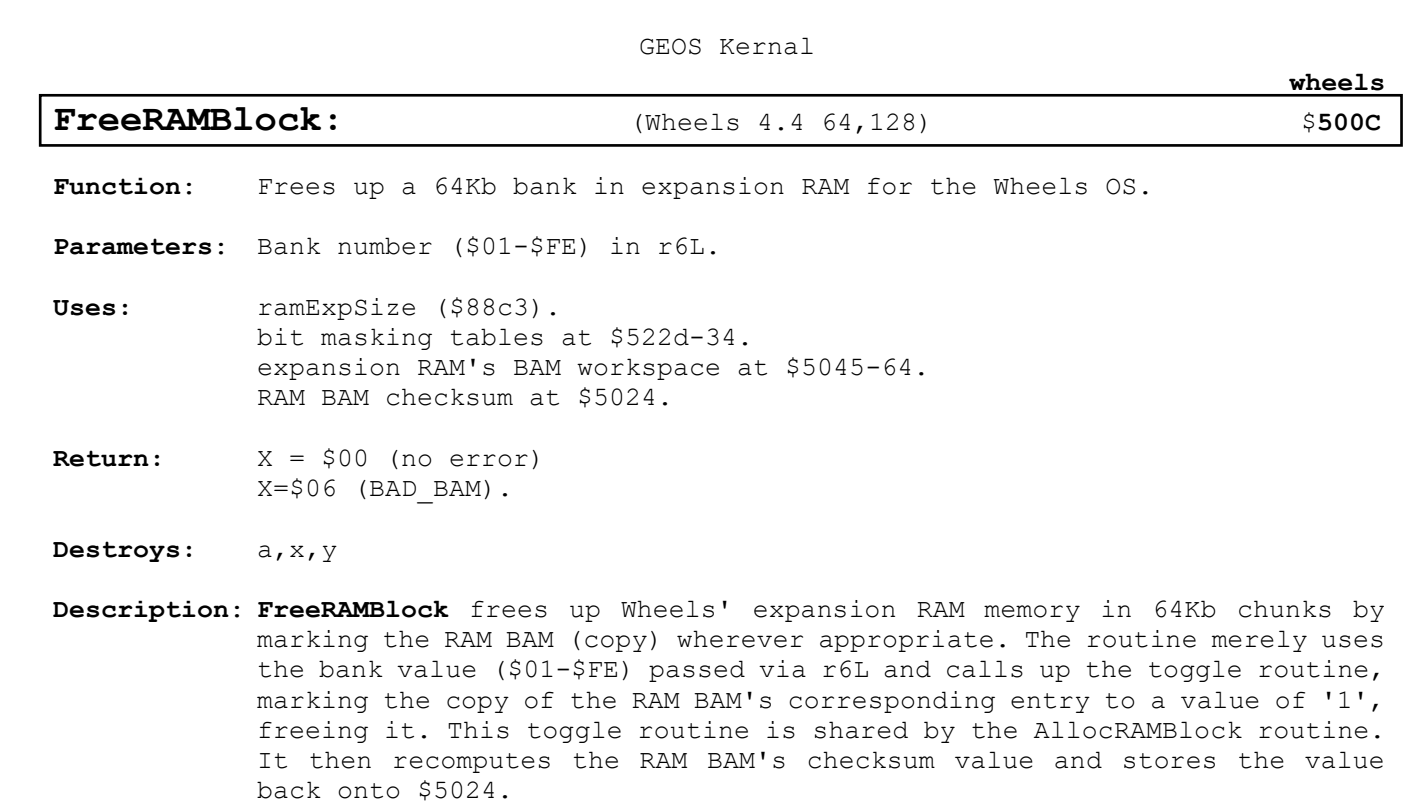

## **Example**:

Note4:

**See also**: **[AllocAllRAM,](#page-225-0) [AllocRAMBlock,](#page-224-0) [RamBlkAlloc.](#page-228-0)**

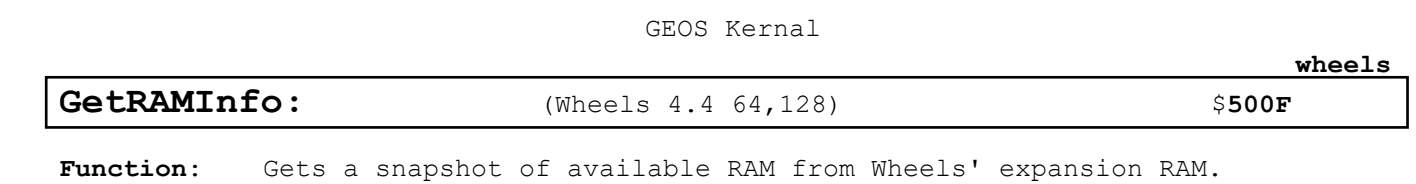

<span id="page-227-0"></span>**Parameters**: Nothing.

- **Uses: r2**, **r3**, **r4**, **r6**, **r9L**. ramExpSize (\$88c3). bit masking tables at \$522d-34. expansion RAM's BAM homespace at \$5025-44. expansion RAM's BAM workspace at \$5045-64. RAM BAM checksum at \$5024. temporary space at \$52c7.
- **Calls: [GetRAMBam](#page-222-0)**. **[RamBlkAlloc](#page-228-0)**.
- **Return: r2L**=# of consecutive free 64Kb banks. (If **r2L** contains a zero value, then there are no banks in Wheels' expansion RAM available.) **r3L**=# of starting bank pointing to the largest free area. **r4H**=# of free 64Kb banks.
- **Destroys:** a,x,y
- **Description**: **[GetRAMInfo](#page-227-0)** Gives you a snapshot of available RAM that a program can use in accessing Wheels' expansion RAM. Basically what it does is that it loads **r2L** with the value (minus one) located at ramExpSize and loads **r3L** with \$00 and then calls the **[RamBlkAlloc](#page-228-0)** routine.

The **[RamBlkAlloc](#page-228-0)** routine will allocate the largest available contiguous memory area and pass its parameters upon return. Upon returning from the **[RamBlkAlloc](#page-228-0)** routine, it then calls the **[GetRAMBam](#page-222-0)** routine to undo any changes that **[RamBlkAlloc](#page-228-0)** routine may have made. Next, it recomputes the RAM BAM's checksum value and stores it back onto \$5024. The resulting parameters are then returned back to the calling program.

#### **Example**:

Note4:

**See also**:

<span id="page-228-0"></span>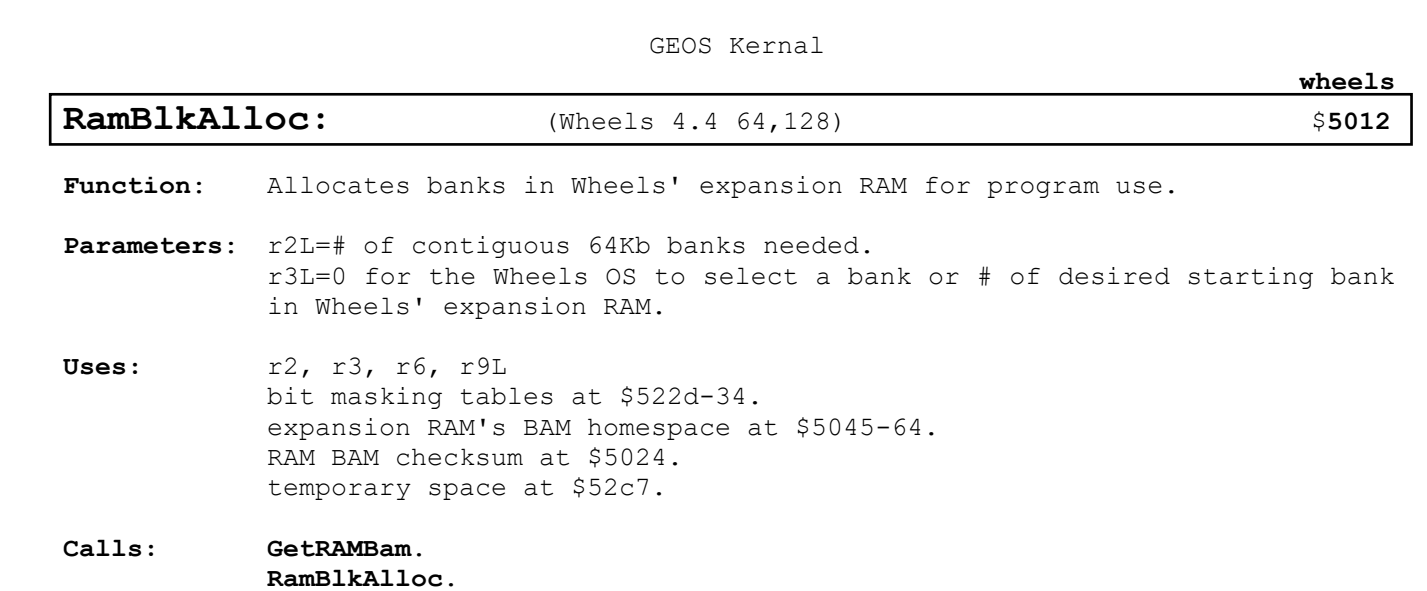

**Return:** r3L=Start # of 64Kb bank that was just allocated.  $X = $00$  (no error) INSUFF SPACE if ram allocation was not successful.

- **Destroys:** a,x,y
- **Description**: **[RamBlkAlloc](#page-228-0)** is similar to the **[AllocRAMBlock](#page-224-0)** routine, except that this can allocate a bunch of contiguous 64Kb banks in succession in Wheels' expansion RAM memory. Make sure that the program will free these same banks upon exiting, because the Wheels OS will leave these banks alone and will not allow other programs to allocate these same banks.

While you can specify a starting 64Kb bank of expansion RAM prior to calling this routine, the routine will search for the next available 64Kb bank of expansion RAM if the desired starting bank is already in use. Just like **[AllocRAMBlock](#page-224-0)**, it will mark a contiguous area in Wheels' expansion RAM memory as allocated by marking a value of '0' in the corresponding BAM entries in the expansion RAM BAM workspace. The RAM BAM's checksum value is recomputed and stored at \$5024.

**Example**:

**Note4:**

**See also**: **[AllocAllRAM,](#page-225-0) [AllocRAMBlock,](#page-224-0) [FreeRAMBlock.](#page-226-0)**

<span id="page-229-0"></span>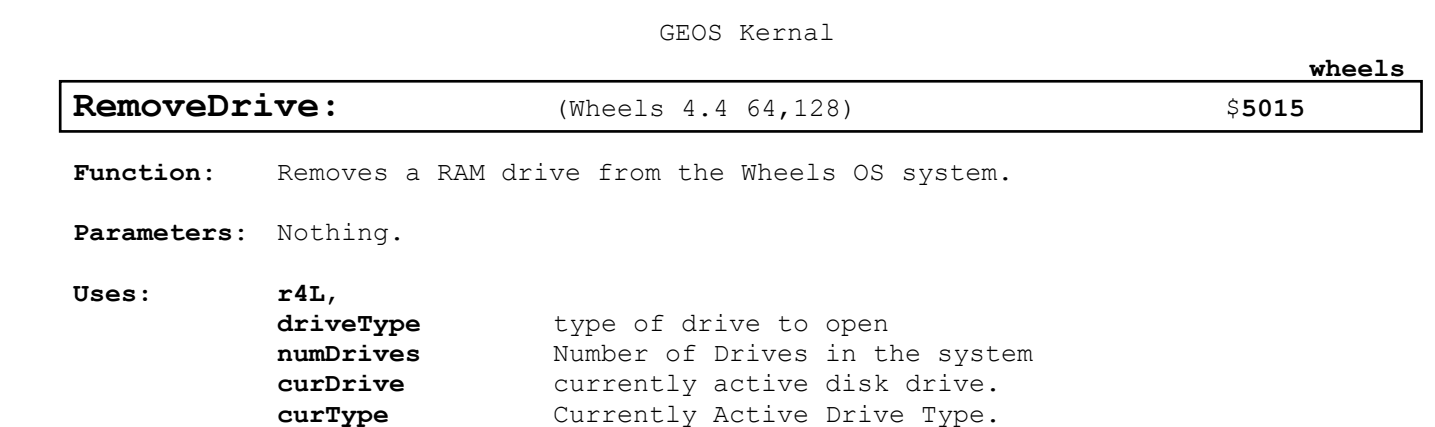

**[curDevice](#page-426-4)** currently active device.

**Calls: [SetDevice](#page-87-0) [PurgeTurbo](#page-30-0)**.

ramBase,

- **Return: Nothing.**
- **Destroys:** a,y
- **Description**: **[RemoveDrive](#page-229-0)** checks **[numDrives](#page-431-0)** to ensure that there are at least two drives running. No sense in deleting the only drive in a system! Using the drive number passed in **r4L**, it calls **[SetDevice](#page-87-0)** & **[PurgeTurbo](#page-30-0)**. Next, it zeroes out the corresponding **[driveType](#page-428-0)** entry and the ramBase entry in these two tables. It then zeroes out **[curType](#page-427-0)**, **[curDrive](#page-426-3)**, **[curDevice](#page-426-4)** and finally decreases the value found in **[numDrives](#page-431-0)** by one.

This has the effect of removing a RAM drive from the Wheels OS system. It does not actually remove the RAMdisk in a physical sense! It is just that some pointers indicating the existence of a RAMdrive is simply wiped out.

See Also: Interestingly enough, there is no corresponding AddDrive entry. Maybe this routine is contained in the Toolbox instead and is not in the Group 0 section of the Wheels OS Kernal.

#### **Example**:

Note4:

**See also**:

<span id="page-230-0"></span>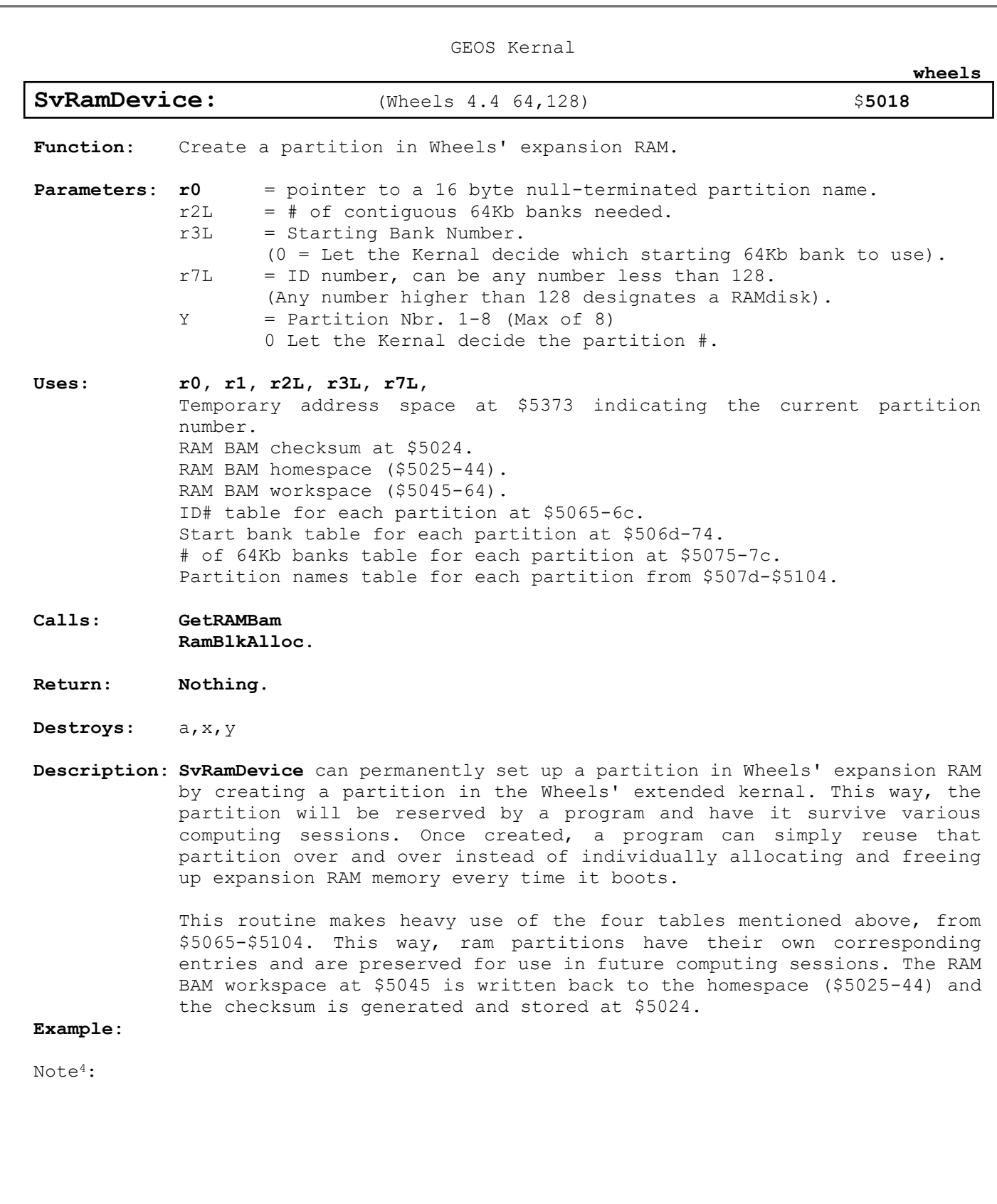

209

<span id="page-231-0"></span>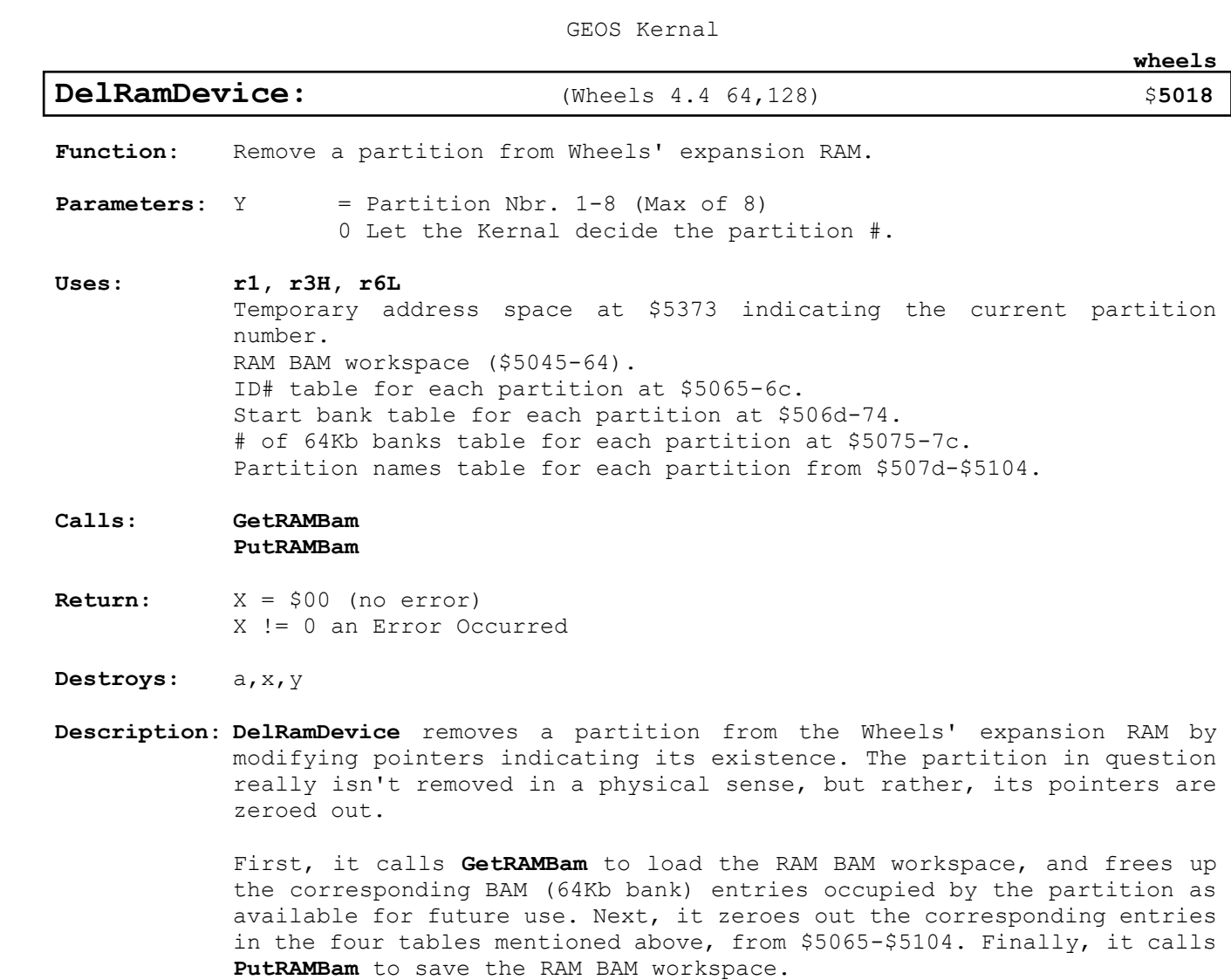

## **Example**:

Note4:

<span id="page-232-0"></span>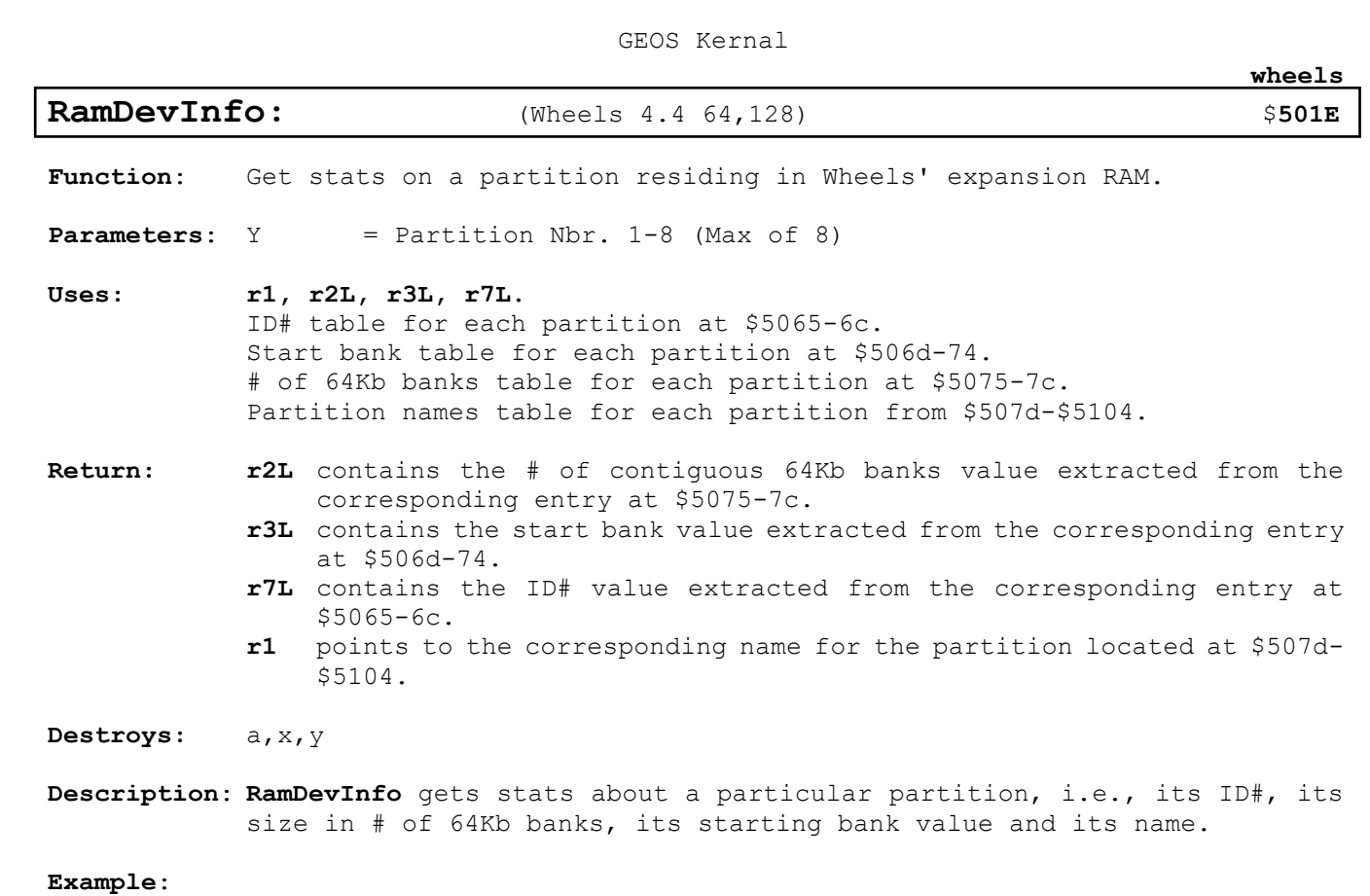

Note4:

**atoms**

**atoms**

**Examples**

**atoms**

<span id="page-234-0"></span>**KeyTrap:**

```
.psect
.include upper
     T_Action:
           'A','B','C','D' ; Keyboard commands to act on. Case insensitive
     T ActL: \qquad \qquad ; Low Pointer table to Action Handlers
           .byte [SetDrv8
           .byte [SetDrv9
           .byte [SetDrv10
           .byte [SetDrv11
     T ActH: \qquad \qquad ; High Pointer table to Action Handlers
           .byte ]SetDrv8
           .byte ]SetDrv9
           .byte ]SetDrv10
           .byte ]SetDrv11
     T_ACTCNT=*-T_ActH
     Init:
          LoadW keyVector, KeyTrap
          rts
     KeyTrap: ; Routine hooked into keyVector
          lda keyData ; Get Keypress and
          jsr Upper ; Convert it to Uppercase<br>
1dy #T ACTCNT-1 ; Search action table for
                               ; Search action table for a hit
     10$
          cmp T Action, y
          beq 20$
          dey
          bpl 10$
          rts ; No Action found for press. Exit
     20$
          lda T ActL, y (action Found.
          ldx T ActH, yjmp CallRoutine ; Execute the Handler
     SetDrv8:
          lda #8
cldaI SetDrv9, #9
cldaI SetDrv10, #10
cldaI SetDrv11, #11
           jsr SetDevice ; Set Device to user selected number
           jsr OpenDisk ; open the disk
          jmp ErrHndlr ; Generic Error Handler.
                                ; Displays error dialog or 
                                ; does nothing on no error.
```
**hardware**

## **hardware**

## <span id="page-236-0"></span>**GetFPS:**

**;Author PBM ;PASS: Nothing ;Return: a = fps ; minus flag set if known model was not found ; minus return should never happen without a bug in C64Model** models: .byte %00,%01,%10,%11 NBR\_MODELS=\*-models frates: .byte 50,60,60,50 **[GetFPS](#page-236-0)**: jsr **[C64Model](#page-237-0)** 10\$ ldx #NBR\_MODELS-1 cmp models,x beq 90\$ dex bpl 10\$ lda [TRUE rts 90\$ lda frates,x rts

**hardware**

**hardware**

<span id="page-237-0"></span>**C64Model:**

```
;~~~~~~~~~~~~~~~~~~~~~~~~~~~~~~~~~~~~~~
; Detect PAL/NTSC
; Original Name: DetectC64Model
; Author: TWW
; ~~~~~~~~~~~~~~~~~~~~~~~~~~~~~~~~~~~~~~
; 312 rasterlines -> 63 cycles per line PAL 
                 \Rightarrow 312 * 63 = 19656 Cycles / VSYNC => #>76 %00
; 262 rasterlines -> 64 cycles per line NTSC V1
                 \Rightarrow 262 * 64 = 16768 Cycles / VSYNC => #>65 %01
; 263 rasterlines -> 65 cycles per line NTSC V2 
                 \Rightarrow 263 * 65 = 17095 Cycles / VSYNC => #>66 %10
; 312 rasterlines -> 65 cycles per line PAL DREAN 
                 \Rightarrow 312 * 65 = 20280 Cycles / VSYNC => #>79 %11
C64Model:
   ;-- Use CIA #1 Timer B to count cycled in a frame
   lda #$FF
   sta $DC06
   sta $DC07 ; Latch #$FFFF to Timer B
10$
   bit $D011
   bpl 10$ ; Wait until Raster > 256
20$
    bit $D011
    bmi 20$ ; Wait until Raster = 0
   ldx #%00011001
    stx $DC0F ; Start Timer B (One shot mode 
                      ;(Timer stops automatically when underflow))
30$
    bit $D011
    bpl 30$ ;Wait until Raster > 256
40$
    bit $D011
   bmi 40$ ;Wait until Raster = 0
    sec
   sbc $DC07 ;Hibyte number of cycles used
     and #%00000011
    rts
```
DetectC64Model Source from CodeBase64 [https://codebase64.org/doku.php?id=base:detect\\_pal\\_ntsc](https://codebase64.org/doku.php?id=base:detect_pal_ntsc)

Note3: I believe this will also work on a 128 in 40 column mode. Need to test FIXME.

math

math

-------------

<span id="page-239-0"></span>8BitMultiply:

```
\ddot{r}8BitMultiply- 8 Bit unsigned multiply.
\ddot{ }pass: x - zpage address of multiplicand
\ddot{r}y - zpage address of multiplier
\mathcal{I}\ddot{r}; returns: unsigned result in address pointed to by x
           x, y unchanged
\ddot{ }\cdot; Multiply rlL by rlH and store the word result in r2
```
## 8BitMultiply:

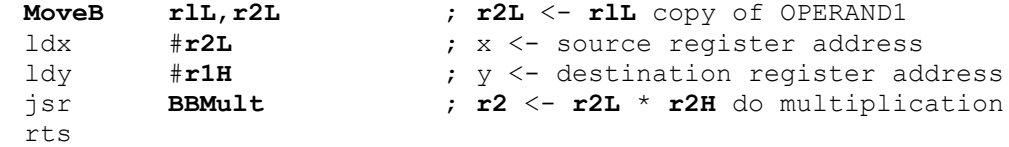

math

<span id="page-240-0"></span>16x8Multiply:

```
16x8Multiply - 16x8 Bit unsigned multiply.
\ddot{r}\ddot{ }pass:
        x - zpage address of multiplicand
\mathcal{L}y - zpage address of multiplier
\ddot{ }\ddot{r}; returns: unsigned result in address pointed to by x
         x, y unchanged
\ddot{ }\cdot; Multiply the value in r9 by 87 and store the result back in r9
; (rl is destroyed)
\ddot{ }
```
#### 16x8Multiply:

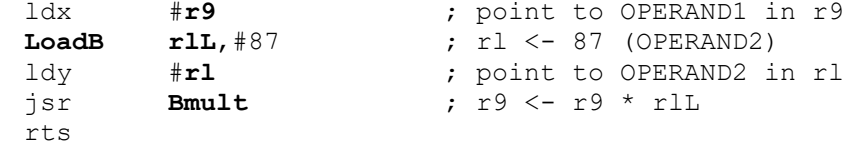

math

<span id="page-241-0"></span>ConvToUnits:

```
This routine converts a pixel measurement to inches or, optionally,
\ddot{ }centimeters, at the rate of 80 pixels per inch or 31.5 pixels per
\ddot{.}centimeter.
\ddot{ }pass: r0 - number to convert (in pixels)
\mathcal{L}return: r0 - inches / centimeters
\mathcal{L}rlL - tenths of an inch / millimeters.
\mathcal{L}destroys: a, x, y, r0-r1, r8-r9\ddot{r}; Assembler time decision on whether inches or centimeters is to be used.
.if AMERICAN
   INCHES = TRUE.else
   :Metric
   INCHES = FALSE.endif
ConvToUnits:
                           ; First, convert r0 to length in 1/20 of
                            ; standard units
.if INCHES
                            ; For Inches, need to multiply by
                                 20 1
                            \mathcal{L}: -------------- = ---
                            ; 80 dots/inch
                                              \overline{4}; which amounts to a divide by four
           \#r0
   ldx
            #2ldy
            DShiftRight
   jsr
.else
                            ; For Centimeters, need to multiply by
                            \begin{array}{ccccccccc}\n & & & 20 & & & 1\n\end{array}: -------------- = ---
                            ; 31.5 dots/cm 63
                           ; First multiply by 40
   LoadB
           r1, #40; (word value)
   ldx
           \#r0
                           ; (byte value)
   ldy
           \#r1: r0 * r0 * 40 (byte by word multiply)
   jsr
           Bmult
   LoadW
           r1, #63; then divide by 63
   ldx
           \#r0
   ldy
           \#r1isrDdiv
                           ; r0 - r0/63.endif
   :- Start of Common Code ; r0 * result in 1/20ths
   TncW
           r<sub>0</sub>; add in one more 1/20th, for rounding
   LoadW
           r1, #20; now divide by 20 (to move decimal over one)
                           ; dividend
   ldx
           \sharpr0; divisor
           \#r1ldy
           Ddiv
                           : r0 = r0 / 20 (r0 = result in proper unit)
   jsr
   MoveB
           r8L, r1L; rlL - 1/20thslsr
           r1L; and convert to 1/10ths (rounded)
   rts
                            ; exit
```
<span id="page-242-0"></span>Kernal CRC:

 $\mathcal{L}$ This is the actual Kernal Code for CRC.  $\ddot{ }$ r0 - pointer to start of data  $\ddot{ }$ pass:  $r1 -$  # of bytes to check  $\cdot$  $\ddot{.}$ return: r2 - CRC Checksum  $\ddot{ }$  $\ddot{ }$ destroys: a, x, y, r0, r1, r3L  $\mathcal{L}$ Kernal\_CRC: ldy  $#SFF$ sty  $r2L$ STY  $r2H$ iny  $10<sub>5</sub>$ #\$80 lda sta  $r3L$  $20$$  $r2L$ asl rol  $r2H$ lda  $(20)$  ,  $y$ and  $r3L$ bcc  $30$$ eor  $r3L$  $30$$  $40$$ beq lda  $r2L$ #%00100001 eor  $r2L$ sta lda  $r2H$ eor #%00010000 sta  $r2H$  $40$ \$ lsr  $r3L$ bcc  $20$$ iny 50\$ bne inc  $r$ OH  $50$$ ldx  $#r1$ jsr Ddec lda  $r1L$ ora  $r1H$ bne  $10$$ rts

## <span id="page-243-0"></span>DecCounter:

 $\mathcal{L}$ zCounter =  $$70$ <br>COUNT =  $$FFF0$ 

## DecCounter:

 $10$$ 

LoadW zCounter, COUNT

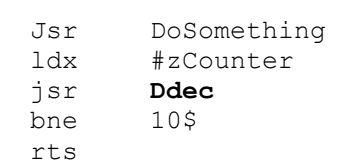

## **[Ddecv](#page-149-0)sDecW:**

Size in Bytes vs Speed in Cycles of **[Ddec](#page-149-0)** and **DecW**

**[Ddec](#page-149-0)** represents a maximum of 7 byte savings over **DecW** every time it is used in your code. If Not needing a zero result after **DecW** then only a 3 byte savings.

**DecW** takes roughly ½ the time to execute. In and Inner loop executed 1 Million times. **DecW** will save roughly 20 seconds off the time vs **[Ddec](#page-149-0)**

zCounter=\$70

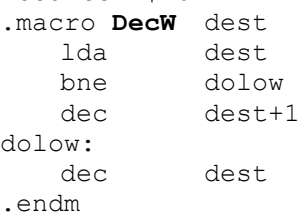

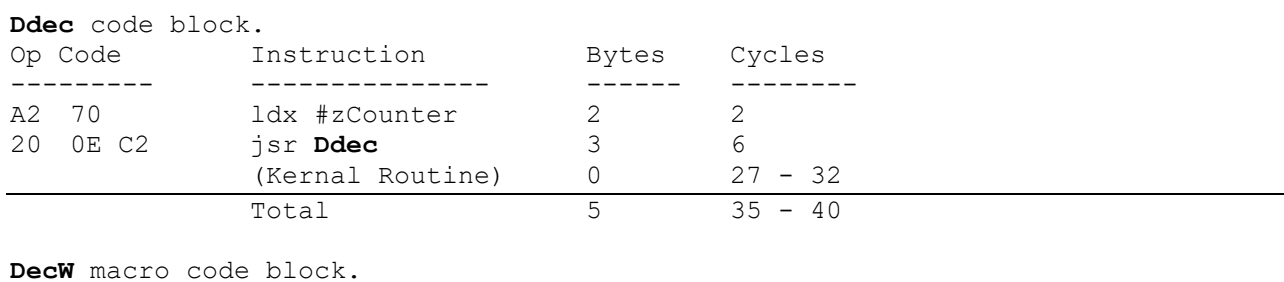

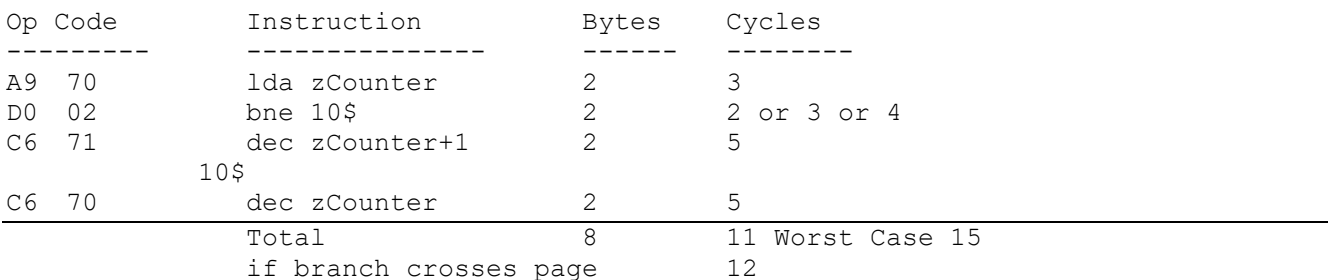

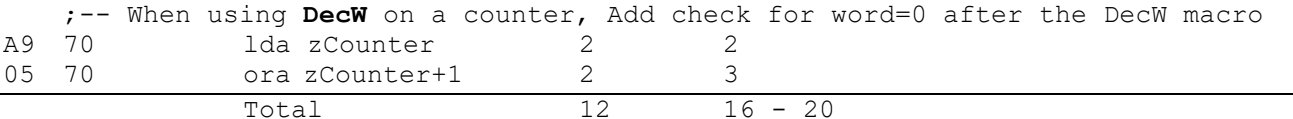

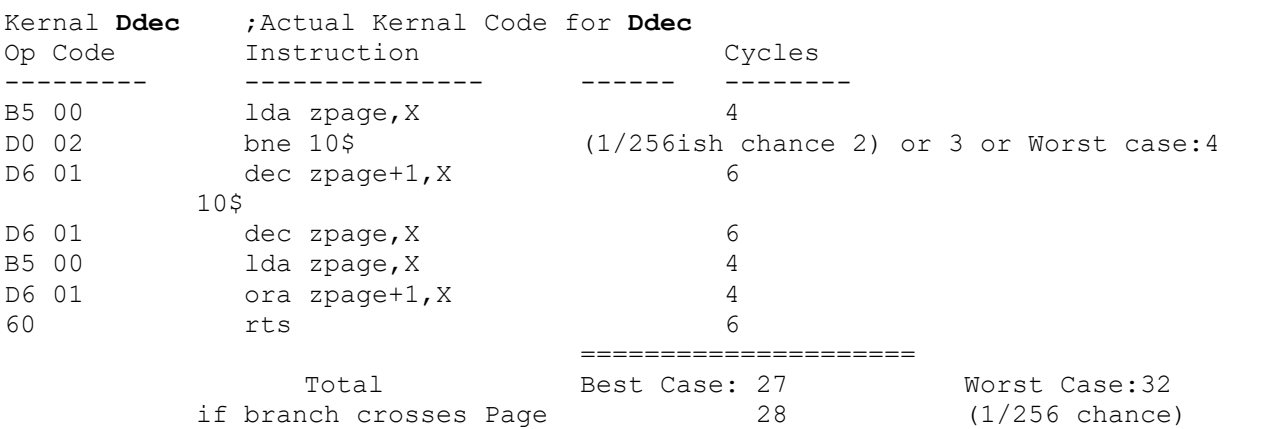

**math**

#### <span id="page-245-0"></span>**DSmult:**

;\*\*\*\*\*\*\*\*\*\*\*\*\*\*\*\*\*\*\*\*\*\*\*\*\*\*\*\*\*\*\*\*\*\*\*\*\*\*\*\*\*\*\*\*\*\*\*\*\*\*\*\*\*\* ; **DSMult -** double-precision signed multiply. ; ; pass: x - zpage address of multiplicand ; y - zpage address of multiplier ; ; returns: signed result in address pointed to by x ; word pointed to by y is absolute-value of the ; multiplier passed ; **x, y** unchanged ; ; Strategy: ; Establish the sign of the result: if the signs of the ; multiplicand and the multiplier are different, then the result ; is negative; otherwise, the result is positive. Make both the ; multiplicand and the multiplier positive, do unsigned ; multiplication on those, then adjust the sign of the result ; to reflect the signs of the original numbers. ; ; destroys: **a, r6 - r8 [DSmult](#page-245-0)**: lda zpage+l, x ;get sign of multiplicand (hi-byte) eor zpage+1, y ; and compare with sign of multiplier php  $;$  save the result for when we come back jsr **[Dabs](#page-148-0)** ;multiplicand = abs(multiplicand) stx r6L ; save multiplicand index tya  $\qquad \qquad$  ; put multiplier index into x tax ;for call to **[Dabs](#page-148-0)** jsr **[Dabs](#page-148-0)** ; multiplier = abs(multiplier)<br>ldx r6L : restore multiplier index ldx r6L ; restore multiplier index jsr **[DMult](#page-152-0)** ;do multiplication as if unsigned plp  $;$  get back sign of result bpl 90\$ ;ignore sign-change if result positive jsr **[Dnegate](#page-153-0)** ;otherwise, make the result negative 90\$ rts

224

**memory**

#### <span id="page-246-0"></span>**memory**

-------------

**[CopyBuffer](#page-246-0)**

**memory**

**CopyBuffer:**

```
SrcBuff: .byte "Any Values can be in the buffer", NULL, CR
         .byte $0C,"NULLS are just zeros here",CR
LENBUFF = (*-SrcBuff)
.ramsect
     DestBuff .block LENSTRING
•psect
CopyBuffer:
      LoadW r5,#SrcBuff ; point to start of source buffer
      LoadW rll,#DestBuff ; point to start of destination buffer
     ldx #r5 ; x <- source register address
     ldy #rll ; y \le- destination register address<br>
1da #LENBUFF ; a <- length of buffer
     lda #LENBUFF ; a <- length of buffer
     jsr CopyFString ; DestBuff <- SrcBuff (copy)
     rts
SrcStr: .byte "Any values but null can be in the string",NULL
LENSTRING = (*-SrcStr)
.ramsect
     DestBuff .block LENSTRING
.psect
CopyStr:
      LoadW r0,#SrcStr ; point to start of source String
      LoadW rl,#DestBuff ; point to start of destination buffer
      ldx #r0 ; x <- source register address
     ldy #rl ; y <- destination register address
     jsr CopyString ; DestBuff <- SrcStr (copy)
     rts
```
226

**memory**

## <span id="page-248-0"></span>**Find:**

```
REC SIZE = 5; size of each record
.ramsect
     Data: .block 1024 ; Table of Zip Code Locations.
.psect
     Key: .byte "65803" ; Zip Code to Find
Find:
     LoadW r2, #NUM_RECS ; r2 <- total number of records<br>
LoadW r0, #Key ; r0 <- pointer to keyword<br>
LoadW r1, #Data ; r1 <- pointer to start of sea
                         r0 <- pointer to keyword
                         rl <- pointer to start of search list
10$ ; DO
     ldx #r0 ; x <- source string - key ,
     ldy #rl ; y <- destination string - list
     lda #REC_SIZE ; a <- length of each record
     jsr CmpFString ; compare key with current record
     beq 20$ ; if they match, branch to handler
     AddVW #REC_SIZE,rl ; otherwise point to the next record
     DecW r2 ; r2— (decrement counter)
     bne 10$ ; WHILE (r2 > 0)
     ;---
     jmp NotMatched ; jmp to no match handler
20$ jmp Matched ; jmp to match handler
```
# <span id="page-249-0"></span>**Find2:**

## **[Find2](#page-249-0):**

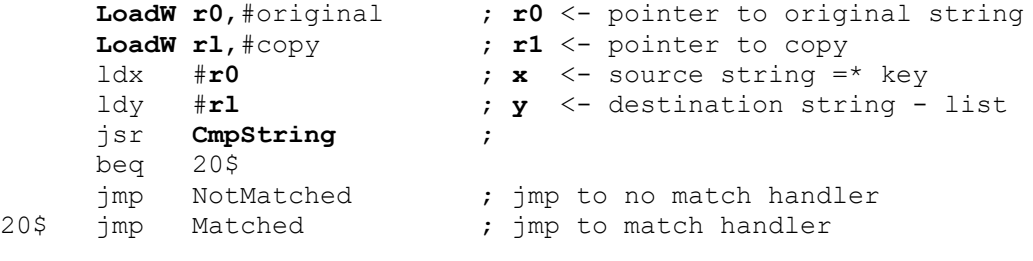

## original:

.byte "Mark Charles Heartless",NULL

Copy:

.byte "Mark Charlie Heartless", NULL

**memory**

memory

## <span id="page-250-0"></span>InitBuffers:

```
; initialize buffers and variables to zero
InitBuffers:
   LoadW r0, #varStart
                                 ; clear variable space
  \texttt{LoadW}   \texttt{r1}, # (varEnd-varStart)
  jsr
         ClearRam
  LoadW r0, #heapStart
                                ; clear heap
          rl, # (heapEnd-heapStart)
   LoadW
          ClearRam
   jmp
Alternate version. Using more space efficient i FillRam
InitBuffers:
                                  ; clear variable space
   jsri FillRam
   .word varStart
   .word varEnd-varStart
   .byte $AA
                                  ; With any value you choose
         i FillRam
   jsr
                                  ; clear heap
   .word heapStart
   .word heapEnd-heapStart
   .byte
          $00; Heap set to zero's
   rts
```
**disk routines**

## <span id="page-251-0"></span>**disk**

------------- **[CheckDiskSpace](#page-251-0)**
disk routines

CheckDiskSpace:

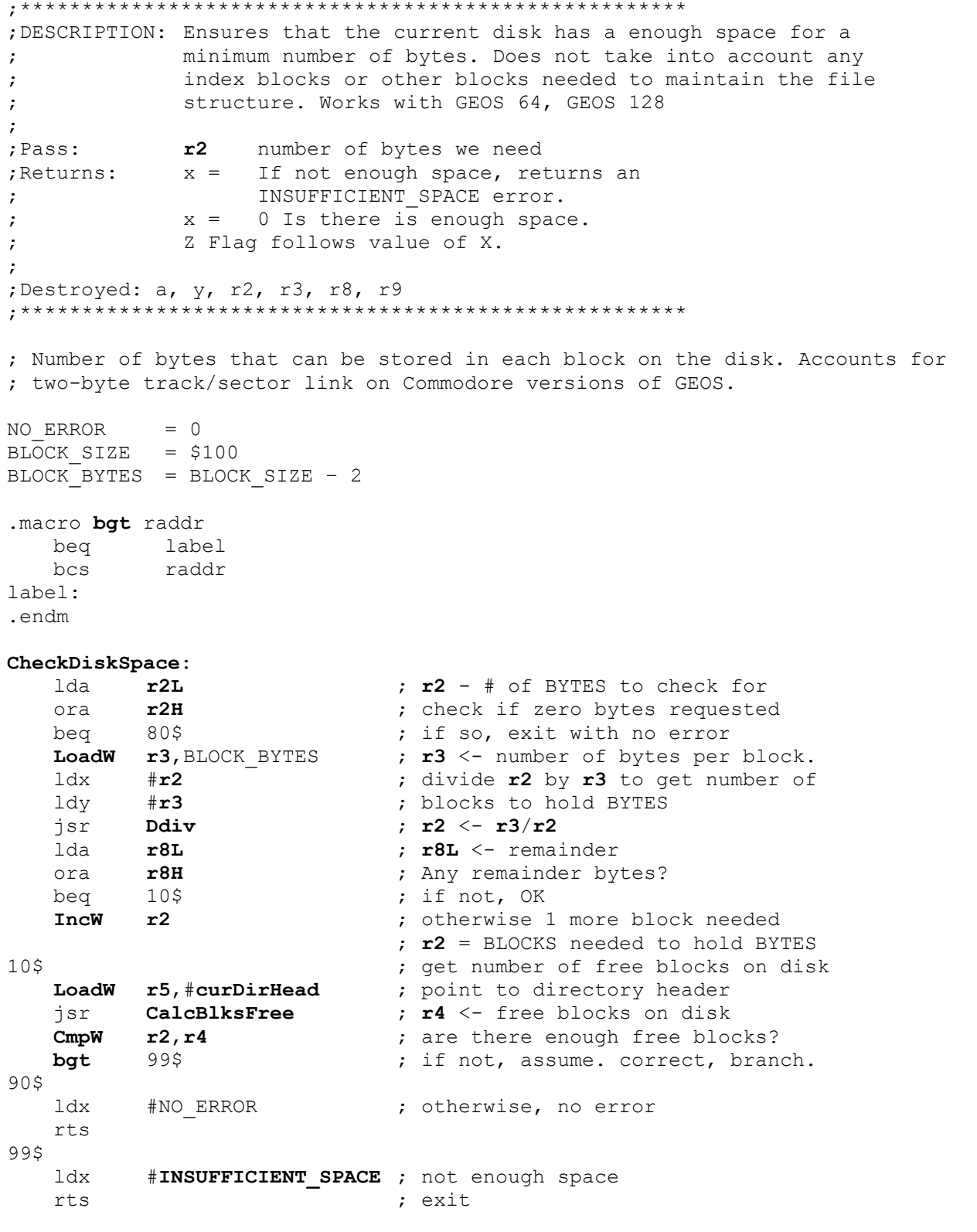

## <span id="page-253-0"></span>**DeleteDirEntry:**

;Pass: r0 pointer to filename .ramsect rFileName: .block 17

**[DeleteDirEntry](#page-253-0)**:

**[LoadW](#page-385-0) r0**,rFileName **[LoadW](#page-385-0) r3**,#NullTrScTable ;pass dummy table  $FastDelFile$ 

This will also work correctly with a VLIR file. For freeing (deleting) all the blocks in a file without removing the directory entry refer to **[FreeFile](#page-49-0)**.

**disk routines**

<span id="page-254-0"></span>**ReadAndDelete**:

.if COMMENT

```
Read sequential file into memory and then delete it from disk
Pass: r6 pointer to filename
         r7 where to put data
          r2 size of buffer (max size of file)
```
Returns: x error code

Destroys: a, y, **rO**-**r9**

#### Implementation:

Call **[FindFile](#page-77-0)** to get the directory entry of the file to load/delete. We pass the directory entry to **GetFHdrlnfo** to get the GEOS header block. We check the header to ensure we're not trying to read in a VLIR file. After **GetFHdrlnfo**, the parameters are already set up correctly to call **[ReadFile](#page-67-0)** (**[fileTrScTab](#page-430-0)**+O,**[fileTrScTab](#page-430-0)**+1 contains header block and rl contains first data block). **[ReadFile](#page-67-0)** reads in the file's blocks, building out the remainder of the **[fileTrScTab](#page-430-0)**, which we pass to **[FastDelFile](#page-45-0)** to free all blocks in the file (including the file header block, which is the first entry in the table).

.endif

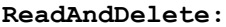

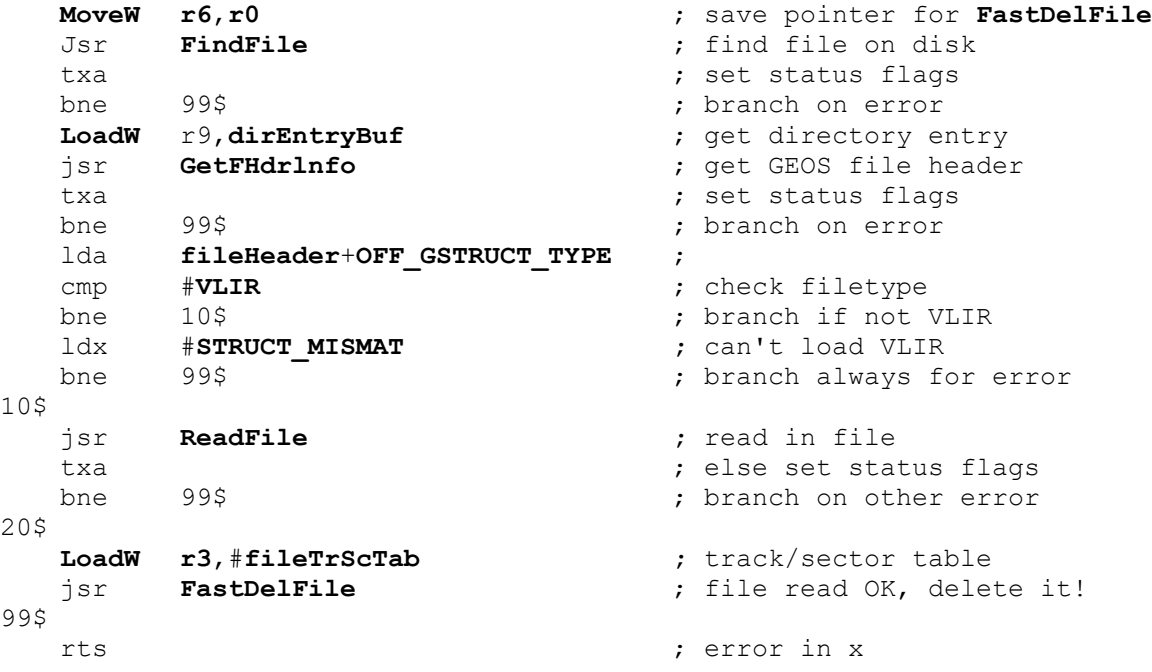

disk routines

<span id="page-255-0"></span>GrabSomeBlocks:

```
\ddot{ }GrabSomeBlocks - allocate enough disk blocks to hold
\mathcal{L}data in buffer.
\mathcal{L}\ddot{ }pass: Nothing
\mathcal{L}returns: Carry flag. 1 = Error, 0 = success.
\ddot{.}X = Error Nbr if Carry is set or 0.
\ddot{ }\cdotK = 1024;one kilobyte
.ramsect
   buffer: block 5*K -1 ; 5K buffer .'<br>buffer: block 1 : End of 5k Bu
   bufferE: .block 1
                             ; End of 5k Buffer
   BUF SIZE = (bufferE - buffer) +1 ; size of buffer
.psect
GrabSomeBlocks:
   LoadW r2, BUF_SIZE ; number of bytes to allocate<br>
LoadW r6, fileTrSecTab ; buffer to build out table
   jsrBlkAlloc
                            ; allocate the blocks
   txa
                             ; check status
                             ; and exit on error
           99$
   bne
   ; more code here
90<sup>5</sup>ldx
           #0; Success exit
   c1crts
995
   sec
                             ; Error Exit
   rts
```
## <span id="page-256-0"></span>MyFreeBlock:

```
\ddot{ }MyFreeBlock - allocate specific block in BAM
\mathcal{L}with any CBM device driver. And any GEOS Version
\mathcal{L}\ddot{ }; pass:
          r6L = track #\ddot{r}r6h = sector#
\ddot{r}\ddot{r}; Note:
          FreeBlock was not added to the
\ddot{r}GEOS jump table until vl.3
\mathcal{L}
```
#### MyFreeBlock:

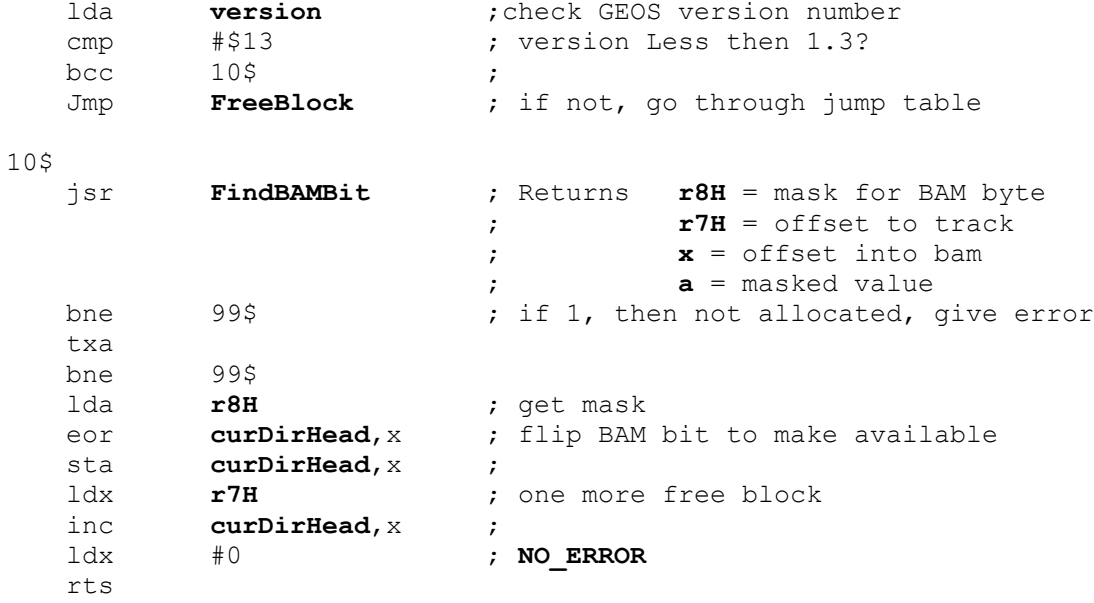

#### 99\$

 $1dx$  #BAD\_BAM  $\mathcal{L} = \mathcal{L}$ rts

**disk routines**

.if **COMMENT**

<span id="page-257-0"></span>**MySetGDirEntry:**

<span id="page-257-1"></span>236 This routine duplicates the function of the Kernal's **[SetGDirEntry](#page-69-0)** for demonstration purposes. It shows examples of the following routines: **[BldGDirEntry](#page-41-0) [GetFreeDirBlk](#page-54-0) [PutBlock](#page-38-0)** Pass: Same as **[SetGDirEntry](#page-69-0)** Destroys: Same as **[SetGDirEntry](#page-69-0)** .endif DIRCOPYSIZE=30  $\qquad \qquad ;$  Size of directory entry for copy TDSIZE=5 ; number of bytes in time/date entry **[MySetGDirEntry](#page-257-0)**: jsr **[BldGDirEntry](#page-41-0)** ; build directory entry for GEOS file jsr **[GetFreeDirBlk](#page-54-0)** ; get block with free directory entry ; r3 = 1st byte of free entry ; block number of block in **rl** txa ; test for error code bne 99\$ ; if error, exit... tya ; get offset into **[diskBlkBuf](#page-428-0)** for dir entry clc adc #[**[diskBlkBuf](#page-428-0)** ; and get absolute address in buffer sta **r5L** lda #]**[diskBlkBuf](#page-428-0)** adc  $#0$  ; (propagate carry) sta **r5H** ldy #DIRCOPYSIZE ; copy over some bytes 10\$ lda **[dirEntryBuf](#page-429-0)**,y ; get byte from directory entry built sta (r5), y ; store new entry into block buffer dey bpl  $10\frac{1}{3}$  ; loop till copied jsr TimeStampEntry ; stamp the dir entry with time & date **[LoadW](#page-385-0)** r4, #**[diskBlkBuf](#page-428-0)** ; write out the new directory entry jsr **PutBlock [PutBlock](#page-38-0)** txa ; get error status bne 99\$ ; if error, exit clc rts ; Success exit 99\$ sec rts ; Error exit **[TimeStampEntry](#page-257-1)**: ldy  $# (OFF YEAR+TDSIZE)-1$  ; offset to time/date stamp 10\$ lda **[dirEntryBuf](#page-429-0)**,y ; get the year/month/**[day](#page-427-0)**/hour/minute sta (**r5**),y ; store in dir entry dey bpl  $10\frac{1}{3}$  10\$ ; Loop until done rts

disk routines

<span id="page-258-0"></span>MyPutBlock:

```
MyPutBlock - Write diskBlkBuf to disk
\ddot{ }\cdotpass:
\ddot{ }r1L = track#
\cdotr1H = sector#
\ddot{.}r4 = Address of block to write.
\ddot{.}verify = FALSE (0) Do Not Verify\cdot<> 0 Verify after Write
\cdot\cdotNote:
            If you have multiple blocks to write you should
\cdotwrite the entire chain and then verify the chain.
\cdotSee WriteBlock description for more information
\cdot.ramsect
            nextTrack:
                            .block
                                         \mathbf{1}\mathbf{1}nextSector:
                             .block
                            .block
                                        SFEoutbuffer:
            track
                             .block
                                        \overline{1}.block
                                        \overline{1}sector
            verify:
                             .block
                                        \overline{1}.psect
CallMyPutB:
   LoadW
            r4, outBuffer-2
   MoveB
            track, r1L,
   MoveB
            sector, r1H
            verify, [#TRUE
   LoadB
            MyPutBlock
   isrbcs
            99$
   rts
                             ; return good status in carry
99$
                             ; Error Handler or let caller handle error
    \mathbf{1}rts
MyPutBlock:
   jsr
                             ; go into turbo mode
            EnterTurbo
                             ; check for error in X
   txa
   bne
            99$
                             ; branch if error found
   isr
            InitForIO
                             ; prepare for serial I/O
                             ; primitive write block
   isrWriteBlock
                             ; set status flags
   txa
            995
                             ; branch if error found
   hne
   lda
            verify
                             ; check verify flag
   beq
            80$
                             ; branch if not verifying
            VerWriteBlock
                            ; verify block we wrote
   \frac{1}{2}sr
   txa
                             ; set status flags
   bne
            995; branch if error found
805
            DoneWithIO
                            ; restore after I/O done
   jsr
   c1c; No Errors
   rts
99$DoneWithIO
                            ; restore after I/O done
   jsr
   sec
                             ; Error Status exit
   rts
```
237

disk routines

<span id="page-259-0"></span>MyReadBlock:

```
\ddot{\phantom{0}}MyReadBlock - Read sector from disk into diskBlkBuf
\ddot{ },
  Demonstrates use of very-low level disk primitives
\ddot{ }pass:
\ddot{ }r1L = track#
\ddot{ }r1H = sector#
\ddot{.}r4 = Address of block to read into.
\cdot.ramsect
            nextTrack:
                           .block
                                      \overline{1}nextSector:
                            .block
                                       \overline{1}outbuffer:
                            .block
                                       SFEinbuffer
                            .block
                                      $100.block
            track
                                       \mathbf{1}sector
                           .block
                                        \mathbf{1}.block 1
   verify:
   .psect
CallMyPutB:
           r4, inBuffer
   LoadW
   MoveB
           track, r1L,
   MoveB
           sector, r1H
   jsr
           MyReadBlock
            99$
   bcs
   rts
                            ; return good status in carry
99$
                            ; Error Handler or let caller handle error
   \cdot .
   rts
MyReadBlock:
   isrEnterTurbo
                           ; go into turbo mode
   txa
                            ; check for error in X
                            ; branch if error found
   bne
            99$
                           ; prepare for serial I/O
   jsr
            InitForIO
                           ; primitive read block
   jsr
            ReadBlock
            DoneWithIO
                           ; restore after I/O done (x is preserved in DoneWithIO)
   jsr
   txa
                            ; get error result of ReadBlock
   bne
          99$
                            ; branch if error found
80$
   c1crts
995
   sec
   rts
```
**disk routines**

## <span id="page-260-0"></span>**NewAllocateBlock:**

```
;******************************************************
; NewAllocateBlock — allocate specific block in BAM
; with any CBM GEOS device driver.
;
; Pass: r6L,r6H track, sector to allocate
;
; Uses: BAM in curDirHead
;
; Returns: x error status ($00 = success, BAD_BAM = block already in use, etc.)
;
; Destroys: a,y,r7, r8H.
;******************************************************
BAD_BAM=$0B
DRV<sup>-1571=2</sup>
NO_ERROR=0
NewAllocateBlock:
                                   ldy curDrive ; get current drive
```
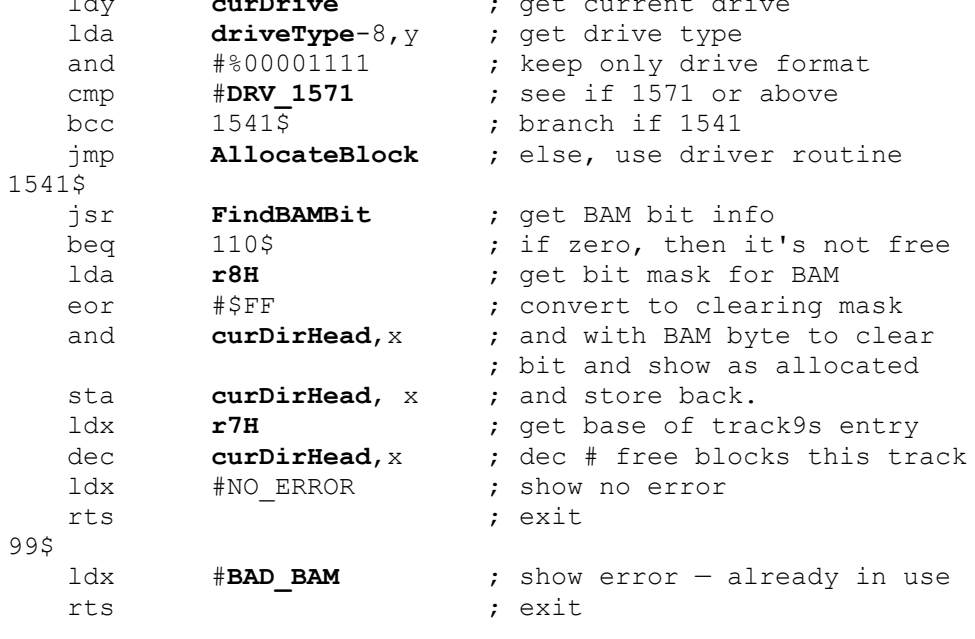

Example Caller Routine; .ramsect diskBlock .block 2 .psect

#### **CallNewAlloc**:

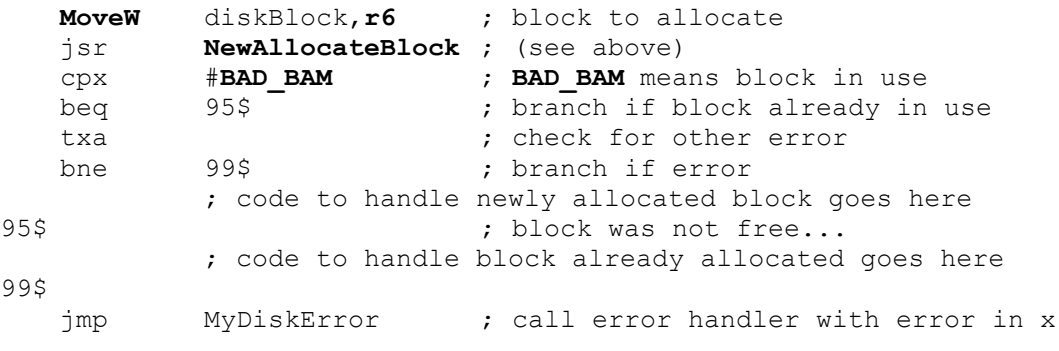

239

disk routines

<span id="page-261-0"></span>SaveRecord:

```
\ddot{ }SaveRecord - Append new record into am existing VLIR
\ddot{ }\ddot{ }appendPoint = Already set to the last VLIR Record
 pass:
\ddot{ }= Buffer populated with VLIR's filename
           Filename
NAME LENGTH=17
.ramsect
                                           ; record to append to
     appendPoint: .block 1
     filename:
                     .block NAME LENGTH
                                           ; hold null-terminated filename
                     .block 1023bufStart:
                                           ; data buffer
     bufEnd:
                      .block 1
                                            ; length of buffer
     BUFLENGTH
                     = (BufEnd - BufStart)+1
.psect
SaveRecord:
     ... ..., fillename ; pointer to filename<br>jsr OpenRecordFile ; open VIIID filt<br>txa
     LoadW r0, #filename
     txa
                           ; check open status
                           ; exit on error
     bne
     lda appendPoint
                          ; get record to append to
     jsr PointRecord
                          ; go to that record
     txa
                           ; check point status
                           ; exit on error
     bne 99$
     jsr AppendRecord ; append a record at this point<br>
LoadW r7, #bufStart ; point at data buffer
                          ; point at data buffer
     LoadW r2, #BUFLENGTH ; bytes in buffer (bufEnd-bufStart)
     jsr WriteRecord
                          ; write buffer to record
     txa
                           ; get write status
                           ; exit on error
     bne 99$
     jsr CloseRecordFile ; close VLIR file
     txa
                           ; check point status
                           ; exit on error
     bne 99$
                           ; Clean Exit
905clc
                           ; clear carry for all ok
     rts
995:: Error handler
                           ; Set carry to show returning with an error
     sec
     rts
```
NOTE: geoProgrammer1.1 does not support the \* counter in .ramsect. The method above must be used when the assembler needs to calculate the size of a ramsect field.

**internal**

**internal**

**internal**

<span id="page-263-0"></span>**FatalError:**

```
.if COMMENT
Purpose: use Panic to send a fatal error message to the user
Pass: r0
                                                                         .endif
.ramsect
   GEOS save .block BYTESTOSAVE ; save area for GEOS restart block
.psect
FatalError:
     IncW r0 ; add 2 to error number
     IncW r0 ; to compensate for Panic
.if C64
     PushW r0 ; push error number onto stack
.else ; 128, expects all kinds of internal
     ; machine-state information (10 bytes total) on the
     ; stack. It ignores all but the bottommost word.
     ldx #5-1 ; place 5 words (10 bytes) total onto stack
$10
     PushW r0 ; push error number onto stack
     dex ; (use error number repeatedly as dummy value)
     bne 10$ ; loop until all done.
.endif
     jmp Panic ; go put up the Panic dialog box
Alternate Version with live detection of 64/128 and a more efficient setting of the 
stack pointer.
FatalError:
     IncW r0 ; add 2 to error number
     IncW r0 ; to compensate for Panic
     bit c128Flag
     bpl 10$ ; C64. Just push once.
                ; 128, expects all kinds of internal
                ; machine-state information (10 bytes total) on the
                ; stack. It ignores all but the bottommost word.
     tsx ; Set Stack Pointer down 8 bytes to prepare for r0
     txa ; push for the last word
     sec
     sbc #8
     txs \cdot ; Save the new stack pointer
10$ ; Now put final Word onto stack
     PushW r0 ; push error number onto stack
     jmp Panic ; go put up the Panic dialog box
```
**internal**

<span id="page-264-0"></span>**RoadTrip:**

;Show Leaving GEOS to use all of the resources of the machine and returning again via ;rebooting by either REU or disk. BYTESTOSAVE=\$80 ; no. of bytes to save at **[BootGeos](#page-138-0)** RBOOT BIT=5  $\qquad \qquad ; \text{ bit in } \text{sysFlagCopy}$  to check **CKRNL\_BAS\_IO\_IN**=\$40 **config**=\$FF00 .ramsect GEOS save .block BYTESTOSAVE ; save area for GEOS restart block .psect **[RoadTrip](#page-264-0)**: jsr OnEntry ; Save Kernal Boot strap ; Do anything ... Use all of kernal ram ; just no kernal calls while you are gone jmp OnExit ; Reboot the Kernal OnEntry: ldx #BYTESTOSAVE ; save bytes GEOS needs so we can use area 10\$ ; STARTLOOP lda **[BootGeos](#page-138-0)**-1,x ; copy a byte sta GEOS save -1, x ; dex ; count- bne 10\$ ; if (count != 0), then loop rts ; ENDLOOP OnExit: lda **version** ; Get. version of GEOS cmp #\$13 ; bcc 64\$ ; If version < 1.3, then branch lda **cl28Flag** ; else, test for GEOS 128 bpl 64\$ ; If GEOS64, then branch 128\$ ; lda **CKRNL\_BAS\_IO\_IN** ; load 128 memory mapping sta **config [bra](#page-372-0)** 200\$ ;  $64\,\mathrm{s}$  ; lda #**KRNL\_BAS\_IO\_IN** ; load 64 memory mapping sta **CPU DATA** ; \$200 ldx #BYTESTOSAVE : ; restore bytes GEOS needs to restart 10\$ ; STARTLOOP lda GEOS save-l, x ; copy a byte sta **[BootGeos](#page-138-0)**-l,x ; dex <br>bne 10\$ ; count--<br> ; if (count ; if (count  $!= 0$ ), then loop ;ENDLOOP lda #(%1<<RBOOT\_BIT) ; check for Rboot flag and **sysFlgCopy** bne 90\$ ; if flag is clear, branch to rboot jsr AskForBootDisk ; else, get user to insert boot disk 90\$ jmp **[BootGeos](#page-138-0)**

internal

**[graphics](#page-20-0)**

### **graphics**

-------------

**[ChangeMode](#page-271-0)**

graphics

#### <span id="page-267-0"></span>BitCompact:

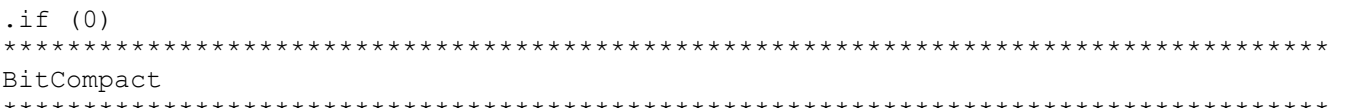

DESCRIPTION:

Converts linear bitmap data into compacted bitmap format, suitable for passing to routines such as BitmapUp.

When compacting bitmaps directly from screen memory, the data must tsx first be converted from the internal screen format to linear bitmap format. The left edge of the source bitmap must start on a card boundary and the right edge must extend to the end of another, card boundary.

This bitmap data must then be converted to a linear format, where the first byte represents the first eight pixels of the upper-left corner of the bitmap, the next byte represents the next eight pixels and so on to the right edge of the bitmap. The byte following the last byte in a single line of a bitmap is the first byte of the next line. (The actual dimensions of the bitmap will be reconstructed from the WIDTH and HEIGHT parameters passed to the bitmap display routine.

To convert from internal screen format to linear bitmap format:

C64: Set dispBufferOn appropriately (to reflect which screen buffer to grab data from) and...

Cnvrt40:

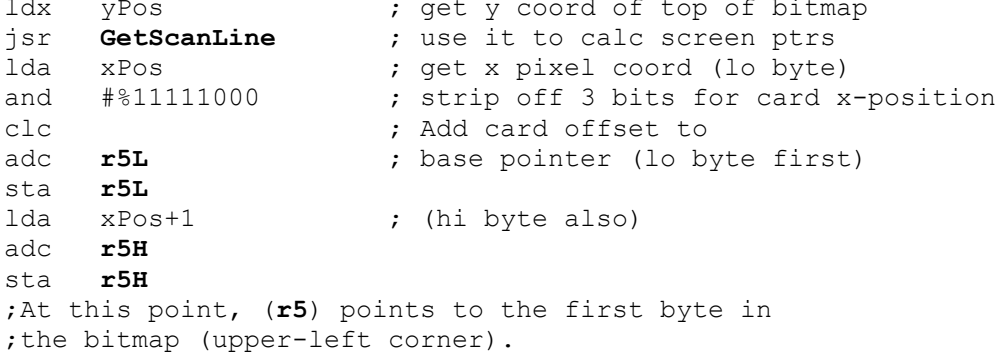

Now step through each byte in this scanline by adding 8 to the pointer in r5 (compensating for the card architecture) to get to the next byte, and repeat this process for each line in the bitmap (incrementing yPos appropriately for each scanline).

C128: (40-column, same as C64; 80-column, read on...) Conveniently, the 80-column data is already in linear bitmap format. The data, will probably be coming from the background buffer because the foreground screen is entirely contained on the VDC chip's internal RAM and is difficult to access...

**[graphics](#page-20-0)**

```
Cnvrt80:
    bit graphMode ; make sure in 80-col mode
    bpl Cnvrt40 ; handle 40 like C64
    PushB dispBufferOn ; save current dispBufferOn
    LoadB dispBufferOn,#ST_WR_BACK ;force use of back buffer
    ldx yPos ; get y coordinate
    jsr GetScanLine ; use it to calc screen ptrs
    MoveW xPos,r0 ; copy x-position to zp work reg
    ldx #r0 ; divide r0 by 8
    ldy #3 ; (shift right 3 times)
    jsr DShiftRight ; this gives us the card offset
    AddW r0,r6 ; add card (byte) offset to scanline addr
```
;At this point (**r6**) points to the first byte of the bitmap. Now step each byte in this scanline by adding 1 to the pointer in **r6** to get to the next byte, and repeat this process for each line in the bitmap (incrementing yPos appropriately).

CALLED BY:

PASSED:

**r0** Pointer to destination buffer to store compacted data (this buffer must be at least 1 and 1/64 of size of the uncompacted data because it is possible, but unlikely, that the compacted data will actually be larger than the uncompacted data).

- **r1** Pointer to linear bitmap data to compact.
- **r2** # if bytes to compact

#### **RETURNS:**

**r0** Points to byte following last byte in compacted data.

#### **DESTROYED**: a,x,y,**rl-r6**

PSEUDO CODE / STRATEGY:

Starts with the first source byte and counts the number of identical bytes following it to determine whether to generate a UNIQUE or REPEAT packet. If there are three or less identical bytes in a row, a UNIQUE packet is generated, four or more generates a REPEAT packet. The packet is placed in the destination buffer and this process is then repeated until all bytes in the source buffer have been compressed.

KNOWN BUGS / SIDE EFFECTS / IDEAS:

Only uses the UNIQUE and REPEAT compaction types. The BIGCOUNT compaction type is such that it is difficult to determine the compaction payoff point. BIGCOUNT could be used to compress adjacent scanlines that are identical because this type of check would be trivial. The basic scanline could be compressed with UNIQUE and REPEAT, then duplicated by placing it inside a BIGCOUNT.

This routine is not limited to compressing bitmap data. In fact, it works quit well on any data where strings of identical bytes are common (e.g., fonts). It does not, for example, compress text very efficiently. A Huffmanbased algorithm yields better results. \*\*\*\*\*\*\*\*\*\*\*\*\*\*\*\*\*\*\*\*\*\*\*\*\*\*\*\*\*\*\*\*\*\*\*\*\*\*\*\*\*\*\*\*\*\*\*\*\*\*\*\*\*\*\*\*\*\*\*\*\*\*\*\*\*\*\*\*\*\*\*\*\*\*\*\*\*\*\*\*\*\*\*

.endif

247

**[graphics](#page-20-0)**

MAX REPEAT = 127 ; maximum repeat COUNT value MAX UNIQUE = 191 ; maximum unique COUNT value UNIQ THRESH = 3 3 ; byte count threshold, beyond which a REPEAT type ; should be used instead of UNIQUE. **[BitCompact:](#page-267-0)** 10\$ ; **rl** = current addr in source buffer ; **r0** = current addr in destination buffer ; **r2** = # bytes left in source jsr CountRepeat ; count the # of identical bytes here cmp #UNIQ THRESH ; Enough repeats to justify REPEAT type? **[ble](#page-370-0)** 20\$ ; No, go use UNIQUE ; yes, use REPEAT (A = # to repeat) sta **r5L** ; store repeat # for later ldy #0 ; init. index into buffers<br>sta (r0), y ; store repeat # to destina sta (**r0**),y ; store repeat # to destination lda (r1), y ; get repeat value iny  $\qquad \qquad ;$  point to next byte in dest buffer sta (r0), y ; store to destination buffer **[AddVW](#page-366-0)** 2,**r0** ; move up dest. pointer **[bra](#page-372-0)** 100\$ ; exit. 20\$ ; use UNIQUE jsr GetUnique ; Calc # of unique bytes to use ; (A = number of unique) dy #0 ; init. index into buffers.<br>
ora #\$80 ; convert unique count to b ; convert unique count to packet count value sta (r0), y ; store to dest buffer 30\$ lda (**rl**), y ; get first unique value iny ; increment pointer sta (r0), y ; store to destination buffer cpy **r5L** ; done yet? (**r5L** - repeat #) bne 30\$ ; loop till done copying inc **r5L** ; convert to # to add to dest pointer **[AddBW](#page-364-0) r5L**,**r0** ; move up destination pointer dec **r5L** ; correct back to # done ; fall through to-exit 100\$<br>**AddBW** r5L,r1<br>SubBW r5L,r2 **;** move up source pointer<br>**;** subtract off " **;** subtract off # left in source buffer lda **r2L** ; check for zero bytes left ora **r2H** ; more to do?<br>
bne 10\$ ; if so, loop ; if so, loop rts ; else, exit. **CountRepeat:** ; **rl** = current pointer into source buffer ; **r0** = current pointer into destination buffer ; **r2** = number of bytes left in source ldy #0  $;$  initialize relative buffer index ldx #0  $\qquad \qquad ;$  initialize current repeat count ;

**[graphics](#page-20-0)** lda (**rl**), y ; get first byte sta **r6L** ; keep in **r6L**. This is the byte we're trying ; to match.  $10\frac{1}{2}$  ; lda **r2H** ; more than 255 bytes left in source? bne 20\$ ; if so, ignore # check cpx **r2L** ; else, are we at the last byte? beq 90\$ ; if so, exit  $20\frac{1}{2}$  ; cpx #MAX REPEAT ; check repeat count with max # of repeats beq 90\$ ; if at maximum, branch to exit. lda (**rl**), y ; does it actually match? cmp **r6L** ; check against 1st byte bne 90\$ ; if no match, exit. inx  $;$  else, we found a match, increment repeat count iny  $;$  move to next byte in source ;NOTE -- following branch changed to save a byte, y is never incremented to \$00. ; **[bra](#page-372-0)** 10\$ ; and loop to check it bne 10\$ ; branch always... iny above will always clear z flag 90\$ txa ; return repeat count in A rts ; exit **GetUnique: [PushW](#page-391-0) rl** ; Save orig pointer **[LoadB](#page-384-0) r5L**,#0 ; start none unique 10\$ inc **r5L** ; do one more unique ldx **r5L** ; get # unique so far lda **r2H** ; lots left? bne 20\$ ; if so, skip end check 20\$ cpx **r2L** ; all of them? beq 90\$ ; if yes, then that many cpx #MAX UNIQUE ; max # unique beq 90\$ ; if full, do them **[AddVW](#page-366-0)** #l,**rl** ; move up a byte jsr CountRepeat ; how many of the following bytes are repeats? cmp #UNIQ THRESH ; Enough to warrant a REPEAT packet? **[ble](#page-370-0)** 10\$  $\overline{\phantom{a}}$  ; No, go stuff them in this UNIQUE packet 30\$ ; Yes, close this UNIQUE packet. **[PopW](#page-389-0) rl** ; retrieve start pointer lda **r5L** ; get # to do unique rts

Examples

**[graphics](#page-20-0)**

## <span id="page-271-0"></span>**ChangeMode:**

GREYPAT=2

### **[ChangeMode](#page-271-0)**:

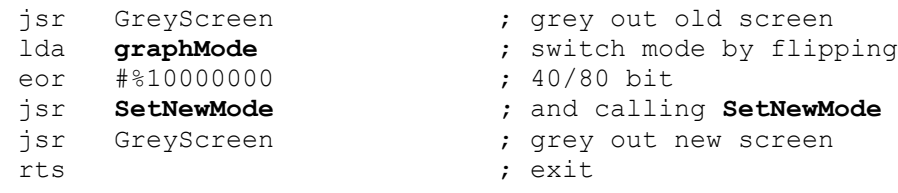

## GreyScreen:

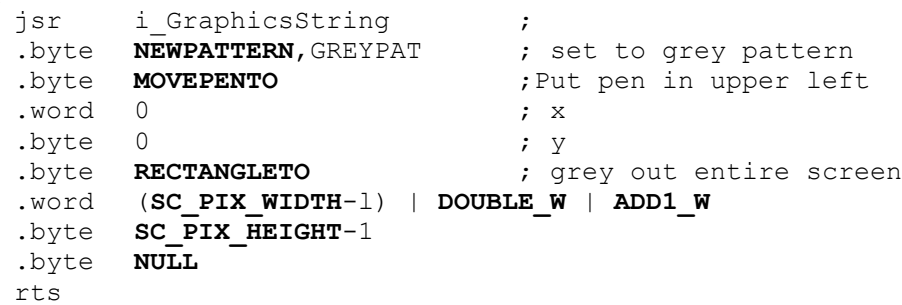

graphics

<span id="page-272-0"></span>Check128:

```
.if COMMENT
Check for GEOS 128.
Pass:
nothing
Returns:
  st minus flag set if running under GEOS 128.
.endif
Check128:
   lda
         # $12; cl28Flag not valid until version 1.3
                     ; first see if version \leq 1.2version
   cmp; if so; branch and say C64.
   bpl
          10\overline{5}c128Flag ; else set minus based on high bit cl28Flag.
   lda
105rts
Example usage:
   jsr Check128
   bpl 10$ ;ignore if under GEOS 64<br>jsr DoDeDoubling ;else, patch x-coordinates to remove doubling bits
10S\ddot{\phantom{a}}\ddot{\phantom{0}}
```
<span id="page-273-0"></span>**[DblDemo1:](#page-273-0)**

;Will assemble differently depending on the status of the C64 and C128 assembly ;constants. If assembling for GEOS 64, doubling constants will be set to zero so ;that they will not affect the x-positions. If assembling for GEOS 128, doubling ;constants will be set according to geosConstants file so that graphic operations ;will double automatically in 128 mode.

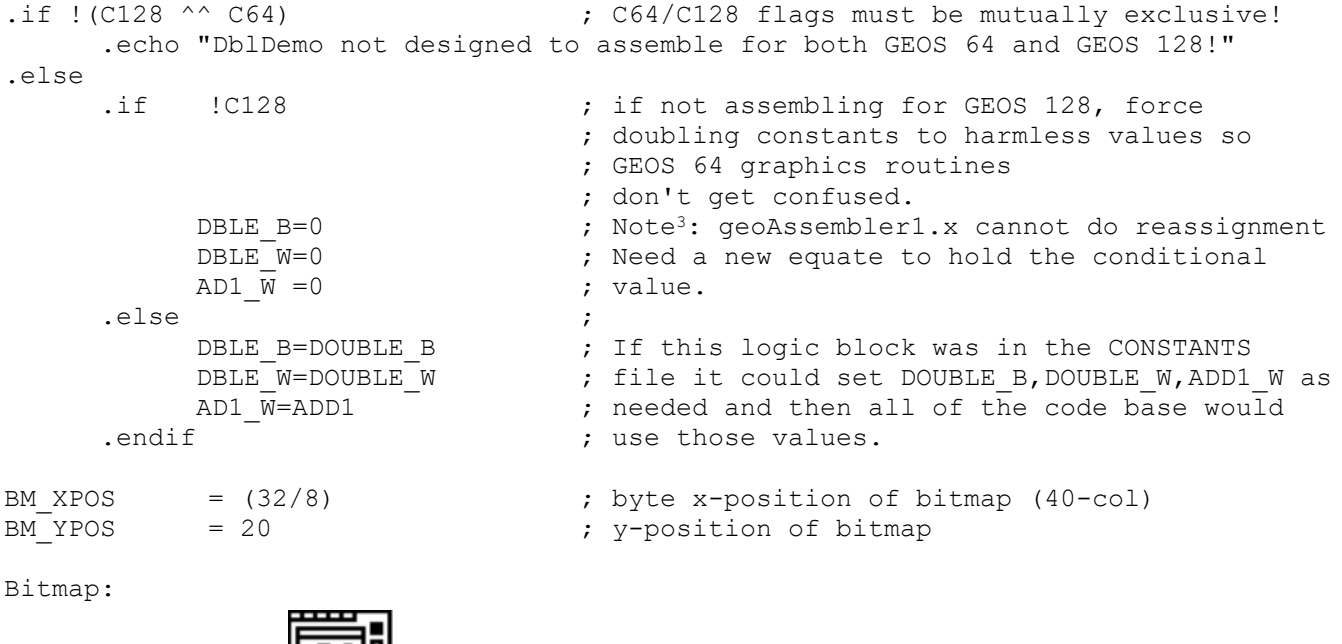

BM WIDTH = PicW ; byte bitmap width (40-col) BM HEGHT = PicH ; byte bitmap width (40-col) FPATTERN =  $\$11111111$  ; pattern for surrounding frame DoBMap: ;Place the bitmap on the screen, loading the registers with ;inline data (note double-width settings). jsr i BitmapUp ; inline call .word Bitmap ; bitmap address .byte (BM\_XPOS|DBLE\_B) ; xpos .byte (BM\_YPOS ; yPos  $.$ byte (BM WIDTH|DBLE B) ; width .byte BM HEIGHT ; height 90\$ rts /exit ;(both C128 & C64 constants were both true or both false) .endif

graphics

<span id="page-274-0"></span>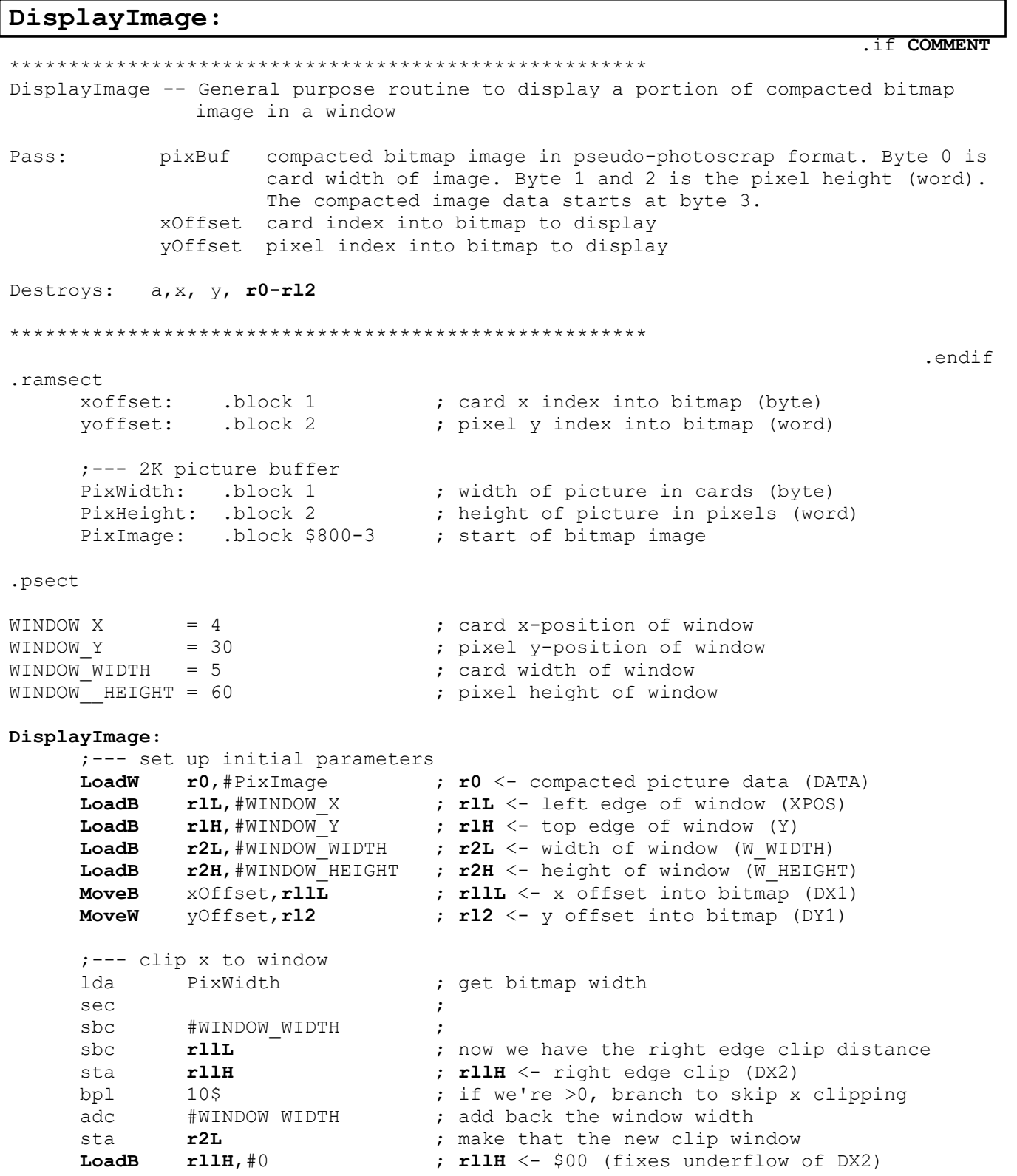

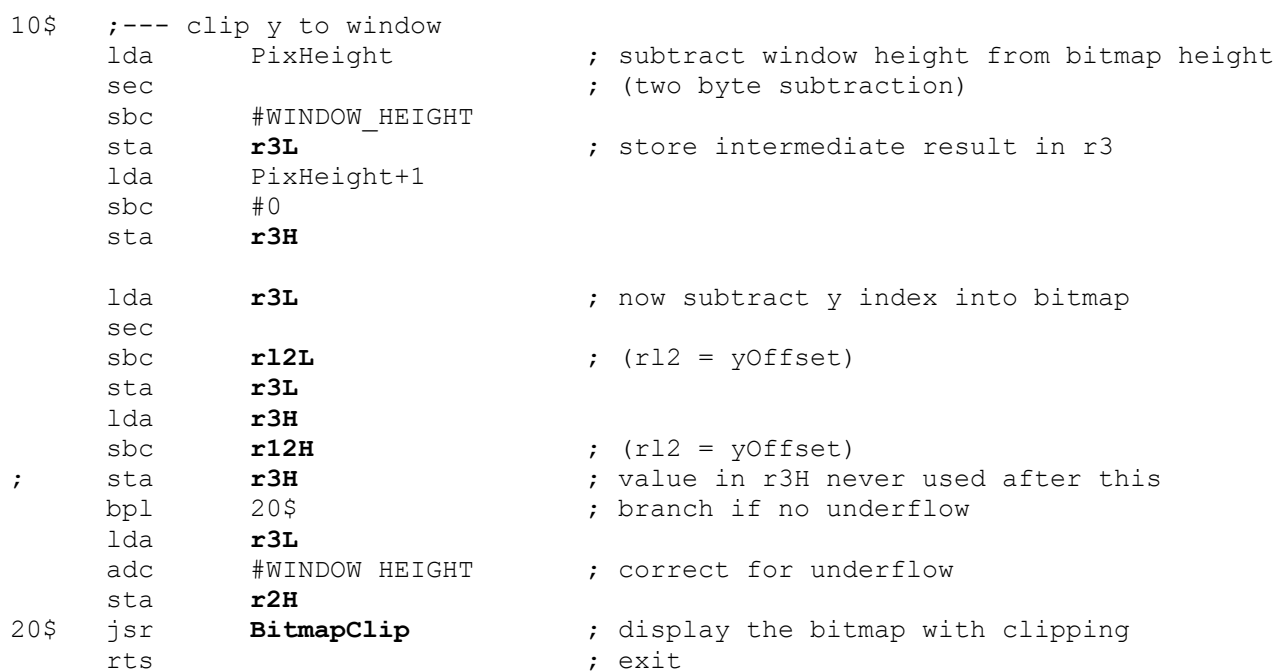

<span id="page-276-0"></span>**FilledRect:**

 $X1 = 35$  ; left edge  $X2 = 301$  ; right edge Yl = 40 ; top edge Y2 = 100 ; bottom edge **[FilledRect:](#page-276-0)** ;--- Draw a filled rectangle using the current pattern jsr **i[\\_Rectangle](#page-118-0)**. ;inline call  $.$ byte Y1, Y2 ;y1, y2 .word (X1|**DOUBLE\_W**|**ADD1\_W**) ;xl with doubled width + space on left for frame .word (X2|DOUBLE W) ; x2 with doubled width jsr **i[\\_FrameRectangle](#page-114-0)**  $.$ byte  $Y\overline{1}$ , Y2 ;y1, y2 .word (X1|**DOUBLE\_W**) ; xl with doubled width .word (X2|**DOUBLE\_W**|**ADD1\_W**) ; x2 with doubled width + offset for frame .byte \$FF rts ;--- Size Optimized Version. ;--- Saves 7 bytes over the original version of **[FilledRect](#page-276-0) ;---** While achieving the same result. **[FilledRect:](#page-276-0)** jsr **i[\\_Rectangle](#page-118-0)**. ;inline call  $.$ byte Y1, Y2 ;y1, y2 .word (X1|DOUBLE W) ; Fill Full Size of final Rectangle .word (X2|DOUBLE W) ;X (r3,r4) and Y (r2L,r2H) are set and returned ; unchanged by i Rectangle lda #\$FF ;Set Line Pattern jmp **i[\\_FrameRectangle](#page-114-0)** ;Frame Full Size of rectangle

**[graphics](#page-20-0)**

graphics

## MseToCardPos:

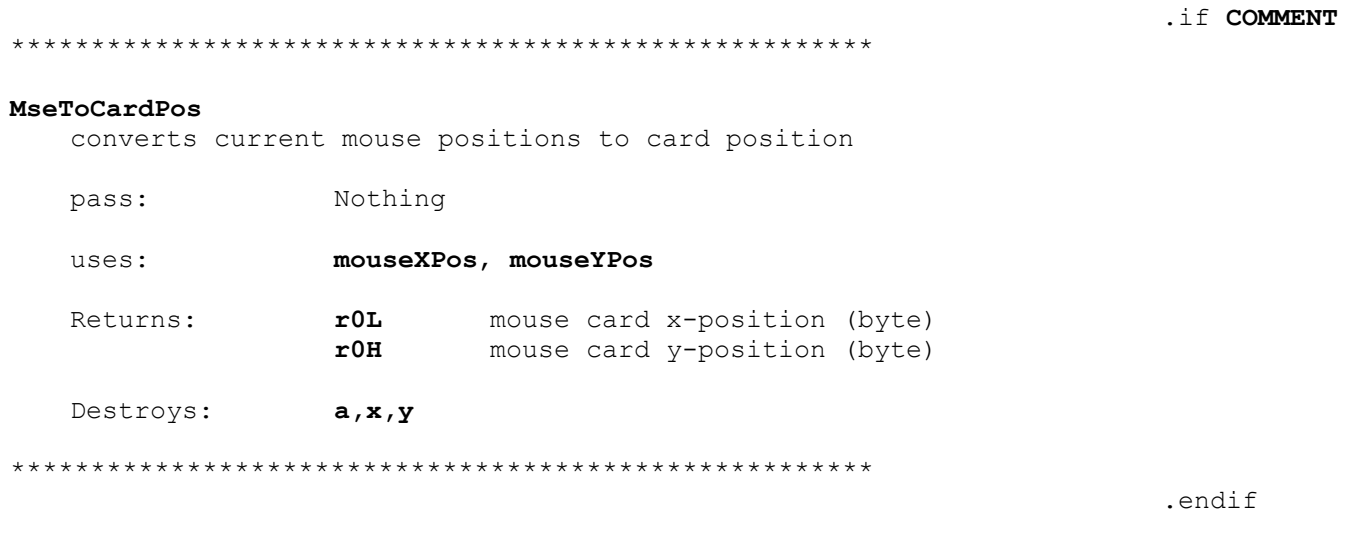

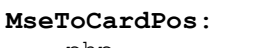

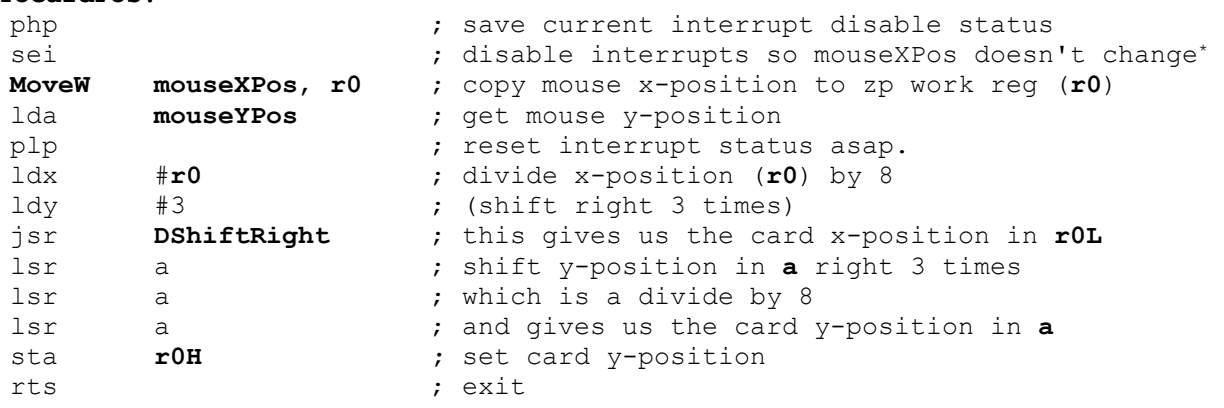

- If you do not disable interrupts prior to getting the value of Note: mouseXPos you could get rOH with Lydia/site and before getting really an interrupt occurs and the mouse position is updated during the interrupt. Now when you do/star for rOL it is for a different mouseXPos reading giving unpredictable results.
- $Note<sup>3</sup>$ : By also getting the Y value while interrupts are disabled, you are quaranteed to also get a consistent reading for all three parts of the mouse position.

**[graphics](#page-20-0)**

<span id="page-278-0"></span>**ShowBitmap**

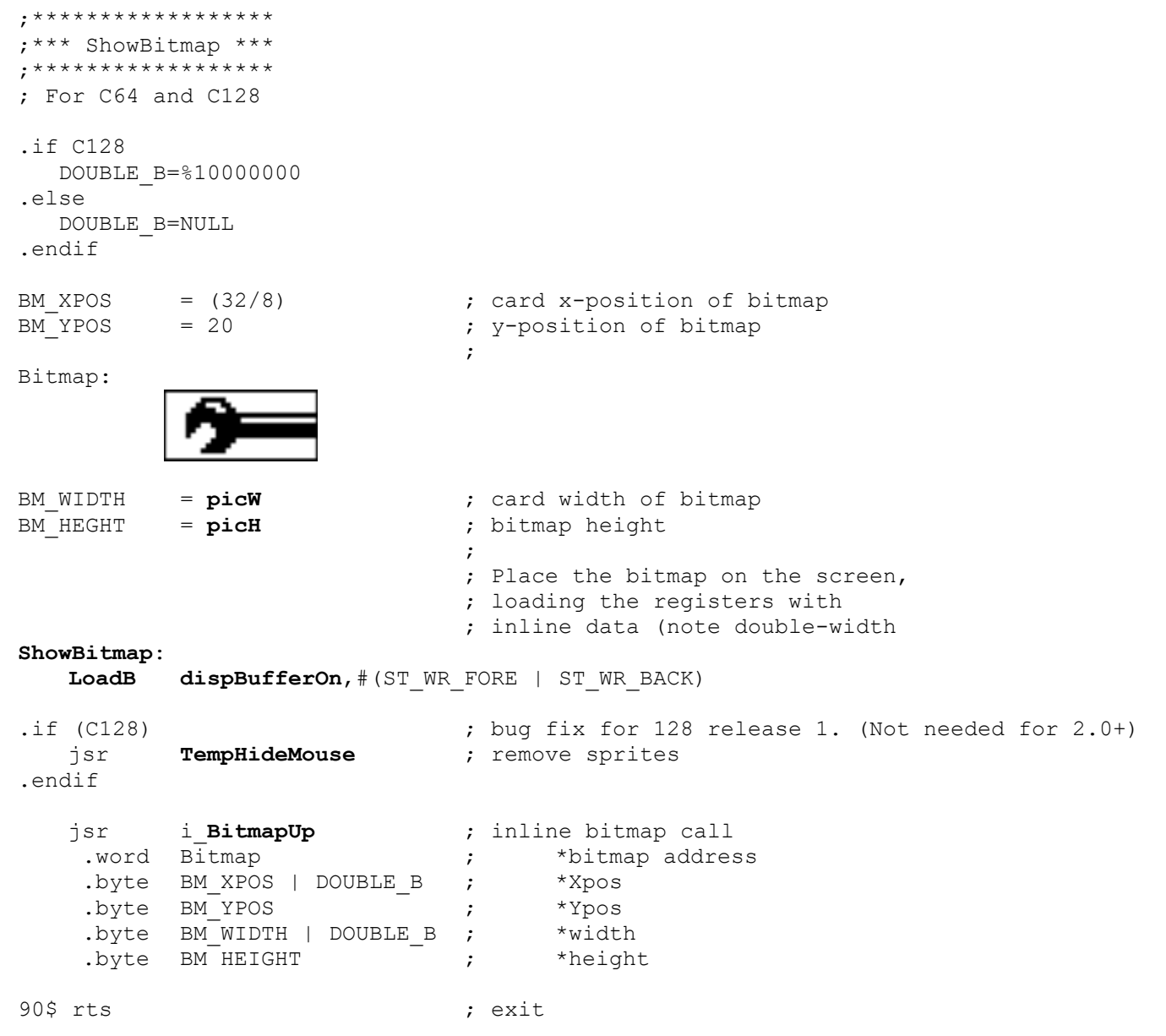

**[graphics](#page-20-0)**

# <span id="page-279-0"></span>**StopMenus:**

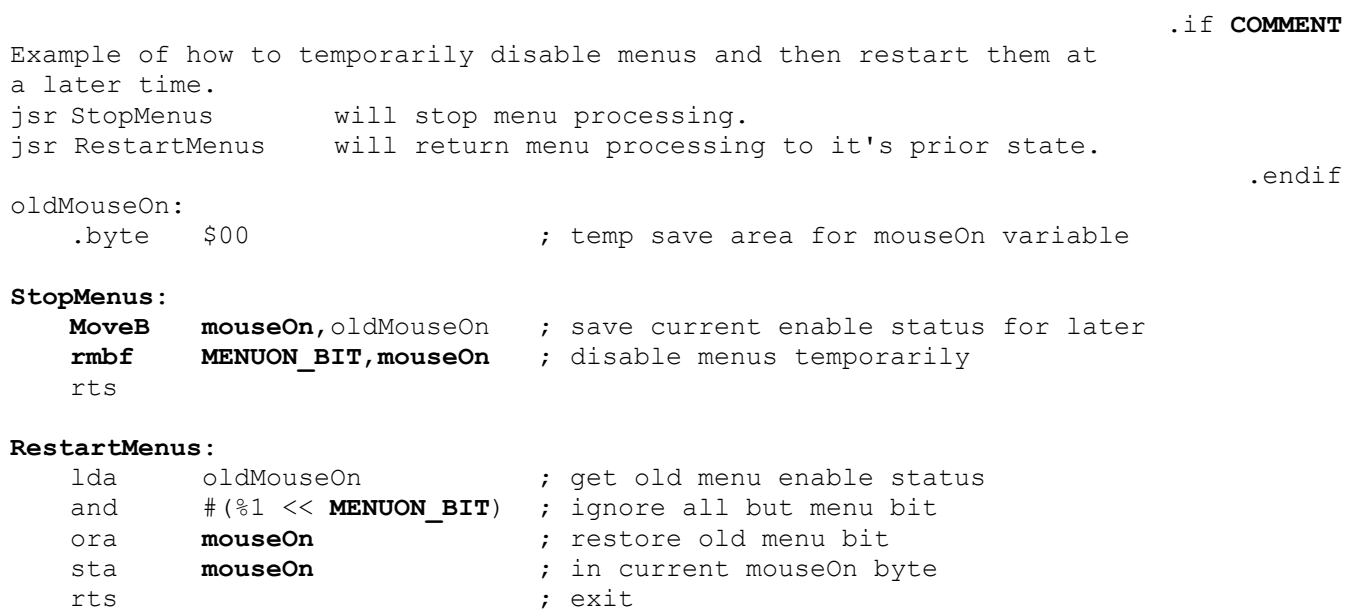

**[graphics](#page-20-0)**

<span id="page-280-0"></span>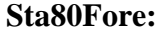

<span id="page-280-1"></span>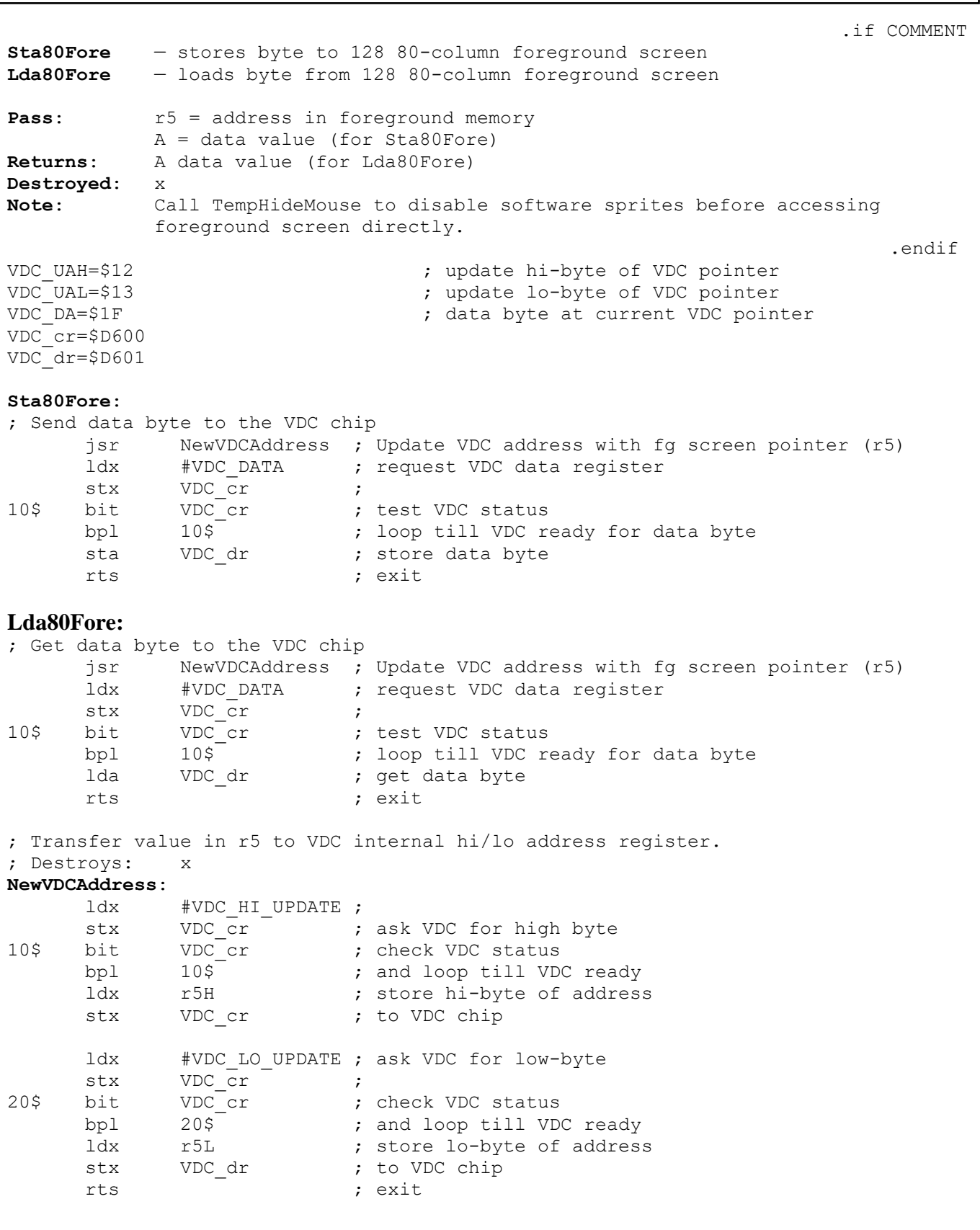

## i VerticalLine:

```
; Inline version of VerticalLine.
; Pass:
; .word xl
: .word x2; .byte y1
i_VerticalLine:
    ;--- Save away the inline return address
    PopW returnAddress
    ;--- Load up VerticalLine's parameters
    ldy #VJBYTES
    lda
       (returnAddress), y (a) ; get yl parameter first
    sta rllL
105; load other params in a loop
    dey
       (returnAddress), y
                        ; They occupy consecutive GEOS
    lda
    sta r3L-1, y; pseudoregisters, so this will,
    cpy  #1; work correctly
       10$bne
    ;--- Now call VerticalLine with registers loaded
    jsr VerticalLine
    ;--- and do an inline return
                       ; jump to inline return. Do not jsr!
```
**[icons/menus](#page-20-0)**

**icons/menu**

------------- **[ChangeMode](#page-271-0)**

icons/menus

# <span id="page-283-0"></span>IconsUp:

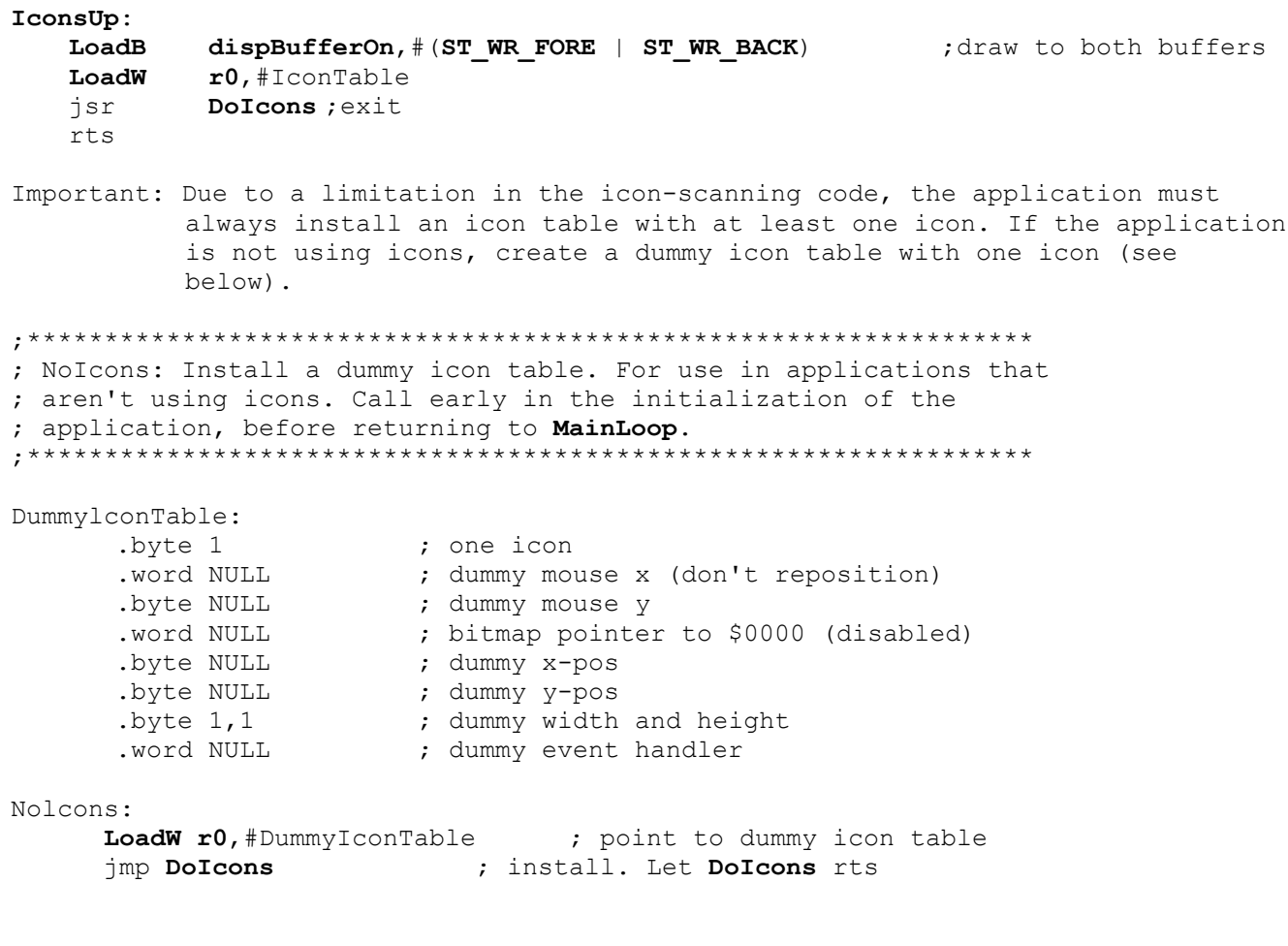

**utility**

**mouse/sprite**

------------- **[ChangeMode](#page-271-0)**

```
;******************************************************
; Put up a new mouse picture
;******************************************************
ArrowUp:
   LoadW r0, #DnArrow ;point at new image
   jsr SetMsePic ;install it
   rts
;macro to store a word value in high/low order
.macro HILO word
   .byte ]word,[word
.endm
;Mouse picture definition for down-pointing arrow
DnArrow:
   HILO %1111111110000000 ; mask
   HILO %1111111001111110
   HILO %0001100111111001
   HILO %0110011111100111
   HILO %0111111110011111
   HILO %0111111110011111
   HILO %0111111111101111
   HILO %0000000000001111
   HILO %00000000000000000000;image
   HILO %0000000001111110
   HILO %0000000111111000
   HILO %0110011111100000
   HILO %0111111110000000
   HILO %0111111110000000
   HILO %0111111111100000
```
HILO %0000000000000000

utility

## <span id="page-286-0"></span>NewIsMseInRegion:

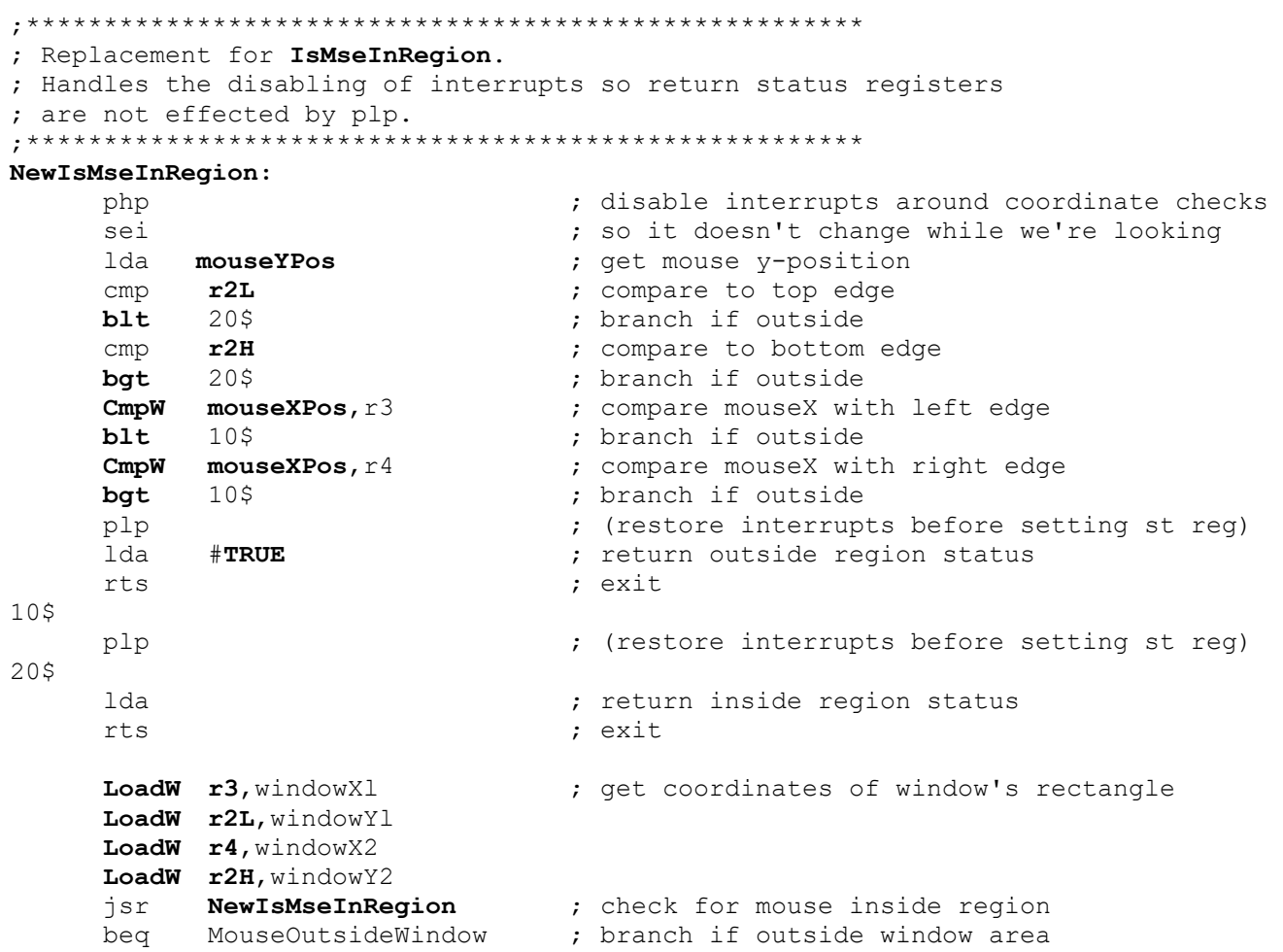

**Text**
Examples

### Placeholder

text

Examples

# **Keyboard**

**text\keyboard**

text\keyboard

#### <span id="page-290-0"></span>KillPrompt:

.if COMMENT

Purpose: Safely turn off Text Prompt.

Pass: nothing

Returns: nothing

Alters: alphaFlag

Destroyed: a, x, r3L

DESCRIPTION: Disables Interrupts and then Turns Text Prompt off 

.endif

#### KillPrompt:

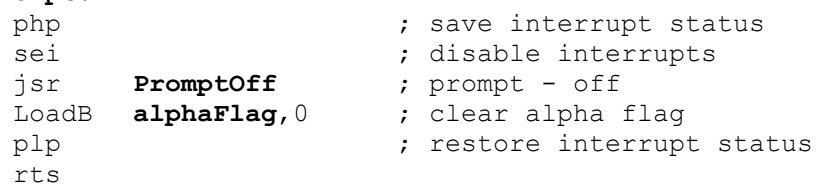

#### **utility**

<span id="page-291-0"></span>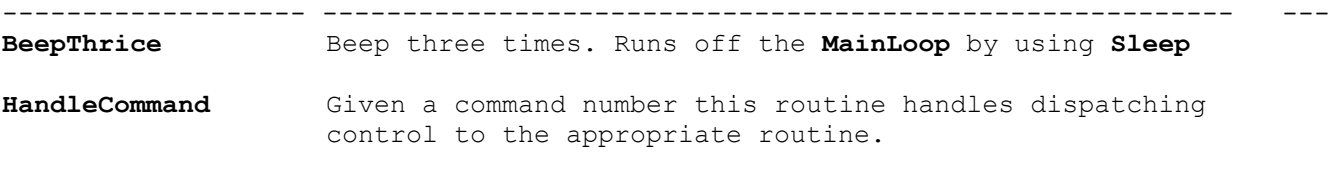

**LoadBASIC** Loads a Commodore BASIC program and starts it running.

**text\keyboard**

#### **BeepThrice:**

```
;******************************************************
; Beep three times
; Runs off the MainLoop by using Sleep
;******************************************************
.if TARGET NTSC
   FRAME_RATE=60
.else
   FRAME_RATE=50
.endif
BELL INTERVAL = (FRAME RATE/10) ;approximately. 1/10 second.
BeepThrice:
     jsr Bell ; sound the bell
     LoadW r0,BELL_INTERVAL ; 
     jsr Sleep ; pause a bit
     jsr Bell ; sound the bell again
     LoadW r0,BELL_INTERVAL
     jsr Sleep ; pause a bit<br>jmp Bell ; sound the be
```
; sound the bell again and let bell rts

Note3: see **[GetFPS](#page-236-0)** for detecting Frame Rate for portability between hardware.

Examples

text\keyboard

#### <span id="page-293-0"></span>HandleCommand:

```
; HandleCommand
; DESCRIPTION: Given a command number this routine handles dispatching
; control to the appropriate routine.
; Pass: y command number
; Returns: depends on command
; Destroyed: depends on command
UNIMPLEMENTED = $0000HandleCommand:
       #TOT CMDS
                        ; check command # against last cmd num
   CDVbcs
          99$
                         ; exit if command is invalid
   1dxCMDtabH, y
                         ; get high byte routine address
                        ; get low byte of routine address
         CMDtabL, y
   lda
   jsr
          CallRoutine
                         ; call the routine
995
  rts
                         ; exit
; The table below is a collection of the the high/low bytes of the routine
; associated with each command number. If a command is not yet implemented
; use the UNIMPLEMENTED constant
CMDtabL:
   .byte [UNIMPLEMENTED ; Low Byte of command 0
   .byte [Cmdl
                        ; Low Byte of command 1
   .byte
          [Cmd2
                         ; etc....byte
          [Cmd3
          [Cmd4
   .byte
   .byte
          [Cmd5
         ;low bytes
CMDtabH:
   ; High Byte of command 1
   .byte ]Cmdl
   .byte ]Cmd2
                         ; etc. . .1 Cmd3
   .byte
   .byte
          ] Cmd4
   .byte
          ] Cmd5
TOT CMDS = (CMDtabH-CMDtabL) ; Total Number of commands
Cmd1:; Perform some action here.
   rtsCmd2:; Perform some action here.
   rts
Cmd3:
   ; Perform some action here.
   r+sCmd4:
   ; Perform some action here.
   rtsCmd5:
   ; Perform some action here.
   rts
```
Examples

**text\keyboard**

<span id="page-294-0"></span>**LoadBASIC:**

```
; Loads a Commodore BASIC program and starts it
; running. Assumes that the program is a standard BASIC
; file that loads at $801. This example does little
; error checking.
; 
; Pass: Nothing
;
*****************************
UNIMPLEMENTED = $0000
basicProg:
   .byte "GodZilla",NULL
runCommand:
   .byte "RUN", NULL
LoadBASIC:
   LoadW r6,basicProg ; Find Basic Program to run
   jsr FindFile ; r5 will now point to programs DIR Entry
   txa
   bne 99$ ; If FILE NOT FOUND or other Disk Errors exit.
   LoadW r0,runCommand ; point at command string
   LoadW r7,#$801 ; assume standard address
   jmp ToBasic
```
99\$

```
sec
rts
```
# **Graphic Routines**

As the name GEOS (Graphics Environment Operating System) implies, screen graphics are central to both the operating system and its applications. GEOS provides a number of graphic primitives ("primitive" because they are the basis of more complex objects) for drawing points, lines, rectangles, and other objects, as well as displaying bitmap images such as those cut from geoPaint. GEOS also provides graphic support routines for undoing regions, inverting areas, scrolling, and directly accessing the screen memory.

Drawing with the built-in GEOS routines increases program portability by making much of the internal, machine-dependent screen architecture transparent to the application. When you draw a line, for example, you merely supply the two endpoints. GEOS takes care of calculating the proper pixel locations and modifying the screen memory. This allows an application to use the same code to draw lines on machines with very different graphics hardware and spares the programmer from dealing directly with screen memory.

## **Introduction to GEOS Graphics**

If you look closely at a monitor or television screen, you will notice that the image is made up of many small dots. These small dots, called pixels, can be either on or off and are represented in memory by l's and 0's, respectively. A pixel with a value of one is considered set and a pixel of value zero is considered clear. This binary, or bitwise, representation of images is referred to as bitmapped graphics, and a bitmap is a picture or image created in this way.

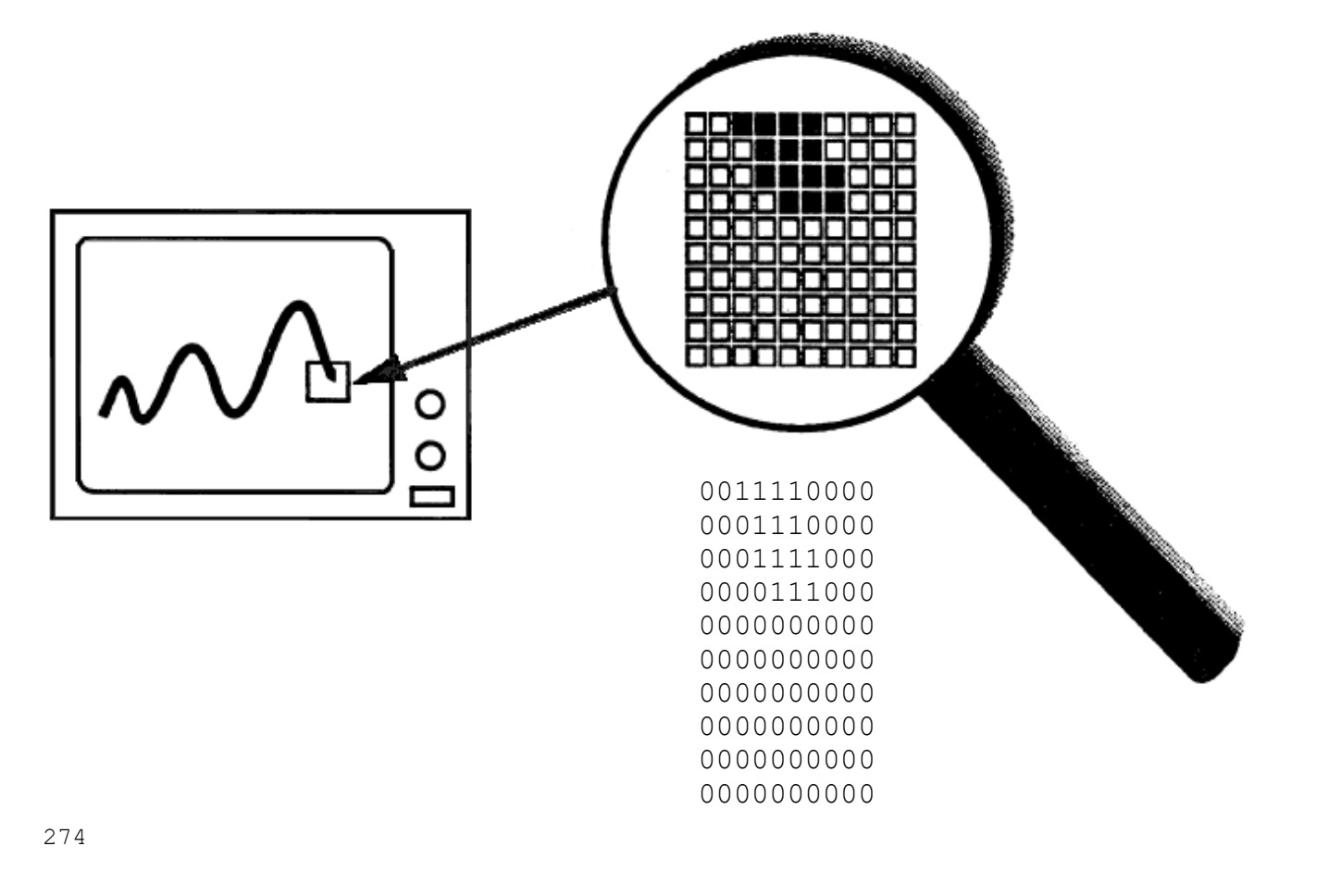

### **Color**

Although some hardware configurations support color graphics, GEOS assumes that the screen is a monochromatic device; that is, GEOS only deals with one drawing color and one background color. Typically, the drawing color is black, like ink and the background color is white, like a piece of paper. Depending on the monitor being used and the Preference Manager settings, the actual displayed colors may be different. We will refer to the color displayed by a zero-pixel as the background color and the color displayed with a one-pixel as the drawing color. Applications that support multiple drawing colors, such as the Commodore 64 version of geoPaint, must do so on their own, bypassing GEOS (at the expense of portability) to provide multiple colors on the screen.

### **The GEOS Virtual Screen**

The GEOS screen is often referred to as virtual screen, one whose layout and internal storage characteristics exist independent of any underlying graphics hardware. For this reason, the GEOS screen is fundamentally identical under all versions of the operating system.

The GEOS screen is a rectangular array of pixels arranged like a sheet of graph paper. Each pixel on the screen has a corresponding (x,y) coordinate. The x-axis begins with zero and runs horizontally (left to right) across the screen, and the y-axis begins with zero and runs vertically (top to bottom) down the screen. The maximum x- and y-positions, because they differ from machine to machine, are calculated by subtracting one from the GEOS constants SC\_PIX\_WIDTH and SC\_PIX\_HEIGHT.

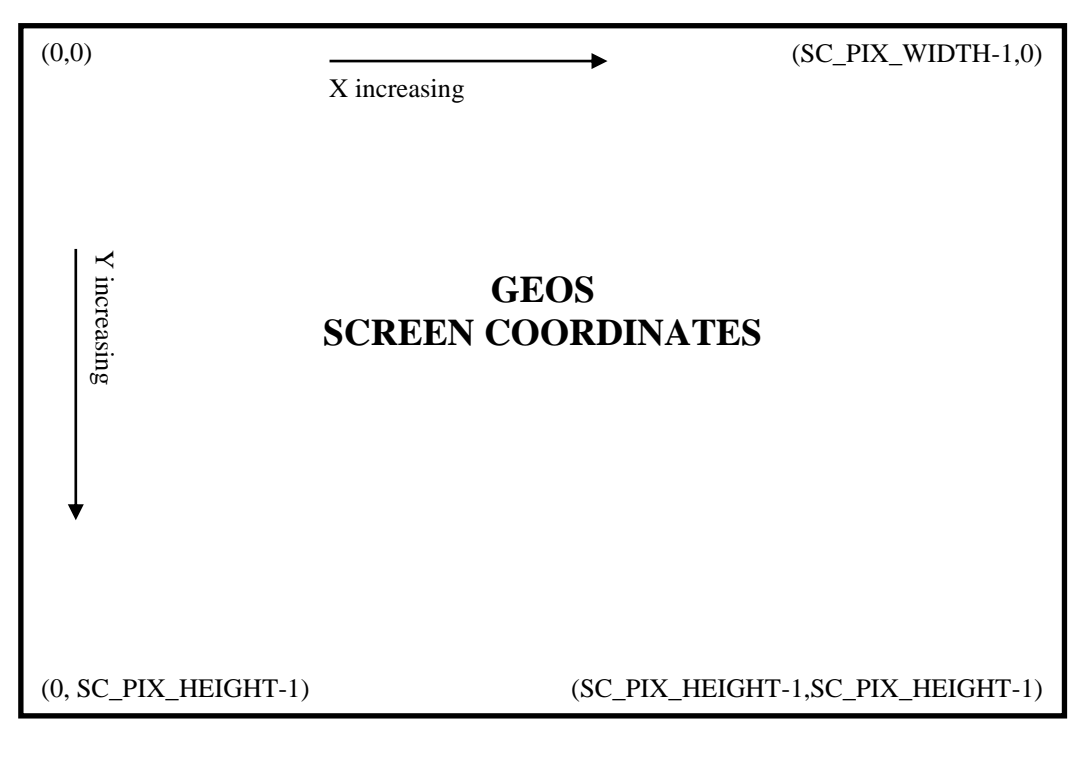

**Important:** GEOS does no clipping or range-checking on coordinates passed to it. If you pass it invalid data or coordinates, the results are unpredictable and will often crash the application.

### **GEOS 128 40/80-Column Support**

Because applications that run under GEOS 128 may want to take advantage of both the 40- and 80 column screen modes, the following conventions have been adopted for the screen width and height constants:

• *The following constants can be used to access the dimensions of the 40- or 80-column screen specifically:*

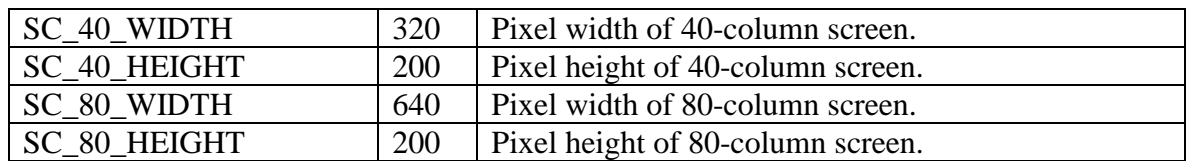

• *If the application is designed to run under GEOS 128 only and not run under GEOS 64 (the C64 constant is set to \$00 and the C128 constant is set to \$01), then the standard SC\_PIX\_WIDTH and SC\_PIX\_IEIGHT constants take on the following values:*

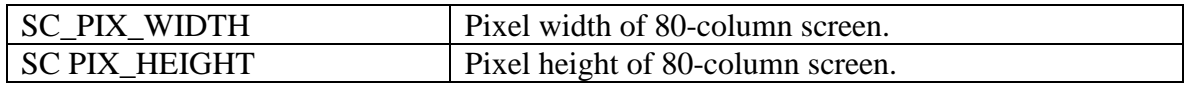

• *If the application is designed to run under GEOS 64 and GEOS 128 (both the C64 constant and the C128 constant set to \$01), then the standard SC\_PIX\_WIDTH and SC\_PIX\_HEIGHT constants take on the following values:*

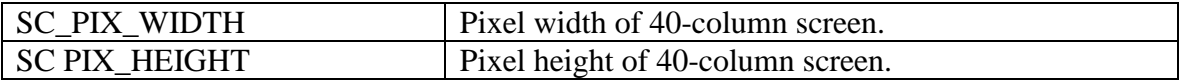

*This is because the application (typically) will be written with the 40-column screen in mind. At runtime, the application can check to see which version of GEOS it is running under and add doubling bits to the appropriate coordinate values so that the 40-column coordinates will be normalized automatically when GEOS 128 is in 80-column mode.*

An application can use the following subroutine to determine whether it is running under GEOS 128 or GEOS 64: **[Checkl28](#page-272-0)**

Whenrunning under GEOS 128, the [graphMode](#page-430-0) variable may be checked to determine whether GEOS is in 40- or 80-column mode:

bit **[graphMode](#page-430-0)** ; check 40/80 mode bits bpl C64Mode ; branch if in 40-column mode ; else, handle as 80-column...

For more information, refer to "GEOS 128 X-position and Bitmap Doubling11 in this chapter. Also see **[NormalizeX](#page-116-0)** in the Routine Reference Section.

### **Inclusive Dimensions**

All dimensions and GEOS coordinates are inclusive: a line contains the endpoints which define it, and a rectangle includes the lines that make up its sides. For example, a rectangle defined by an upper-left corner of (10,10) and a lower-right corner of (20,20) would include the lines around its perimeter defined by the points (10,10), (10,20), (20,10), and (20,20).

### **Linear Bitmap**

For the purpose of bitmap compaction and patterns, the GEOS screen is treated as a *linear bitmap*, a contiguous block of bytes with each bit controlling an individual pixel. The bytes are lined up end-to-end for each screen line! The high-order bit (bit 7) of each byte controls the leftmost pixel and the low-order bit (bit 0) controls the rightmost pixel.

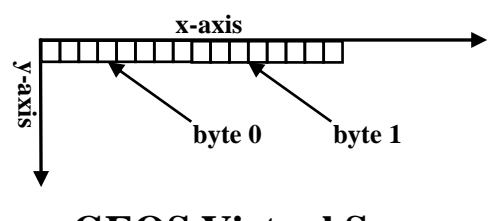

**GEOS Virtual Screen**

Keep in mind that this is a conceptual organization of the screen; the actual in-memory storage of the screen and bitmap data may be very different.

### **Dividing the Screen Into Cards**

Many GEOS routines subdivide the GEOS virtual screen into 8x8-pixel blocks called cards. A card is a two-dimensional unit of measurement eight pixels on each side. The first card begins in the upper-left corner of the screen (0,0) and extends to (7,7). The next card is just to the right of the first and extends from (8,0) to (15, 7).

Cards are always aligned to eight pixel boundaries called *card boundaries* (pixel positions 0, 8,16, 24, etc.). Aligning an object to a card boundary is called *card alignment*, and the position of an object expressed in cards is called its *card position*. Pixel position (32, 72), for example, would correspond to card position (4, 9) because 32/8 =.4 and 72/8 = 9). The *card width* of an object is its width in cards, and the card height is its height in cards. An entire row of cards is called a *cardrow*.

The card is a convenient unit of measurement because its dimensions, 8x8, which is a power of 2, lend themselves to simple binary arithmetic. For example, converting a pixel position to a card position is merely a matter shifting right three times. See **MseToCardPos** in Examples / Graphic Routines

Example: **MseToCardPos**

Cards are also convenient because they map directly to the internal storage format of the Commodore 40-column graphics screen. (Converting to other formats, such as the Commodore 128 80-column screen or the Apple II double hi-res screen, requires additional translation. This translation is handled automatically by the GEOS graphics routines.)

# **Display Buffering**

Normally the application has control of the screen. But when an item such as a dialog box or a menu is displayed, GEOS overwrites the screen. When the dialog box is removed or the menu is retracted, GEOS needs to restore the portion of the screen it destroyed. For this purpose, GEOS maintains a background screen buffer. Most of the time, the background buffer contains an exact copy of the foreground screen (the screen that is displayed) because GEOS normally sends graphics data to both screen buffers. When a temporary object is displayed, however, it is only drawn to the foreground screen. Removing the object, or recovering the original area of the screen, is then simply a matter of copying pixels from the background buffer to the foreground screen. The GEOS dialog box and menu routines-handle this sort of recovery automatically.

### **[dispBufferOn](#page-428-0)**

Usually the application will want to draw to both buffers so that GEOS can properly recover the foreground screen after menus and dialog boxes. If graphics are only drawn to one buffer and a menu is brought down or a dialog box is displayed, the subsequent recover may restore the wrong data.

However, sometimes an application may want to limit drawing to only the foreground or background screen buffer. GEOS graphics and text routines use the global variable **[dispBufferOn](#page-428-0)** to determine whether to draw to the foreground screen, the background buffer, or both simultaneously. Bits 6 and 7 of **[dispBufferOn](#page-428-0)** determine the writing and reading mode:

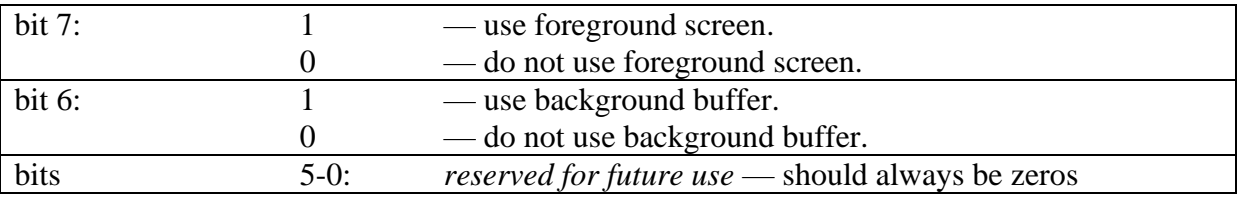

There are some constants which allow you to gain access to these bits:

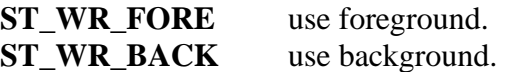

and they can be used in following manner:

;Use both foreground screen and background buffer (normal). LoadB dispBufferOn, # (ST WR FORE | ST WR BACK)

;Use foreground screen only. LoadB dispBufferOn, #ST WR FORE

;Use background buffer only.

LoadB dispBufferOn, #ST\_WR\_BACK

### **Important:** If bits 6 and 7 of **[dispBufferOn](#page-428-0)** are both zero, GEOS considers this an undefined state and will not produce useful results. In most cases, the internal address calculations will force your graphic objects to appear in the center of the drawing area where they can do little harm. If the center line on the screen becomes garbled, **[dispBufferOn](#page-428-0)** probably contains a bad value.

### **Using dispBufferOn**

Typically applications leave **[dispBufferOn](#page-428-0)** set to draw to both screens, whereas most desk accessories will only draw to the foreground screen. In some situations, an application may want to limit drawing to the foreground screen so that it may recover from the background buffer at a later time. Internally this is what GEOS does when it opens a menu or dialog box: the object is only drawn to the foreground screen, and when it needs to be erased, the original data is recovered from the background buffer. **[dispBufferOn](#page-428-0)** can also be used to pre-draw complex objects in the background buffer (**ST\_WR\_BACK**) and make them instantly appear on the foreground screen by doing a recover.

An application must take special precautions when using **[dispBufferOn](#page-428-0)** to draw selectively to one buffer or the other. For example, when GEOS automatically recovers from a menu or a dialog box, it recovers the data from the background buffer. If the background buffer has not been updated (the application has been drawing with the **ST\_WR\_BACK** bit cleared, for example), then the menu or dialog may recover the wrong data.

Since dialog boxes are only displayed when the application calls **[DoDlgBox](#page-23-0)** and menus are only opened while GEOS is in **[MainLoop](#page-142-0)**, the application has some control over GEOS's automatic recovering. The application can postpone displaying dialog boxes and returning to **[MainLoop](#page-142-0)** until the foreground screen and background buffer contain the same data. If an application must return to **[MainLoop](#page-142-0)** while the buffers contain different data (to let processes run, for example), it can always disable menus by clearing the **MENUON\_BIT** bit of **mouseOn**. The menus may be reenabled again by restoring the **MENUON\_BIT** bit of **mouseOn**:

#### Example: **[StopMenus](#page-279-0)**

#### **Using the Background Buffer as Extra Memory**

Some applications are so starved for memory that they opt to use the background buffer for program code or data. To do this, they must always keep the ST\_WR BACK bit of dispBufferOn clear so that the background buffer is not corrupted with graphic data.

If you disable the background buffer, GEOS cannot automatically recover after menus and dialog boxes. The application must provide its own routine for restoring the foreground screen. There is a GEOS vector called RecoverVector, which normally points to the RecoverRectangle routine. Whenever GEOS needs to recover from a menu, dialog box, or desk accessory, it sets up parameters as if it were going to call RecoverRectangle and jsr's indirectly through the address in RecoverVector. If the application is using the background buffer, it must place the address of its own screen recover routine in RecoverVector. When GEOS needs to recover a portion of the screen, it will jsr to the application's recover routine with the following register values describing the rectangular area to recover:

- **r3** X1 x-coordinate of upper-left (word).
- **r2L** Y1 y-coordinate of upper-left (byte).
- **r4** X2 x-coordinate of lower-right (word).
- **r2H** Y2 y-coordinate of lower-right (byte).

where  $(X1,Y1)$  is the upper-left corner and  $(X2,Y2)$  is the lower-right corner of the rectangular area to recover. The rectangle's coordinates are inclusive. The application must then use these values to restore the portion of the screen that lies within the rectangle's boundaries and return with an rts. This recovery can be as simple as filling with a halftoned pattern or as involved as redrawing graphic and text objects that fall within the rectangular recover area.

Most of the larger Berkeley Softworks GEOS applications use a technique called saveFG/recoverFG (short for "save foreground" and "recover background") to save and recover the foreground screen when displaying menus and dialog boxes. Basically, saveFG will save a rectangular subregion of the foreground screen to a special buffer just before GEOS displays a menu or a dialog box. When GEOS tries to recover from the background buffer, recoverFG restores the data from the special buffer. Although the size of the buffer varies from application to application, it will seldom be larger than 5.5K (just large enough to hold the largest standard dialog box).

Transferring data to and from the buffer is fairly straightforward. With the Commodore 40-column screen, it is mostly a matter of calculating the proper address offsets and copying bytes. With the GEOS 128 80-column screen, the process is complicated a bit because the bytes must be read from the VDC chip's RAM.

The real trick is knowing how to intercept the normal GEOS menu and dialog box drawing and recovering mechanisms. Dialog boxes are the easiest because they are always called by the application. The program only needs to save the foreground screen area prior to calling **[DoDlgBox](#page-23-0)**. The size of the dialog box can be calculated from its table (be sure to account for any shadow) and the foreground data can be copied into the saveFG buffer. When the dialog box is finished, GEOS will jsr through **RecoverVector**. The application installs its own recoverFG routine into **RecoverVector** and restores the foreground area from the saveFG buffer. The GEOS dialog box recovery does have one quirk that concerns shadowed dialog boxes. GEOS shadowed dialog boxes consists of two overlapping rectangular areas: the actual dialog box and the slightly offset shadow rectangle. GEOS first calls through **RecoverVector** once for the region bounded by the shadow box, then again for the region bounded by the dialog box. When saving the foreground area, the entire dialog box region (the area bounded by the union of all eight corner points) should be saved and a special flag should be set so that the area is only recovered once. Under Apple GEOS, the recovery of dialog box shadows can be suppressed by setting recoverOnce to a non-zero value. When recoverOnce is non-zero, GEOS only vectors through **RecoverVector** once with the bounding rectangle of the dialog box. The application's recover routine will need to compensate for the shadow box. For more information on dialog boxes, refer to Chapter ?@DLG@. FIXME

Saving the foreground area before a menu is displayed is a bit tougher because GEOS displays menus at **[MainLoop](#page-142-0)**, the application has little notice that a submenu is opening up. Fortunately, there is a workaround: GEOS supports a special type of sub-menu called a dynamic sub-menu. Just before a dynamic sub-menu opens, GEOS calls a subroutine whose address is stored in the menu data structure. This opportunity can be used to save the foreground screen area before GEOS draws the menu by calculating the bounding rectangle from the menu structure. When GEOS recovers a menu, it calls through **RecoverVector** as it does with dialog boxes. With multiple sub-menus, the menus are always recovered in the reverse order they were drawn. For more information on menus, refer to Chapter "Icons, Menus, and Other Mouse presses"

#### **Manual Imprinting and Recovering**

Within an application, data can be moved between the foreground screen and background buffer with GEOS routines that copy data to and from the two areas. Copying data from the foreground screen to the background buffer is called imprinting, and copying data from the background buffer to the foreground screen is called recovering. There are GEOS routines for imprinting and recovering points, lines, and rectangular regions.

#### **Some Possible dispBufferOn Complications**

When drawing with both buffers enabled (with both foreground and background bits set in **[dispBufferOn](#page-428-0)**), GEOS requires that the foreground screen and the background buffer contain exactly the same data. If they are different, the results of graphic operations may be unpredictable. If you need to draw to the foreground screen and the background buffer when they contain different data, you must perform the graphic operation once by writing only to the foreground screen, and then a second time, writing only to the background buffer — you cannot write to both of screen areas simultaneously if they contain different data.

### **Machine Dependencies**

The GEOS graphics routines hide much of the underlying hardware from the application. This allows the same code to run under a variety of different environments with very few changes. However, it is sometimes necessary to optimize graphic routines for a specific machine. This can be as simple as taking advantage of color display capabilities or as complex as direct screen memory manipulation. Either way, an application should only resort to such tactics when the desired effect cannot be achieved through the standard graphics routines. Be aware that circumventing the GEOS Kernal will very likely increase your development time and that there is no guarantee that the techniques will be compatible with future versions of GEOS.

#### **Commodore 64**

The Commodore 64 version of GEOS uses the standard high-resolution bitmap mode (not multi-color bitmap mode), which is 320 pixels wide by 200 pixels high. Memory is mapped to the screen in eightbyte stacks called *cards*: byte 0 controls pixels (0,0) through (7,0), with bit 7 on the left and bit 0 on the right, and byte 1 controls the same pixels on the line below, which is pixels (0,1) through (7,1). This stacking continues through byte 7, which controls pixels (0,7) through (7,7) and completes the 8x8-pixel card. Byte 8 begins the next card, controlling pixels (8,0) through (15,0). The screen memory begins at **SCREEN\_BASE** and occupies 8,000 bytes, extending to **SCREEN\_BASE**+7999. The background buffer begins at **BACK\_SCR\_BASE** and extends to **BACK\_SCR\_BASE**+7999.

GEOS does not directly support the foreground and background color options of the standard highresolution bitmap mode. The color matrix, located from COLOR\_MATRIX to COLOR\_MATRIX+999, is set to a constant foreground and background color as determined by the Preference Manager. If an application wants to support color like geoPaint), it must manage the color matrix itself. Each byte in the color matrix sets the foreground and background colors of a card (8x8 pixel block): color byte 0 sets the colors for card 0 (bitmap bytes 0-7) and color byte 1 sets the colors for card 1 (bitmap bytes 8-15). Before the application exits, it must restore the original color matrix. This best done by saving the first byte and then filling the color matrix before calling EnterDeskTop, as the following code fragments illustrate: **Example:**

282

Overviews

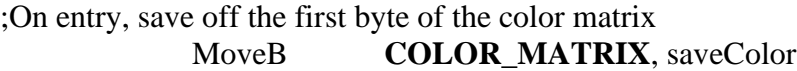

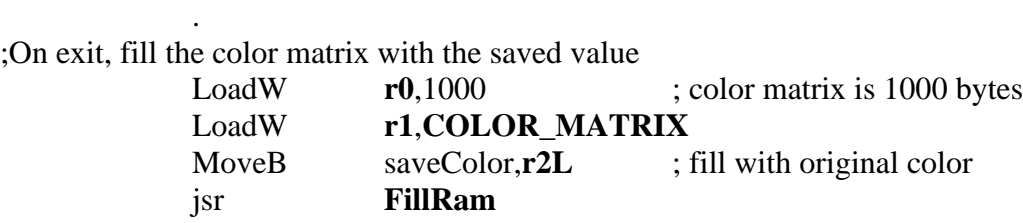

### **Commodore 128**

.

In 40-column mode, GEOS 128 screen memory is identical to the Commodore 64. In 80-column mode, GEOS 128 uses the high-resolution 640x200 mode supported by the 8563 VDC (Video Display Controller) chip.. The foreground screen memory is not stored in the normal Commodore memory but on the VDC chip instead. The VDC RAM is accessed indirectly through the VDC control registers. The screen occupies 16,000 bytes, and each byte is accessed one at time by its address within the VDC display RAM(the first screen byte is at 0, the last at 15999). Bits are mapped sequentially from memory to the screen pixels: bits 7 through 0 of byte 0 (in that order) control the first seven pixels, (0,0) through (7,0). The following byte controls the next seven pixels, (8,0) through (15,0). And so on for the remainder of the screen. The following two subroutines will access bytes in the VDC screen RAM when GEOS 128 is in 80-column mode: See **[Sta80Fore,](#page-280-0) [Lda80Fore](#page-280-1)** in Examples.

For more information on controlling the 8563 VDC chip, refer to the Commodore 128 Programmer's Reference Guide.

Before writing directly to the 80-column foreground screen, be sure to call **[TempHideMouse](#page-180-0)** to temporarily disable the virtual sprites (for more information, refer to **[TempHideMouse](#page-180-0)** in Chapter XX).

Because the 80-column screen requires a 16,000-byte background buffer, GEOS 128 (when in 80 column mode) uses the 8,000-byte 40-column screen foreground buffer (**SCREEN\_BASE** to **SCREEN** BASE+7999) for store the first 100 scanlines of background buffer data and the 8,000-byte foreground screen buffer (**BACK\_SCR\_BASE** to **BACK\_SCR\_BASE**+7999) to store the last 100 scanlines of background buffer data. Because these data areas are not contiguous, an application that directly accesses the background screen must compensate for this break.

*FIXME. Back Buffer for VDC mode starts at BACK\_SCR\_BASE for the first half of the screen. Second half starts at roughly \$A032. Need to get the exact address on Second half of back screen start address and fix the above paragraph. Possible this paragraph was correct for GEOS 128 V1.3? But not for 2.0*

# **Porting Considerations and Techniques**

Outside of the normal considerations for porting a GEOS application from one machine to another, there are a few additional elements which pertain specifically to graphics.

#### **GEOS 128 Virtual Sprites**

GEOS 128 (in 80-column mode) renders sprites entirely in software by modifying the actual bitmap screen. (GEOS 64 and GEOS 128 in 40-column mode, use the hardware sprite capabilities of the VIC chip.) In order to properly treat these virtual sprites as if they were apart from the bitmap screen, they must be erased before any graphic operation, whether drawing, testing, imprinting, or recovering, is done. To do this, Apple GEOS and GEOS 128 provide the **[TempHideMouse](#page-180-0)** routine to temporarily remove all sprites. The sprites are not redrawn until the application returns to MainLoop. Normal GEOS graphics and text routines will automatically call **[TempHideMouse](#page-180-0)**; only applications that are directly accessing the foreground screen area need call **[TempHideMouse](#page-180-0)**. For more information, refer to **[TempHideMouse](#page-180-0)** in the Routine Reference Section "Software Sprites11 in Chapter®SPRITE®. FIXME

#### **GEOS 128 X-position and Bitmap Doubling**

Because the GEOS 128 80-column bitmap screen has a horizontal resolution exactly twice that of GEOS 64 (640 vs. 320), GEOS 128 supports the ability to automatically double the Xcoordinate (s) of graphic and text objects, and the width of bitmap objects, by setting special bits in the x-position and width calling parameter(s). This allows the visual elements of a GEOS 64 application to run in 80-column mode under GEOS 128 with a minimum of effort. The special bits can also be added at run-time to dynamically configure a program to run correctly under both GEOS 64 and GEOS 128. X-position and bitmap doubling is supported by nearly every GEOS 128 routine that writes to the screen (including text, dialog box, and icon routines). The following constants may be bitwise or'ed into GEOS 128 x-coordinates and bitmap widths to take advantage of the automatic 80-column doubling features:

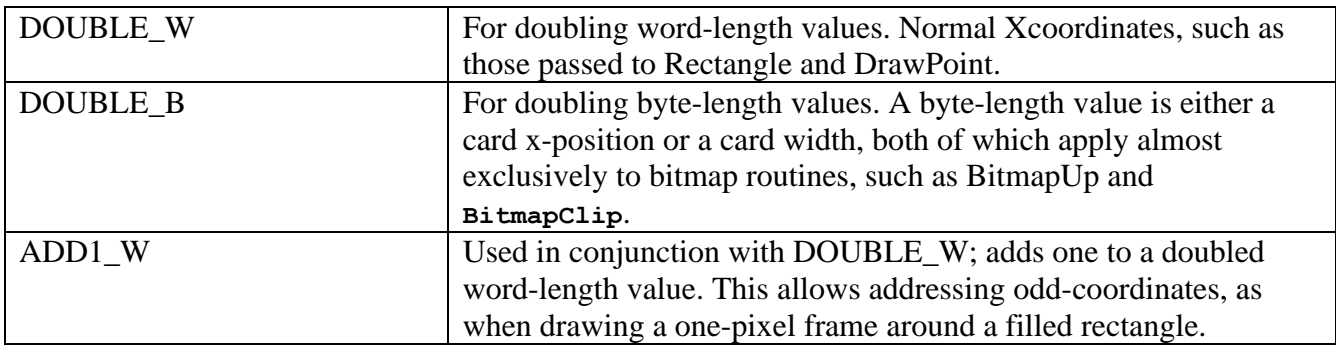

These doubling bits have no effect when GEOS 128 is in 40-column mode but come to life when GEOS 128 is in 80-column mode. For example, the following code fragment will frame a filled rectangle. It will appear similarly in both 40- and 80-column modes. See **[FilledRect](#page-276-0)** in Examples:

**Important:** GEOS 128 filters all word-length x-coordinates (but not widths or byte-length Xcoordinates) through the routine **[NormalizeX](#page-116-0)** to process the doubling. For more detailed information on how this routine works, refer to its documentation in this chapter. **[NormalizeX](#page-116-0)** will also double signed x-coordinates. If the x-coordinate is a signed number (like you might pass to SmallPutChar), then the double bits must be exclusive-or'ed into the x-coordinate parameters rather than simply or'ed.

The graphic elements of existing GEOS 64 applications can be ported to run under GEOS 128 with a minimum of effort by taking advantage of the GEOS 128 doubling bits. However, once the doubling bits have been installed, the application will no longer run under GEOS 64. The simplest approach to this problem is to have two entirely different applications. One designed to run under GEOS 64 and the other designed to run under GEOS 128. The doubling bits may be controlled at assembly-time with conditional assembly, as the following example illustrates.

#### **Example: [DblDemo1](#page-273-0)**

Designing an application so that it runs well under both GEOS 64 and GEOS 128 is a more difficult task. It usually involves using self-modifying code: part of the initialization code for each module can check the version of GEOS it is running under (use the Checkl28 subroutine illustrated in "GEOS 128 40/80-Column Support" in this chapter) and add the proper doubling-bits to all relevant x-coordinates.

Note<sup>3</sup>: A More efficient method is to build the application with all doubling in place. Then if the program detects it is on a C64 it will remove the doubling bits with a simple and #%00011111. If you are trying to add doubling instead then you have to have additional logic to handle when an ADD1\_W gets applied.

Note<sup>3</sup>: The best correct solution has not been created yet as of this writing. If the C64 kernal was updated to be able to use NormalizeX in the same way 40 Column GEOS on the 128 does, then all applications could be written with no need for self modification and would work the same on C64/C128 40/80.

# **Points and Lines**

### **Points**

The simplest graphic operation involves setting, clearing, or testing the state of an individual pixel, or point, on the screen. GEOS provides two routines for working with points:

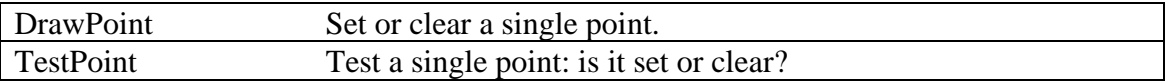

### **Horizontal and Vertical Lines**

Due to the rectangular nature of bitmapped graphics, horizontal and vertical lines are inherently fast and easy to create and manipulate. GEOS provides five routines for working with horizontal and vertical lines:

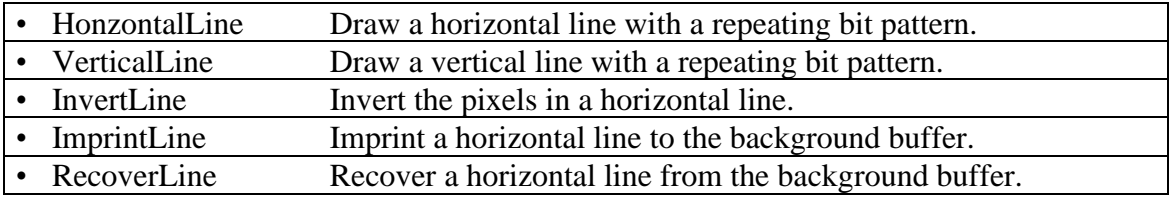

## **Line Patterns.**

Both **HorizontalLine** and **[VerticalLine](#page-122-0)** use a byte-sized bit pattern when creating the line. Each bit in the pattern byte represents a pixel in the line: wherever a one appears in the pattern byte, the corresponding pixel will be set, and wherever a zero appears , the corresponding pixel will be cleared. This allows lines which vary from solid (all l's) to dashed (a mixture of Ts and O's) to clear (all O's). Note: this concept of a line-pattern is different from the 8x8 GEOS fill patterns used for rectangles.

Bits in the pattern byte are used left-to-right for horizontal lines and top-to-bottom in vertical lines, where bit 7 is at the left and the top, respectively. A bit pattern of %11110000 would create a horizontal line like:

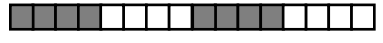

and a vertical line like:

The pattern byte is always drawn as if aligned to an eight-pixel boundary. If the endpoints of a line do not coincide with eight-pixel boundaries, then bits are masked off the appropriate ends. The effect of this is that a pattern is always aligned to specific pixels, regardless of the endpoints and that adjacent lines drawn in the same pattern will line up. That is, positions 0, 8, 16, 24, etc. will always depend on pattern bit 7, and positions 1,9,17,25, etc. will always depend on pattern bit 6.

**Note:** Because of the internal memory layout of screen memory, horizontal lines will often draw up to eight times faster than vertical lines.

## Diagonal Lines

For the same reason that bitmap displays are well-suited for displaying horizontal and vertical lines, they are ill-suited for displaying diagonal lines. A smooth, even-density line cannot be drawn diagonally between two points (except at 45-degree angles) — the points on the line must be approximated in a

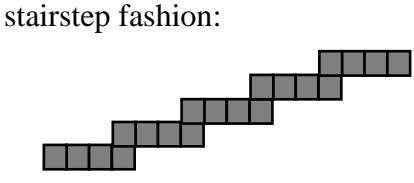

GEOS provides one routine for drawing and recovering a line between two arbitrary points:

**[DrawLine](#page-112-0)** Draw or recover a line between any two points.

**[DrawLine](#page-112-0)** does not utilize a pattern byte; it will either set or clear all pixels between the two endpoints.

**Note: [DrawLine](#page-112-0)** is the most general-purpose drawing routine. It can be used to draw single points (both endpoints the same), horizontal and vertical lines, or lines at arbitrary angles. However, it is burdened by this flexibility> making it appreciably slower than the other plotting routines.

# Patterns and Rectangles

#### **Fill Patterns**

GEOS uses two types of patterns: line patterns and fill patterns. A line pattern is a one-byte repeating pixel pattern used by routines like HorizontalLine and VerticalLine, and a fill pattern is an 8x8 pixel block represented by eight bytes in memory and used by routines like Rectangle. Line patterns are discussed in "Points and Lines11 earlier in this chapter. Fill patterns are discussed here.

A 50% fill pattern might be defined by the following:

.byte %10101010 .byte %01010101 .byte %10101010 .byte %01010101 .byte %10101010 .byte %01010101 .byte %10101010 .byte %01010101

The pattern has alternating set and clear pixels. Drawing a filled rectangle in this pattern would produce a medium-dark block.

All versions of the GEOS Kernal contains the following predefined patterns:

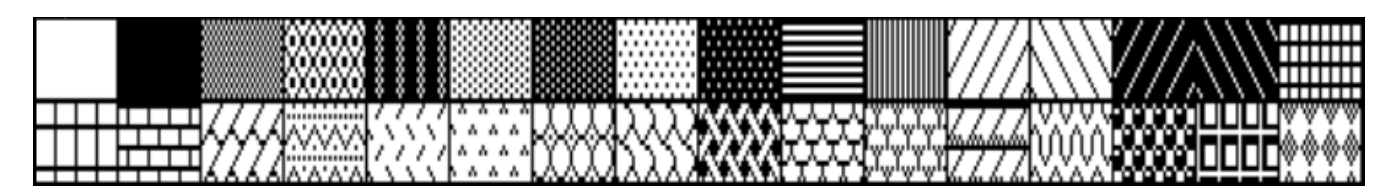

Fills occur in the current pattern. The current pattern can be changed with the following routine:

• **[SetPattern](#page-120-0)** Set the current pattern.

To use one of the system patterns, the application would first call **SetPattern** with the appropriate pattern number. **SetPattern** calculates the proper pattern address, the address of the eight-byte block, and places it in the GEOS variable **[curPattern](#page-426-0)**. Any subsequent call to a routine which uses a system pattern will index off of the address in **[curPattern](#page-426-0)** to access the 8x8 block. Some applications, finding the need to define their own patterns, modify either the address in **[curPattern](#page-426-0)** to point to their own eight-byte pattern or use the address in **[curPattern](#page-426-0)** (after a valid call to **SetPattern**) to modify the GEOS system patterns directly.

**Note:** GEOS does not restore the system patterns when an application exits. If an application modifies the patterns, it should restore them when it exits unless it is desirable for the next application to inherit the redefined patterns (as with the GEOS Pattern Editor).

### **Rectangles**

Rectangles in GEOS are defined by their upper-left and lower-right corners. The upper-left is usually referred to as  $(X1, Y1)$  and the lower-right as  $(X2, Y2)$ , where XI, X2, Yl, and Y2 are valid x and y screen positions. From these two coordinates, the rectangle routines can determine the coordinates of the other two corners:

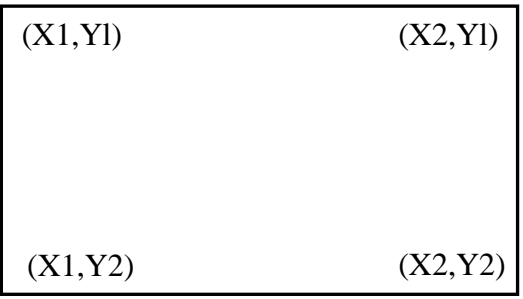

GEOS provides five routines for dealing with rectangular regions:

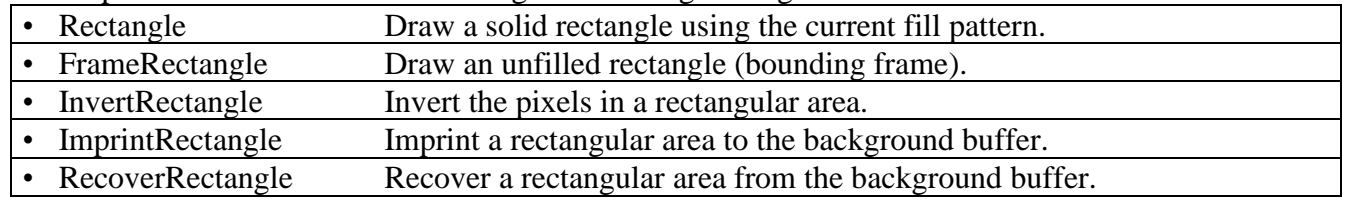

# **Bit-mapped Images**

All graphic picture objects, such as icons and Photo Scrap images cut from geoPaint, are stored internally in GEOS Compacted Bitmap Format to save space. When you paste an image or icon into a geoProgrammer source file, it is in compacted bitmap format, and when you read a geoPaint image, it too is in compacted bitmap format If a compacted image were to be copied directly to the screen, it would very likely be unrecognizable. GEOS bitmap routines first decompact the image and then transfer it to the screen area.

### **Standard Bitmap Routines**

All versions of GEOS support the following bitmap routines:

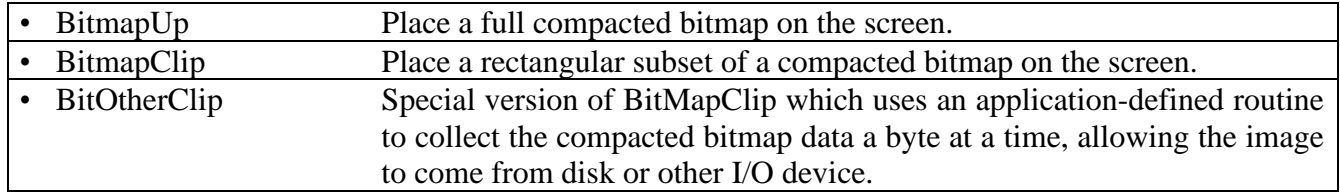

GEOS bitmaps are compacted from the GEOS virtual screen format rather than the internal machine format. Because the standard bitmap routines deal with byte-sized chunks (eight-pixels at a time), the following apply:

- Horizontally, the bitmap occupies pixels up to the nearest eight-pixel (byte) boundary. That is: a bitmap of five pixels is extended to eight and a bitmap of 30 pixels is extended to 32 pixels. Bitmaps which are not evenly divisible by eight (in the horizontal direction) are usually padded with zero bits.
- Bitmaps can only be placed at eight-pixel intervals on the x-axis (0, 8, 16...). This limitation does not apply to the y-axis.

### **GEOS Compacted Bitmap Format**

The GEOS compacted bitmap format relies on the observation that pixel patterns in bitmap images are frequently repetitive. If you were to examine a rectangular area of the screen (in GEOS linear bitmap format) it would often be the case that adjacent bytes would be identical. The compacted bitmap format encodes this redundancy into groups of bytes called packets. Each packet can decompress to a large number of bytes in the actual bitmap.

### **Packet Format**

Each packet in a GEOS compacted bitmap follows a specific format. The first byte of each packet is called the count byte and is part of the packet header. Depending on its value, it has the following significance:

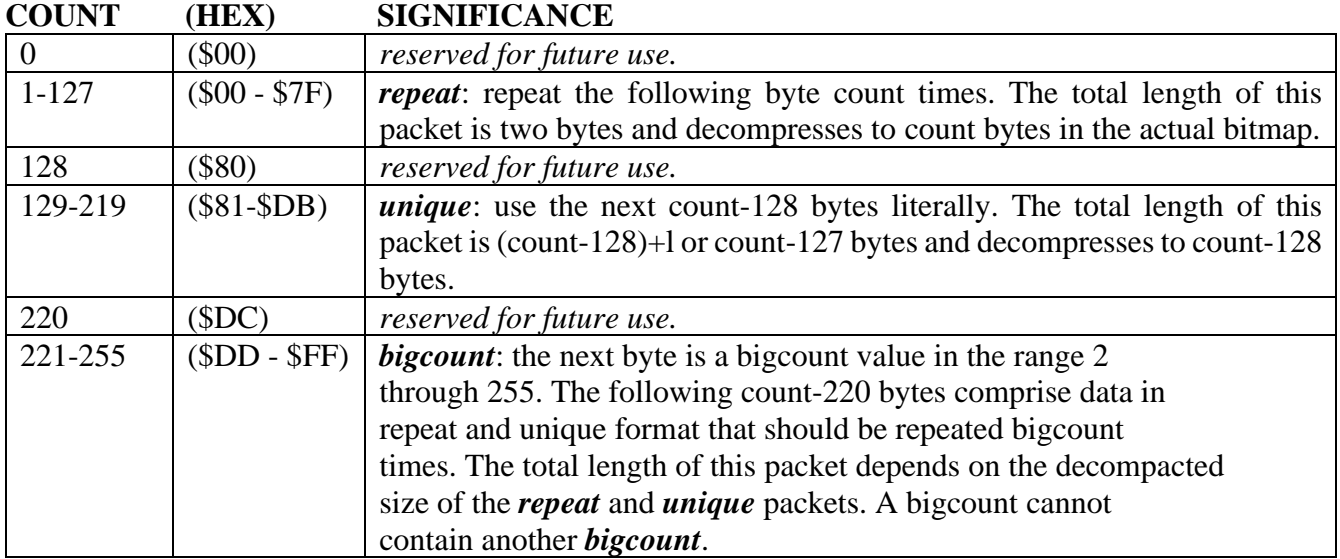

#### **Decompaction Walkthrough**

Given the following compacted data:

.byte 25, 0, 133, 240, 220, 10, 0, 7, 224, 4, 3, 10, 5, 3

The decompaction routine would interpret it like this:

#### **25, 0**

*repeat*: the decompaction routine encounters the count value 25. Since it is in the range 1-127, the following byte (0), is repeated 25 times:

0, 0, 0, 0, 0, 0, 0, 0, 0, 0, 0, 0, 0, 0, 0, 0, 0, 0, 0, 0, 0, 0, 0, 0, 0

### **133, 240, 220, 10, 0, 7**

*unique*: the next packet begins with a count of 133, which is in the range 129-219. The next  $133-128 = 4$  bytes are used once each:

240, 220, 10, 0, 7

### **224, 4, 3, 10, 5, 3**

*bigcount*: the final packet begins with a count of 24 which is in the range 221-255. This signals a two byte header and the following byte, the bigcount, is 4. These two bytes are interpreted to mean repeat the next  $224-220 = 4$  bytes four times. The next four bytes, however, are expected to be in the unique and repeat compacted formats. In this case, its 3,10 (repeat: 10 three times) and 5,3 (repeat: 3 five times), which in turn are repeated four times:

Overviews

10, 10, 10 ,3, 3, 3, 3, 3, 10, 10, 10 ,3, 3, 3, 3, 3, 10, 10, 10 ,3, 3, 3, 3, 3, 10, 10, 10 ,3, 3, 3, 3, 3

Compacting Strategy

The easiest way to compact a bitmap image is to let geoPaint do it for you by cutting the image out as a photo scrap and pasting it directly into your geoProgrammer source code. Sometimes this method is impractical and you will want to compress images directly from within an application. The following subroutine can be used to compact bitmap data:

Example: **[BitCompact](#page-267-0)**

# **Direct Screen Access and Block Copying**

### **Direct Screen Access**

One purpose of an operating system such as GEOS is to insulate the application from the peculiarities of the machine it is running on, allowing the programmer to worry more about how the application will function than how it will interact with the hardware. However, because of the complexity of GEOS graphics routines, it is sometimes necessary, for performance reasons, to bypass the operating system and manipulate the screen memory directly. Although this practice is not recommended — it increases portability problems, defeating much of the purpose of a GEOS — it is a reality. And with that in mind, Berkeley Softworks built routines into GEOS to facilitate direct screen access. The following routine exists in all versions of the Kernal:

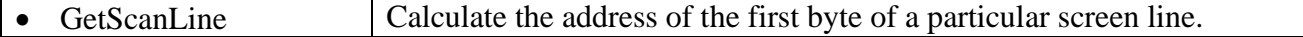

Special Graphics Related Routines

GEOS provides a few graphics-related routines which don't fit nicely into any other category:

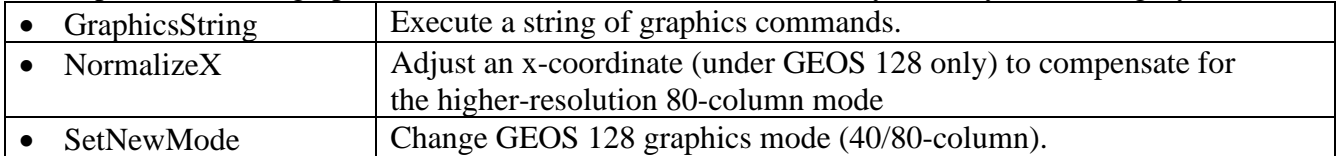

# **Icons, Menus, and Other Mouse Presses**

When the user clicks the mouse button, GEOS determines whether the mouse pointer was positioned over an icon, a menu item, or some other region of the screen. GEOS has a unique method of handling a mouse press for each of these cases. If the user pressed on an icon, GEOS calls the appropriate icon event routine. If the user pressed on a menu, GEOS opens up a submenu or calls the appropriate menu event routine, whichever is applicable. And if the user pressed somewhere else, GEOS calls through **otherPressVector**, letting the application handle (or ignore) these "other" mouse presses.

## **Icons**

When you open a disk by clicking on its picture, delete a file by dragging it to the trash can, or click on the CANCEL button in a dialog box, you are dealing with *icons*, small pictorial representations of program functions. A GEOS icon is a bitmapped image, whether die picture of a disk or a button-shaped rectangle, that allows the user to interact with the application. When the application enables icons, GEOS draws them to the screen and then keeps track of their positions. When the user clicks on an icon, an icon event is generated, and the application is given control with information concerning which icon was selected.

### **Icon Table Structure**

The information for all active screen icons is stored in a data structure called the *icon table*. GEOS only deals with one icon table at a time. The icon table consists of an *icon table header* and a number of *icon entries*. The whole table is stored sequentially in memory with the header first, followed by the individual icon entries.

### **Icon Table Header**

The icon table header is a four byte structure which tells GEOS how many icons to expect in the structure and where to position the mouse when the icons are enabled. It is in the following format:

### **Icon Table Header:**

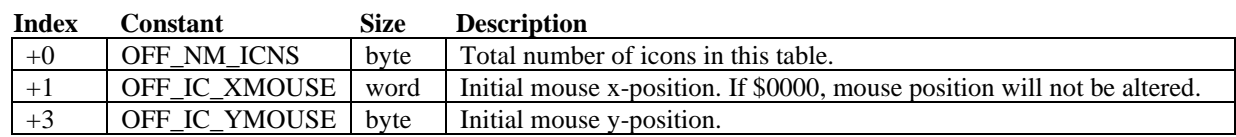

This first byte reflects the number of icon entries in the icon table (and, hence, the number of icons that can be displayed). The table can specify up to MAX\_ICONS icons.

The next word (bytes 1 and 2) is an absolute screen x-coordinate and the following byte (byte 3) is an absolute screen y-coordinate. The mouse will be positioned to this coordinate when the

Icons, Menus, and Other Mouse Presses

icons are first displayed. If you do not want the mouse positioned, set the x-coordinate word to \$0000, which will signal **[DoIcons](#page-124-0)** to leave the mouse positions alone.

Overviews

#### **Icon Entries**

Following the icon table header are the icon entries, one for each specified in the OFF I\_NUM byte in the icon table header. Each icon entry is a seven-byte structure in the following format:

### **Icon Entries**:

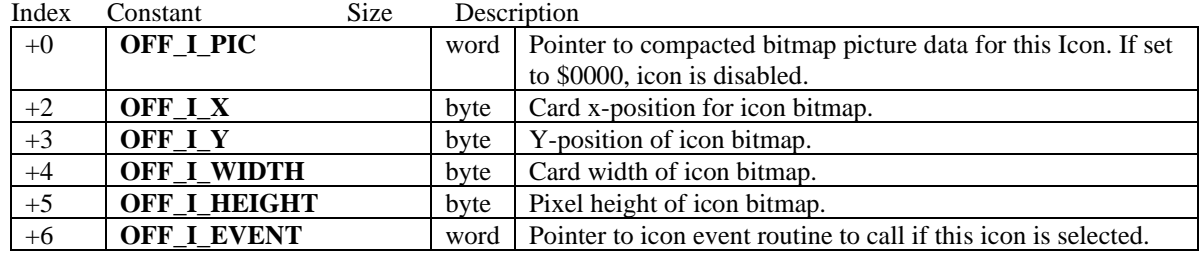

Note: OFF I\_NEXT=8 Offset to Next Icon in structure if it exists.

The first word (OFF I PIC) is a pointer to the compacted bitmap data for the icon. The icon can be of any size (up to the full size of the screen). If this word is set to **NULL** (\$0000), the icon is disabled.

The third byte (**OFF\_I\_X**) is the x byte-position of the icon. The x byte-position is the x-position in bytes. Icons are placed on the screen by**[BitmapUp](#page-111-0)** and so must appear on an eight-pixel boundary. The byte-position can be calculated by dividing the pixel-position by eight  $(x_byte_position =$ x\_pixel\_position/8).

The fourth byte (**OFF** I WIDTH) is the pixel position of the top of the icon. The icon will be placed at (x\_byte\_position\*8, y\_pixel\_position).

The next two bytes (OFF I\_WIDTH and OFF\_I\_HEIGHT) are the width in bytes and height in pixels, respectively. These values correspond to the geoProgrammer internal variables **picW** and **picH** when they are assigned immediately after a pasted icon image.

The final word (**OFF\_I\_EVENT**) is the address of the icon event handler associated with this icon.

### **Sample Icon Table**

The following data block defines three icons which are placed near the middle of the screen. The mouse is positioned over the first icon:

```
********************************************************************
; SAMPLE ICON TABLE
********************************************************************
```
; Icon positions and bitmap data I SPACE =  $1$  ; space between our icons (in cards) PaintIcon:

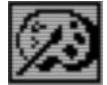

PAINTW = **picW** PAINTH = **picH** PAINTX =  $16/8$  $PATHY = 80$ 

Overviews

Icons, Menus, and Other Mouse Presses

Writelcon:

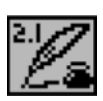

WRITEW = **picW** WRITEH = **picH**  $WRITEX = PAINTX + PAINTW + I SPACE$ WRITEY = PAINTY PublishIcon: PUBLISHW = **picW** PUBLISHH = **picH**  $PUBLISHX = WRITEX + WRITEW + I SPACE$ PUBLISHY = WRITEY ;The actual icon data structure to pass to **[DoIcons](#page-124-0)** follows IconTable: I\_header: .byte NUMOFICONS ; number of icon entries .word (PAINTX\*8) + (PAINTW\*8/2) ; position mouse over paint icon .byte PAINTY + PAINTH/2 I\_entries: PaintIStruct: .word Paintlcon (a) inter to bitmap .byte PAINTX, PAINTY (and ); icon position .byte PAINTW, PAINTH (byte PAINTH), icon width, height .word PaintEvent (1999) (1999) (1999) (1999) (1999) (1999) (1999) (1999) (1999) (1999) (1999) (1999) (1999) (1 WriteIStruct: .word Writelcon  $\qquad \qquad ;$  pointer to bitmap .byte WRITEX, WRITEY (byte WRITEY) .byte WRITEW, WRITEH  $\qquad \qquad ;$  icon width, height .word WriteEvent (1999) (1999) (1999) (1999) (1999) (1999) (1999) (1999) (1999) (1999) (1999) (1999) (1999) (1 PublishIStruct: .word Publishlcon ; pointer to bitmap .byte PUBLISHX, PUBLISHY (and ) icon position .byte PUBLISHW, PUBLISHH ; icon width, height .word PublishEvent ; event handler NUMOFICONS =  $(*-I$  entries)/IRECSIZE ; number of icons in table ;Dummy icon event routines which do nothing but return PaintEvent: WriteEvent: PublishEvent: rts

Icons, Menus, and Other Mouse Presses

### **Installing Icons**

When an application is first loaded, GEOS will not have an active icon structure. GEOS must be given the address of the applications icon table before **MainLoop** can display and track the user's interaction with them. GEOS provides one routine for installing icons

Overviews

**DoIcons** Display and activate an icon table.  $\bullet$ 

**DoIcons** draws the enabled icons and instructs **MainLoop** to begin watching for a single- or double-click on one. The icon table stays activated and enabled until the ICONS ON BIT of mouseOn is cleared or another icon table is installed by calling DoIcons with the address of a different icon structure. In either case, the old icons are not erased from the screen by GEOS.

DoIcons will draw to the foreground screen and background buffer depending on the value of dispBufferOn. Icons are usually permanent structures in a display and so often warrant being drawn to both screens. If icons are only drawn to the foreground screen, they will not be recovered after a menu or dialog box.

Example: IconsUp

**Important:** Due to a limitation in the icon-scanning code, the application must always install an icon table with at least one icon. If the application is not using icons, create a dummy icon table with one icon (see below).

```
Install a dummy icon table. For use in applications that
; NoIcons
         aren't using icons. Call early in the initialization of
\ddot{ }the application, before returning to MainLoop.
Nolcons:
    LoadW r0, #DummyIconTable ; point to dummy icon table
    jmp
           DoIcons
                            ; install. Let DoIcons rts
DummyIconTable:
    .byte 1
                            ; one icon
    .word $0000
                            ; dummy mouse x (don't reposition)
    .bvte $00
                            ; dummy mouse y
                            ; bitmap pointer to $0000 (disabled)
    .word $0000
    .byte $00
                            ; dummy x-pos
    .byte $00; dummy y-pos
    .byte 1,1; dummy width and height
    .word $0000
                            ; dummy event handler
```
#### **[MainLoop](#page-142-0) and Icon Event Handlers**

When the user clicks the mouse button on an active icon, GEOS**[MainLoop](#page-142-0)** will recognize this as an icon event and call the icon event handler associated with the particular icon. The icon event handler is given control with the number of the icon in r0L (the icon number is based on the icon's position in the table: the first icon is icon 0). Before the event handler is called, though, **[MainLoop](#page-142-0)** might flash or invert the icon depending on which of the following values is in **[iconSelFlag](#page-429-0)**:

#### Constants for**[iconSelFlag](#page-429-0)**:

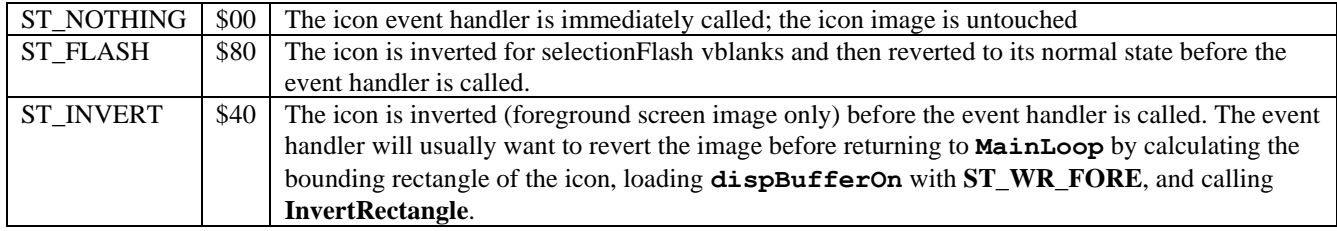

#### **Detecting Single- and Double-clicks on Icons**

When the user first clicks on an icon, GEOS loads the global variable **[dblClickCount](#page-427-0)** with the GEOS constant **CLICK\_COUNT**. GEOS then calls the icon event handler with **r0H** set to **FALSE**, indicating a single-click. **[dblClickCount](#page-427-0)** is decremented at interrupt level every vblank. If the icon event handler returns to **[MainLoop](#page-142-0)** and the icons user again clicks on the icon before **[dblClickCount](#page-427-0)** reaches zero, GEOS calls the icon event handler a second time with **r0H** set to **TRUE** to indicate a double-click.

Checking for a double-click or a single-click (but not both) on a particular icon is trivial: merely check **r0H**. If **r0H** is **TRUE** when you're looking for a single-click or its **FALSE** when you're looking for a double-click, then return to**[MainLoop](#page-142-0)** immediately. Otherwise, process the click appropriately. This way, if the user single-clicks on an icon which requires double-clicking or double-clicks on an icon which requires single-clicking, the event will be ignored.

However, checking for both a double- or a single-click on the same icon (and performing different actions) is a bit more complicated because of the way double-clicks are processed: during the brief interval between the first and second clicks of a double-click, the icon event handler will be called with **r0H** set to **FALSE**, which will appear as a single-click; when the second press happens before **[dblClickCount](#page-427-0)** hits zero, the icon event handler is called a second time with **r0H** set to **TRUE**, which will appear as a double-click. There is no simple way (using the GEOS double click facility) to distinguish a single-click which is part of a double-click from a single-click which stands alone.

296 There are two reliable ways to handle single- and double-click actions on icons: the additive function method and the polled mouse method. The additive function method relies on a simple single-click event which toggles some state in the application and a double-click event (usually more complicated) which happens in addition to the single-click event. The GEOS deskTop uses the additive function method for selecting (inverting) file icons on a single-click and selecting and opening them on a double-click. The icon event handler first checks the state of **r0H**. If it is **FALSE** (single-click) then the icon (and an associated selection flag) is inverted. If it is **TRUE** (double-click) then the file is opened. If the user single-clicks, the icon is merely inverted. If the user double-clicks, the icon is inverted (on the first click) and then processed as if opened (on the second click).

Overviews

Icons, Menus, and Other Mouse Presses

Example:

```
; Icon double-click handler
; additive function method
IconEventl:
    lda
        r<sup>OH</sup>
                      ; check double-click flag.
                      ; branch if second click of a double-click
    bne 10\%; else, this is a single-click or the
                      ; first push of a double-click,
    jsrInvertIcon
                     ; so just invert the selection
    bra
        90$105jsr OpenIcon
                     ; double-click detected, go process it
90<sup>5</sup>; exit
    rts
```
The polled-mouse method can be used when the single-click and double-click functions are mutually exclusive. When a single-click is detected the icon event handler, rather than returning to MainLoop and letting GEOS manage the double-click, handles it manually by loading db1c1ickCount with a delay and watching **mouseData** for a release followed by a second click.

Example:

```
; Icon double-click handler
; polled mouse method Open Icon
IconEvent2:
;--- User pressed mouse once, start double-click counter going
     LoadB dblClickCount, #CLICK COUNT ; start delay
;--- Loop until double-click counter times-out or button is released
105lda
          dblClickCount
                                   : check double-click timer
     bea
         40$
                                    ; If timed-out, no double-click
     lda
          mouseData
                                    ; Else, check for release
    bpl
          105; loop until released
;--- mouse was released, loop until double-click counter times-out or
;--- button is pressed a second time.
205lda
          dblClickCount
                                   ; check double-click timer
     beq 30$
                                    ; If timed-out, no double-click
     lda mouseData
                                   ; Else, check for second press
    hmi
         20$
                                    ; loop until pressed
;--- Double-click detected (no single-click)
                                   ; do double-click stuff
30$ jmp DoDoubleClick
;--- Single-click detected (no double-click)
40$ imp DoSingleClick
                                   ; do single-click stuff
```
Note: These techniques for handling single- and double-clicks are described here as they pertain to icons; they are not directly applicable to applications that detect mouse clicks through otherPressVector. When control vectors through otherPressVector, the value in r0H is meaningless. For more information on otherPressVector, refer to "Other Mouse Presses" in this chapter.

### **Other Things to Know About Icons**

#### **Icon Releases and otherPressVector**

When the user clicks on an active icon, **[MainLoop](#page-142-0)** will call the proper icon event routine rather than vectoring through otherPressVector. However, the routine pointed to by otherPressVector will get called when the mouse is released. Applications that aren't using otherPressVector can disable this vectoring by storing a. \$0000 into OtherPressVector (\$0000 is actually its default value). Applications that depend on otherPressVector, however, can check mouseData and ignore all releases.

#### **Example:**

```
;OtherPressVector routine that ignores releases (high bit of mouseData is set on 
releases)
MyOtherPress: ; control comes here from otherPressVector
         lda mouseData ; check state of the mouse button
         bmi 90$ ; ignore it if it's a release
         jsr PressDown ; otherwise process the press
90$:
         rts ; exit
```
For more information on **otherPressVector**, refer to "Other Mouse Presses" in this chapter.

#### **Icon Precedence**

GEOS draws icons sequentially. Therefore, if icons overlap, the ones which are drawn later will be drawn on top. When the user clicks somewhere on the screen, GEOS scans the icon table in this same order, looking for an icon whose rectangular boundaries enclose the coordinates of the mouse pointer. If more than one icon occupies the coordinate position, the icon that is defined first in the icon table (and therefore drawn on bottom) will be given the icon event. If an active menu and an icon overlap, the menu will always be given precedence.

#### **Disabling Icons**

An application can disable an icon in the current icon structure by clearing the **OFF\_I\_PIC** word of the icon (setting it to \$0000). If an icon is disabled prior to a call to **[DoIcons](#page-124-0)**, the icon will not be drawn. If an icon is disabled after the call to **[DoIcons](#page-124-0)**, the icon will remain on the screen but will be ignored during the icon scan. The application can reenable the icon by restoring the **OFF\_I\_PIC** word to its original value. (Actually, any non-zero value will do because reenabling an icon does not redraw it, it only restores the coordinates to **[MainLoop](#page-142-0)**'s active search list.)

Overviews Icons, Menus, and Other Mouse Presses

#### **GEOS 128 Icon Doubling**

As with bitmaps, special flags in the icon data structure can be set to automatically double the xposition and/or icon width when GEOS 128 is running in 80-column mode. To have an position icon's x-position automatically doubled in 80-column mode, bitwise-or the **OFF I** X parameter with **DOUBLE** B. To double an icon's width in 80-column mode, bitwise-or the **OFF I WIDTH** parameter with **DOUBLE B.** These bits will be ignored when GEOS 128 is running in 40-column mode. Do not, however, use these doubling bits when running under GEOS 64. GEOS 64 will try to treat the doubling bit as part of the coordinate or width value rather than a special-case flag. For more information, refer to "GEOS 128 X-position and Bitmap Doubling" in Chapter "Graphics Routines".

Example:

```
; SAMPLE GEOS 128 ICON TABLE THAT USES AUTOMATIC DOUBLING FEATURE
; using compiler flags for conditional assembly between C128 and C64
; Note: You can build programs that work on both the 128 in 80cols
; and the 64.C128 = TRUEC64 = FALSE.if !C128
     .echo Error: cannot assemble GEOS 128 specific code without C128 flag set
.else
PaintIcon:
PATHW = pickPATH = pickPAINTX = 16/8PAINTY = 80; The actual icon data structure to pass to DoIcons follows
IconTable:
I header:
  .byte NUMOFICONS
  .word ((PAINTX*8) + (PAINTW*8/2)) | DOUBLE W ; position mouse over paint icon
  .byte PAINTY + PAINTH/2
I entries:
PaintIStruct:
  .word PaintIcon
                                   ; pointer to bitmap
                                   ; x card position (dbl in 80-column mode)
  .byte PAINTX | DOUBLE B
  .byte PAINTY
                                    ; y-position
  .byte PAINTW | DOUBLE B
                                   ; icon width (dbl in 80-column mode)
                                   ; icon height
  .byte PAINTH
                                   ; event handler
  .word PaintEvent
NUMOFICONS - (*-I entries)/OFF_LNEXT ;number of icons in table
; Dummy icon event routines which do nothing but return
PaintEvent:
  rts
.endif
299
```
# **Menus**

Menus, one of the most common and powerful user-interface facilities provided by GEOS, allow the application to offer lists of items and options to the user. The familiar menus of the GEOS desktop, for example, provide options for selecting desk accessories, manipulating files, copying disks, and opening applications. Virtually every GEOS-based program will take advantage of these capabilities, providing a consistent interface across applications.

GEOS menus come in two flavors: horizontal and vertical. The main menu, the menu which is always displayed, is usually of the horizontal type and is typically placed at the top of the screen. Each selection in the main menu usually has a corresponding vertical sub-menu that opens up when an item in the main menu is chosen. These sub-menus can contain items that trigger the application to perform some action. They can also lead to further levels of sub-menus. For example, a horizontal main menu item can open up to a vertical menu, which can have items which then open up other horizontal sub-menus, which can then lead to other vertical menus, and so on.

### **Division of Labor with Menus**

GEOS divides the labor of handling menus between itself and the application. The GEOS Kernal handles all of the user's interaction with the menus. This includes drawing the menu items, opening up necessary sub-menus, and restoring the Screen area from the background buffer when the menus are retracted. **[MainLoop](#page-142-0)** manages the menus, keeping track of which items the user selects. If the user moves off of the menu area without making a selection, GEOS automatically retracts the menus without alerting the application.

If the user selects a menu item which generates a menu event, the application's menu event handler is called with the menus left open. Leaving the menus open allows the application to choose when and how to retract them: all the way back to the main menu, up one or more levels (for multiple sub-menus), or up no levels (keeping the current menu open). This lets the application choose the menu level which is given control upon return, thereby allowing multiple selections from a sub menu without forcing the user to repeatedly traverse the full menu tree for each option.

### **Menu Data Structure**

The main menu, all its sub-menus, their individual selectable items, and various attributes associated with each menu and each item are all stored in a hierarchical data structure called the menu tree. Conceptually, a menu tree with multiple sub-menus might have the following layout:

Overviews

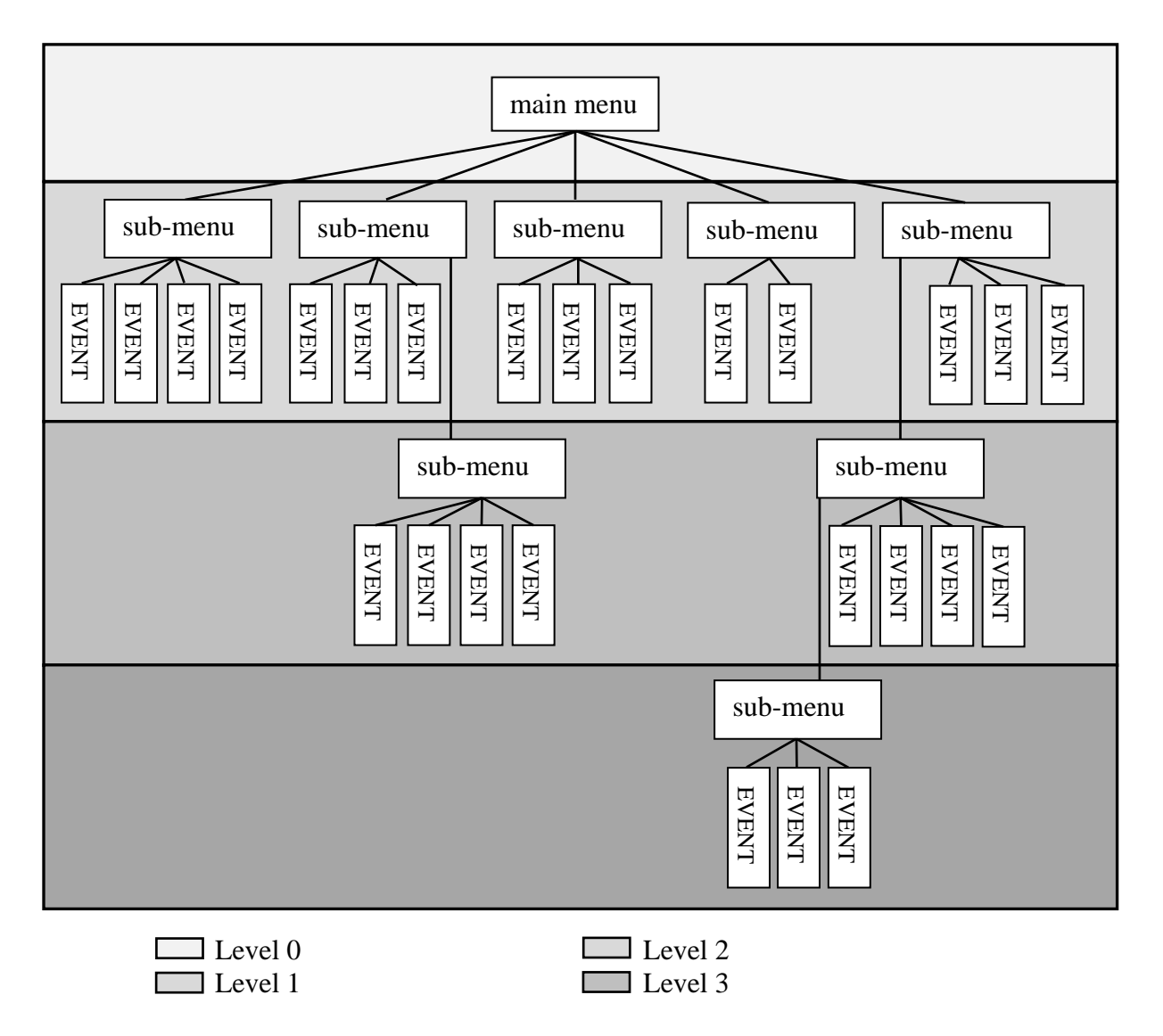

### **Sample Menu Tree**

The main menu (or level 0) is the first element in the tree; it is the menu that is always displayed while menus are enabled. Each item in a main menu will usually point to a secondary menu or submenu. Items in these submenus can point to events (alerts to the application that an item was selected) or they can point to additional submenus. Menus are linked together by address pointers.

Sub-menus are sometimes referred to as child menus, and the menu which spawned the sub-menu as its parent. Sub-menus can be nested to a depth determined by the GEOS constant MAX\_M NESTING, which reflects the internal variable space allocated to menus. The depth or level of the current menu can be determined by the GEOS variable menuNumber, which can range from 0 to (MAX M\_NESTING-1)

.In memory, all menus, whether the main menu or its children, are stored in the same basic menu structure format Each menu is comprised of a single menu header block followed by a number of menu item blocks (one for each selectable item in the menu):

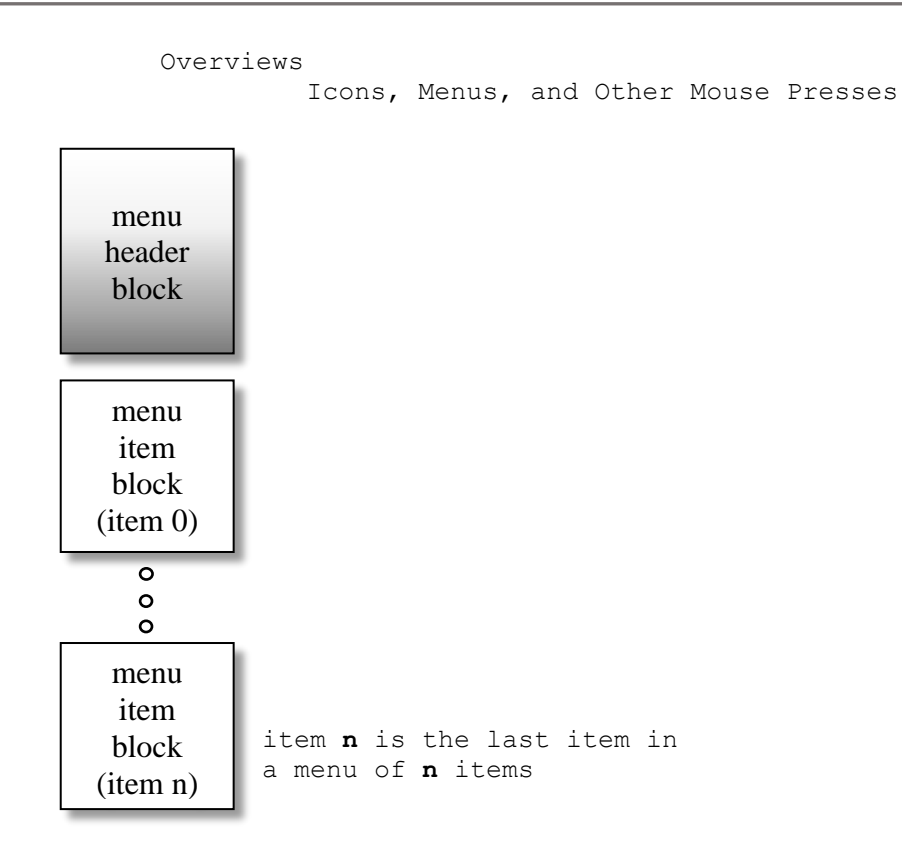

### **Menu/Sub-menu structure**

#### **Menu/Sub-menu Header**

The menu header is a seven-byte structure that specifies the size and location of the menu (How big is the rectangle that surrounds the menu and where should the menu be drawn?), any attributes that affect the entire menu (Is it a vertical or horizontal menu?), and the number of selectable items in the menu. The header is in the following format:

### **Menu/Sub-menu Table Header:**

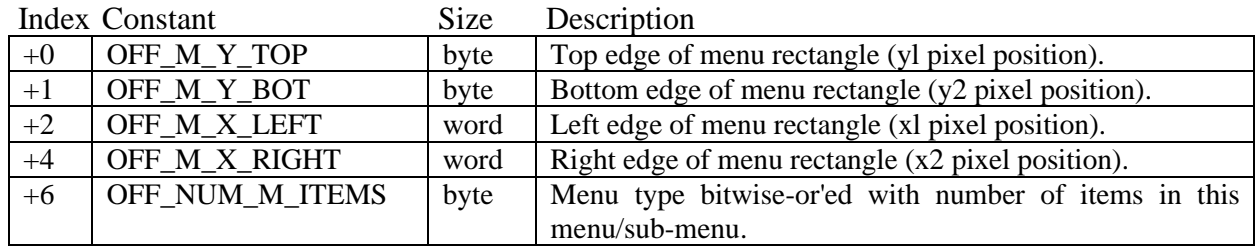

The first six bytes specify the screen location and size of the menu with the positions of the bounding rectangle in pixel positions. The x-positions are word (two-byte) values and the y positions are byte values. These values are absolute screen pixel positions. The size of the bounding rectangle depends on the number of menu items and the size of text strings within the menu. The height of the rectangle can be calculated with the constant M\_HEIGHT: a horizontal menu is always a height of M\_HEIGHT, and a vertical menu is a height of the number of menu items multiplied by M\_HEIGHT. For example, the height of a vertical menu with seven items would be 7<sup>\*</sup>M\_HEIGHT. The width of a menu is more difficult to calculate because it depends on the length of the individual text strings. It is best to use a large number for this dimension and adjust it to a smaller size if necessary.
**Important**: GEOS 64 and GEOS 128 before version 2.0 do not correctly handle menus that extend beyond an x-position of 255.

All menus and sub-menus are positioned independently. This means that the main menu need not be at the top of the screen (it can be inside a window, for example), and sub-menus need not be adjacent to their parent menus (although that is where you will usually want them). You can experiment with the flexibility of menu positioning to customize your applications.

The seventh byte is the attribute byte. It is the number of selectable items in the menu bitwise-or'ed with any menu type flags. A menu can have as many as MAX\_M\_ITEMS selectable menu items.

### **Menu/Sub-menu Types (use in attribute byte):**

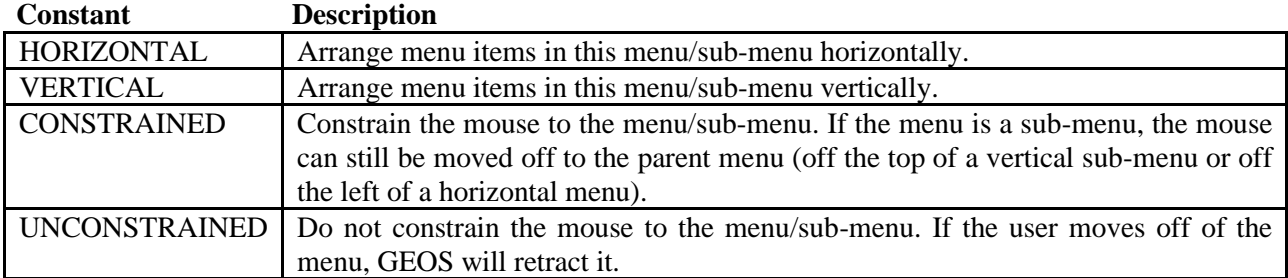

### **Bitwise Breakdown of the Attribute Byte:**

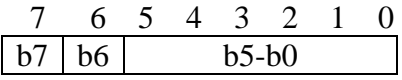

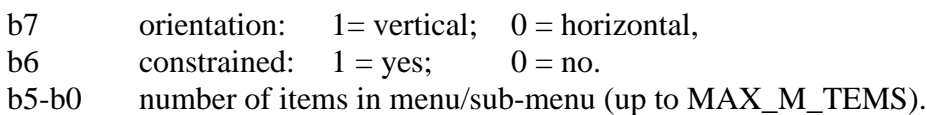

Some of the menu types are obviously mutually exclusive: you can't, for example, make a menu both vertical and horizontal, nor simultaneously constrained and unconstrained.

A vertical, unconstrained menu with seven selectable items would have an attribute byte of:

.byte (7 | VERTICAL | UN\_CONSTRAINED)

A horizontal, constrained menu with 11 selectable items would have an attribute byte of:

.byte (11 | HORIZONTAL | CONSTRAINED)

Most sub-menus are unconstrained: if the user moves the pointer off the sub-menu, all opened menus are retracted as if **[GotoFirstMenu](#page-128-0)** had been called. A constrained menu, on the other hand, restricts the pointer from moving off the menu area from all but one side. A constrained menu will only allow the pointer to move off the side leading back to where it expects the parent menu to be: off the top for a vertical sub-menu and off the left for a horizontal sub-menu. If the user moves off of a constrained menu

Overviews

(in the only available direction), the current sub-menu is retracted and the parent menu becomes active as if **[DoPreviousMenu](#page-127-0)** had been called.

NOTE: The constrain option is only applicable to sub-menus — if the **CONSTRAINED** flag is set in the main menu (level 0), the option will have no effect.

### **Menu Item Structure**

For each selectable item in a menu (the number items is specified in the header) there is a five-byte item structure. These item structures follow the menu header in memory. The first item represents the first menu selection (top- or leftmost), the second, the second, and so on. Each item structure specifies the text that will appear in the menu, what happens when the item is selected (Will it generate an event or a sub-menu?), and the appropriate event routine or sub-menu. Each menu item is in the following format:

### **Menu Item:**

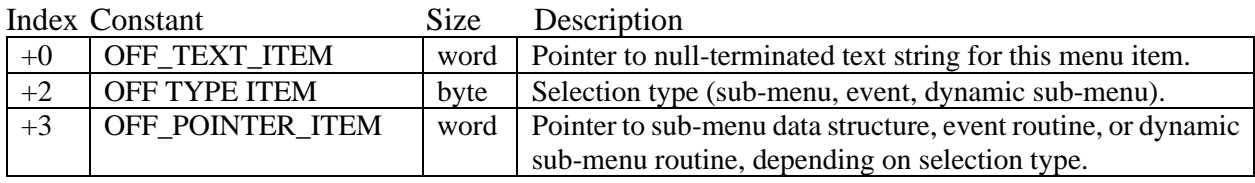

The first word of the item is a pointer to the text that will be placed in the menu. The text is expected to be null-terminated (the last byte should be \$00 or NULL). If the menu rectangle specified in the header is not wide enough to contain the entire text string, the text will be clipped at the right edge when the menu is drawn.

The byte following the text pointer (the third byte) is an item type indicator. Each selectable item can either be an action, a sub-menu, or a dynamic sub-menu selection. An action8type item generates a menu event from **[MainLoop](#page-142-0)**. A sub-menu type item automatically opens up a sub menu structure. And a dynamic sub-menu type selection opens up a sub-menu, but before it does, it calls an application's routine. Dynamic sub-menus arc useful for modifying a menu structure on the fly. For example, a point size submenu, such as those used in geoWrite, can be changed dynamically when a new font is selected. When the user chooses the font item, the dynamic sub menu routine checks the list of available point sizes and builds out the point size sub-menu based on its findings. The following table summarizes the three menu item types:

### **Types of Menu Items (for use in item type byte):**

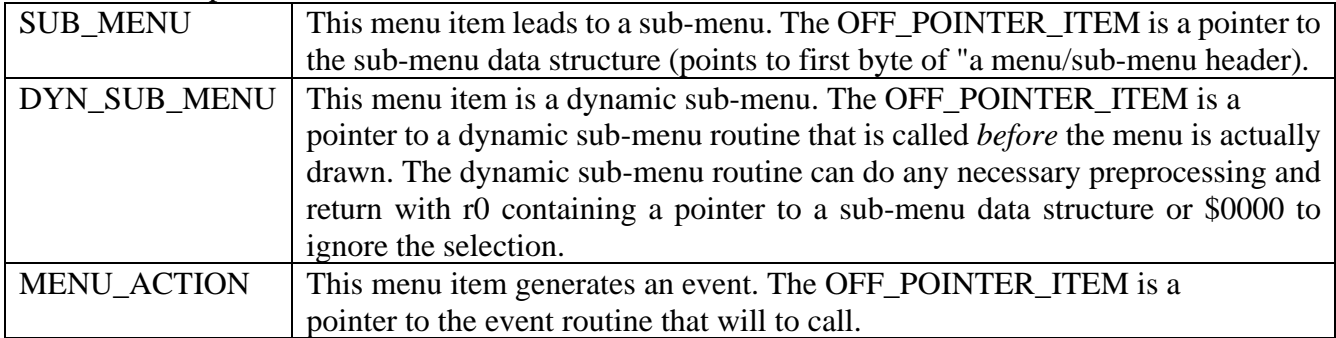

### Constant Description

Overviews

Icons, Menus, and Other Mouse Presses

Examples

**structures**

structures

### **dialog/Icons/Menus/Graphics**

# **DIALOG:**

**Note2:** The first entry in a DB table is a command byte defining its position. This can either be a byte indicating a default position for the DB, DEF DB POS (%10000000), or a byte indicating a user defined position, **SET\_DB\_POS (%00000000)** which must be followed by the position information.

> The position command byte is or'ed with a system pattern number to be used to fill in a shadow box. The shadow box is a rectangle of the same dimensions as the DB and is filled with one of the system patterns. The shadow box appears underneath the Dialog Box, Offset 1 card right and 1 card down.

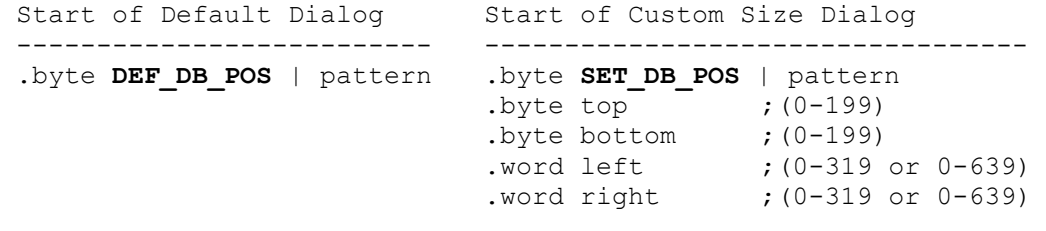

**Note1:** standard window size: columns 64-255 rows 32-127

**Note1:** If the shadow pattern is zero, then no shadow is drawn.

**Note1:** Icon descriptors are stored in a table at \$880C

**Note3:** Maximum # of Dialog Icons is 8. This can be worked around by drawing your own images and detecting mouse clicks over the images.

**Note1:** The following is a list of global variables stored by the window processor: **[curPattern](#page-426-0) string [baselineOffset](#page-425-0) [curSetWidth](#page-427-0)**

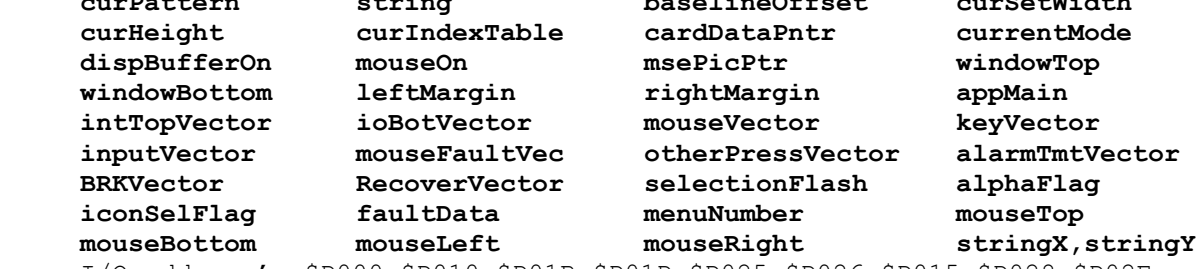

I/O address's \$D000-\$D010 \$D01B-\$D01D \$D025-\$D026 \$D015 \$D028-\$D02E

#### **Position Commands:**

After the position byte (or bytes) may appear a number of icon or command bytes. Most require position coordinates. The x and y positions are an offset from the upper left corner of the DB.

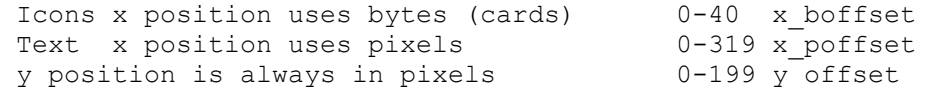

**Note3:** GEOS 128 always doubles the x positions in a dialog box when the system is in 80 column mode. Do not try to use **DOUBLE W/DOUBLE B** as this will be a VERY large x coordinates. **DBUSERICON** Structures DO need **DOUBLE\_B** for width if the user icon is not a native 80 col icon.

**Note3:** Custom Dialog X-Cords DO require Doubling (or native 0-640 cords)

307

Examples

**structures**

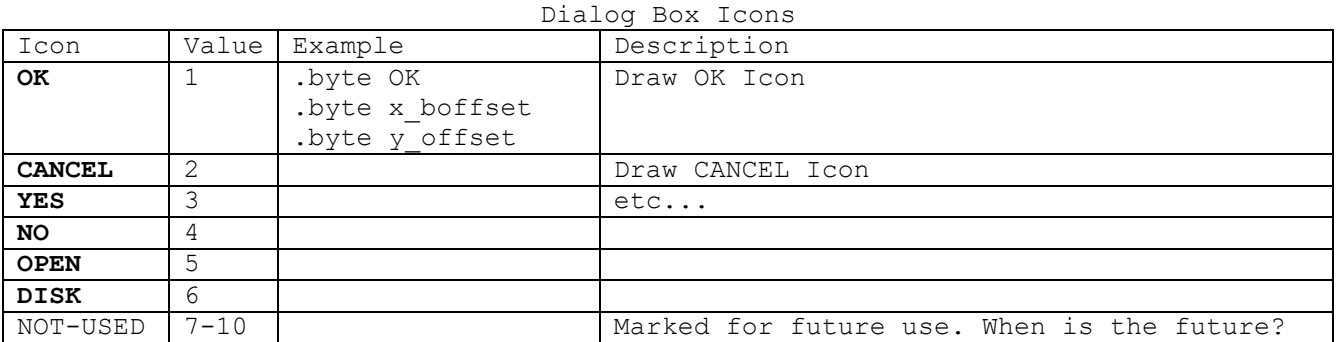

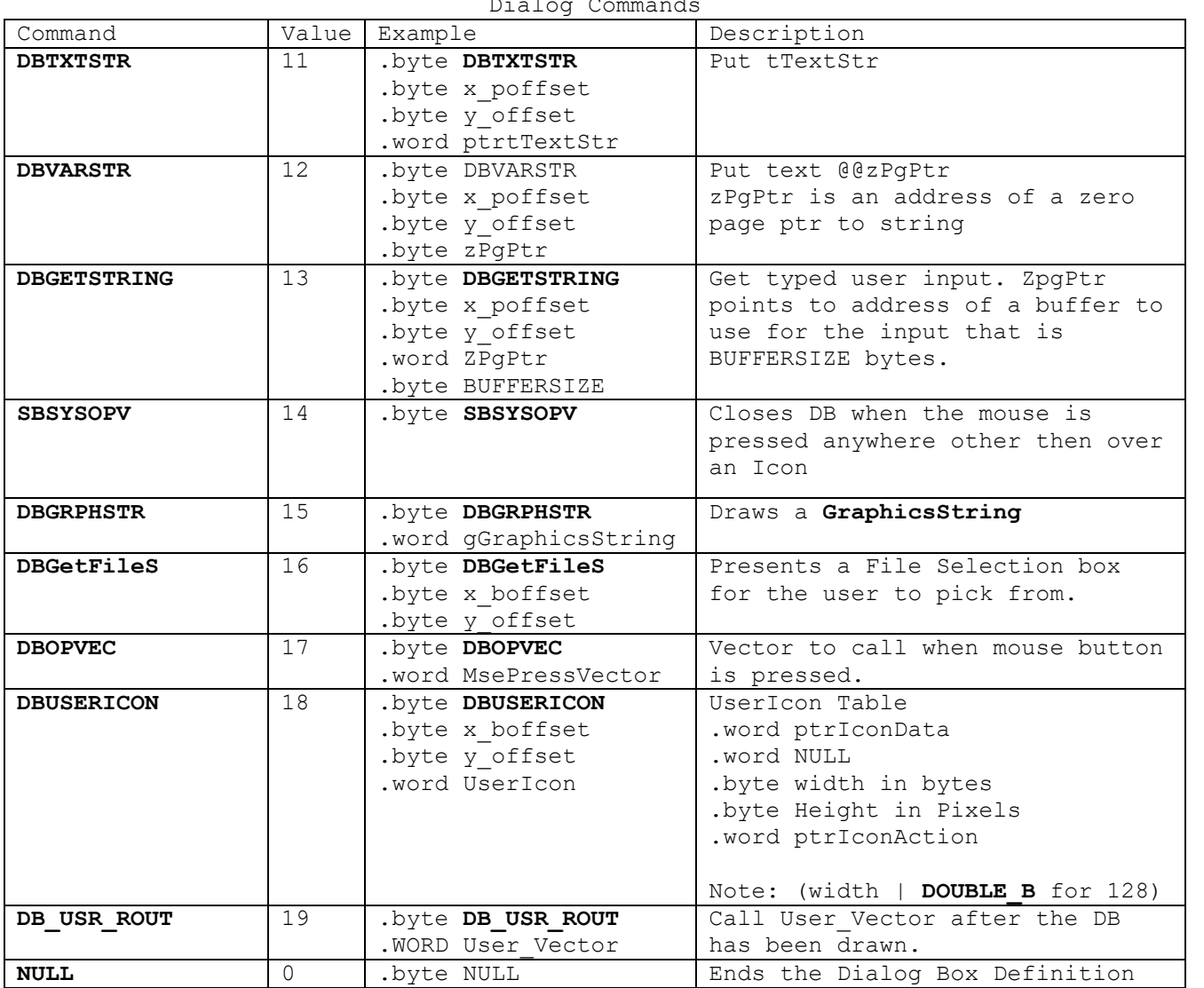

Dialog Commands

### **Menu**

**structures**

Menu/Sub Menu Header

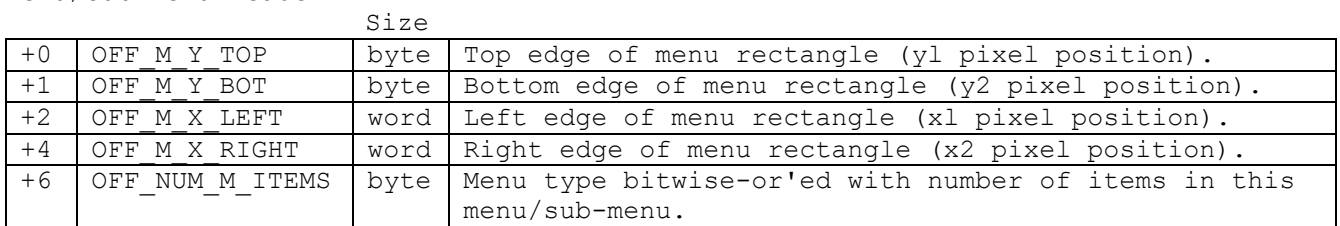

Menu/Sub-menu Types (use in attribute byte):

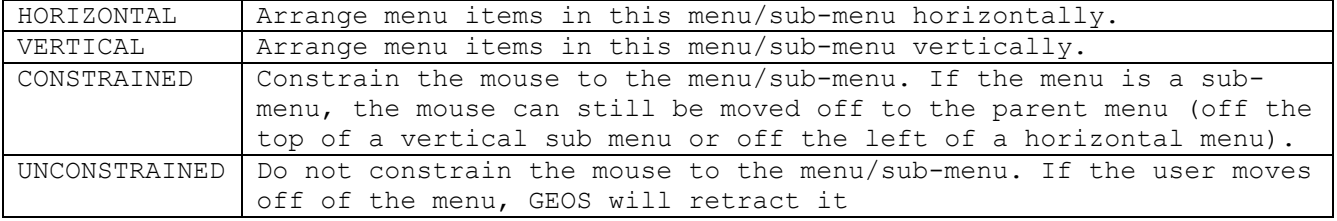

Bitwise Breakdown of the Attribute Byte:

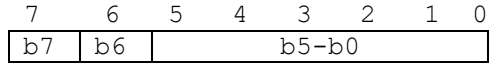

b7 orientation:  $1 = vertical; 0 = horizontal;$ 

b6 constrained:  $1 = yes$ ; 0 = no.

b5-bO number of items in menu/sub-menu (up to **MAX\_M\_ITEMS**).

Examples

**structures**

**disk**

-------------

Examples

**structures**

**Directory Entry:**

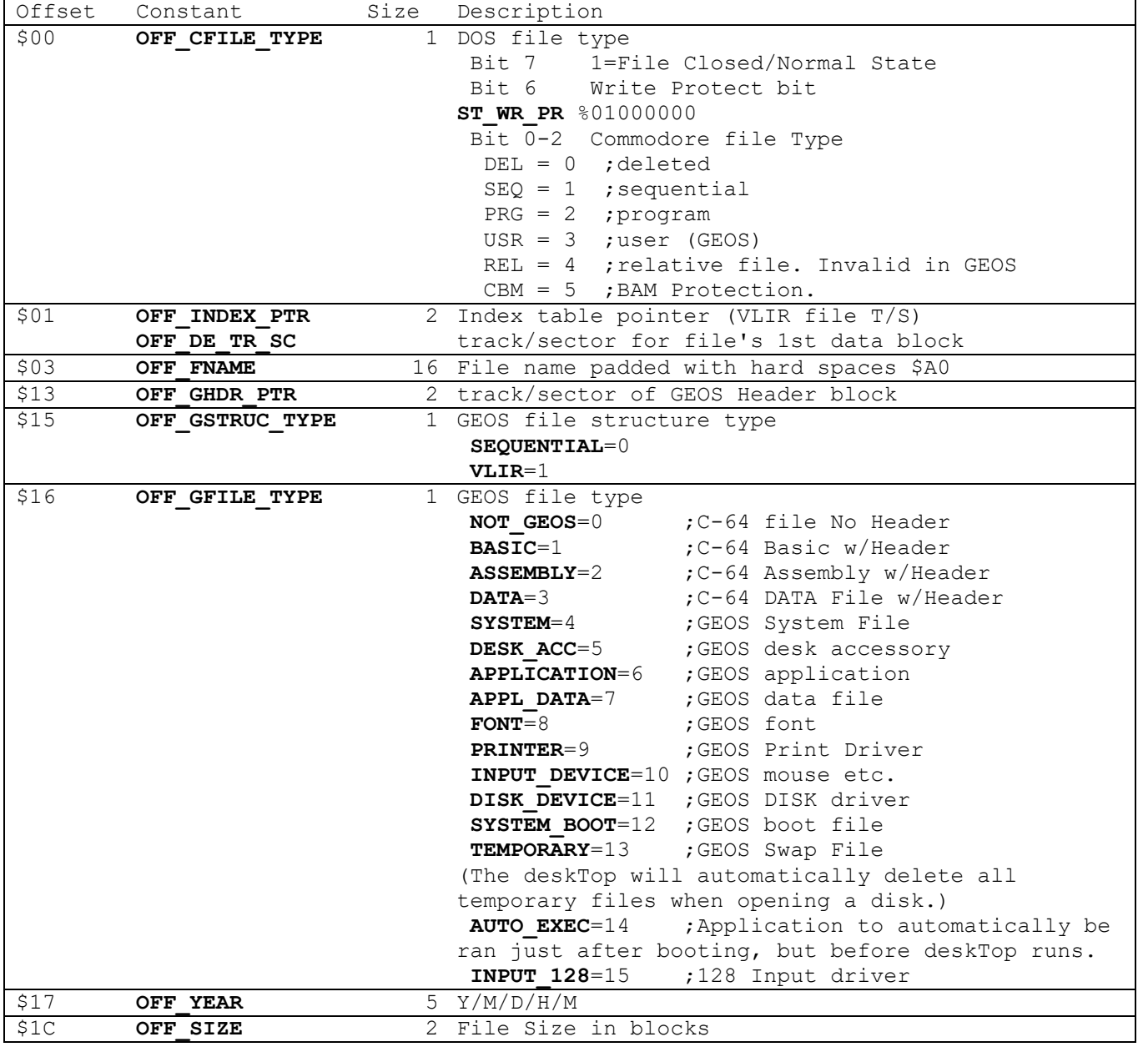

**structures**

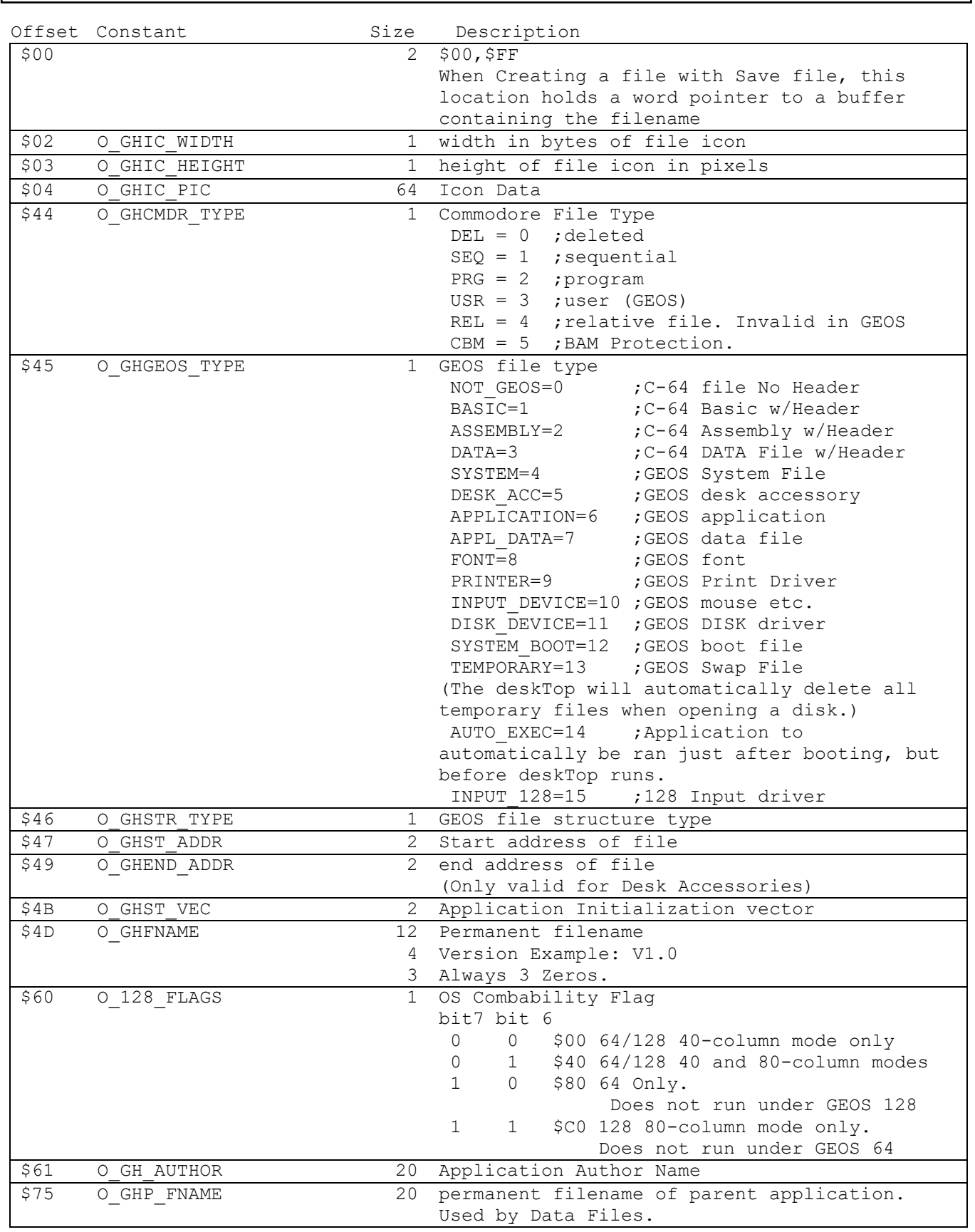

**Header Block:**

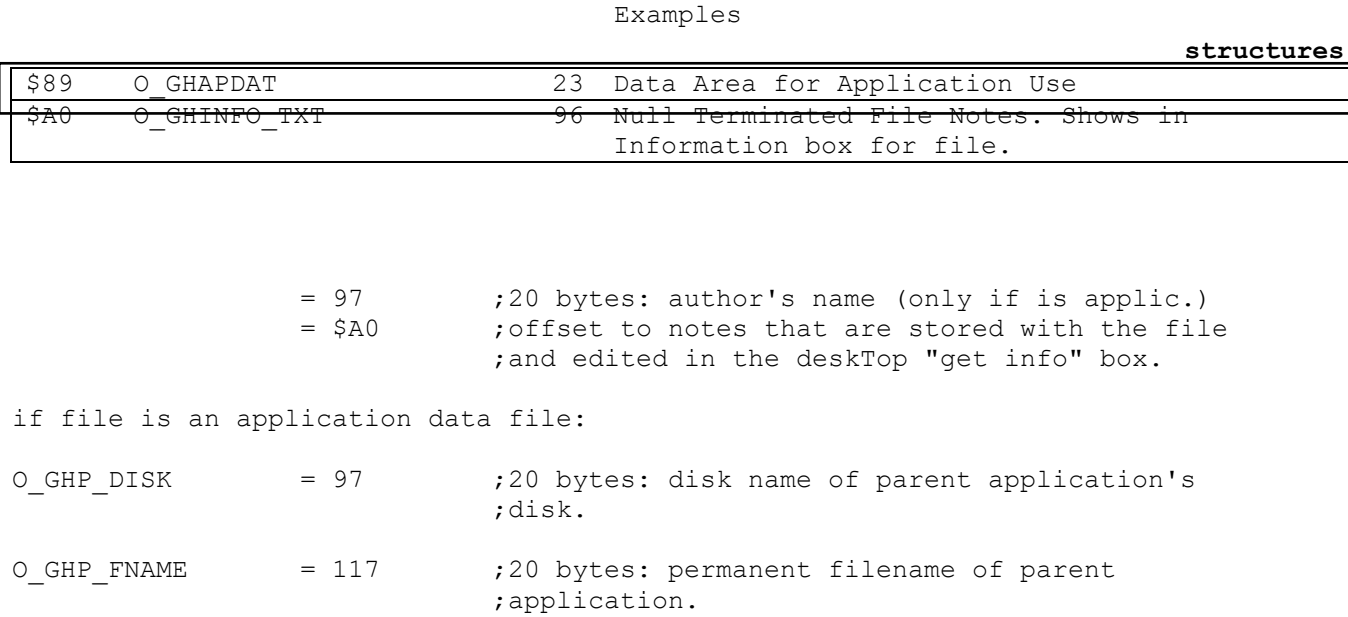

### **Additional Resources**

### Appendex

### <span id="page-335-0"></span>Contents

- 1. atoms
- 2. hardware
- 3. memory maps
- 4. macros

**atoms**

#### **atoms**

# **Categories**

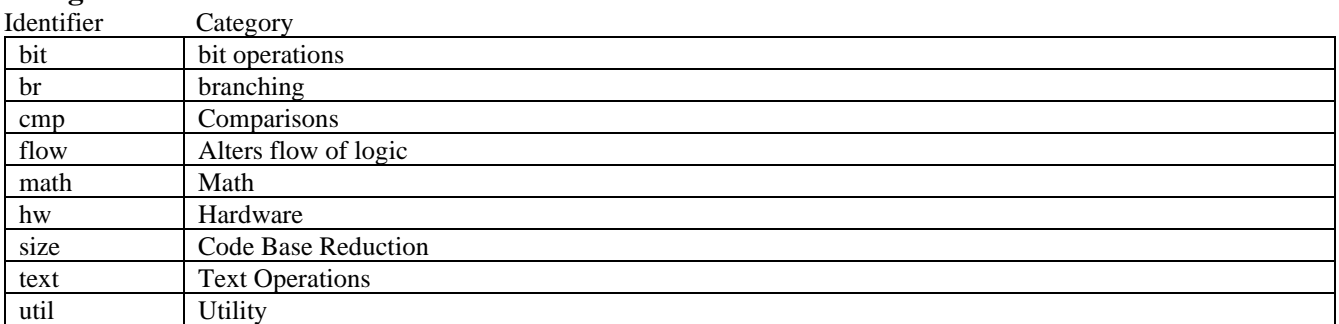

# **Sources**

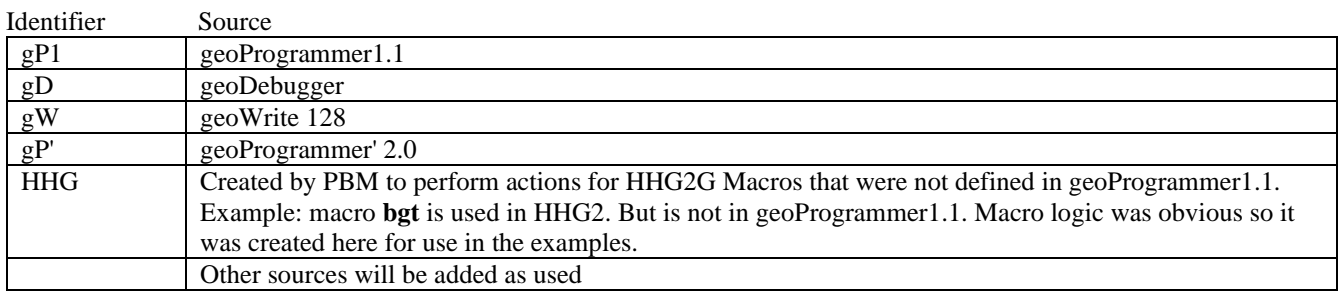

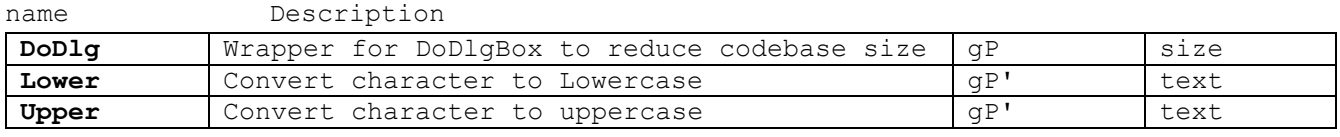

**atoms**

<span id="page-338-0"></span>blank

### <span id="page-339-0"></span>**[DoDlg:](#page-362-0)** size

**atoms**

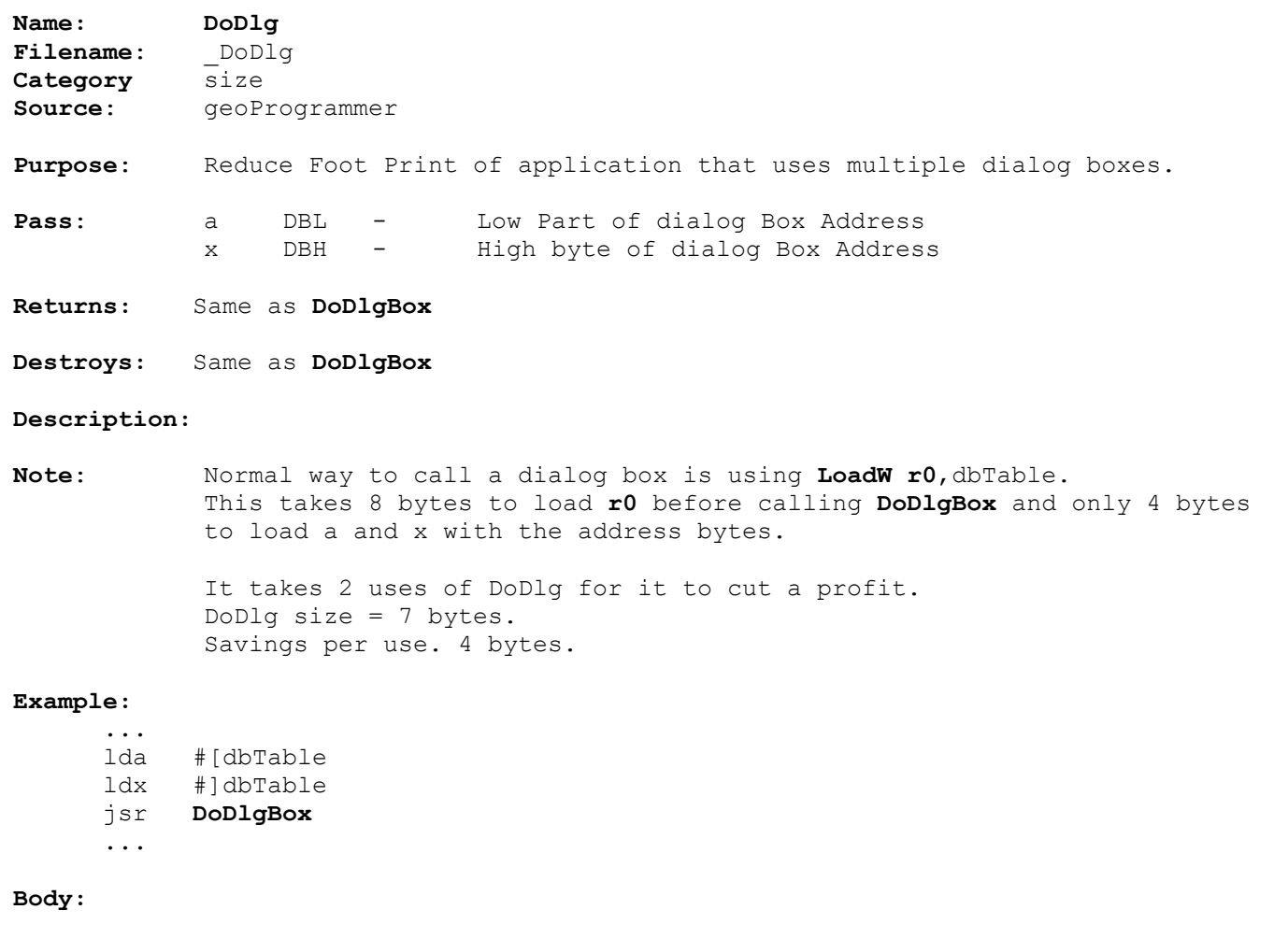

**[DoDlg:](#page-339-0)** 

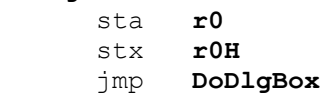

**See also**:

### <span id="page-340-0"></span>**[Lower:](#page-362-0)** text

**Name: [Lower](#page-340-0)** Filename: Lower **Category** text **Source**: geoProgrammer' **Purpose**: Convert character to uppercase **Pass**: accumulator CHAR - Character to process **Returns:** If value in accumulator is a lowercase letter returns uppercase of that letter. otherwise returns accumulator unchanged **Destroys:** Nothing **Description: Note**: †Carry is known to be clear at that point. no need to clc prior to the adc.

### **Example:**

### **Body:**

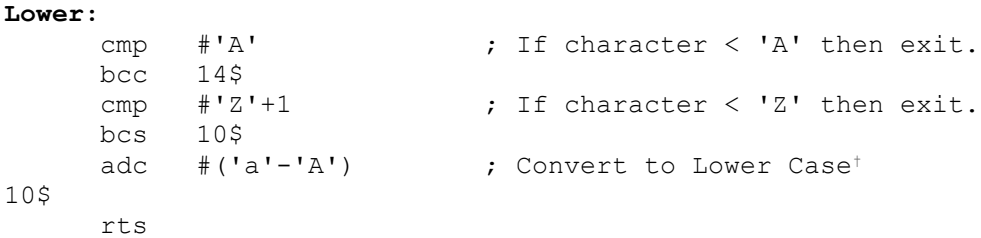

**atoms**

**[Upper:](#page-338-0)** text

**Name:** [Upper](#page-338-0) Filename: Upper **Category** text **Source**: geoProgrammer' **Purpose**: Convert character to uppercase **Returns:** If value in accumulator is an uppercase letter returns uppercase of that letter. otherwise returns accumulator unchanged **Destroys:** Nothing **Pass**: accumulator CHAR - Character to process **Note:**  $\qquad$   $\qquad$ the additional +1 subtraction caused by the cleared carry. This uses assembler time to save runtime bytes (1) and cycles (2) by removing the need for the sec instruction.

```
Example: KeyTrap
```
### **Body:**

**[Upper](#page-338-0)**: cmp #'a' ; If character < 'a' then exit.  $bcc$   $90\$ cmp  $\# 'z' +1$  ; if character > 'z' then exit.  $bcs$  90\$ sbc  $#('a'-'A') -1$  ; Convert to Upper Case<sup>†</sup> 90\$ rts

**hardware**

**hardware**

**hardware**

dialog

-------------

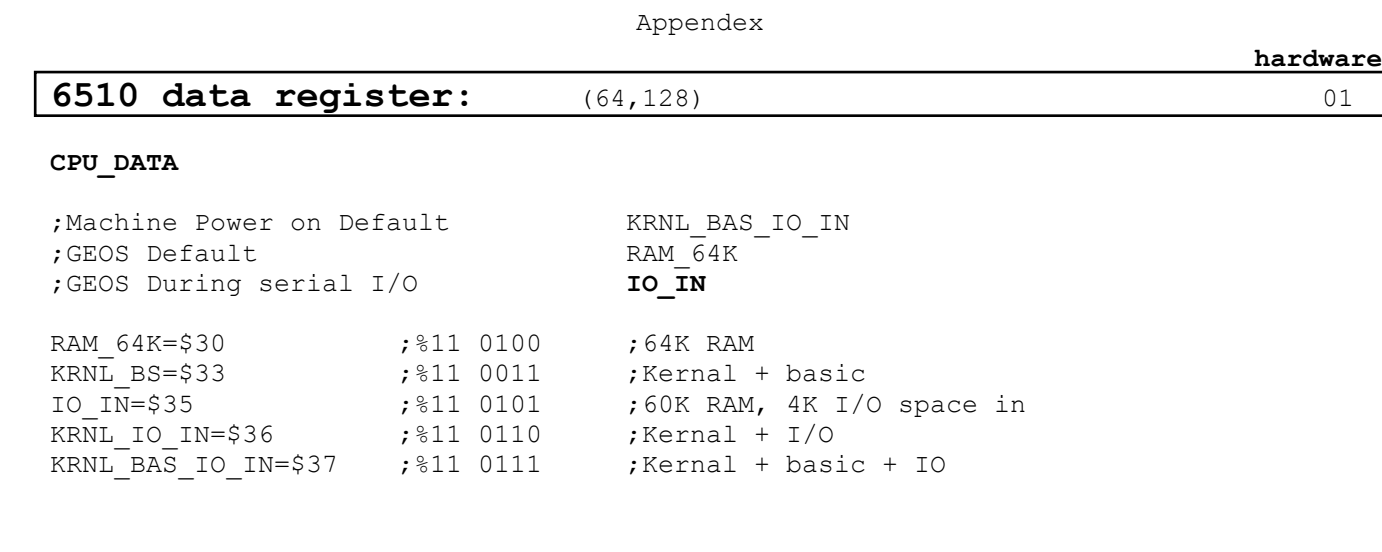

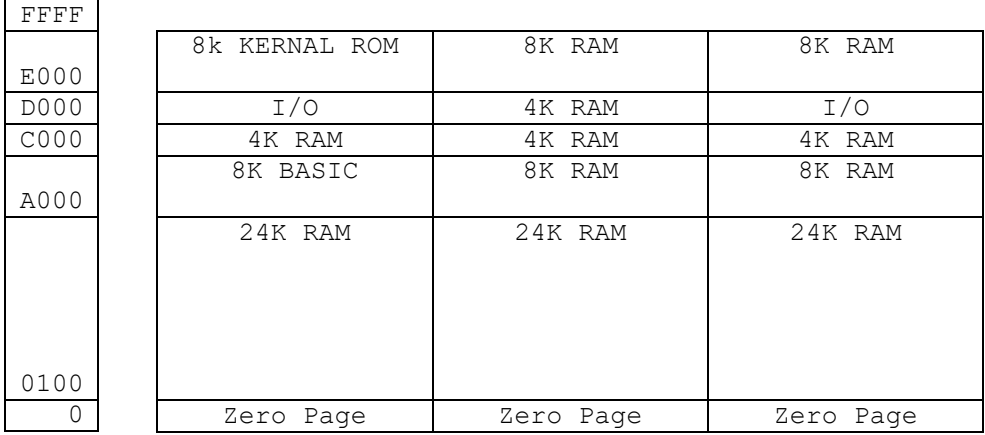

KRNL\_BAS\_IO\_IN RAM\_64K **[IO\\_IN](#page-343-0)**

**See also**:

<span id="page-343-0"></span>Ē

**hardware**

# **17XX RAM Expansion:**

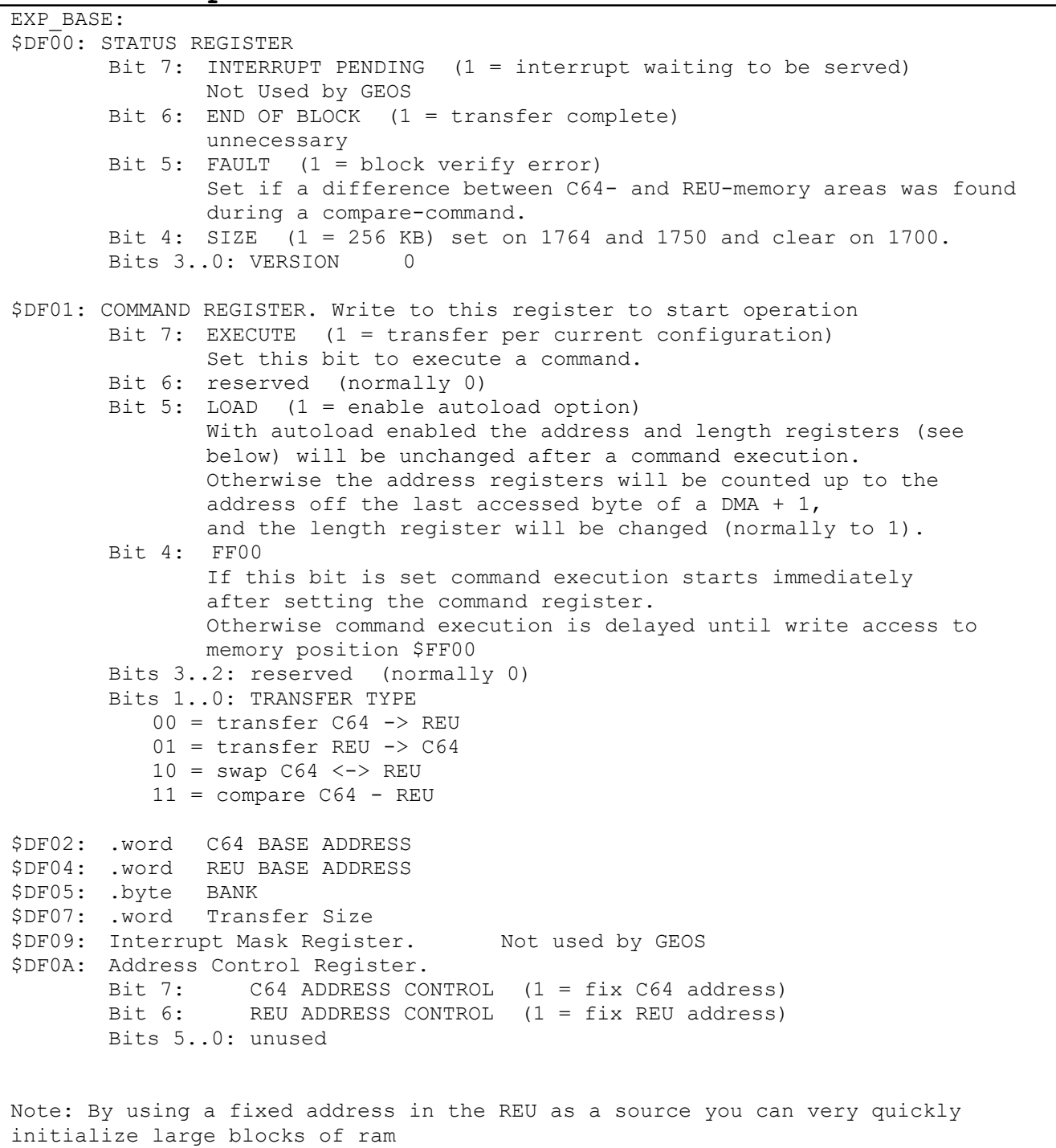

Full Reference <http://www.zimmers.net/anonftp/pub/cbm/documents/chipdata/programming.reu> Richard Hable

**hardware**

**C128 MMU:**

Configuration Register MMUReg=\$FF00 ; Mirror of D500. FF00 is Always Visible ;MMUReg Bits ;- Bit 0 ; Zone 5 \$D000-DFFF  $MIO = %0$  ; I/O MCROM =%1 ; Character ROM  $; -$  Bit 1  $;$  Zone 2  $;$  \$4000-7FFF MBASIC =%00 ; Basic ROM MEXTROM=%10 ; External Function ROM ;- Bits 2,3 ;Zone 3 \$8000-BFFF MUBASIC=%0000 ; Basic ROM MUIROM =%0100 :Internal Function ROM MUEROM =%1000 ; External Function ROM  $MURAM =  $1100$$  ; RAM ;- Bits 4,5 ;Zone 4 \$C000-CFFF, \$E000-FEFF MHKERNAL = %000000 ;KERNAL ROM MHIROM=%010000 ; Internal Function ROM MHEROM=%100000 ; External Function ROM MHERAM=%110000 ;RAM ;- Bits 6,7 ;Bank Select MBANK0=%00000000 ;Bank 0 MBANK1=%01000000 ;Bank 1 MBANK2=%10000000 ;Bank 2 MBANK3=%11000000 ;Bank 2 BANK 0 = MBANK0| MHERAM | MURAM | MEXTROM | MCROM ;No ROMs, RAM 0 BANK 0 = %00111111 ;No ROMs, RAM 0 BANK\_1 =%01111111 ;No ROMs, RAM 1 BANK 2 = %10111111 ; No ROMs, RAM 2 ; Requires 512k expanded 128. ;Otherwise same as bank 0 BANK 3 =%11111111 ;No ROMs, RAM 3 ;Requires 512k expanded 128. ;Otherwise same as bank 0 BANK\_4 =MBANK0|MHIROM|MUIROM|MEXTROM|MIO BANK\_5 =MBANK1|MHIROM|MUIROM|MEXTROM|MIO BANK\_6 =MBANK2|MHIROM|MUIROM|MEXTROM|MIO BANK\_7 =MBANK3|MHIROM|MUIROM|MEXTROM|MIO BANK\_8 =MBANK0|MHEROM|MUEROM|MEXTROM|MIO BANK\_9 =MBANK1|MHEROM|MUEROM|MEXTROM|MIO BANK\_10 =MBANK2|MHEROM|MUEROM|MEXTROM|MIO BANK\_11 =MBANK3|MHEROM|MUEROM|MEXTROM|MIO BANK 12=%00000110 ;int function ROM, Kernal and IO, RAM 0 BANK\_13=%00001010 ; BANK 14=%00000001 ;all ROMs, char ROM ram 0 BANK 15=%00000000 ;all ROMs, RAM0 power on default BANK\_99=\$00001110 ;IO, KERNAL, RAM 0 48K Configuration Register Bits Description 7-6 Bank Select 00 Bank 0 01 Bank 1 10 Bank 2 11 Bank 3 5-4 C000-CFFF,E000-EFFF 00 Kernal ROM 01 Internal Function ROM 10 External Function ROM 11 RAM 3-2 8000-BFFF 00 Basic ROM 01 Internal Function ROM 10 External Function ROM 11 RAM 1 4000-7FFF 0 BASIC ROM low 1 RAM 0 | D000-DFFF  $0$   $I/O$ 1 1 RAM or Character ROM

**hardware**

Ram Configuration Register MMURCR=\$FF06 ;Mirror of D506. FF06 is Always Visible

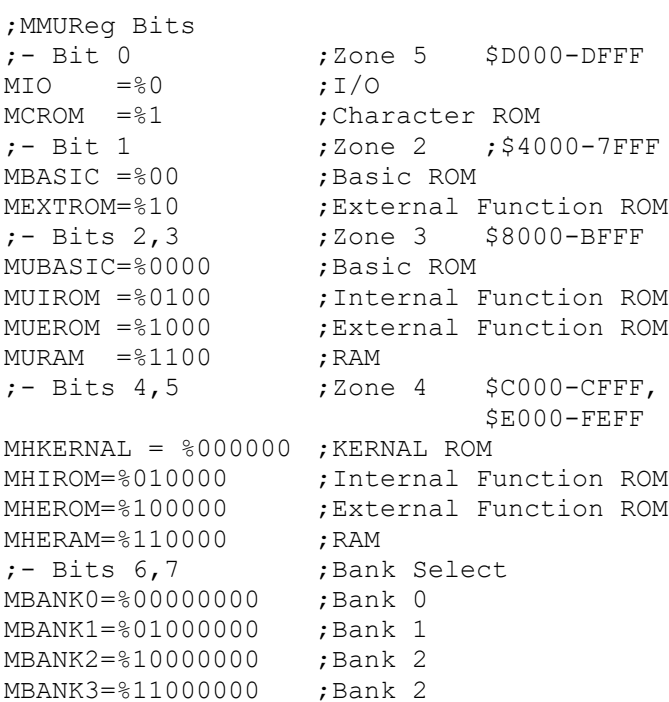

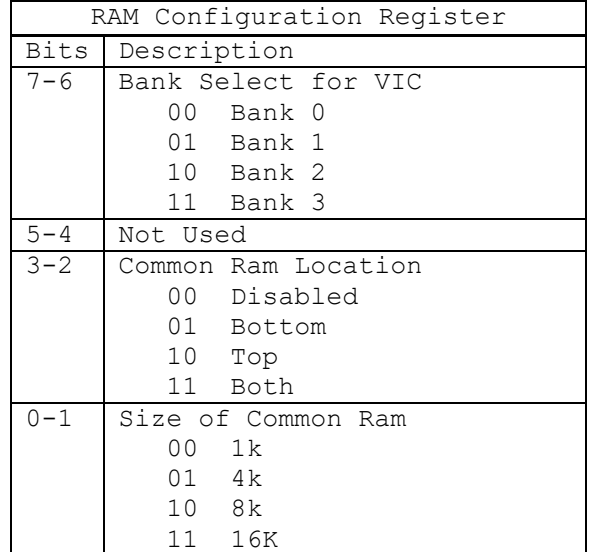

**hardware**

Appendex

```
CMRAM 1K = 800CMRAM<sup>-</sup>4K = 801CMRAM<sup>-</sup>8K = 10CMRAM_16K=%11
;-- Set Shared RAM size to 16K
lda MMURCR
and #%11111100
ora CMRAM_16K
sta MMURCR
.macro SetBankConfiguration(id) {
\text{if}(id==0) lda #%00111111 // no ROMs, RAM0
 }
 \text{if}(id==1) {
  lda #%01111111 // no ROMs, RAM1
 }
 .if(id==12) {
  lda #%00000110 // int.function ROM, Kernal and IO, RAM0
 }
 .if(id==14) {
  lda #%00000001 // all ROMs, char ROM, RAM0
 }
 .if(id==15) {
  lda #%00000000 // all ROMs, RAM0. default setting.
 }
 .if(id==99) {
  lda #%00001110 // IO, kernal, RAM0. 48K RAM.
 }
sta MMUCR
}
.endm
.macro SetVICBank (bank) {
lda $DD00
and #%11111100
ora #3 - bank
sta $DD00
.endm
```
326

**memory maps**

**memory maps**

-------------

**memory maps**

GEOS Memory Map:

### *All address Values in Hex*

**C64** Memory Regions

<span id="page-349-0"></span>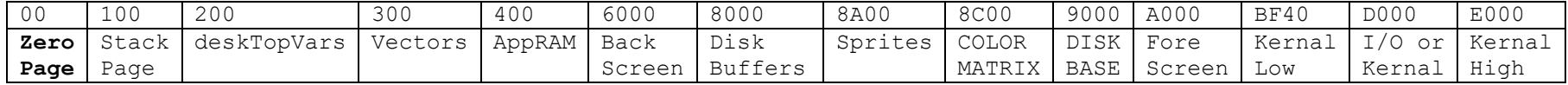

**memory maps**

# **Zero Page**

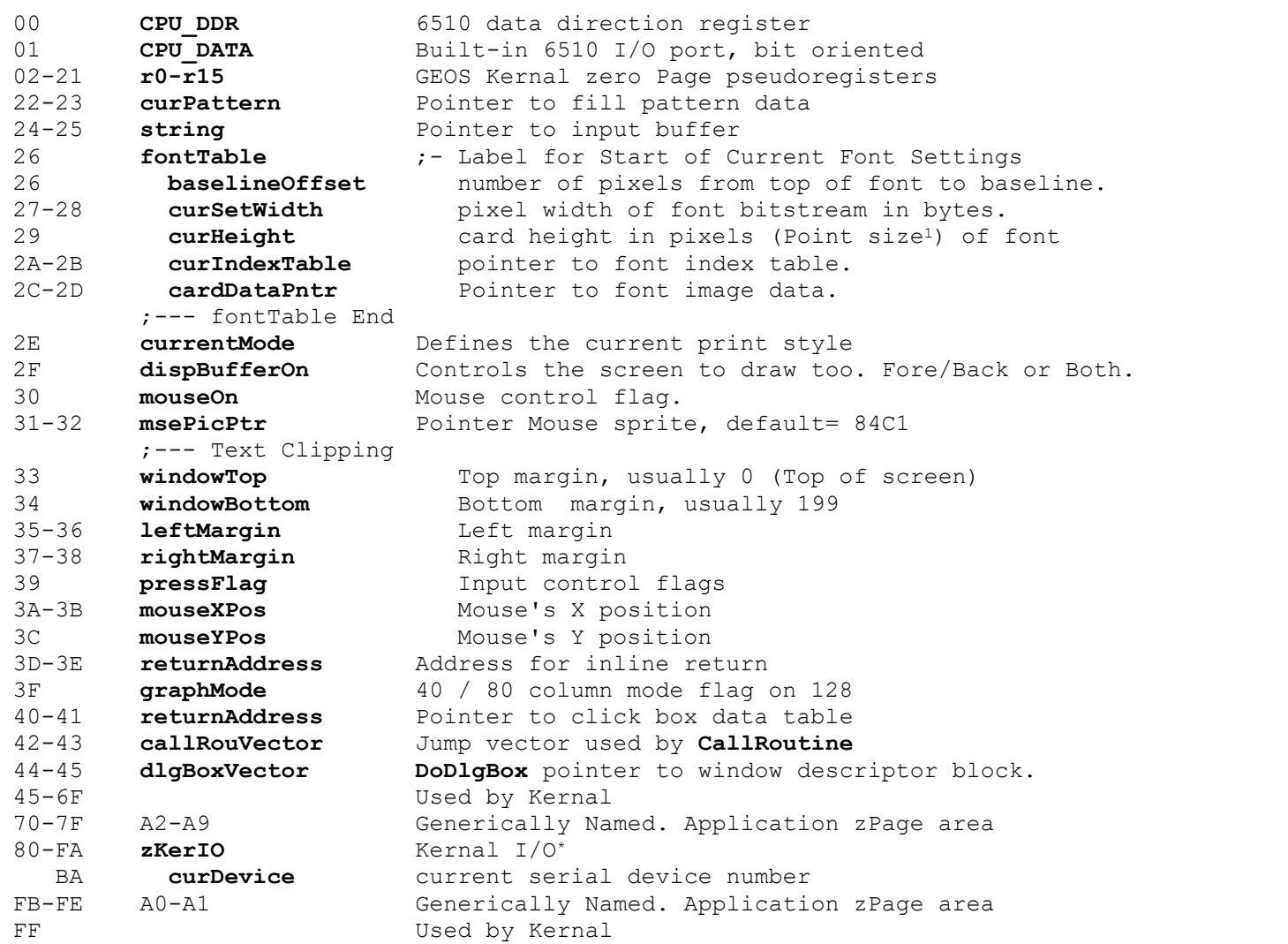

\*Note: 80-FA is only used by the kernal during IO. See **SwZp** for how to make safe use of this area in your applications.

**memory maps**

**memory maps**

## **Stack Page**

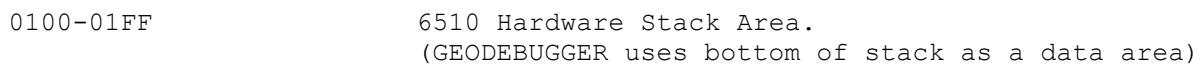

=================================================================================

0200-02FF deskTopVars **;**Application may freely use this block 0300-03FF

**memory maps**

## **128 BackRAM:**

GEOS Primary Bank is Bank 1. BackRAM is bank 0. This allows common RAM to be turned on and have parts of bank 0 then Appear into the memory space of bank 1 as shared ram is always Bank 0 ram and is always visible to the CPU when active.

Bank 0: 0000-03FF: ?

0400-1FFF: Soft Sprites 2000-9FFF: Swap area for Desk Accessories If your application does not use Desk Accessories this may be used as Application data area. A000-FFFF: ??

#### Bank 0 Back Ram

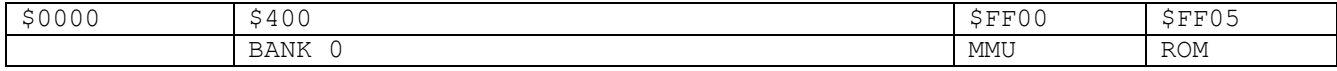

#### Bank 1 GEOS Address Space

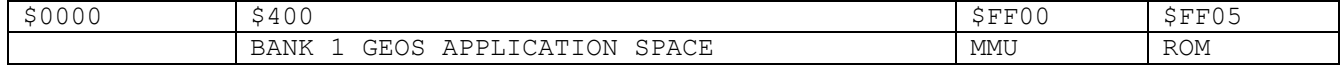

Bank 2

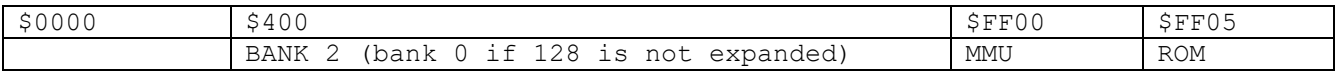

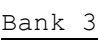

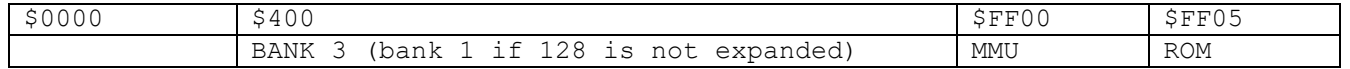

Bank 14

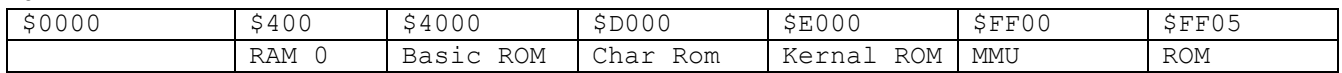

332

### **memory maps**

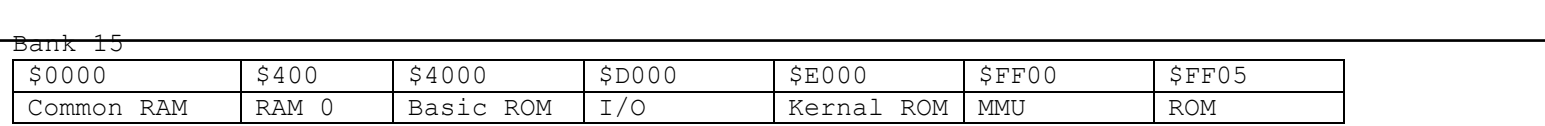

### **REU-BANK0**

# **Macros**

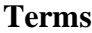

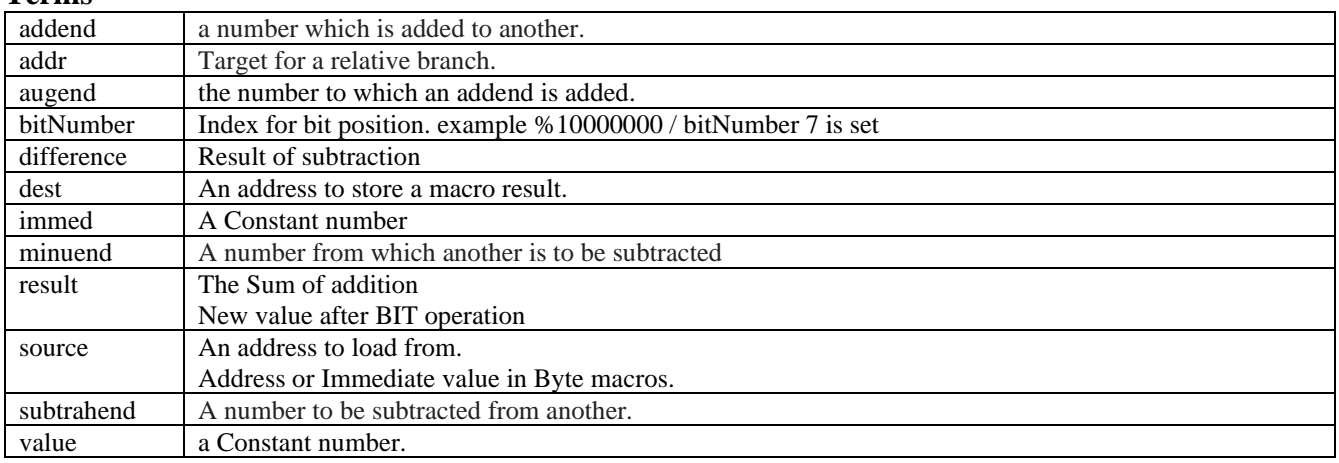

# **Categories**

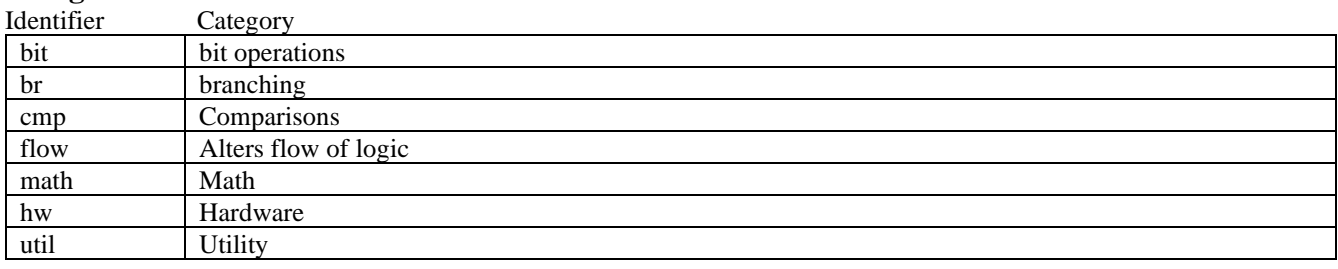

# **Sources**

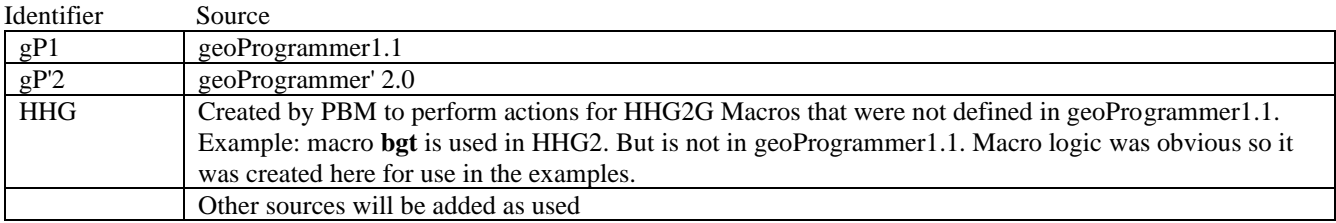

# **By Category bit operations**

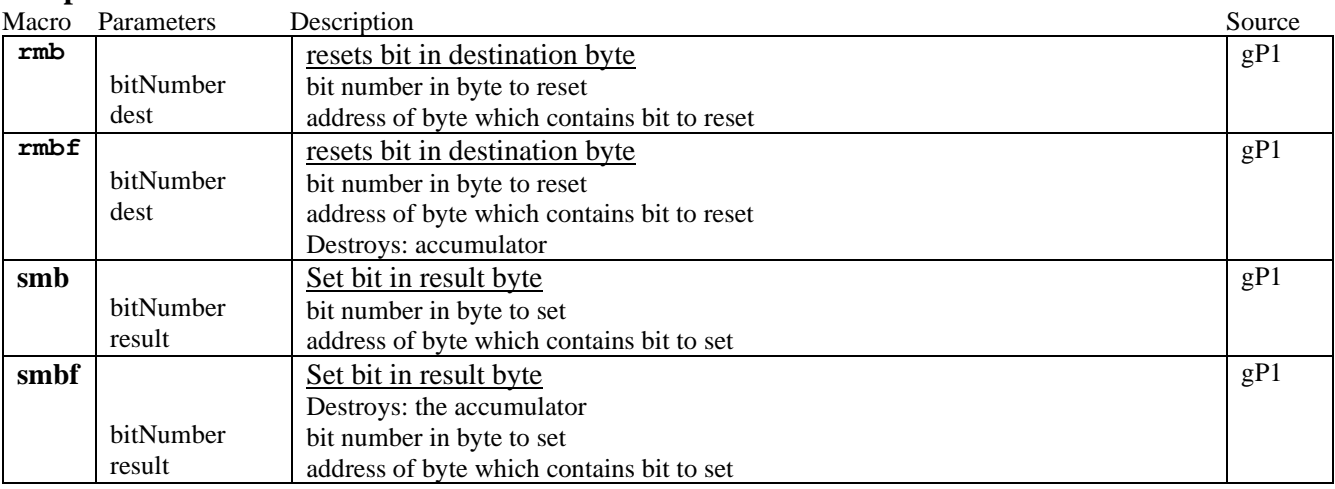

# **branching**

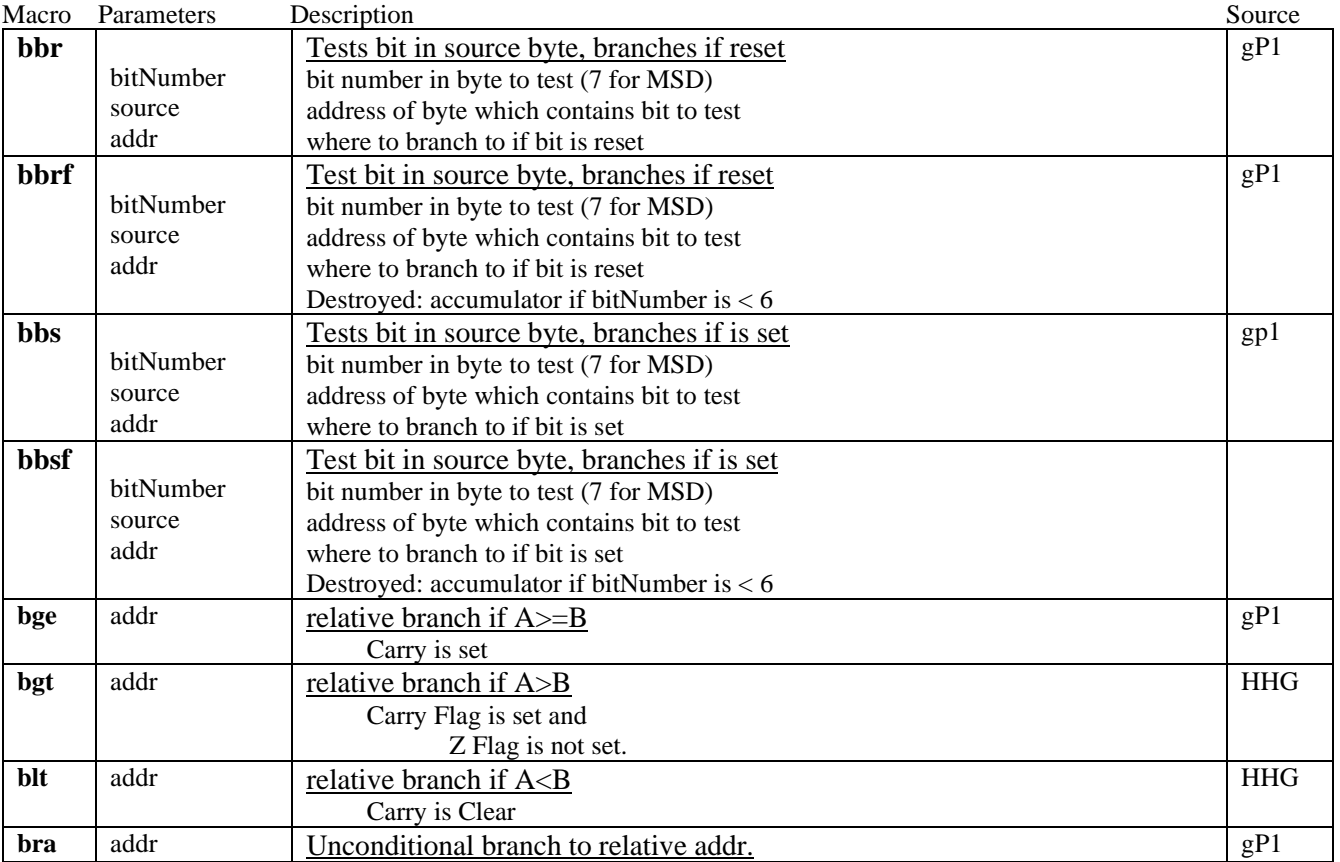

# **comparisons**

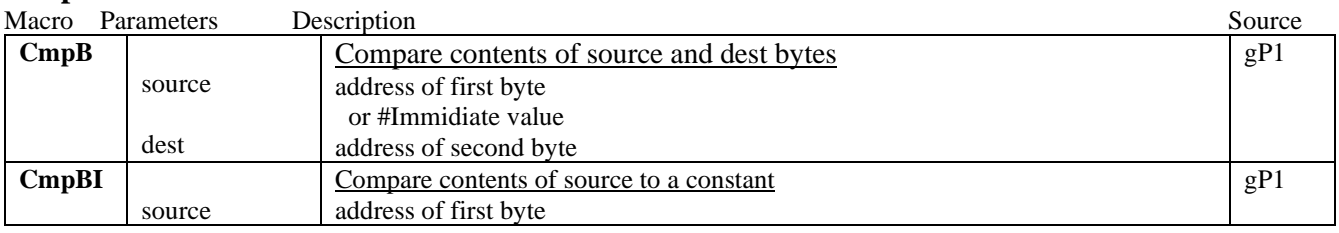

**macros quick reference**

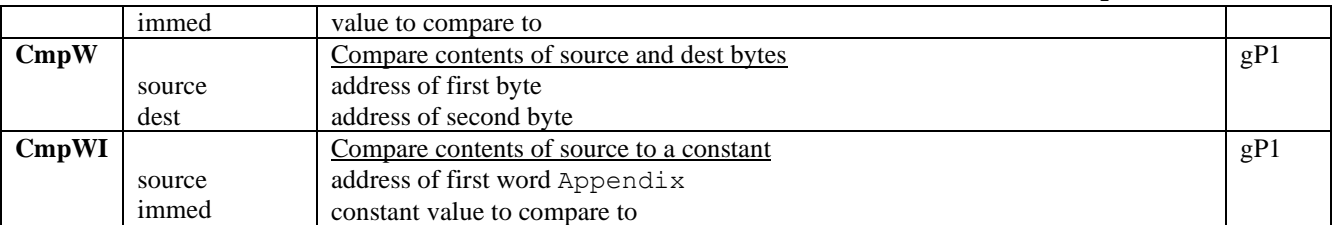

# **Math**

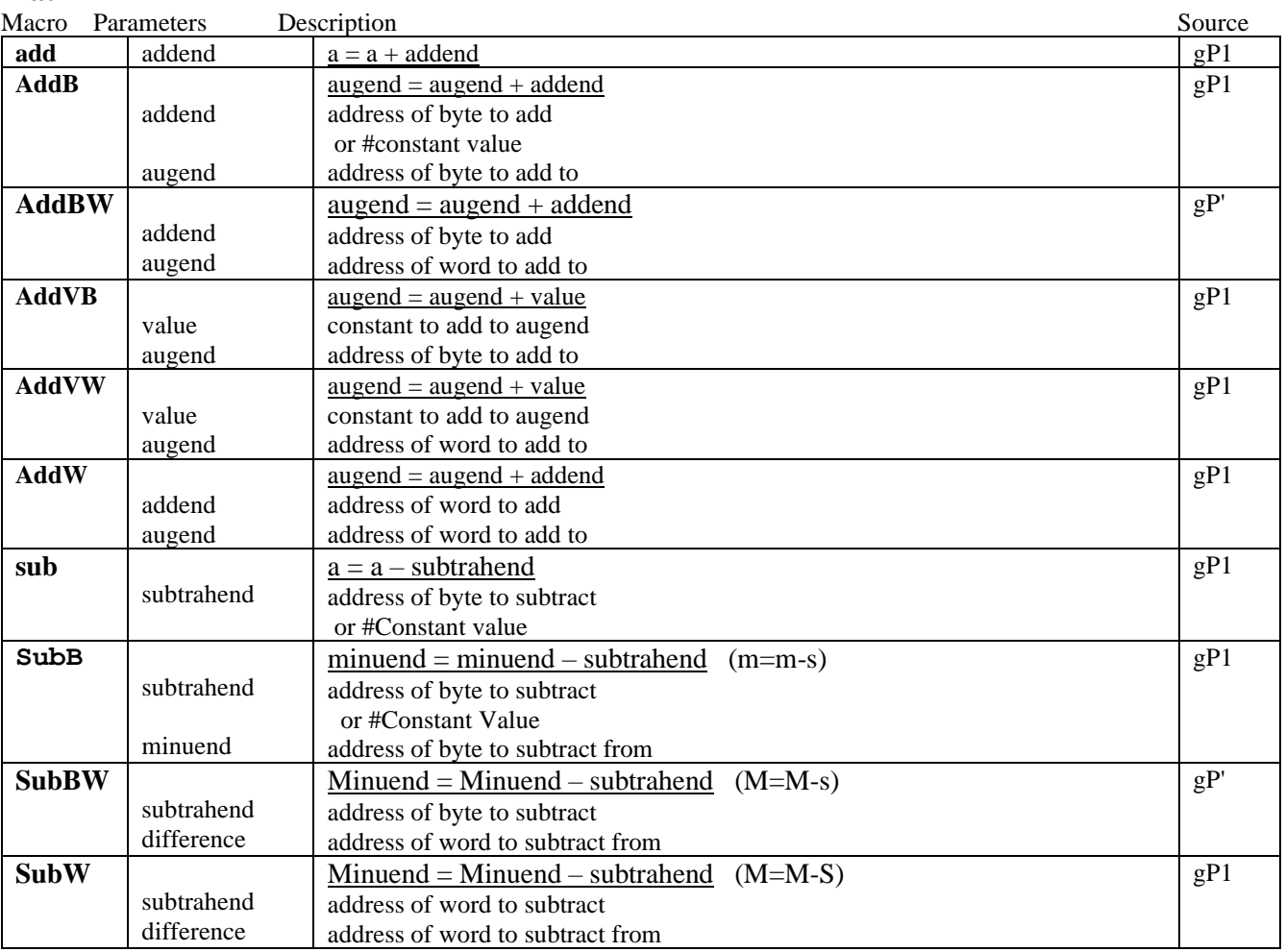

# **Hardware**

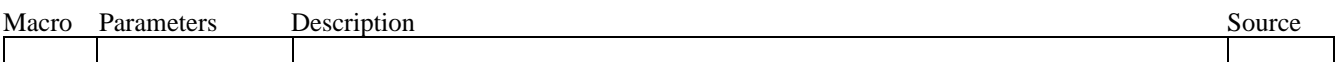

# **Utility**

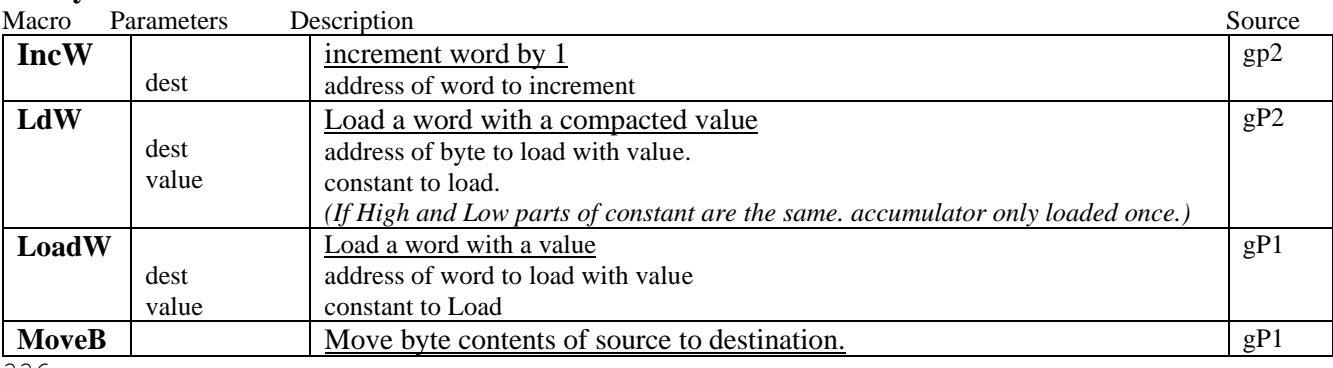

336

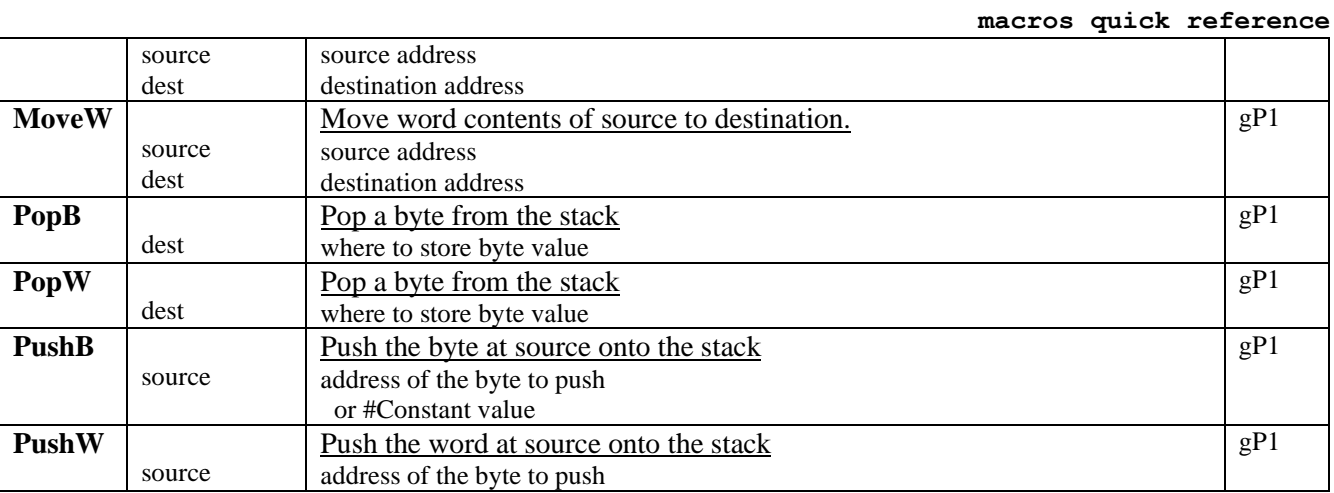

# **By Name**

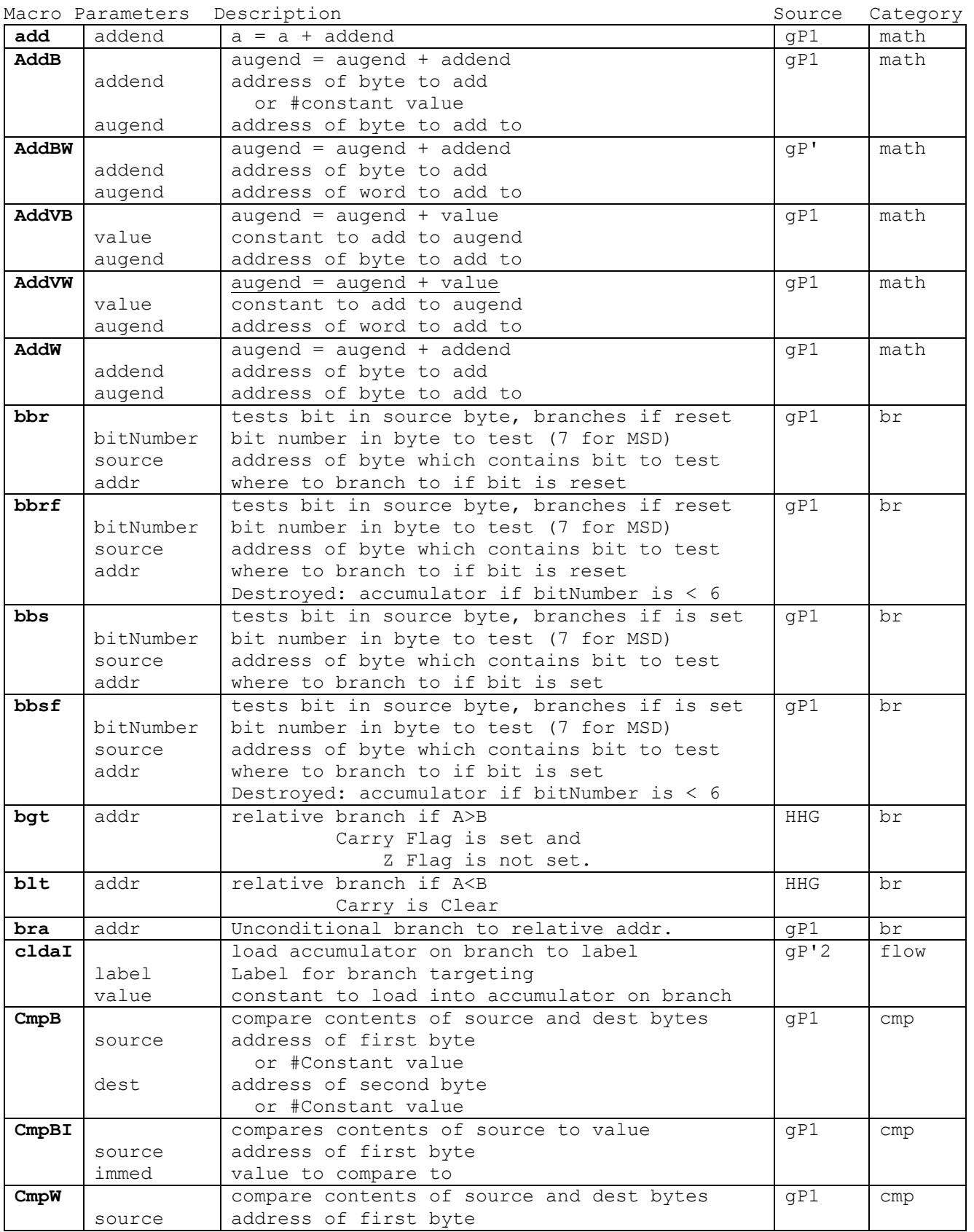
Appendix

**macros quick reference**

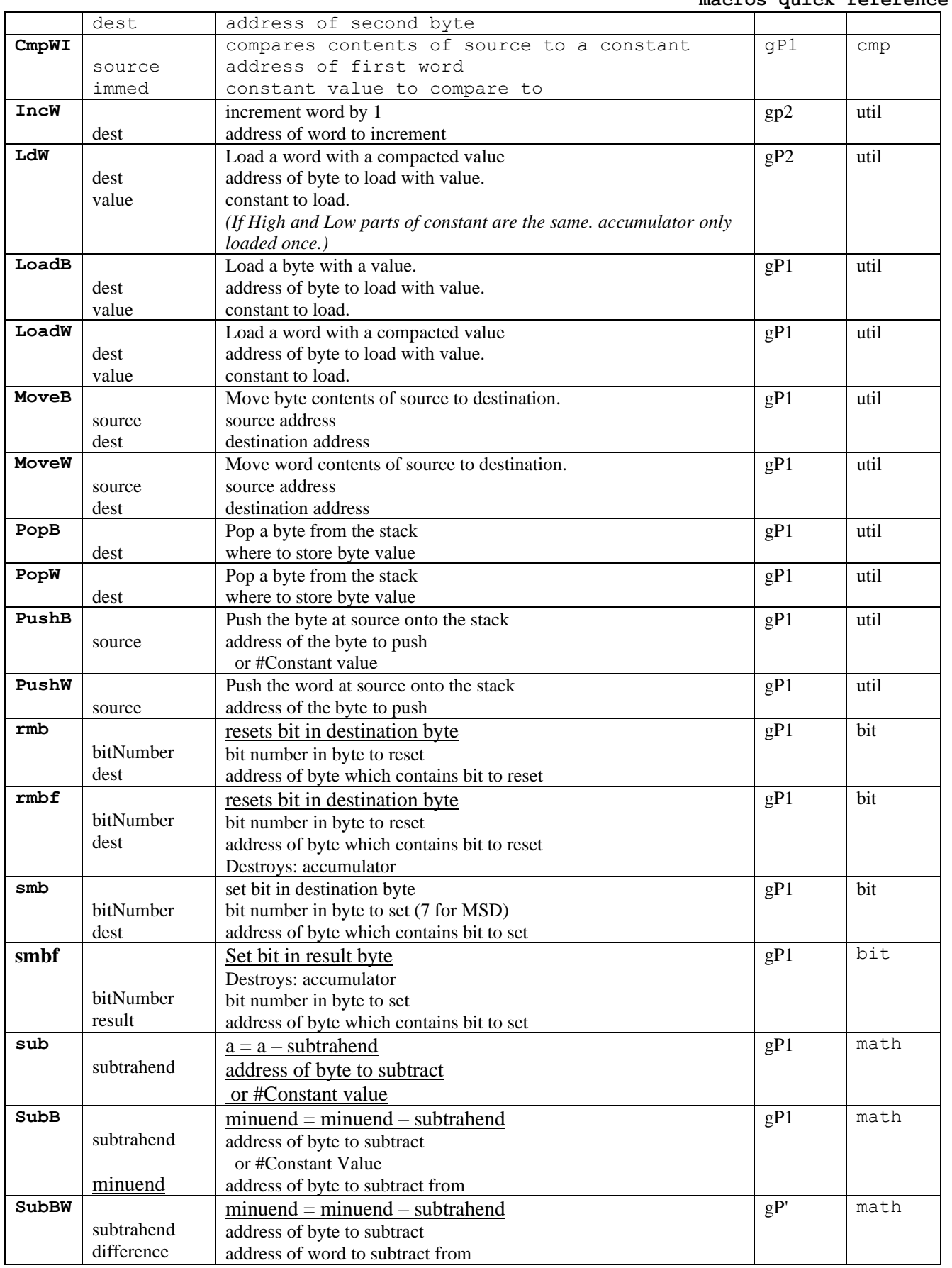

**macros quick reference**

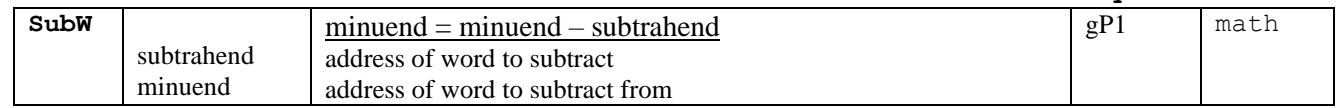

<span id="page-362-0"></span>add:

math

```
\ddot{r}Add Byte: add addend
\mathcal{L}\mathcal{L}Args: addend - address of byte to add
\ddot{r}or constant value
\mathcal{L}\mathcal{L}Action:
               a = a + addend\cdotadd
               addend
.macro
   c1cadc addend
.endm
```
Note:

 $Example:$ 

See also: AddB, AddW

<span id="page-363-0"></span>AddB:

math

```
\cdot\ddot{ }Add Bytes: AddB addend, augend
\ddot{ }Args: addend - address of byte to add
\ddot{r}or constant value
\ddot{r}augend - address of byte to add to
\ddot{ },
\ddot{ },
    Action:
                augend = augend + addend
\mathcal{L}.macro AddB addend, augend
    clc : must add with carry<br>
lda addend : get source byte<br>
adc augend : add to destination byte<br>
sta augend : store result
.endm
```
#### Note:

### Example:

```
.ramsect
    myVar .block 1
     count .block 1
.psect
     AddB #20, myVar
                           ; Add Constant to myVar
                           ; (# required for constant)
     AddB myVar, count ; Add myVar to count
```
macros by name

math

; geoProgrammer'  $\mathcal{L}$ Add Byte To Word: AddBW addend, augend  $\ddot{r}$ Args: addend - address of byte to add  $\ddot{r}$ augend - address of word to add to  $\ddot{r}$  $\ddot{r}$ Action: augend = augend + addend  $\mathcal{L}$ .macro MddBW addend, augend lda addend  $c1c$ adc augend sta augend bcc NoInc inc augend+1 NoInc: .endm

Note:

Example:

<span id="page-364-0"></span>AddBW:

See also: AddB, AddW

macros by name

math

 $\cdot$  $\ddot{i}$ Add Value To Byte: AddVB value, augend  $\ddot{r}$ Args: value - constant to add to augend  $\ddot{r}$ augend - address of byte to add to  $\ddot{r}$  $\ddot{ }$ , Action: augend = augend + value  $\ddot{r}$  $\ddot{ }$ .macro AddVB value, augend lda augend  $c1c$ adc #value sta augend .endm

Note: This macro is redundant with AddB since AddB can do immediate values too. Left in geoProgrammer' 2.0 for backwards compatibility with existing source. Example:

See also: AddW

<span id="page-365-0"></span>AddVB:

macros by name

math

```
\cdotAdd Value to Word: AddVW value, augend
\ddot{ }\ddot{ }Args: value - constant to add to augend
\ddot{ }augend - address of word to add to
\ddot{r}\ddot{ },
                augend = augend + value
\ddot{ }Action:
.macro MddVW value, augend
                       ; must add with carry
     c1clda #[(value) ; get low byte of value
     adc augend : add to low byte of word<br>sta augend : store updated value
     sta augend
.if
    (value >= 0) && (value <= 255)
     bcc noInc : carry was set if adc above overflowed.<br>inc augend+1 : increment high byte of word
     bcc noInc
noInc:
.else
     lda #](value) ; carry was set if adc above overflowed.
     adc augend+1 ; add carry + 0 to high byte of address<br>sta augend+1 ; store result
.endif
.endm
Note:
Example:
```
See also: AddB

<span id="page-366-0"></span>AddVW:

<span id="page-367-0"></span>AddW:

macros by name

math

```
\cdot\ddot{ }Add Words: AddW addend, augend
\ddot{r}Args: addend - address of word to add
\ddot{r}augend - address of word to add to
\ddot{r}\ddot{ },
    Action:
                augend = augend + addend
\ddot{ }\ddot{ }.macro
          AddW addend, augend
     lda addend ; get addend low byte
     c1cadc augend ; add to destination low byte
     sta augend
                      ; store result, sec carry with overflow
     da addend+1 ; such a result, see cally with over<br>lda addend+1 ; get source high byte<br>adc augend+1 ; store result<br>sta augend+1 ; store result
.endm
```
Note:

Example:

See also: AddB

<span id="page-368-0"></span>bge:

```
\cdot\mathcal{L}^{\pm}Branch On Result of compare: bge addr
                         if a \ge b:
\ddot{r}Args: addr - where to branch to
\ddot{r}\ddot{r}Action: relative branch if carry is set
\mathcal{V}\cdot.macro bge addr
   bcs addr
.endm
```
Note:

Example: RoadTrip

<span id="page-369-0"></span>bgt:

macros by name

**branch** 

```
\cdot\mathcal{V}Branch On Result of compare: bgt addr
                          if a > b:
\ddot{r}Args: addr - where to branch to ;
\ddot{r}Action: relative branch if carry flag is set and
\ddot{r}Z flag is not set
\ddot{ }\ddot{ }.macro bgt addr
   beq label
   bcs addr
label:
.endm
```
### Note:

Example: NewIsMseInRegion

See also: bge, bgt, blt, ble

macros by name **branch** 

```
\cdot\mathcal{L}Branch On Result of compare: ble addr
                         if a \leq b\ddot{r}Args: addr - where to branch to
\ddot{r}\ddot{r}Action: relative branch if carry flag is not set or
\mathcal{V}Z flag is set
\ddot{ }.macro
       ble
            addr
bcc addr
.endm
```
#### Note:

<span id="page-370-0"></span>ble:

Example:

See also: bge, bgt, blt, ble

macros by name branch

```
blt:
\cdot\mathcal{V}Branch On Result of compare: blt addr
                        if a < b:
\ddot{r}Args: addr - where to branch to
\ddot{r}\ddot{r}Action: relative branch if carry flag is clear
\ddot{r}\cdot.macro blt addr
   bcc addr
.endm
```
Note:

Example: NewIsMseInRegion

See also: bge, bgt, ble, bra

<span id="page-372-0"></span>bra:

 $\cdot$ 

 $\ddot{r}$ 

 $\ddot{r}$  $\ddot{r}$ 

 $\mathcal{V}$  $\ddot{ }$ ,

 $\mathcal{V}^{\pm}$ Branch Relative Always: bra addr Args: addr - where to branch to Action: unconditional relative branch **bra** addr .macro  $clv$ bvc addr .endm

## Note:

Example: RoadTrip

See also: bge, bgt, blt, ble

macros by name **branch** 

 $\cdot$ ; Branch on Bit Reset: bbr bitNumber, source, addr  $\ddot{ }$ bitNumber - bit number in byte to test (7 for MSD, 0 for LSD) ; Args: source - address of byte which contains bit to test  $\ddot{r}$ addr - where to branch to if bit is reset  $\cdot$  $\cdot$ ; Action: tests bit in source byte, branches if is reset bbr bitNumber, source, addr .macro php pha lda source and  $# (1 \lt <$  bitNumber) bne nobranch pla plp bra addr nobranch: pla plp .  $\tt{endm}$ 

Note:

<span id="page-373-0"></span>bbr:

Example:

See also: bbrf

<span id="page-374-0"></span>bbrf:

macros by name **branch** 

```
\cdot; Branch on Bit Reset: bbrf bitNumber, source, addr
\ddot{ }bitNumber - bit number in byte to test (7 for MSD, 0 for LSD)
; Args:
         source - address of byte which contains bit to test
\mathcal{L}addr - where to branch to if bit is reset
\ddot{ }\cdot; Action: tests bit in source byte, branches if is reset
; Destroys: accumulator if bitNumber is < 6
bbrf bitNumber, source, addr
.macro
\text{if} (bitNumber = 7)
    bit source
    bpl
        addr
.elif (bitNumber = 6)
    bit source
    bvc addr
.else
         lda source
    and # (1 \lt < bitNumber)
    beq addr
.endif
.endm
```
Note:

Example:

See also: bbr

macros by name **branch** 

 $\cdot$  $\ddot{ }$ Branch on Bit Set: bbs bitNumber, source, addr  $\ddot{r}$ Args: bitNumber - bit number in byte to test (7 for MSD, 0 for LSD)  $\ddot{r}$ source - address of byte which contains bit to test  $\ddot{r}$ addr - where to branch to if bit is set  $\ddot{ }$ ,  $\ddot{ }$ , Action: tests bit in source byte, branches if is set  $\mathcal{I}$ bbs bitNumber, source, addr .macro php pha lda source and  $# (1 \lt <$  bitNumber) beq nobranch pla plp bra addr nobranch: pla plp .endm

Note:

<span id="page-375-0"></span>bbs:

Example:

See also: bbr

<span id="page-376-0"></span>bbsf:

```
macros by name
   branch
```

```
Branch on Bit Set fast:
\mathcal{L}bbsf bitNumber, source, addr
\ddot{ }Args: bitNumber - bit number in byte to test (7 for MSD, 0 for LSD)
\ddot{r}source - address of byte which contains bit to test
\ddot{.}addr - where to branch to if bit is set
\ddot{ }\ddot{ },
              tests bit in source byte, branches if is set
\ddot{r}Action:
    Destroys: if bitNumber is < 6 the accumulator
\ddot{ }bbsf bitNumber, source, addr
.macro
\text{if} (bitNumber = 7)
     bit source
    bmi addr
.elif (bitNumber = 6)
     bit source
    bvs addr
.else
         source
     lda
     and # (1 \lt < bitNumber)
     bne addr
.endif
.endm
```
### Note:

Example:

See also: bbr

**macros by name**

## <span id="page-377-0"></span>**[cldaI](#page-376-0): flow**

.if **COMMENT**

**Source**: geoProgrammer' by PBM

**Purpose**: Conditional Load Immediate: **[cldaI](#page-376-0)** label,value **Pass**: label – Label for branch targeting

value – constant to load into accumulator if branch target is used. **Action**: load accumulator on branch to label.

.endif

.macro **[cldaI](#page-376-0)** label,value .byte \$2c label: lda #[(value) .endm

### **Note:**

**Example:**

lda #4 ; If flow gets here a=4 when **[PointRecord](#page-96-0)** called. **[cldaI](#page-376-0)** 40\$,  $\qquad \qquad #3$  ; Local labels are ok. a=3 if branch to 40\$<br>**cldaI** Rec2,  $\qquad \qquad #2$  ; if branch or jmp/jsr to Rec2 a = 2 **[cldaI](#page-376-0)** Rec2,  $#2$  ; if branch or jmp/jsr to Rec2  $a = 2$ [cldaI](#page-376-0) Rec1,  $#1$  ; if jmp/jsr to Rec1  $a = 1$ jsr **[PointRecord](#page-96-0)** ...

macros by name

```
CmpB:
```
 $cmp$ 

```
\cdot; Compare Bytes: CmpB source, dest
\ddot{ }source - address of first byte
; Args:
              - or #Immidiate value
\ddot{r}dest - address of second byte
\ddot{r}- or #Immidiate value
\cdot; Action: compare contents of source byte to contents of dest. byte
CmpB source, dest
.macro
    lda source ; get source byte<br>
cmp dest : compare source to dest
    cmp dest
.endm
```
Note:

Example:

.ramsect myVar .block 1 count .block 1 .psect cmpB #20, myVar <br>
Compare Constant with variable<br>
CmpB count, #40 <br>
Compare two variables<br>
CmpB count, #40 <br>
Compare two variables

## <span id="page-379-0"></span> $CmpBI:$

macros by name

 $cmp$ 

 $\cdot$  $\ddot{ }$ Compare Byte To Value: CmpBI source, immed  $\ddot{ }$ Args: source - address of first byte  $\ddot{r}$ immed - value to compare to  $\ddot{r}$  $\ddot{ }$ , Action: compares contents of source to value  $\ddot{ }$  $\ddot{ }$ CmpBI source, immed .macro lda source ; get source byte cmp #immed ; compare source to immediate value .endm

Note: This macro is redundant with CmpB since AddB can do immediate values too. Left in geoProgrammer' 2.0 for backwards compatibility with existing source.

### Example:

# <span id="page-380-0"></span> $\overline{\text{CmpW}}$ :

macros by name

 $cmp$ 

```
\mathcal{L}Compare Words: CmpW source, dest
\ddot{r}Args: source - address of first word
\ddot{r}dest - address of second word
\mathcal{V}\ddot{ }Action:
                 compare contents of source word to contents of dest. word
\mathcal{L}\ddot{ }.macro CmpW source, dest
      lda source+1 ;get high source byte
     cmp dest+1 ; compare source byce<br>
cmp dest+1 ; compare source to dest<br>
bne done ; need to do low byte?<br>
lda source ; do low byte<br>
cmp dest ; compare low byte
done:
.endm
```
#### Note:

#### Example:

# <span id="page-381-0"></span> $\overline{\text{CmpWI}}$

macros by name **branch** 

```
Compare Word To a Constant: CmpWI source, immed
\mathcal{V}\ddot{r}Args: source - address of first word
\ddot{r}immed - value to compare to
\ddot{r}\ddot{ },
    Action:
               compares contents of source to a Constant
\mathcal{L}\ddot{ }.macro
         CmpWI source, immed
     lda source+1 ; get high byte<br>cmp # (immed) ; test high byte of immediate Constant
    bne done ; don't need to do low byte<br>lda source ; get low byte
     cmp #[(immed) ; test low byte
done:
.endm
```
### Note:

## Example:

<span id="page-382-0"></span>IncW:

macros by name utility

```
; geoProgrammer'
; Conditional Load: IncW dest
\cdot; Args: dest - address of word to increment
\ddot{ }; Action: increment word by 1.
\cdot.macro IncW dest
   inc dest
   bne done<br>inc dest+1
   done:
.endm
```
Note:

Example:

<span id="page-383-0"></span> $LdW:$ 

macros by name utility

```
; geoProgrammer'
; Load Compacted Word: LdW dest, value
\cdotArgs: dest - address of word to load with value
\ddot{r}value - word to load
\ddot{.}\ddot{ },
    Action:
             Load a word with a compacted value
\ddot{ }(If High and Low parts of constant are the same.
\ddot{ }accumulator only loaded once.)
.macro
        LdW dest, value
    lda #](value) ; get higher byte of value to load
    sta dest+1 ; store it
   #] (value) \langle \rangle #[ (value)
\dot{f}lda #[(value) ; get lower byte of value to load
.endif
    sta dest ; store it
.endm
```
Note:

Example: ShowBitmap

See also: LoadB

<span id="page-384-0"></span>LoadB:

macros by name utility

Load Byte:  $\mathcal{L}$ LoadB dest, value  $\mathcal{L}$ Args: dest - address of byte to load with value  $\mathcal{V}$ value - byte to load  $\ddot{ }$  $\ddot{ }$ Action: Load a byte with a value  $\mathcal{V}$ LoadB dest, value .macro lda #value ;load value<br>sta dest ;store it .endm

Note:

Example: ShowBitmap

See also: LoadW

## <span id="page-385-0"></span>LoadW:

macros by name utility

```
; Load Word:
            LoadW dest, value
\mathbf{r}; Args: dest - address of word to load with value
         value - word to load
\ddot{r}\cdot; Action: Load a word with a value
.macro
         LoadW dest, value
    1da #](value) ;get higher byte of value to load<br>sta dest+1 ;store it<br>lda #[(value) ;get lower byte of value to load
    sta dest+0 ; store it
.endm
```
#### Note:

Example: ShowBitmap

See also: LoadB

## <span id="page-386-0"></span>MoveB:

macros by name

```
utility
```

```
; Move Byte:
           MoveB source, dest
\mathcal{L}; Args: source - source address
        dest - destination address
\ddot{r}\ddot{i}; Action: Moves byte contents of source to destination.
.macro
        MoveB source, dest
   lda source ; load data from source<br>sta dest ; store it in destination
.endm
```
Note:

Example:

See also: MoveW

## <span id="page-387-0"></span>MoveW:

macros by name

```
utility
```

```
MoveW source, dest
\mathcal{L}Move Word:
\mathcal{L}; Args: source - source address
         dest - destination address
\ddot{r}\ddot{ }Action: Moves a word from source address to dest address.
\ddot{r}.macro
         MoveW source, dest
    da source+1 ;get high byte<br>sta dest+1 ;store it<br>lda source+0 ;get low byte<br>sta dest+0 ;store it
.endm
```
Note:

Example:

See also: MoveB

## <span id="page-388-0"></span>PopB:

 $\cdot$  $\mathcal{L}$ Pop Byte: PopB dest  $\ddot{r}$ Args: dest - where to store byte value  $\ddot{r}$  $\ddot{r}$ Action: Pops a byte from the stack  $\mathcal{V}$  $\ddot{ }$ , .macro PopB dest pla : ...<br>sta dest ; and save it .endm

#### Note:

Example:

# <span id="page-389-0"></span> $\overline{\text{PopW}}$ :

macros by name utility

```
\cdot\mathcal{L}Pop Word: PopW dest
\ddot{r}Args: dest - where to store word value
\ddot{r}\ddot{r}Action: Pop a word from the stack
\mathcal{V}\cdot.macro    PopW dest
   pla c, get low byte of word
   sta dest+0 ; and save it
  pla
.endm
```
### Note:

Example:

## <span id="page-390-0"></span>PushB:

macros by name utility

```
PushB source
\mathcal{V}Push Byte:
\mathcal{L}Args: source - address of the byte to push
\ddot{r}or a Constant value
\ddot{ }\mathcal{V}Action: Pushes the byte at source onto the stack
\mathcal{V}or a Constant value
\ddot{ }.macro PushB source
   lda source ; get byte
   pha
                 ; and push it
.endm
```
Note:

Example:

See also: MoveB

## <span id="page-391-0"></span>PushW:

macros by name utility

```
\cdot\mathcal{L}Push Word: PushW source
\ddot{r}Args: source - address of the word to push
\ddot{r}\ddot{r}Action: Pushes the word at source onto the stack
\ddot{r}\cdot.macro PushW source
   lda source+1 ; get high byte of word
   ; and push it
  pha
.endm
```
Note:

Example:

macros by name

```
rmb:
```
bit

```
\cdot\mathcal{L}Reset Bit: rmb bitNumber, dest
\ddot{r}Args: bitNumber - bit number in byte to reset
\ddot{r}(7 for MSD, 0 for LSD)
\ddot{r}dest - address of byte which contains bit to reset
\ddot{r}\mathcal{I}Action:
              resets bit in destination byte
\mathcal{I}Destroys: the accumulator
\ddot{ }\ddot{ }rm b.macro
              bitNumber, dest
     pha
    lda dest
    and \#[\sim(1\lt\lt bitNumber)sta dest
    pla
.endm
```
Note:

Example:

<span id="page-393-0"></span> $rmbf$ :

bit

```
\cdot\ddot{i}Reset Bit: rmbf bitNumber, dest
\ddot{r}Args: bitNumber - bit number in byte to reset
\ddot{r}(7 for MSD, 0 for LSD)
\ddot{r}dest - address of byte which contains bit to reset
\ddot{r}\mathcal{I}Action:
             resets bit in destination byte
\mathcal{I}Destroys: the accumulator
\ddot{ },
\ddot{ }rmbf bitNumber, dest
.macro
    lda dest
    and \#[ ~ (1 << bitNumber)
    sta dest
.endm
```
Note:

Example:

smb:

macros by name **branch** 

```
\cdot; Set Bit: smb bitNumber, result
\ddot{ }; Args: bitNumber - bit number in byte to set (7 for MSD, 0 for LSD)
        result - address of byte which contains bit to set
\mathcal{L}\cdot; Action: sets bit in result byte
\cdotsmb bitNumber, result
.macro
    pha
    lda result
   ora \# (1 \lt\lt bitNumber)sta result
   pla
.endm
```
### Note:

Example:

See also: smbf

<span id="page-395-0"></span>smbf:

macros by name **branch** 

 $\cdot$ ; Set Bit: smbf bitNumber, result  $\ddot{ }$ ; Args: bitNumber - bit number in byte to set (7 for MSD, 0 for LSD) result - address of byte which contains bit to set  $\mathcal{L}$  $\ddot{ }$ ; Action: sets bit in result byte ; Destroys: the accumulator smbf bitNumber, result .macro lda result ora  $\# (1 \lt\lt bitNumber)$ sta result .endm

Note:

Example:

See also: smb
**macros by name**

[sub](#page-396-0)**: utility**

```
;**********************************************************
;
; Subtract Byte: sub subtrahend
;
; Args: subtrahend - address of byte to subtract, or immediate value
;
; Action: a = a - subtrahend
;
;***********************************************************
.macro sub subtrahend
    sec
    sbc subtrahend
.endm
```
**Note:**

**Example:**

<span id="page-397-0"></span>[SubB](#page-397-0)**: math**

```
;***********************************************************
;
; Sub Bytes: SubB subtrahend, minuend
;
; Args: subtrahend - address of byte to subtract
; or #Constant Value
; minuend - address of byte to subtract from
;
; Action: minuend = minuend - subtrahend
;
;***********************************************************
.macro SubB subtrahend, minuend
    sec ; must add with carry
    lda minuend ; get minuend byte
    sbc subtrahend ;subtract subtrahend byte
    sta minuend ; store result in minuend
.endm
```
**Note:**

#### **Example:**

**macros by name**

```
SubBW: math
```

```
;***********************************************************
; geoProgrammer'
; Sub Bytes: SubBW subtrahend, minuend
;
; Args: subtrahend - address of byte to subtract
; or #Constant Value
; minuend - address of byte to subtract from
;
; Action: minuend = minuend - subtrahend
;
;***********************************************************
.macro SubBW subtrahend, minuend
     sec 
     lda minuend
     sbc subtrahend
     sta minuend
      lda minuend +1
     sbc #0
    sta minuend +1
.endm
```
#### **Note:**

**Example:**

**macros by name**

```
SubW: math
```

```
;***********************************************************
;
; Sub Words: SubW subtrahend, minuend
;
; Args: subtrahend - address of word to subtract
; minuend - address of word to subtract from
;
; Action: minuend = minuend - subtrahend
;
;***********************************************************
.macro SubW source, minuend
     lda minuend :get source low byte
     sec
     sbc subtrahend ; subtract from minuend low byte<br>sta minuend ; store result, clc carry with overflow
      sta minuend ; store result, clc carry with overflow
      lda minuend +1 ;get subtrahend high byte
      sbc subtrahend+1 ; sub with carry from minuend high byte
      sta minuend +1 ;store result in minuend
.endm
```
**Note:**

**Example:**

## **Constants 1 st:**

If you use TRUE/FALSE and Block Comments then these constants should always appear first in your constants files.

TRUE=-1 FALSE=0 COMMENT=FALSE

## **C128:**

ADD1\_W=\$2000  $DOUBLE$  W=\$8000 DOUBLE\_B=\$80 DBL W P1=DOUBLE W | ADD1 W

GR\_40=0 ;graphMode GR\_80=%10000000

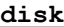

# **Dialog Box:**

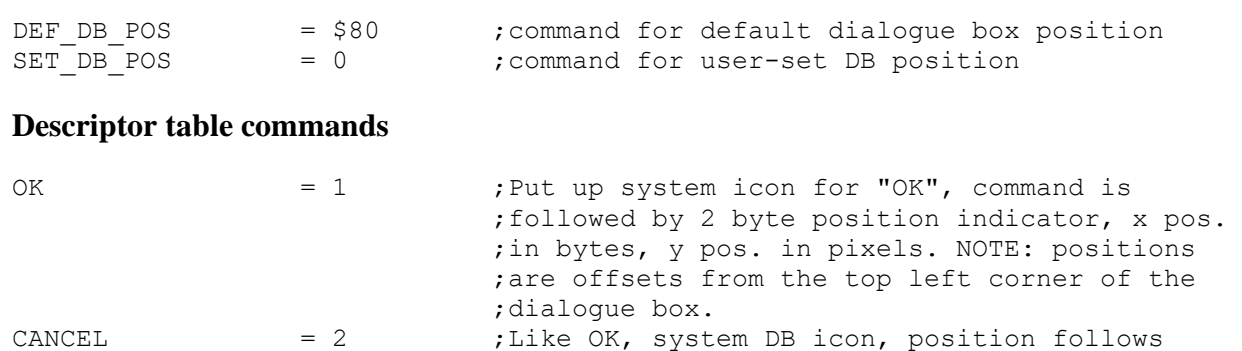

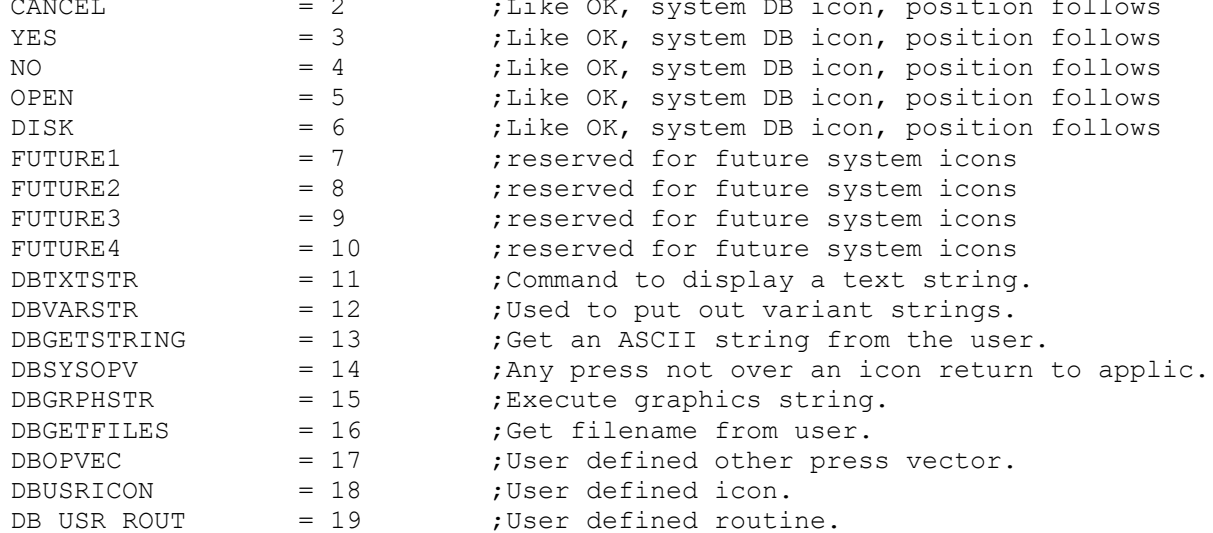

## **Offsets into descriptor table.**

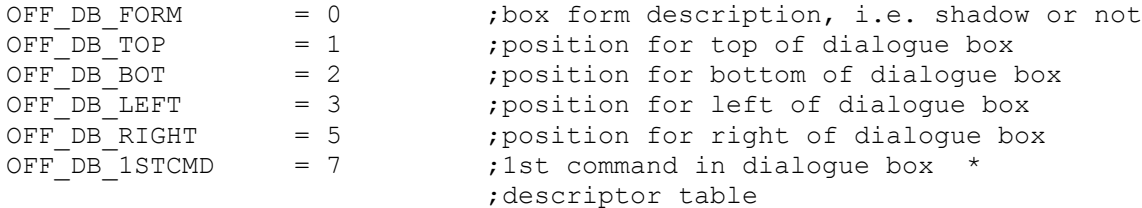

### **Icon dimensions.**

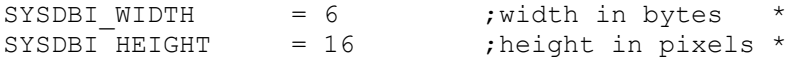

;These equates define a standard, default, dialogue box position and ;size as well as some standard positions within the box for outputting ;text and icons.

#### **Default Coordinates**

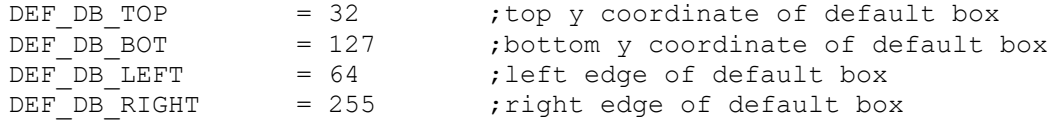

#### **Standard Text Locations**

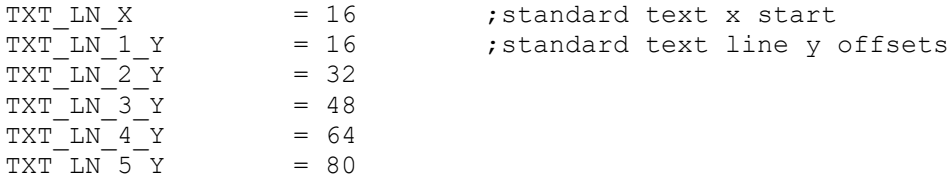

#### **Standard Icon Locations**

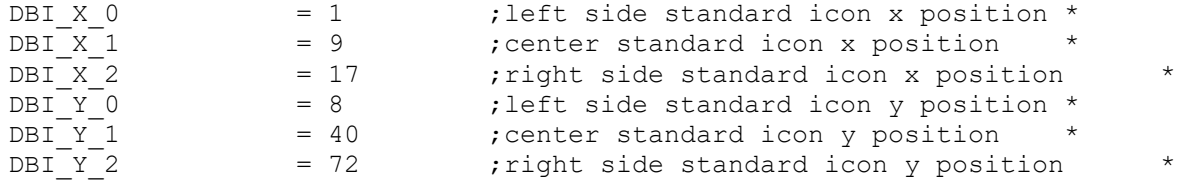

#### **Disk:**

DK NM ID LEN =  $18$  ; # of characters in disk name ;Equates for variable "driveType". High two bits of driveType have special ; meaning (only 1 may be set) : ; Bit 7: if 1, then RAM DISK ; Bit 6: if 1, then Shadowed disk DRV NULL  $= 0$  ; No drive present at this device address  $DRV$ <sup>1541</sup> = 1 ;Drive type Commodore 1541 DRV  $1571$  = 2 ;Drive type Commodore 1571 DRV<sub>\_1581</sub> = 3 ;Drive type Commodore 1581 DRV NETWORK = 15 ;Drive type for GEOS geoNet "drive"

#### **Directory:**

#### **DirHeader:**

;Offsets into a directory header structure

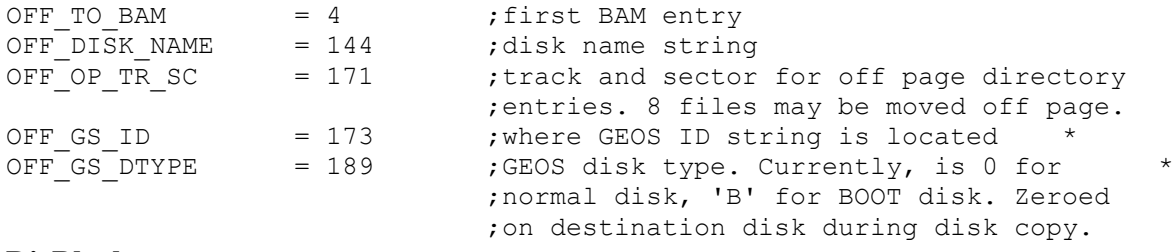

#### **DirBlock:**

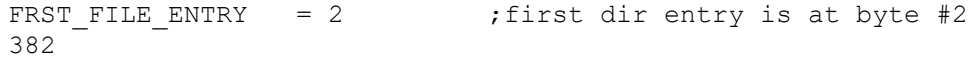

Constants

**disk**

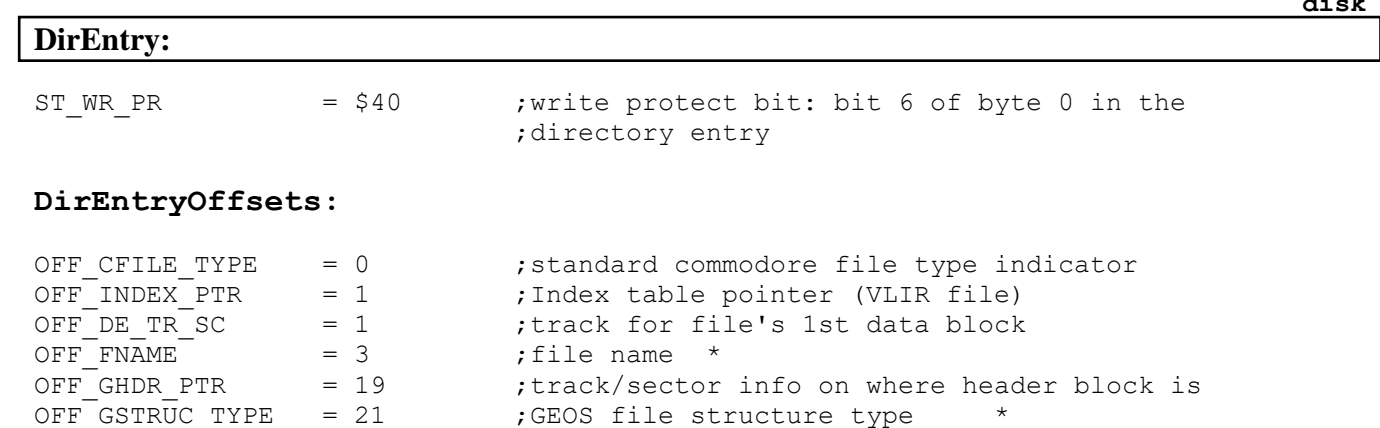

OFF GFILE TYPE = 22 ;geos file type indicator

OFF YEAR  $= 23$  ; year (1st byte of date stamp)  $*$ 

OFF NXT FILE = 32 ;next file entry in directory structure

DIR TRACK = 18 ;track # reserved on disk for directory

OFF SIZE  $= 28$  ; size of the file in blocks  $*$ 

N\_TRACKS = 35 ;# of tracks available on the 1541 disk<br>DIR\_TRACK = 18 ;track # reserved on disk for directory<br>DIR\_1581\_TRACK = 40 ;1581 track # reserved on disk for directory DIR 1581 TRACK =  $40$  ;1581 track # reserved on disk for directory

**low-level GEOS disk handling routines**

#### **Disk access commands**

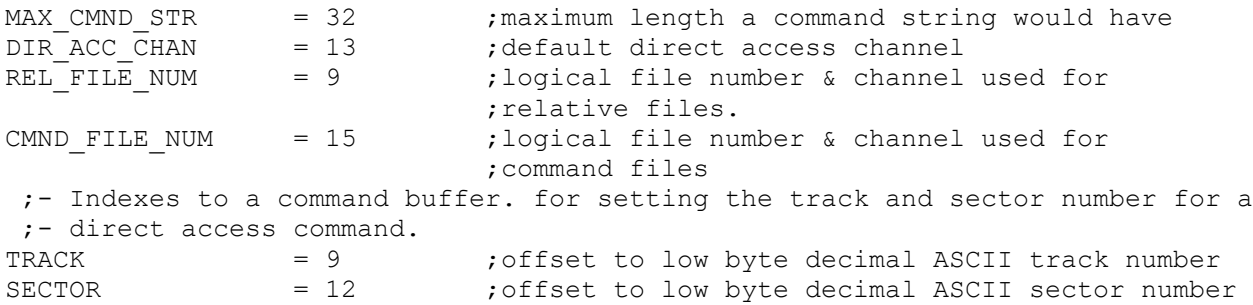

Constants

## **DiskError:**

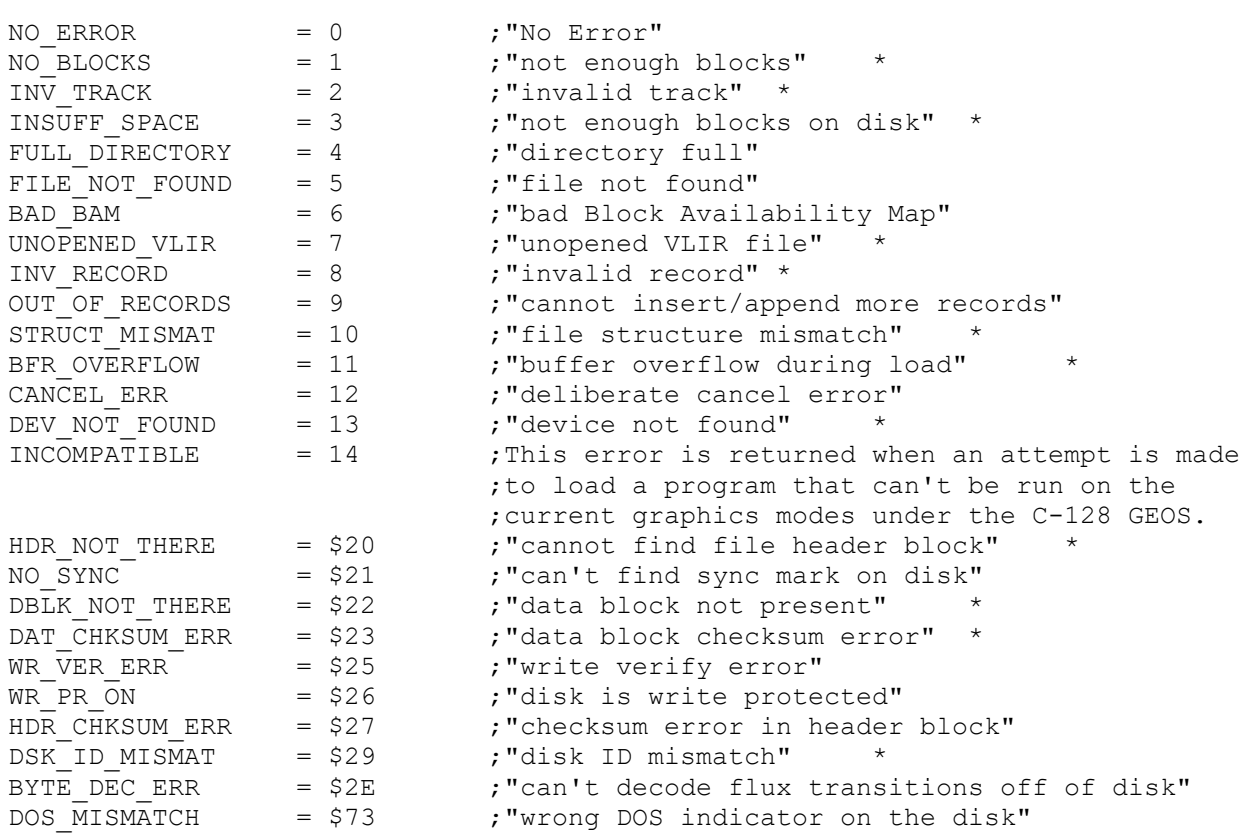

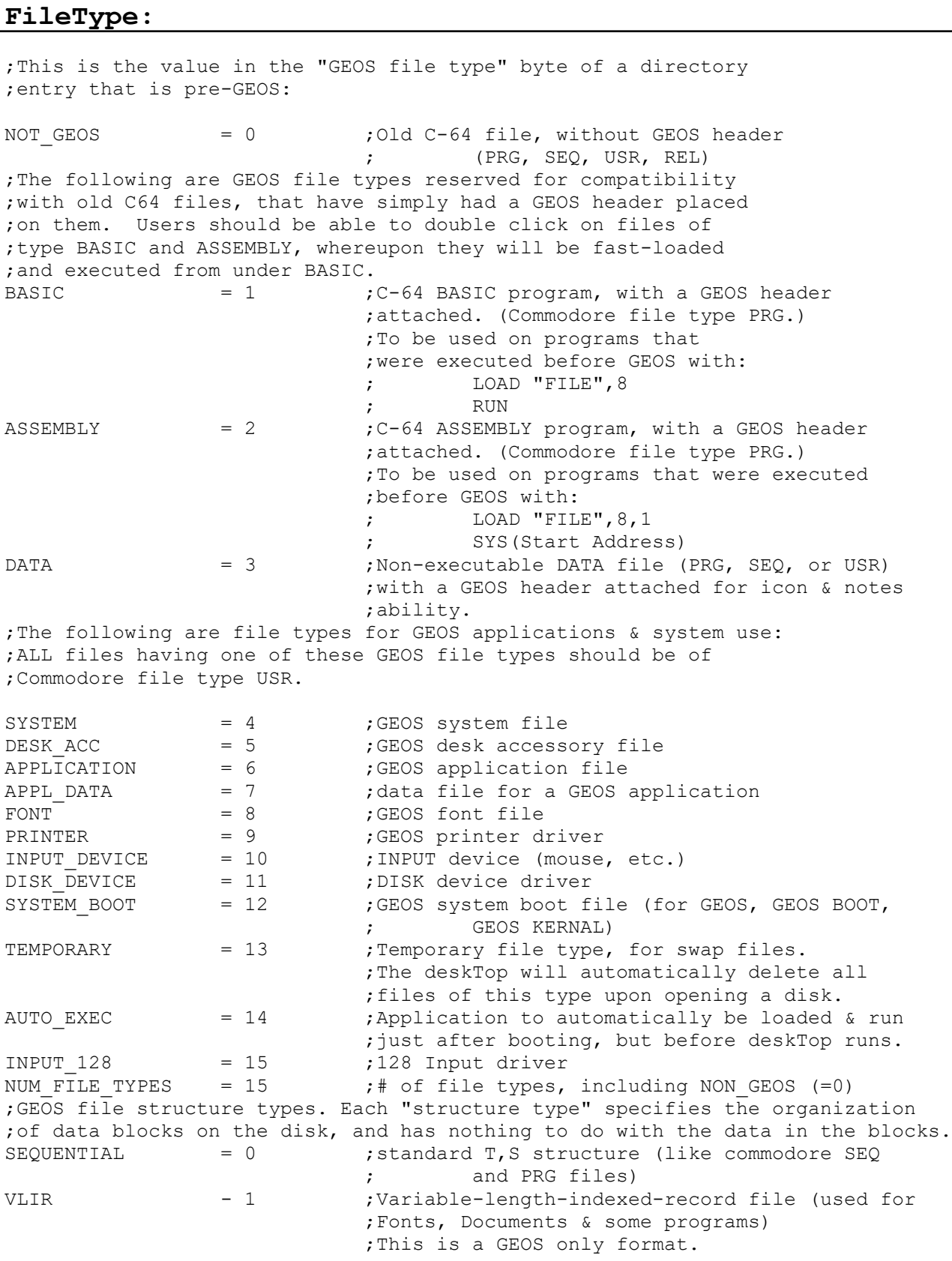

# **Standard Commodore file types (supported by the old 1541 DOS)**

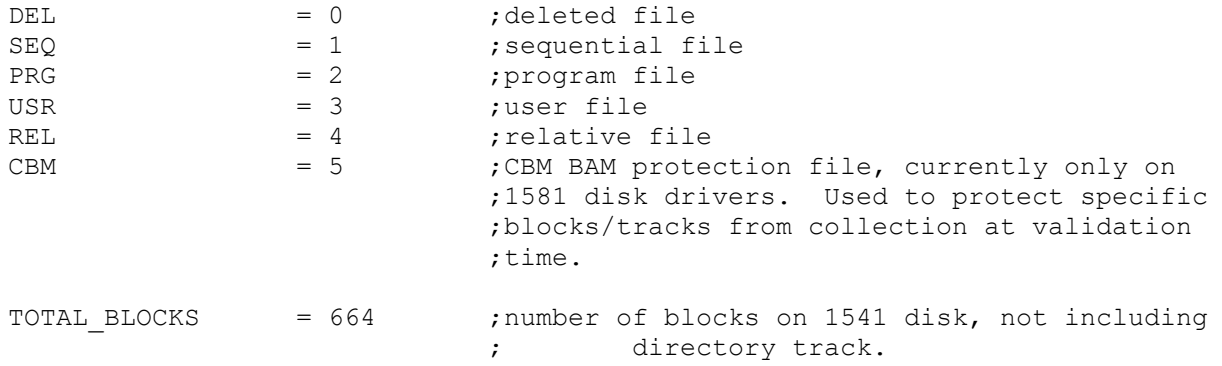

# **Flag Equates**

## **Values for pressFlag variable**

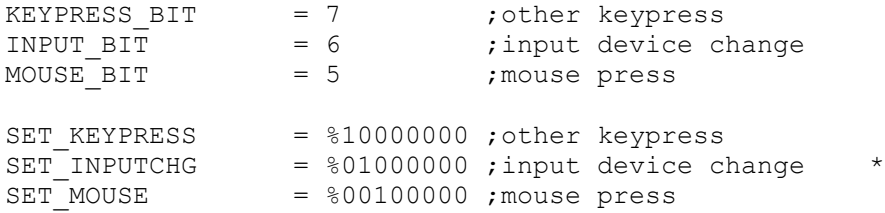

## **Values for faultFlag variable**

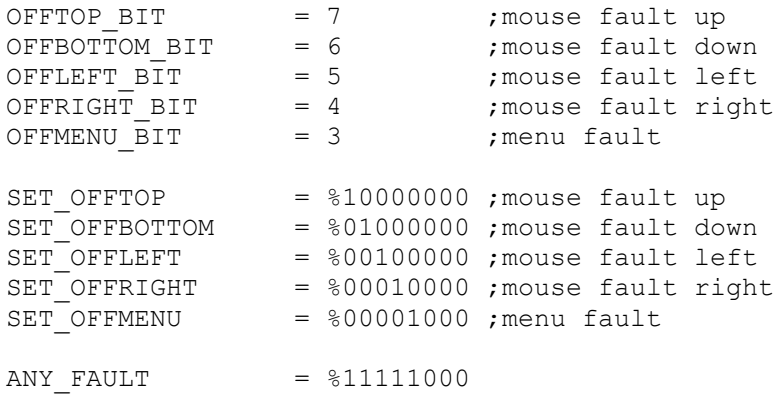

### **Get File:**

;The following equates define file loading options for several of the ;GEOS file handling routines like **[GetFile](#page-80-0)**. These bit definitions are used to ;set the RAM variable **loadOpt**.

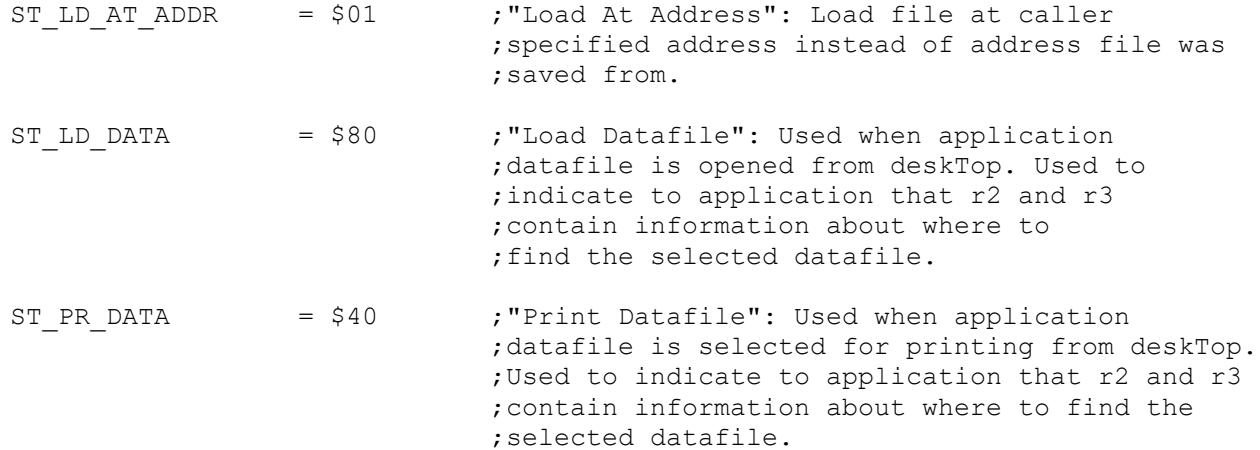

388

## **Graphics/Screen Equates**

### **Constants for screen size**

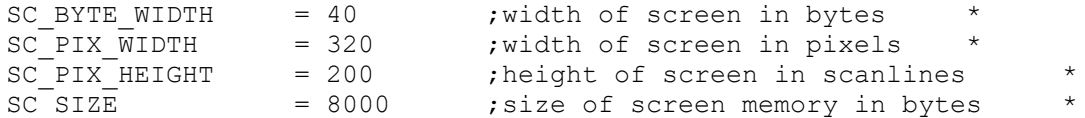

### **Bits used to set dispBufferOn flag**

(controls which screens get written to)

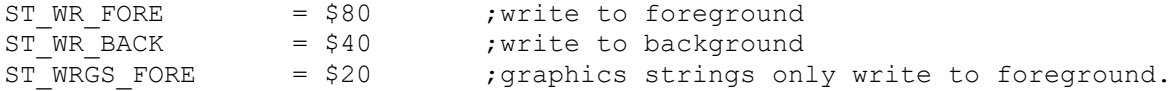

### **Values for graphics strings**

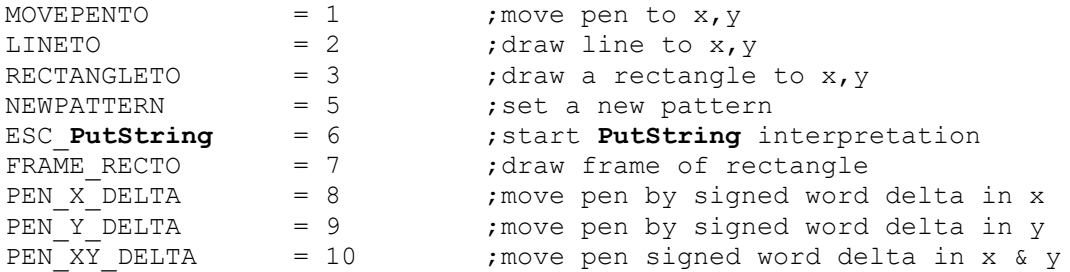

#### **Screen colors**

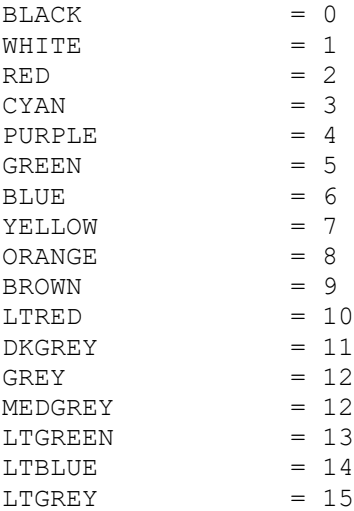

### **Values for PutDecimal calls**

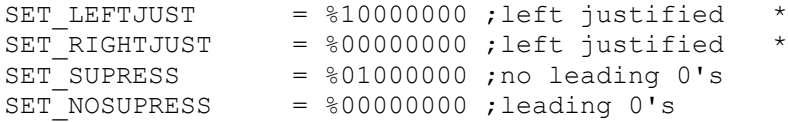

## **Header Block:**

### **Offsets into a GEOS file header block**

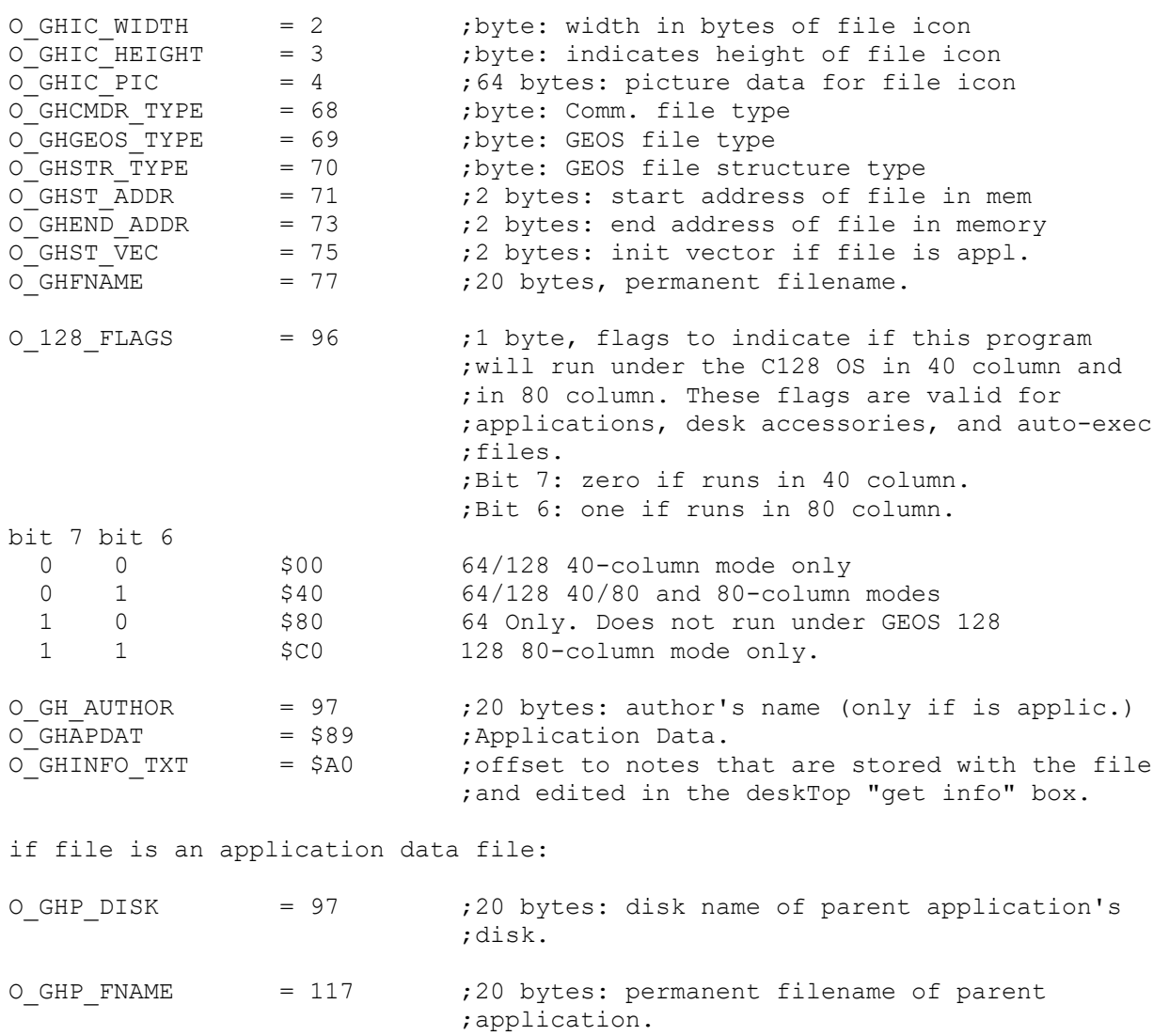

#### **Hardware:**

; The following equates define the numbers written to the CPU DATA register ;(location \$0001 in C-64). These numbers control the hardware memory map ;of the C-64. IO IN=\$35  $\sim$  ;60K RAM, 4K I/O space in RAM 64K=\$30 ;64K RAM KRNL BAS IO IN=\$37 ;both Kernal and basic ROM's mapped into memory KRNL IO IN=\$36 ; Kernal ROM and I/O space mapped in ;graphics control register #l **[grcntrl1](#page-431-0) ;Location D011** ;ie msb raster /ECM /BMM /DEN /RSEL /y scroll bits. ST ECM =  $$40$  $ST$  BCM = \$20  $ST$  DEN = \$10 ST\_25ROW = \$08 ;\*\*\*\*\*\*\*\*\*\*\*\*\*\*\*\*\*\*\*\*\*\*\*\*\*\*\*\*\*\*\*\*\*\*\*\*\*\*\*\*\*\*\*\*\*\*\*\*\*\*\*\*\*\*\*\*\*\*\*\*\*\*\*\*\*\*\*\*\*\*\*\*\*\* ; Principal Memory Map Equates ;\*\*\*\*\*\*\*\*\*\*\*\*\*\*\*\*\*\*\*\*\*\*\*\*\*\*\*\*\*\*\*\*\*\*\*\*\*\*\*\*\*\*\*\*\*\*\*\*\*\*\*\*\*\*\*\*\*\*\*\*\*\*\*\*\*\*\*\*\*\*\*\*\*\* APP\_RAM  $= $0400$  ; start of application space \* BACK SCR BASE  $=$  \$6000 ; base of background screen  $*$ PRINTBASE = \$7900 ; load address for print drivers \* APP VAR  $= $7F40$  ;application variable space OS VARS = \$8000 ;OS variable base SPRITE PICS = \$8A00 ;base of sprite pictures COLOR MATRIX  $= $8C00$  ; video color matrix DISK\_BASE = \$9000 ;disk driver base address<br>SCREEN\_BASE = \$A000 ;base of foreground scree SCREEN\_BASE = \$A000 ;base of foreground screen OS\_ROM = \$C000 ; start of OS code space  $OS$  JUMPTAB =  $$C100$  ; start of GEOS jump table vicbase  $= $D000$  ; video interface chip base address. sidbase = \$D400 ; sound interface device base address.  $ctab = SD800$ cia1base = \$DC00 ;1st communications interface adaptor (CIA).  $cia2base = $DD00$  ; second CIA chip EXP BASE = \$DF00 ;Base address of RAM expansion unit MOUSE JMP = \$FE80 ; start of mouse jump table MOUSE BASE  $=$  \$FE80 ; start of input driver  $END$  MOUSE =  $SFFFA$  ;end of input driver

### **Icon:**

;These equates are bit values for iconSelFlag that determine how an icon ;selection is indicated to the user. If ST\_FLASH is set, ST\_INVERT is ;ineffective.

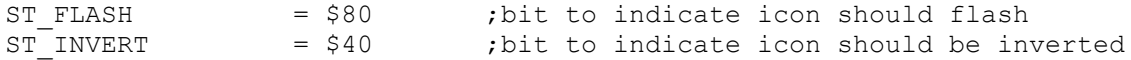

#### **offsets into the icon structure**

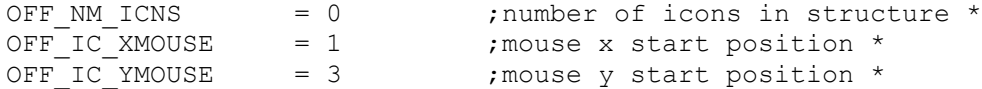

### **Offsets into an icon record in icon structure.**

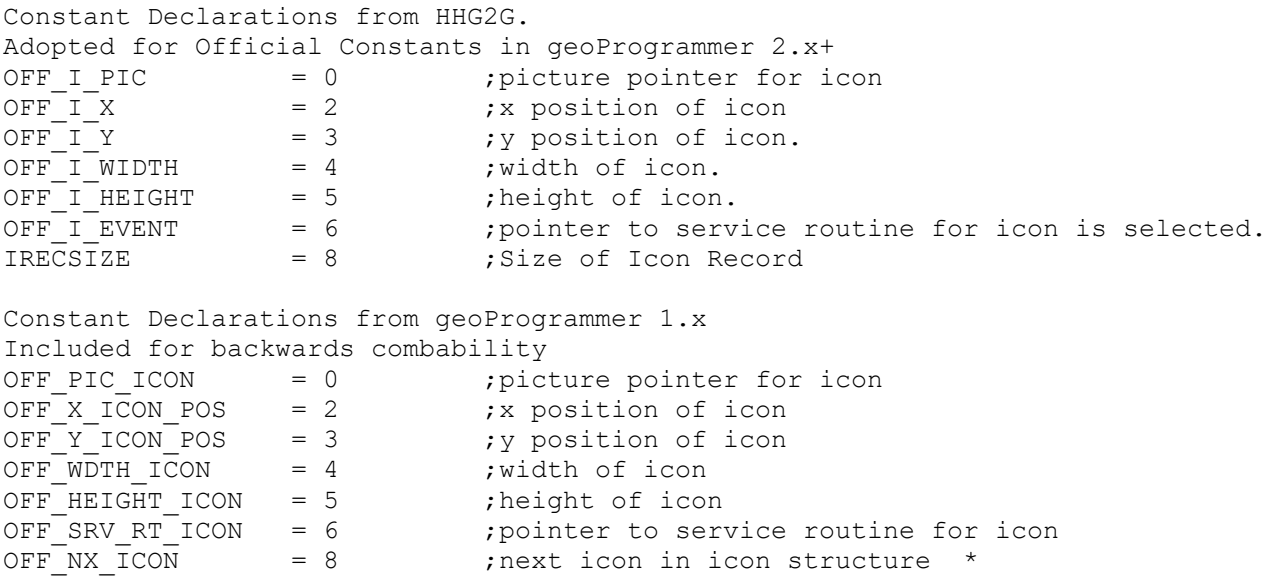

### **Keyboard:**

;Values for keys

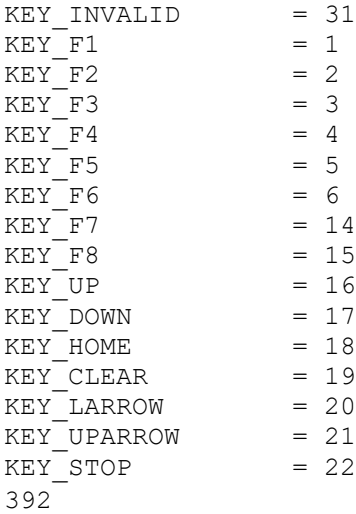

Constants

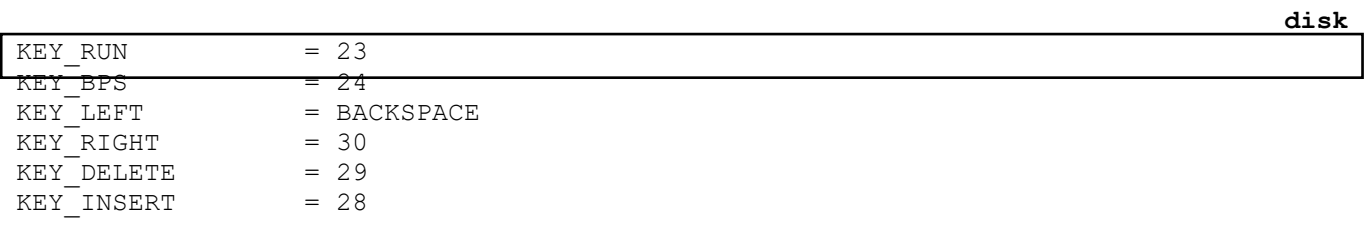

## **Menu:**

# **Types**

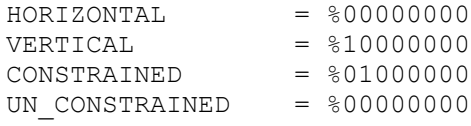

### **Offsets**

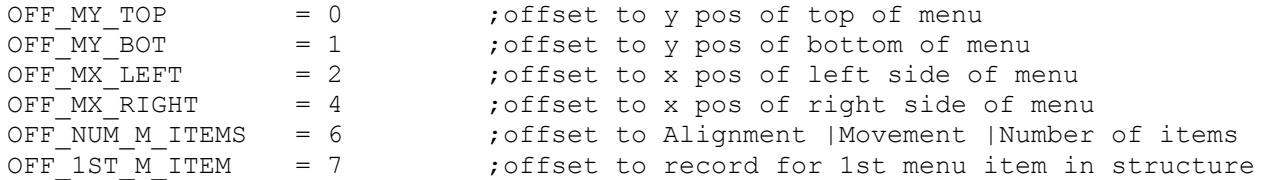

### **Actions**

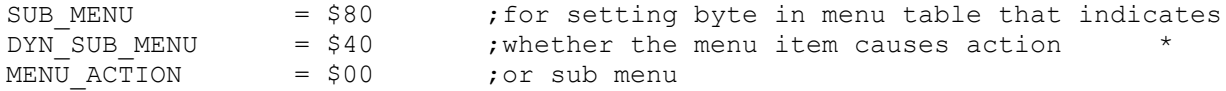

# **Mouse Equates**

## **Bit flags for mouseOn variable**

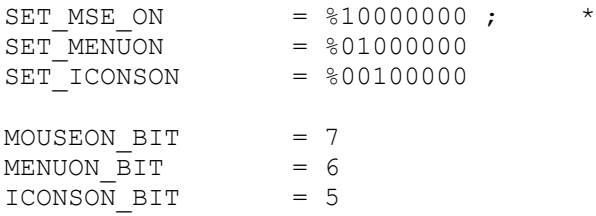

#### **Process:**

#### **Possible values for processFlags**

SET RUNABLE=%10000000 ; runnable flag SET\_BLOCKED=%01000000 ;process blocked flag SET FROZEN=%00100000 ;process frozen flag SET NOTIMER=%00010000 ;not a timed process flag RUNABLE BIT=7 ; runable flag BLOCKED BIT=6 ;process blocked flag FROZEN BIT=5 ;process frozen flag NOTIMER BIT=4  $;$   $;$   $;$   $\neq$   $;$   $\neq$   $;$   $\neq$   $\neq$   $\neq$   $\neq$   $\neq$   $\neq$   $\neq$   $\neq$   $\neq$   $\neq$   $\neq$   $\neq$   $\neq$   $\neq$   $\neq$   $\neq$   $\neq$   $\neq$   $\neq$   $\neq$   $\neq$   $\neq$   $\neq$   $\neq$   $\neq$   $\neq$   $\neq$   $\neq$   $\neq$ 

### **Text:**

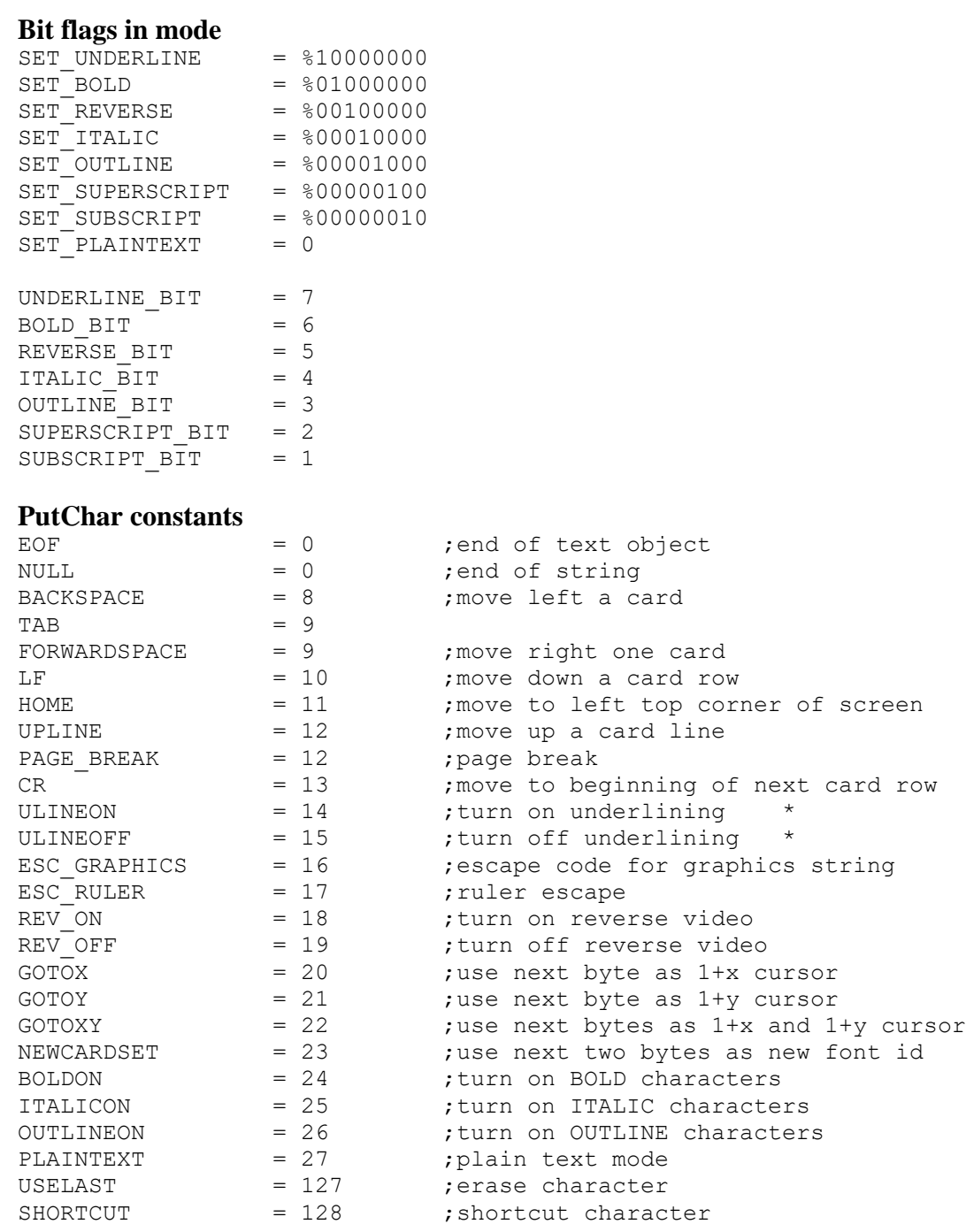

Constants

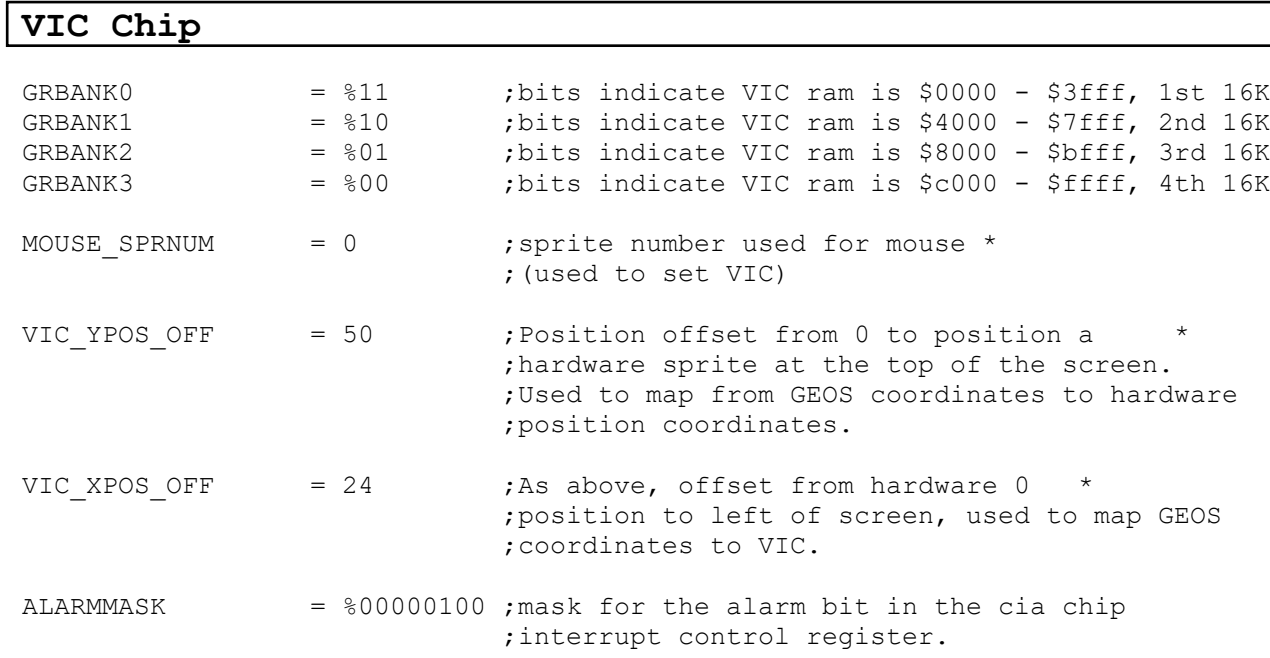

Constants

## **VDC:**

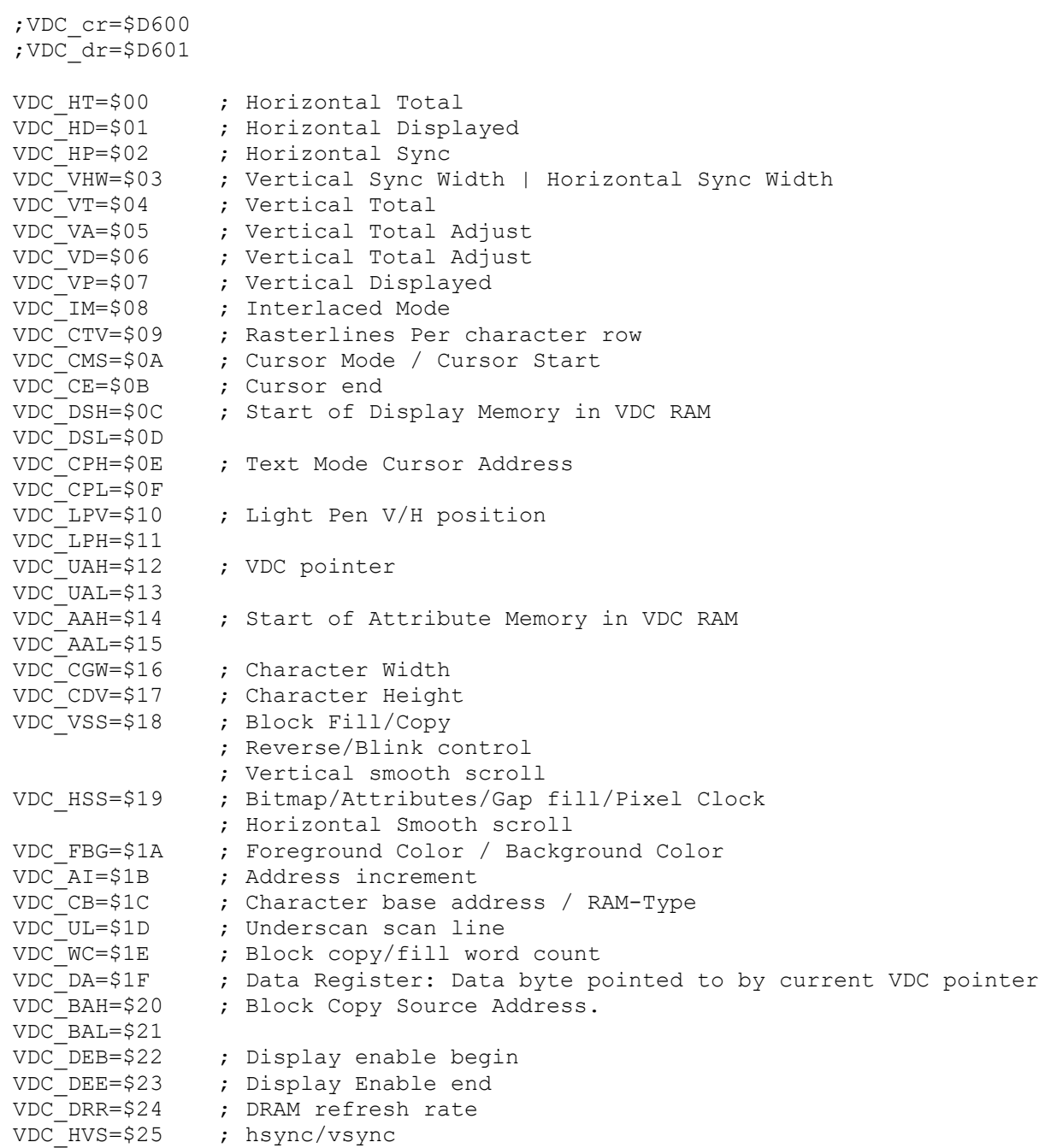

## **Obsolete**

## **Desk Accessory save foreground bit.**

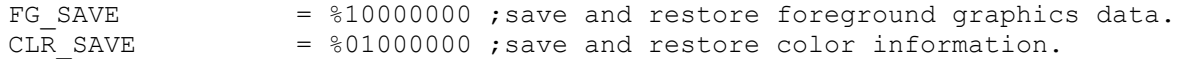

#### Constants

#### **pseudoregisters:**

<span id="page-422-0"></span>Pseudoregisters are used when calling into the GEOS kernal. Each call will have a list of registers to setup. Registers have common uses across the GEOS API but none are exclusively for only one thing. r12-r15 are very rarely used and make for very safe temporary zpage use. Never use other data areas for temporary storage unless you have already used all of the available options in **[r0](#page-422-0)**-**r15** that do not conflict with your current kernal interaction. .zsect \$02 **r0** .block 2 ; Pointer **r1** .block 2 ; Used in RAM operations **r2** .block 2 ; Ptr to diskname , Buffer Size during Disk I/O **r3** .block 2 ; Left Margin, Ptr **dataFileName r4** .block 2 ; Ptr to Disk Buffers, margins on boxes **r5** .block 2 ; Ptr to DirEntry<br>**r6** .block 2 ; Ptr to T/S List **r6** .block 2 ; Ptr to T/S List for block allocates **r7** .block 2 ; Start address of Read/Write buffer **r8** .block 2 ; Internal Kernal use during some kernal calls **r9** .block 2 ; Pointer to disk structures. DirEntrys/ Info Sector etc. **r10** .block 2 ; Class Pointer. **r11** .block 2 ; x Position for **[PutChar](#page-218-0) r12** .block 2 ; Not Used by Kernel as a parameter **r13** .block 2 ; Not Used by Kernel as a parameter **r14** .block 2 ; Not Used by Kernel as a parameter **r15** .block 2 ; Not Used by Kernel. Commonly used in GEOS Application ;Equates for access to Low and High parts of pseudoregisters. **r0L** = \$02 ; holds result after **DoDlgBox**  $r$ <sup>OH</sup>  $==$  \$03  $r1L =$   $$04$  ; Track Number in Disk I/O **r1H** == \$05 ; Sector Number in Disk I/O, Y Position for **[PutChar](#page-218-0) r2L** = \$06 ; Top Margin, Pixel Width, Str Length **r2H** == \$07 ; Bottom Margin, Pixel Height **r3L** = \$08 ; Top Margin Track for Allocate Block. **r3H** == \$09 ; Bottom Margin Sector for Allocate Block r3L =  $$0A$  ; Sprite Number **r3H** == \$0B ; Dest Bank on Move operations.  $r5L =$  \$0C ;  $r5H =$   $\frac{1}{20}$  ;  $r6L =$  \$0E  $r6H =$   $\cong$  \$0F **r7L** = \$10 ; **FileType** to find with **[FindFTypes](#page-78-0) r7H** == \$11 ; Number of files to get from **[FindFTypes](#page-78-0)**  $r8L =$  \$12  $r8H =$   $\leq 13$  $r9L = $14$  $r9H =$   $=$  \$15 **r10L** = \$16 ; Desk Top Page number  $r10H =$   $\leq$  \$17 **r11L** = \$18 ; row Number in DrawPoint **r11H** == \$19  $r12L =$  \$1A  $r12H =$   $$1B$  $r13L =$  \$1C  $r13H =$   $\frac{13H}{10}$  $r14L =$  \$1E  $r14H$  ==  $S1F$ **r15L** = \$20 ; This is the first Goto for temp zpage use.  $r15H =$   $\frac{15H}{15}$   $\frac{15H}{15}$   $\frac{1$ 

401

Constants

**disk**

#### **Disk**

-------------

### **Disk Errors:**

GEOS I/O Routines return errors in the X register

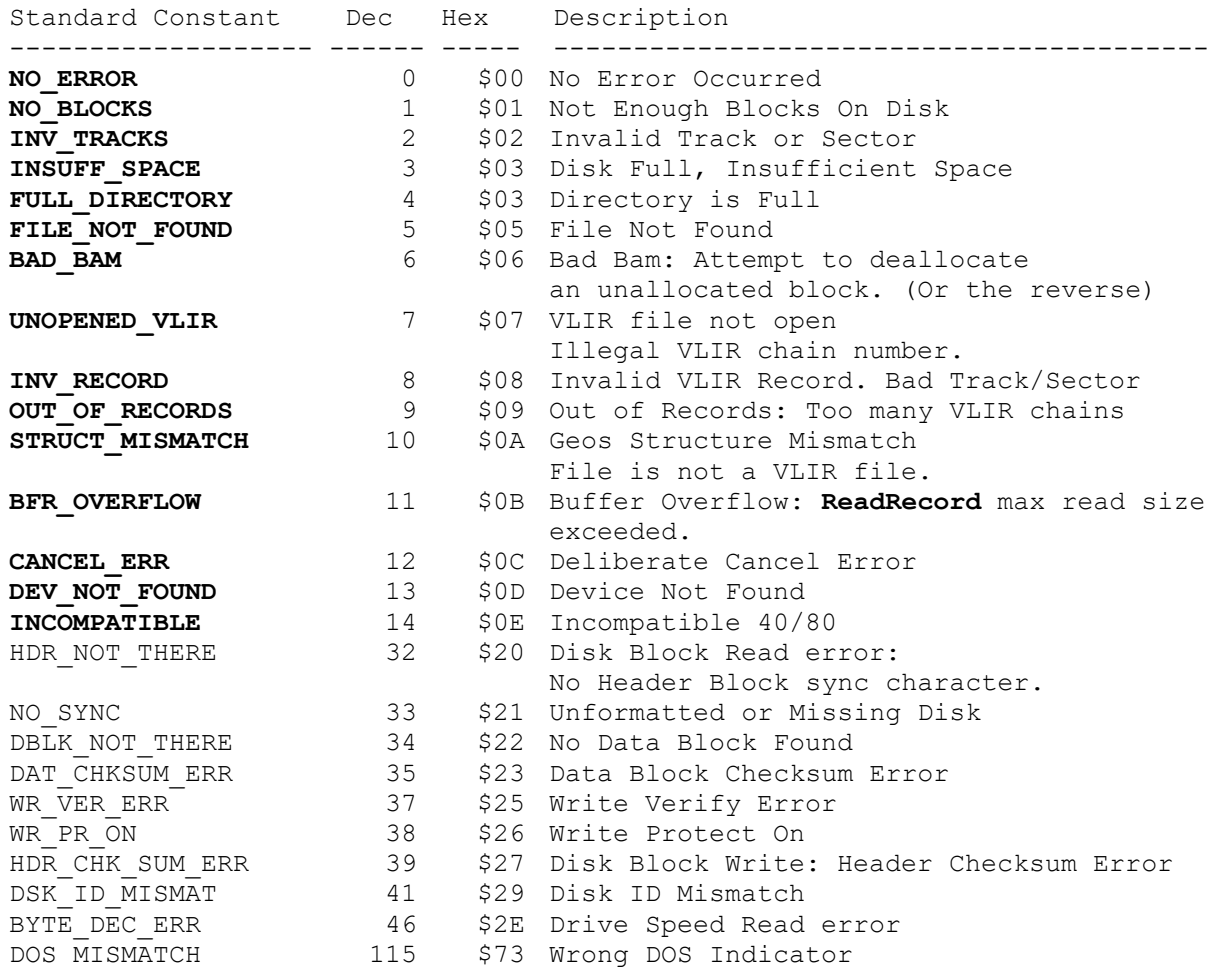

<span id="page-425-1"></span><span id="page-425-0"></span>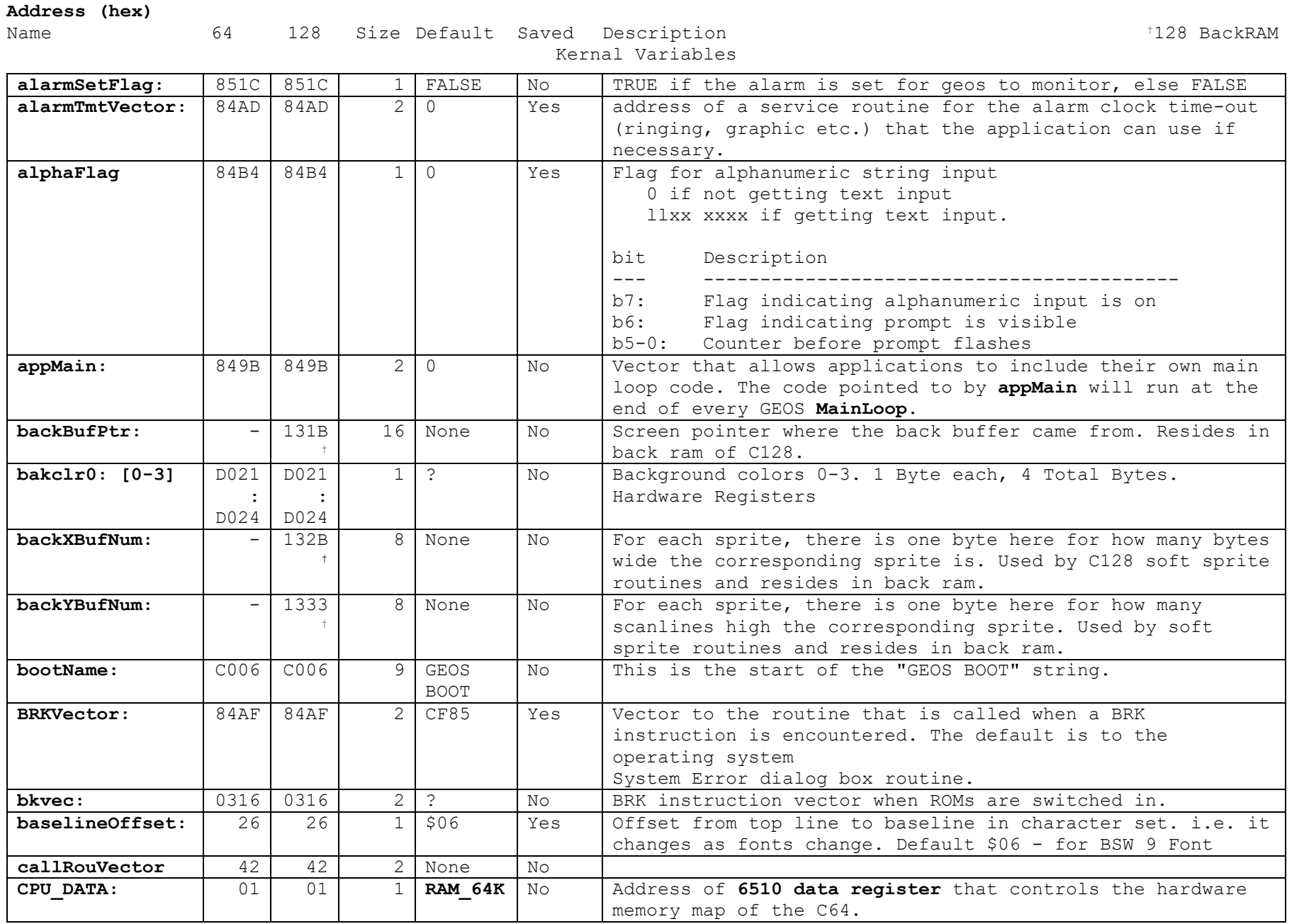

**variables**

<span id="page-425-3"></span><span id="page-425-2"></span>404

<span id="page-426-12"></span>**variables**

**Address (hex)**

<span id="page-426-11"></span><span id="page-426-10"></span><span id="page-426-9"></span><span id="page-426-8"></span><span id="page-426-7"></span><span id="page-426-6"></span><span id="page-426-5"></span><span id="page-426-4"></span><span id="page-426-3"></span><span id="page-426-2"></span><span id="page-426-1"></span><span id="page-426-0"></span>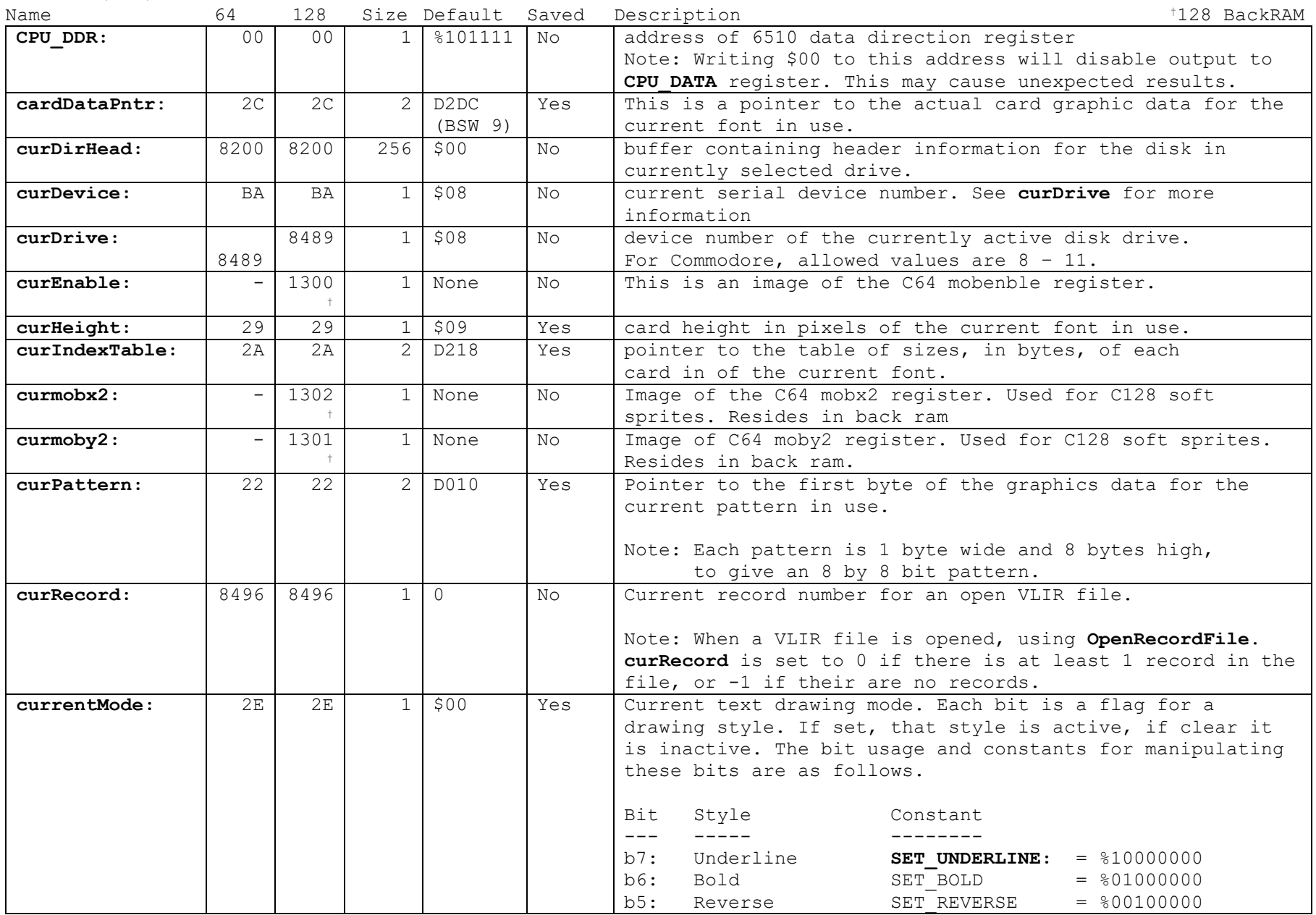

**variables**

**Address (hex)**

<span id="page-427-6"></span><span id="page-427-5"></span><span id="page-427-4"></span><span id="page-427-3"></span><span id="page-427-2"></span><span id="page-427-1"></span><span id="page-427-0"></span>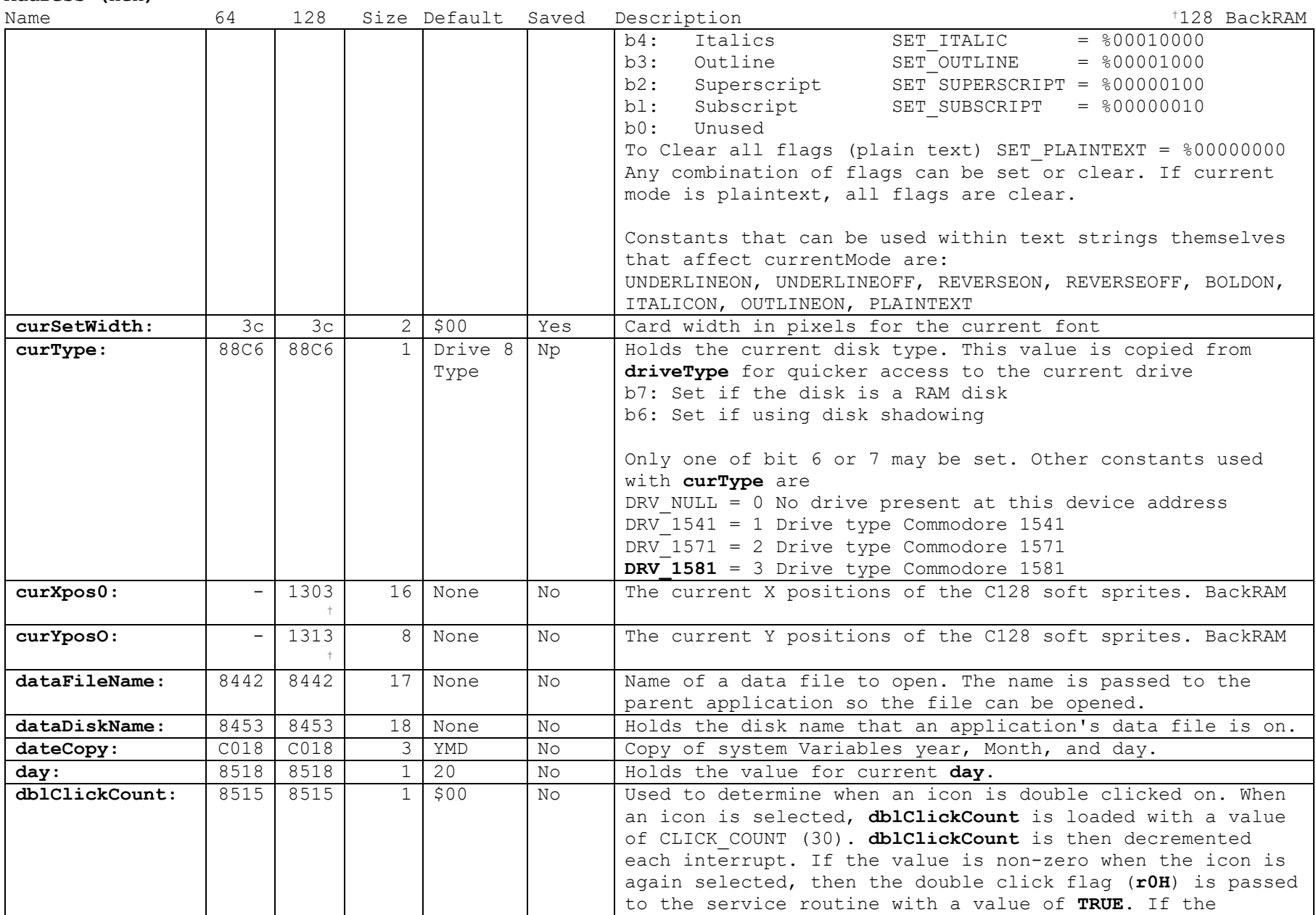

**variables**

**Address (hex)**

<span id="page-428-2"></span><span id="page-428-1"></span>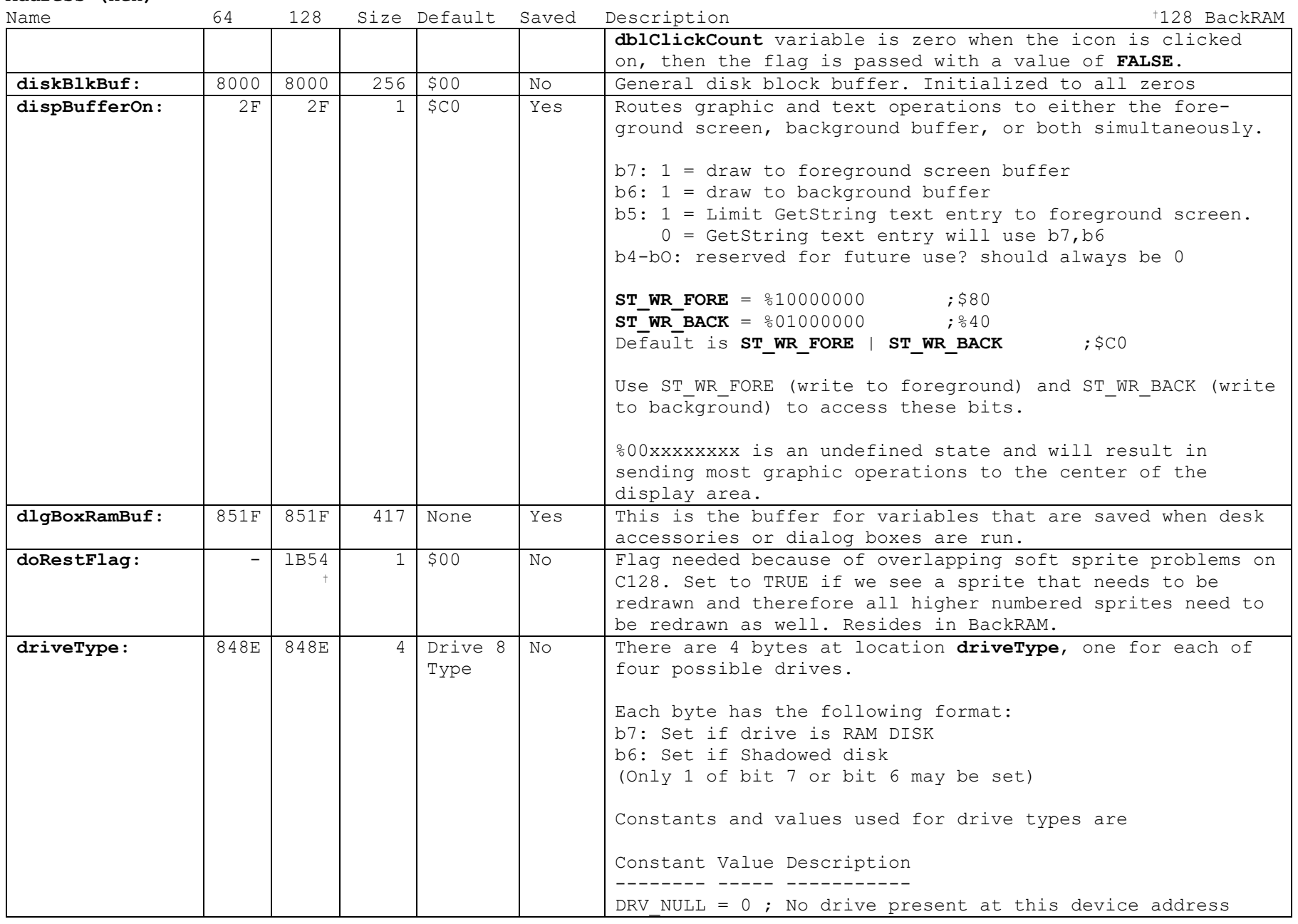

<span id="page-428-4"></span><span id="page-428-3"></span><span id="page-428-0"></span>407

#### <span id="page-429-0"></span>**variables**

**Address (hex)**

<span id="page-429-5"></span><span id="page-429-4"></span><span id="page-429-3"></span><span id="page-429-2"></span><span id="page-429-1"></span>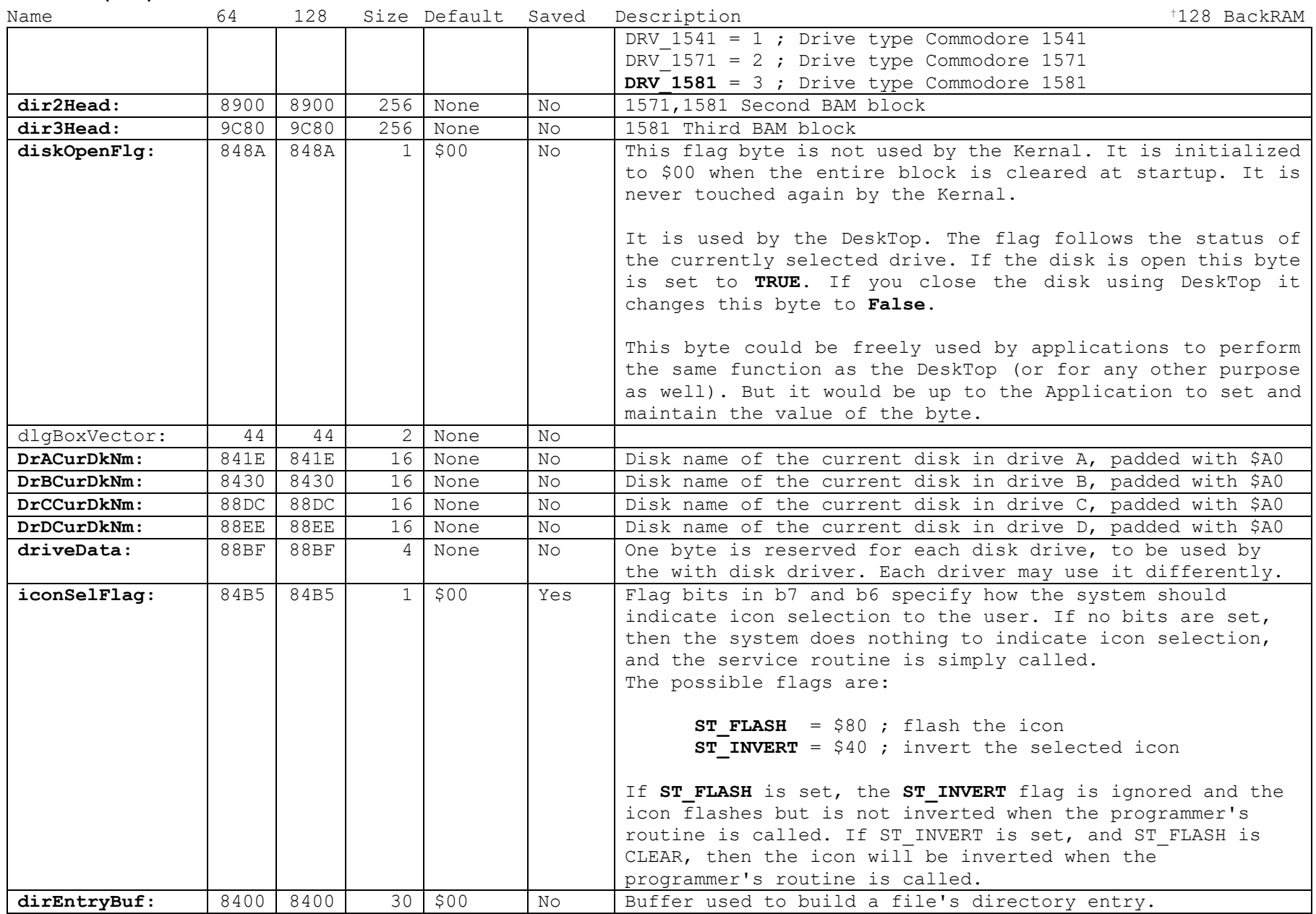

**variables**

**Address (hex)**

<span id="page-430-9"></span><span id="page-430-8"></span><span id="page-430-7"></span><span id="page-430-6"></span><span id="page-430-5"></span><span id="page-430-4"></span><span id="page-430-3"></span><span id="page-430-2"></span><span id="page-430-1"></span><span id="page-430-0"></span>

| Name         | 64              | 128         |                       | Size Default Saved |                | +128 BackRAM<br>Description                                                                                                    |
|--------------|-----------------|-------------|-----------------------|--------------------|----------------|----------------------------------------------------------------------------------------------------|
|              |                 |             |                       |                    |                |                                                                                                    |
| extclr:      | 20 <sup>°</sup> | 20          | $\mathbf{1}$          | \$FB               | No             | exterior (border) color.                                                                                                    |
| faultData:   | 84B6            | 84B6        | $\mathbf{1}$          | \$00               | Yes            | Holds Information about mouse faults. Mouse faults occur<br>when the mouse attempts to move outside the bounds set by<br>mouseLeft, mouseRight, mouseTop, and mouseBottom. A fault<br>is also signaled when the mouse is outside the current<br>menu area. The bits for signaling are used as follows: |
|              |                 |             |                       |                    |                | <b>Bit</b><br>Fault<br>Constant for bit access<br>$\frac{1}{2}$<br>$---$<br>____________________                                                                                                    |
|              |                 |             |                       |                    |                | b7:<br>mouse fault up<br>OFFTOP BIT<br>mouse fault down<br>OFFBOTTOM BIT<br>b6:<br>mouse fault left<br>b5:<br>OFFLEFT BIT<br>mouse fault right OFFRIGHT BIT<br>$b4$ :<br>menu fault<br>OFFMENU BIT<br>b3:                                                                                              |
| fileHeader:  | 8100            | 8100        | 256                   | \$00               | No             | Header Block buffer for a GEOS file.                                                                                                    |
| fileSize:    | 8499            | 8499        | $\mathbf{2}^{\prime}$ | None               | No             | Current size (in blocks) of a file. It is pulled<br>in from and written to the file's directory entry.                                                                                                    |
| fileTrScTab: | 8300            | 8300        | 256                   | \$00               | N <sub>O</sub> | Track and Sector chain for a file of maximum size of 32258<br>bytes.                                                                                                    |
| fileWritten: | 8498            | 8498        | $\mathbf{1}$          | None               | No.            | Flag indicating if the currently open file has been<br>written to since the last update of its index table and<br>the BAM.                                                                                                    |
| firstBoot:   | <b>88C5</b>     | <b>88C5</b> | $\mathbf{1}$          | \$00               | No             | This flag is changed from \$00 to \$FF when the deskTop<br>comes up after booting.                                                                                                    |
| fontData:    | 850C            | 850C        | 9                     | None               | No             | Buffer for saving the user active font table when going<br>into menus.                                                                                                    |
| fontTable:   | 26              | 26          | $\mathsf{R}$          | Default<br>Font    | Yes            | fontTable is a label for the beginning of variables for<br>the current font in use. These variables are<br>baselineOffset, curSetWidth. curHeight, curIndexTable, and<br>cardDataPntr.<br>For more information, see documentation on these<br>variables.                                               |
| graphMode:   | 3F              | 3F          | $\mathbf{1}$          | None               | No.            | Current video mode for C128.<br>(500)<br>40-Column:<br>GR 40<br>80-Column:<br>GR 80<br>$( $80)$ $( $10000000)$<br>sample usage graphMode<br>bit graphMode<br>bmi Do80ColStuff                                                                                                    |

<span id="page-431-2"></span><span id="page-431-1"></span>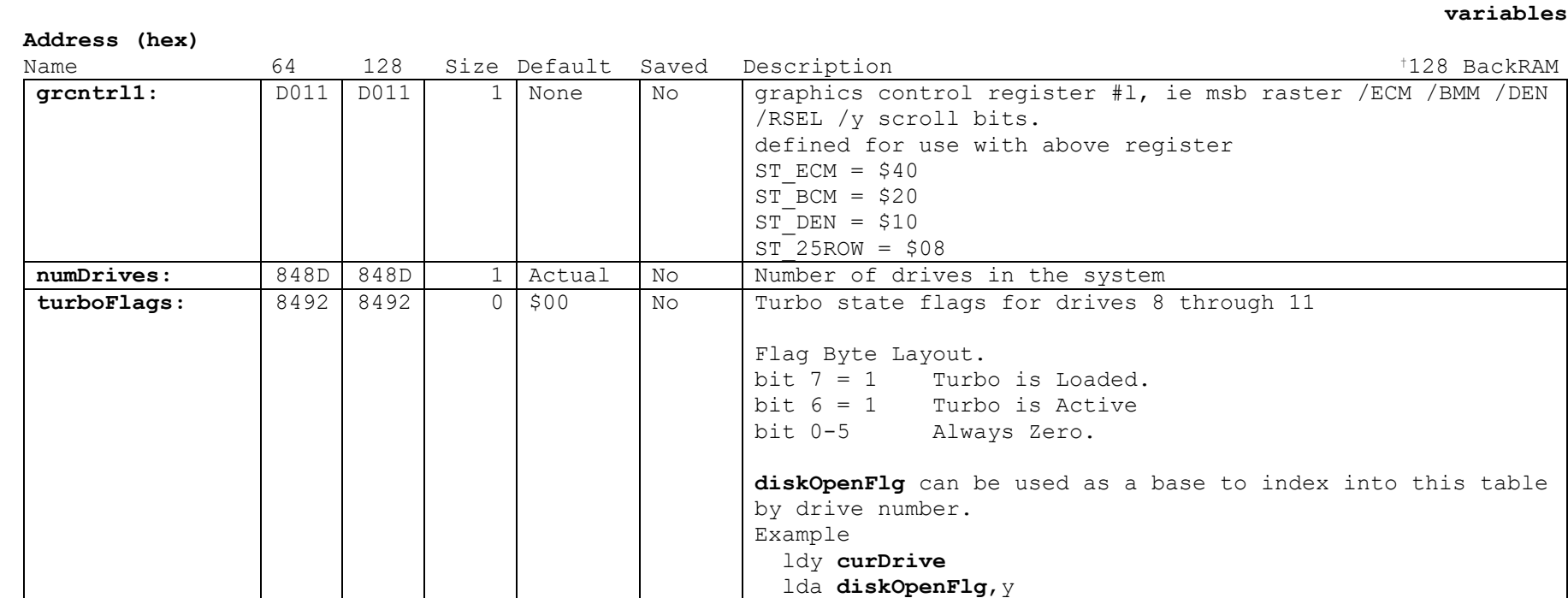

<span id="page-431-0"></span>**Note3: Next [firstBoot](#page-429-5) pg 547**

Data
## **Unused Next Section**

;Dumping Ground for Wheels info until it gets organized ; Wheels

- ; these are addresses to routines that are in the extended
- ; kernal that get loaded in at \$5000 in groups.